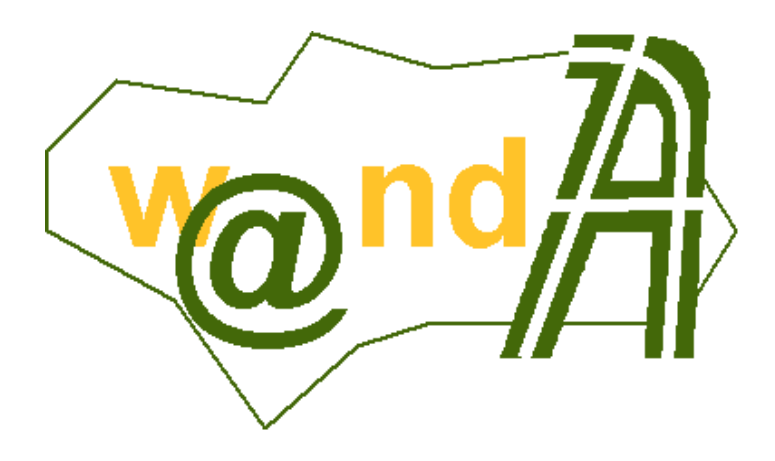

**Trew@ v1.1.0 - Guía de referencia de J-TRAPI**

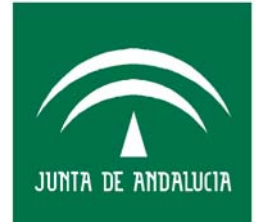

CONSEJERÍA DE JUSTICIA Y<br>ADMINISTRACIÓN PÚBLICA

5 de abril de 2006

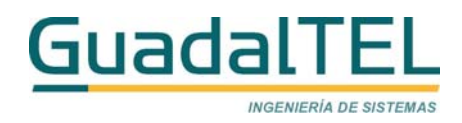

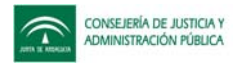

# ÍNDICE

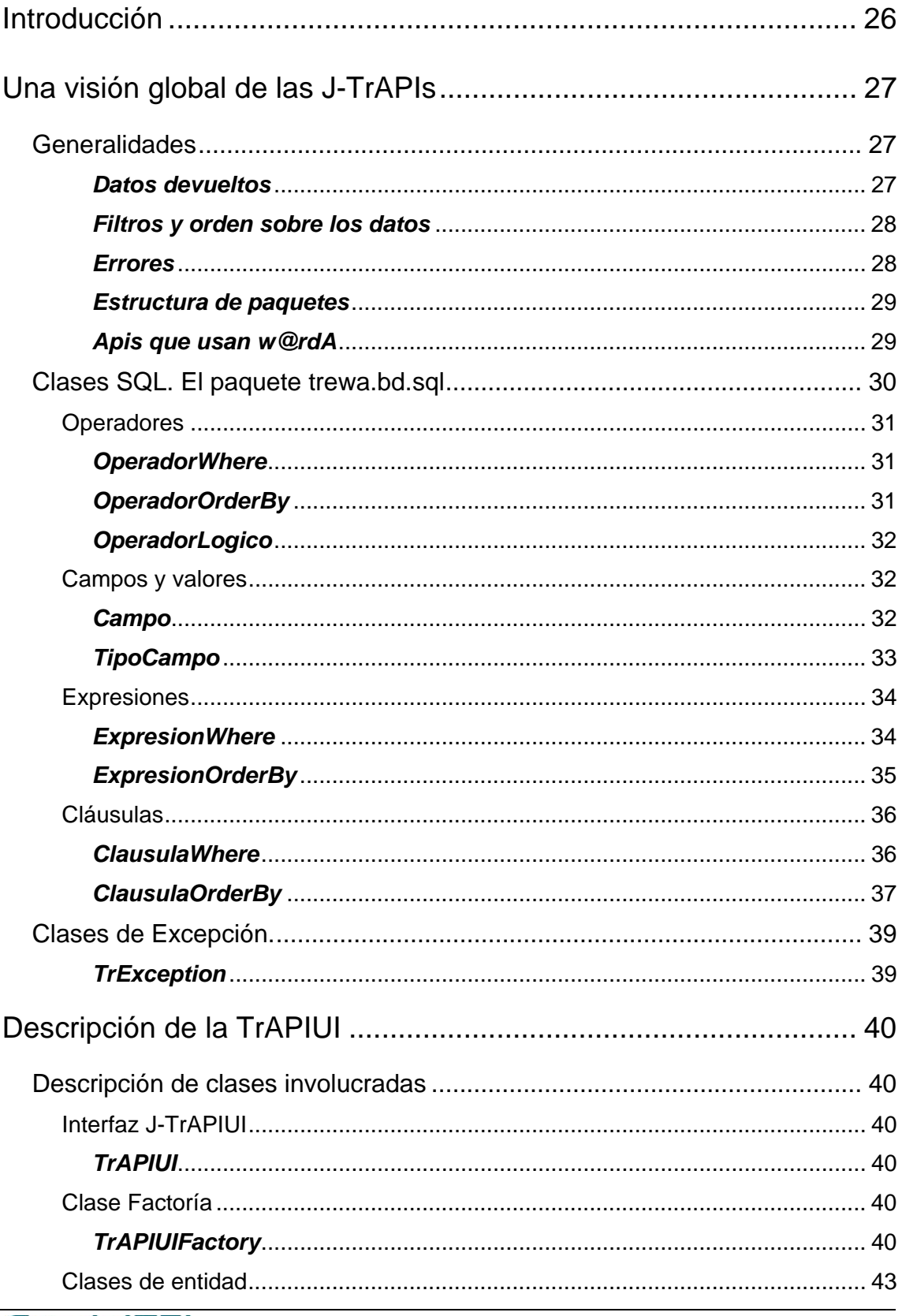

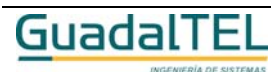

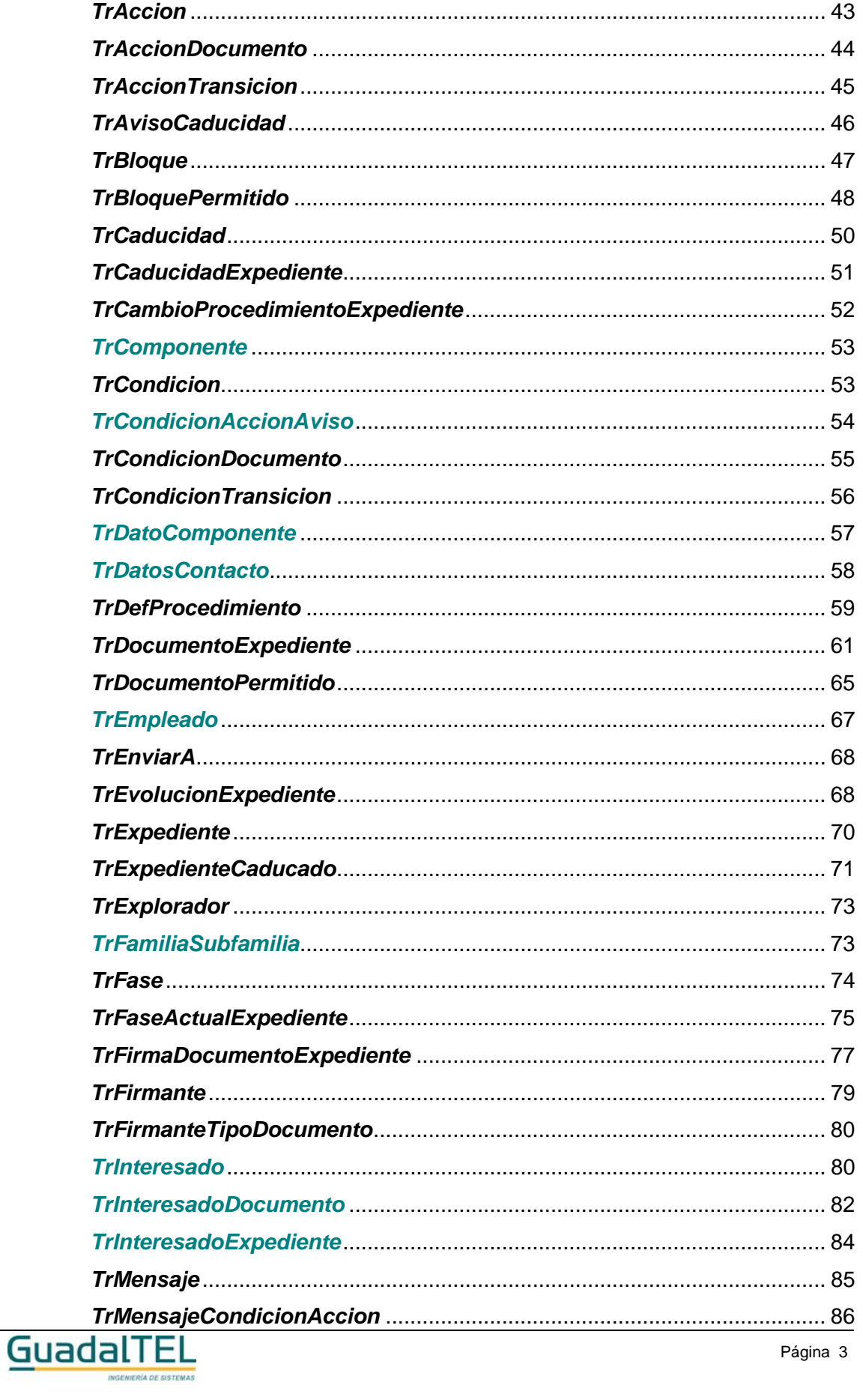

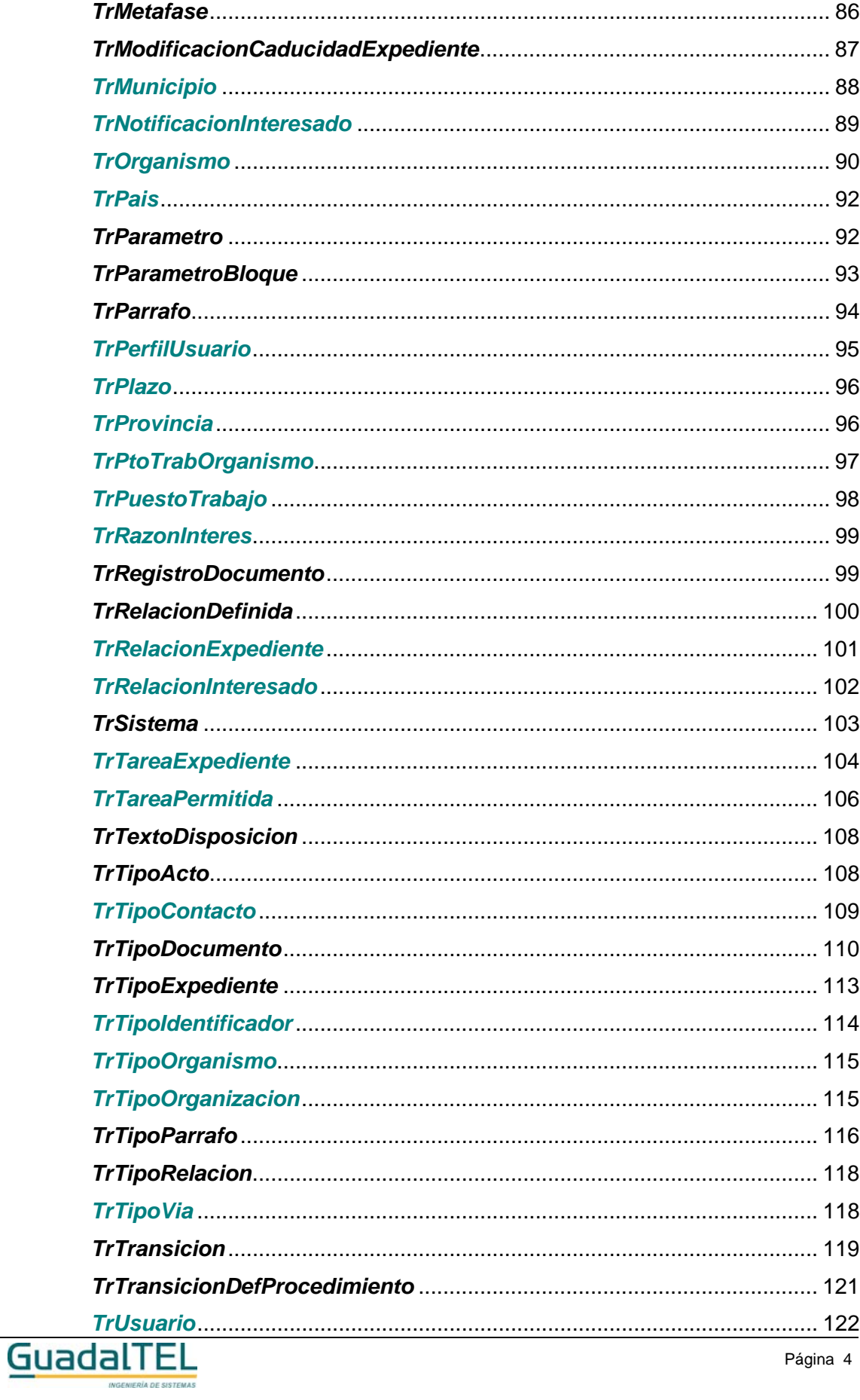

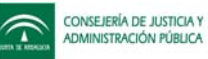

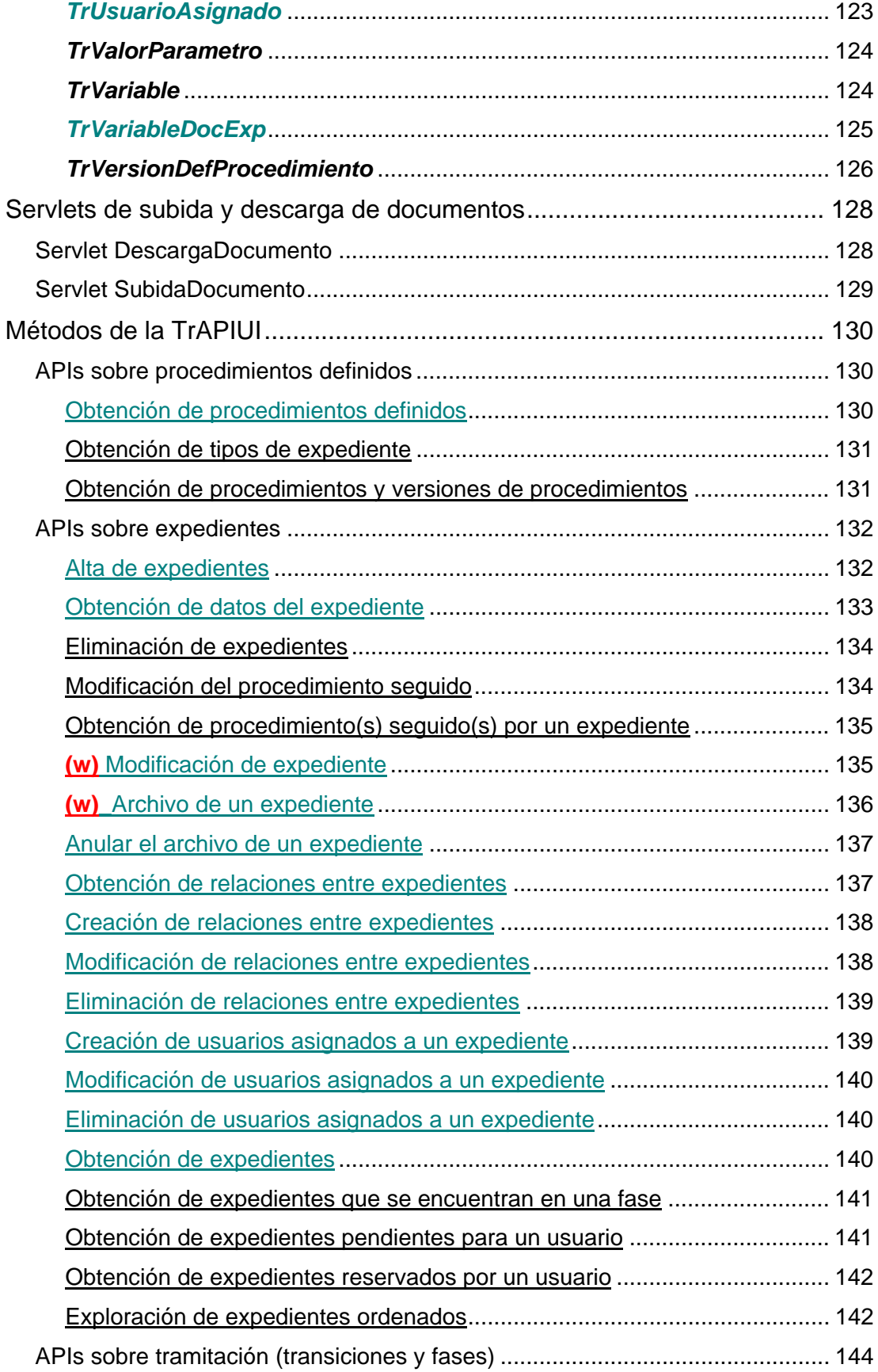

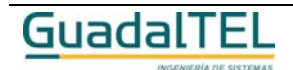

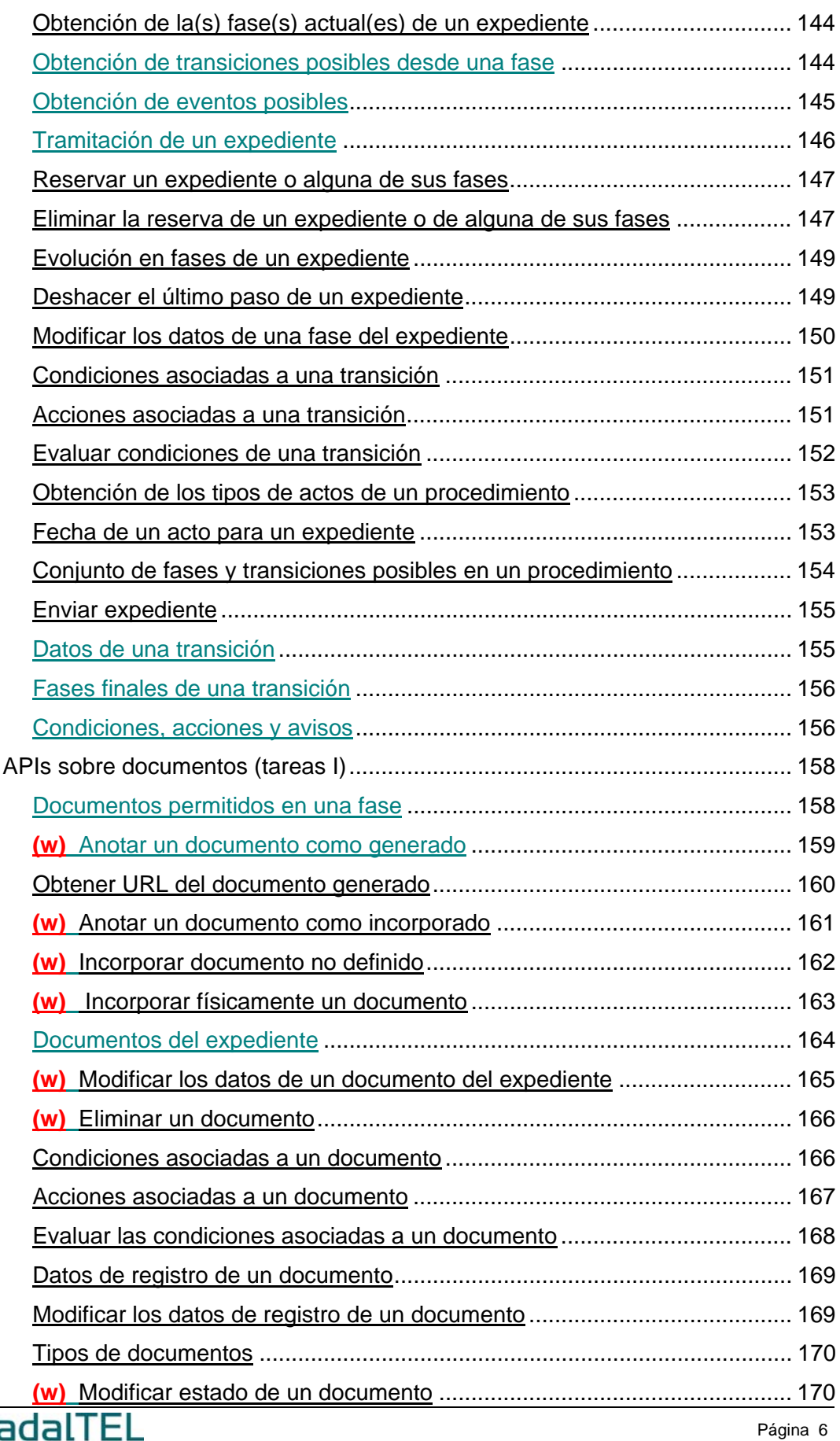

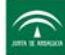

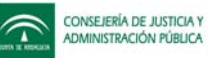

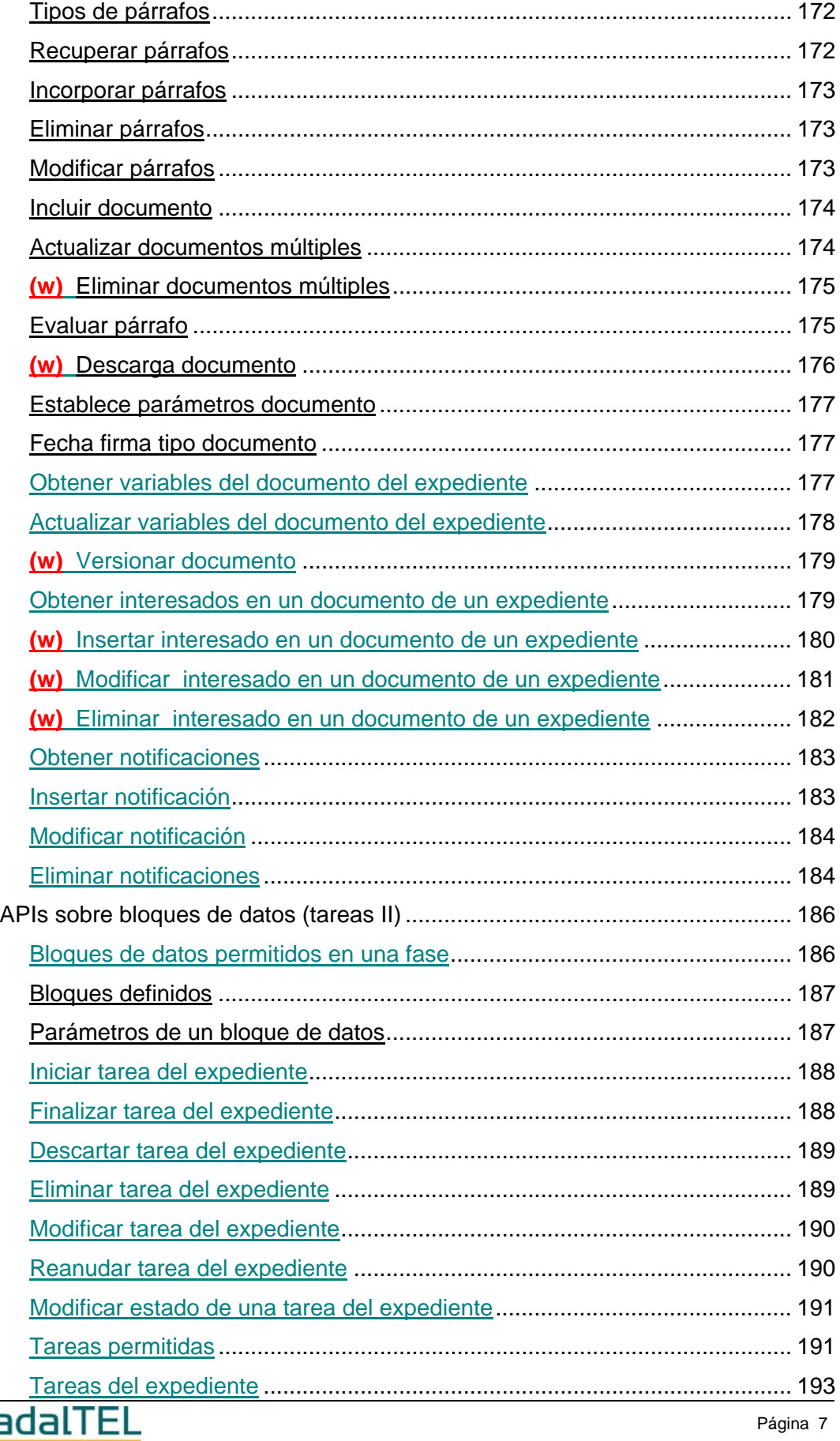

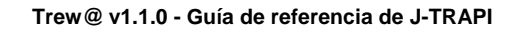

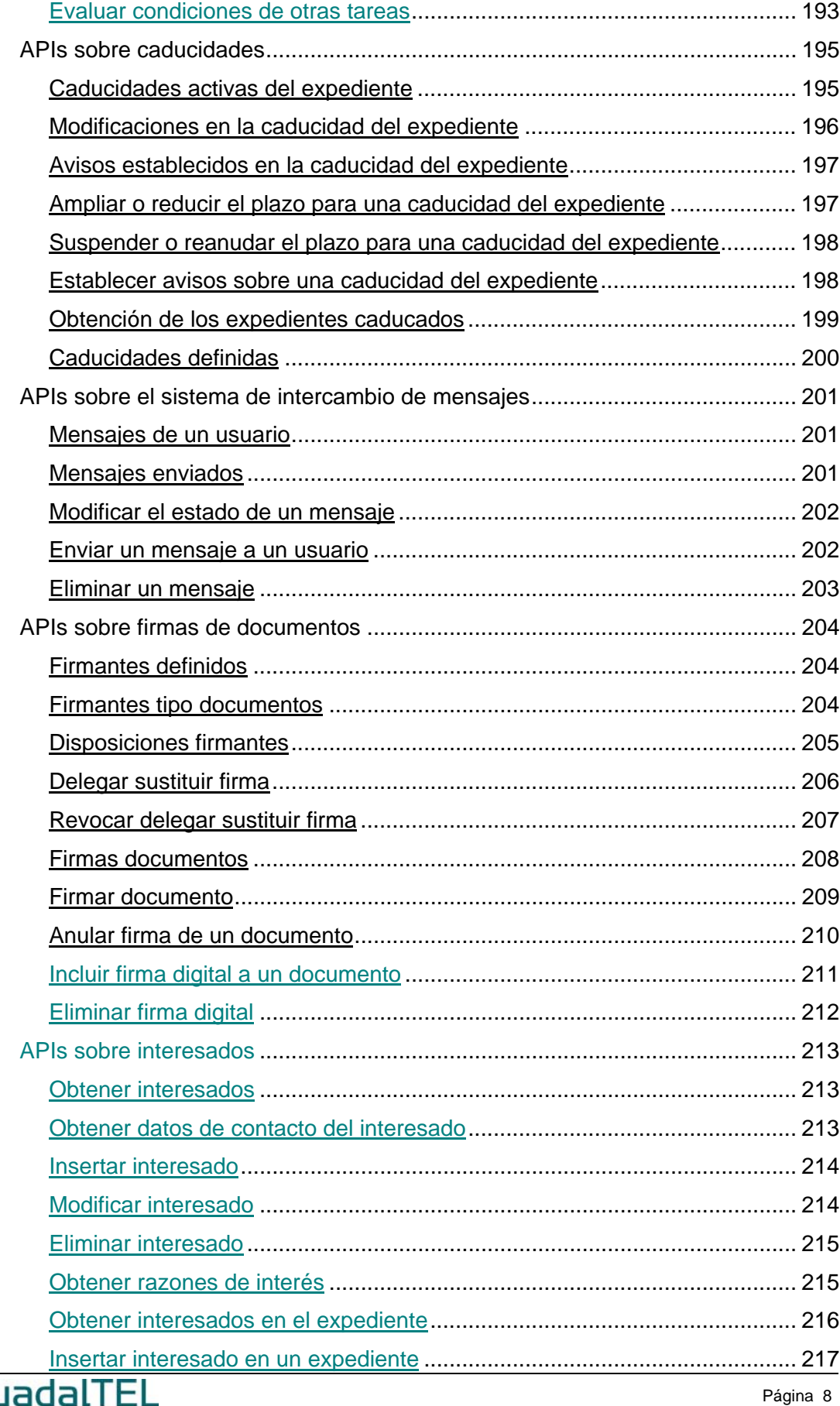

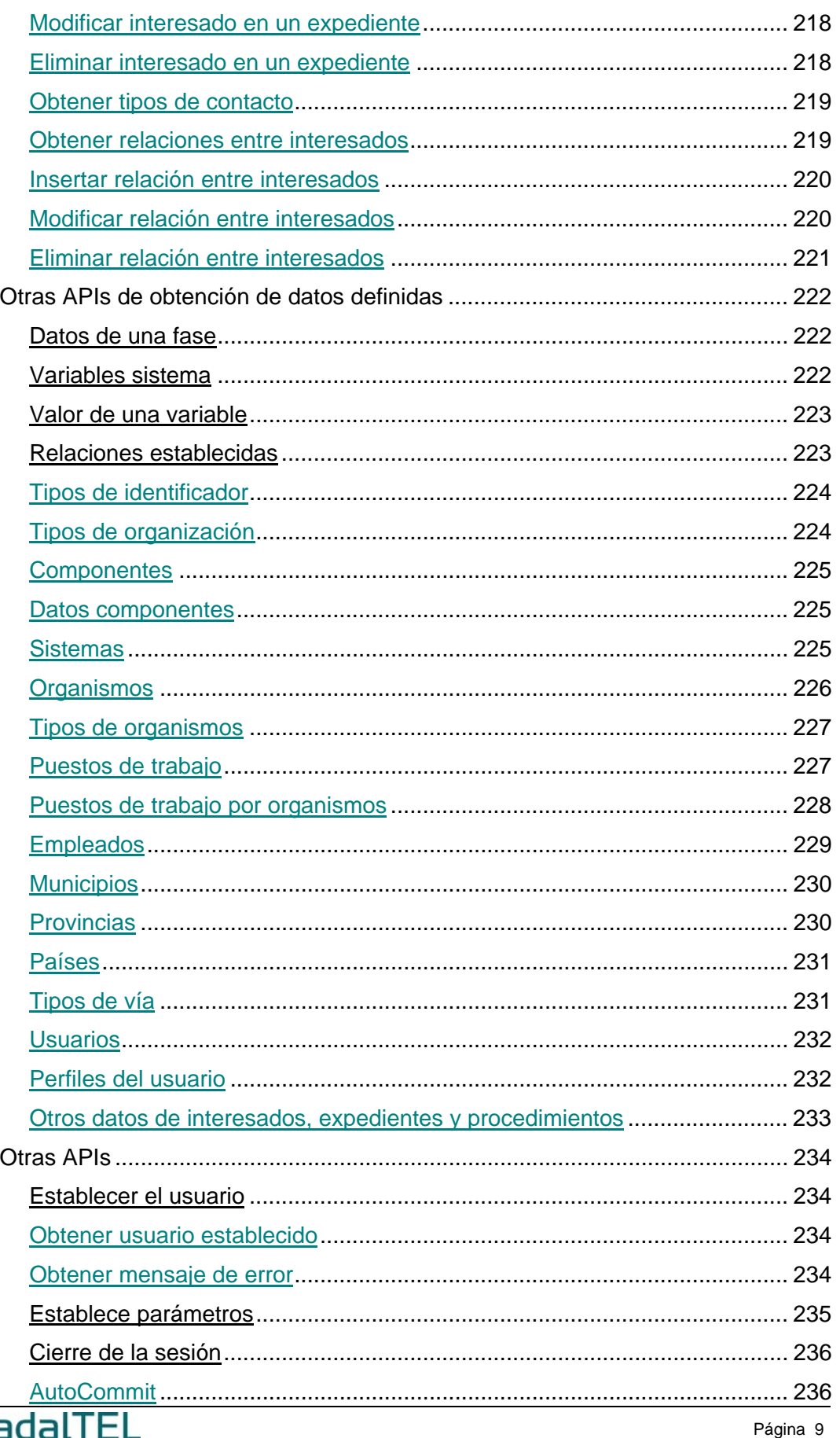

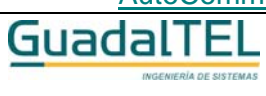

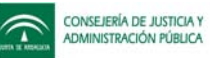

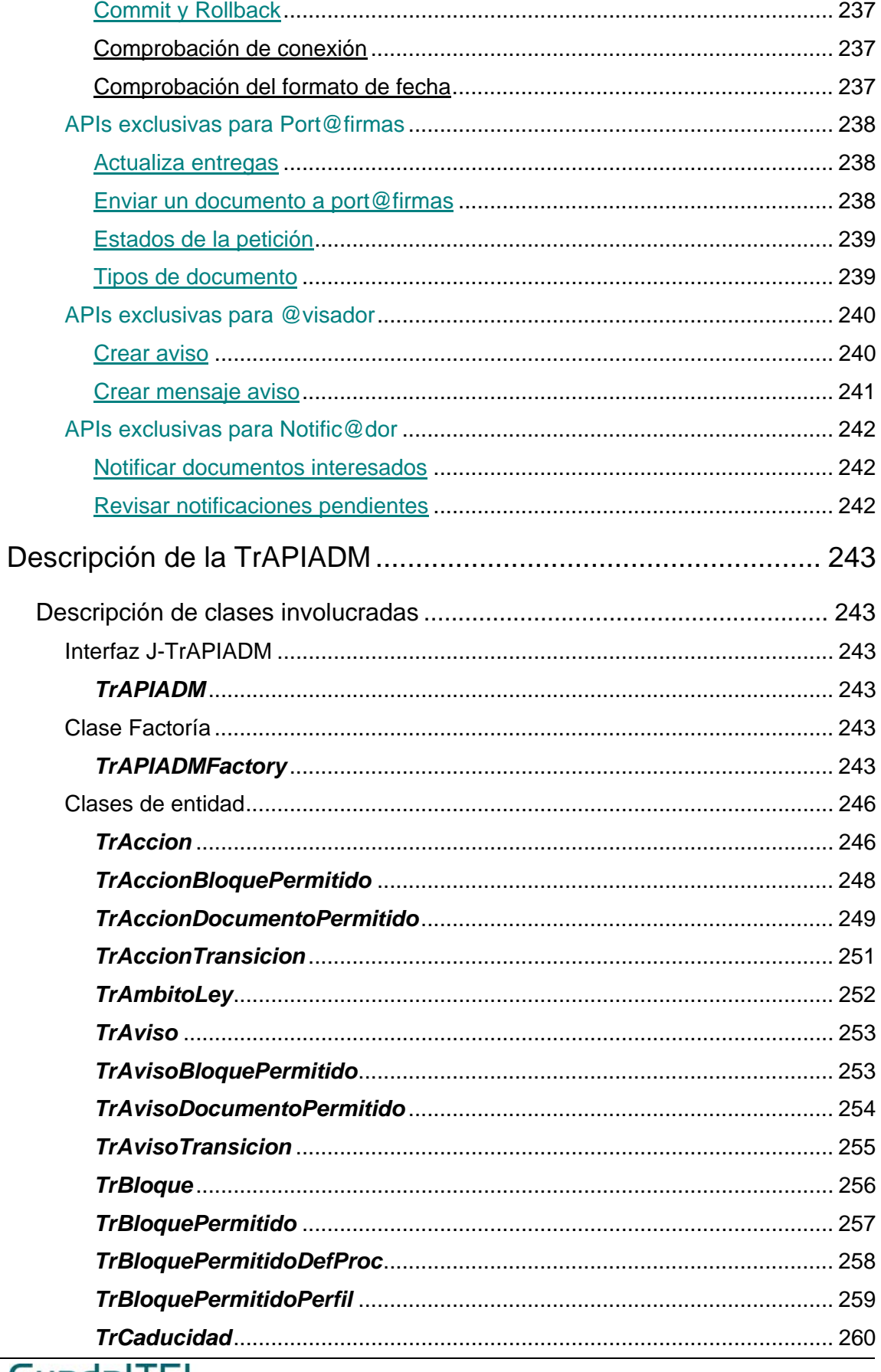

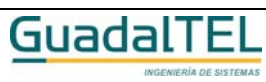

Página 10

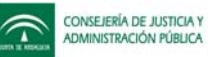

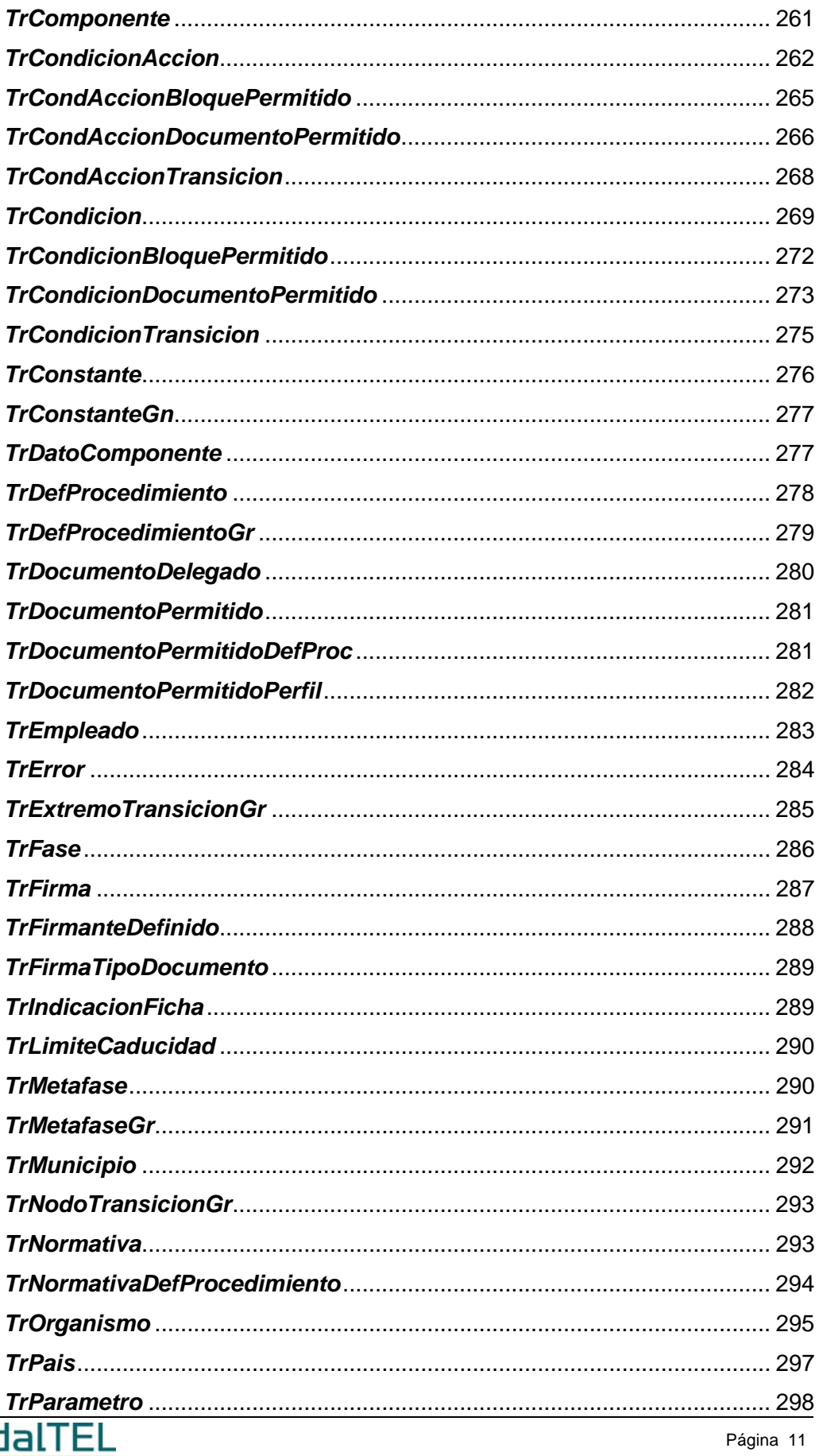

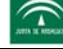

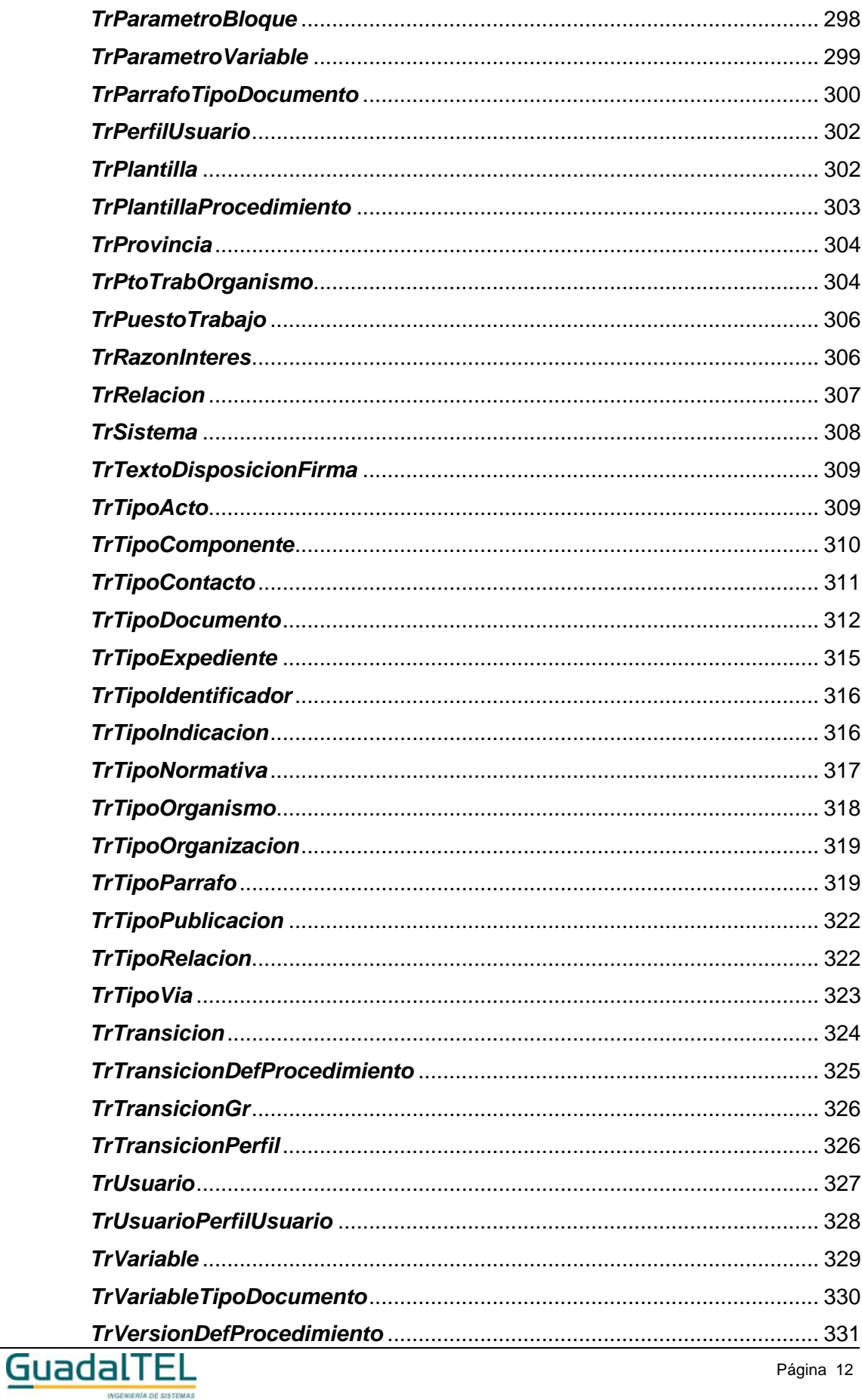

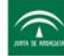

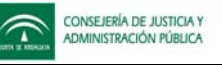

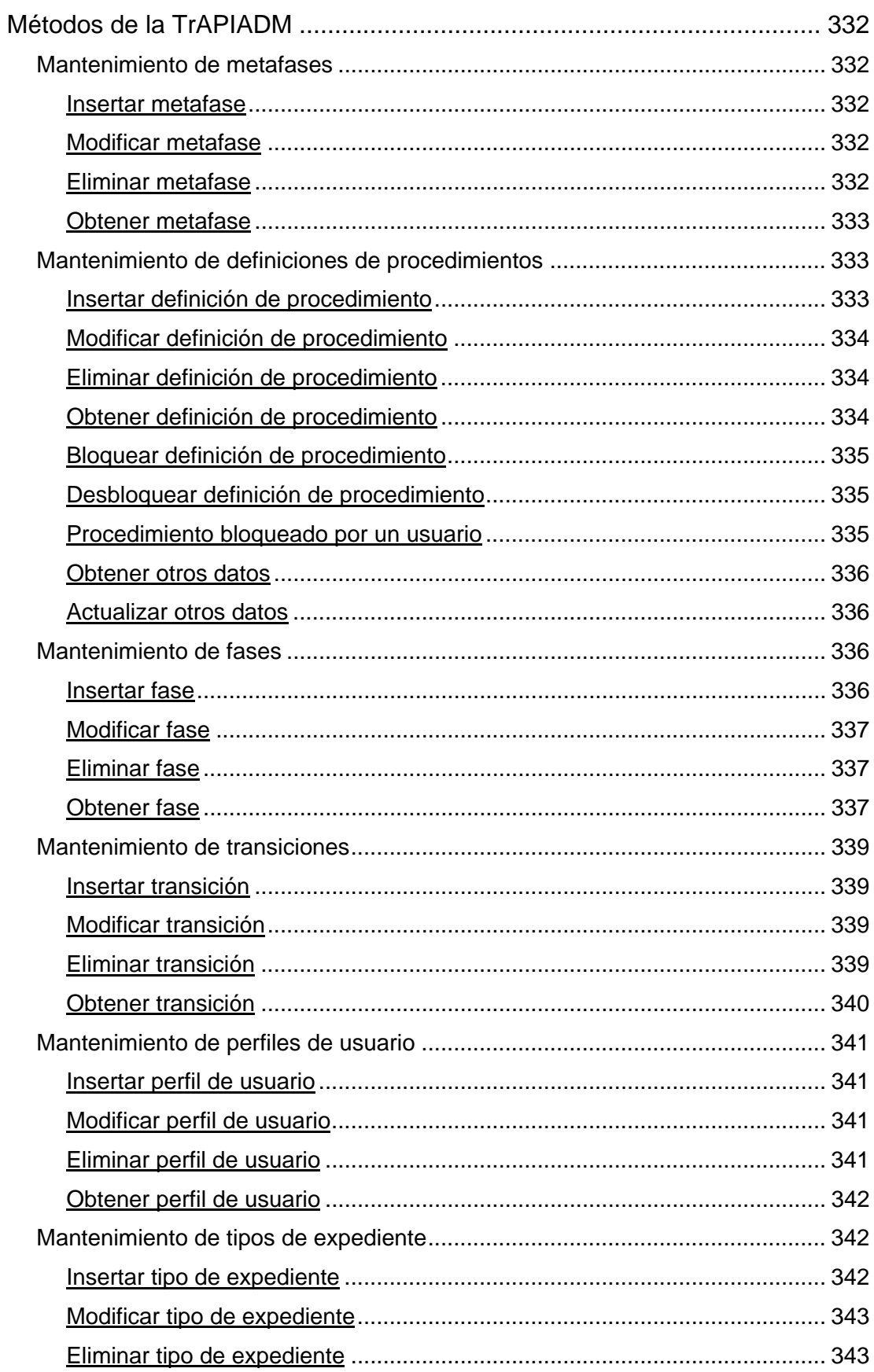

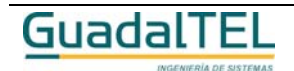

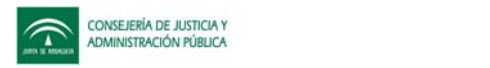

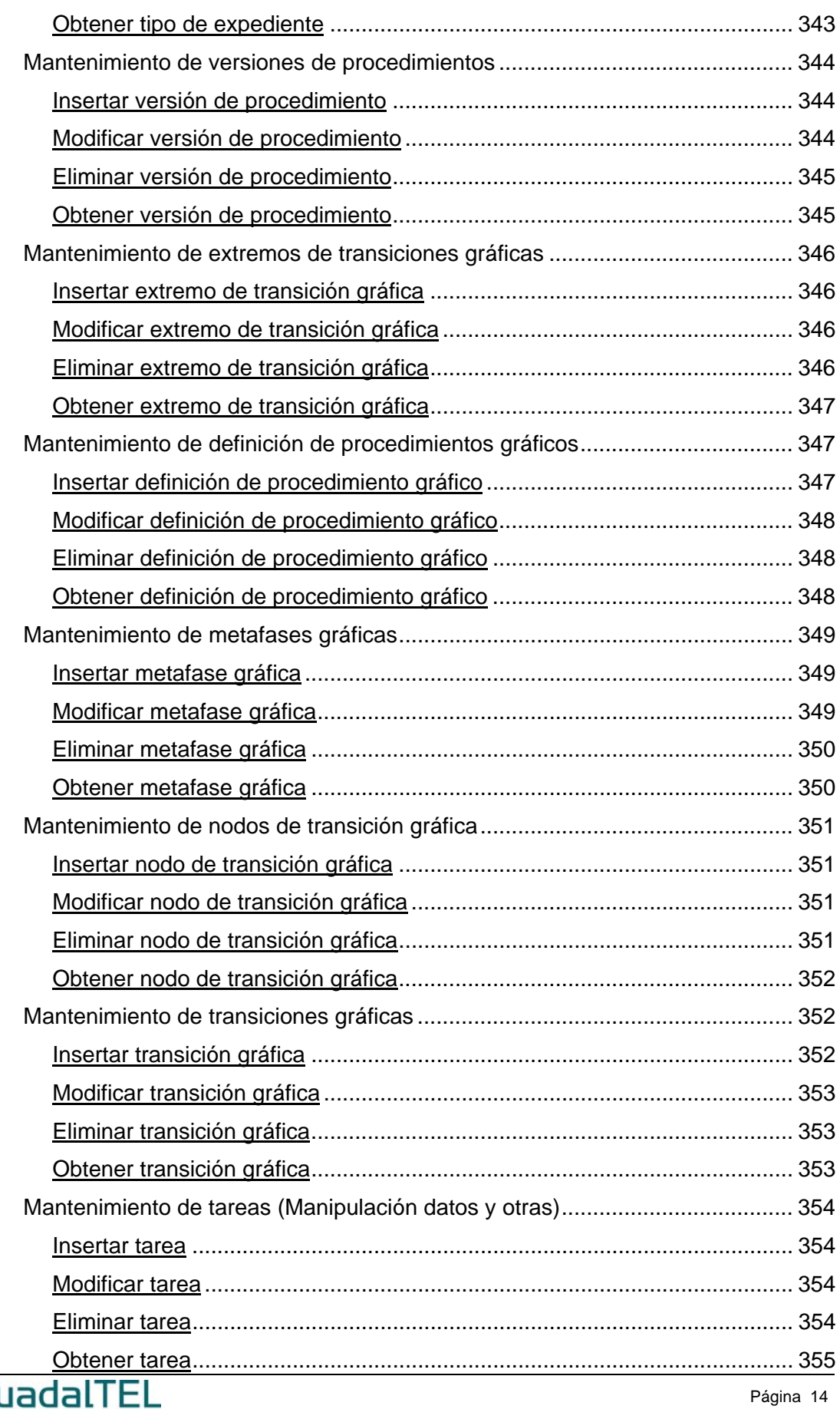

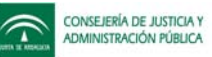

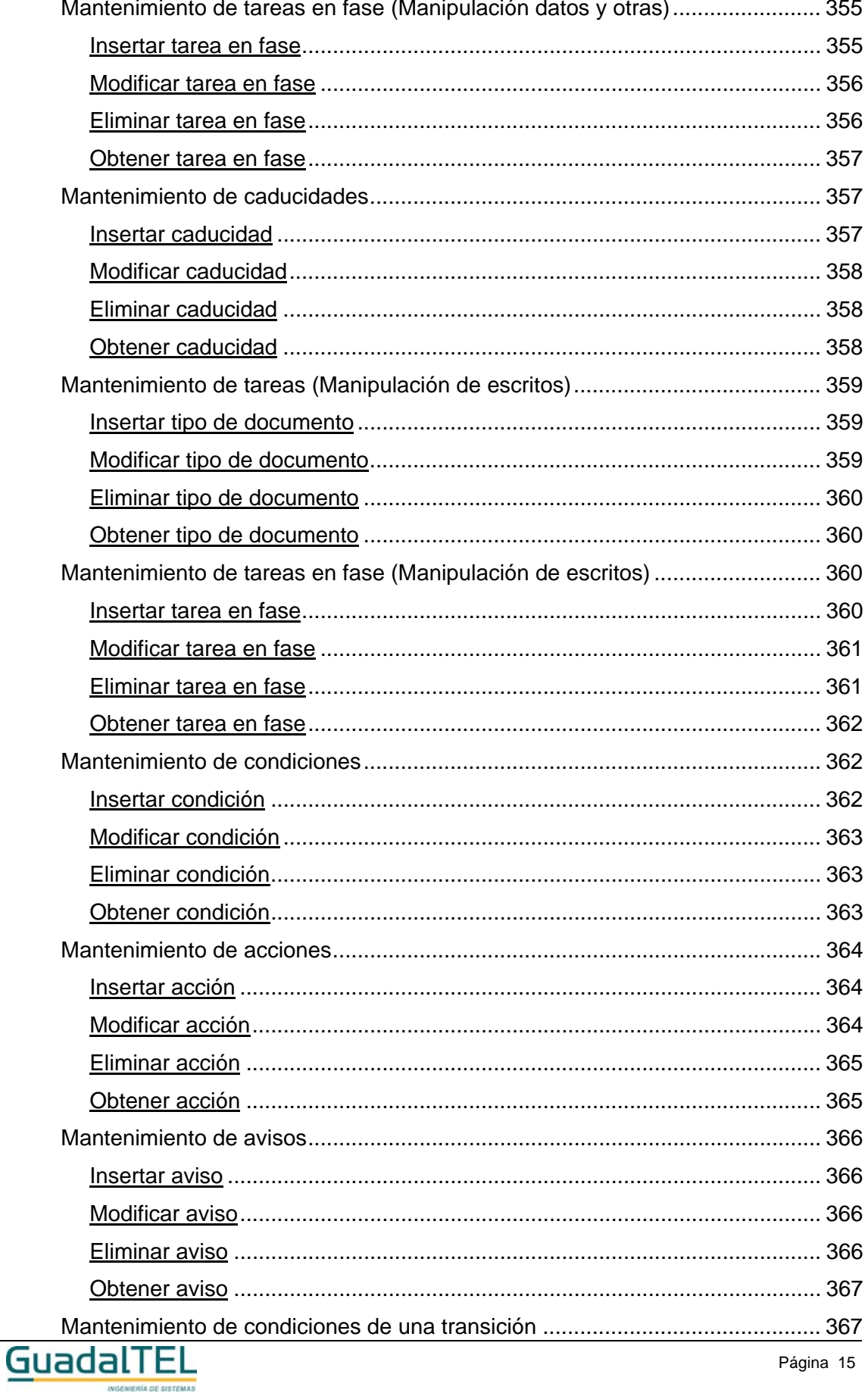

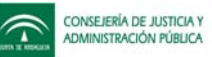

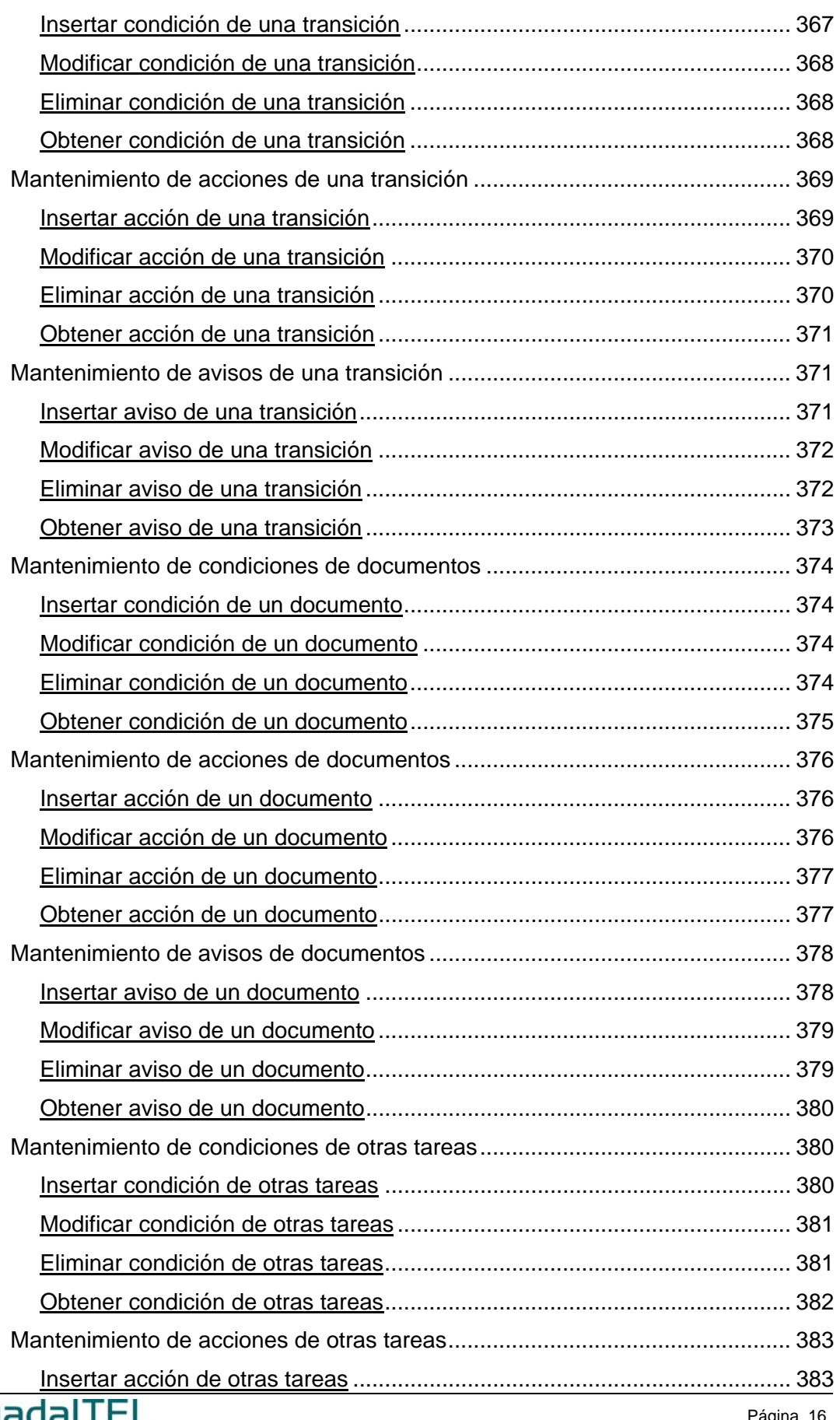

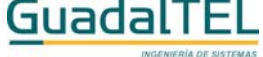

Página 16

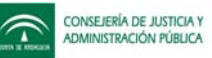

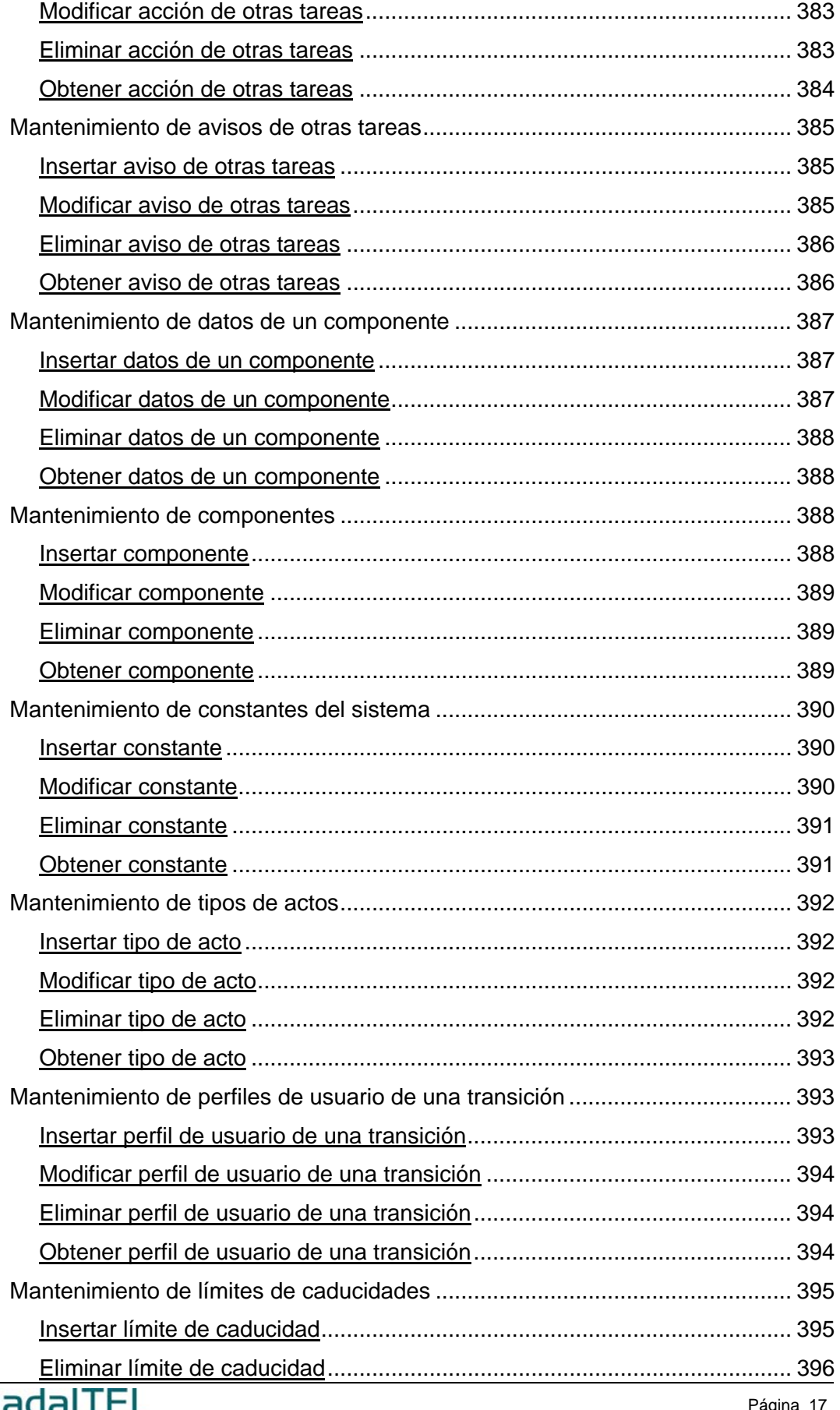

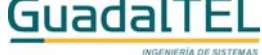

ágina

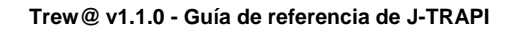

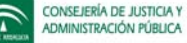

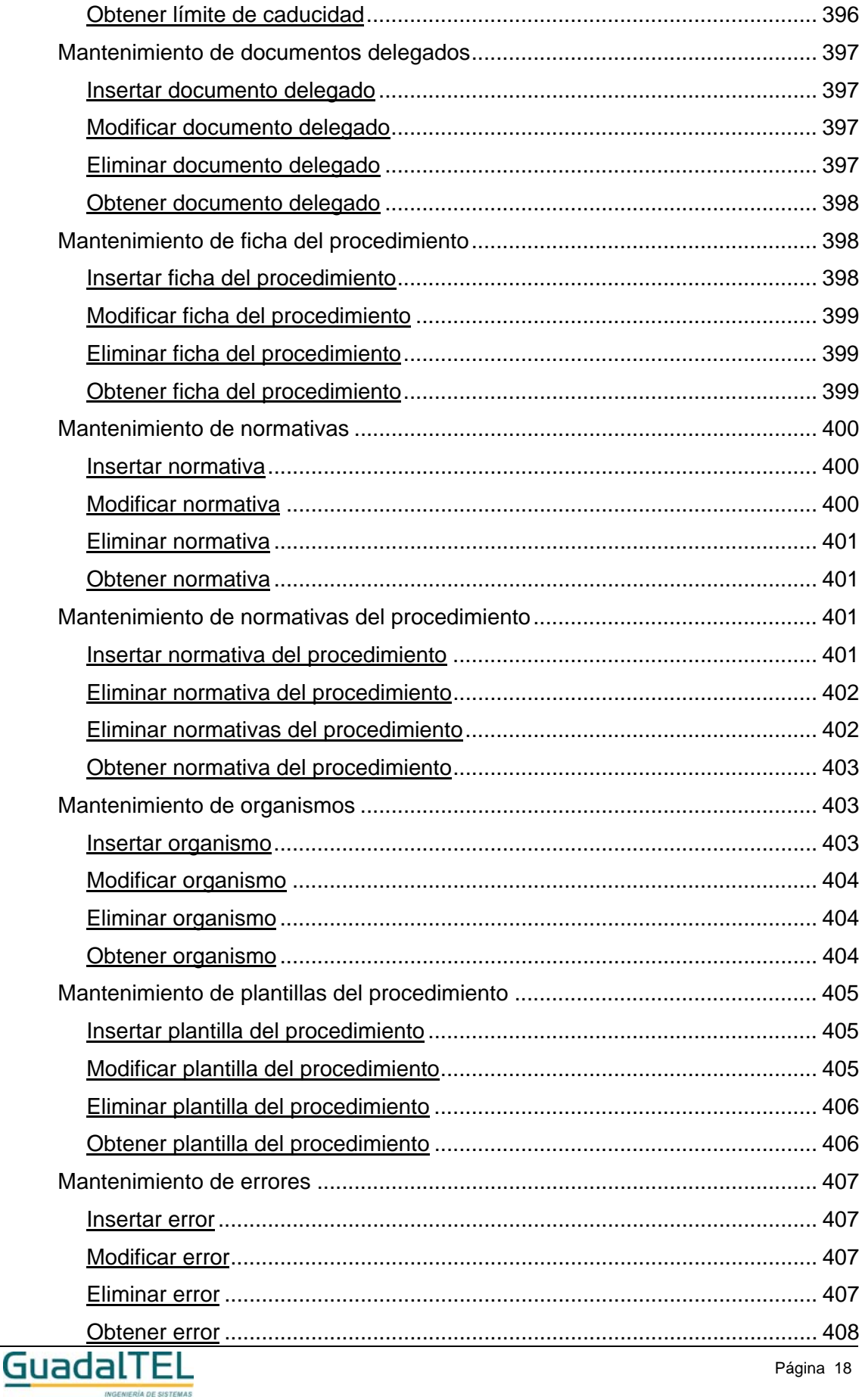

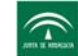

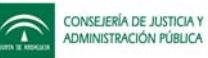

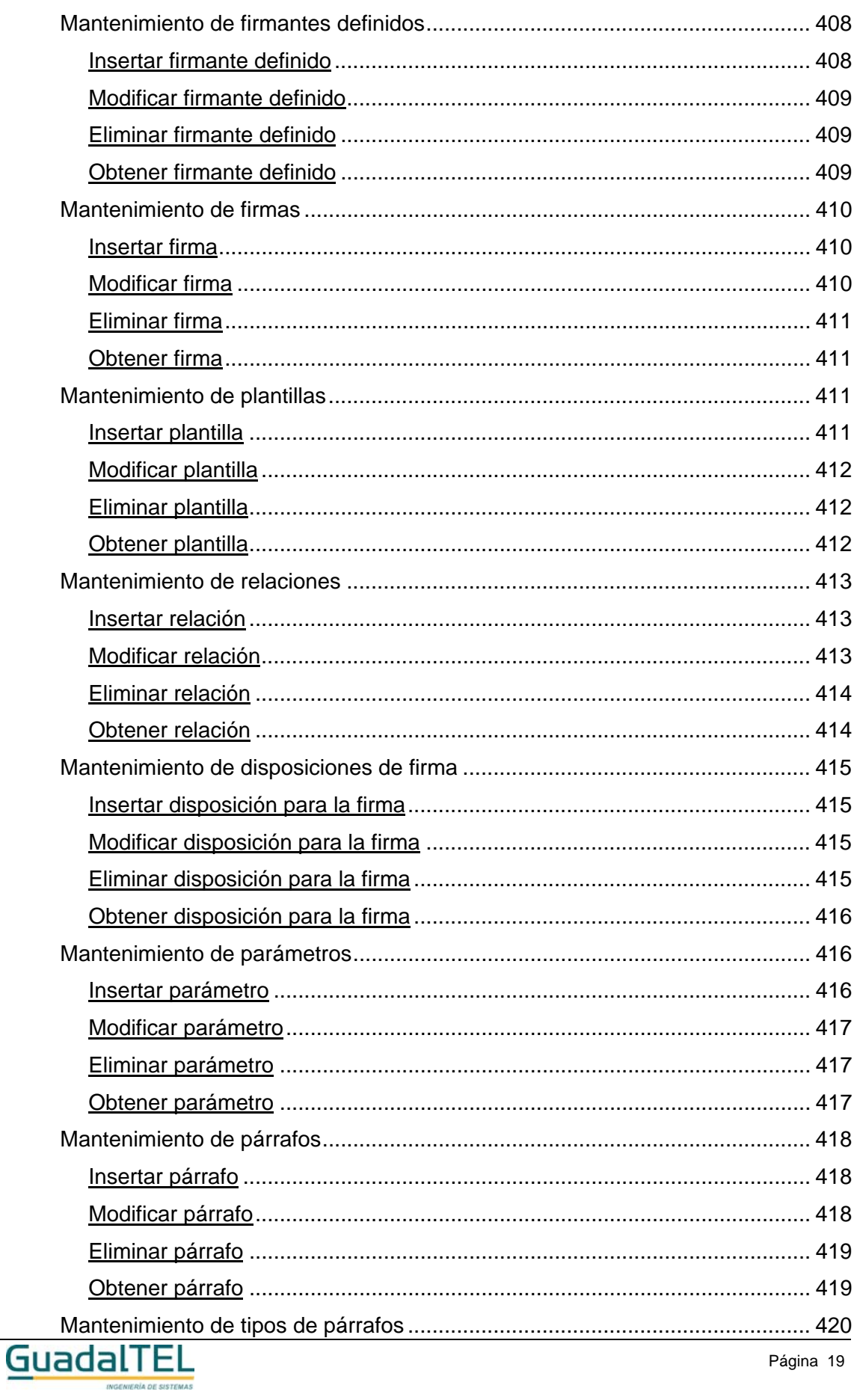

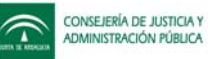

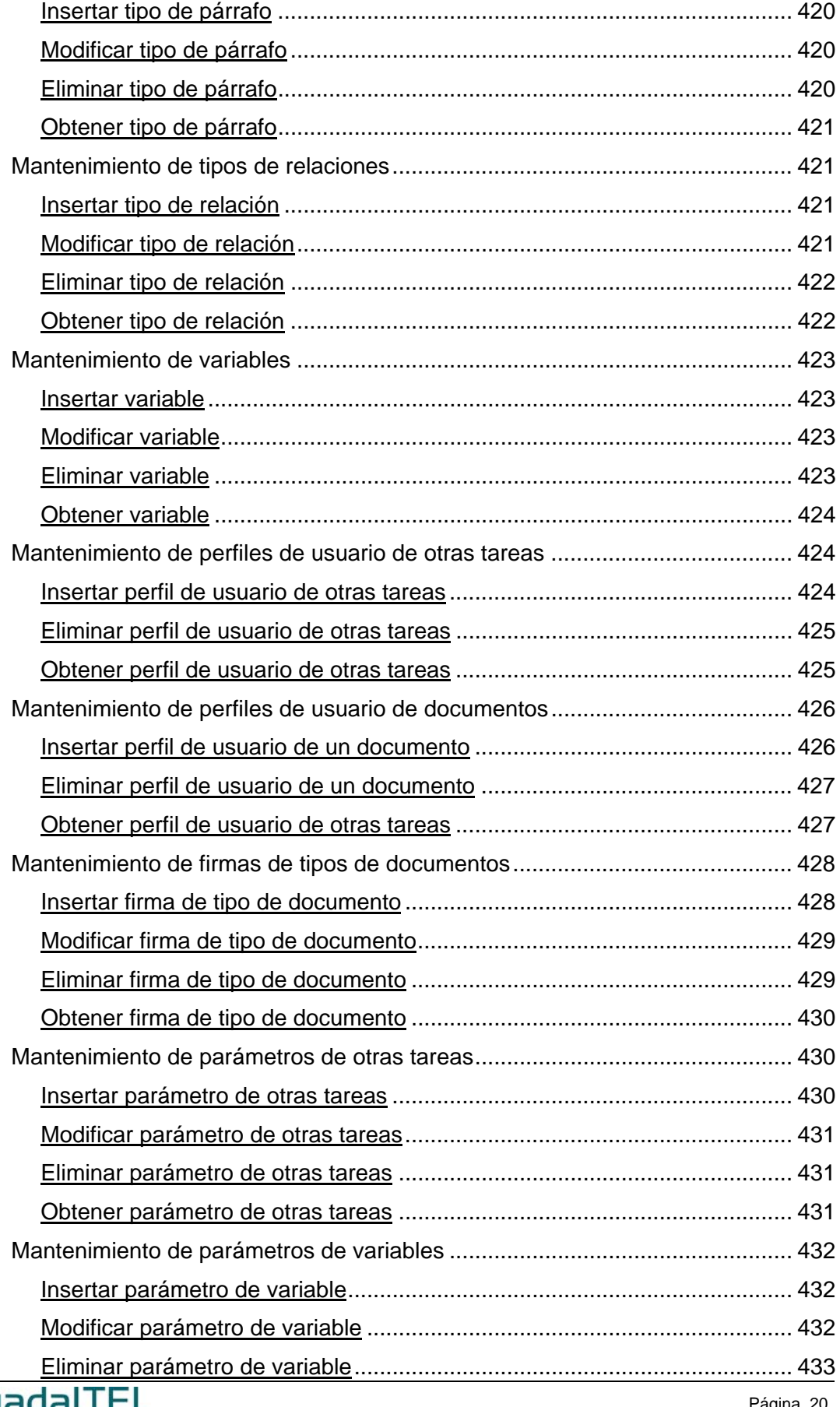

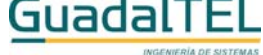

Página 20

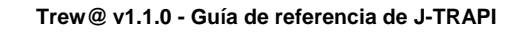

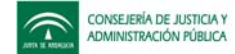

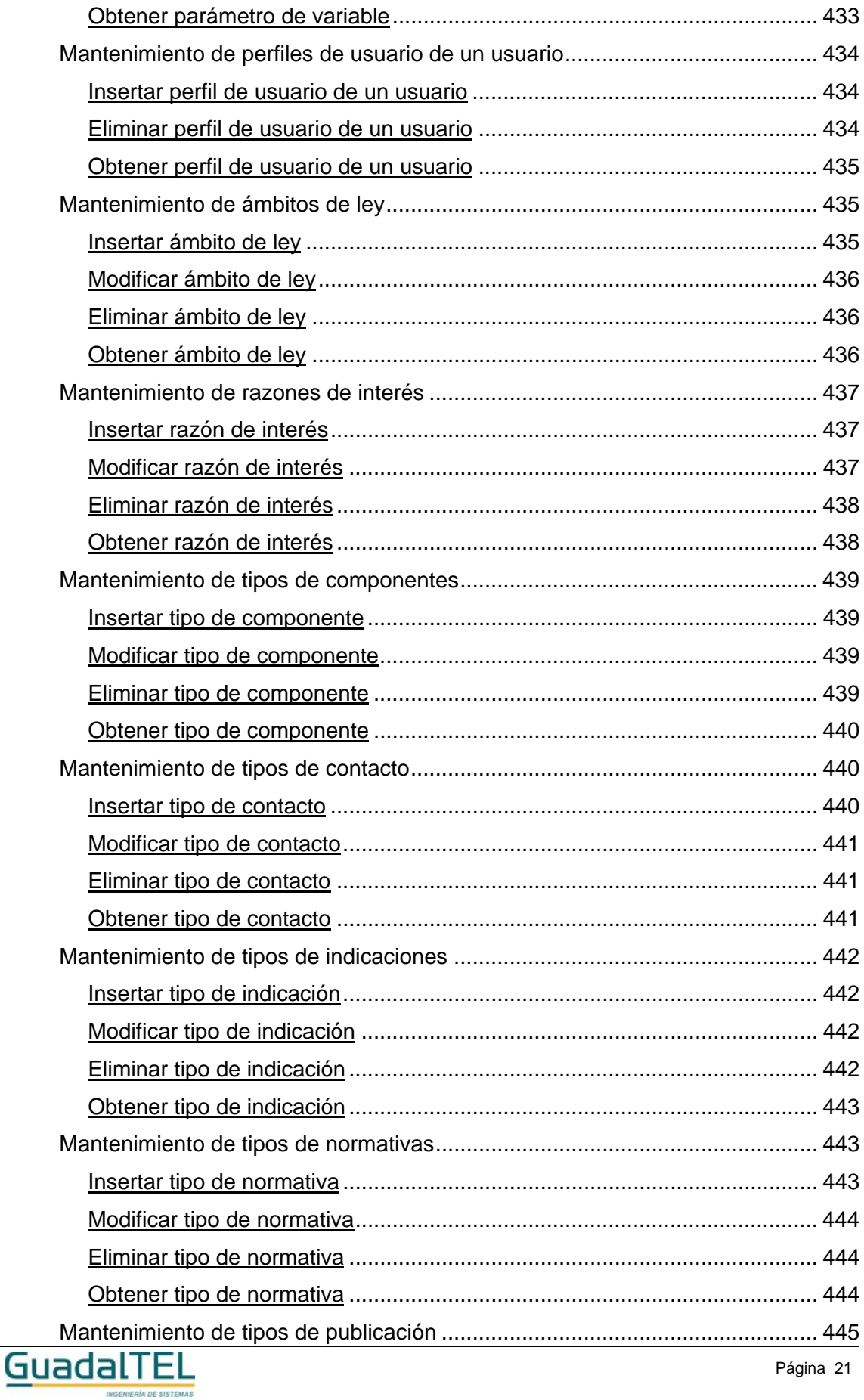

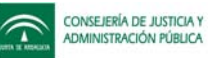

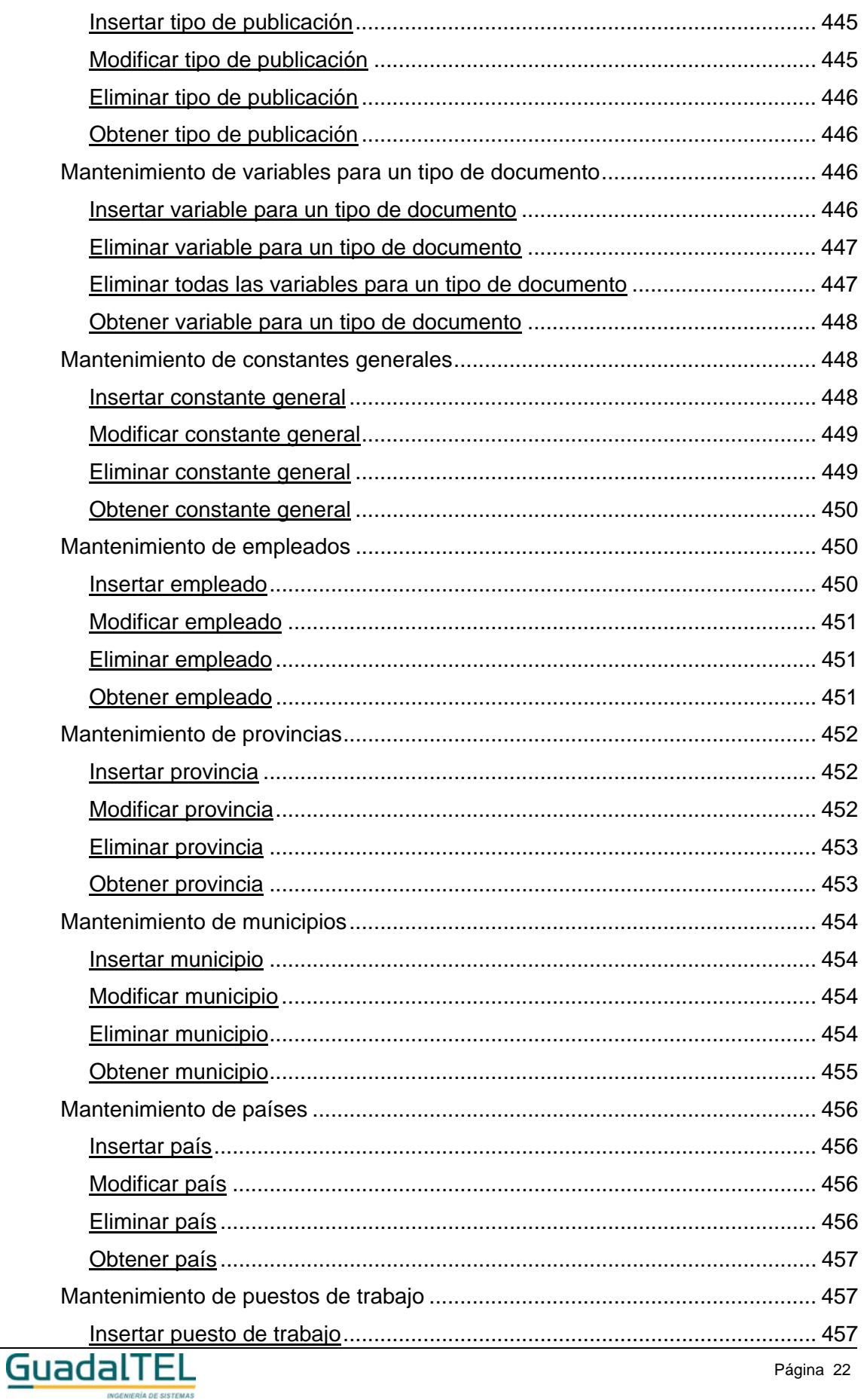

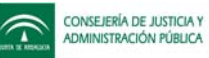

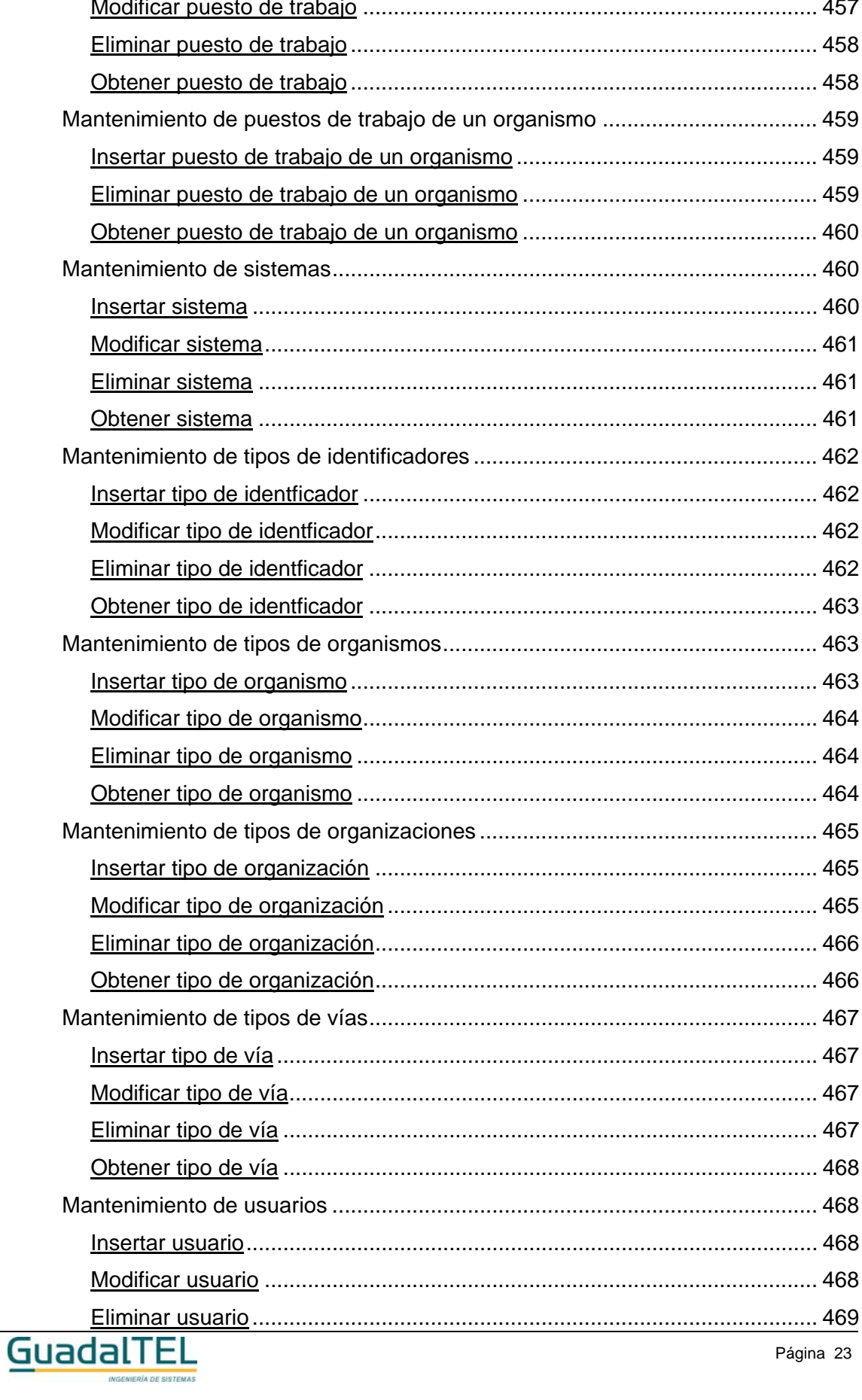

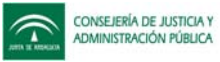

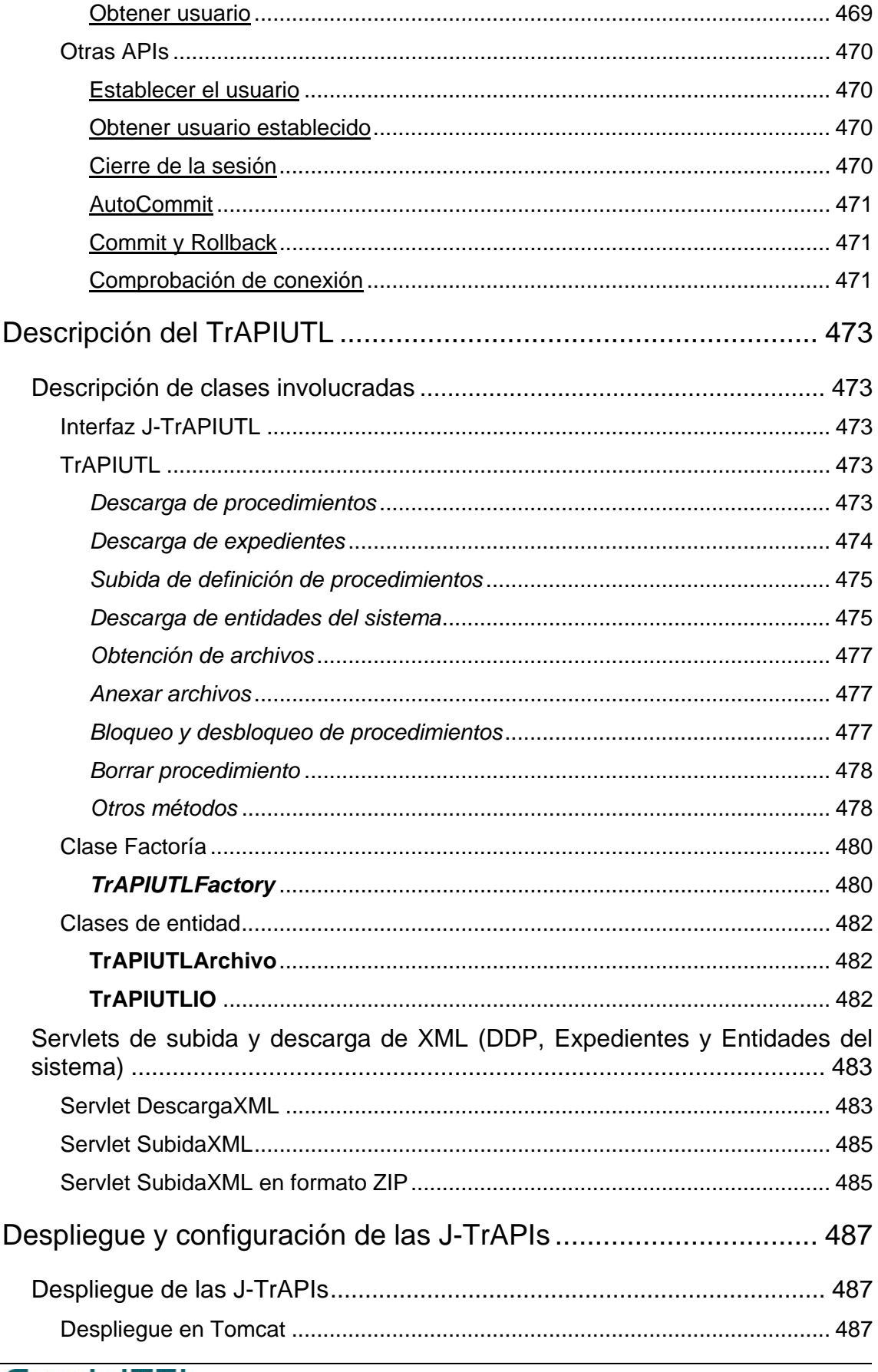

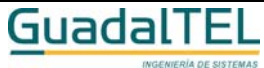

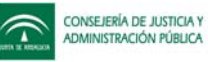

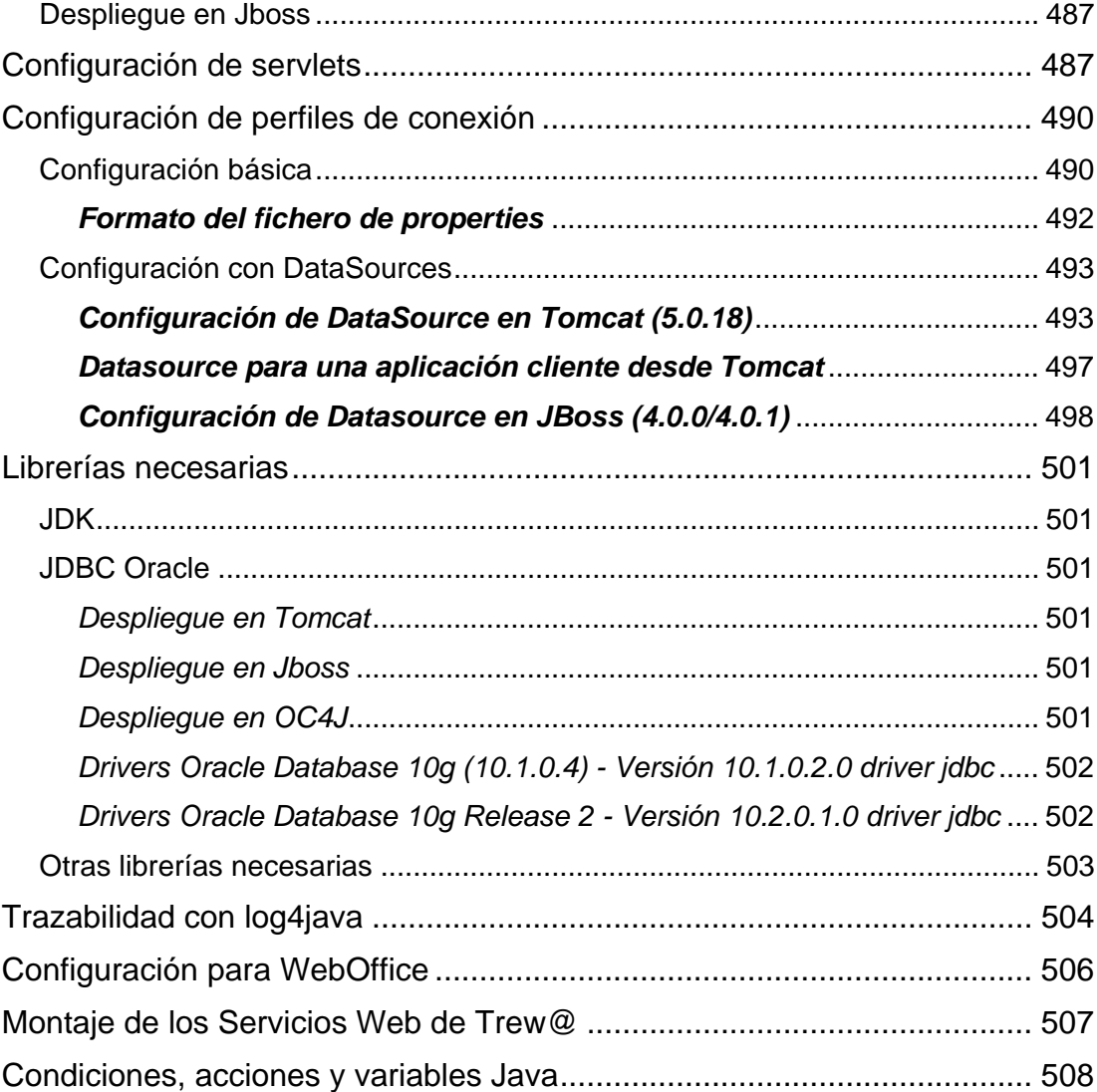

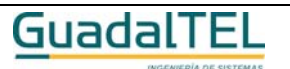

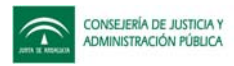

# **Introducción**

TREW@ como tramitador de procedimientos, dispone de una serie de funcionalidades mediante las cuáles un sistema externo puede, en general:

- gestionar la tramitación de expedientes conforme a la definición de los procedimientos que en TREW@ se han implementado
- obtener todos los datos que sobre dicha tramitación se recoge en TREW@ a modo de "historia" de tramitación
- obtener otro tipo de información acerca de los procedimientos definidos

Esta funcionalidad se ofrece a los sistemas que utilizan TREW@ mediante un conjunto de métodos, en adelante **TrAPIs**, las cuáles permiten interactuar con el metamodelo de datos que da soporte a TREW@.

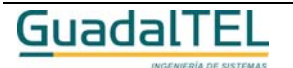

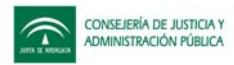

## **Una visión global de las J-TrAPIs**

Las **J-TrAPIs** son el punto de acceso de las aplicaciones al motor de tramitación TREW@. El objetivo de las mismas es abstraer a las aplicaciones del complejo modelo de datos y aportar una serie de funcionalidades enfocadas a tener un uso común de acceso para todas las aplicaciones.

Se han definido una serie de APIs según su funcionalidad:

• Interfaz de acceso UI – TrAPIUI

API para la gestión de operaciones de tramitación.

• Interfaz de acceso ADM – TrAPIADM

API para la gestión de operaciones de definición de procedimientos.

• Interfaz de acceso UTL – TrAPIUTL

API para el intercambio de definiciones de procedimiento entre diferentes sistemas.

## **Generalidades**

El conjunto de APIs que ofrece TREW@ se encuentran implementadas en forma de métodos que acceden al modelo de datos para realizar las operaciones necesarias.

## *Datos devueltos*

Un gran número de las APIs que existen tratan de devolver en algunos de sus parámetros información en forma de un conjunto de datos. Para ello, se aportan una serie de *clases de entidad* a través de las cuales se producirá el intercambio de información entre aplicaciones y el propio motor de TREW@. Se recomienda comprobar si se han obtenido datos preguntando si el array es distinto de null y su tamaño es mayor a cero. Por ejemplo:

```
...
TrFase[] datosFase = apiUI.obtenerDatosFase(new TpoPK(123),null,null);
if(datosFase!=null && datosFase.length > 0)
\left\{ \right.//hay datos
     ...
}
```
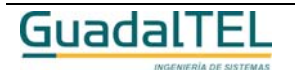

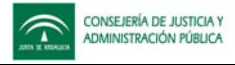

## *Filtros y orden sobre los datos*

La mayoría de los métodos de las APIs que devuelven un array de elementos permiten hacer filtros y ordenaciones sobre los mismos según se necesite. Esto se hace a través del paso de parámetro de objetos de 2 clases implementadas para montar sentencias Where y OrderBy: **ClausulaWhere** y **ClausulaOrderBy**. En muchos casos aparecerán sentencias del tipo:

*Nombre\_API\_TREW@ (..., ClausulaWhere where, ClausulaOrderBy orderby )*

En general para todas aquellas consultas sobre las que no se quiera aplicar filtros u ordenación, bastará con pasar "*null*" en el paso de estos parámetros.

Para una descripción completa de estas clases y su forma de uso, así como de las clases involucradas, se remite al apartado: Clases SQL.

## *Errores*

En general, los errores devueltos por TREW@ se harán en forma de excepciones que deberán ser capturadas por las aplicaciones para conseguir el mensaje de error.

Para una descripción completa de las clases de Excepción, se remite al apartado: Clases de Excepción.

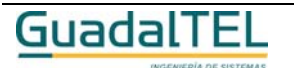

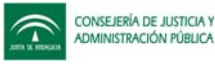

## *Estructura de paquetes*

Las TrAPIs presentan una estructura organizada en paquetes según la funcionalidad expuesta en los mismos. La siguiente tabla describe los principales paquetes en los que se descompone la librería:

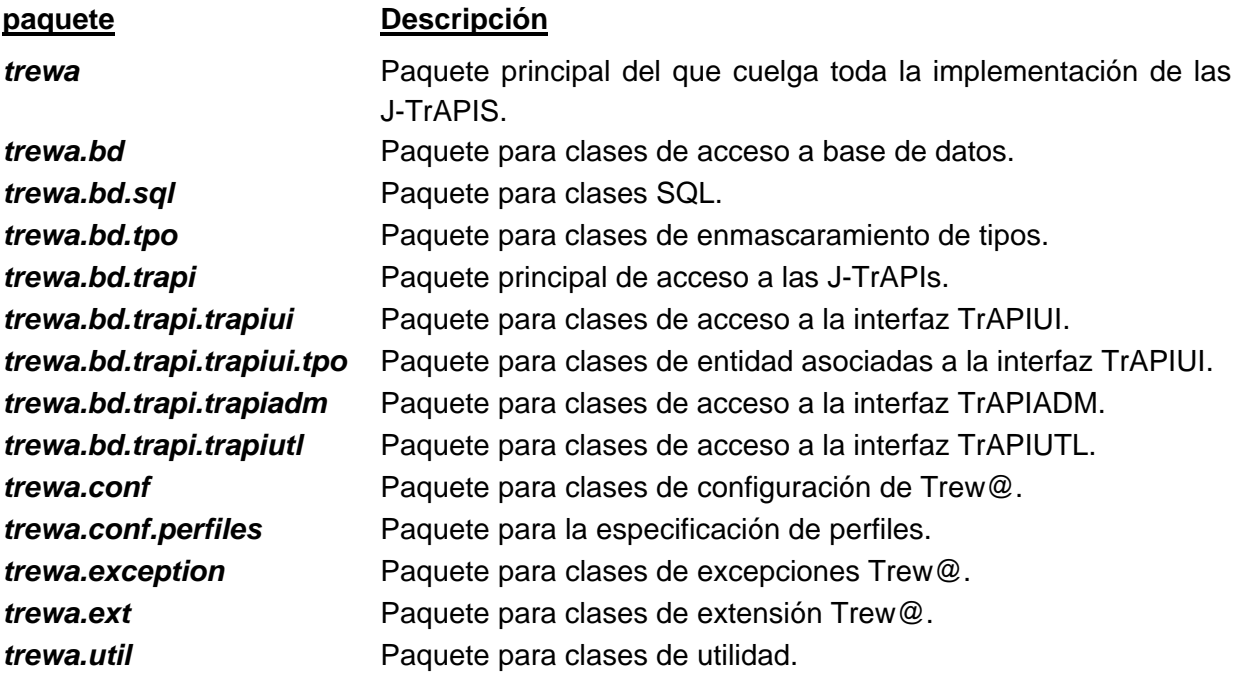

## *Apis que usan w@rdA*

Las apis de la interfaz TrAPIUI, marcadas en esta Guía de referencia con una (w) intercambian información de los documentos con el componente w@rdA, siempre y cuando se haya definido dicho componente en el sistema con el que estemos trabajando. Para que la información enviada al componente w@rdA sea correcta deben estar rellenos los siguientes campos en Trew@:

- El código w@ndA del componente w@rdA.
- El ciwa del organismo al que pertenece el expediente.
- El código w@ndA del procedimiento.
- El código w@ndA del tipo de documento.
- El código w@ndA de los interesados del documento y de sus razones de interés.

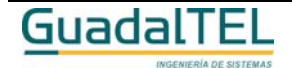

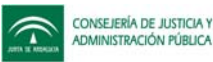

## **Clases SQL. El paquete trewa.bd.sql**

Las clases SQL se usan para realizar filtros y ordenaciones en las peticiones a las TrAPIs aportando un mecanismo para montar cláusulas Where y Order By. Todas estas clases pertenecen al paquete *trewa.bd.sql*.

Básicamente una *cláusula Where* aparece implementada en la librería como un conjunto de "*Expresiones Where*" y otras "*cláusulas Where*" enlazadas unas con otras a tavés de "*Operadores lógicos"* .

 $\rightarrow$  Una expresión Where presenta el siguiente formato:

*< ExpresionWhere > = < Campo > + < OperadorWhere > + < Valor >*

 $\rightarrow$  Una ClausulaWhere presenta alguno de los siguientes formatos:

*< ClausulaWhere > = < ExpresionWhere | ClausulaWhere > + < OperadorLogico > + < ExpresionWhere | ClausulaWhere >*

La **cláusula "Order By"** aperece implementada como un conjunto de "Expresiones Order By".

- $\rightarrow$  Una ClausulaOrderBy presenta el siguiente formato:
- *< ClausulaOrderBy > = < ExpresionOrderBy> + <ExpresionOrderBy> + ...*
- $\rightarrow$  Una expresión OrderBy presenta el siguiente formato:

*< ExpresionOrderBy > = < Campo > + < OperadorOrderBy >*

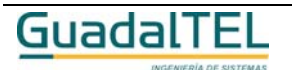

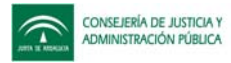

## **Operadores**

Los operadores intervienen en las diferentes expresiones Where y OrderBy

## *OperadorWhere*

*trewa.bd.sql.OperadorWhere*

Esta clase define un operador válido para una expresión where. Los posibles operadores habilitados son:

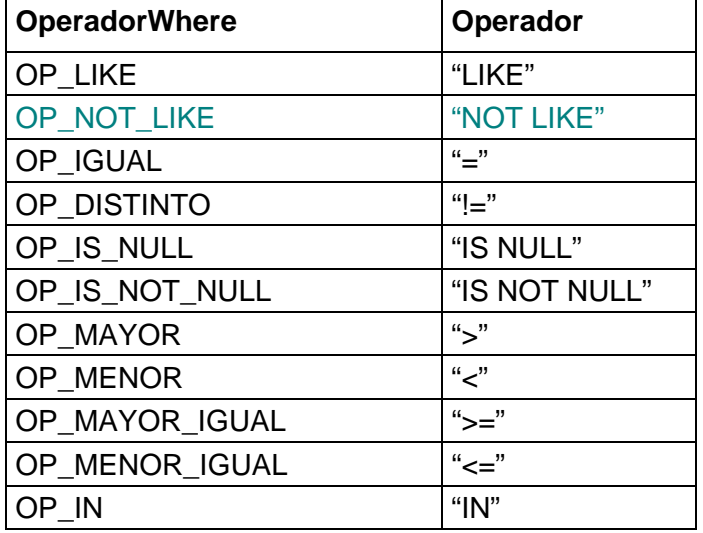

## *OperadorOrderBy*

*trewa.bd.sql.OperadorOrderBy*

Esta clase define un operador válido para una expresión Order By. Los posibles operadores habilitados son:

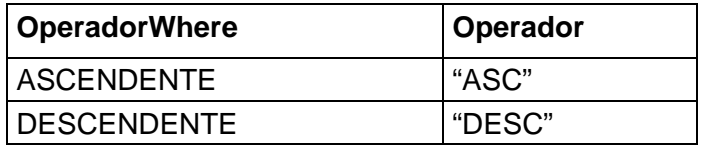

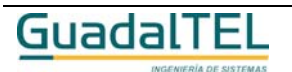

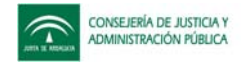

## *OperadorLogico*

*trewa.bd.sql.OperadorLogico*

Esta clase define un operador lógico usado entre expresiones Where. Los posibles operadores habilitados son:

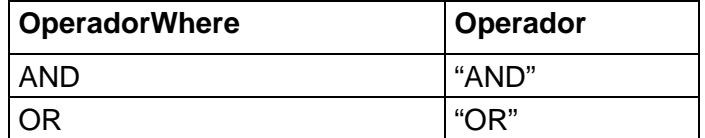

## **Campos y valores**

Un Campo para la librería es una columna sobre la que se va a poder filtrar u ordenar.

Los Campos son usados tanto por las expresiones Where como por las OrderBy y se obtendrán a través de las clases de entidad, para las cuales se han definido una serie de campos susceptibles de ser usados en los filtros y ordenaciones. Para ver una relación de los campos disponibles y los posibles valores de uso, consultar el apartado *Clases de Entidad*.

## *Campo*

*trewa.bd.Campo*

Interfaz para aportar información sobre un campo.

#### **Métodos**

 $\rightarrow$  String getNombreCampo()

Obtiene el nombre de un campo

 $\rightarrow$  TipoCampo getTipo()

Obtiene el tipo de campo

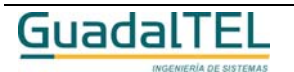

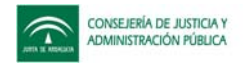

## *TipoCampo*

*trewa.bd.TipoCampo*

Clase que representa un tipo de campo.

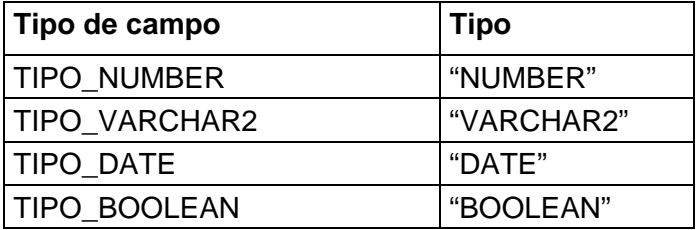

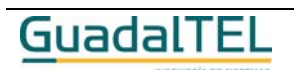

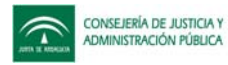

### **Expresiones**

#### *ExpresionWhere*

*trewa.bd.sql.ExpresionWhere*

Clase que define una expresión simple en una cláusula where.

#### **Constructores**

Æ ExpresionWhere( Campo campoNuevo, OperadorWhere opNuevo, Object sValNuevo )

Crea una expresión where con formato <campo> + <Operador> + <valor>.

Æ ExpresionWhere( Campo campoNuevo, OperadorWhere opNuevo )

Crea una expresión where con formato <campo> + <Operador>. Este constructor habilita la creación de Expresiones que incluyan operadores del tipo "IS NULL" , "IS NOT NULL".

Æ ExpresionWhere( Campo campoNuevo, ArrayList sValNuevo )

Crea una expresión where con formato <campo> + OperadorWhere.OP\_IN + <Lista de valores>. Este constructor habilita la creación de expresiones que incluyan el operador "**IN**" acompañado de una lista de valores.

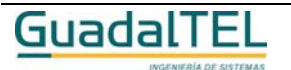

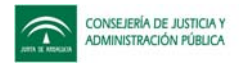

## *ExpresionOrderBy*

*trewa.bd.sql.ExpresionOrderBy*

Clase que define una expresión en una cláusula Order By.

#### **Constructores**

Æ ExpresionOrderBy( Campo nuevoCampo, OperadorOrderBy nuevoOrden )

Crea una expresión order by con formato <campo> + <Operador>

#### Ejemplo:

ExpresionOrderBy exp = new ExpresionOrderBy(TrMensaje.CAMPO\_FECHA,OperadorOrderBy.ASCENDENTE );

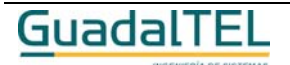

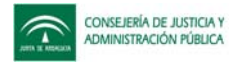

## **Cláusulas**

#### *ClausulaWhere*

*trewa.bd.sql.ClausulaWhere*

Clase que define una cláusula where para aplicar un filtro en algún método de la TrAPI. Una cláusula where puede incluir a otras cláusulas where y a expresiones where unidas por operadores lógicos ('and' u 'or').

#### **Constructores**

 $\rightarrow$  ClausulaWhere( )

Crea una cláusula where sin expresiones pero con el operador lógico 'AND' por defecto como nexo de unión.

Æ ClausulaWhere( OperadorLogico nuevoOpLog )

Crea una cláusula where sin expresiones que hace uso del operador lógico recibido como nexo de unión.

#### **Métodos para inclusión de expresiones en la cláusula where**

 $\rightarrow$  boolean addExpresion( Campo campo, OperadorWhere op )

Crea una expresión basada en operadores "IS NULL" o "IS NOT NULL" y la añade a la cláusula where.

 $\rightarrow$  boolean addExpresion( Campo campo, OperadorWhere op, String strValor ) Crea una expresión y la añade a la cláusula where.

A boolean addExpresionFecha( Campo campo, OperadorWhere op, TpoFecha fecha) Crea una expresión con valor de tipo fecha y la añade a la cláusula where.

→ boolean addExpresionIn( Campo campo, ArrayList aValor)

Crea una expresión basada en el operador "IN" y la añade a la cláusula where.

 $\rightarrow$  boolean addExpresion( ExpresionWhere nuevaExpresion )

Añade una nueva expresión a la cláusula where.

 $\rightarrow$  boolean addExpresion(ClausulaWhere cWhere)

Añade otra clausula where a la clausula where actual. Con este método se habilitan mecanimos de anidamiento en los filtros.

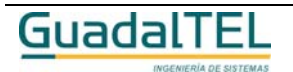
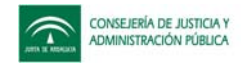

#### Ejemplos de uso de ClausulaWhere:

cWhere.addExpresion(TrMensaje.CAMPO\_FECHA,OperadorWhere.OP\_MAYOR\_IGUAL,"10/10/2004");

cWhere.addExpresion(TrMensaje.CAMPO\_REFMENSAJE, OperadorWhere.OP\_IS\_NOT\_NULL);

## *ClausulaOrderBy*

*trewa.bd.sql.ClausulaOrderBy*

Clase que define una cláusula order by para aplicar ordenación en algún método de la TrAPI.

#### **Constructores**

 $\rightarrow$  ClausulaOrderBy()

Crea una cláusula order by sin expresiones.

## **Métodos para inclusión de expresiones en la cláusula where**

→ boolean addExpresion( Campo campo, OperadorOrderBy op )

Crea una expresión order by y la añade a la cláusula order by.

#### Ejemplo:

// ORDER BY CAMPO\_FECHA DESC, CAMPO\_TEXTOMENSAJE ASC ClausulaOrderBy orderMsj = new ClausulaOrderBy(); orderMsj.addExpresion(TrMensaje.CAMPO\_FECHA,OperadorOrderBy.DESCENDENTE); orderMsj.addExpresion(TrMensaje.CAMPO\_TEXTOMENSAJE,OperadorOrderBy.ASCENDENTE);

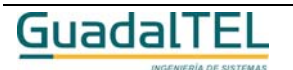

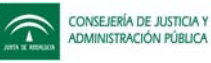

Æ boolean addExpresion( ExpresionOrderBy nuevaExpresion )

Añade una nueva expresión a la cláusula order by.

#### Ejemplo:

// ORDER BY CAMPO\_FECHA DESC

ClausulaOrderBy orderMsj = new ClausulaOrderBy();

ExpresionOrderBy exp = new ExpresionOrderBy(TrMensaje.CAMPO\_FECHA,OperadorOrderBy.DESCENDENTE ); orderMsj.addExpresion( exp );

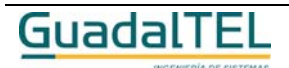

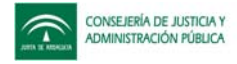

# **Clases de Excepción.**

Las TrAPIs avisan de errores producidos en las mismas, disparando excepciones del tipo TrException.

# *TrException*

*trewa.exception.TrException*

Clase de excepción para avisar de errores producidos en las TrAPIs.

# **Métodos**

```
\rightarrow String getMessage()
```
Obtiene el mensaje de error asociado a la excepción.

#### Ejemplo:

```
 try{
        ...
 } catch( TrException ex ){
      System.out.println( ex.getMessage() );
 }
```

```
\rightarrow long getErrorCode()
```
Obtiene el código de error Trew@.

## Ejemplo:

```
 try{
       ...
 } catch( TrException ex ){
      System.out.println( "--> " + ex. getErrorCode () + " -- " + ex.getMessage() );
 }
```
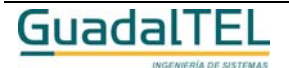

# **Descripción de la TrAPIUI**

# **Descripción de clases involucradas**

# **Interfaz J-TrAPIUI**

La interfaz J-TrAPIUI define todos los métodos de acceso al motor de tramitación TREW@. En la librería este acceso se realiza a través de la implementación de la interfaz **TrAPIUI** que se describe en este apartado.

# *TrAPIUI*

#### *trewa.bd.trapi.trapiui.TrAPIUI*

Interfaz de acceso al motor de tramitación TREW@. Todos los métodos quedan descritos en el apartado "*Métodos del TrAPIUI*".

Para poder trabajar con la TrAPIUI es preciso crear una instancia de la misma a través de la clase Factoría: *TrAPIUIFactory*, descrita en el apartado siguiente.

# **Clase Factoría**

La clase Factoría se encarga de crear una instancia correcta de la J-TrAPIUI de forma que los métodos de esta última aparezcan disponibles para las aplicaciones.

## *TrAPIUIFactory*

#### *trewa.bd.trapi.trapiui.TrAPIUIFactory*

Clase que aporta funcionalidad para la correcta creación de una instancia de la TrAPIUI.

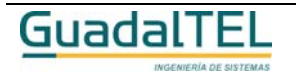

#### **Métodos para la creación de instancias del TrAPIUI**

```
\rightarrow TrAPIUI crearAPIUI(String stma)
```
Devuelve una instancia del TrAPIUI. La información para el establecimiento de la conexión la obtiene a través del perfil "default".

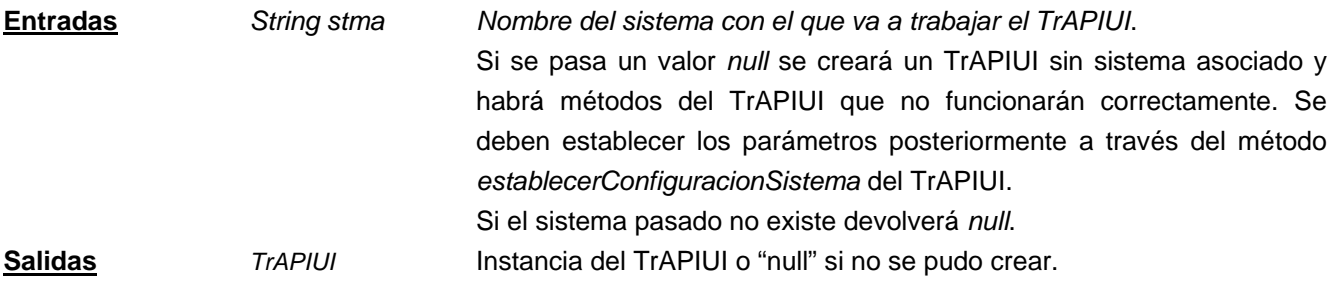

#### $\rightarrow$  TrAPIUI crearAPIUI(String usuario, String clave, String stma)

Devuelve una instancia del TrAPIU. La información para el establecimiento de la conexión la obtiene a través del perfil "default" pero en este caso hace uso del usuario y password que recibe como parámetros.

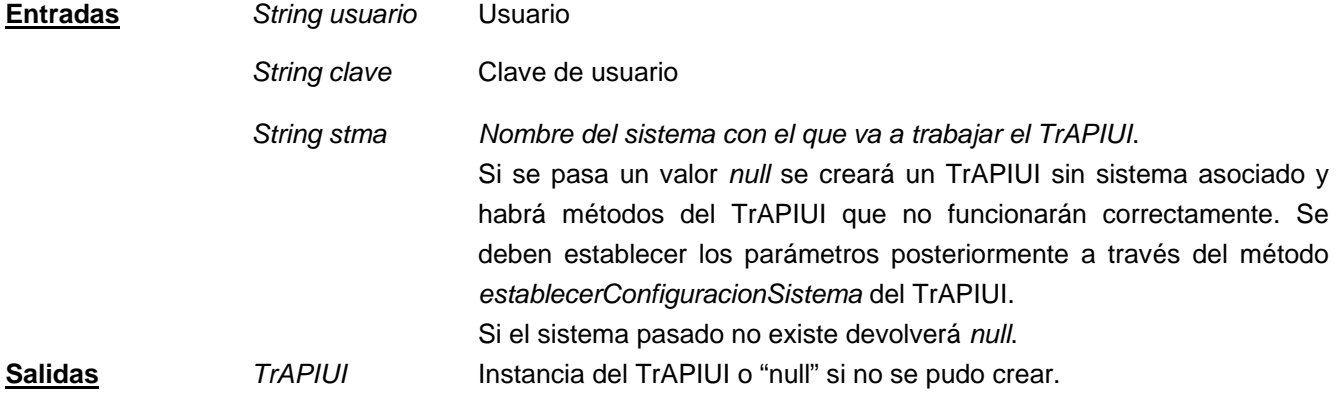

#### $\rightarrow$  TrAPIUI crearAPIUI(String strPerfil, String stma)

Devuelve una instancia del TrAPIU. La información para el establecimiento de la conexión la obtiene a través del perfil especificado en la llamada como parámetro.

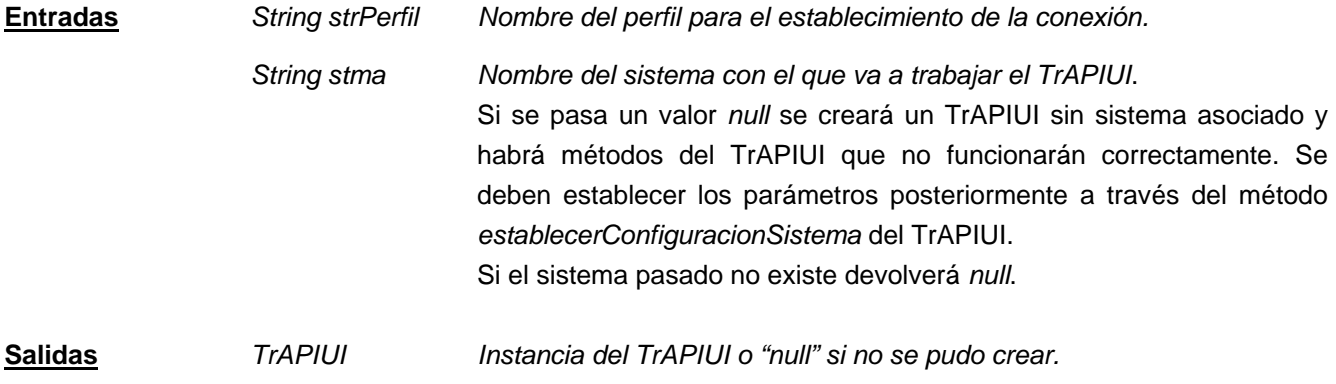

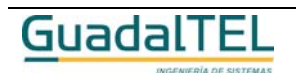

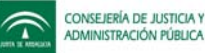

Æ TrAPIUI crearAPIUI(String strPerfil, String usuario, String clave,String stma)

Devuelve una instancia del TrAPIUI. La información para el establecimiento de la conexión la obtiene a través del perfil especificado en la llamada como parámetro, pero en este caso hace uso del usuario y password que recibe como parámetros.

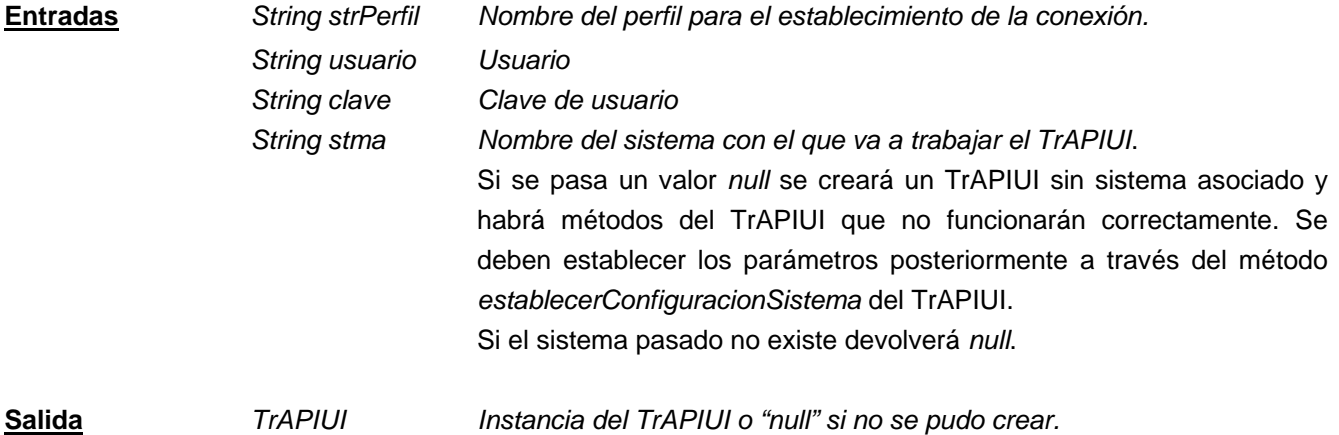

#### **Ejemplo de uso**

En el siguiente ejemplo se muestra cómo obtener una instancia del TrAPIUI a través de la clase TrAPIUIFactory:

```
TrAPIUI apiUI = null;
      TpoPK pK = null;
      apiUI = TrAPIUIFactory.crearAPIUI( "perfilTrewa", "SISTEMA_TREWA" );
      if ( apiUI := null ) {
            // Ya se puede acceder a los métodos del TrAPIUI
            pK = new TpoPK( BigDecimal.valueOf(39) );
            try{
               TrParrafo[] arrParrafos = apiUI.obtenerParrafosDocumento( pK, null, null );
            ...
            }
            catch(TrException ex)
\{ ex.printStackTrace();
 }
      }
```
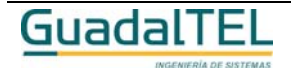

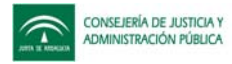

## **Clases de entidad**

Estas clases son el mecanismo de intercambio de información entre las aplicaciones y el motor Trew@ a través de las J-TrAPIs.

Las clases de entidad asociadas al TrAPIUI se encuentran en el paquete **trewa.bd.trapi.trapiui.tpo**.

## *TrAccion*

*trewa.bd.trapi.trapiui.tpo.TrAccion*

Clase que representa la información asociada a una acción.

#### **Atributos accesibles mediante métodos get/set**

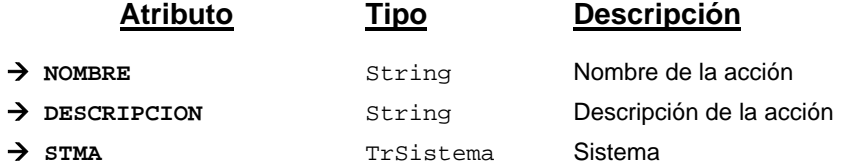

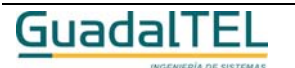

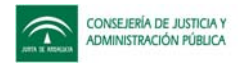

#### *TrAccionDocumento*

#### *trewa.bd.trapi.trapiui.tpo.TrAccionDocumento*

Clase que representa la información relacionada con una acción asociada a un documento.

#### **Atributos accesibles mediante métodos get/set**

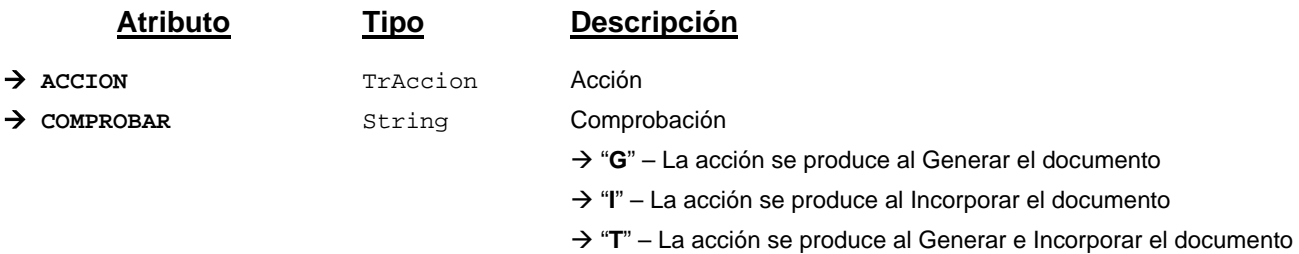

#### **Campos definidos para filtrados y ordenación**

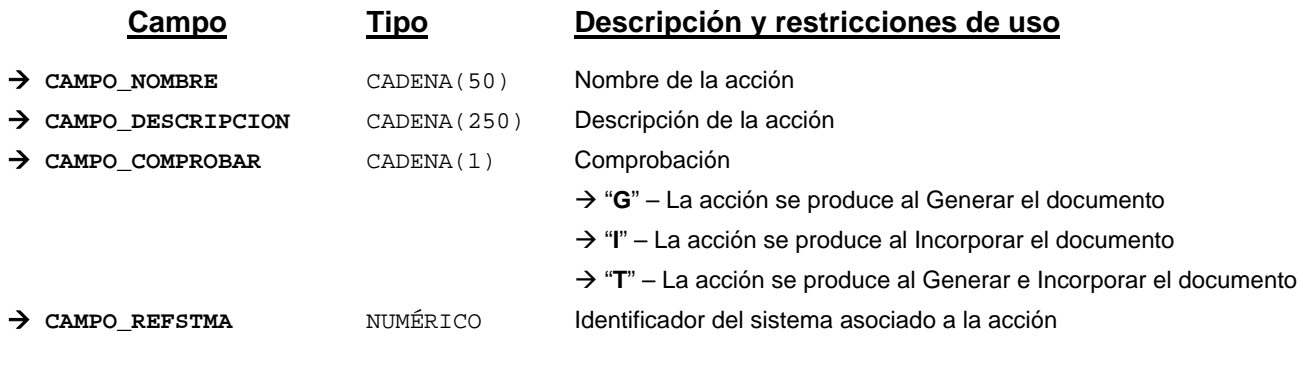

*Métodos para aplicación de los filtros* → obtenerAccionesDocumento

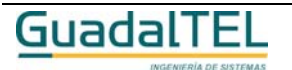

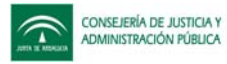

# *TrAccionTransicion*

*trewa.bd.trapi.trapiui.tpo.TrAccionTransicion*

Clase que representa la información referente a acciones a realizar en una transición.

El modelo de referencia w@nda define una acción en transición como *"aquellas acciones que son realizadas por el tramitador de procedimientos sobre la base de unas condiciones establecidas, cuando se produce una transición concreta entre fases*".

## **Atributos accesibles mediante métodos get/set**

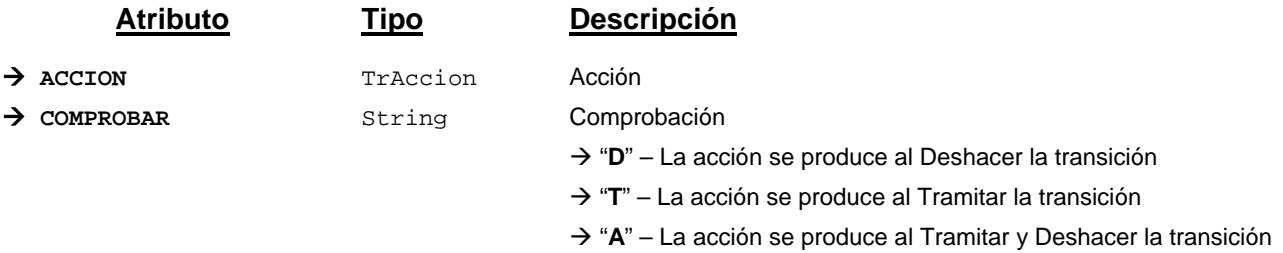

# **Campos definidos para filtrados y ordenación**

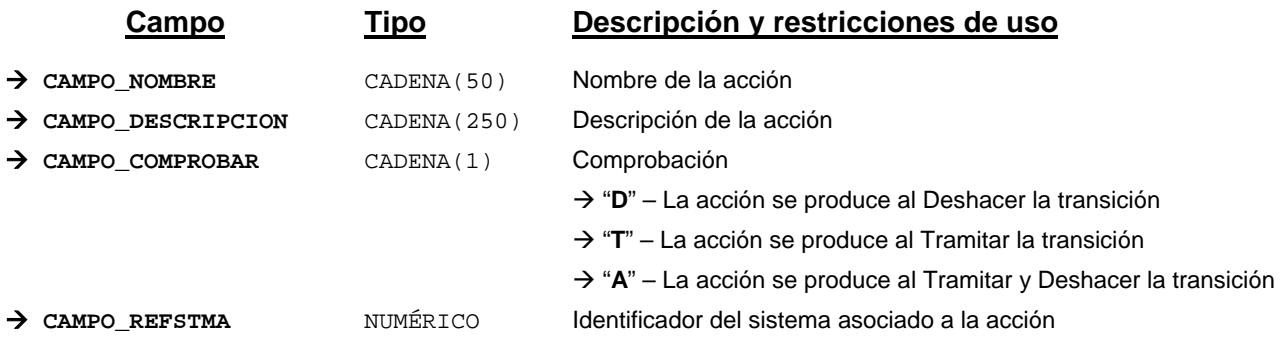

*Métodos para aplicación de los filtros* → obtenerAccionesTransicion

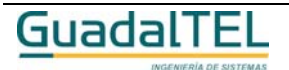

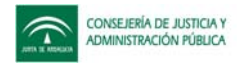

## *TrAvisoCaducidad*

#### *trewa.bd.trapi.trapiui.tpo.TrAvisoCaducidad*

Clase que representa la información referente a un aviso establecido sobre una caducidad de un expediente.

### **Atributos accesibles mediante métodos get/set**

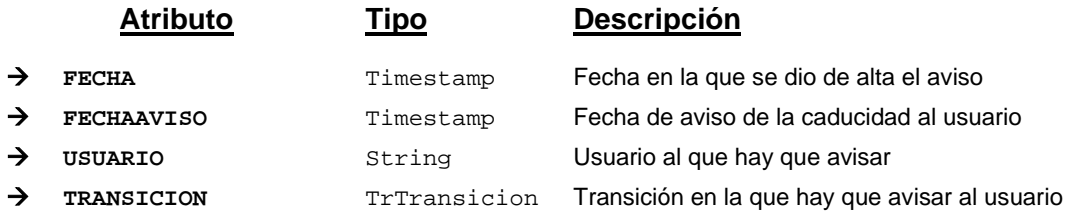

## **Campos definidos para filtrados y ordenación**

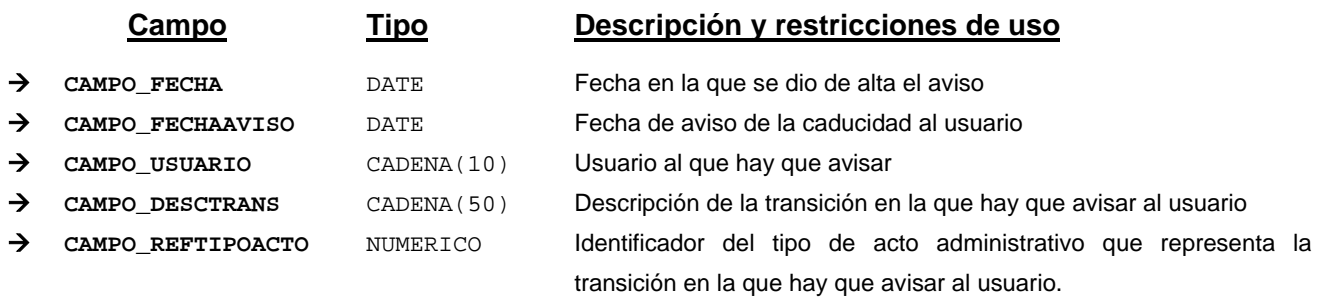

*Métodos para aplicación de los filtros* → obtenerAvisosCaducidadExpediente

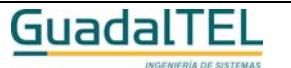

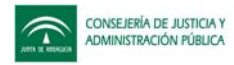

## *TrBloque*

*trewa.bd.trapi.trapiui.tpo.TrBloque*

Clase que representa la información referente a un bloque o módulo al que se puede acceder en cualquier momento del procedimiento.

### **Atributos accesibles mediante métodos get/set**

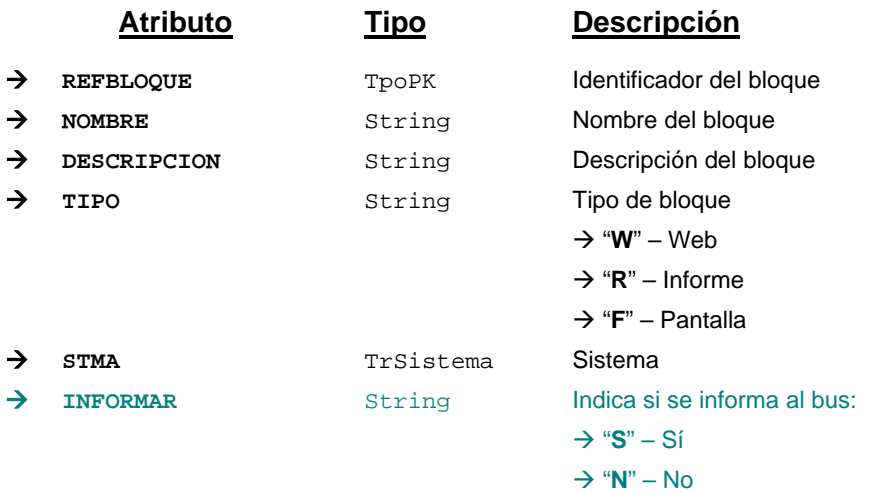

#### **Campos definidos para filtrados y ordenación**

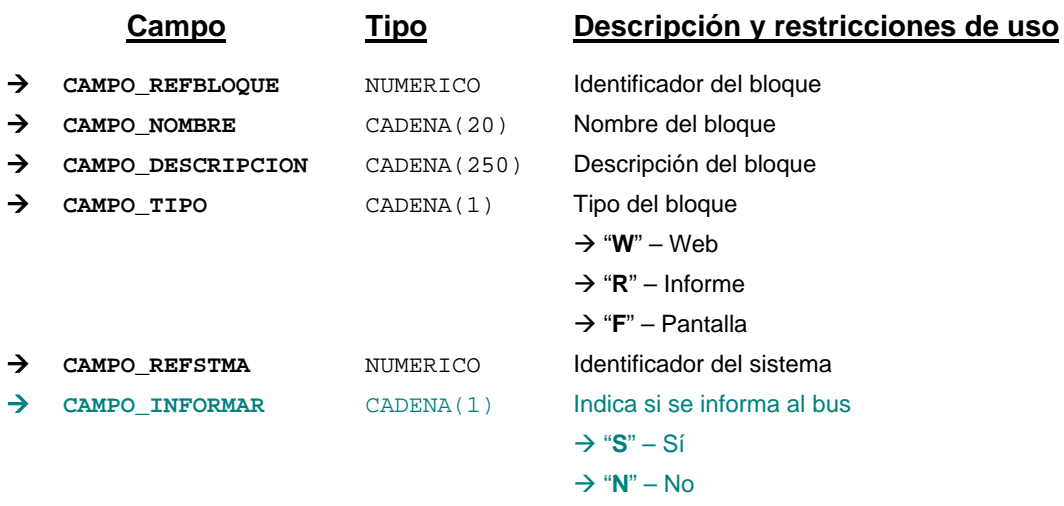

*Métodos para aplicación de los filtros* → obtenerBloquesDefinidos

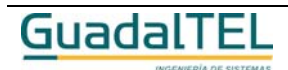

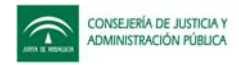

## *TrBloquePermitido*

#### *trewa.bd.trapi.trapiui.tpo.TrBloquePermitido*

Clase que representa la información referente a las tareas de tipo "MANIPULAR\_DATOS" definidas en una fase de un procedimiento.

#### **Atributos accesibles mediante métodos get/set**

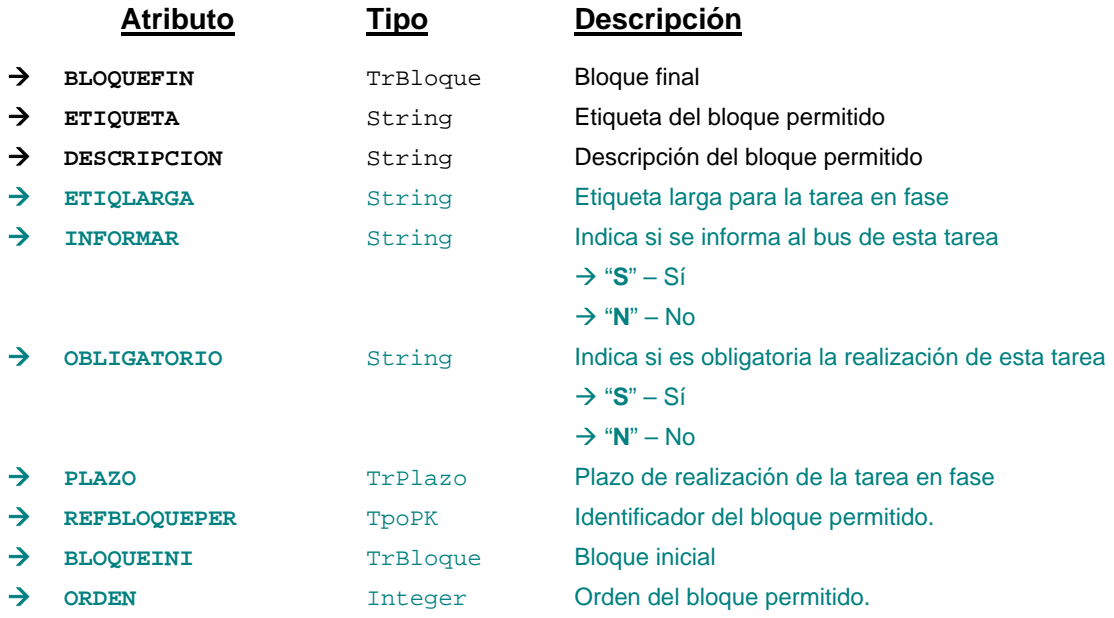

## **Campos definidos para filtrados y ordenación**

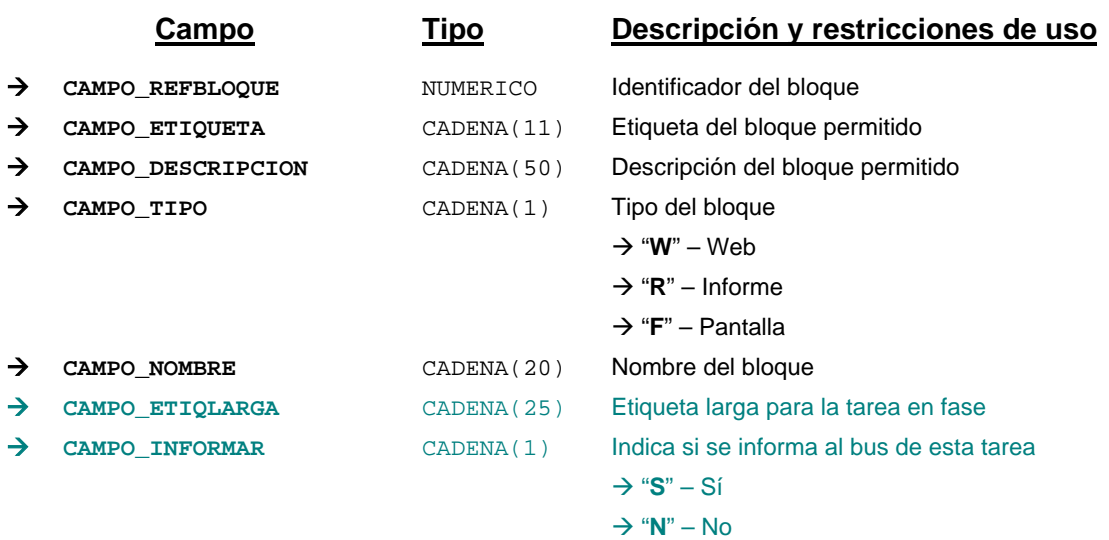

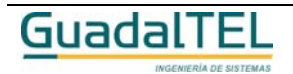

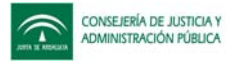

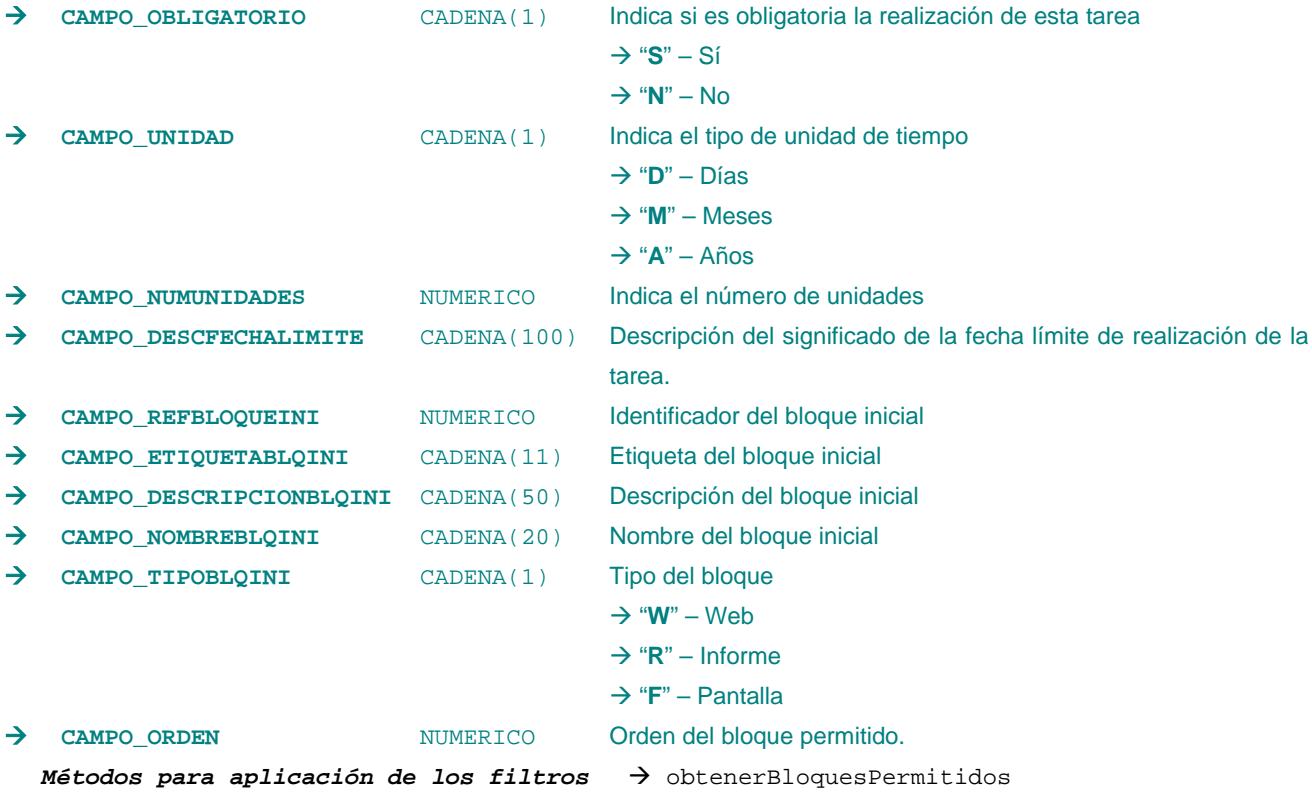

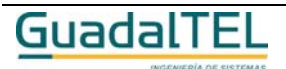

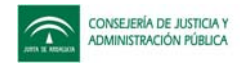

## *TrCaducidad*

*trewa.bd.trapi.trapiui.tpo.TrCaducidad*

Clase que representa la información referente a caducidades que se pueden definir para un procedimiento.

### **Atributos accesibles mediante métodos get/set**

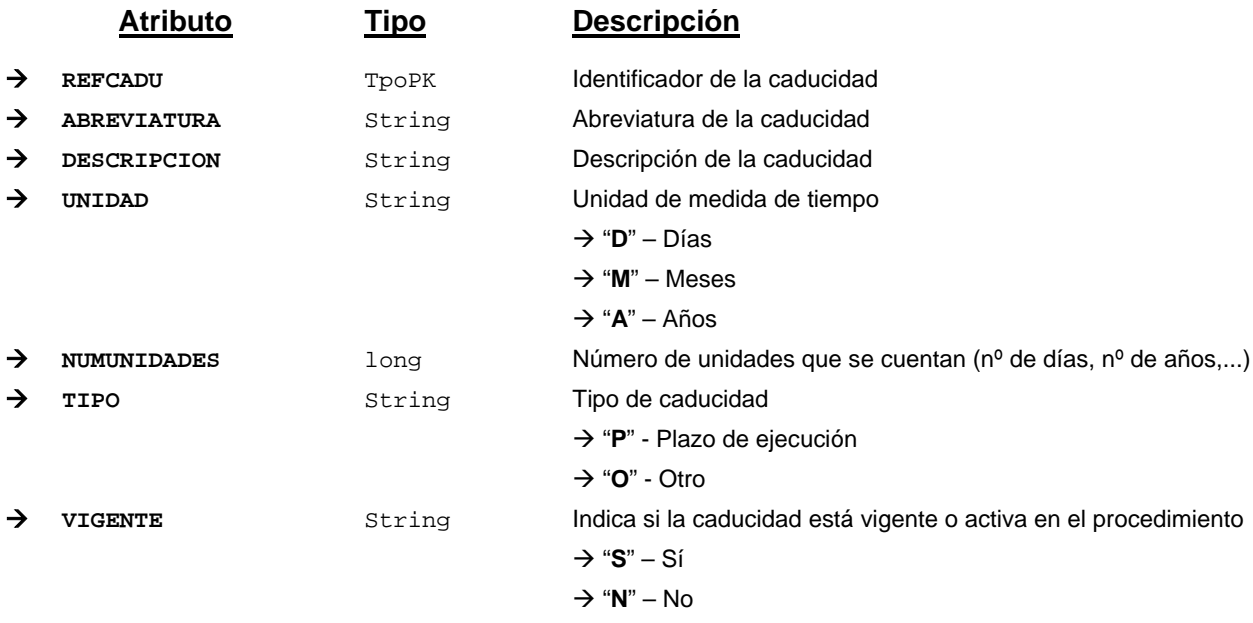

## **Campos definidos para filtrados y ordenación**

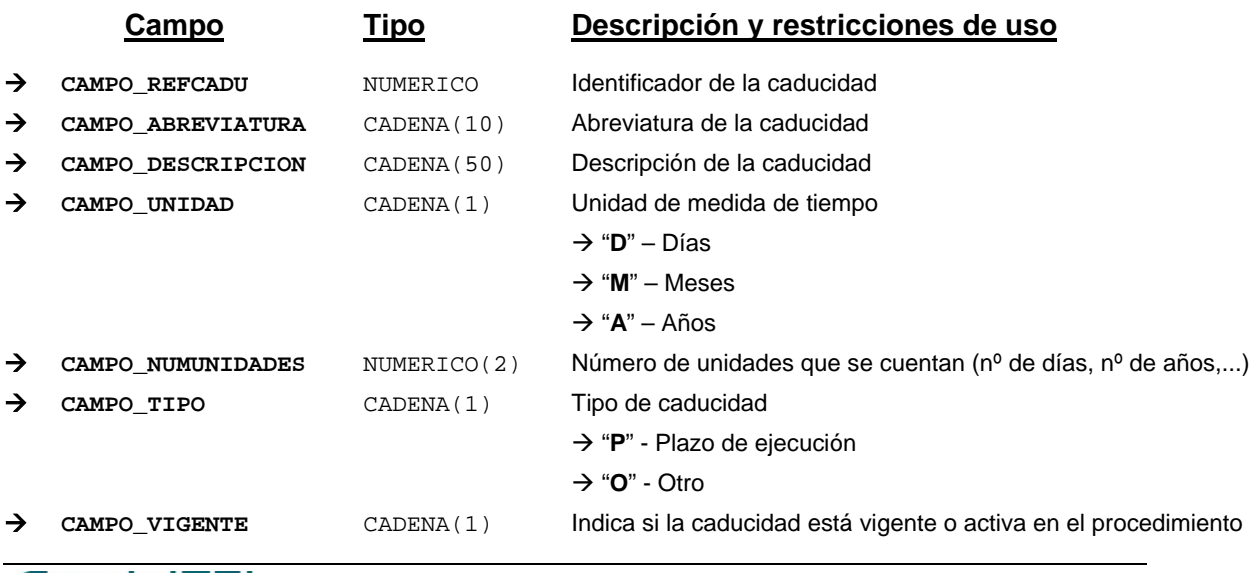

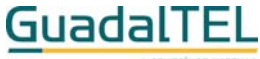

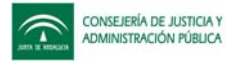

Æ "**S**" – Sí Æ "**N**" – No

*Métodos para aplicación de los filtros* → obtenerCaducidadesDefProcedimiento

## *TrCaducidadExpediente*

*trewa.bd.trapi.trapiui.tpo.TrCaducidadExpediente*

Clase que representa la información referente de caducidades asociadas a un expediente.

#### **Atributos accesibles mediante métodos get/set**

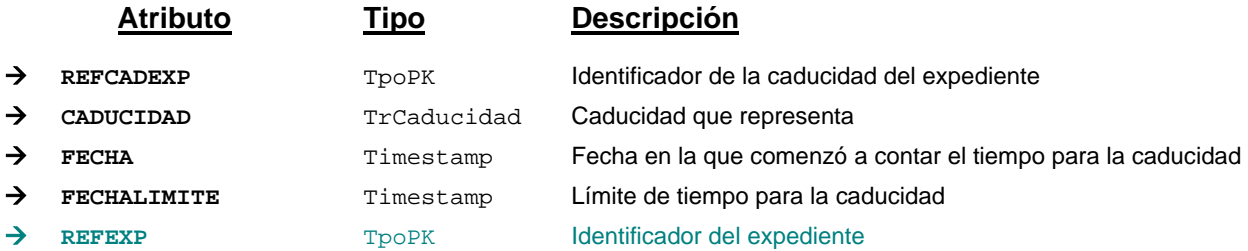

#### **Campos definidos para filtrados y ordenación**

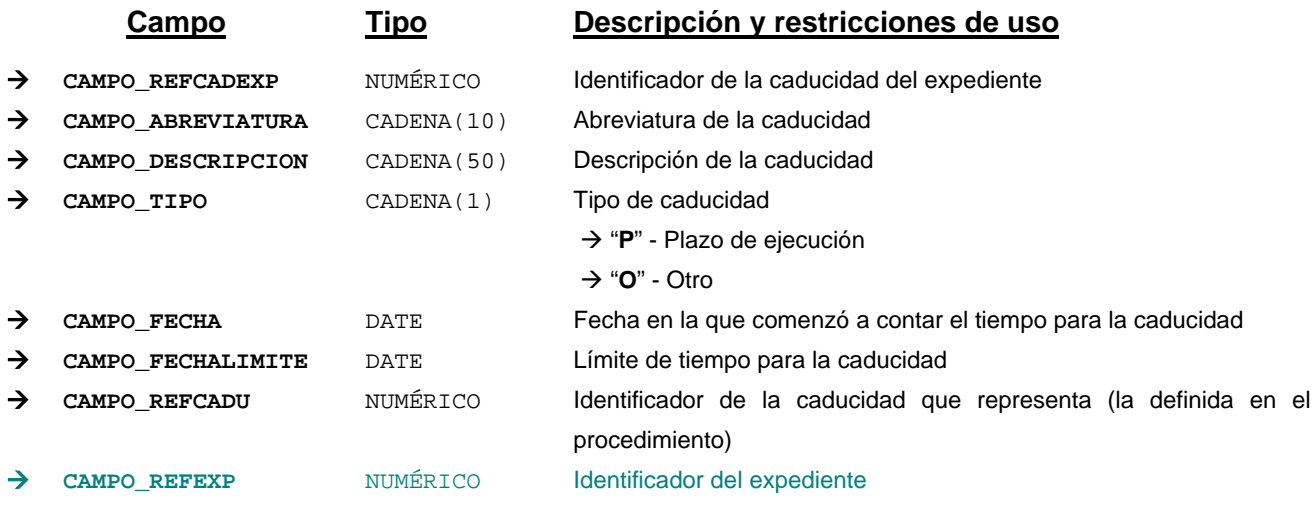

*Métodos para aplicación de los filtros* → obtenerCaducidadesExpediente

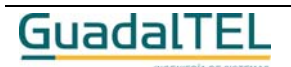

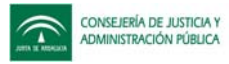

## *TrCambioProcedimientoExpediente*

*trewa.bd.trapi.trapiui.tpo.TrCambioProcedimientoExpediente*

Clase que representa la información referente a los datos de un procedimiento que ha seguido o sigue un expediente.

### **Atributos accesibles mediante métodos get/set**

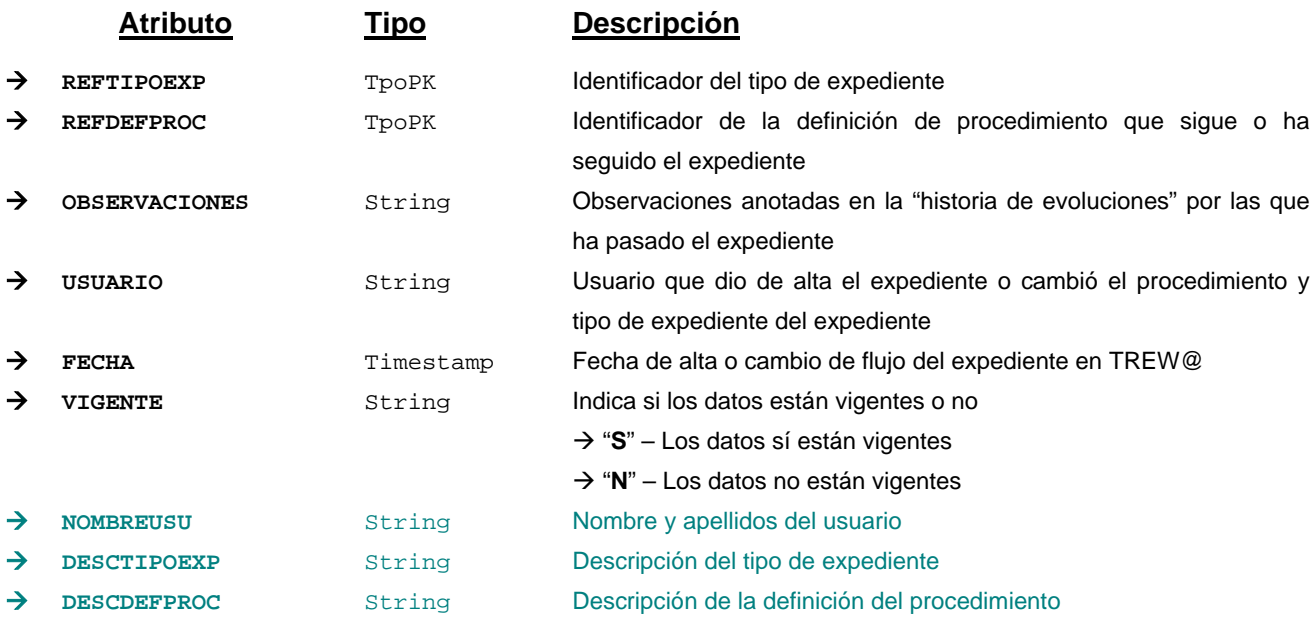

## **Campos definidos para filtrados y ordenación**

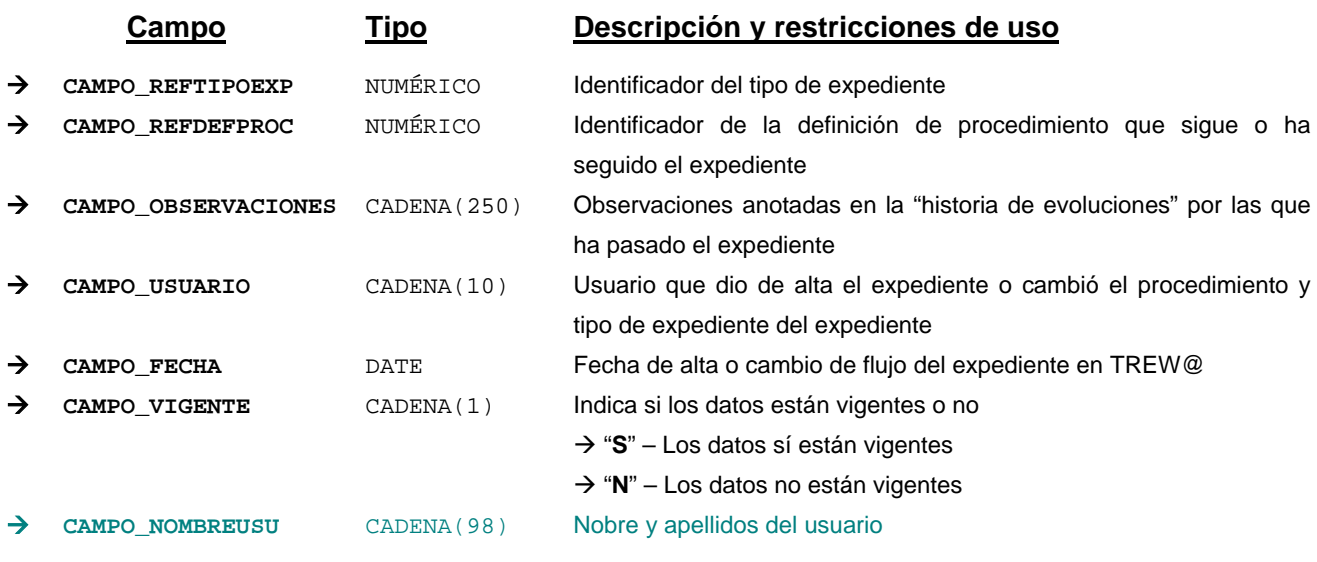

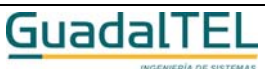

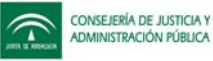

Æ **CAMPO\_DESCTIPOEXP** CADENA(50) Descripción del tipo de expediente Æ **CAMPO\_DESCDEFPROC** CADENA(50) Descripción de la definición del procedimiento

*Métodos para aplicación de los filtros* → obtenerDatosExpediente

#### *TrComponente*

*trewa.bd.trapi.trapiui.tpo.TrComponente*

Clase que representa la información referente a componentes que pueden intervenir en w@ndA.

#### **Atributos accesibles mediante métodos get/set**

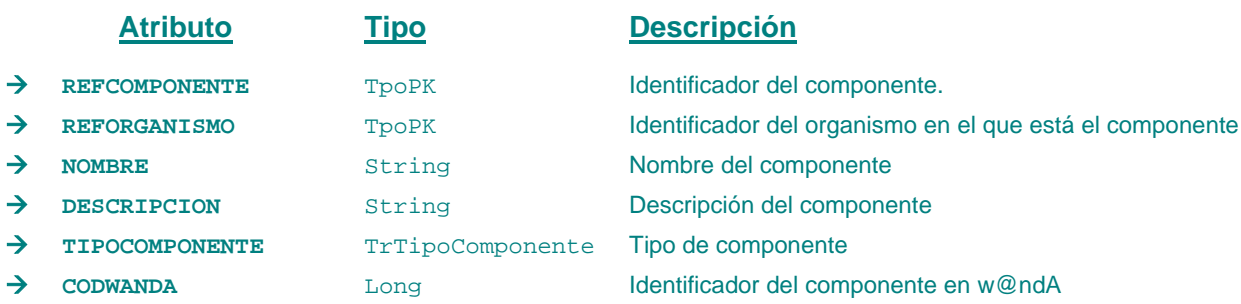

## **Campos definidos para filtrados y ordenación**

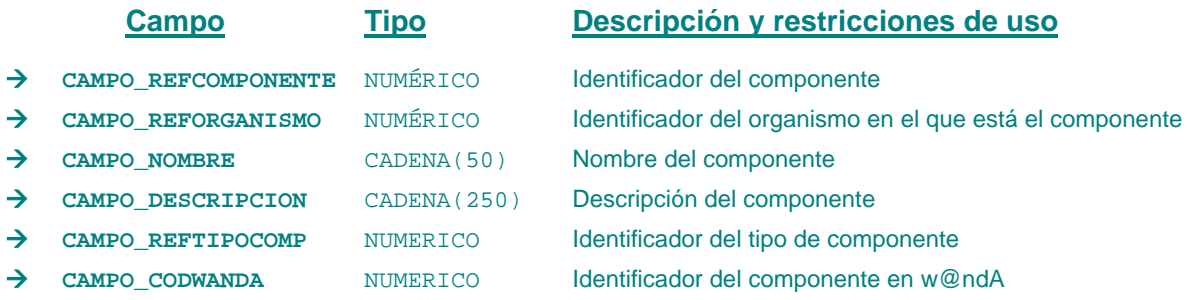

*Métodos para aplicación de los filtros* → obtenerComponentes

#### *TrCondicion*

*trewa.bd.trapi.trapiui.tpo.TrCondicion*

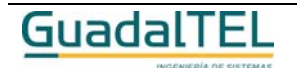

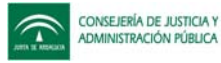

Clase que representa la información referente a una condición.

#### **Atributos accesibles mediante métodos get/set**

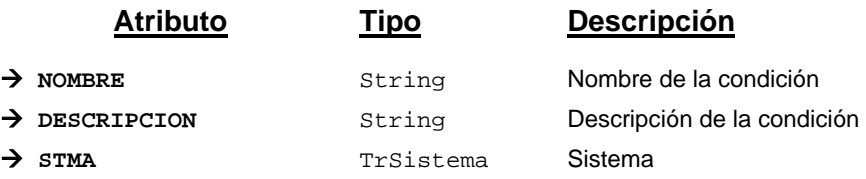

## *TrCondicionAccionAviso*

*trewa.bd.trapi.trapiui.tpo.TrCondicionAccionAviso*

Clase que representa la información de una condición, acción o aviso.

## **Atributos accesibles mediante métodos get/set**

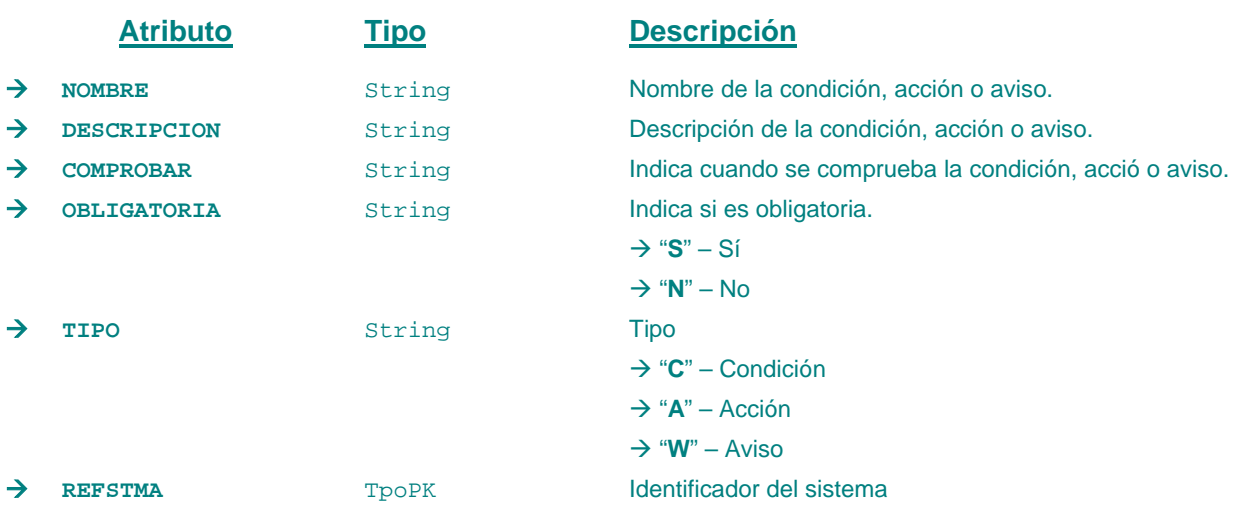

## **Campos definidos para filtrados y ordenación**

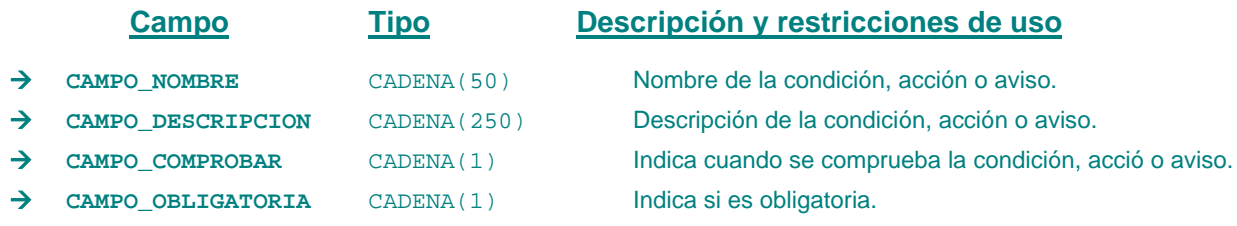

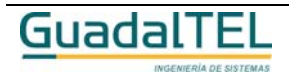

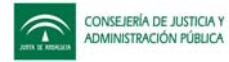

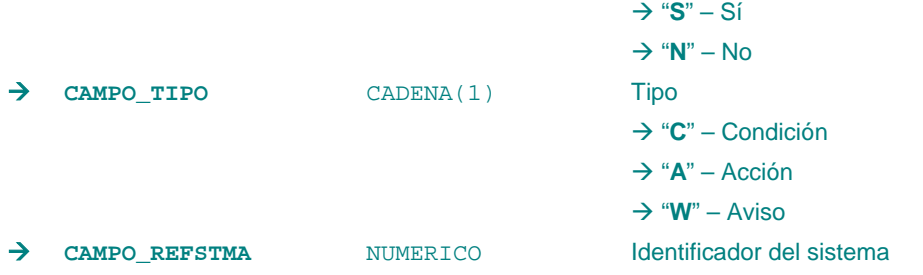

*Métodos para aplicación de los filtros* → obtenerCondicionesAccionesAvisos

#### *TrCondicionDocumento*

*trewa.bd.trapi.trapiui.tpo.TrCondicionDocumento*

Clase que representa la información referente a condiciones asociadas a un documento.

## **Atributos accesibles mediante métodos get/set**

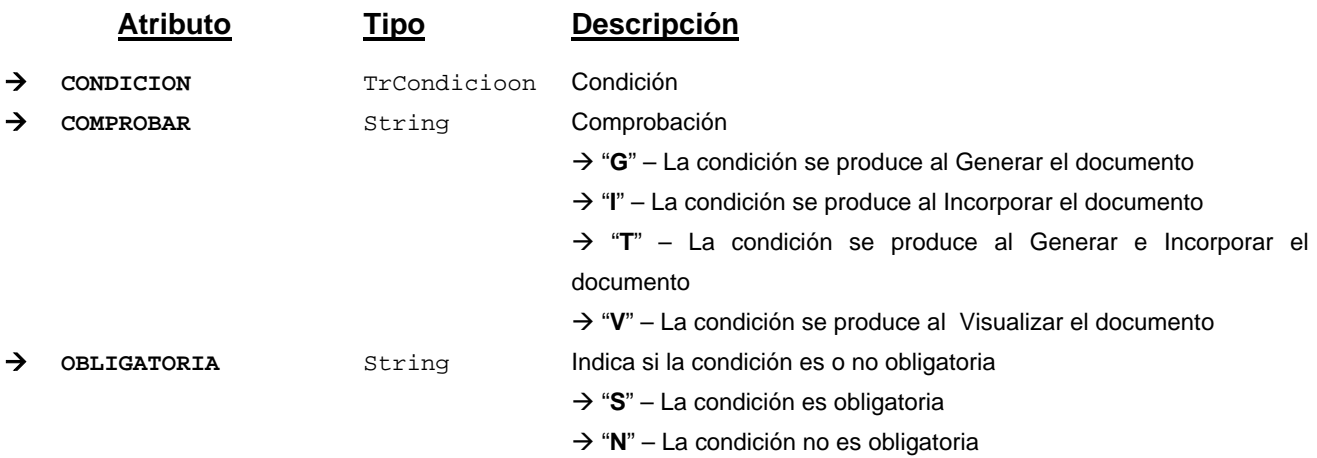

#### **Campos definidos para filtrados y ordenación**

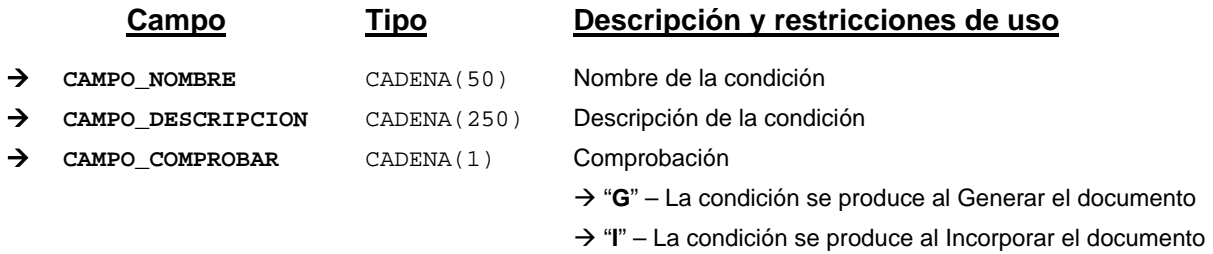

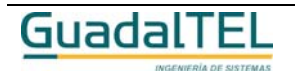

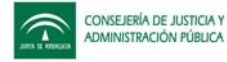

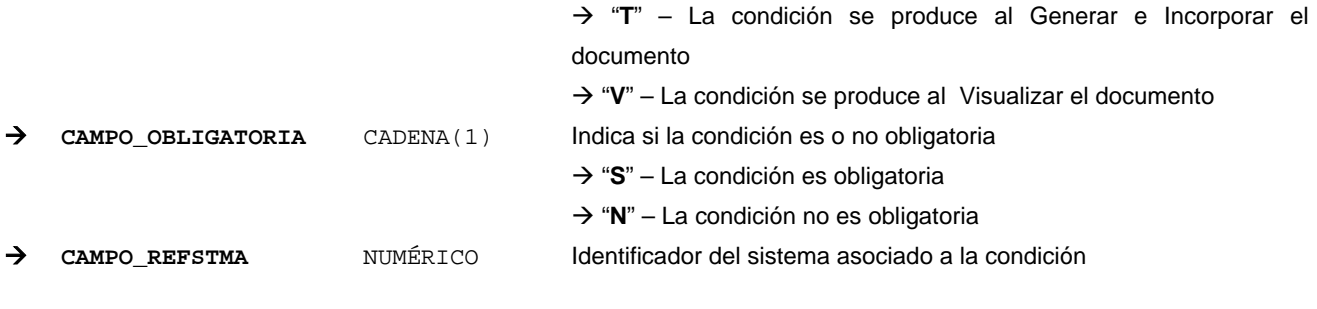

```
Métodos para aplicación de los filtros → obtenerCondicionesDocumento
```
#### *TrCondicionTransicion*

*trewa.bd.trapi.trapiui.tpo.TrCondicionTransicion*

Clase que representa la información referente a condiciones a evaluar en una transición.

El modelo de referencia w@nda define una condición de transición como "el conjunto de circustancias que se evalúan por el sistema cada vez que se intenta producir una transición en el procedimiento".

#### **Atributos accesibles mediante métodos get/set**

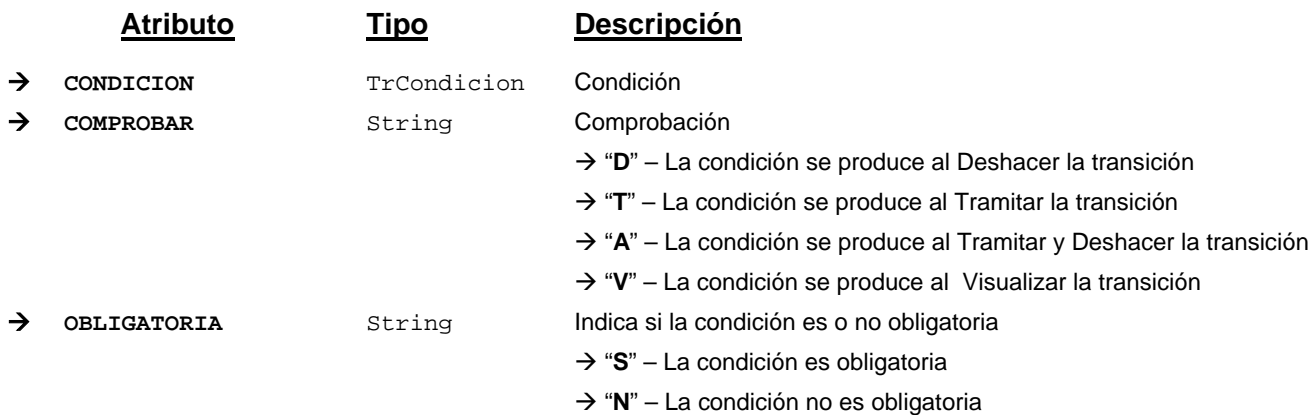

#### **Campos definidos para filtrados y ordenación**

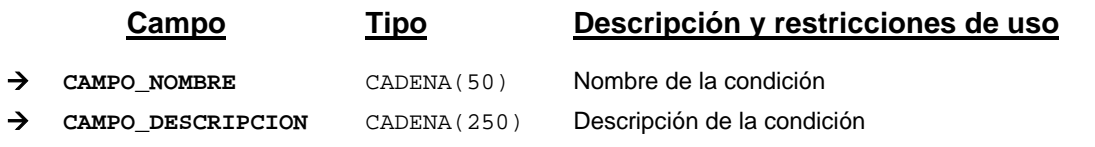

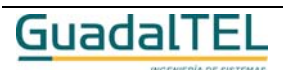

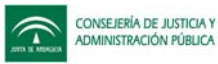

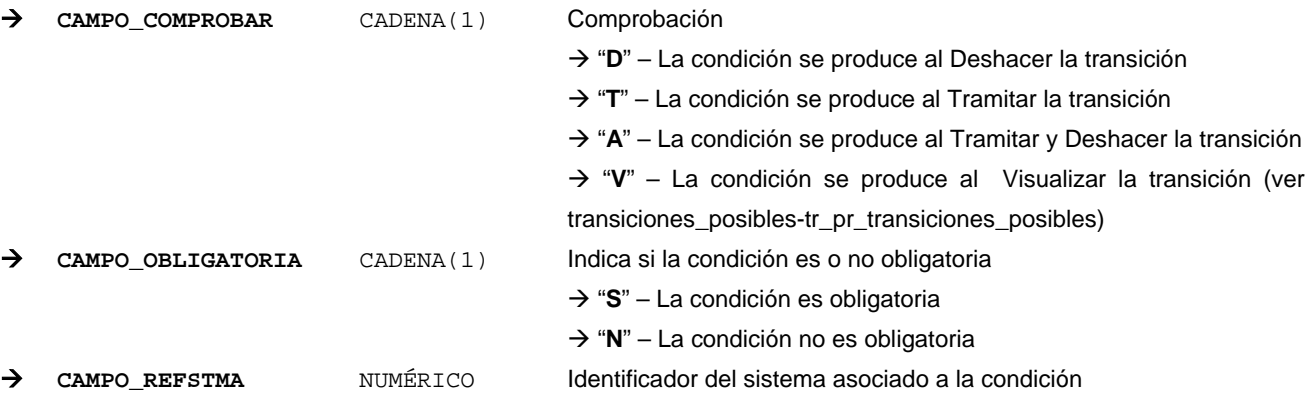

*Métodos para aplicación de los filtros* → obtenerCondicionesTransicion

#### *TrDatoComponente*

*trewa.bd.trapi.trapiui.tpo.TrDatoComponente*

Clase que representa otros datos necesarios para el componente.

## **Atributos accesibles mediante métodos get/set**

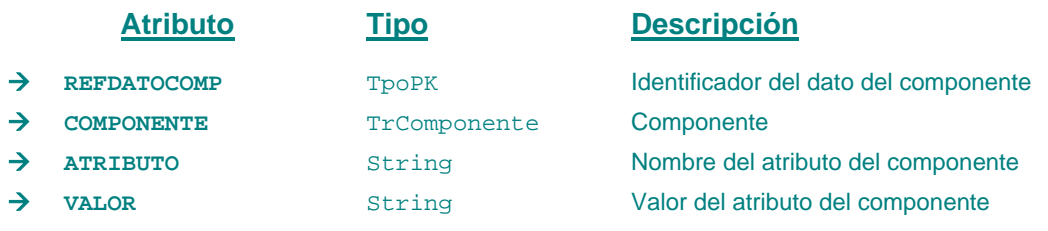

## **Campos definidos para filtrados y ordenación**

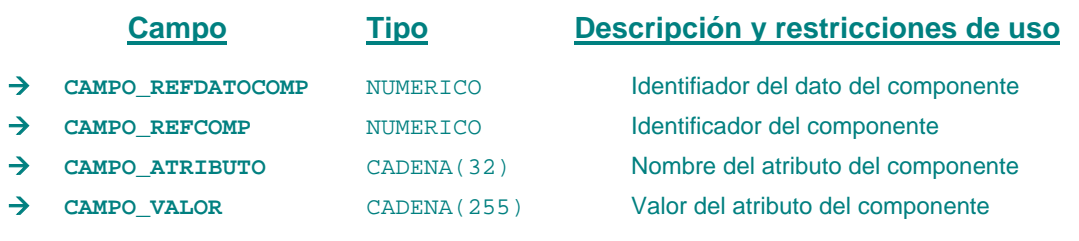

*Métodos para aplicación de los filtros* → obtenerDatosComponente

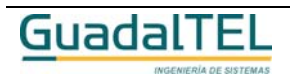

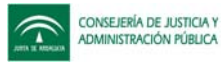

## *TrDatosContacto*

*trewa.bd.trapi.trapiui.tpo.TrDatosContacto*

Clase que representa los datos de contacto de los interesados.

#### **Atributos accesibles mediante métodos get/set**

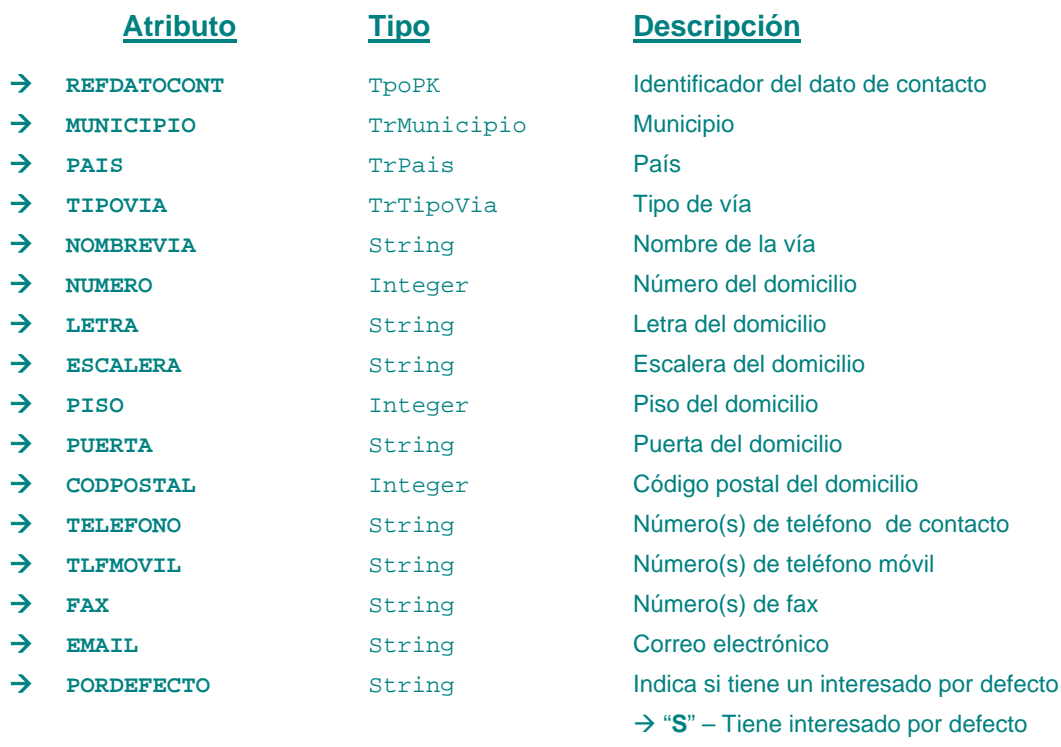

# → "N" – No tiene interesado por defecto

# **Campos definidos para filtrados y ordenación**

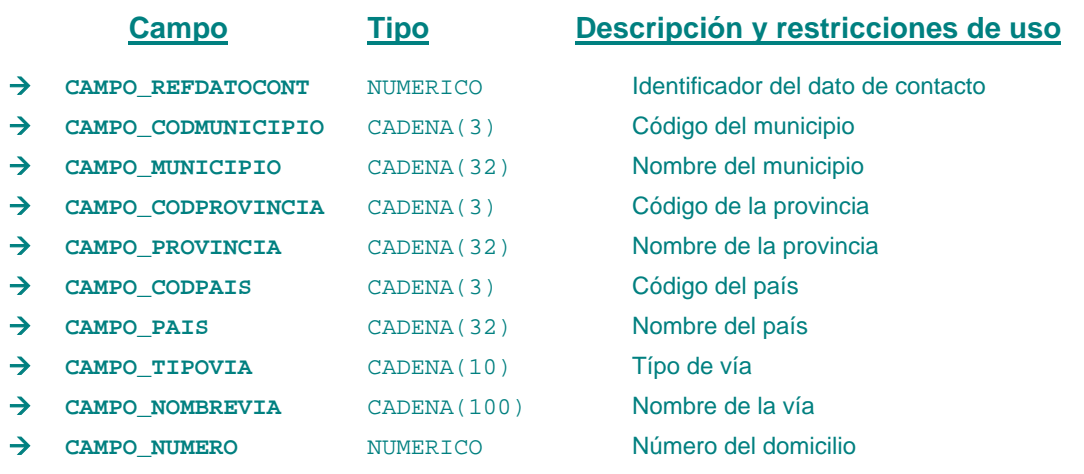

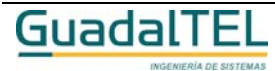

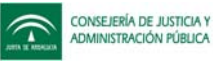

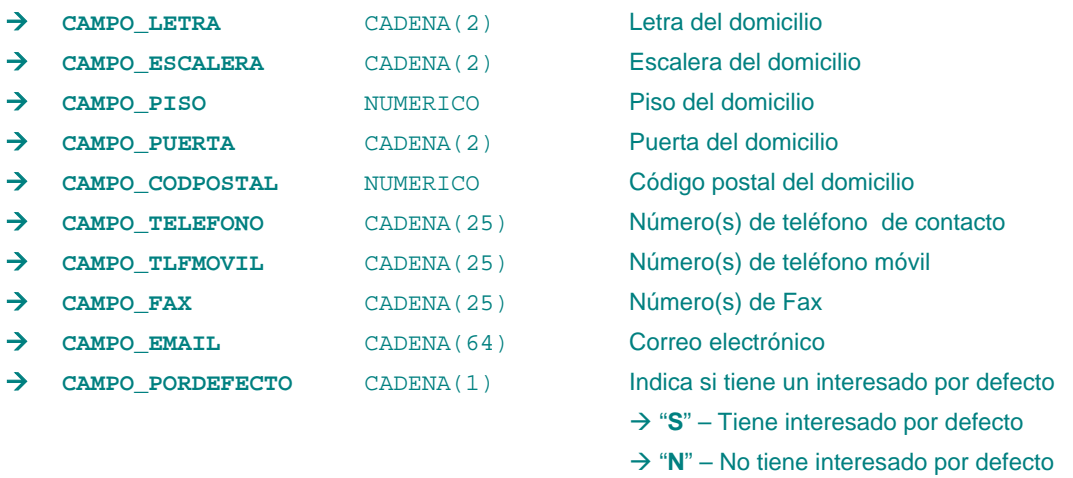

*Métodos para aplicación de los filtros →* obtenerDatosContactoInteresado

## *TrDefProcedimiento*

#### *trewa.bd.trapi.trapiui.tpo.TrDefProcedimiento*

Clase que representa la información referente a una definición de procedimientos en TREW@.

El modelo de referencia W@nda define la definición de procedimiento como "el resultado del modelado de un determinado procedimiento".

#### **Atributos accesibles mediante métodos get/set**

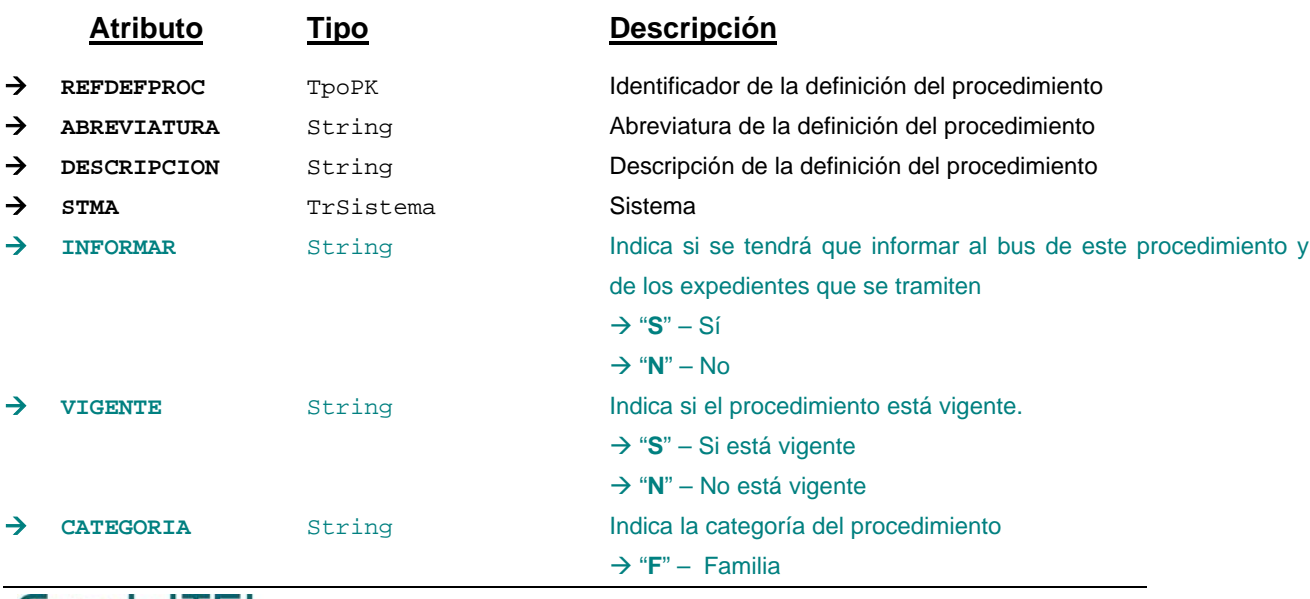

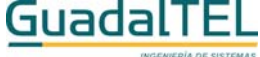

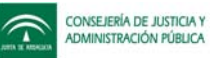

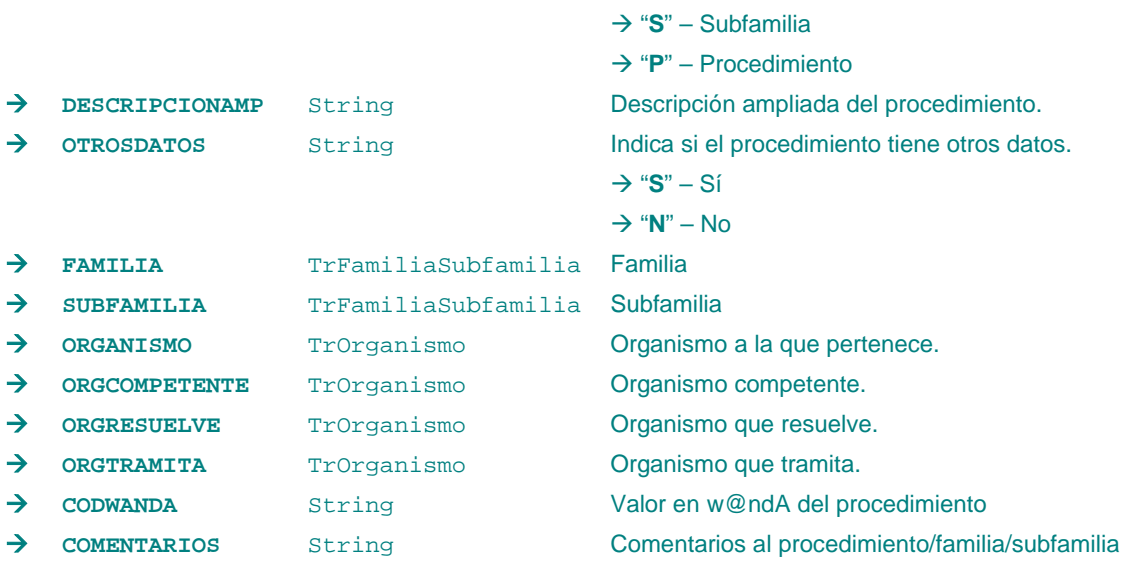

# **Campos definidos para filtrados y ordenación**

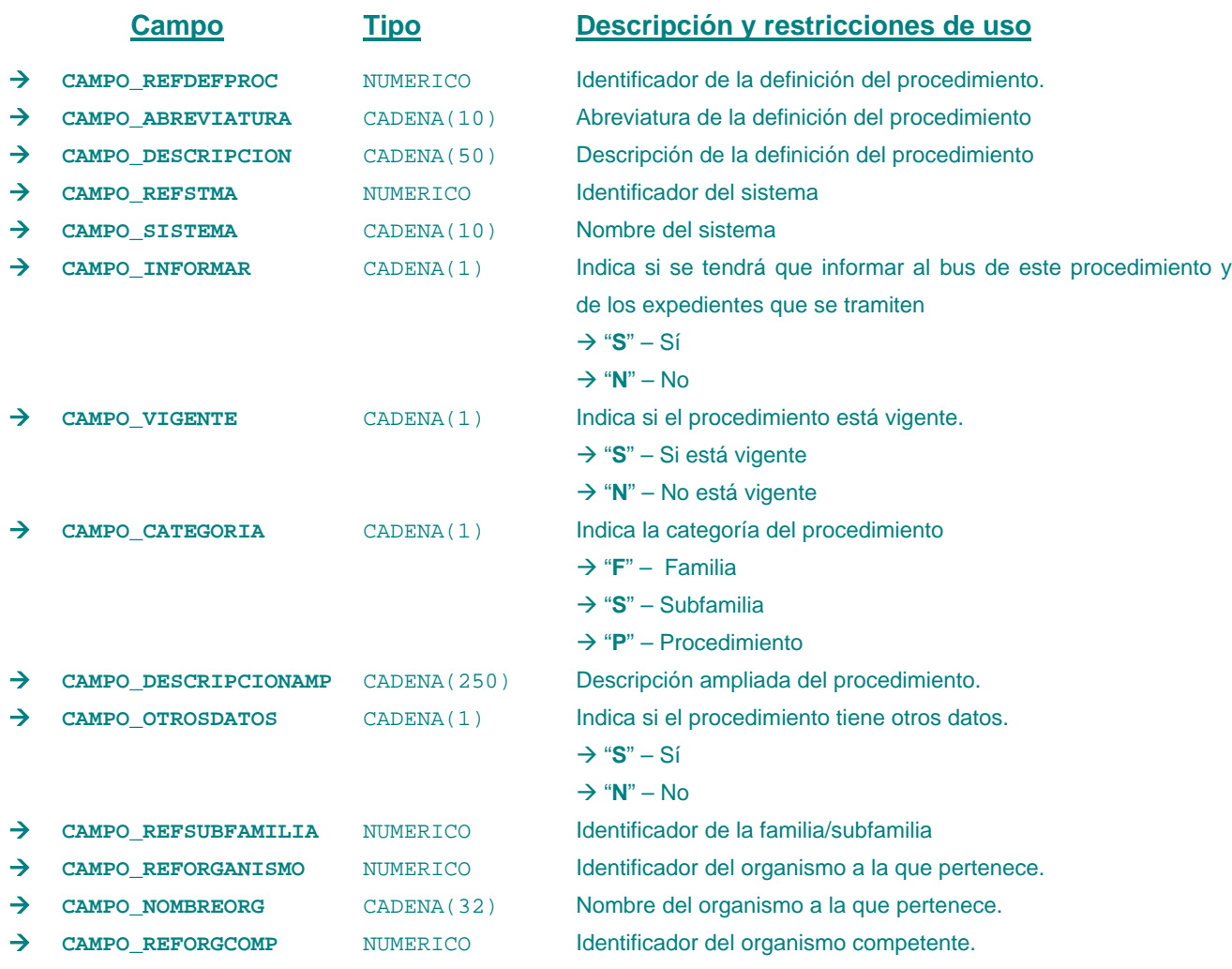

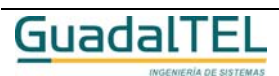

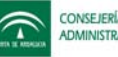

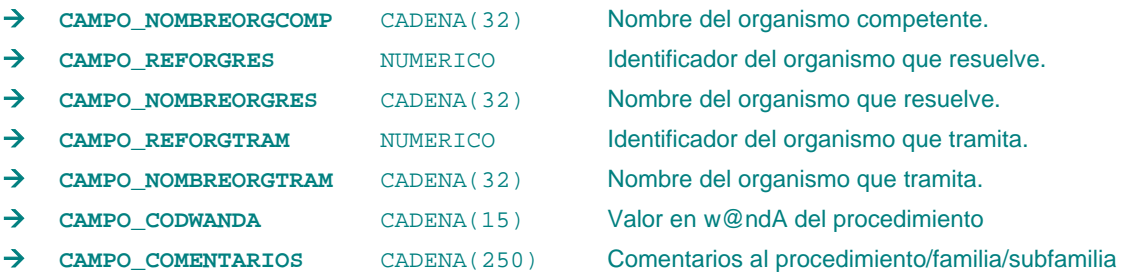

*Métodos para aplicación de los filtros* → obtenerDefProcedimientosDefinidos

## *TrDocumentoExpediente*

*trewa.bd.trapi.trapiui.tpo.TrDocumentoExpediente*

Clase que representa la información asociada a un documento generado y/o incorporado a un expediente.

### **Atributos accesibles mediante métodos get/set**

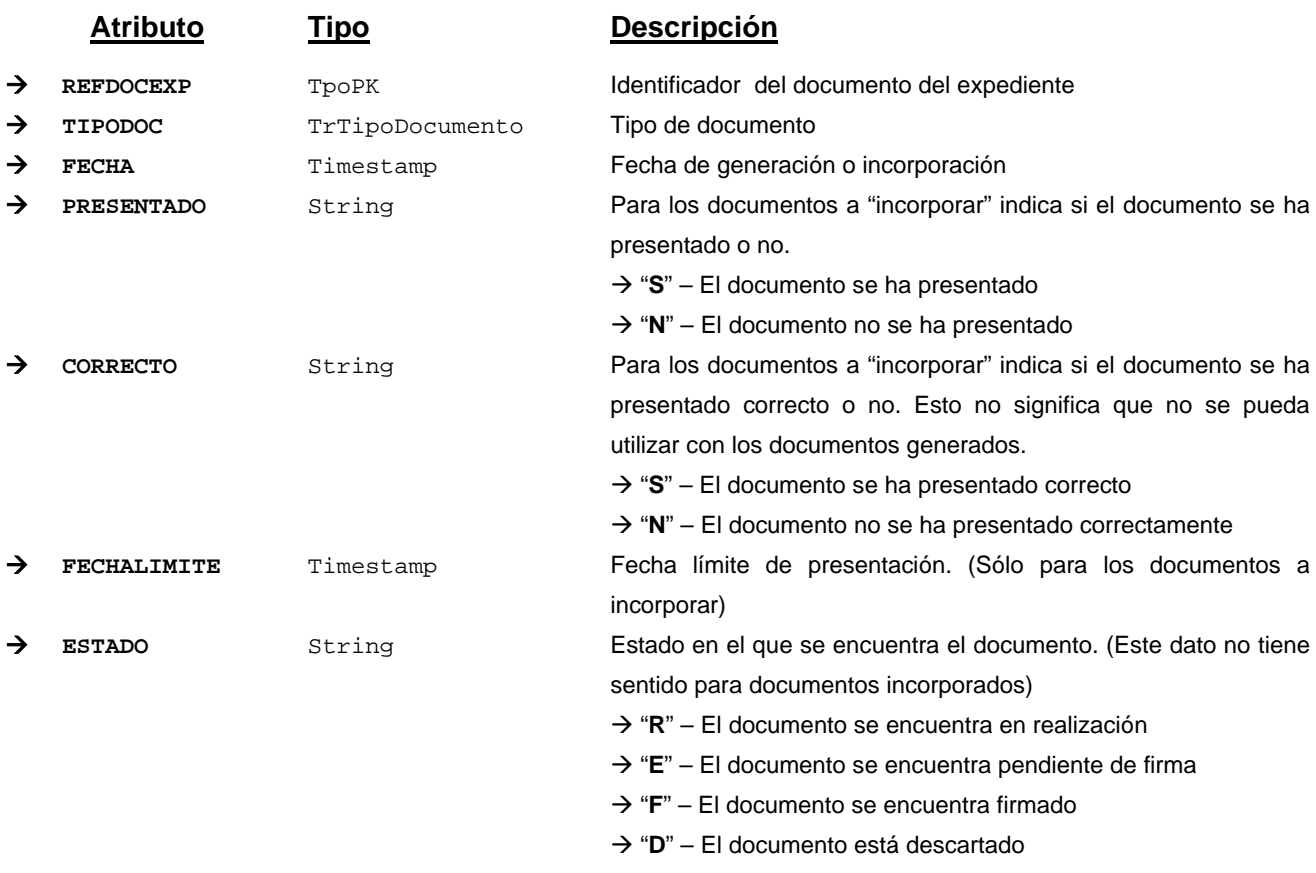

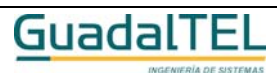

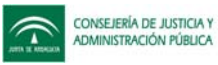

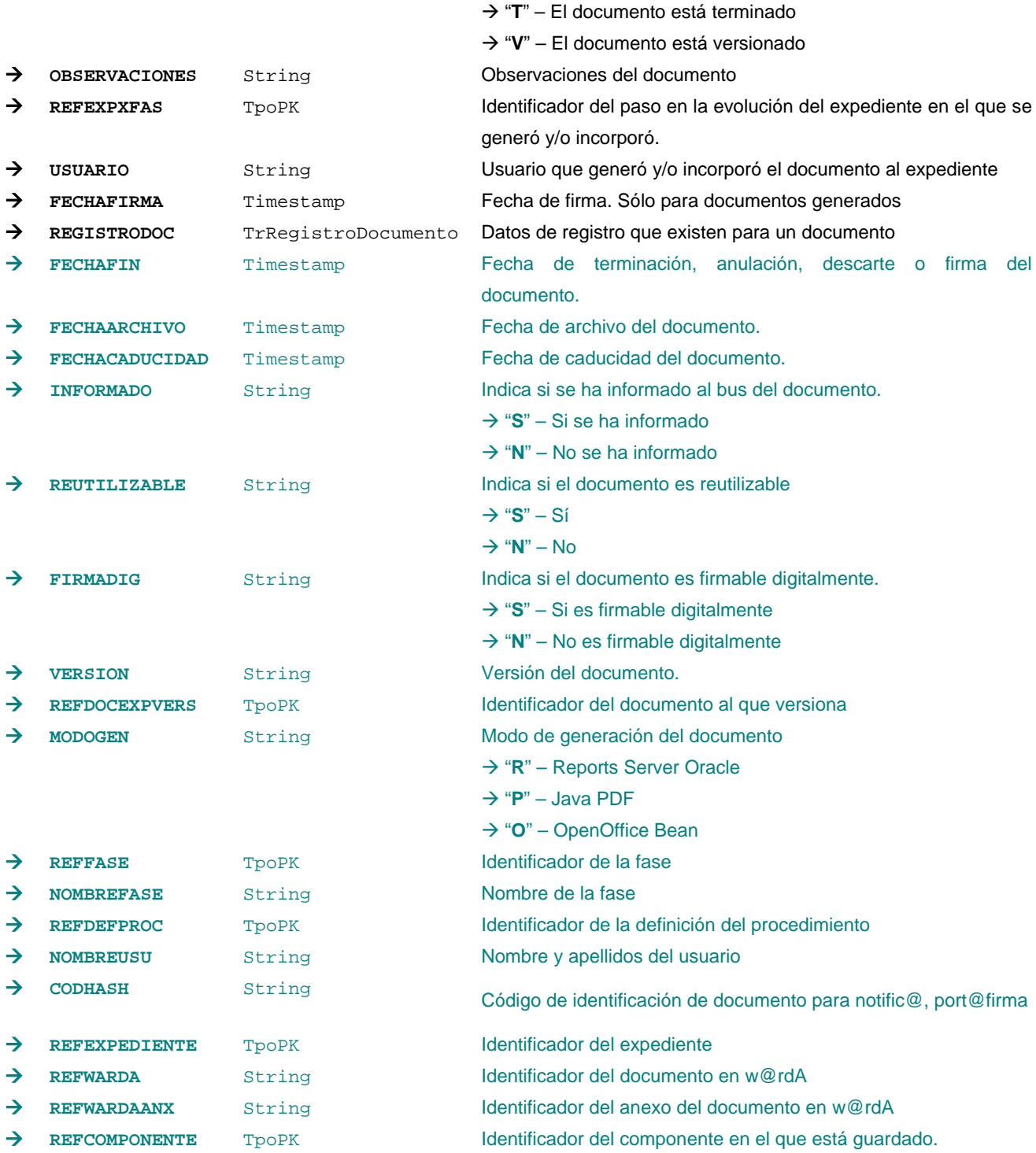

# **Campos definidos para filtrados y ordenación**

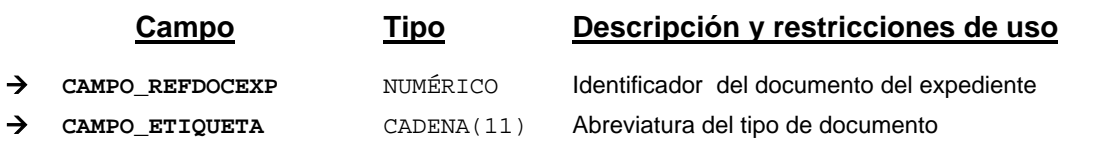

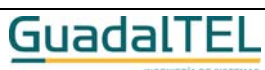

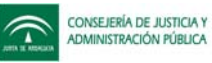

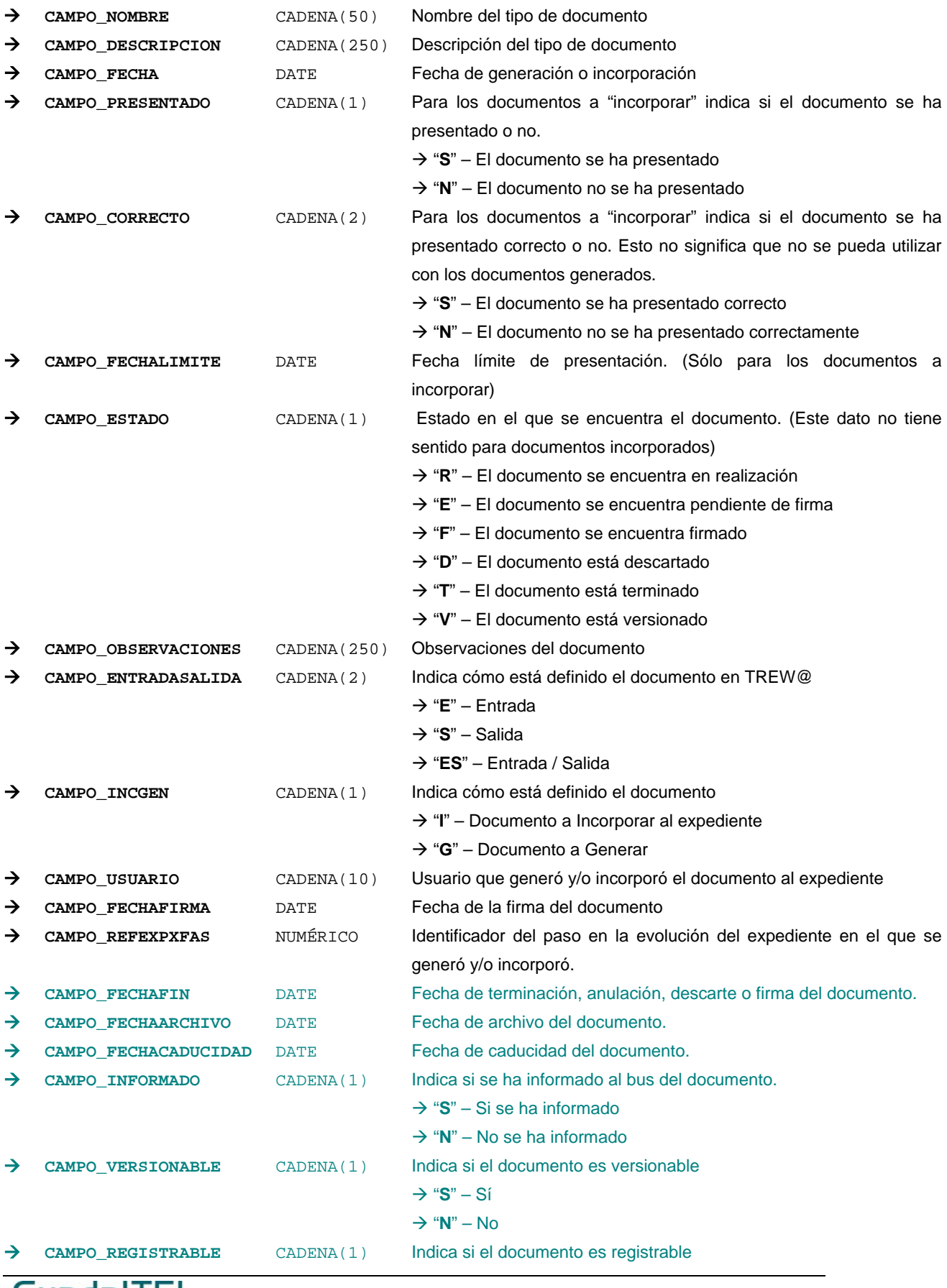

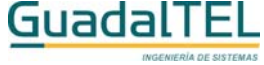

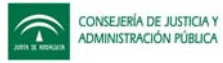

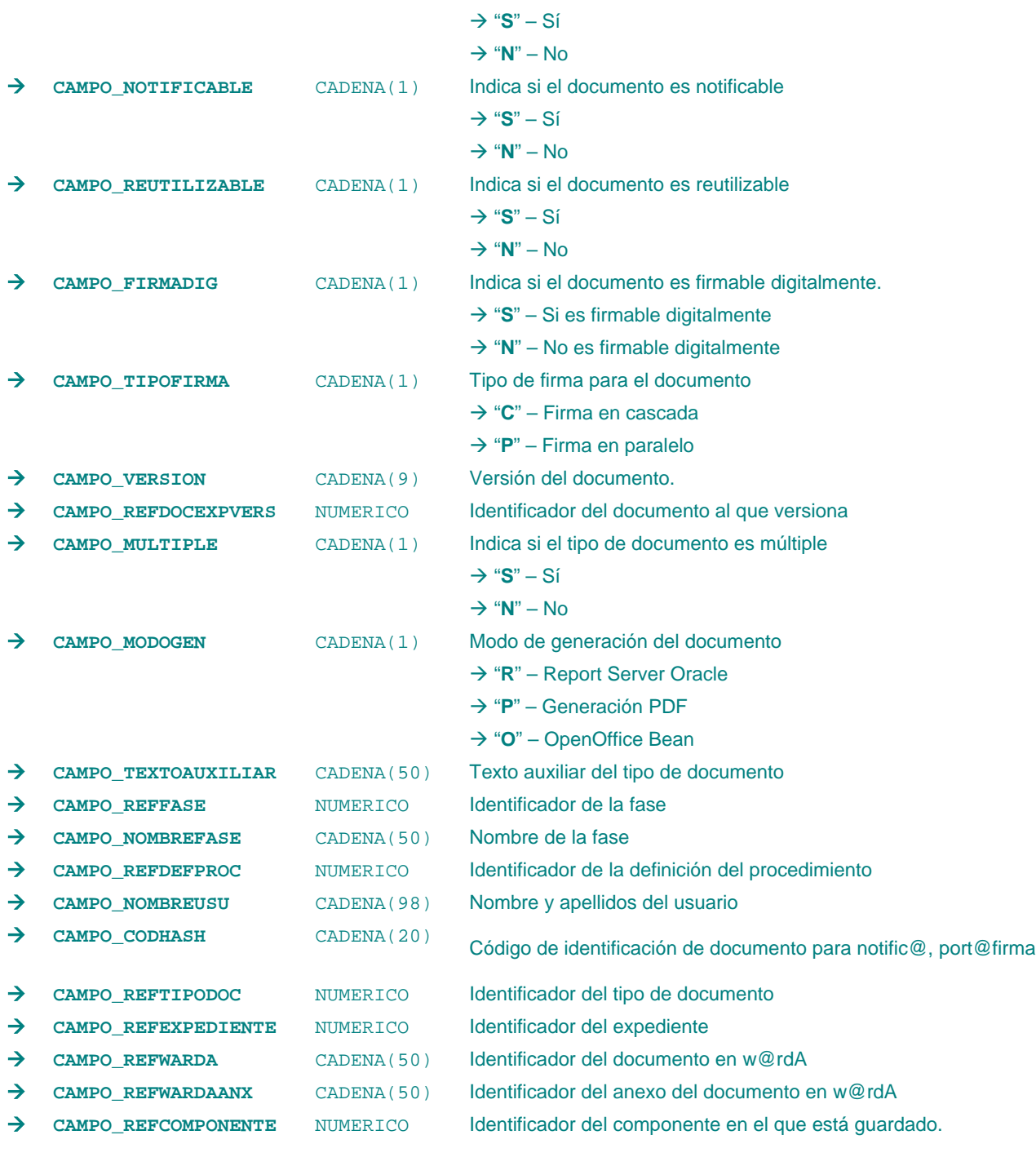

*Métodos para aplicación de los filtros* → obtenerDocumentosExpediente

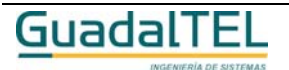

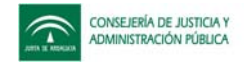

#### *TrDocumentoPermitido*

#### *trewa.bd.trapi.trapiui.tpo.TrDocumentoPermitido*

Clase que representa la información referente a las tareas de tipo "GENERAR\_DOCUMENTO" o "INCORPORAR\_DOCUMENTO" definidas en una fase de un procedimiento.

## **Atributos accesibles mediante métodos get/set**

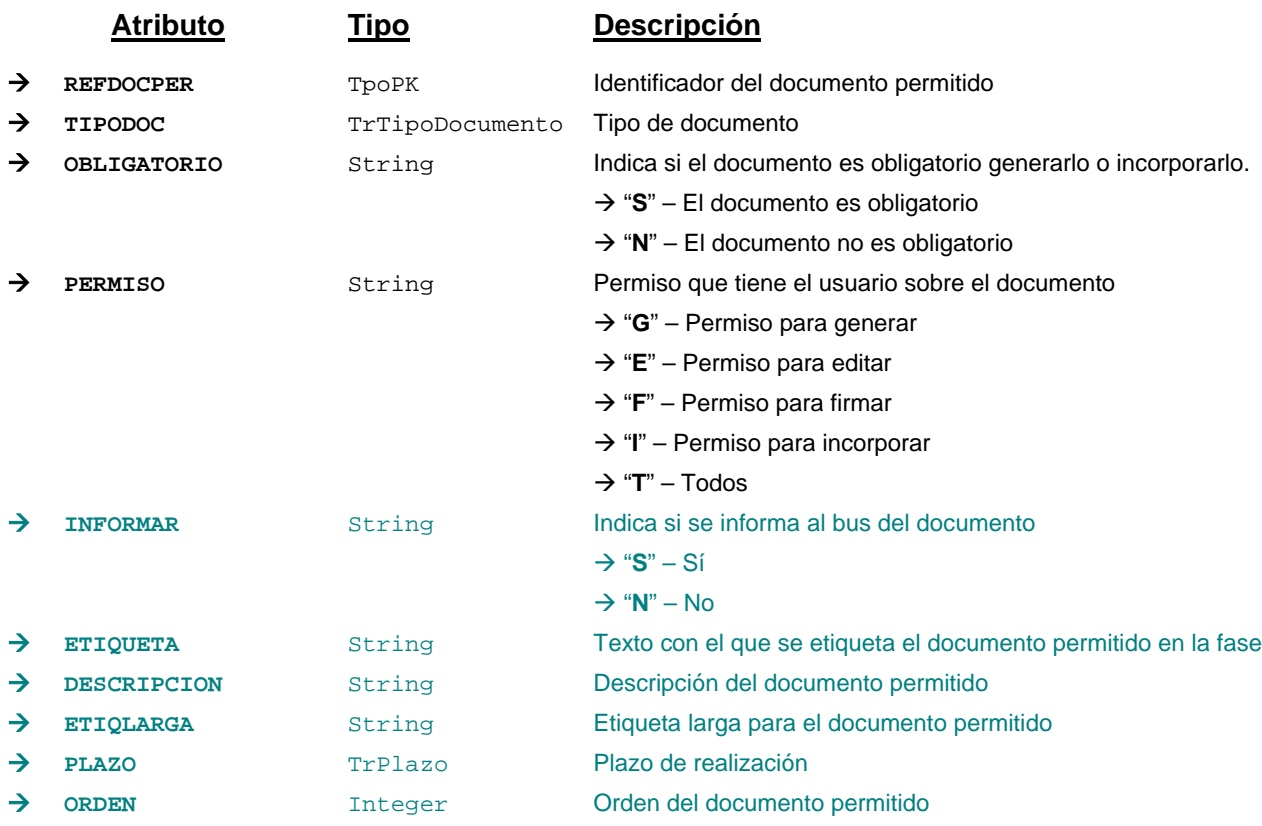

## **Campos definidos para filtrados y ordenación**

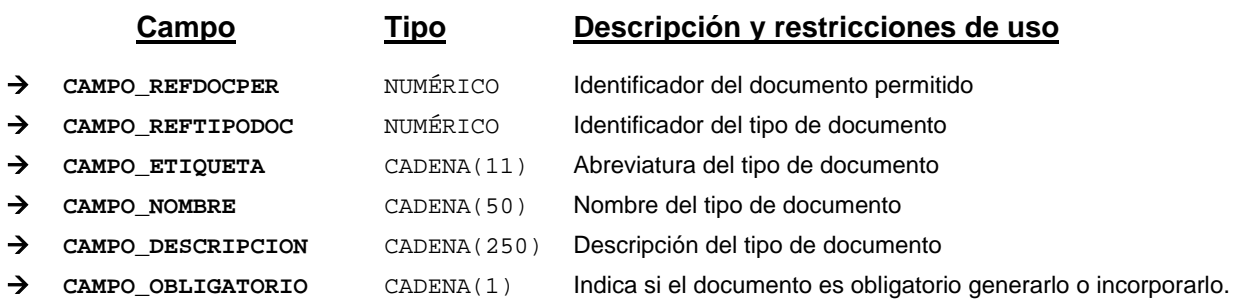

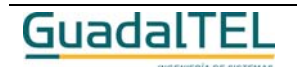

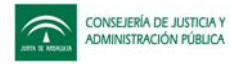

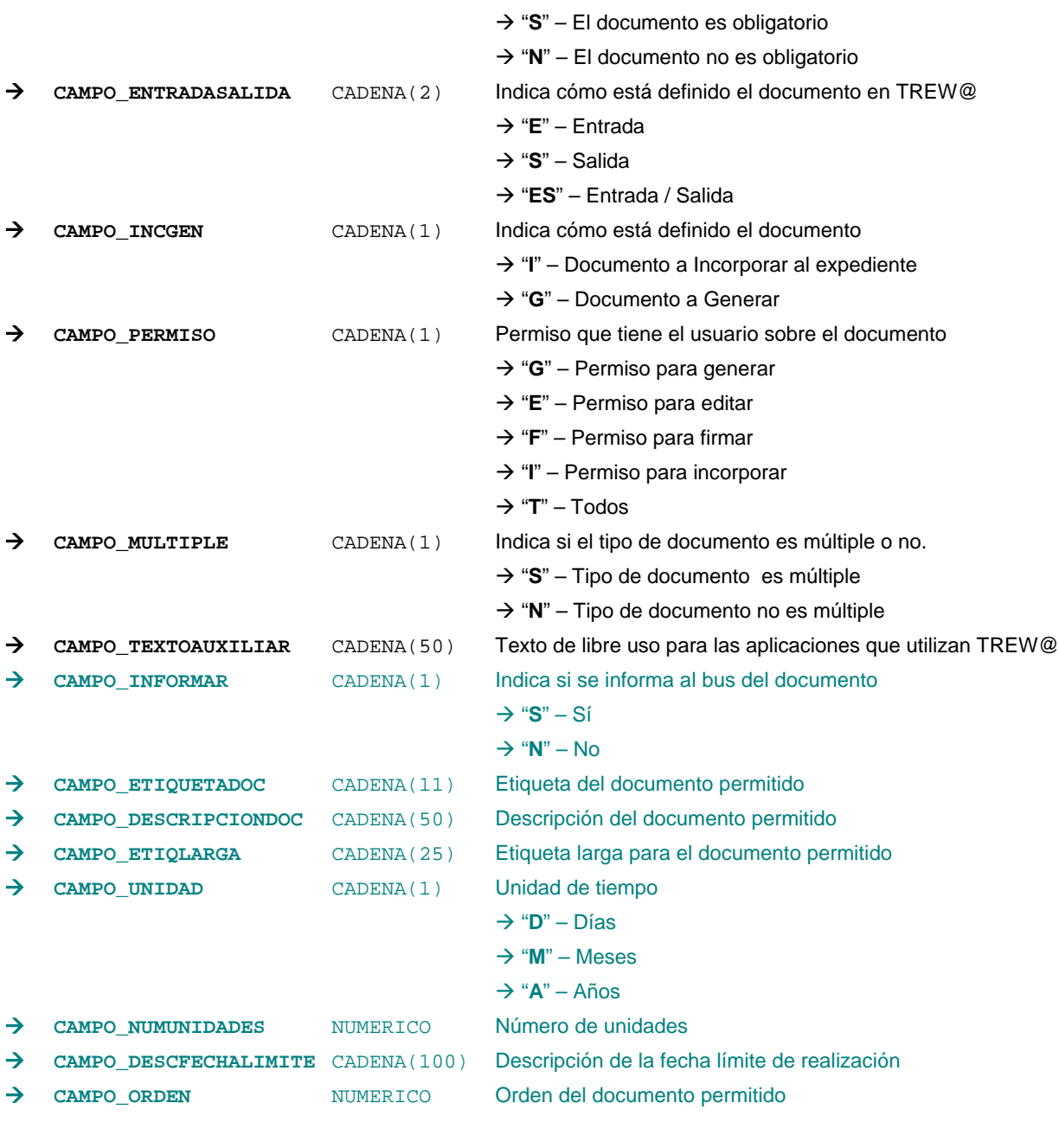

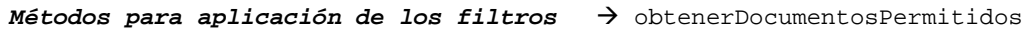

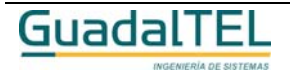

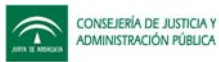

## *TrEmpleado*

#### *trewa.bd.trapi.trapiui.tpo.TrEmpleado*

Clase que representa la información referente a los usuarios que ocupan los puestos de trabajo en los organismos definidos.

#### **Atributos accesibles mediante métodos get/set**

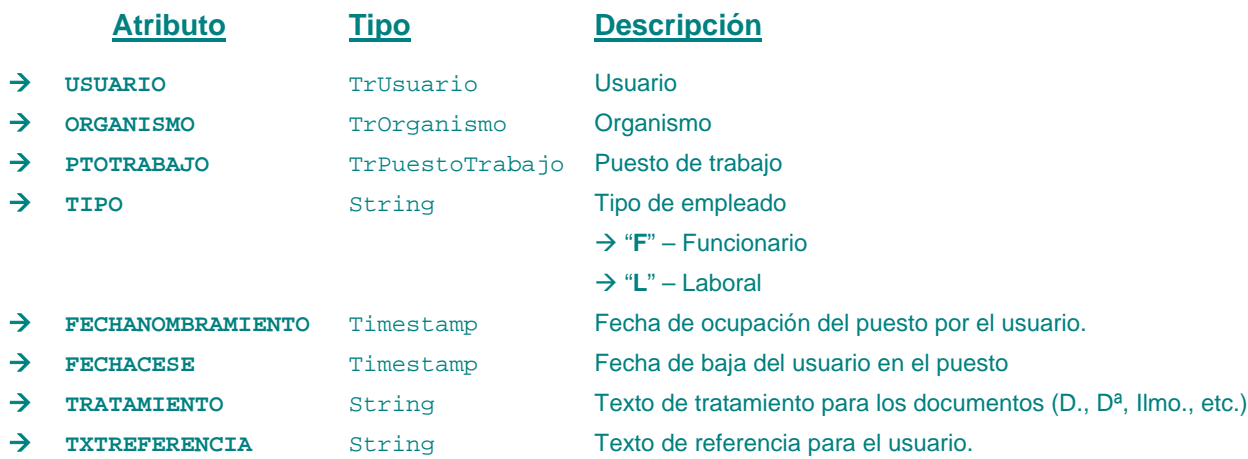

#### **Campos definidos para filtrados y ordenación**

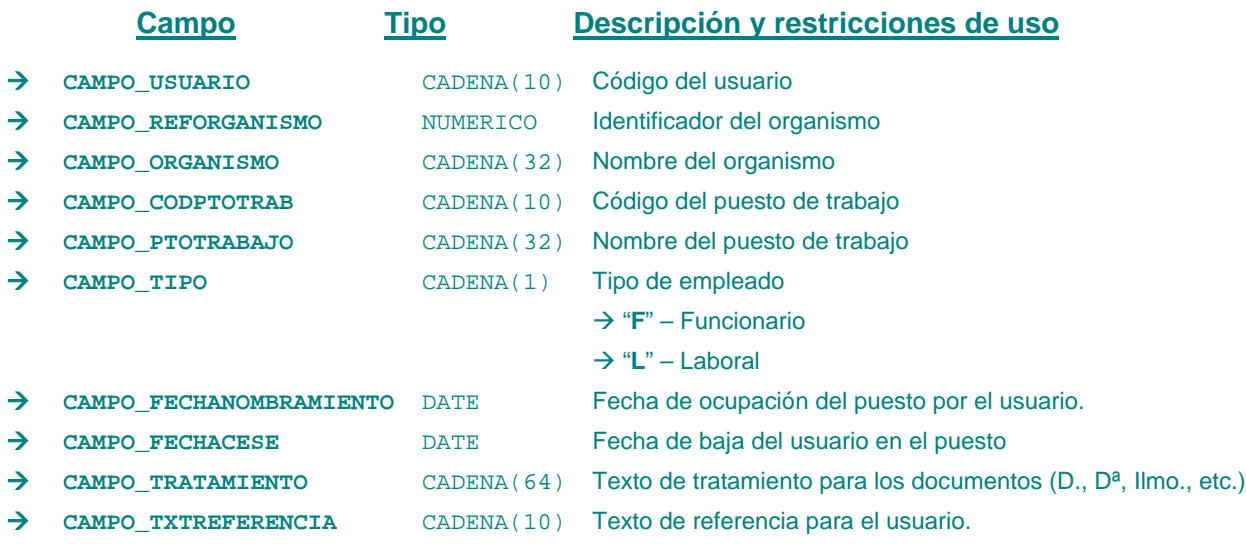

*Métodos para aplicación de los filtros* → obtenerEmpleados

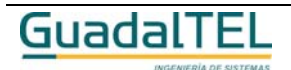

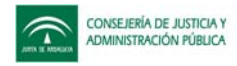

## *TrEnviarA*

*trewa.bd.trapi.trapiui.tpo.TrEnviarA*

Clase que representa la información referente a un paso para llevar a un expediente a una situación concreta.

#### **Atributos accesibles mediante métodos get/set**

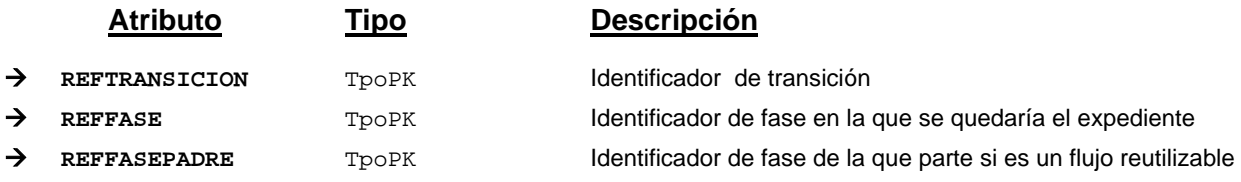

#### *TrEvolucionExpediente*

*trewa.bd.trapi.trapiui.tpo.TrEvolucionExpediente*

Clase que representa la información referente a situaciones por las que pasa un expediente.

#### **Atributos accesibles mediante métodos get/set**

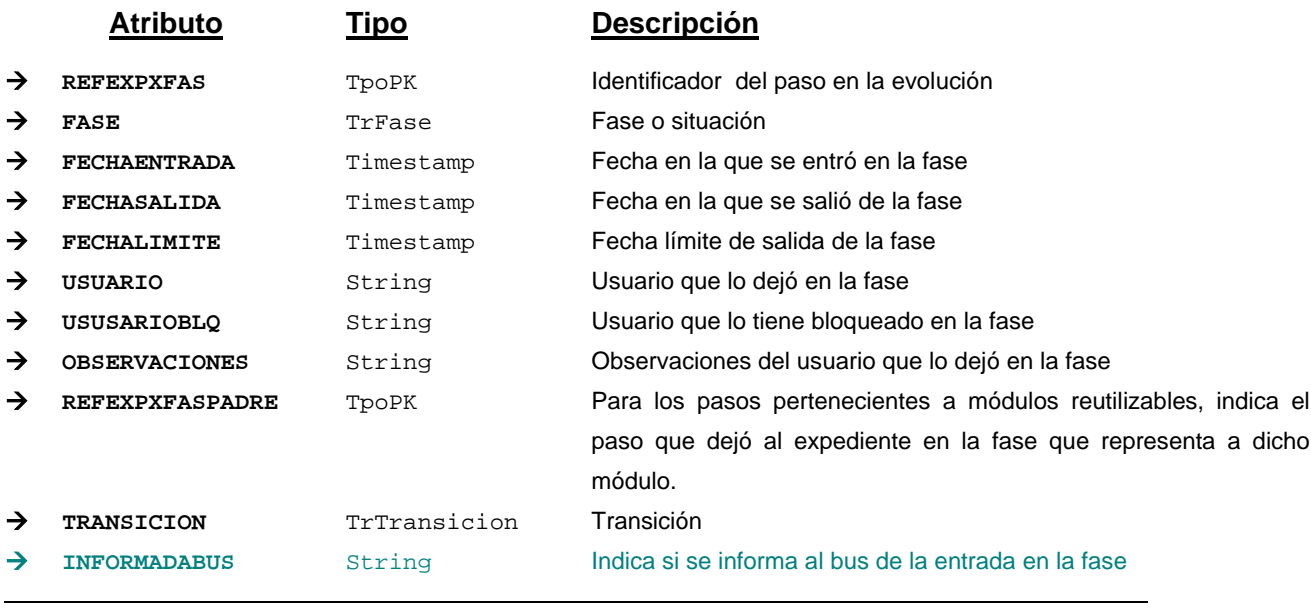

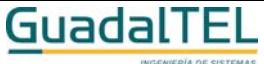

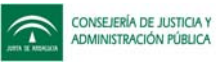

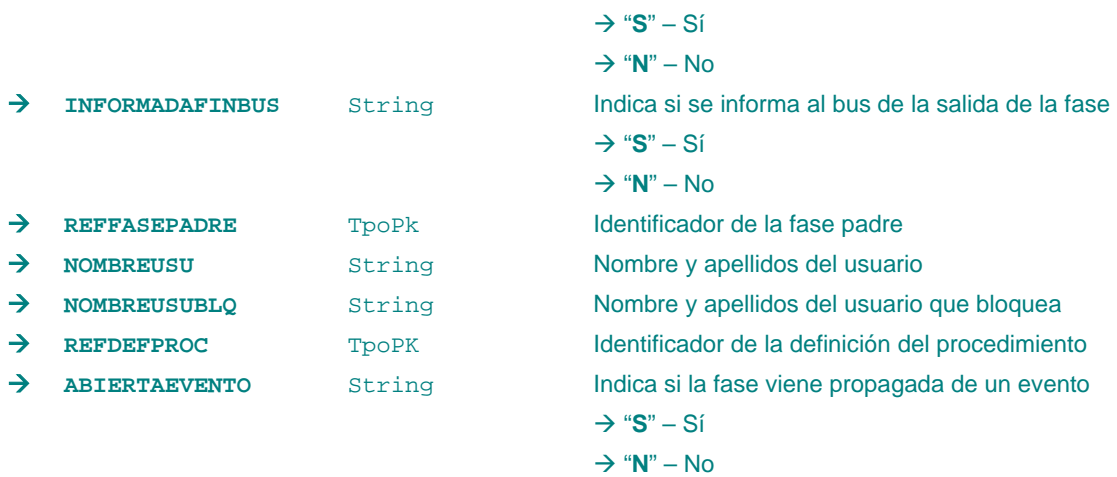

# **Campos definidos para filtrados y ordenación**

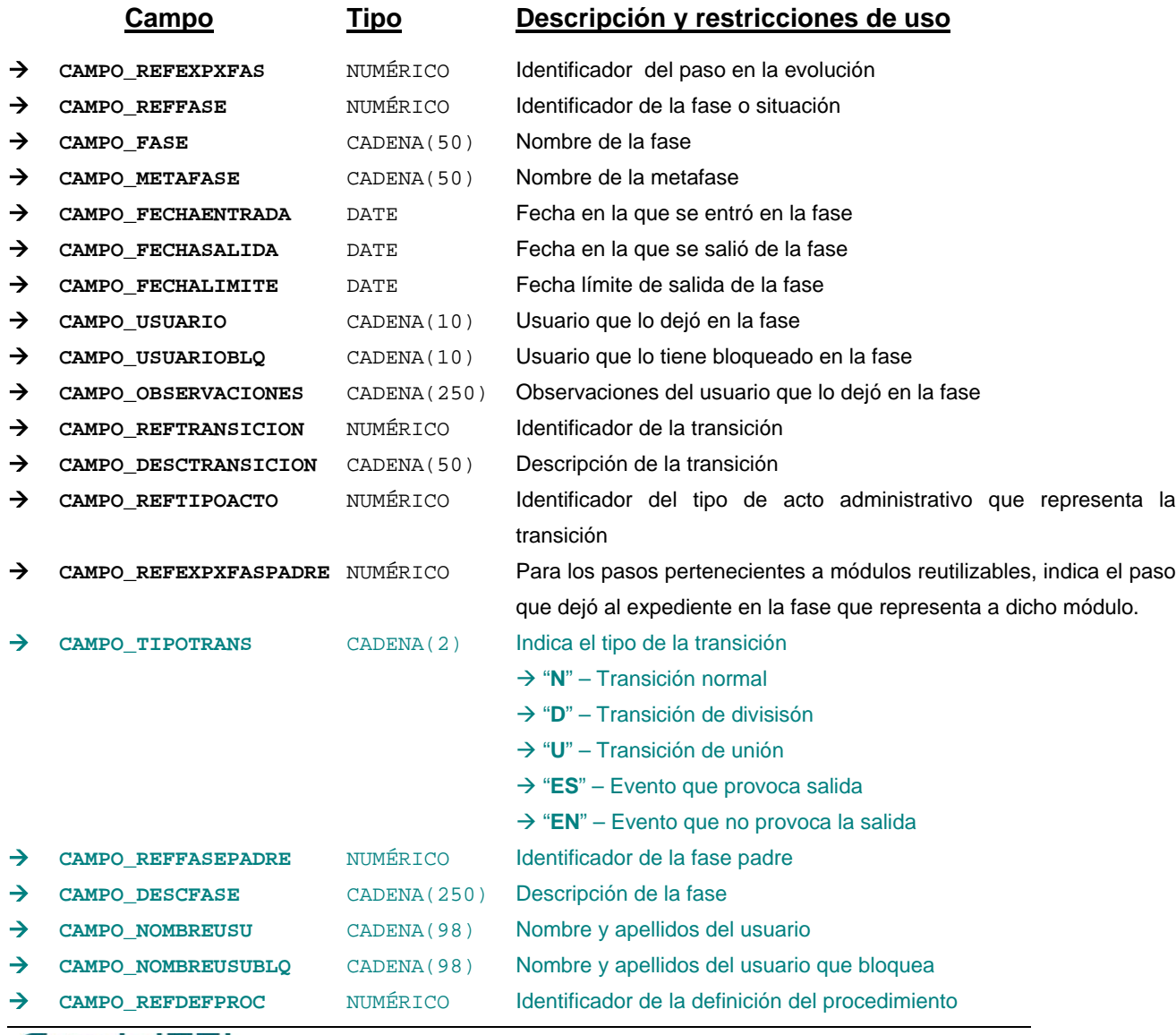

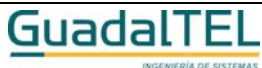

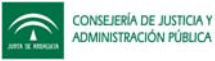

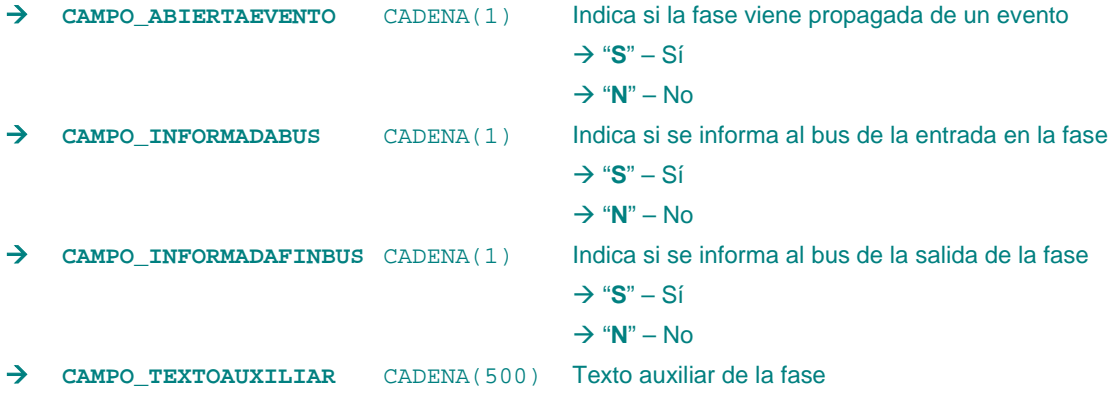

*Métodos para aplicación de los filtros* → obtenerEvolucionExpediente

#### *TrExpediente*

*trewa.bd.trapi.trapiui.tpo.TrExpediente*

Clase que representa la información referente a un expediente.

El modelo de referencia w@nda define un expediente como "cada materialización de un determinado procedimiento".

#### **Atributos accesibles mediante métodos get/set**

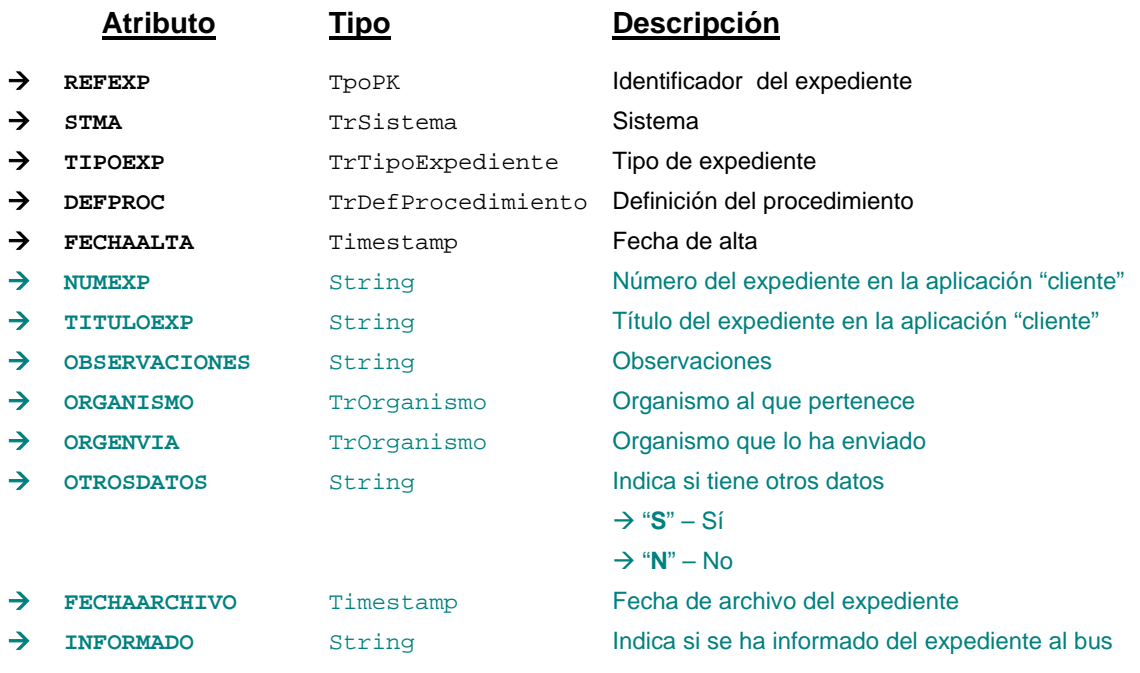

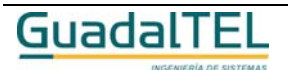

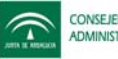

## Æ "**S**" – Sí

 $\rightarrow$  "**N**" – No

→ **URLWANDA** String Url del expediente en w@ndA

→ REFCOMPONENTE T<sub>poPK</sub> Identificador del componente en el que está archivado

#### **Campos definidos para filtrados y ordenación**

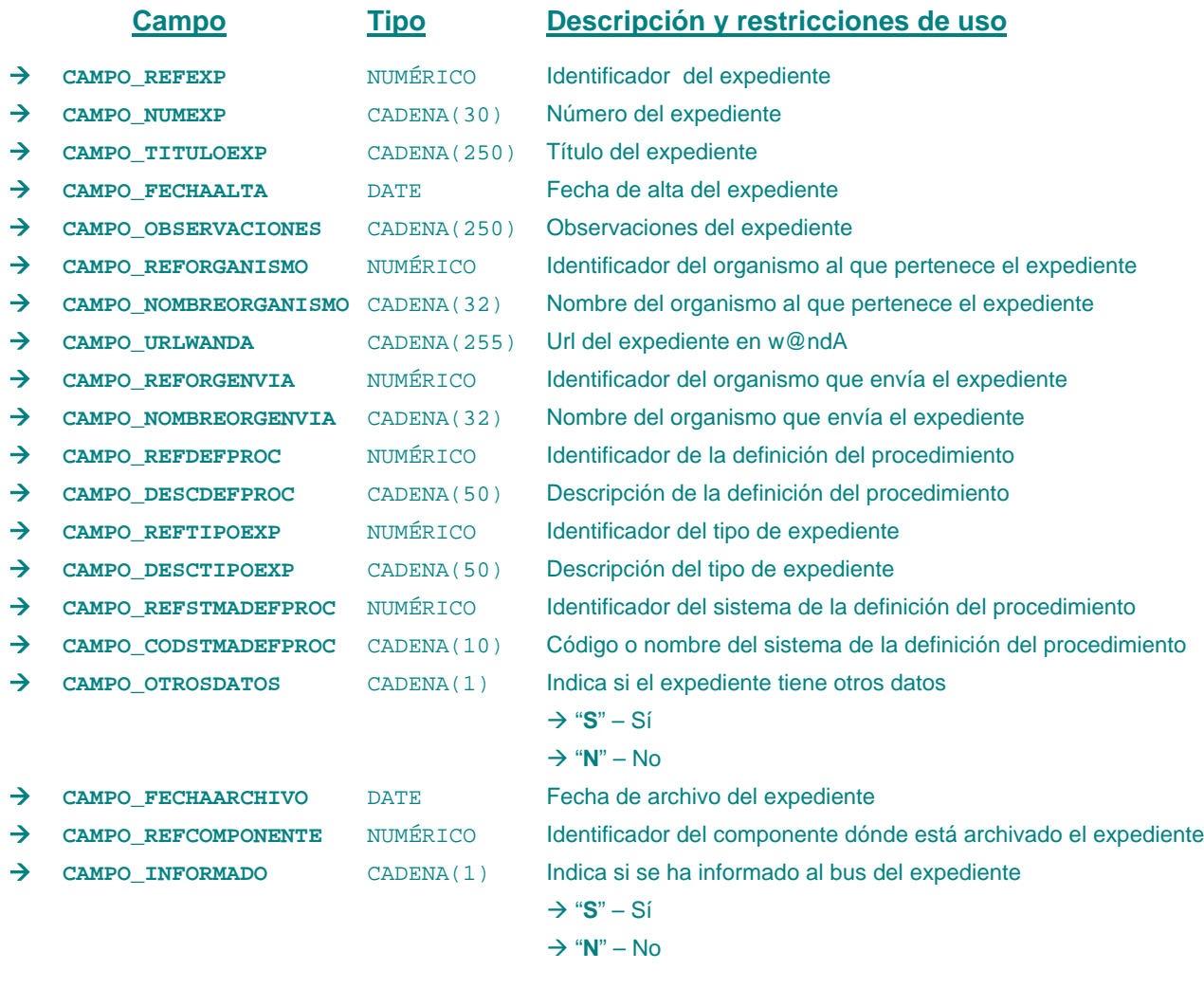

*Métodos para aplicación de los filtros* → obtenerExpedientesCaducados

#### *TrExpedienteCaducado*

*trewa.bd.trapi.trapiui.tpo.TrExpedienteCaducado*

Clase que representa la información referente a un expediente caducado.

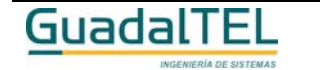

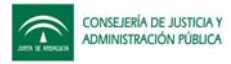

#### **Atributos accesibles mediante métodos get/set**

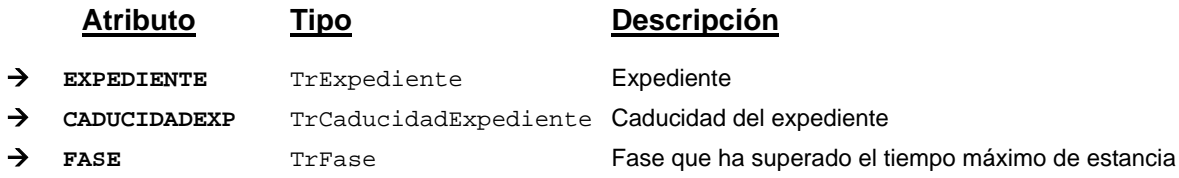

### **Campos definidos para filtrados y ordenación**

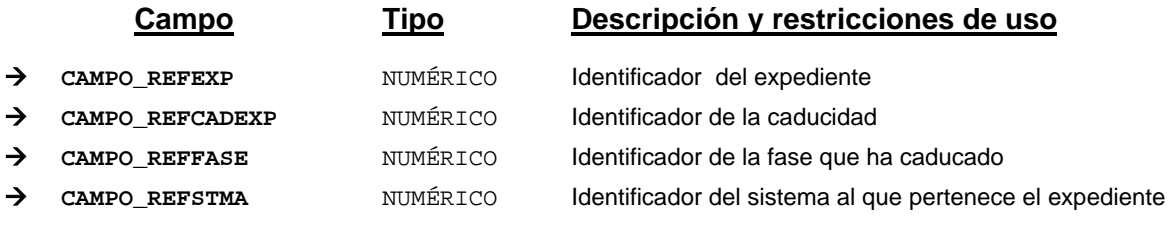

*Métodos para aplicación de los filtros* → obtenerExpedientesCaducados

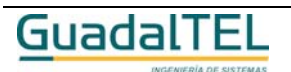
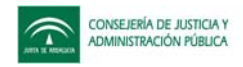

### *TrExplorador*

*trewa.bd.trapi.trapiui.tpo.TrExplorador*

Clase que representa la información asociada al estado en el que se encuentra un expedientes.

### **Atributos accesibles mediante métodos get/set**

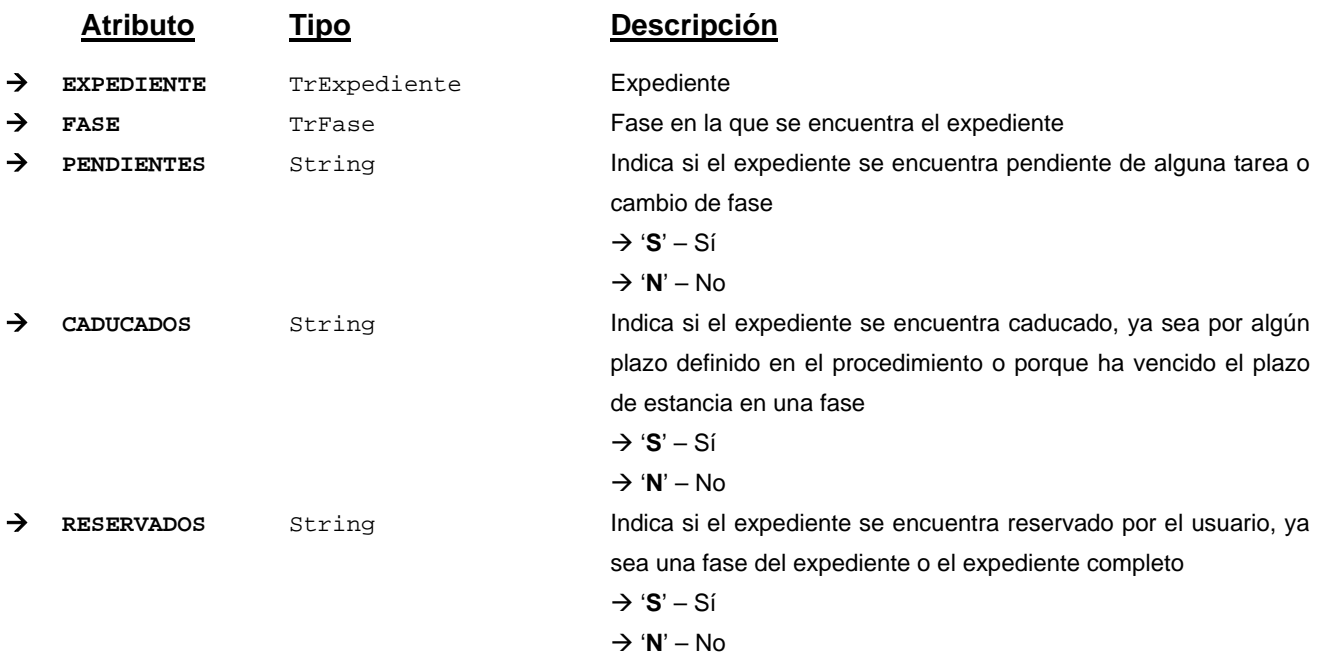

### *TrFamiliaSubfamilia*

wirpla ne siste

*trewa.bd.trapi.trapiui.tpo.TrFamiliaSubfamilia*

Clase que representa la información de una familia o subfamilia de un procedimiento.

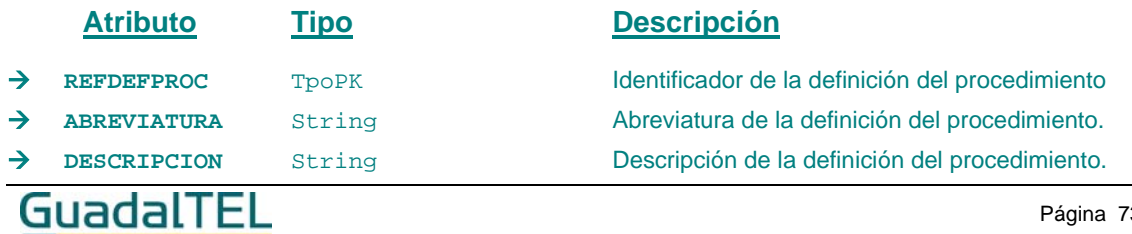

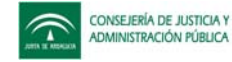

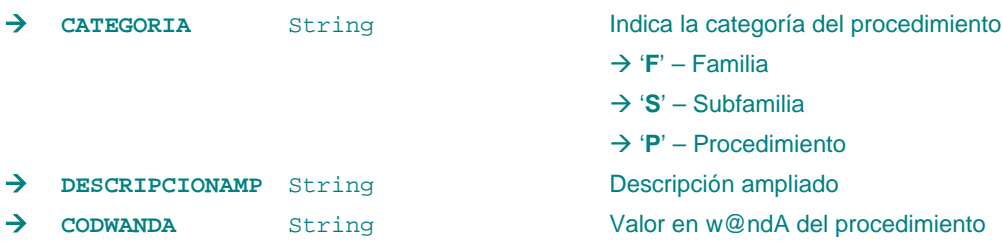

#### *TrFase*

*trewa.bd.trapi.trapiui.tpo.TrFase*

Clase que representa la información asociada a una fase.

El modelo de referencia w@nda define una fase como "un conjunto homogéneo de tareas desde el punto de vista del tramitador, cuya sucesión en el tiempo componen un determinado procedimiento una vez ha sido modelado y constituyen la unidad elemental de tramitación dentro del mismo".

#### **Atributos accesibles mediante métodos get/set**

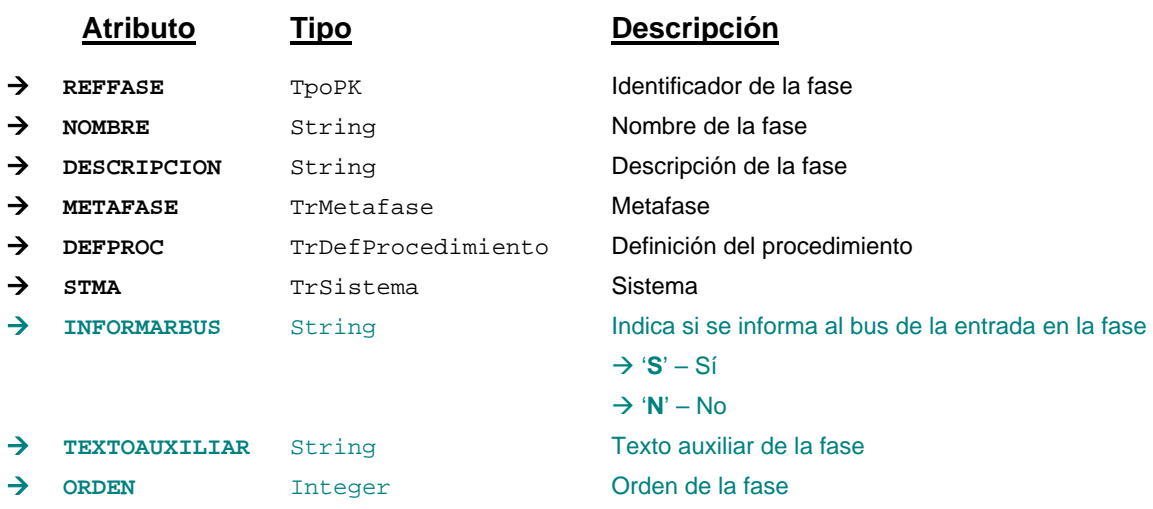

## **Campos definidos para filtrados y ordenación**

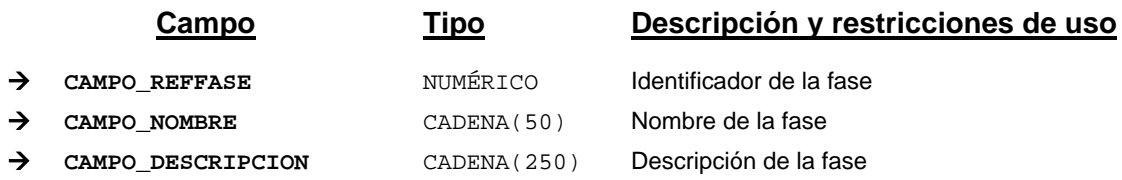

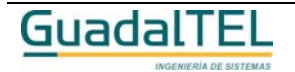

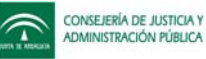

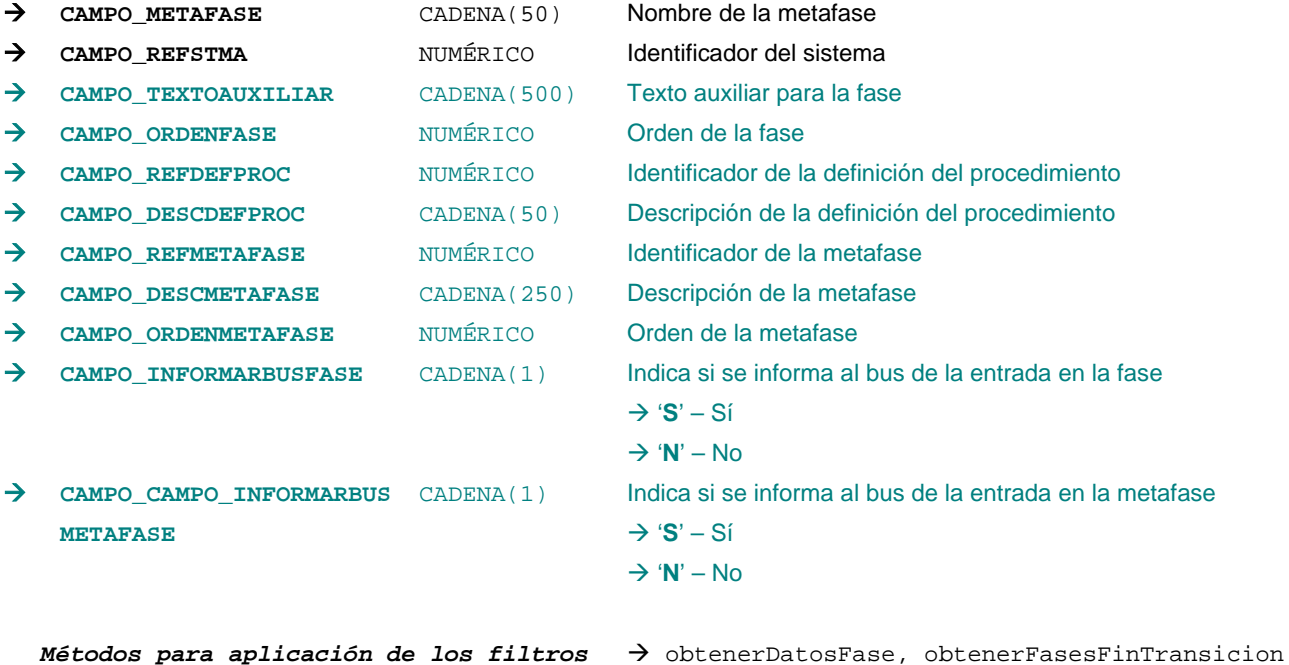

## *TrFaseActualExpediente*

*trewa.bd.trapi.trapiui.tpo.TrFaseActualExpediente*

Clase que representa una situación en la que se encuentra un expediente.

El modelo de referencia w@nda define una fase actual como "la fase activa en estos momentos en el tramitador de procedimientos para el expediente de todas las posibles definidas en el procedimiento".

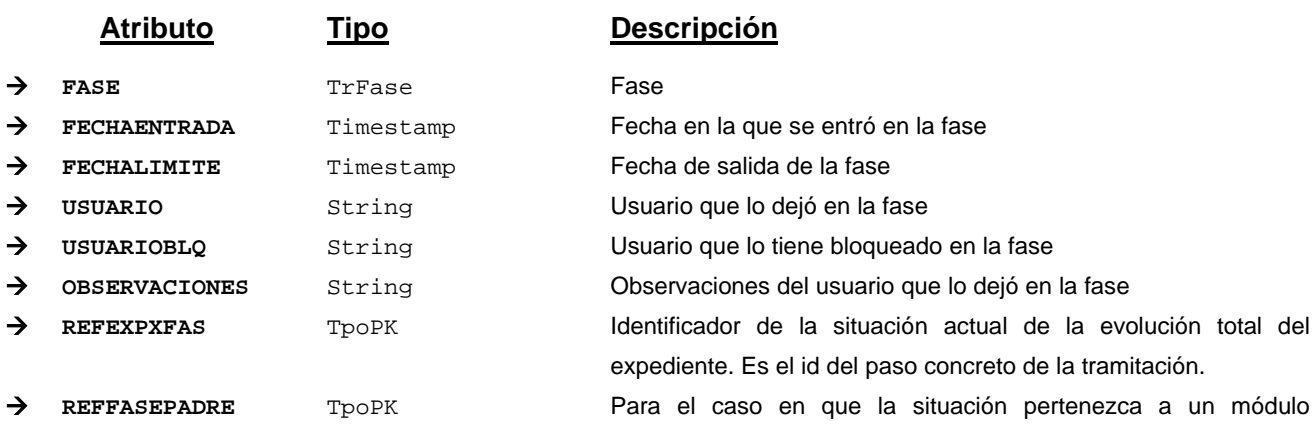

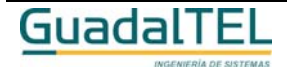

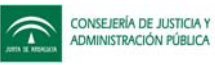

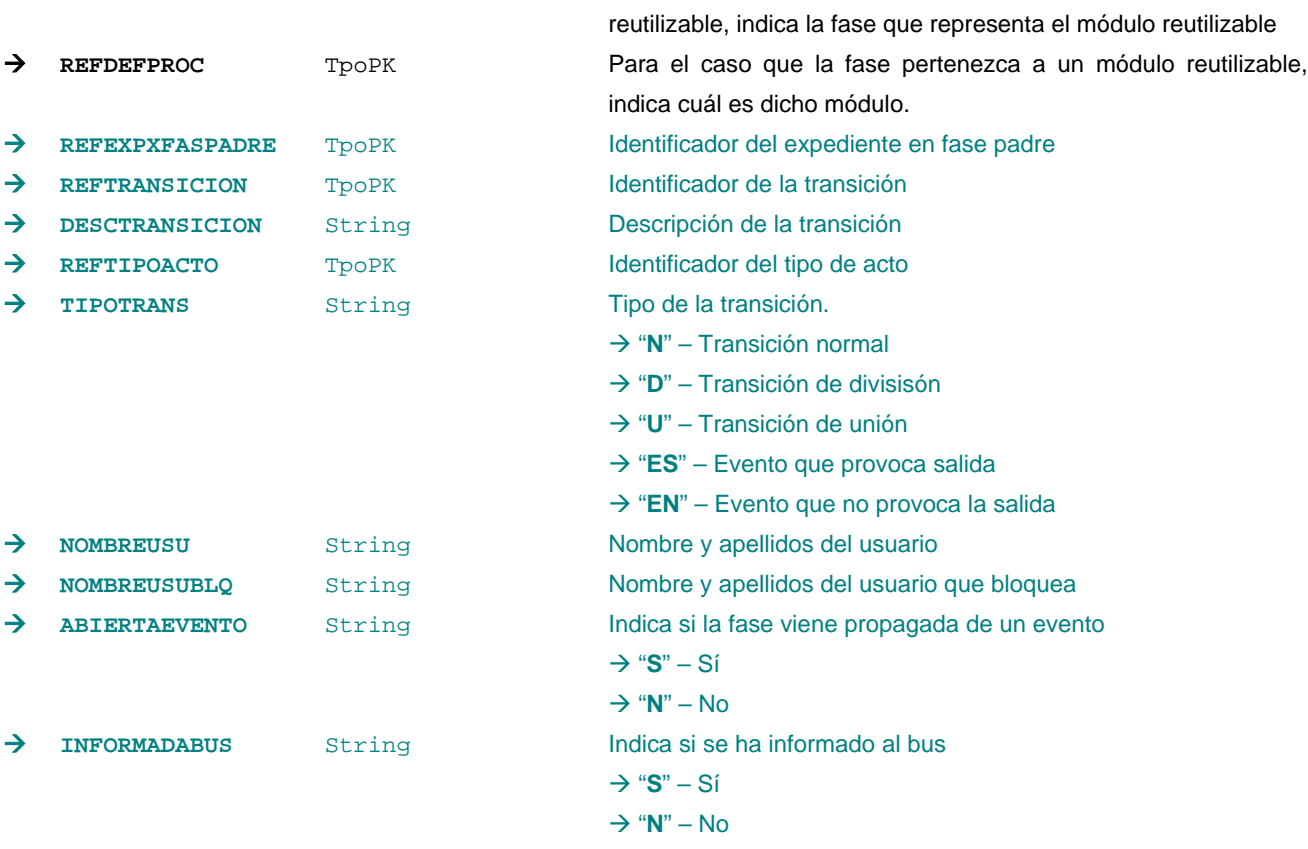

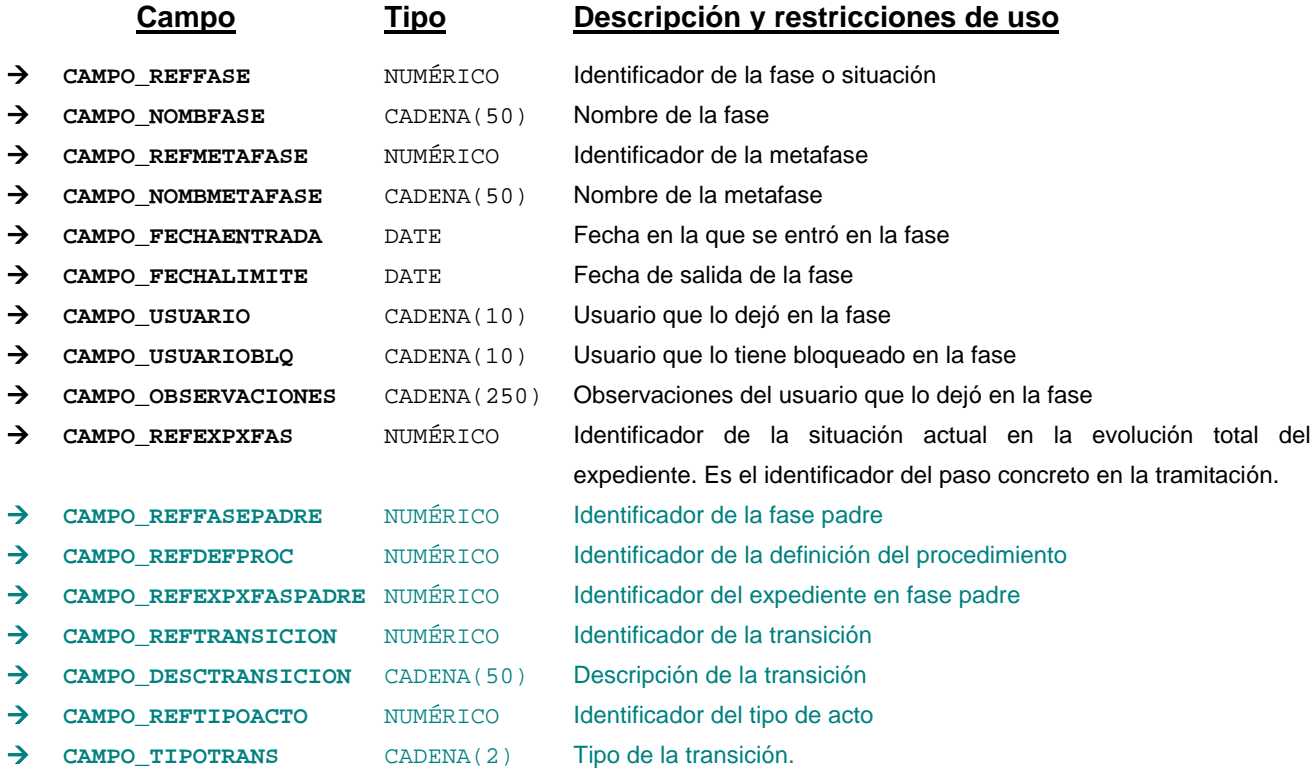

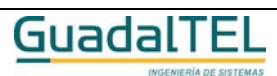

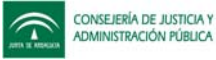

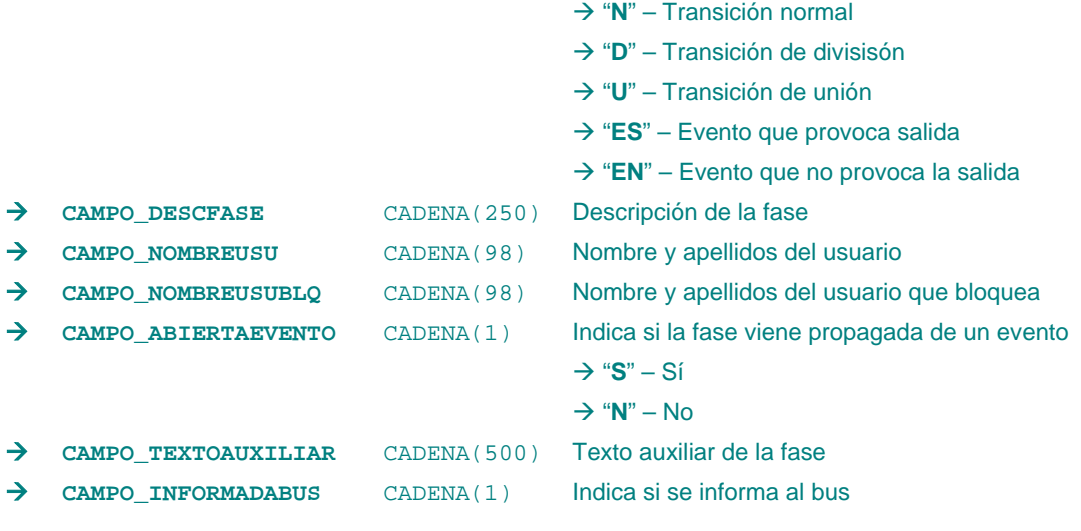

*Métodos para aplicación de los filtros*  $\rightarrow$  obtenerFaseActualExpediente

#### *TrFirmaDocumentoExpediente*

*trewa.bd.trapi.trapiui.tpo.TrFirmaDocumentoExpediente*

Clase que representa la información referente a los datos de la firma de un documento.

### **Atributos accesibles mediante métodos get/set**

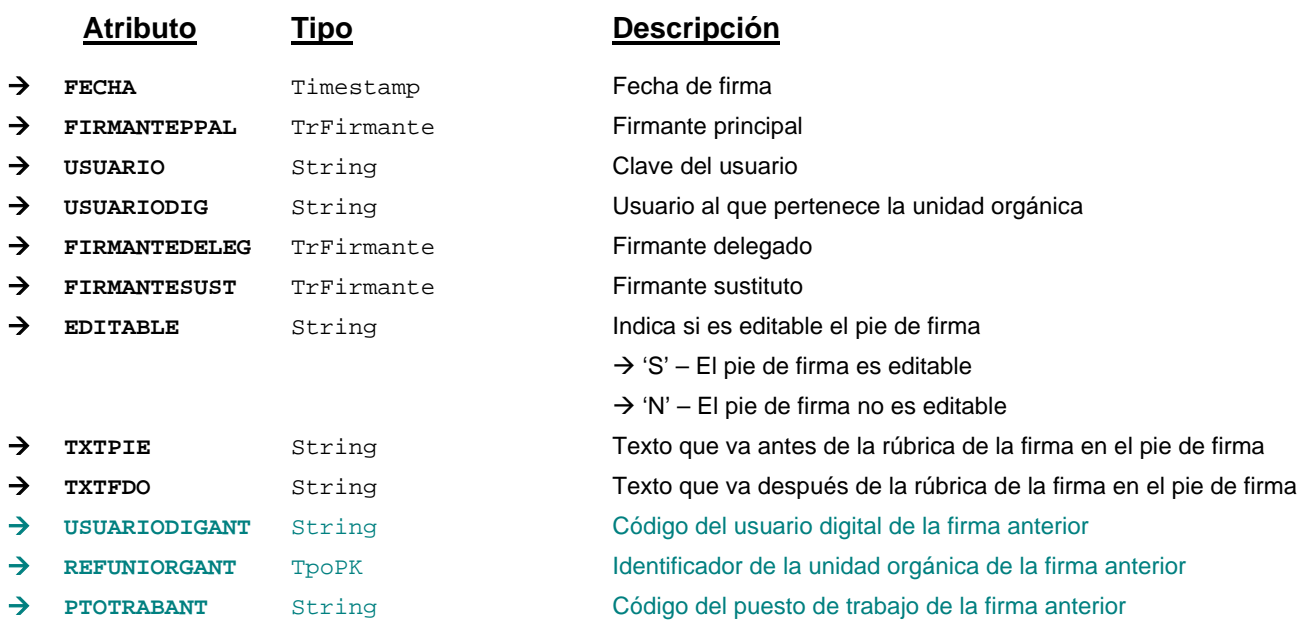

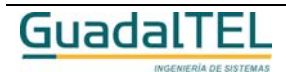

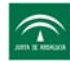

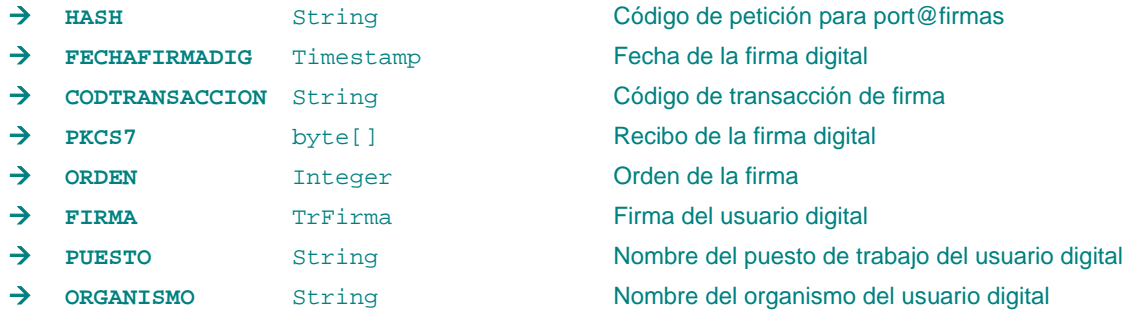

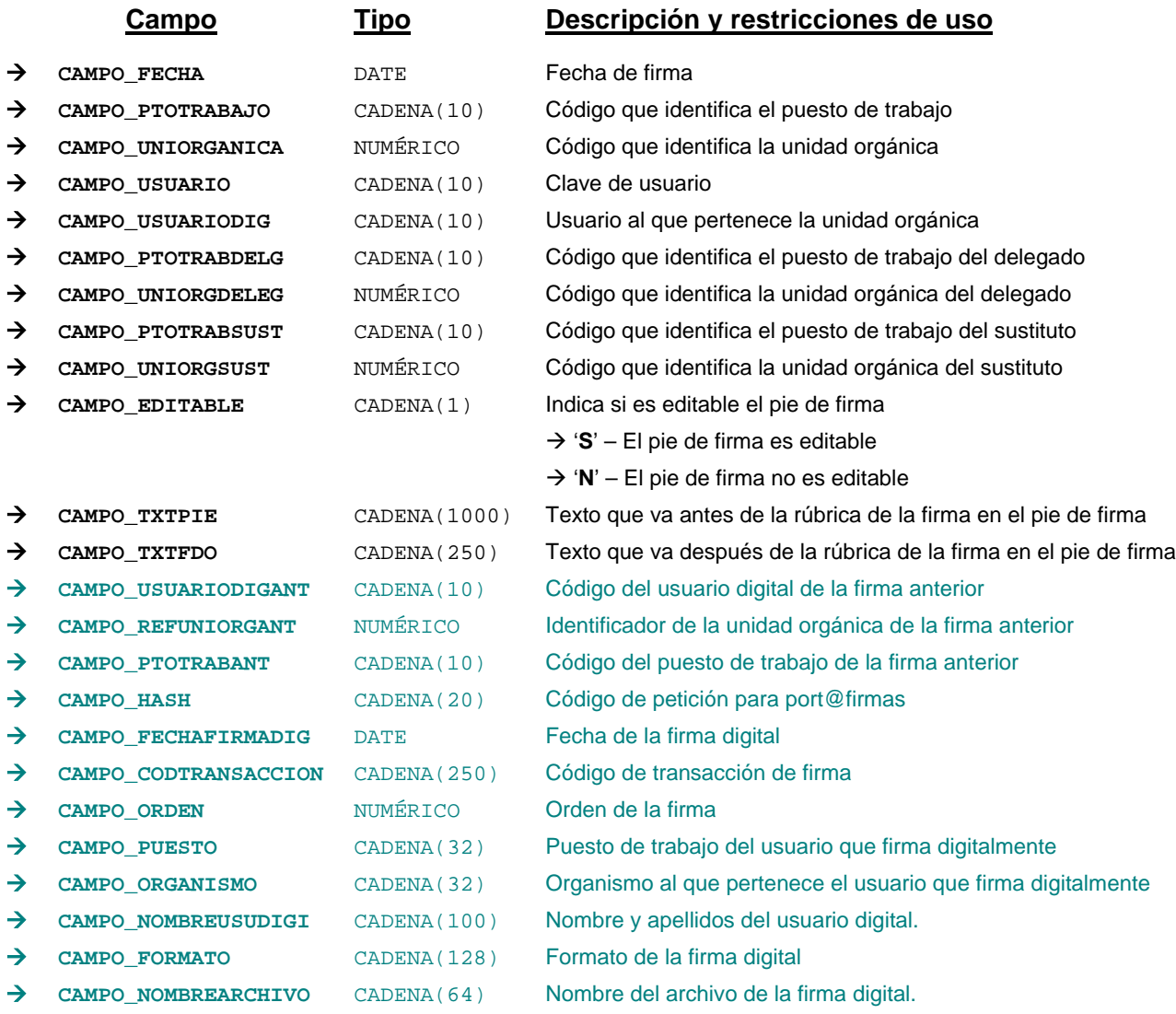

*Métodos para aplicación de los filtros* → obtenerFirmasDocumento

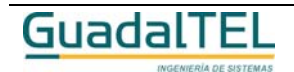

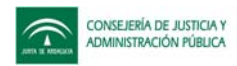

# *TrFirmante*

*trewa.bd.trapi.trapiui.tpo.TrFirmante*

Clase que representa la información referente a un firmante.

### **Atributos accesibles mediante métodos get/set**

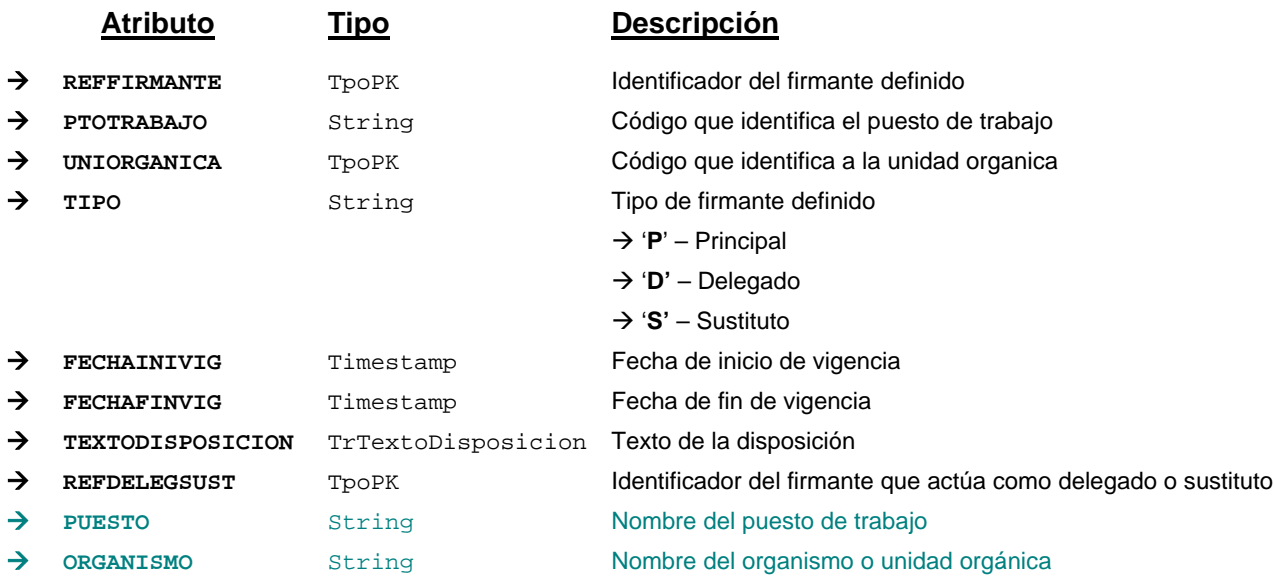

# **Campos definidos para filtrados y ordenación**

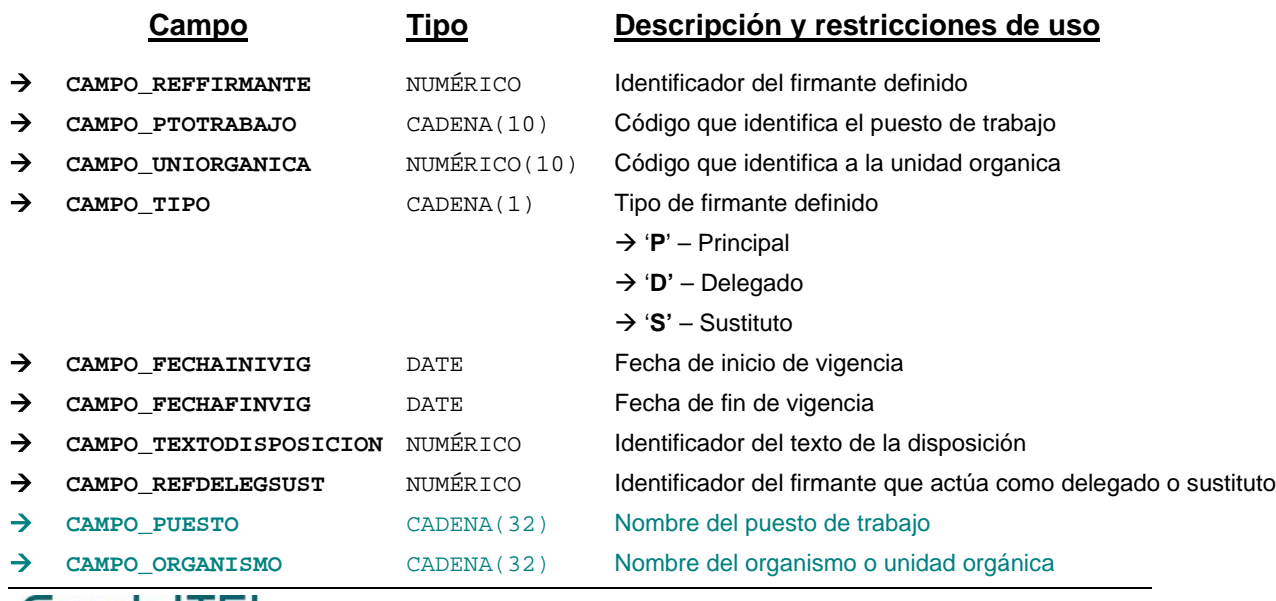

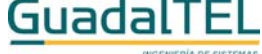

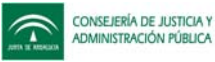

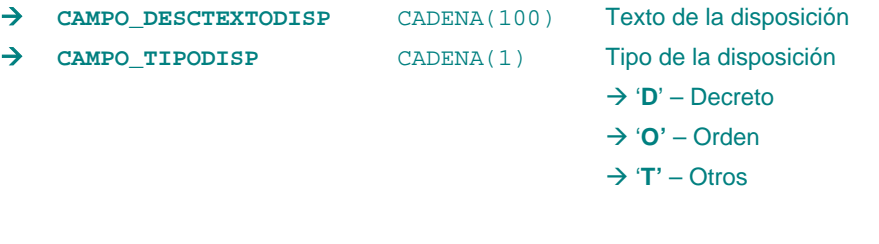

*Métodos para aplicación de los filtros* → obtenerFirmantesDefinidos

### *TrFirmanteTipoDocumento*

*trewa.bd.trapi.trapiui.tpo.TrFirmanteTipoDocumento*

Clase que representa la información referente a un firmante definido para un tipo de documento.

### **Atributos accesibles mediante métodos get/set**

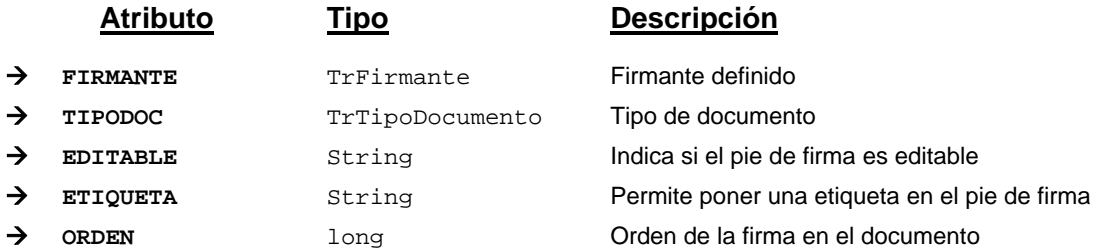

#### *TrInteresado*

*trewa.bd.trapi.trapiui.tpo.TrInteresado*

weplane siere

Clase que representa los datos principales de los interesados que se recogen en el sistema.

### **Atributos accesibles mediante métodos get/set**

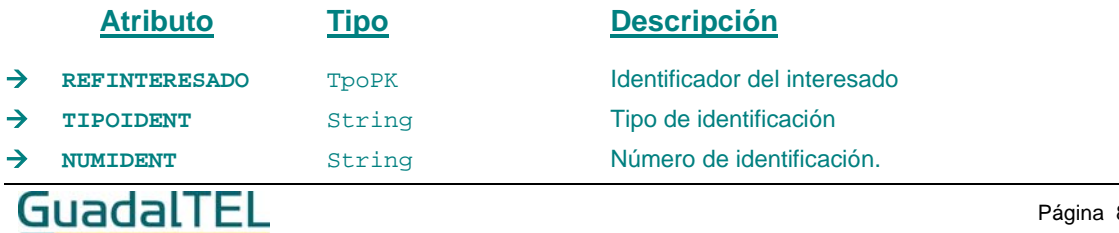

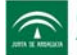

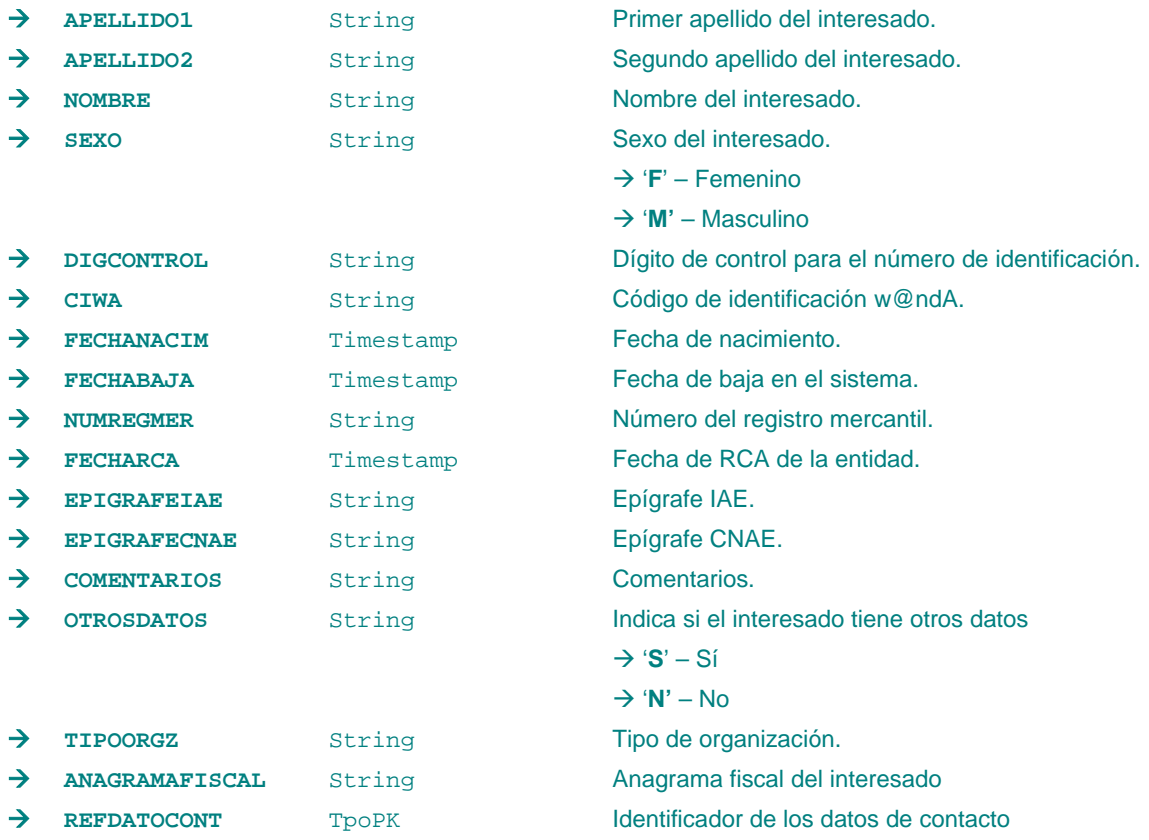

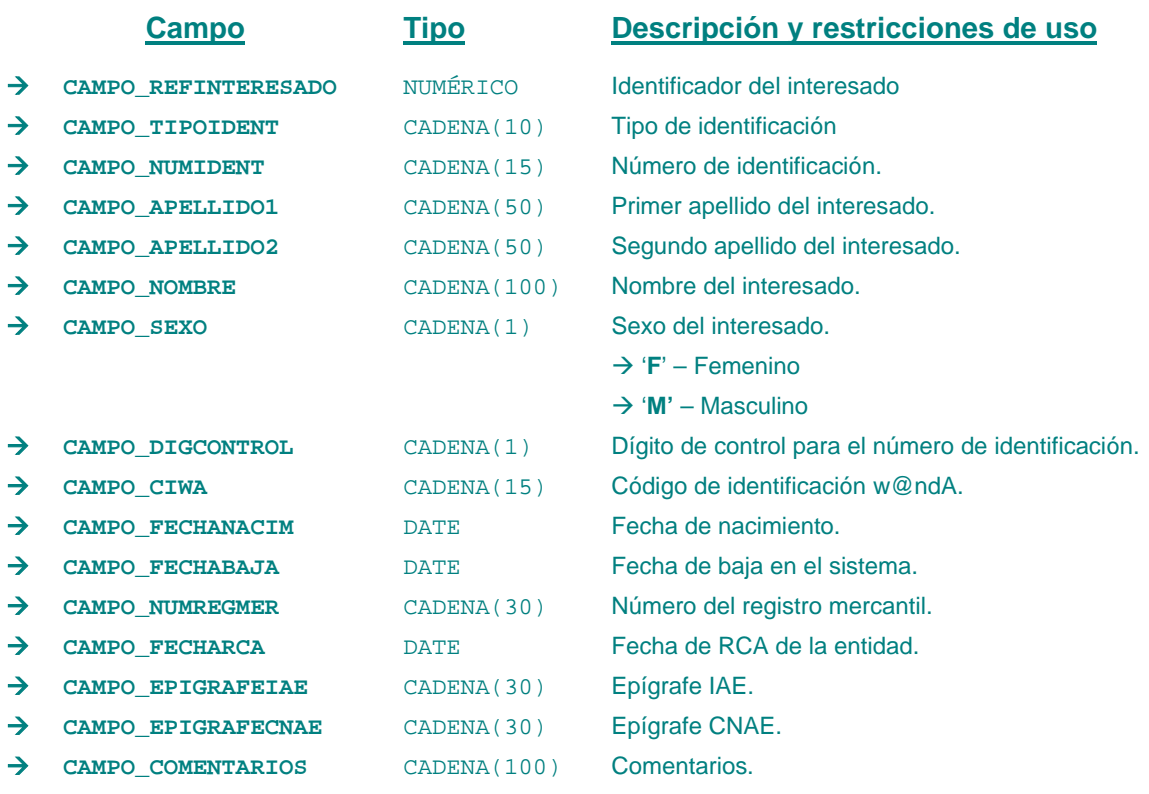

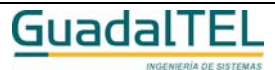

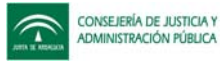

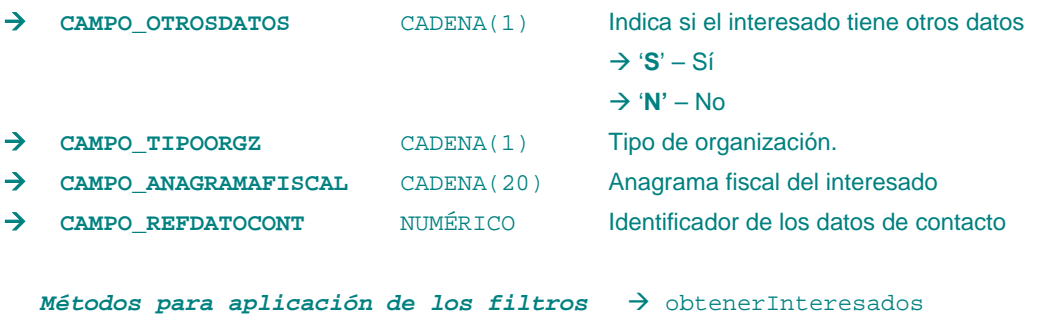

# *TrInteresadoDocumento*

#### *trewa.bd.trapi.trapiui.tpo.TrInteresadoDocumento*

Clase que representa la información de los interesados en un documento del expediente.

### **Atributos accesibles mediante métodos get/set**

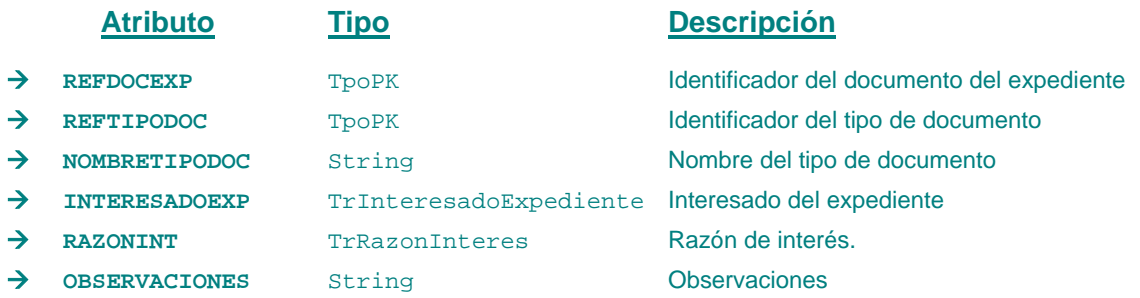

### **Campos definidos para filtrados y ordenación**

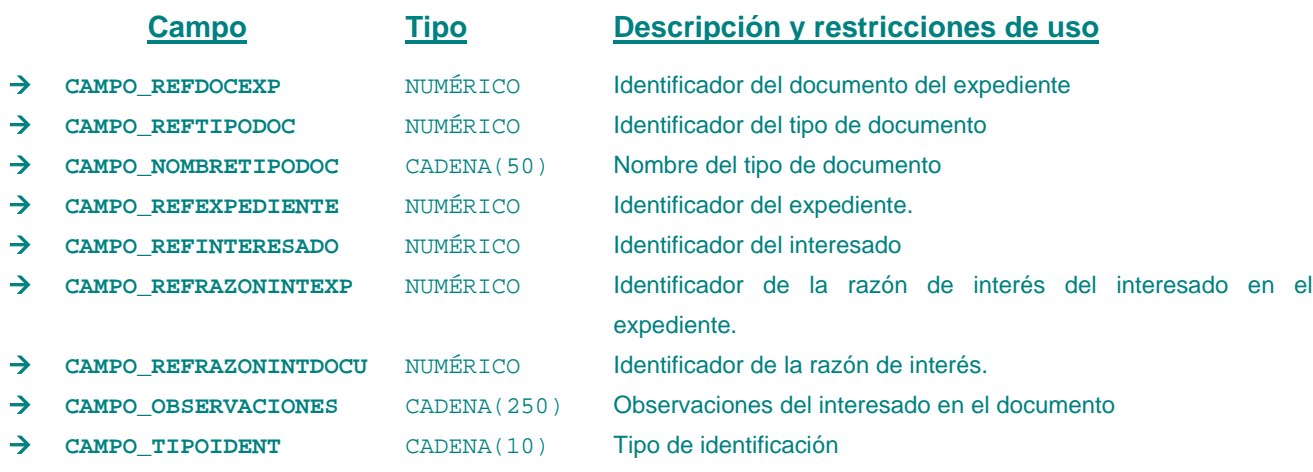

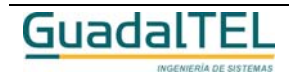

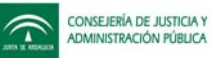

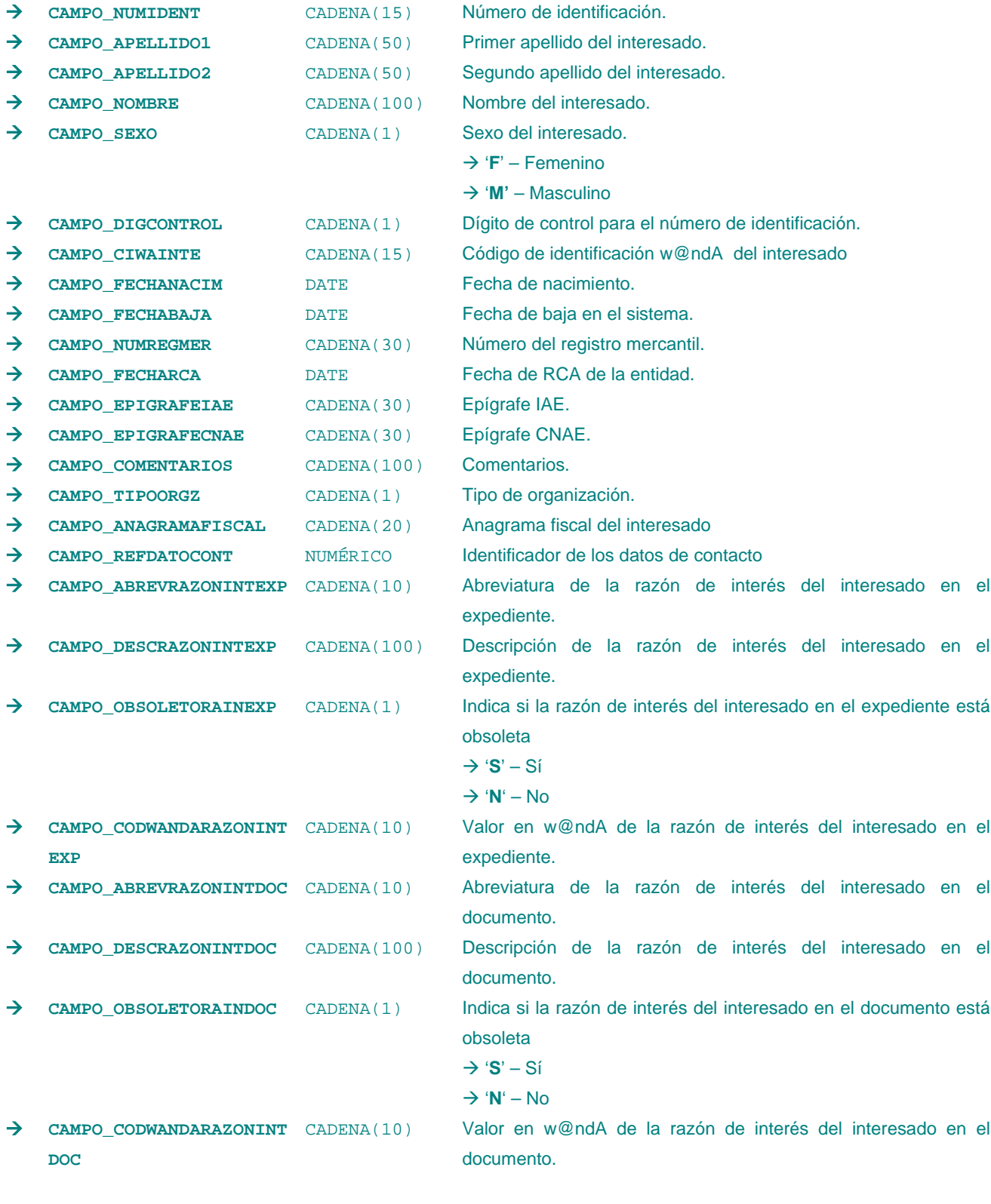

*Métodos para aplicación de los filtros* → obtenerInteresadosDocumento

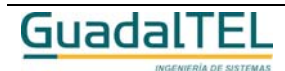

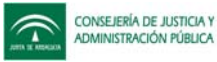

### *TrInteresadoExpediente*

*trewa.bd.trapi.trapiui.tpo.TrInteresadoExpediente*

Clase que representa la información de los interesados en un expediente.

### **Atributos accesibles mediante métodos get/set**

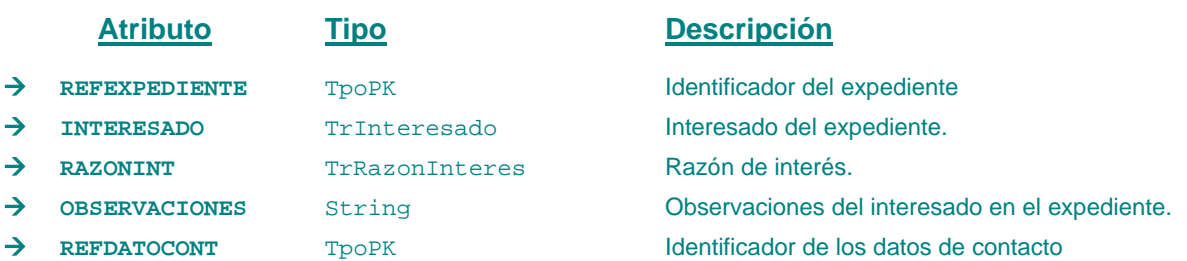

### **Campos definidos para filtrados y ordenación**

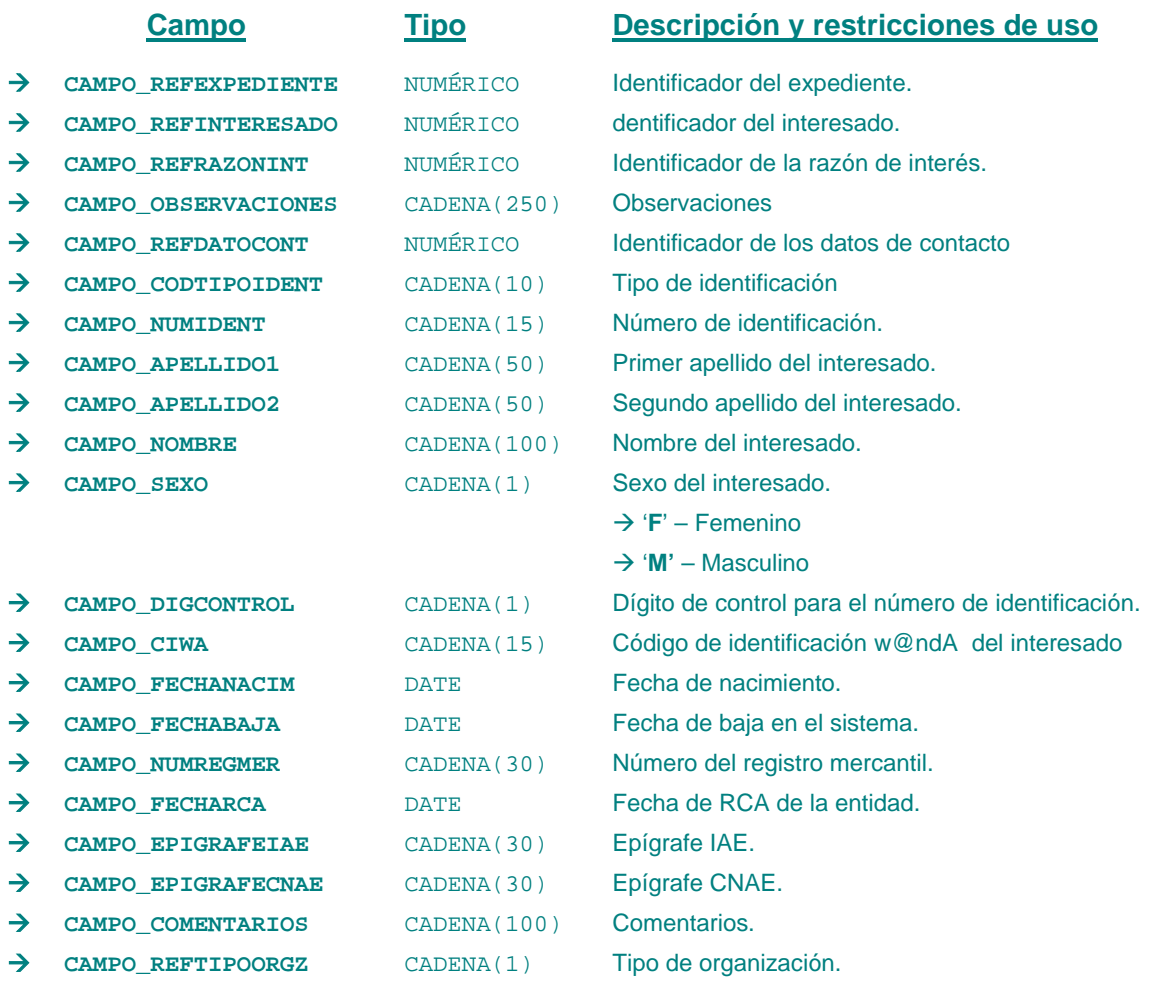

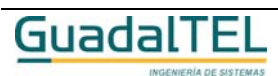

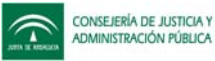

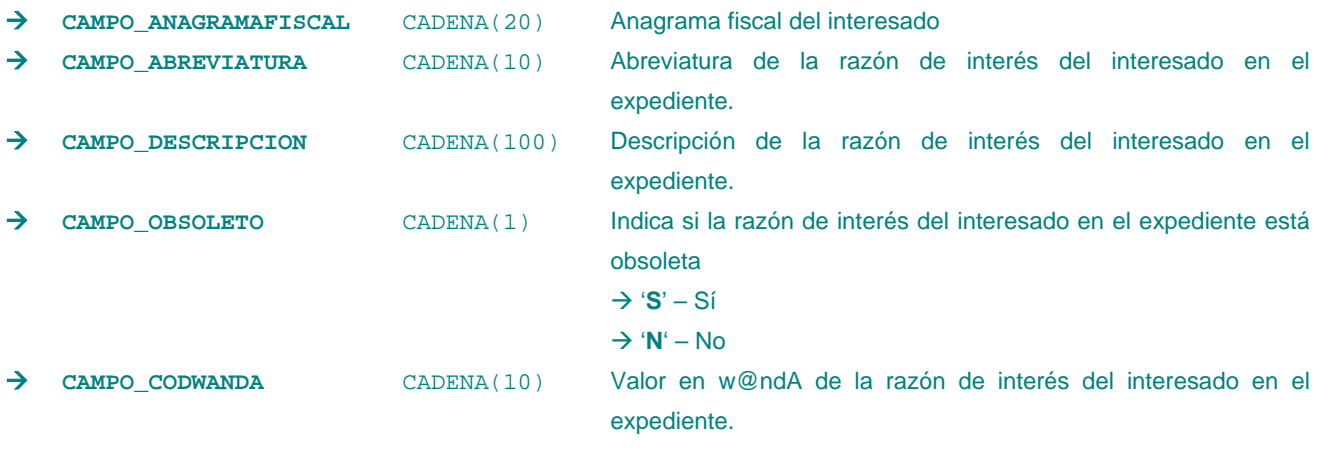

*Métodos para aplicación de los filtros* → obtenerInteresadosExpediente

### *TrMensaje*

*trewa.bd.trapi.trapiui.tpo.TrMensaje*

Clase que representa la información referente a mensajes.

## **Atributos accesibles mediante métodos get/set**

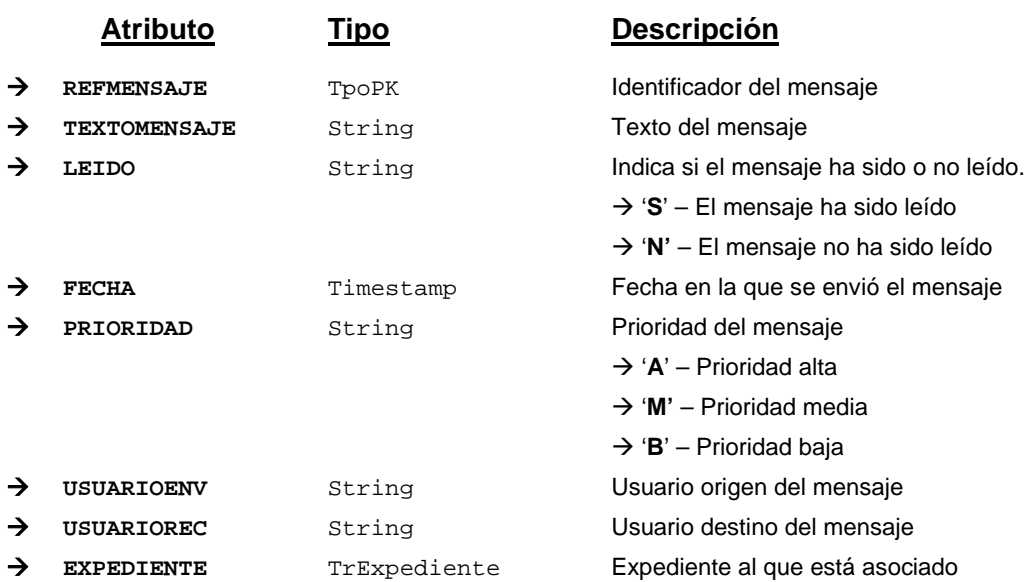

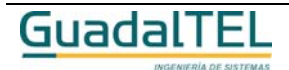

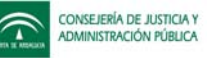

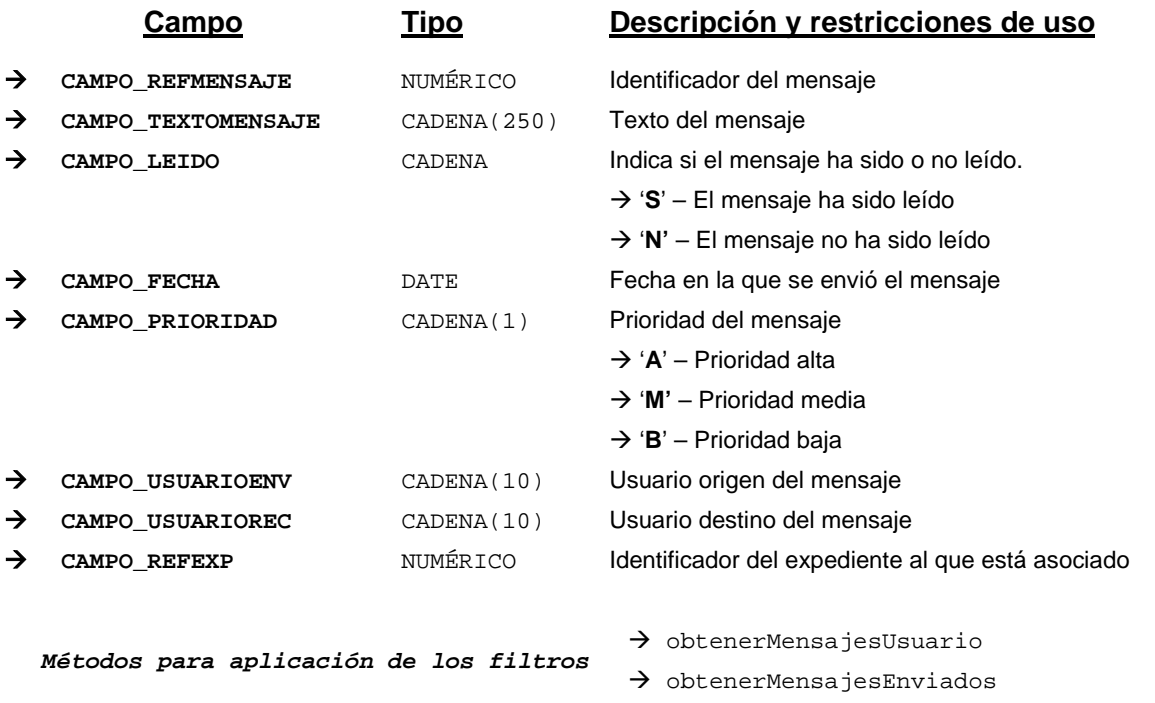

## *TrMensajeCondicionAccion*

*trewa.bd.trapi.trapiui.tpo.TrMensajeCondicionAccion*

Clase que representa la información referente a un mensaje asociado a una acción, condición o un mensaje de aviso.

## **Atributos accesibles mediante métodos get/set**

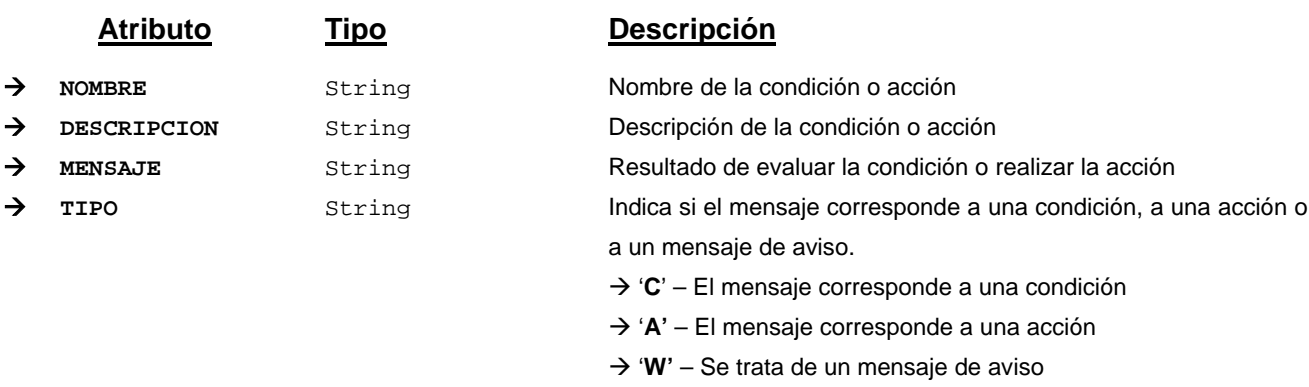

## *TrMetafase*

*trewa.bd.trapi.trapiui.tpo.TrMetafase*

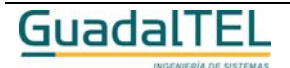

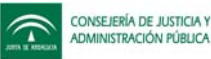

Clase que representa la información referente a una metafase.

El modelo de referencia W@nda define una metafase como "el conjunto de fases dentro de un procedimiento que comparten una serie de características comunes que permiten al Tramitador dar un tratamiento diferenciado del resto pero común a todas ellas".

## **Atributos accesibles mediante métodos get/set**

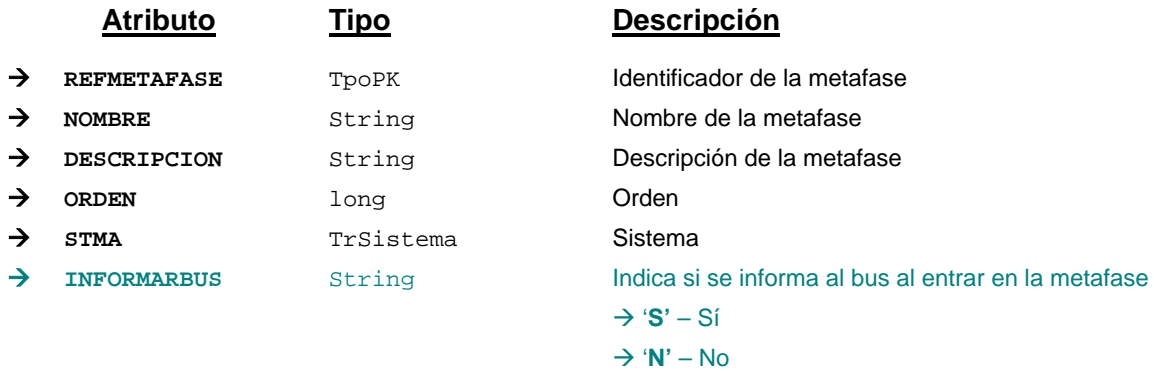

## *TrModificacionCaducidadExpediente*

*trewa.bd.trapi.trapiui.tpo.TrModificacionCaducidadExpediente*

Clase que representa la información referente a una modificación de la caducidad de un expediente.

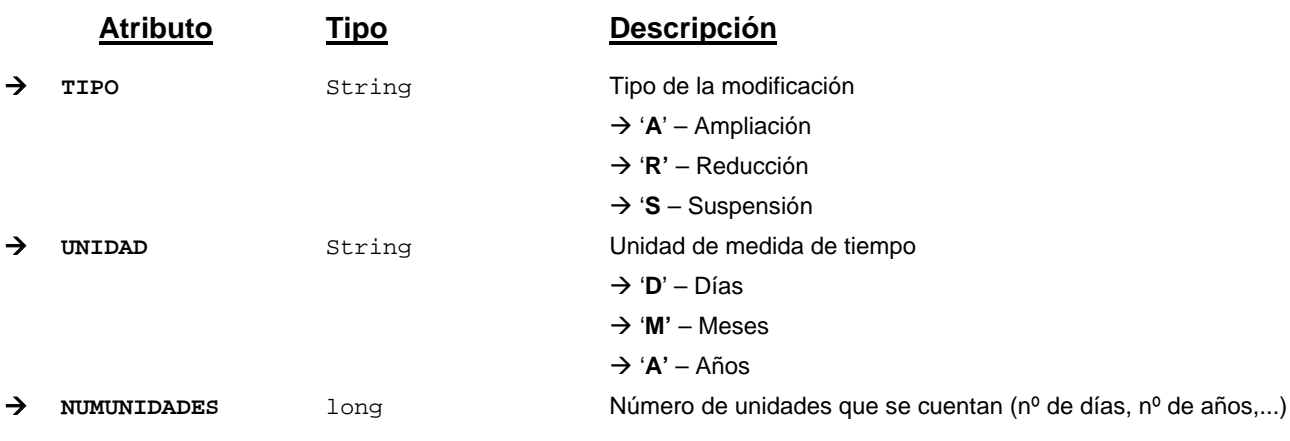

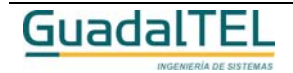

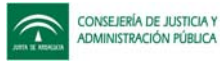

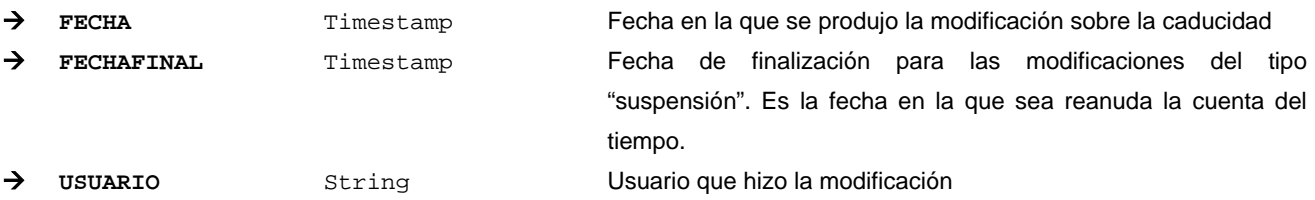

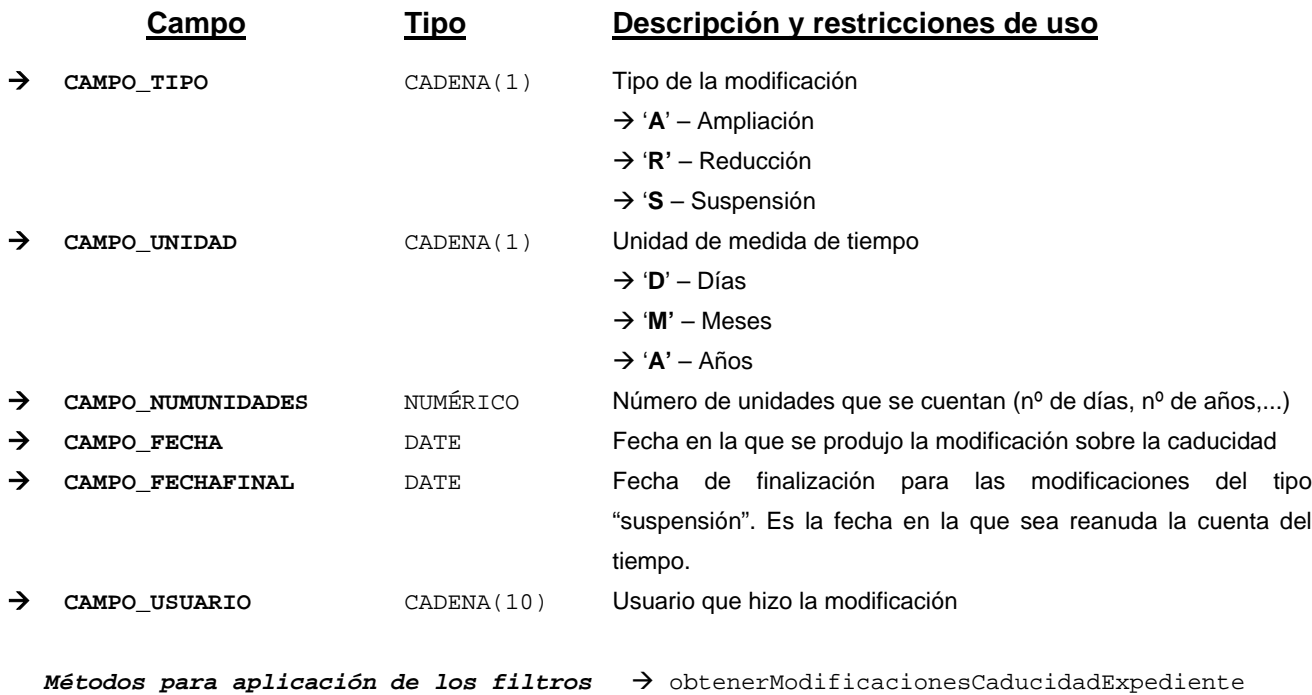

## *TrMunicipio*

*trewa.bd.trapi.trapiui.tpo.TrMunicipio*

Clase que representa la información de un municipio

## **Atributos accesibles mediante métodos get/set**

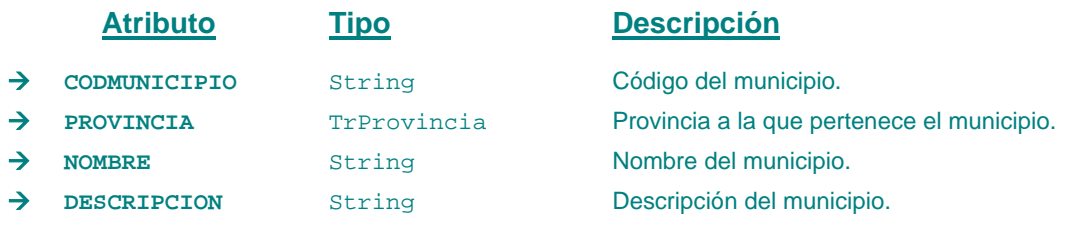

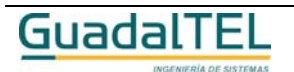

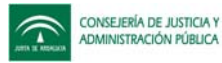

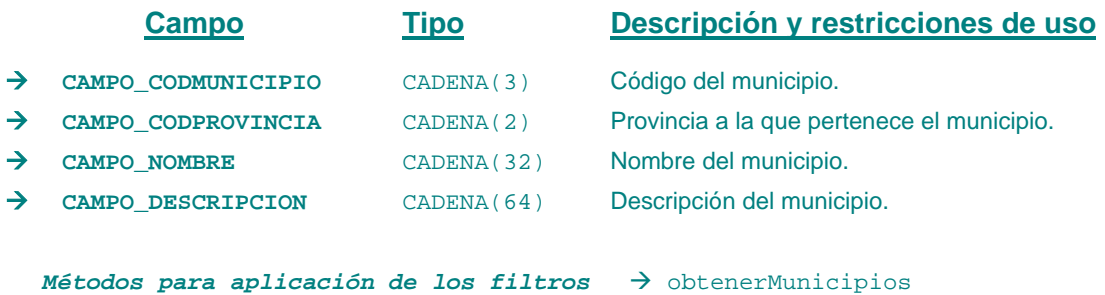

### *TrNotificacionInteresado*

*trewa.bd.trapi.trapiui.tpo.TrNotificacionInteresado*

Clase que representa la información de las notificaciones de los interesados.

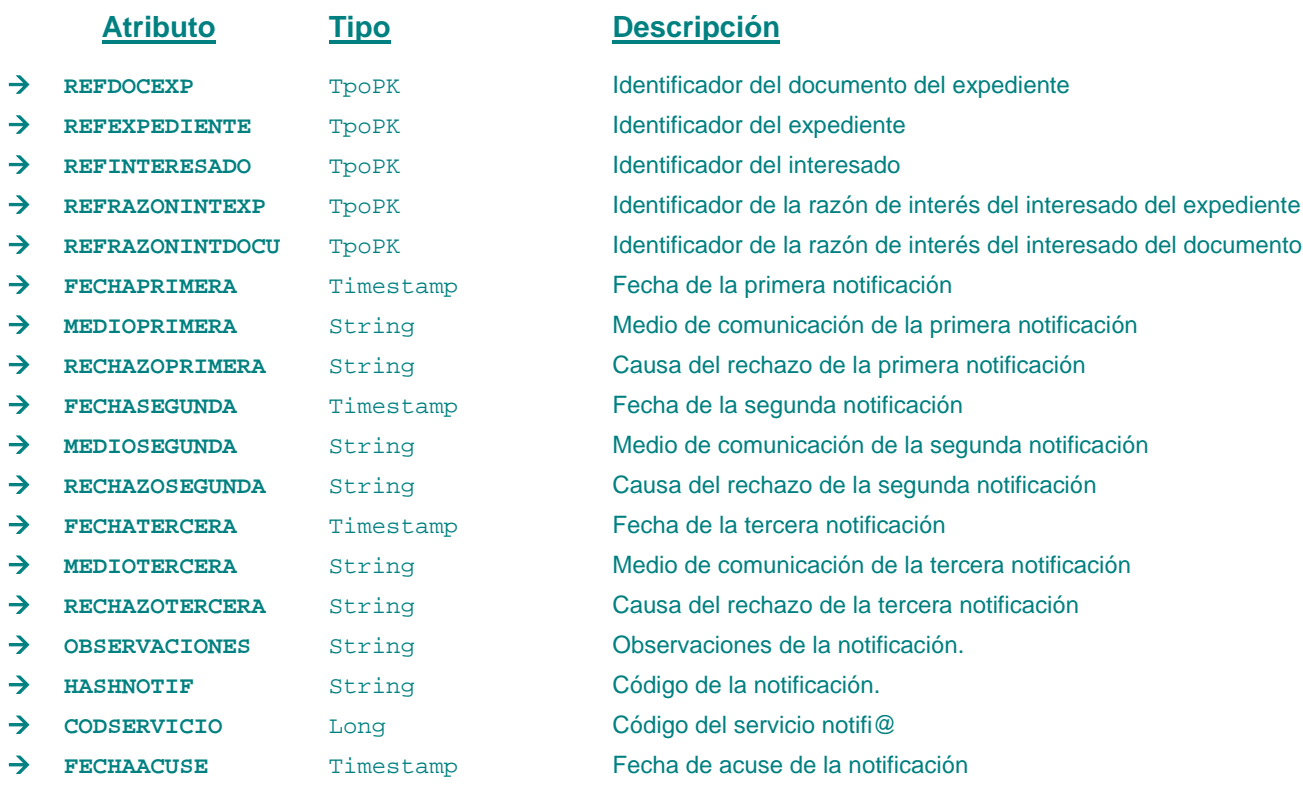

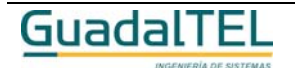

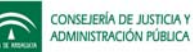

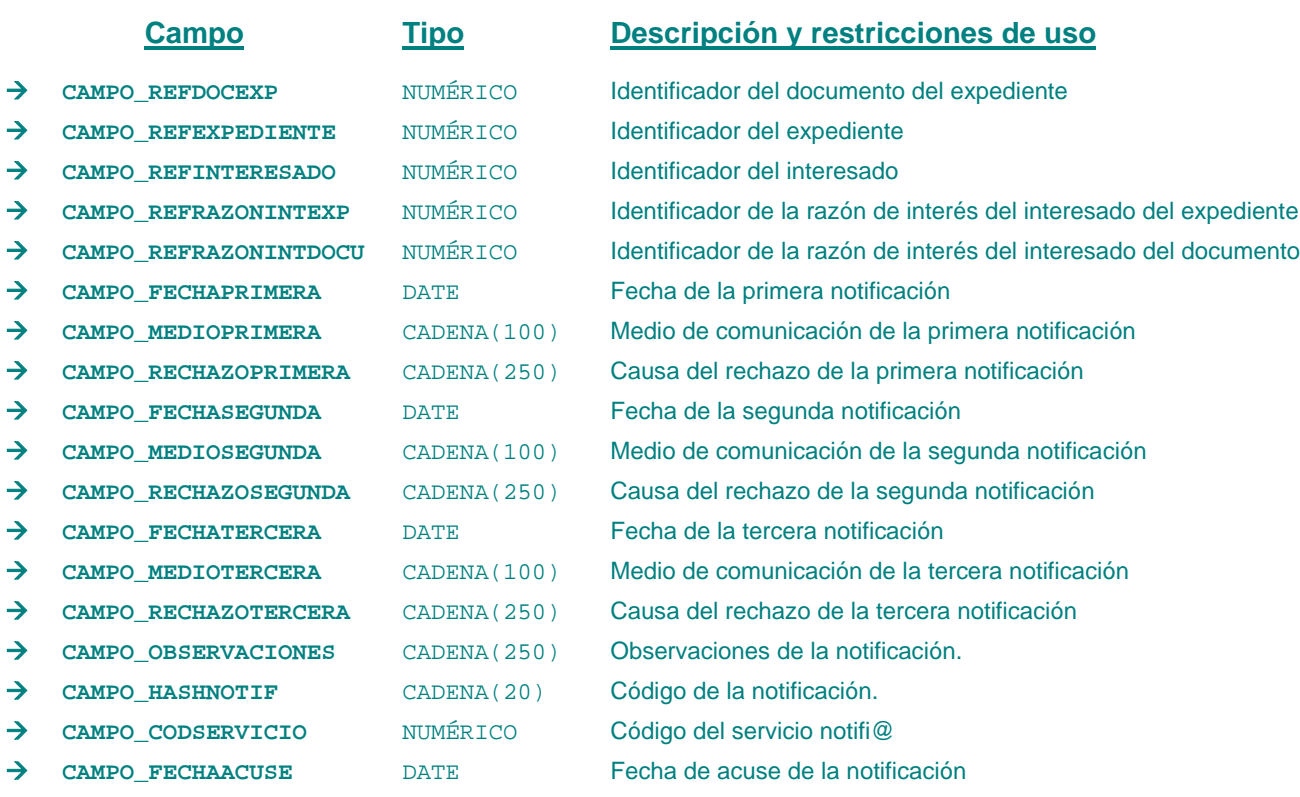

*Métodos para aplicación de los filtros* → obtenerNotificacionesInteresado

#### *TrOrganismo*

*trewa.bd.trapi.trapiui.tpo.TrOrganismo*

Clase que representa la información de los distintos organismos o unidades orgánicas.

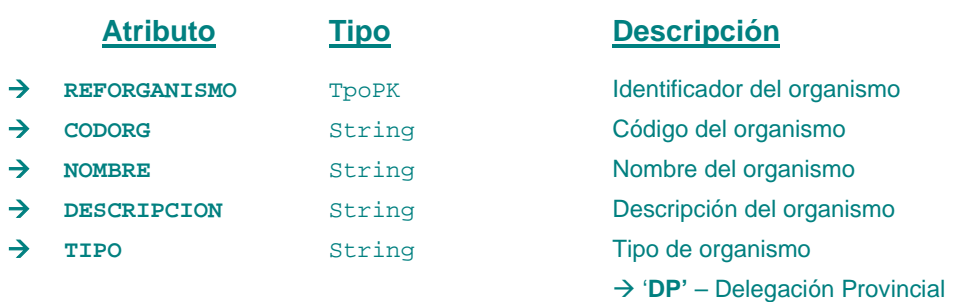

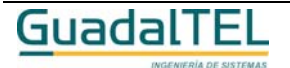

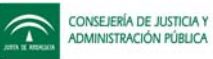

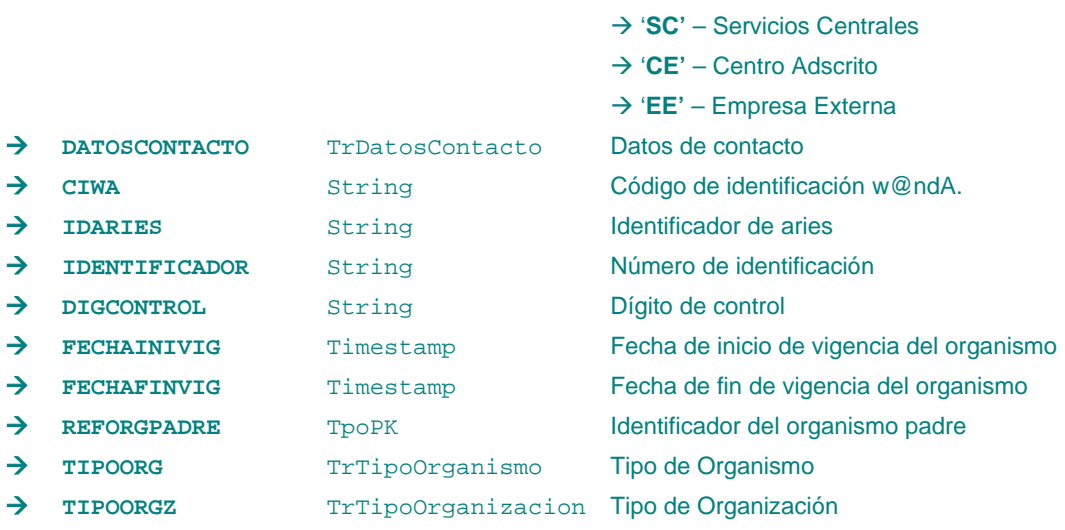

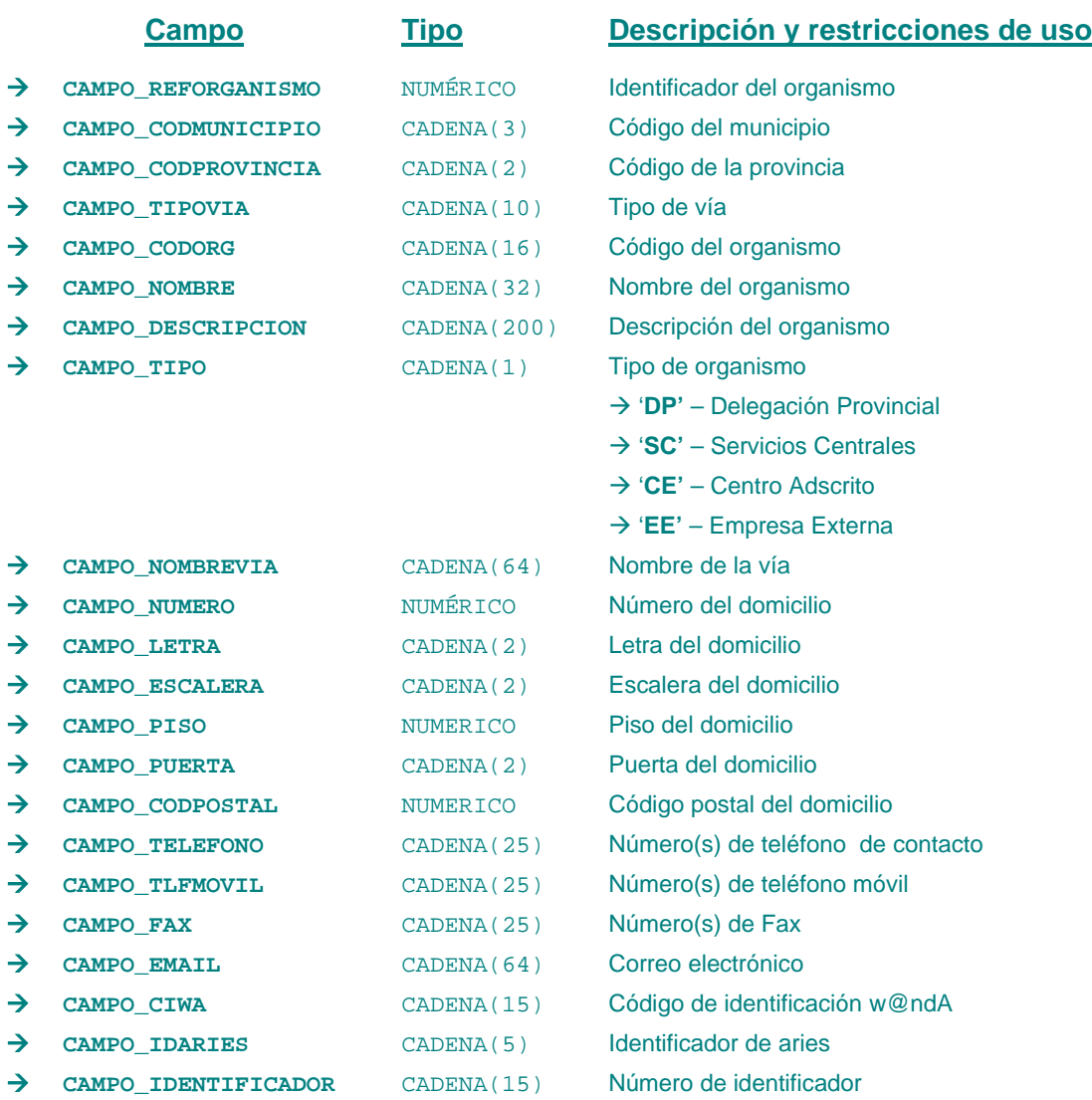

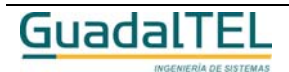

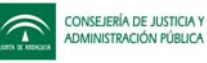

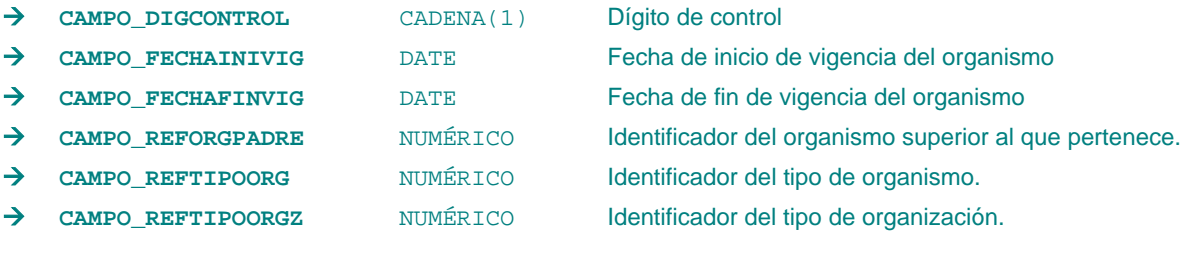

*Métodos para aplicación de los filtros* → obtenerOrganismos

#### *TrPais*

*trewa.bd.trapi.trapiui.tpo.TrPais*

Clase que representa la información de un país

#### **Atributos accesibles mediante métodos get/set**

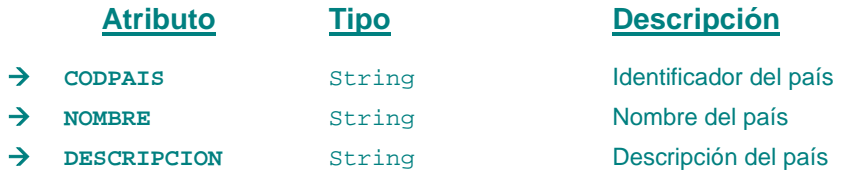

### **Campos definidos para filtrados y ordenación**

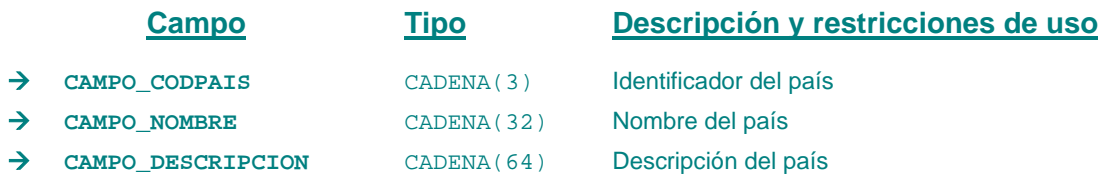

*Métodos para aplicación de los filtros* → obtenerPaises

# *TrParametro*

*trewa.bd.trapi.trapiui.tpo.TrParametro*

Clase que representa la información referente a un parámetro.

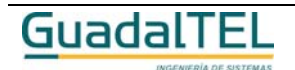

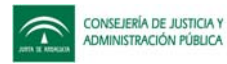

### **Atributos accesibles mediante métodos get/set**

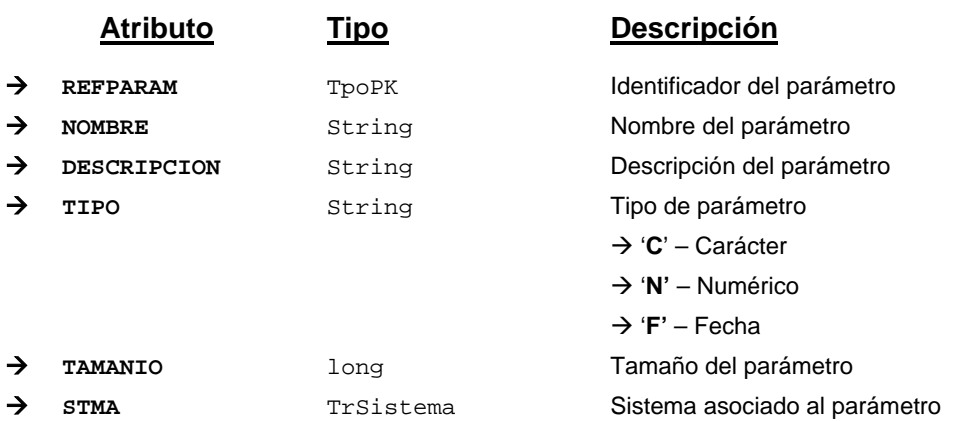

### *TrParametroBloque*

*trewa.bd.trapi.trapiui.tpo.TrParametroBloque*

Clase que representa la información referente a un parámetro definido para un bloque.

### **Atributos accesibles mediante métodos get/set**

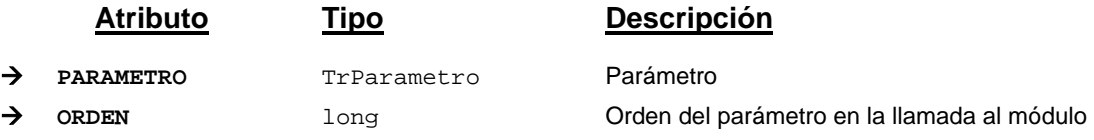

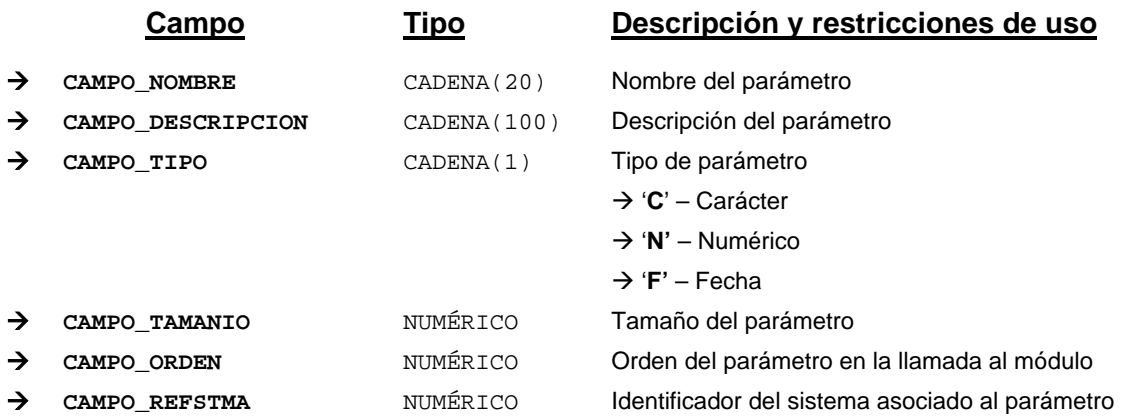

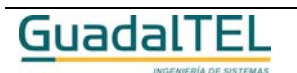

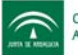

*Métodos para aplicación de los filtros* → obtenerParametrosBloque

### *TrParrafo*

*trewa.bd.trapi.trapiui.tpo.TrParrafo*

Clase que representa la información referente a un párrafo de un documento.

## **Atributos accesibles mediante métodos get/set**

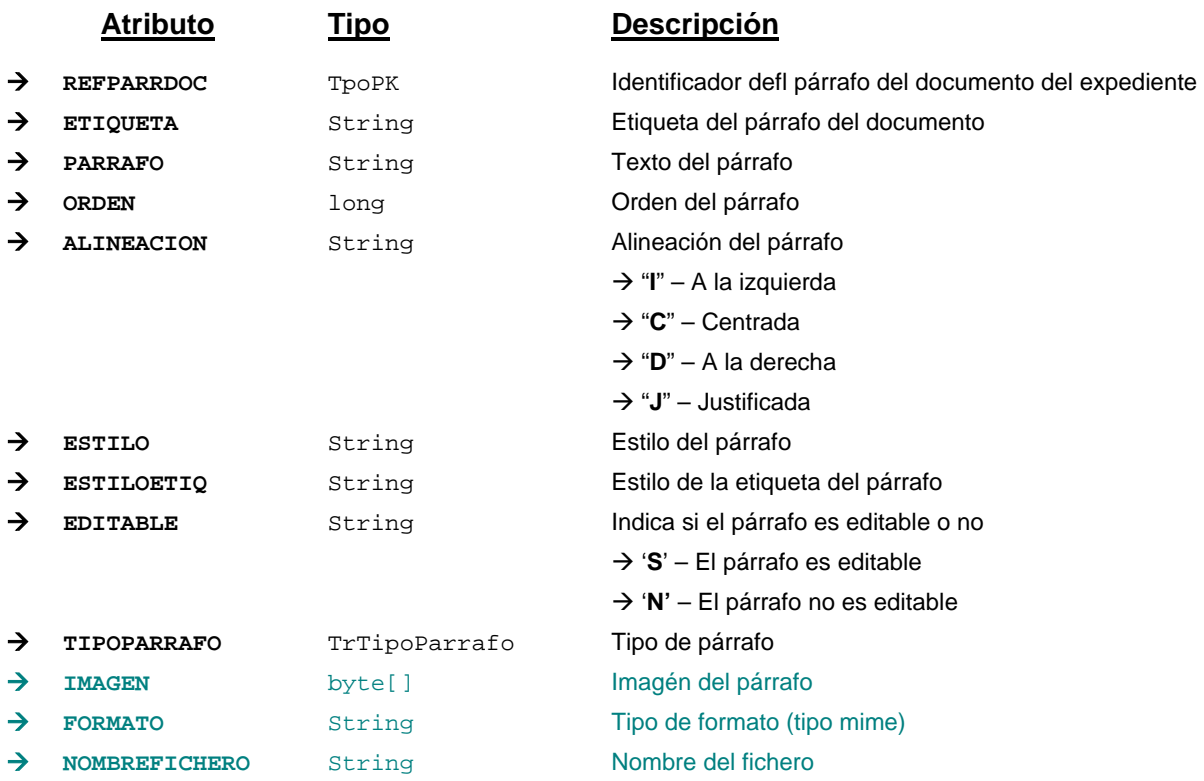

### **Campos definidos para filtrados y ordenación**

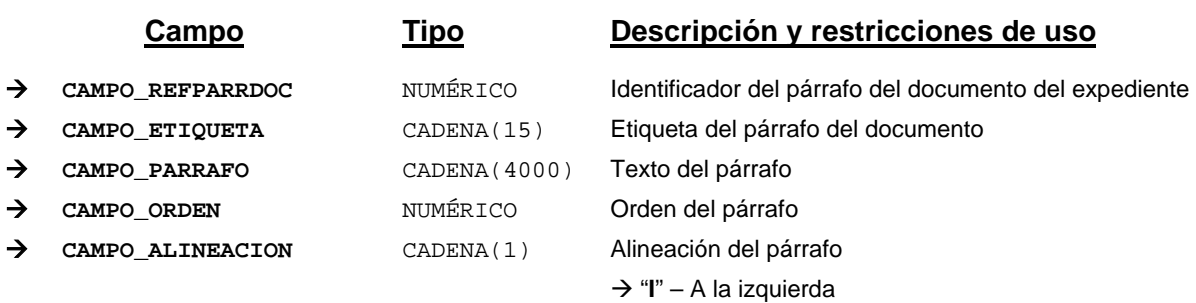

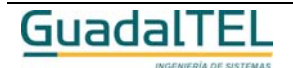

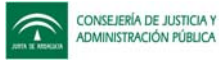

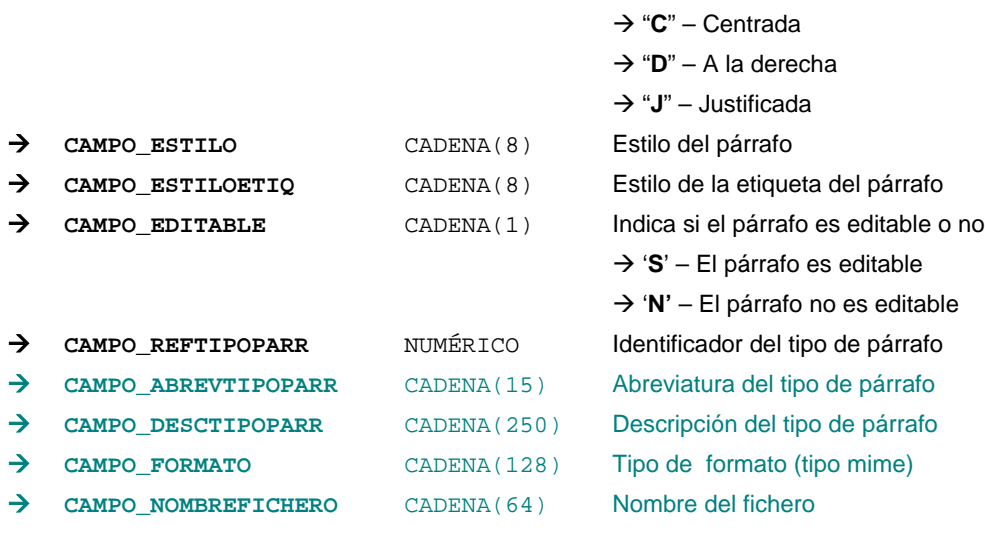

*Métodos para aplicación de los filtros* → obtenerParrafosDocumento

### *TrPerfilUsuario*

*trewa.bd.trapi.trapiui.tpo.TrPerfilUsuario*

Clase que representa la información de los distintos perfiles de usuario que pueden existir.

### **Atributos accesibles mediante métodos get/set**

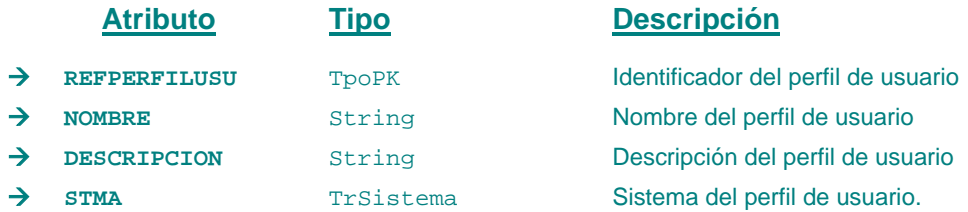

### **Campos definidos para filtrados y ordenación**

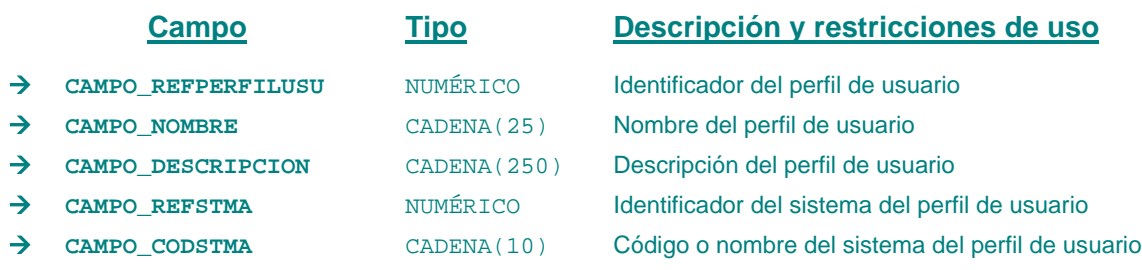

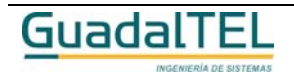

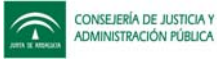

→ CAMPO DESCSTMA CADENA(128) Descripción del sistema del perfil de usuario

```
Métodos para aplicación de los filtros → obtenerPerfilesUsuario
```
## *TrPlazo*

*trewa.bd.trapi.trapiui.tpo.TrPlazo*

Clase que representa la unidad de tiempo, el número de unidades y la descripción de la fecha en la que cumple el plazo.

### **Atributos accesibles mediante métodos get/set**

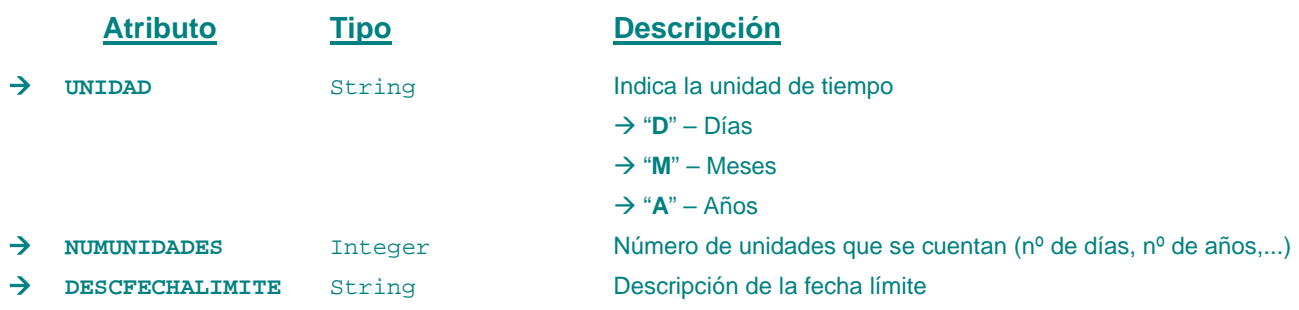

## *TrProvincia*

*trewa.bd.trapi.trapiui.tpo.TrProvincia*

Clase que representa la información de una provincia.

#### **Atributos accesibles mediante métodos get/set**

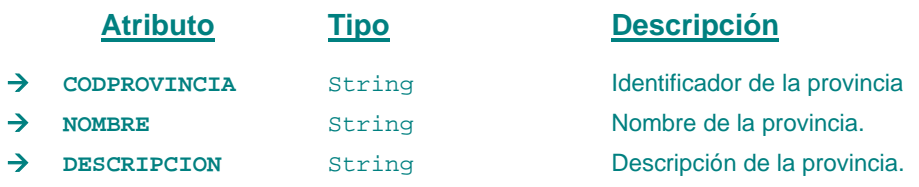

## **Campos definidos para filtrados y ordenación**

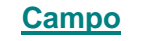

**Campo Tipo Descripción y restricciones de uso**

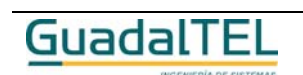

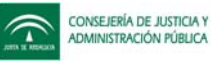

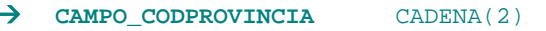

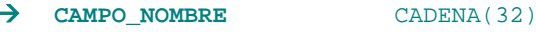

Æ **CAMPO\_DESCRIPCION** CADENA(64) Descripción de la provincia.

Identificador de la provincia Nombre de la provincia.

*Métodos para aplicación de los filtros* → obtenerProvincias

#### *TrPtoTrabOrganismo*

*trewa.bd.trapi.trapiui.tpo.TrPtoTrabOrganismo*

Clase que representa los distintos puestos de trabajo que existen en cada organismo.

### **Atributos accesibles mediante métodos get/set**

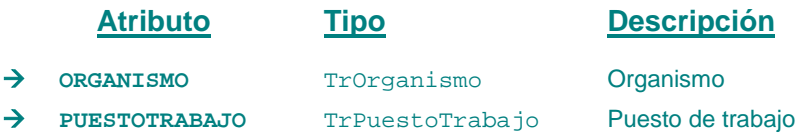

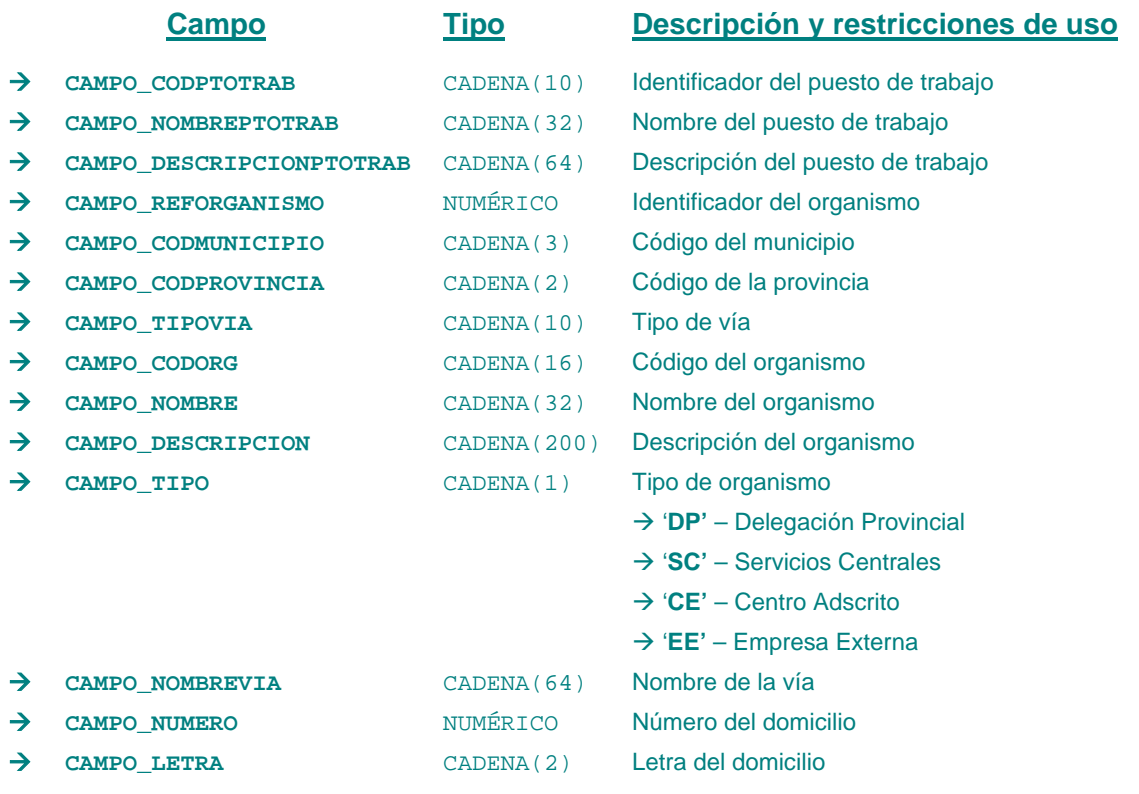

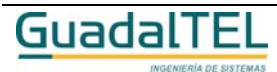

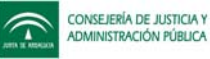

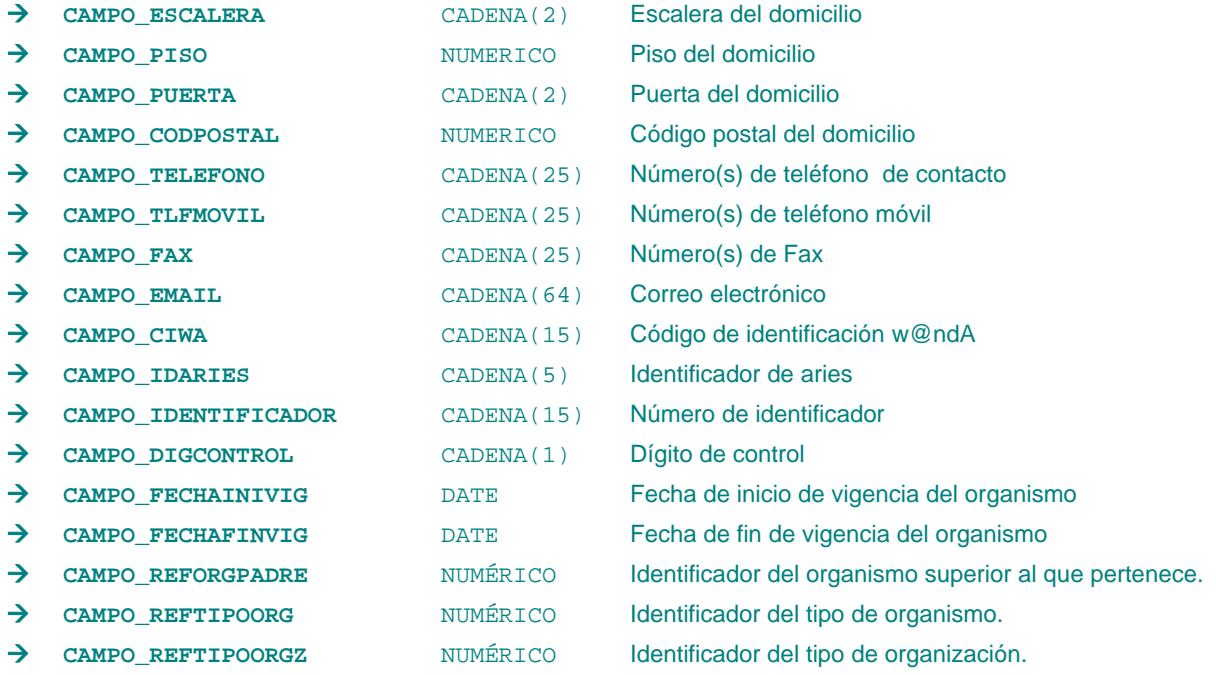

*Métodos para aplicación de los filtros* → obtenerPuestosTrabajoOrganismo

### *TrPuestoTrabajo*

*trewa.bd.trapi.trapiui.tpo.TrPuestoTrabajo*

Clase que representa los distintos puestos de trabajo.

### **Atributos accesibles mediante métodos get/set**

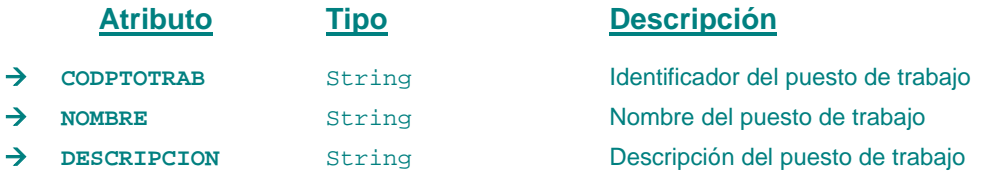

#### **Campos definidos para filtrados y ordenación**

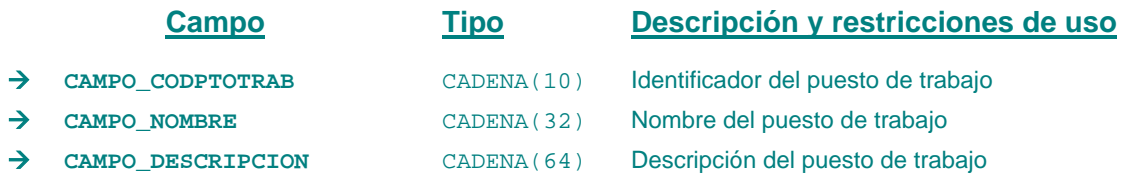

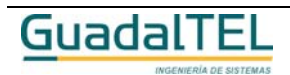

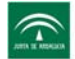

*Métodos para aplicación de los filtros* → obtenerPuestosTrabajoOrganismo

### *TrRazonInteres*

#### *trewa.bd.trapi.trapiui.tpo.TrRazonInteres*

Clase que recoge las distintas razones de interés de los interesados en los expedientes y documentos.

#### **Atributos accesibles mediante métodos get/set**

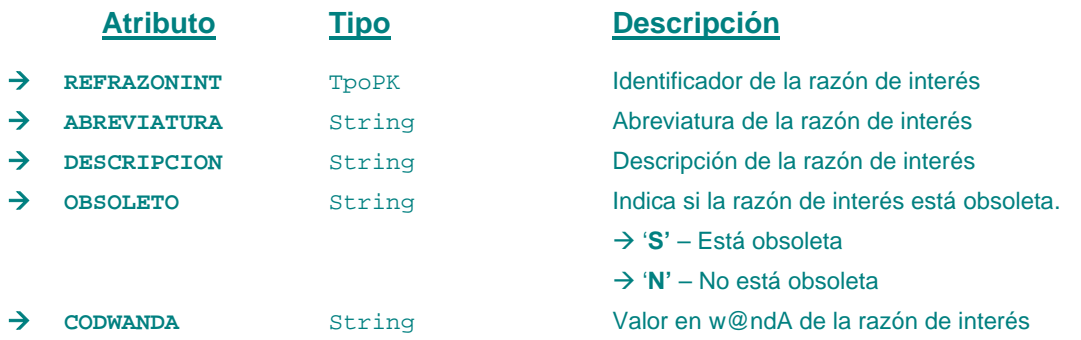

### **Campos definidos para filtrados y ordenación**

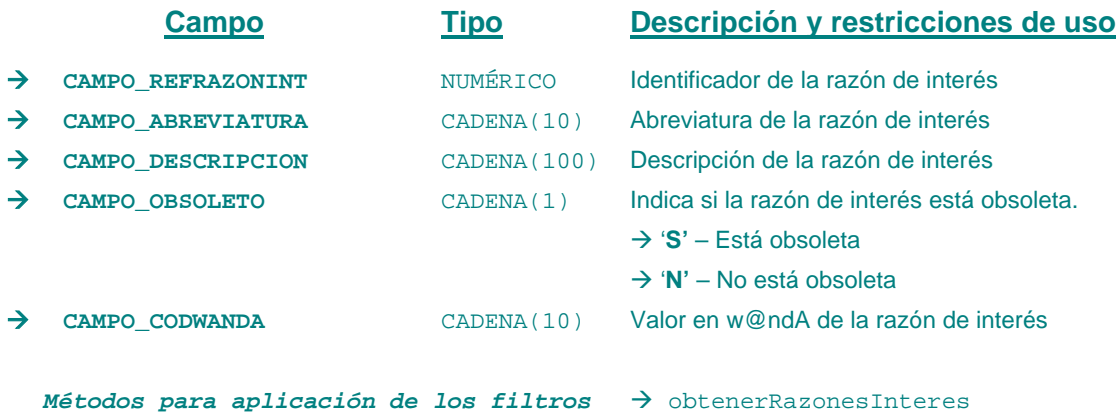

#### *TrRegistroDocumento*

*trewa.bd.trapi.trapiui.tpo.TrRegistroDocumento*

Clase que representa la información de registro para un documento.

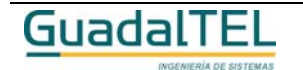

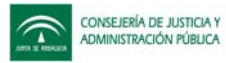

#### **Atributos accesibles mediante métodos get/set**

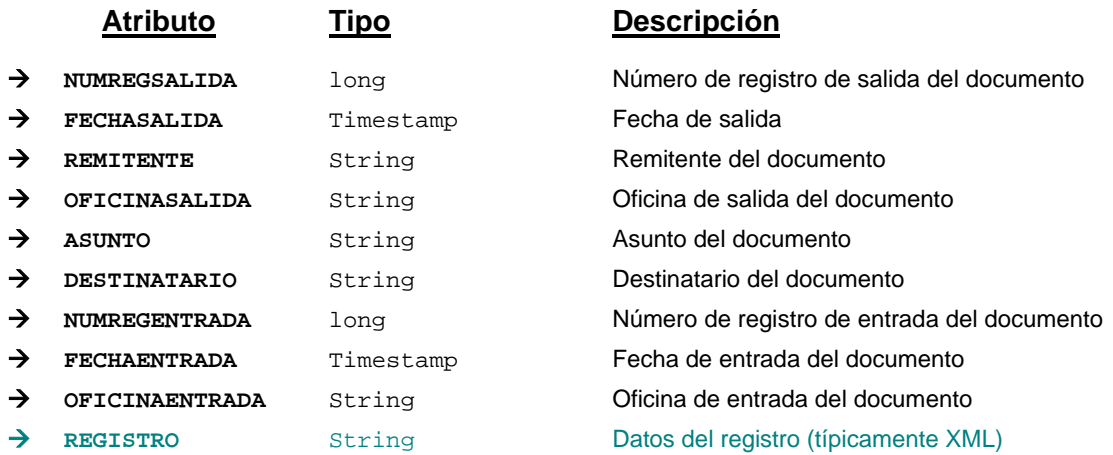

#### *TrRelacionDefinida*

#### *trewa.bd.trapi.trapiui.tpo.TrRelacionDefinida*

Clase que representa la información referente a relaciones establecidas entre fases, transiciones, definición de procedimientos,... definidas en el tramitador.

### **Atributos accesibles mediante métodos get/set**

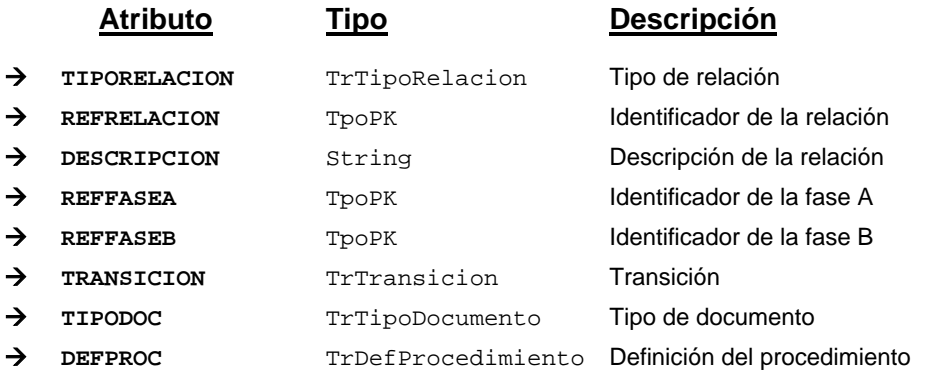

#### **Campos definidos para filtrados y ordenación**

INGENIERÍA DE SISTEMAS

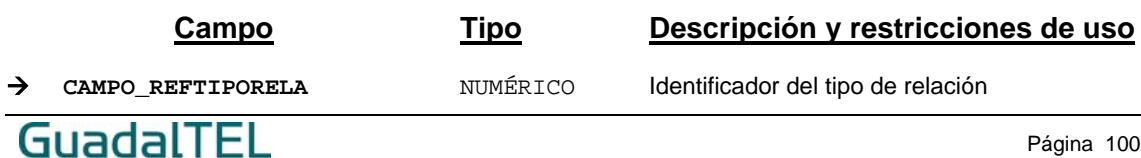

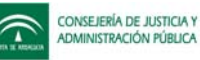

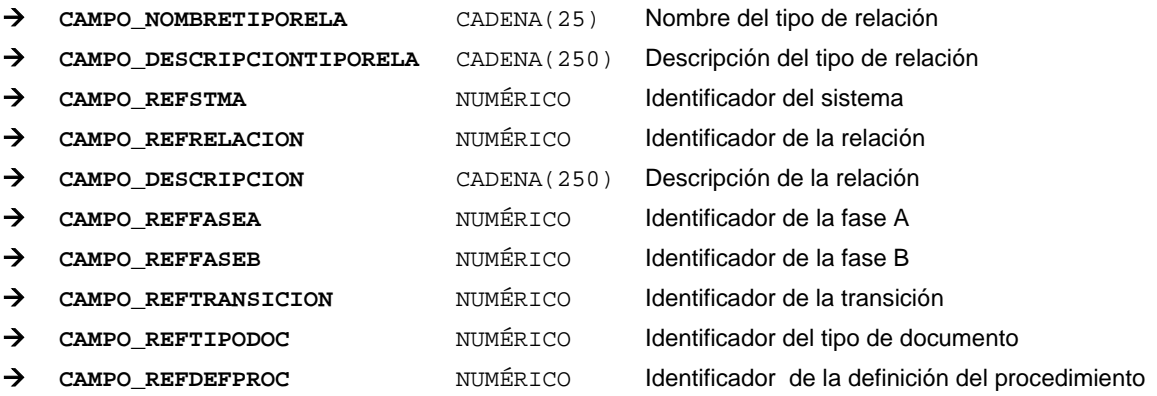

*Métodos para aplicación de los filtros* → obtenerRelacionesDefinidas

#### *TrRelacionExpediente*

#### *trewa.bd.trapi.trapiui.tpo.TrRelacionExpediente*

Clase que recoge las posibles relaciones entre los distintos expedientes del sistema para dar soporte al anidamiento, encadenamiento o simple relación entre expedientes..

#### **Atributos accesibles mediante métodos get/set**

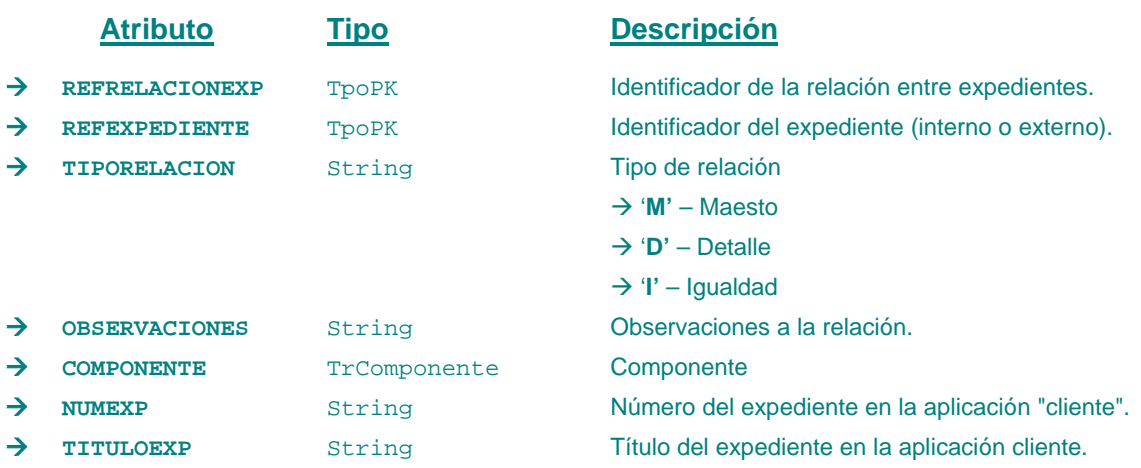

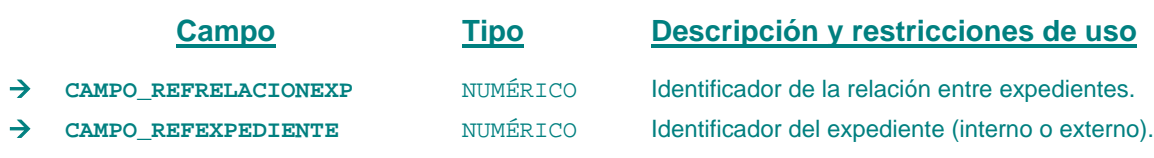

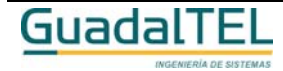

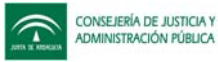

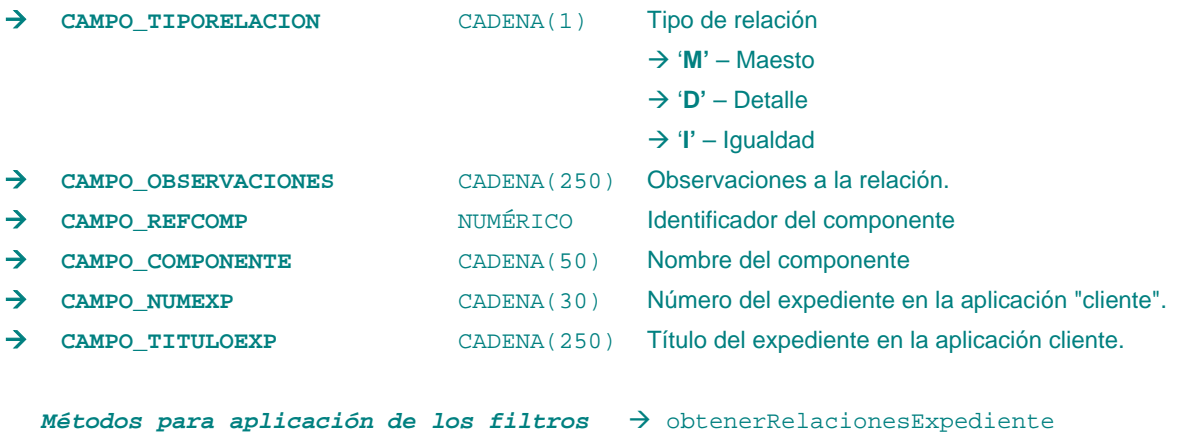

#### *TrRelacionInteresado*

*trewa.bd.trapi.trapiui.tpo.TrRelacionInteresado*

Clase que recoge las posibles relaciones entre los ciudadanos interesados.

### **Atributos accesibles mediante métodos get/set**

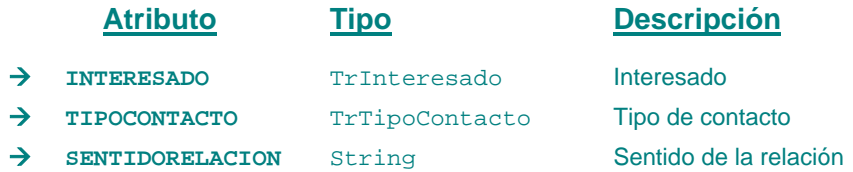

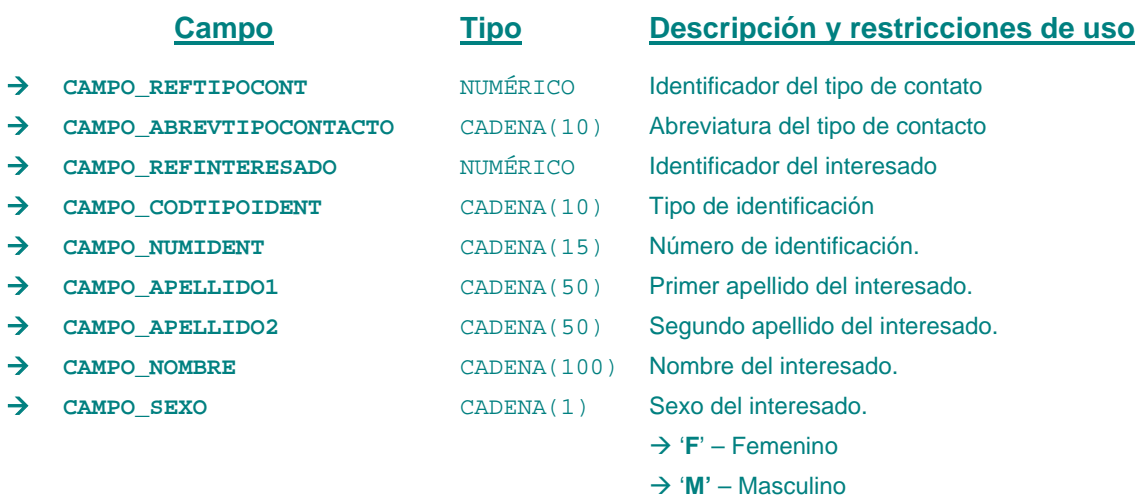

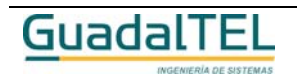

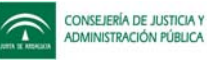

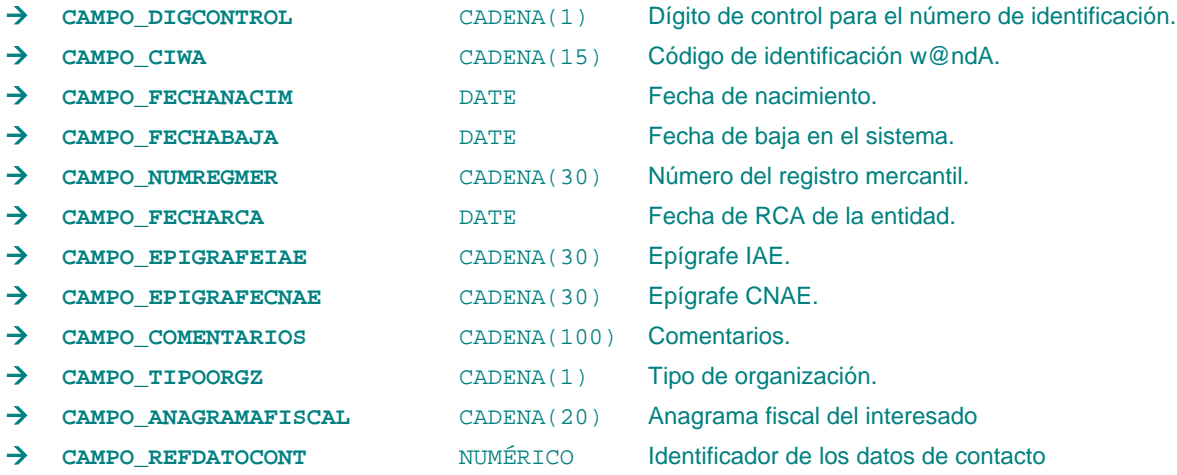

*Métodos para aplicación de los filtros* → obtenerRelacionesInteresado

# *TrSistema*

*trewa.bd.trapi.trapiui.tpo.TrSistema*

Clase que representa la información referente a un sistema.

### **Atributos accesibles mediante métodos get/set**

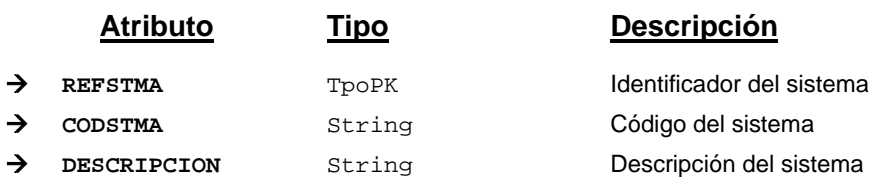

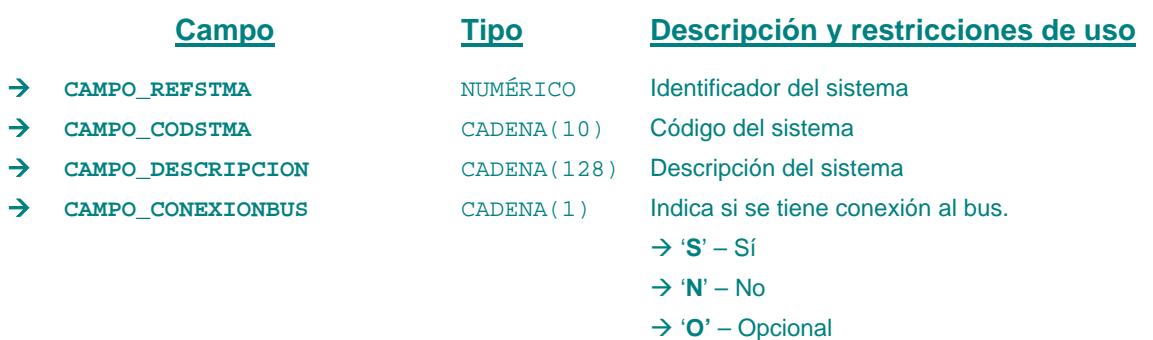

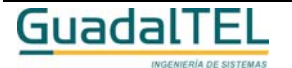

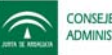

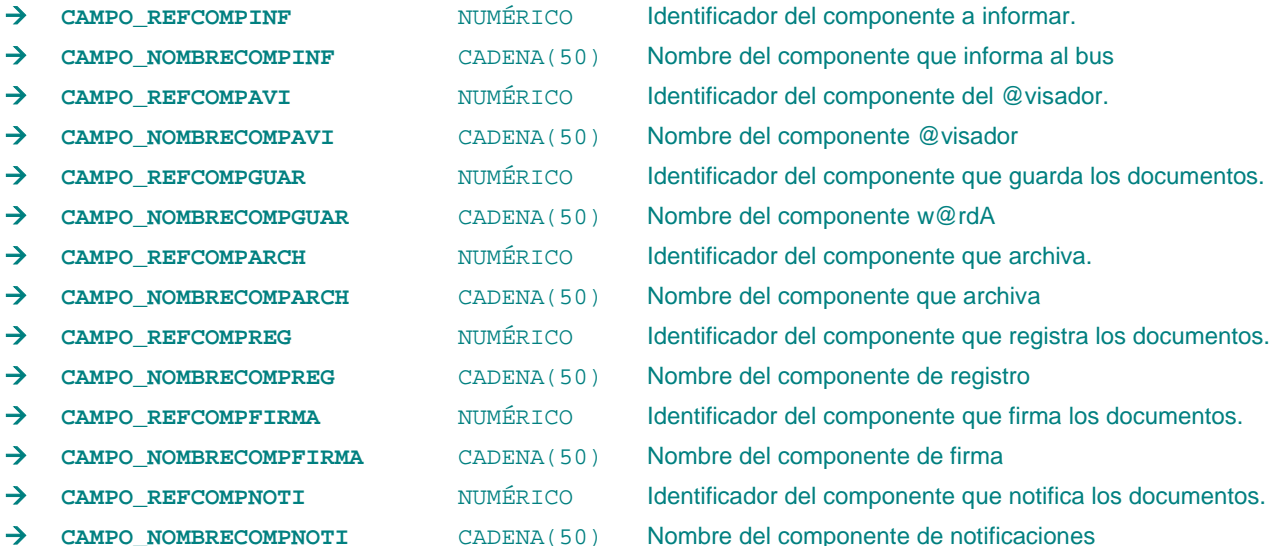

# *TrTareaExpediente*

*trewa.bd.trapi.trapiui.tpo.TrTareaExpediente*

Clase que representa una tarea del expediente.

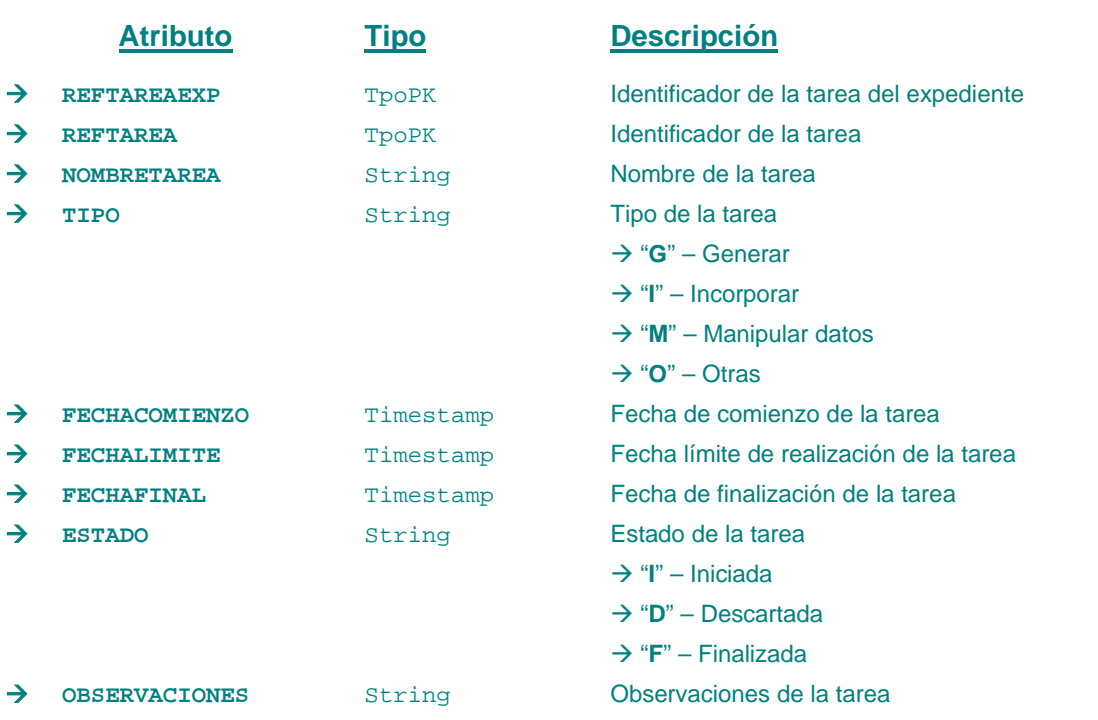

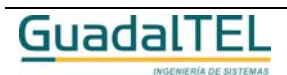

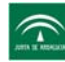

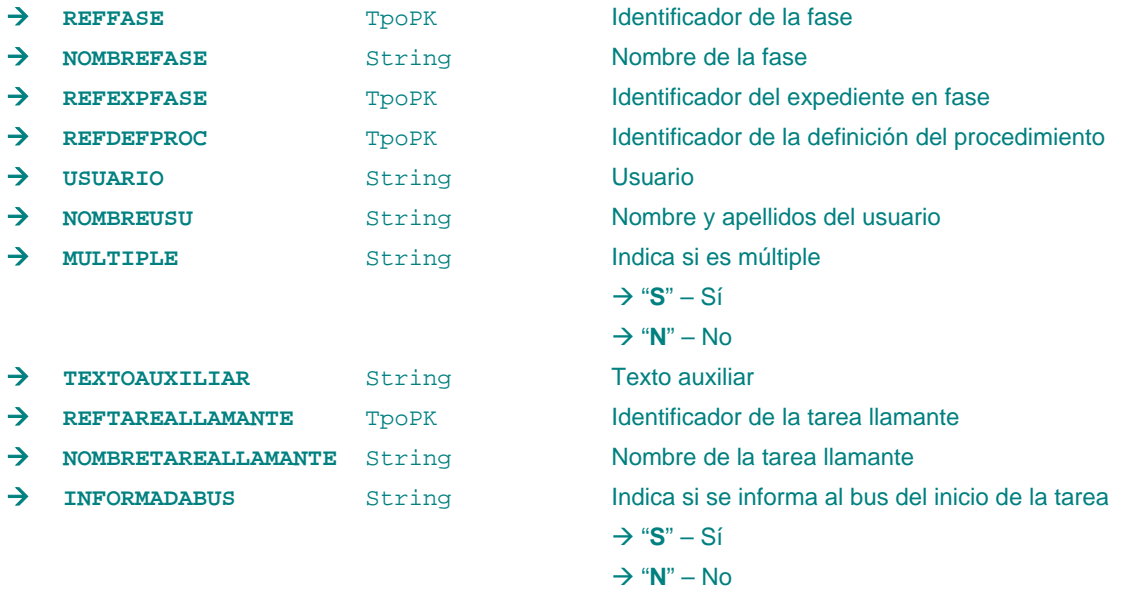

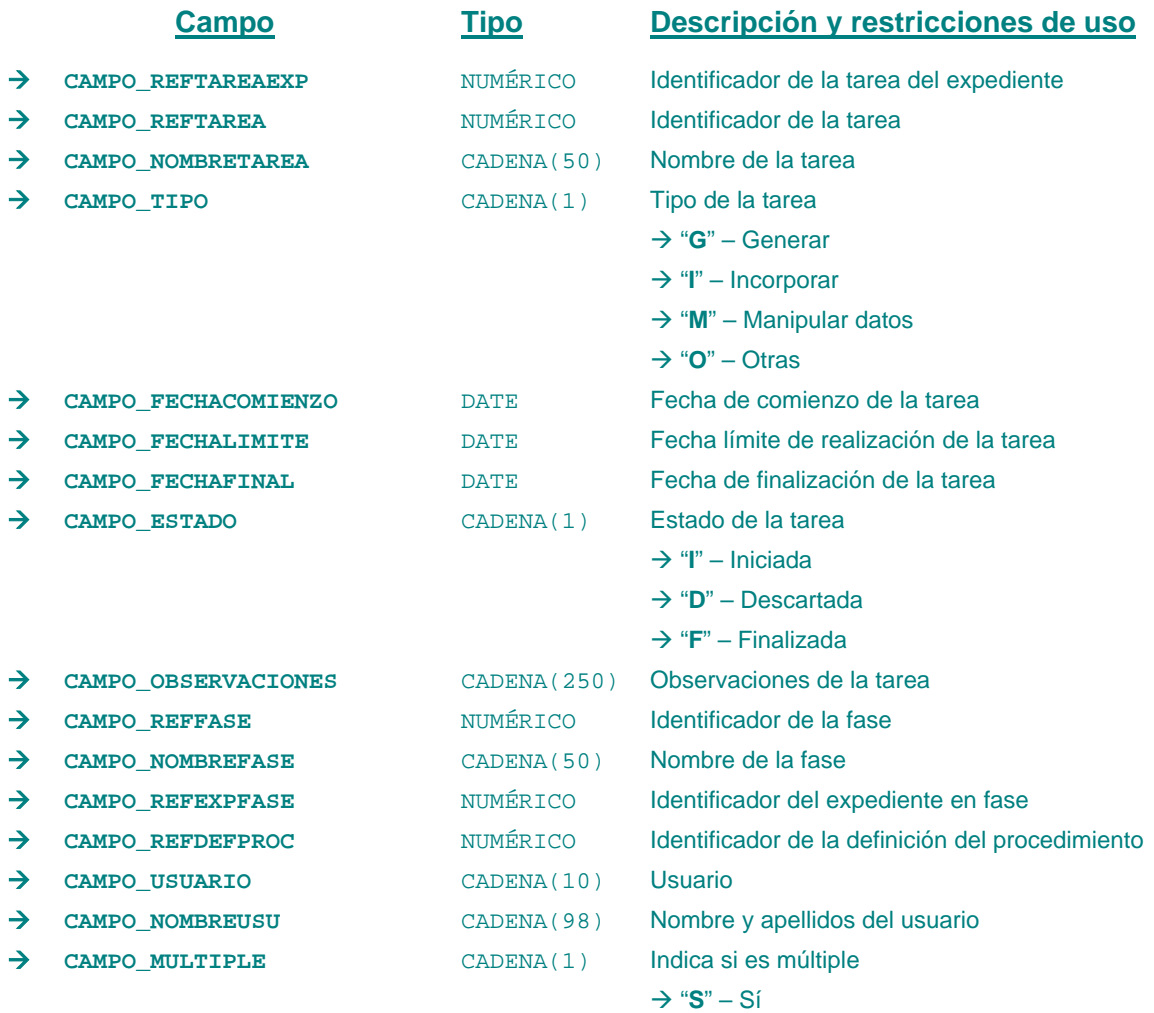

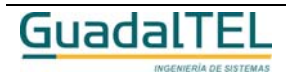

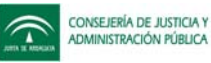

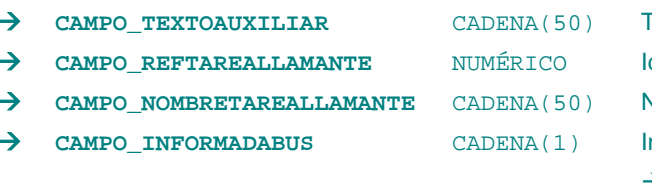

```
\rightarrow "N" – No
 Texto auxiliar
 dentificador de la tarea llamante
 Vombre de la tarea llamante
 Æ CAMPO_INFORMADABUS CADENA(1) Indica si se informa al bus del inicio de la tarea
 Æ "S" – Sí
\rightarrow "N" – No
```
*Métodos para aplicación de los filtros* → obtenerTareasExpediente

# *TrTareaPermitida*

*trewa.bd.trapi.trapiui.tpo.TrTareaPermitida*

Clase que representa la información de una tarea permitida.

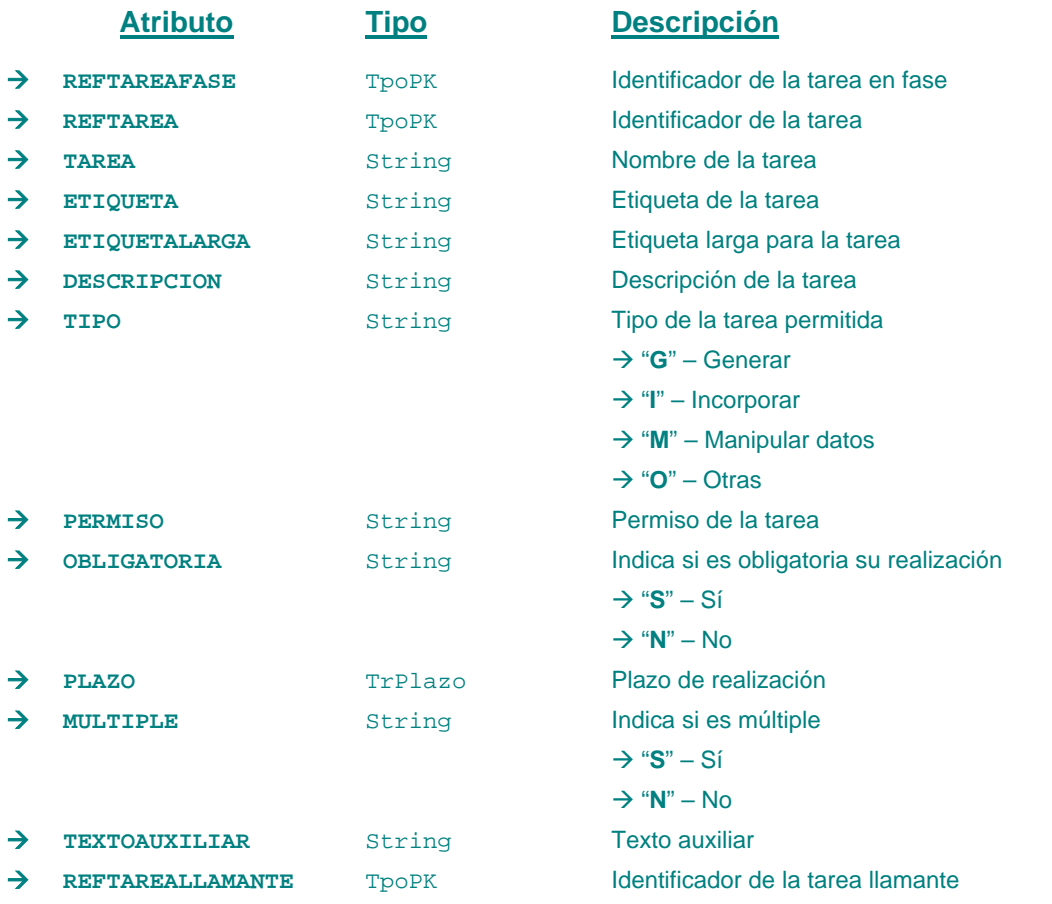

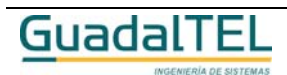

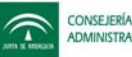

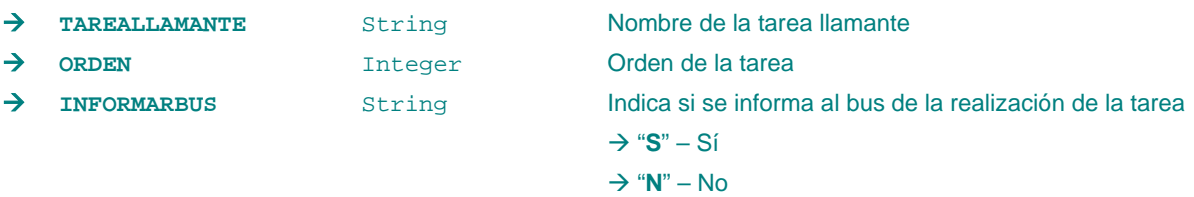

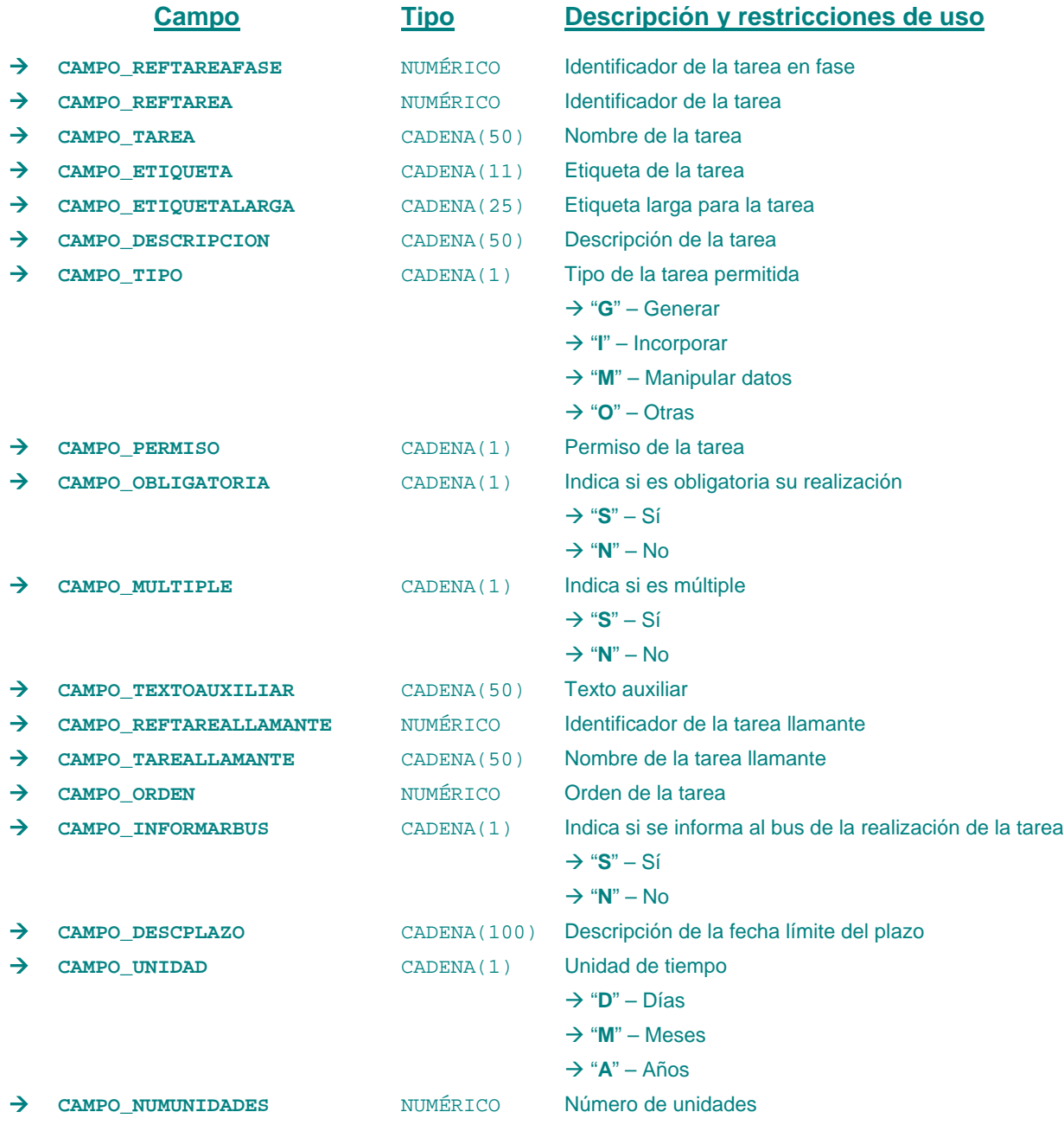

*Métodos para aplicación de los filtros* → obtenerTareasPermitidas

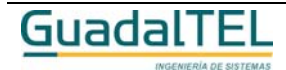

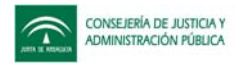

## *TrTextoDisposicion*

*trewa.bd.trapi.trapiui.tpo.TrTextoDisposicion*

Clase que representa la información referente al texto de una disposición.

## **Atributos accesibles mediante métodos get/set**

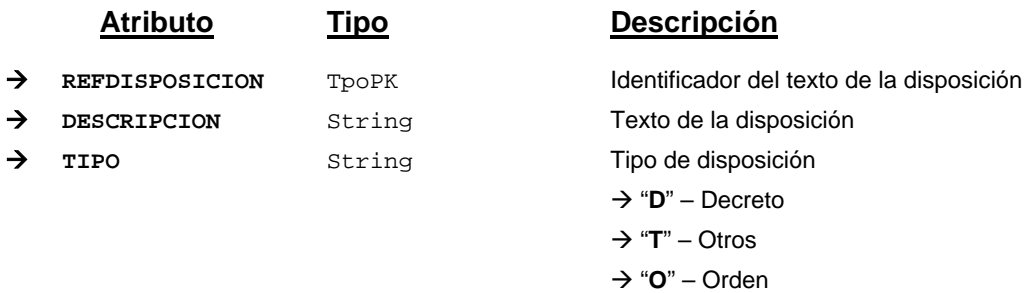

#### **Campos definidos para filtrados y ordenación**

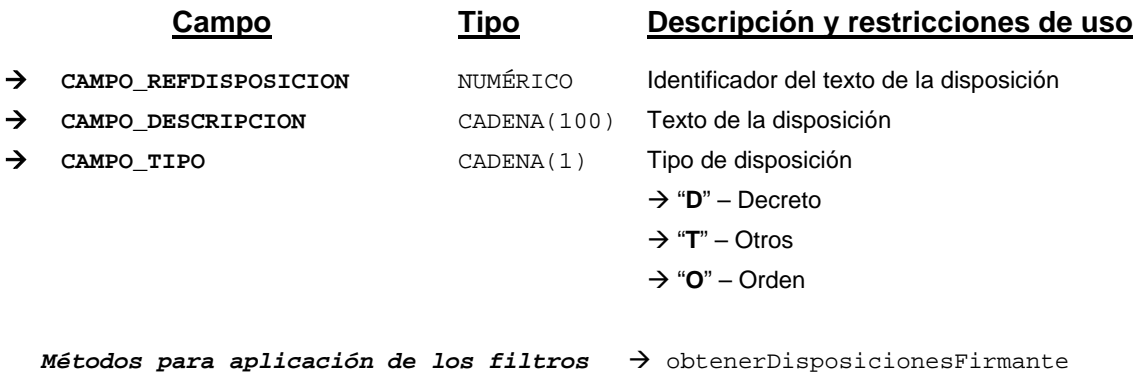

## *TrTipoActo*

*trewa.bd.trapi.trapiui.tpo.TrTipoActo*

Clase que representa a la información asociada a un tipo de acto administrativo.

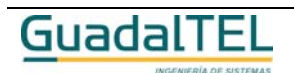
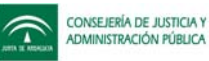

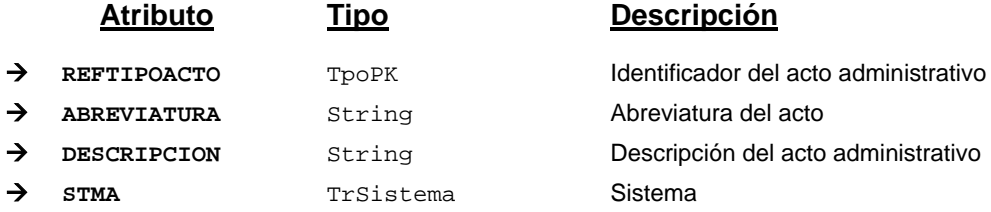

#### **Campos definidos para filtrados y ordenación**

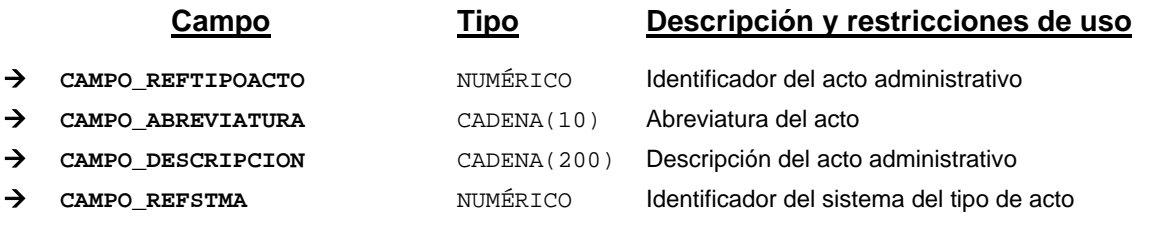

*Métodos para aplicación de los filtros* → obtenerTiposActoAdmDefProcedimiento

# *TrTipoContacto*

*trewa.bd.trapi.trapiui.tpo.TrTipoContacto*

Recoge los distintos tipos de contacto que pueden existir entre ciudadanos.

#### **Atributos accesibles mediante métodos get/set**

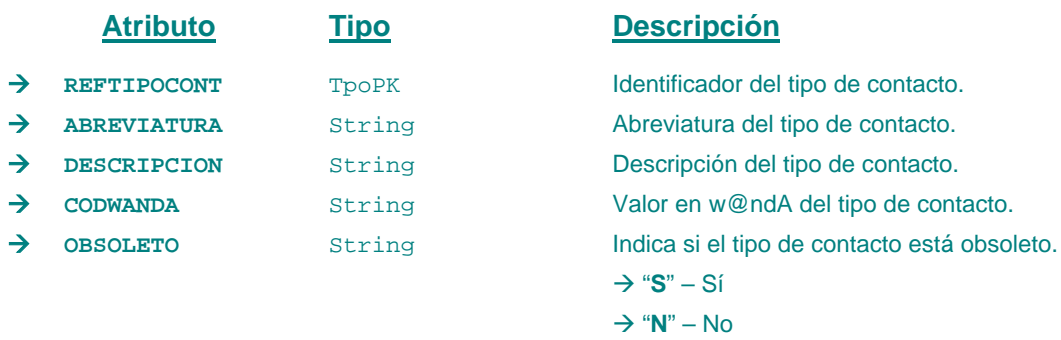

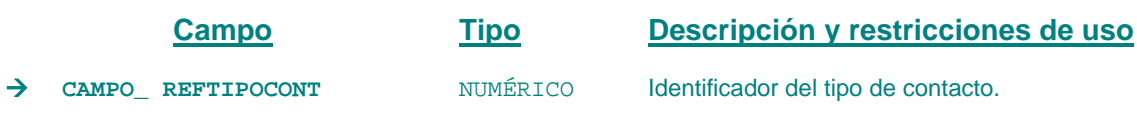

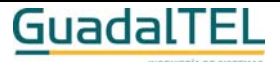

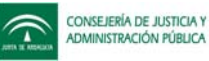

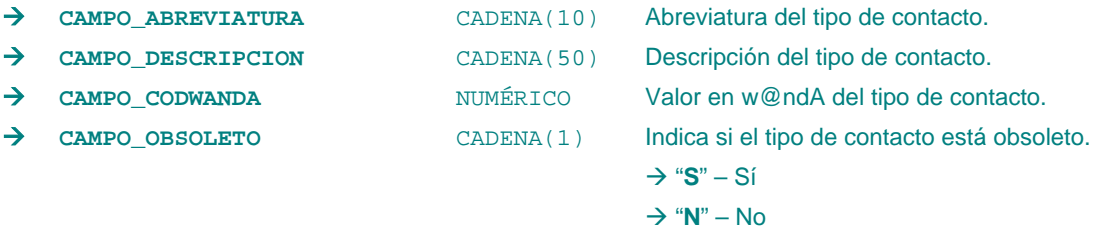

*Métodos para aplicación de los filtros* → obtenerTiposContacto

#### *TrTipoDocumento*

*trewa.bd.trapi.trapiui.tpo.TrTipoDocumento*

Clase que representa la información referente a tipo de documento.

## **Atributos accesibles mediante métodos get/set**

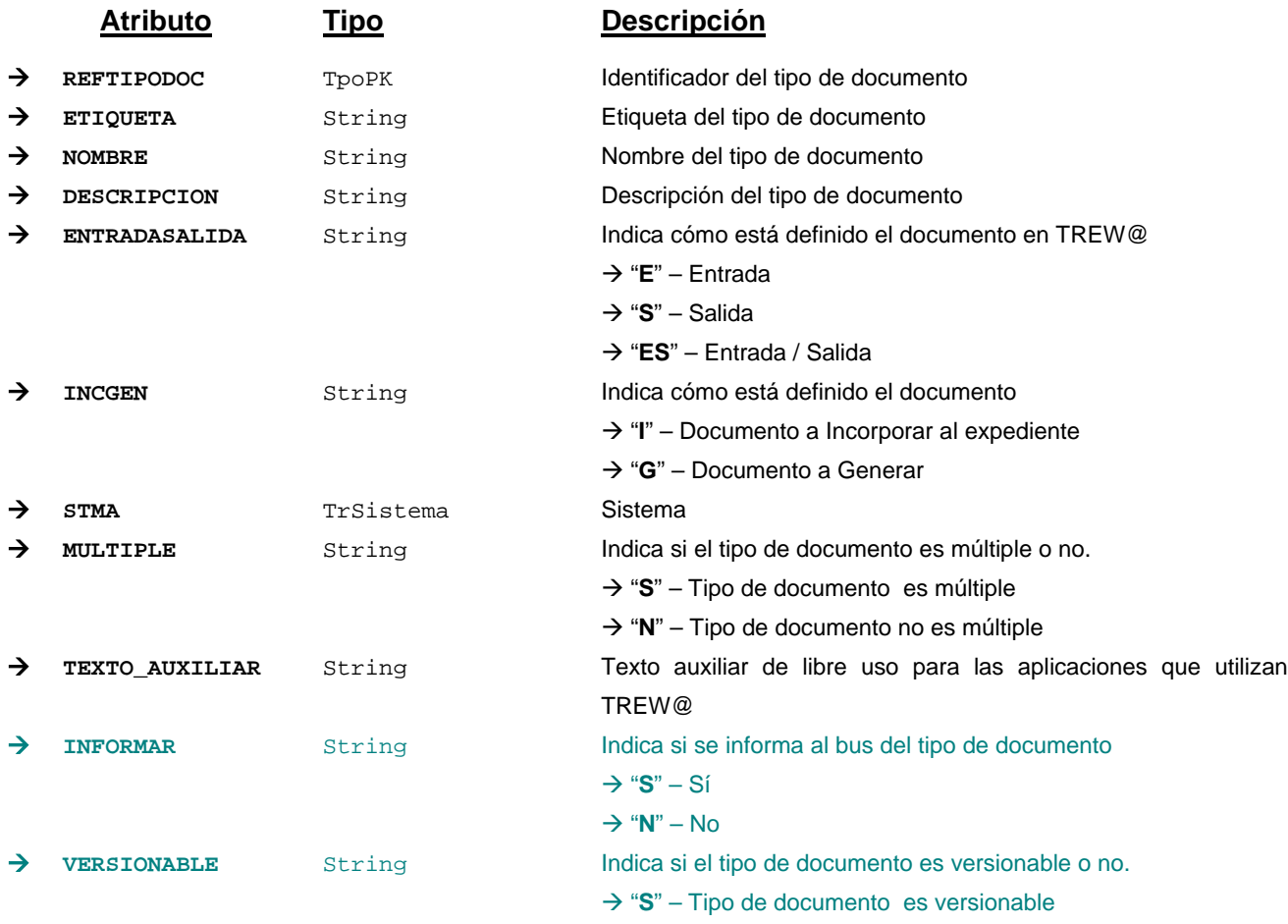

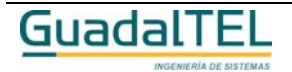

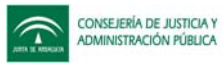

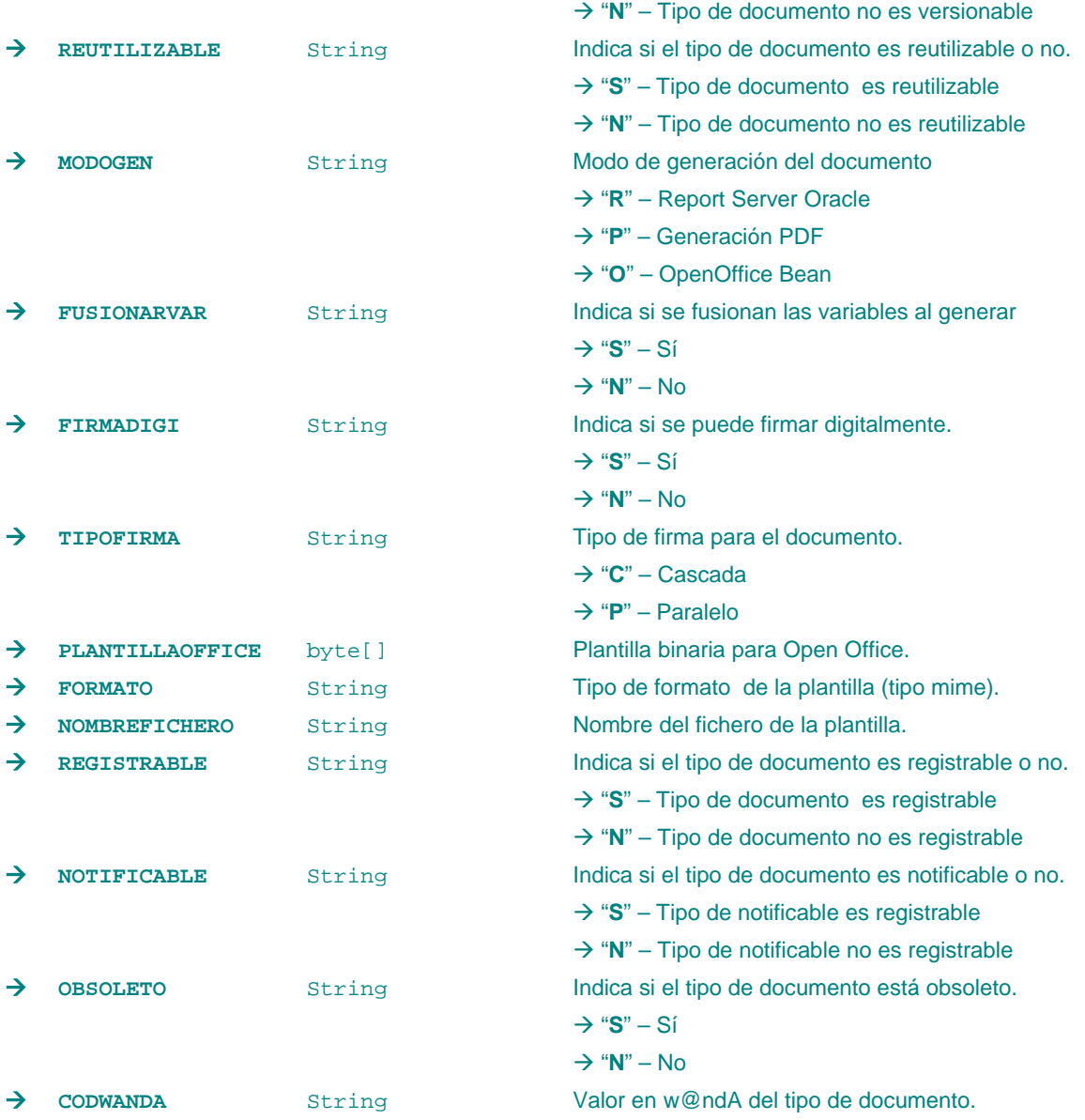

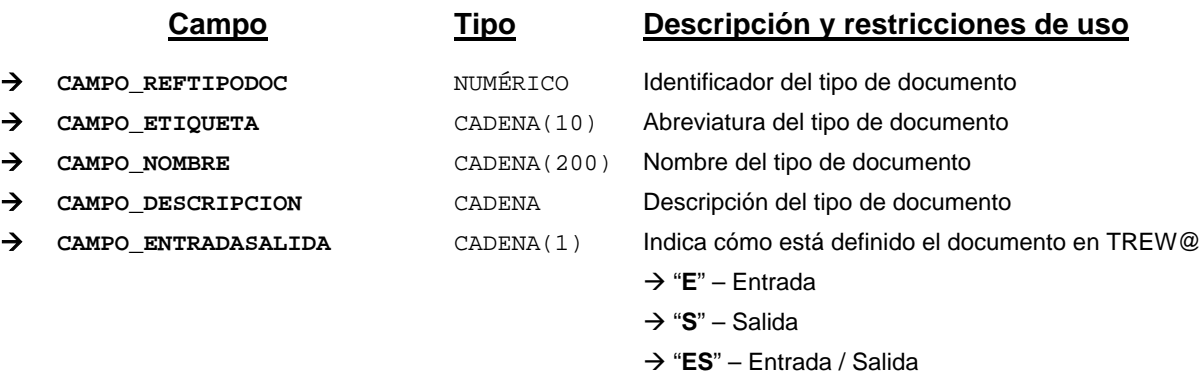

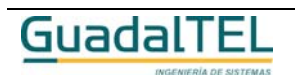

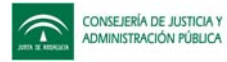

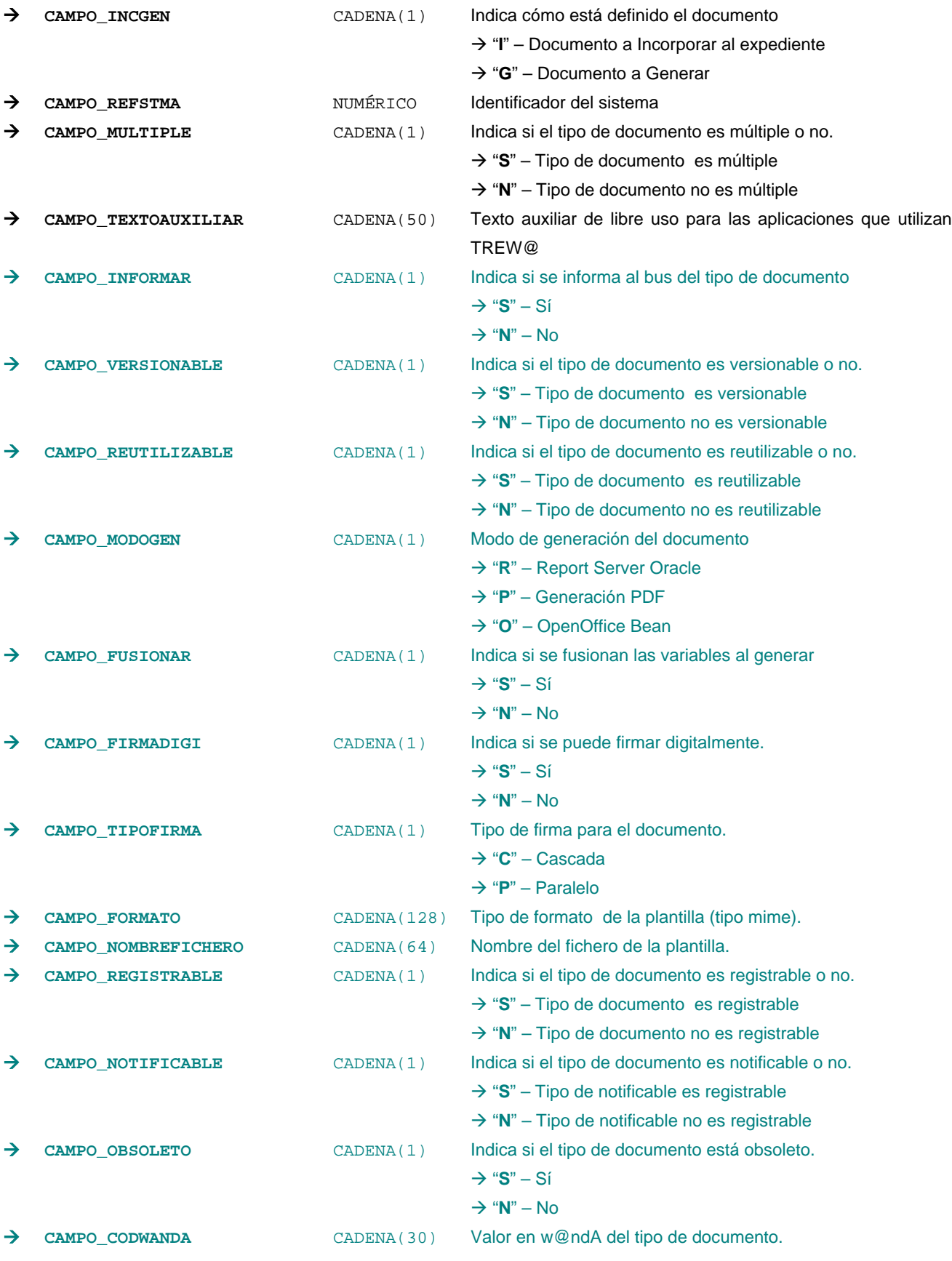

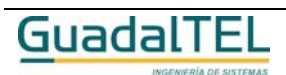

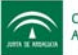

*Métodos para aplicación de los filtros* → obtenerTiposDocumento

## *TrTipoExpediente*

*trewa.bd.trapi.trapiui.tpo.TrTipoExpediente*

Clase que representa la información referente a tipos de expediente.

#### **Atributos accesibles mediante métodos get/set**

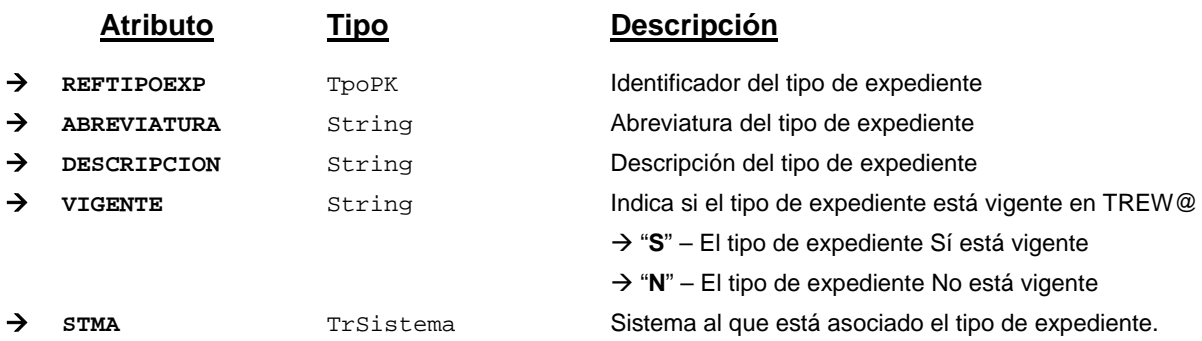

#### **Campos definidos para filtrados y ordenación**

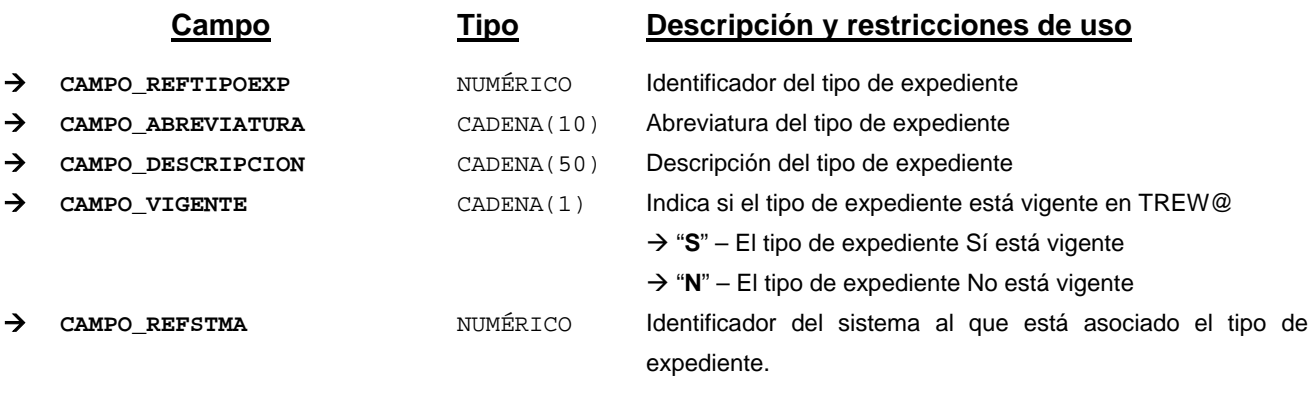

*Métodos para aplicación de los filtros* → obtenerTiposExpediente

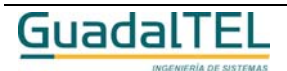

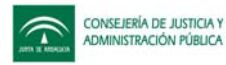

## *TrTipoIdentificador*

#### *trewa.bd.trapi.trapiui.tpo.TrTipoIdentificador*

Clase que representa la información de los distintos tipos de identificadores (DNI, NIF...).

#### **Atributos accesibles mediante métodos get/set**

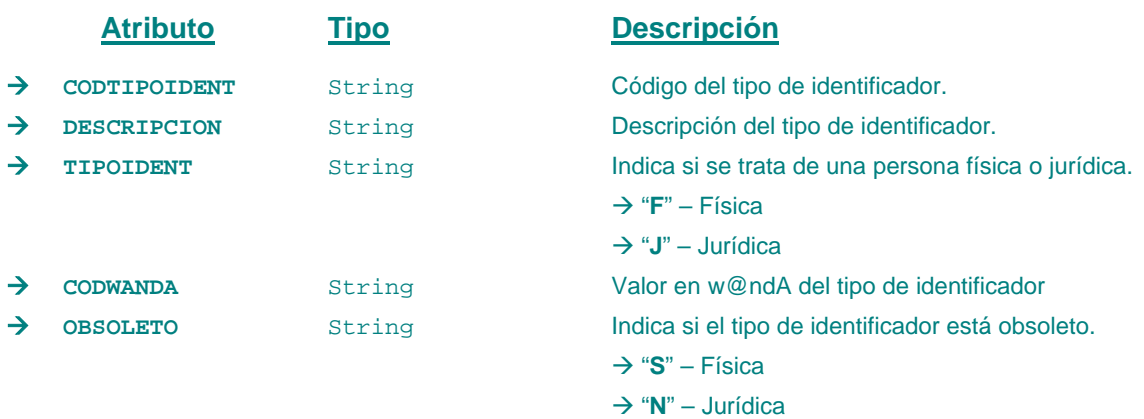

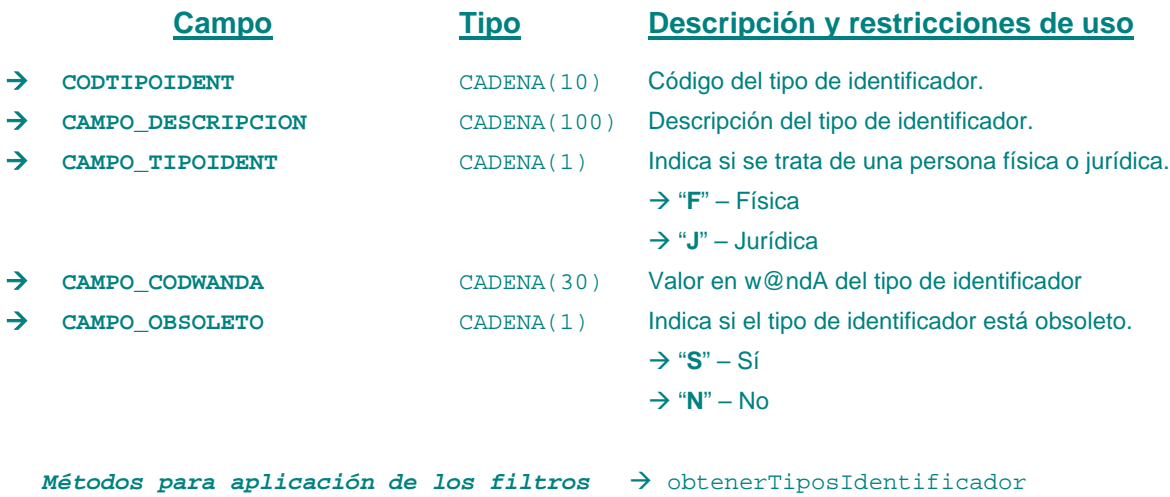

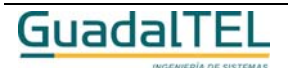

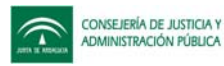

## *TrTipoOrganismo*

*trewa.bd.trapi.trapiui.tpo.TrTipoOrganismo*

Clase que representa la información de los distintos tipos de organismos.

#### **Atributos accesibles mediante métodos get/set**

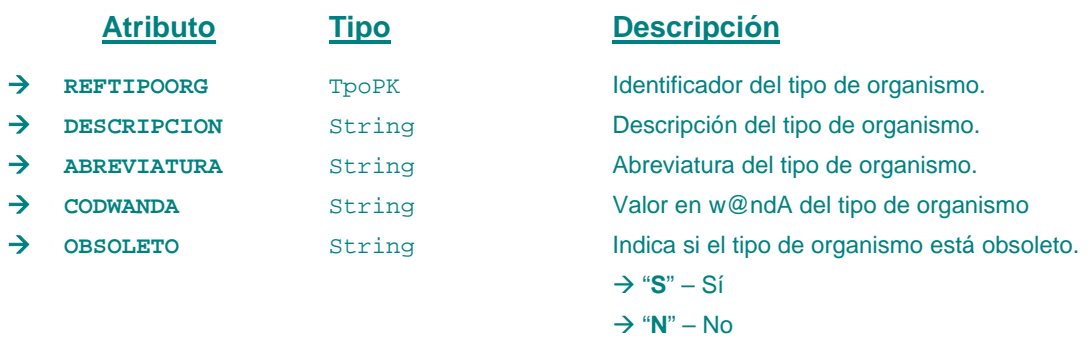

#### **Campos definidos para filtrados y ordenación**

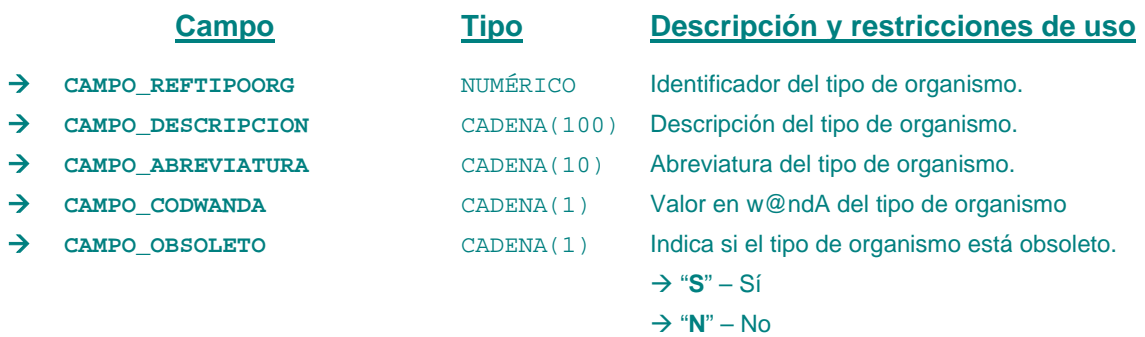

*Métodos para aplicación de los filtros* → obtenerTiposOrganismo

## *TrTipoOrganizacion*

*trewa.bd.trapi.trapiui.tpo.TrTipoOrganizacion*

Clase que representa la información de los distintos tipos de organización.

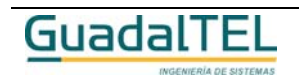

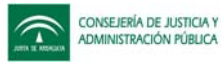

#### **Atributos accesibles mediante métodos get/set**

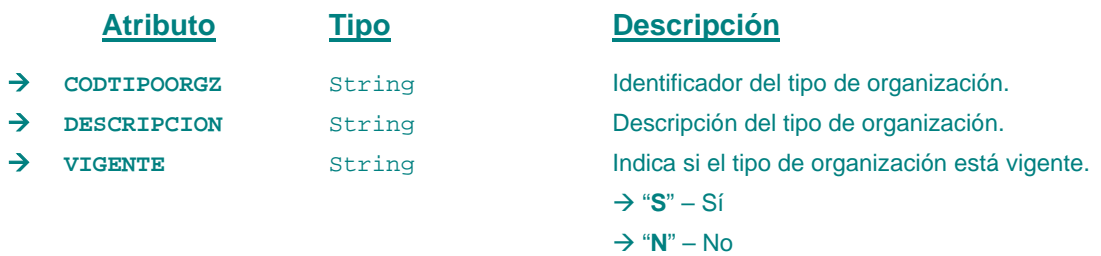

#### **Campos definidos para filtrados y ordenación**

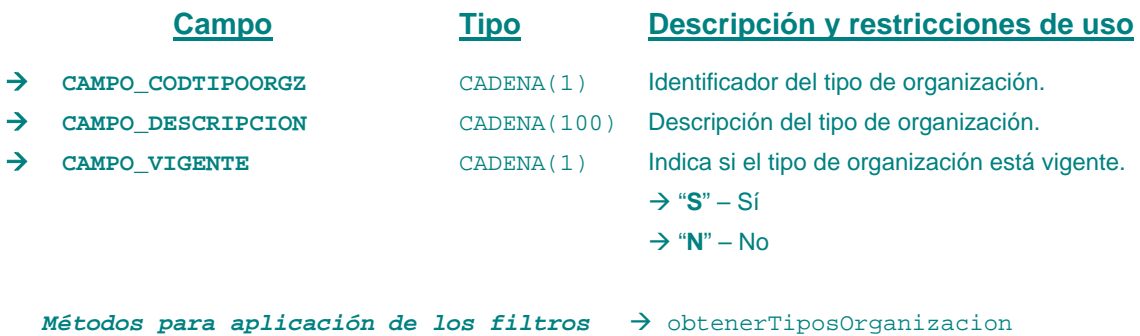

#### *TrTipoParrafo*

*trewa.bd.trapi.trapiui.tpo.TrTipoParrafo*

Clase que representa la información referente a un tipo de párrafo.

#### **Atributos accesibles mediante métodos get/set**

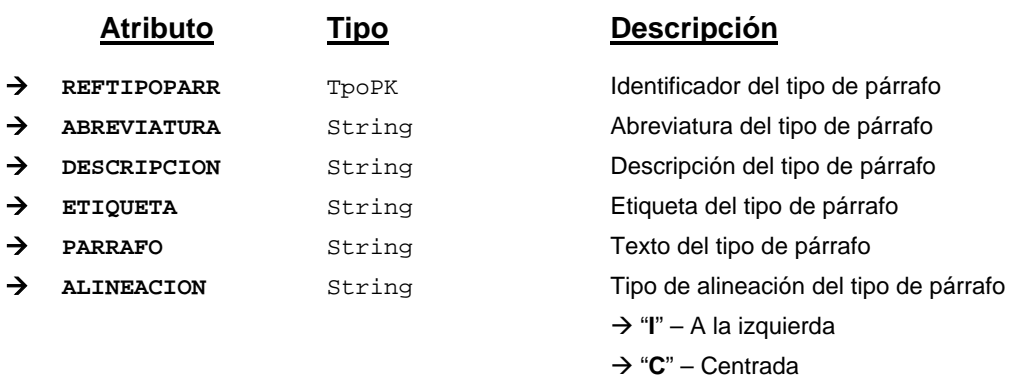

→ "D" – A la derecha

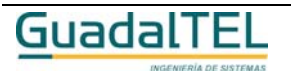

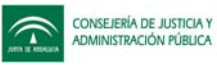

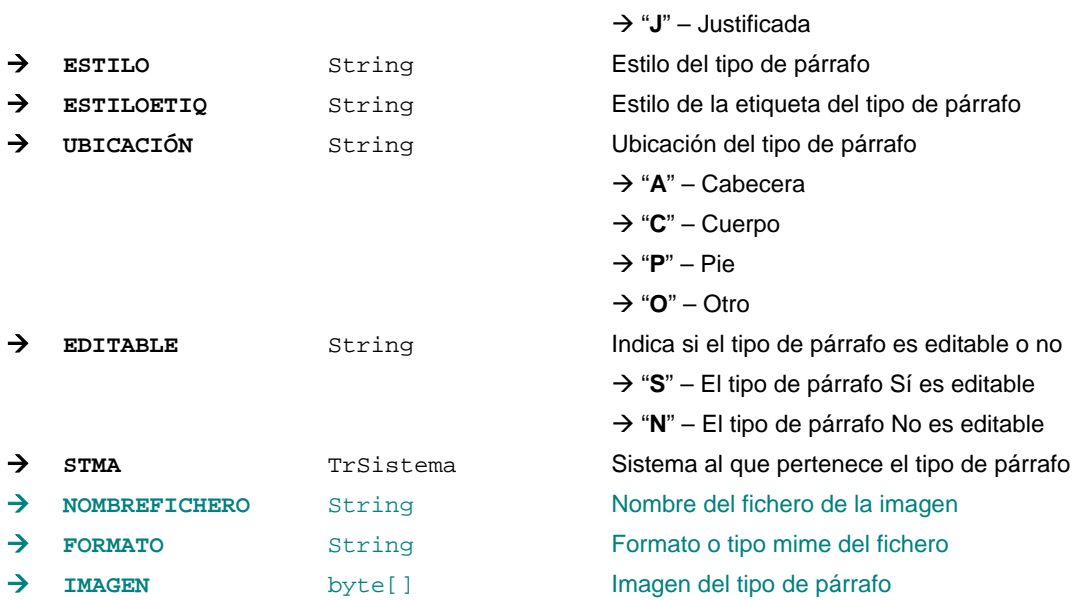

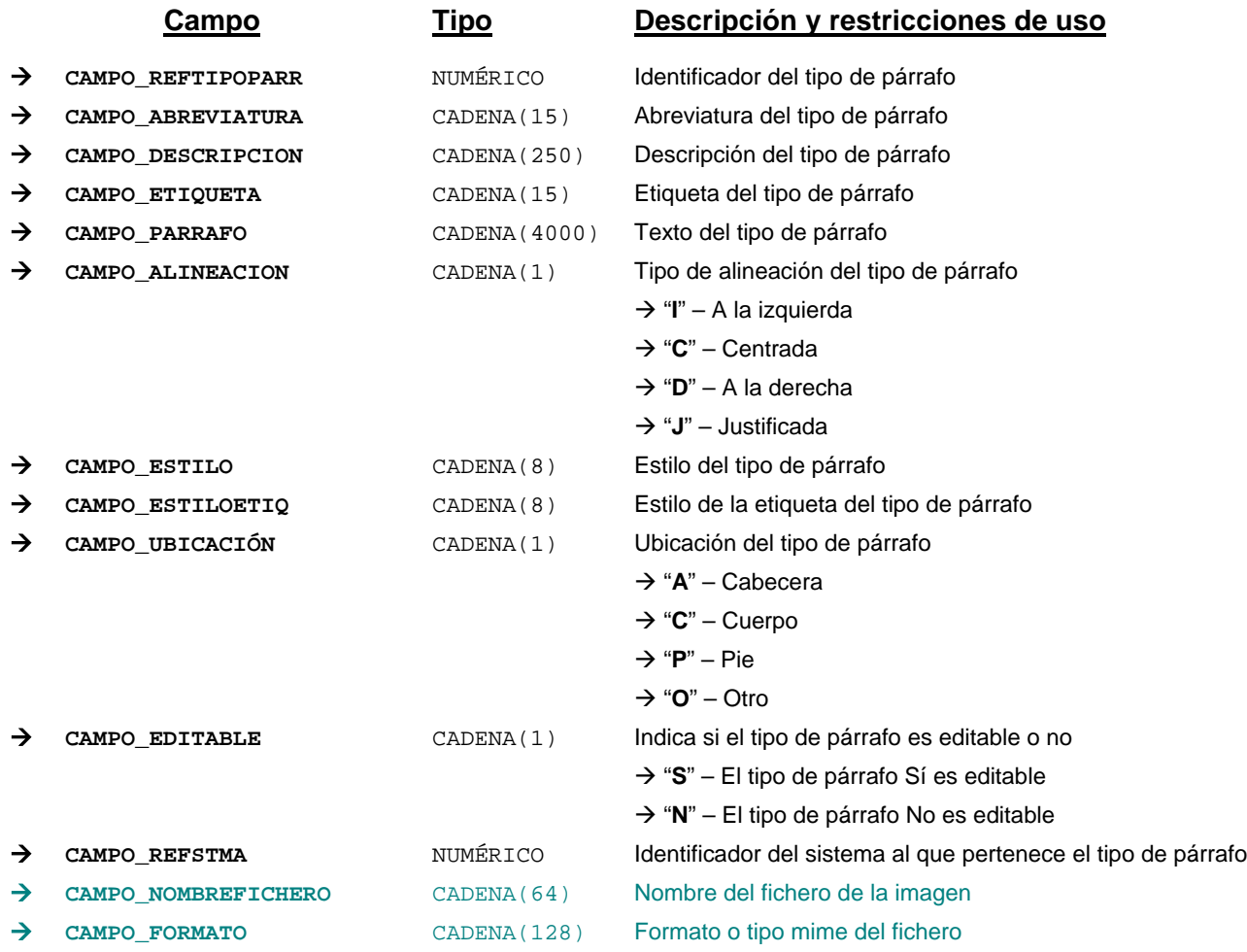

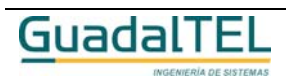

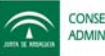

*Métodos para aplicación de los filtros* → obtenerTiposParrafo

## *TrTipoRelacion*

*trewa.bd.trapi.trapiui.tpo.TrTipoRelacion*

Clase que representa la información referente a un tipo de relación.

#### **Atributos accesibles mediante métodos get/set**

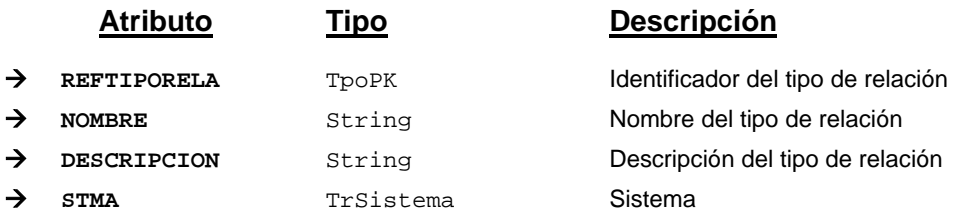

## *TrTipoVia*

*trewa.bd.trapi.trapiui.tpo.TrTipoVia*

Clase que representa la información de los tipos de vía.

## **Atributos accesibles mediante métodos get/set**

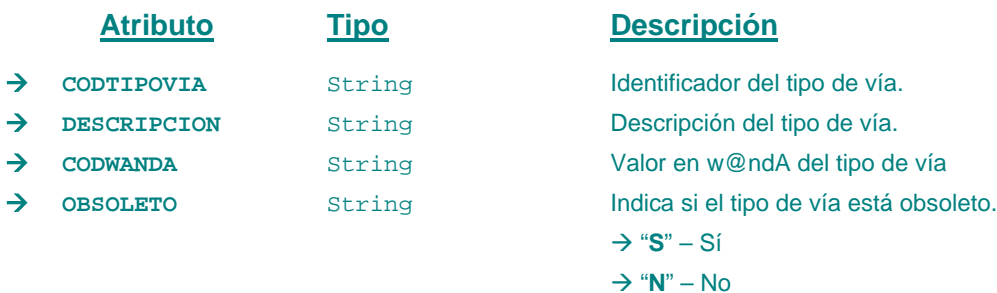

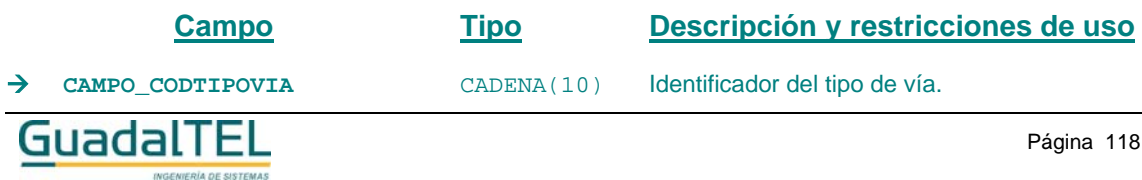

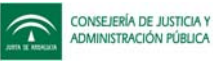

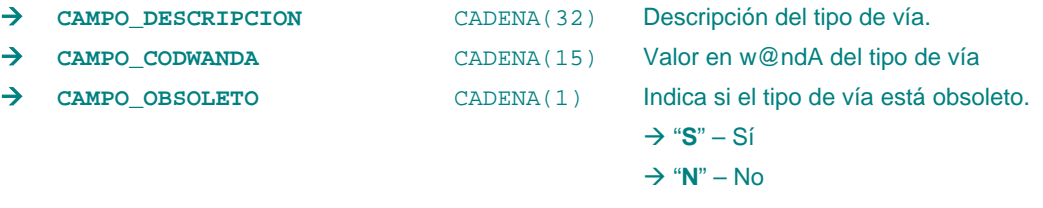

*Métodos para aplicación de los filtros* → obtenerTiposVia

#### *TrTransicion*

*trewa.bd.trapi.trapiui.tpo.TrTransicion*

Clase que representa la información referente a un transición.

#### **Atributos accesibles mediante métodos get/set**

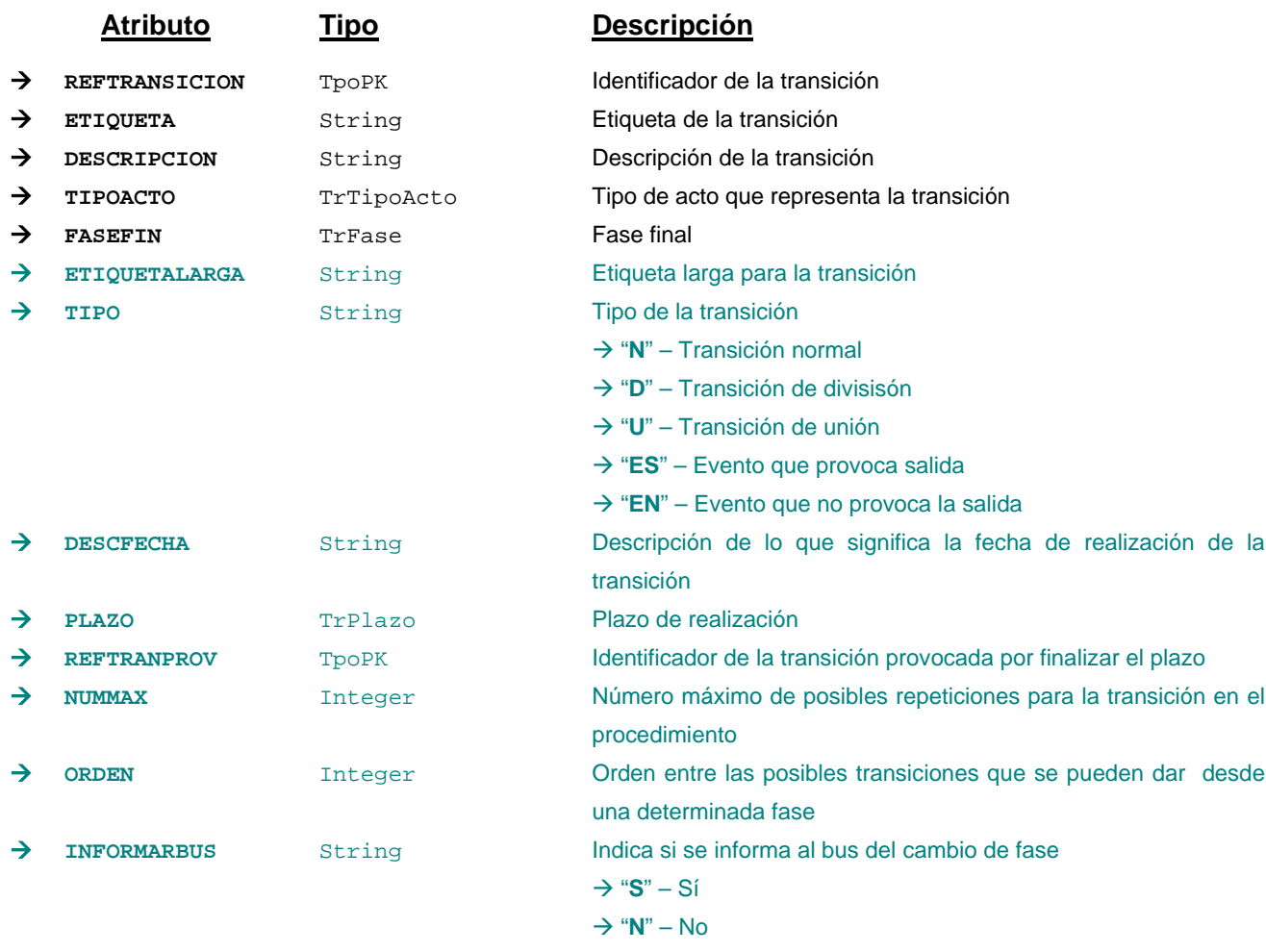

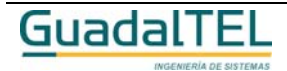

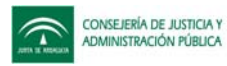

#### → REFFASEINI TPOPK Identificador de la fase inicial

#### **Campos definidos para filtrados y ordenación**

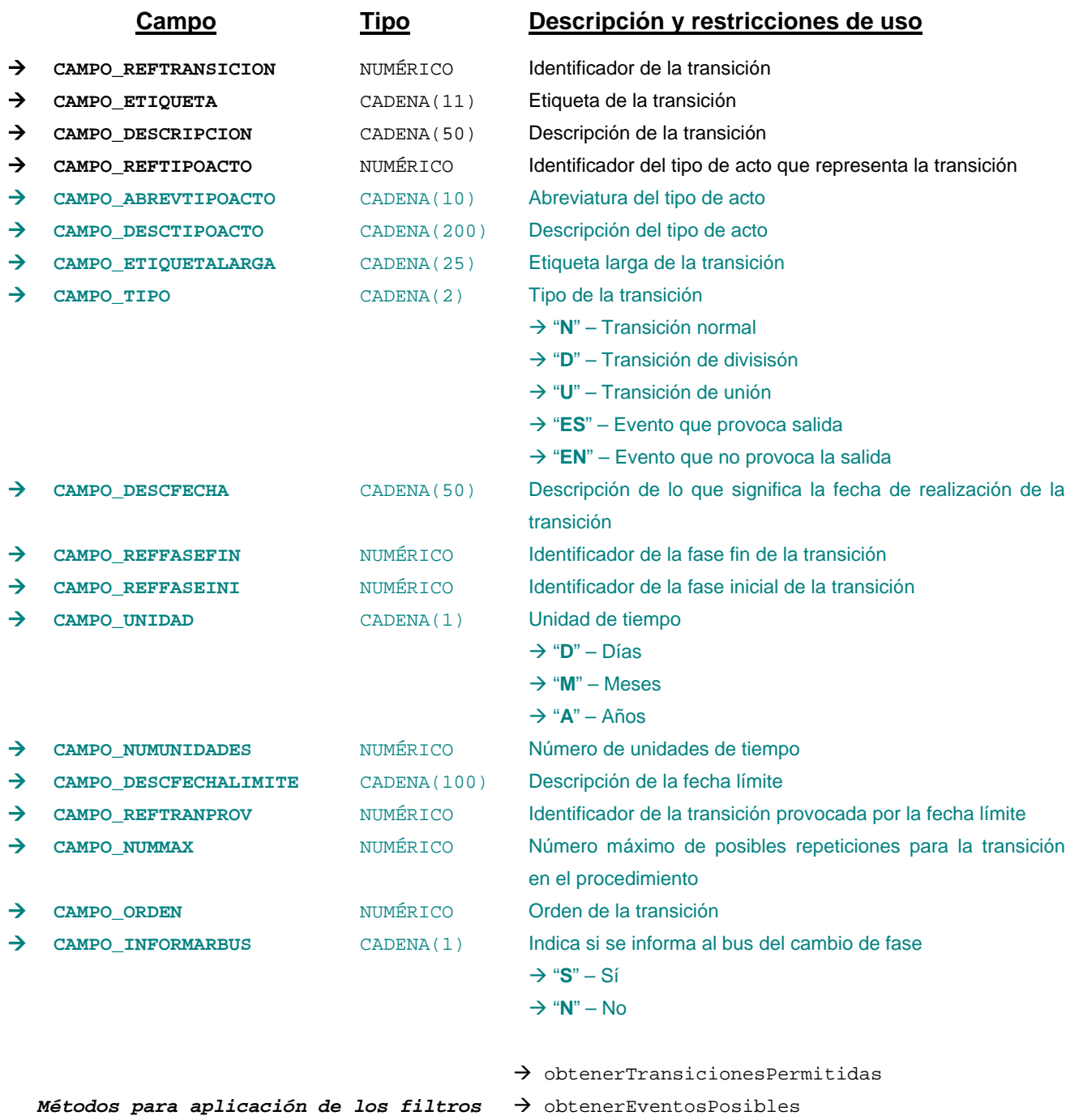

 $\rightarrow$  obtenerDatosTransicion

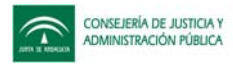

## *TrTransicionDefProcedimiento*

*trewa.bd.trapi.trapiui.tpo.TrTransicionDefProcedimiento*

Clase que representa la información referente a una transición de un procedimiento.

#### **Atributos accesibles mediante métodos get/set**

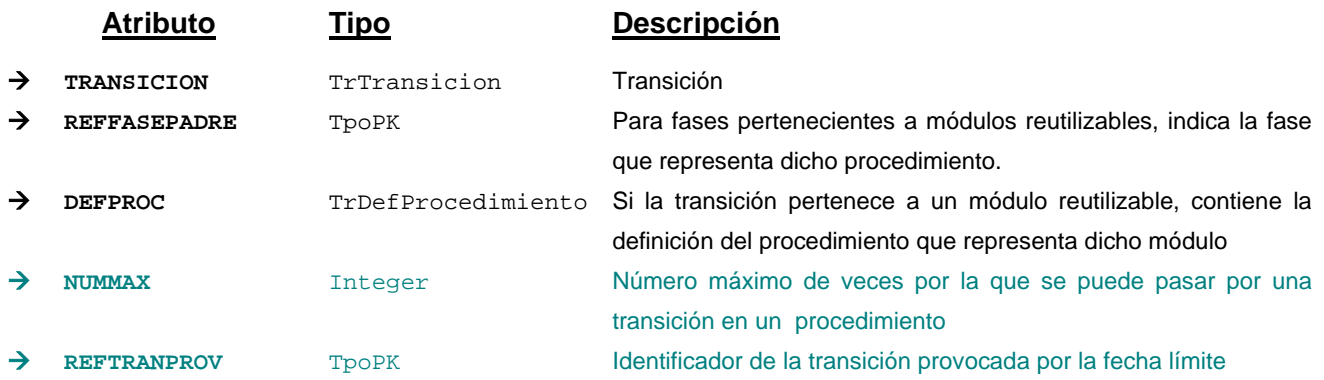

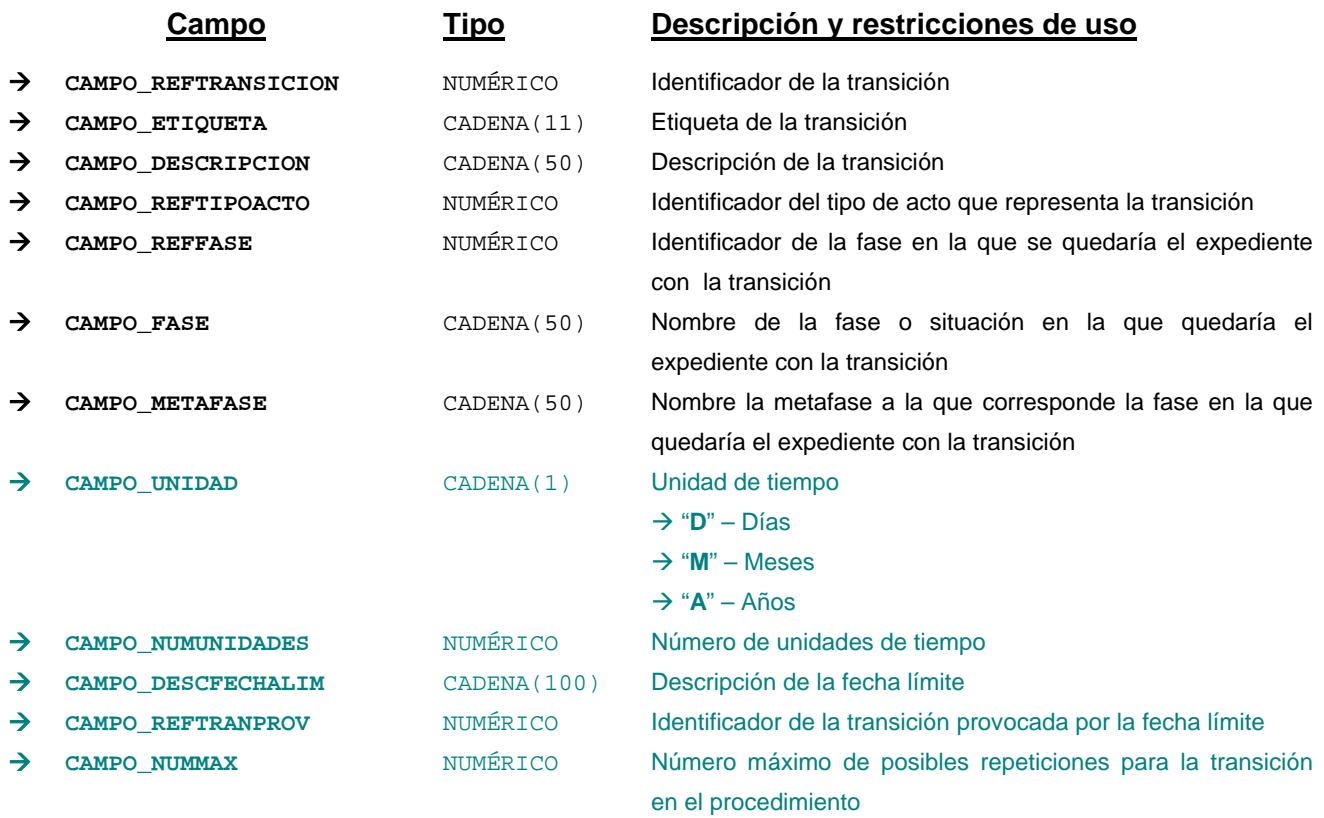

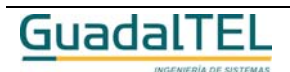

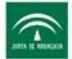

*Métodos para aplicación de los filtros* → obtenerTransicionesDefProcedimiento

### *TrUsuario*

*trewa.bd.trapi.trapiui.tpo.TrUsuario*

Clase que representa la información del usuario.

#### **Atributos accesibles mediante métodos get/set**

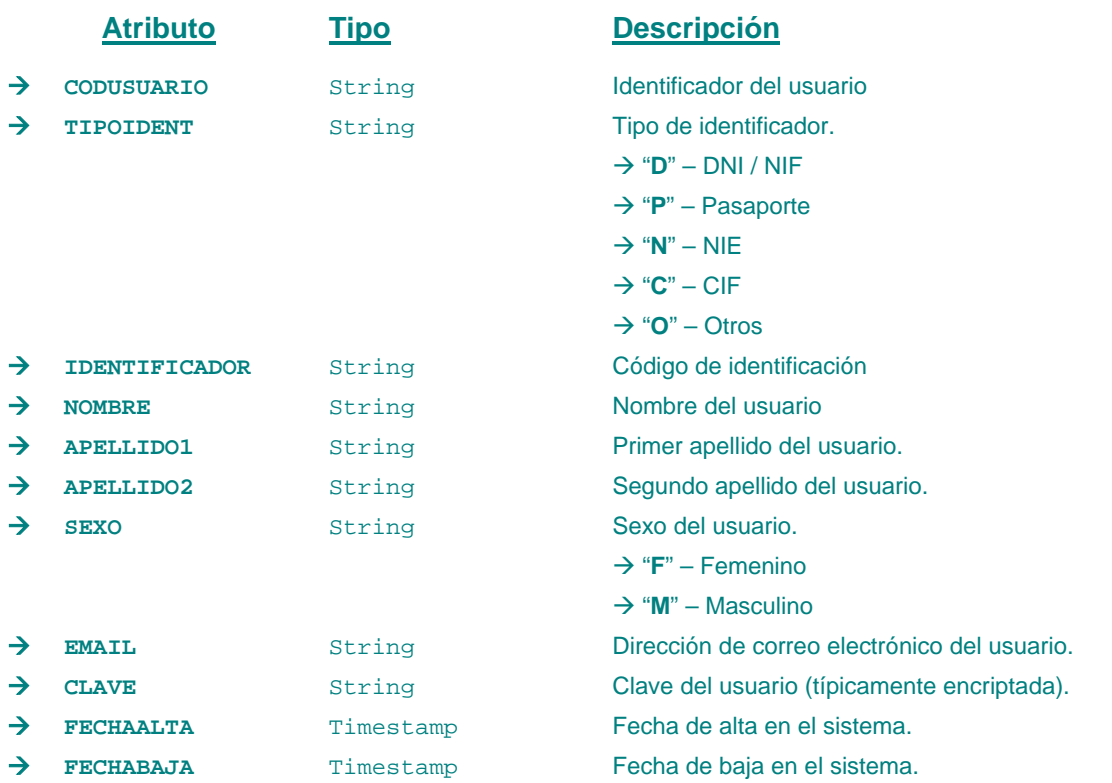

#### **Campos definidos para filtrados y ordenación**

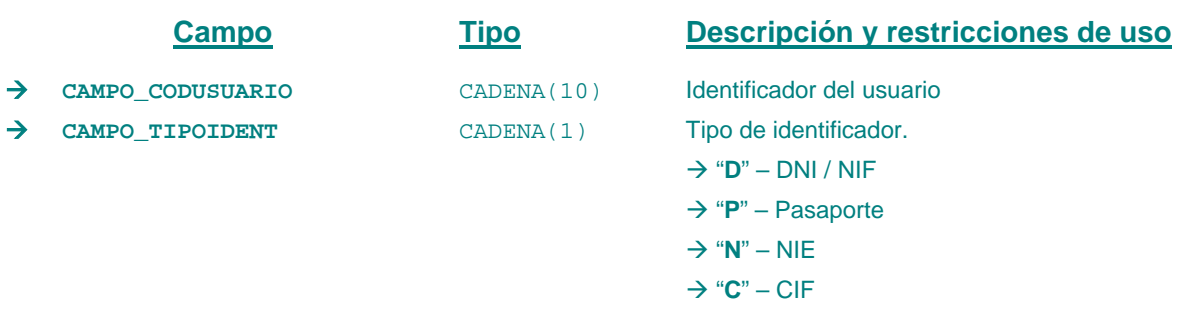

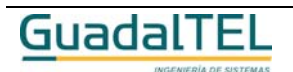

Página 122

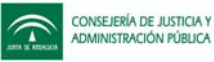

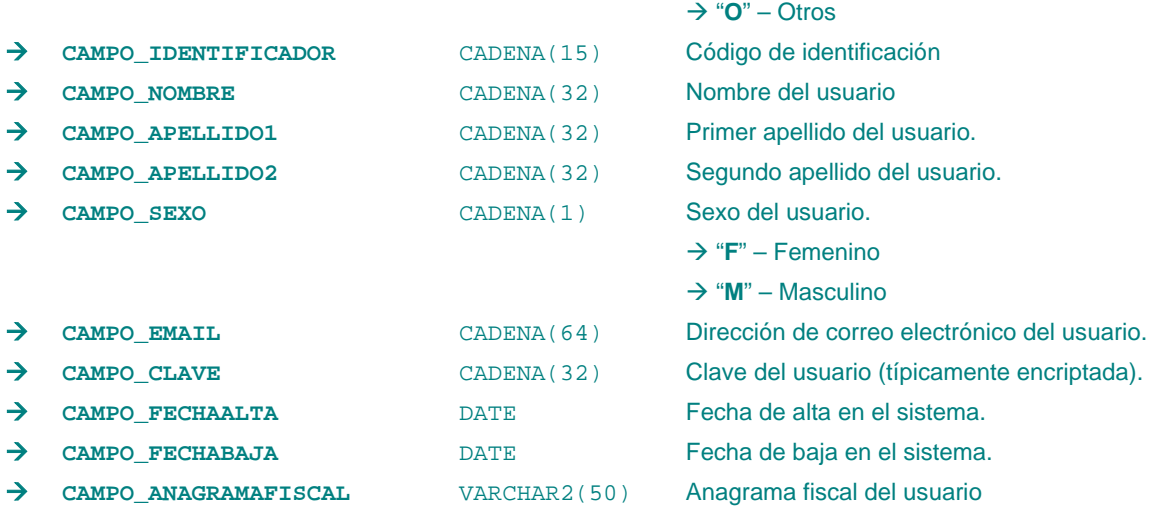

*Métodos para aplicación de los filtros* → obtenerUsuarios

#### *TrUsuarioAsignado*

*trewa.bd.trapi.trapiui.tpo.TrUsuarioAsignado*

Clase que representa la información de los usuarios asignados al expediente.

#### **Atributos accesibles mediante métodos get/set**

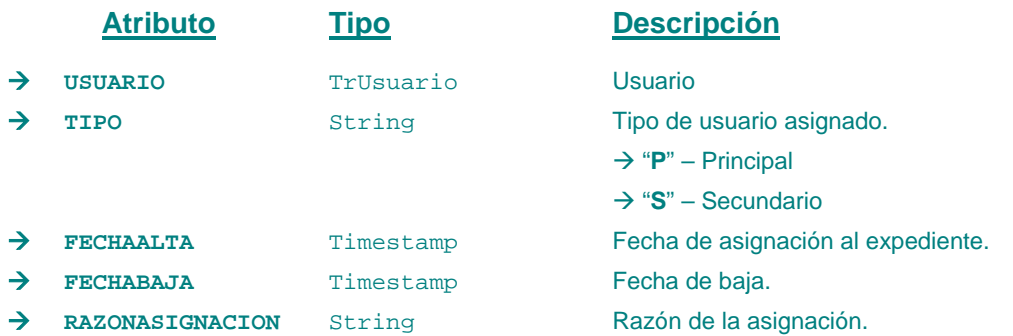

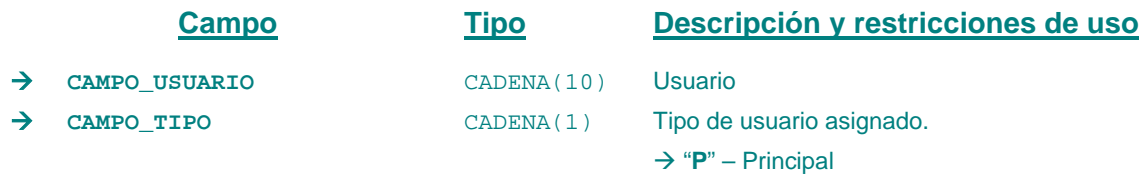

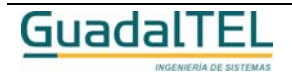

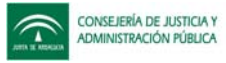

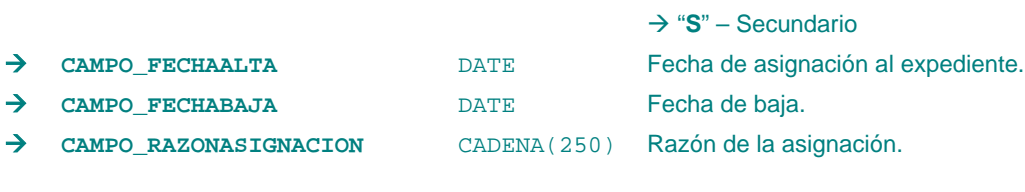

*Métodos para aplicación de los filtros* → obtenerUsuariosAsignados

#### *TrValorParametro*

*trewa.bd.trapi.trapiui.tpo.TrValorParametro*

Clase que representa la información referente a un valor de un parámetro.

#### **Atributos accesibles mediante métodos get/set**

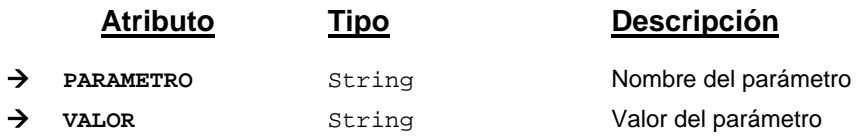

#### *TrVariable*

*trewa.bd.trapi.trapiui.tpo.TrVariable*

Clase que representa la información referente a una variable de un sistema.

#### **Atributos accesibles mediante métodos get/set**

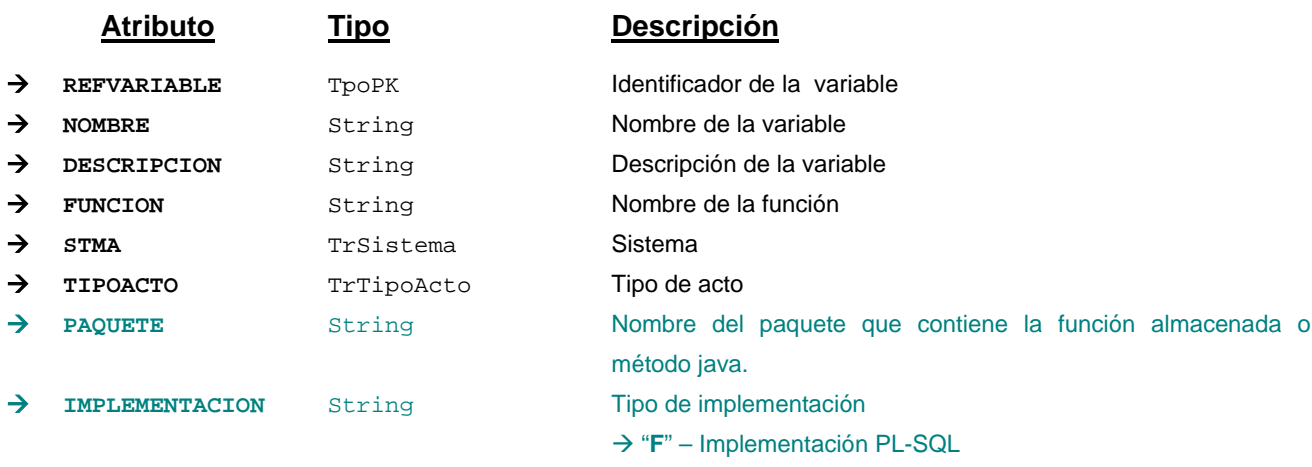

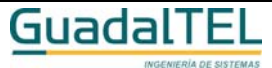

Página 124

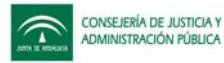

#### Æ "**J**" – Implementación Java

#### **Campos definidos para filtrados y ordenación**

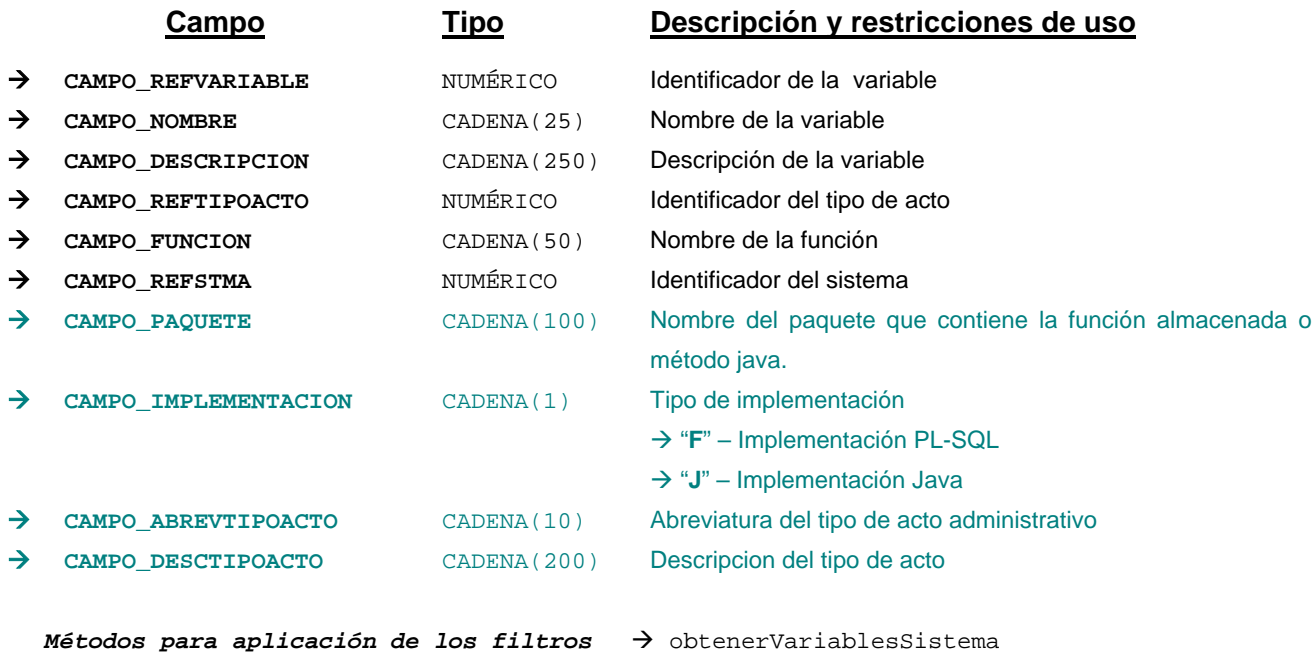

#### *TrVariableDocExp*

*trewa.bd.trapi.trapiui.tpo.TrVariableDocExp*

Clase que recoge las variables del documento. Sólo válido para plantillas de Open Office.

#### **Atributos accesibles mediante métodos get/set**

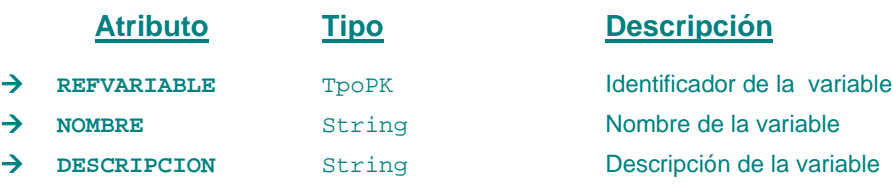

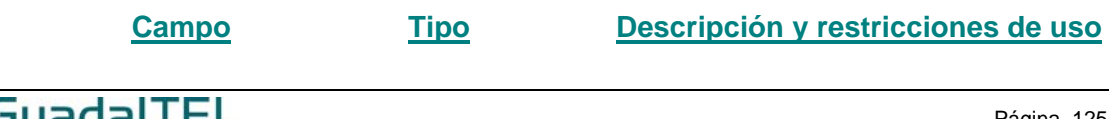

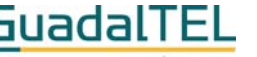

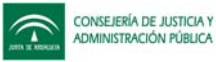

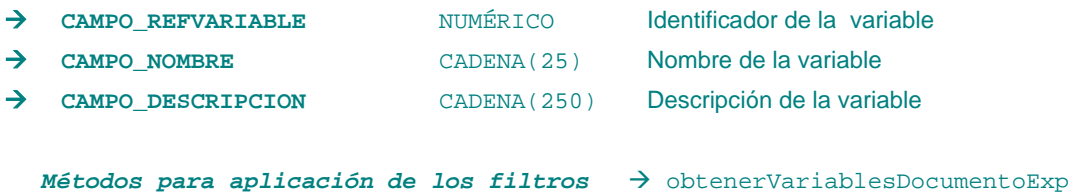

#### *TrVersionDefProcedimiento*

*trewa.bd.trapi.trapiui.tpo.TrVersionDefProcedimiento*

Clase que representa una versión de procedimiento asociada a un tipo de expediente determinado.

#### **Atributos accesibles mediante métodos get/set**

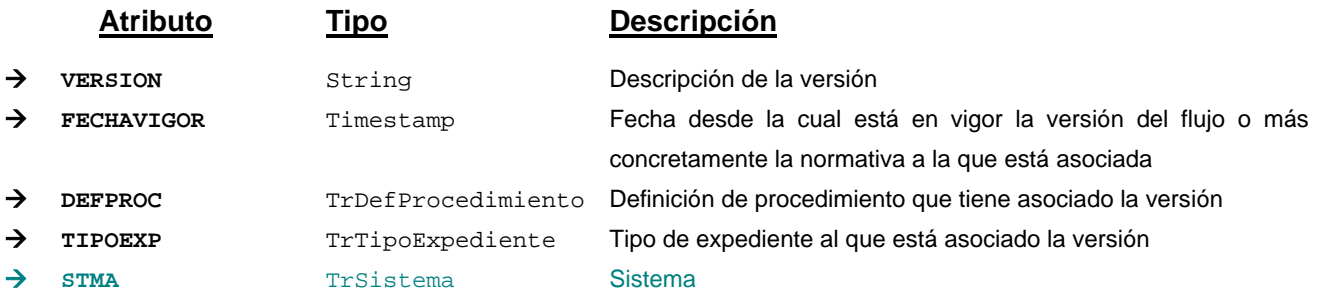

#### **Campos definidos para filtrados y ordenación**

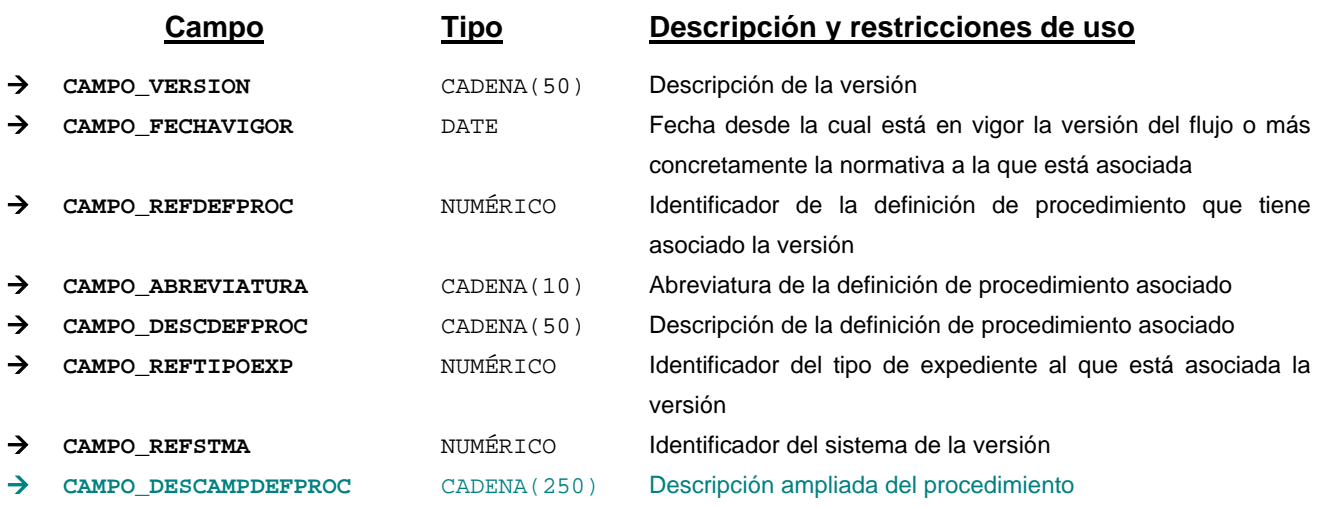

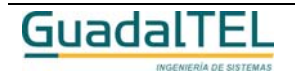

Página 126

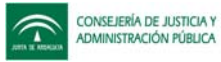

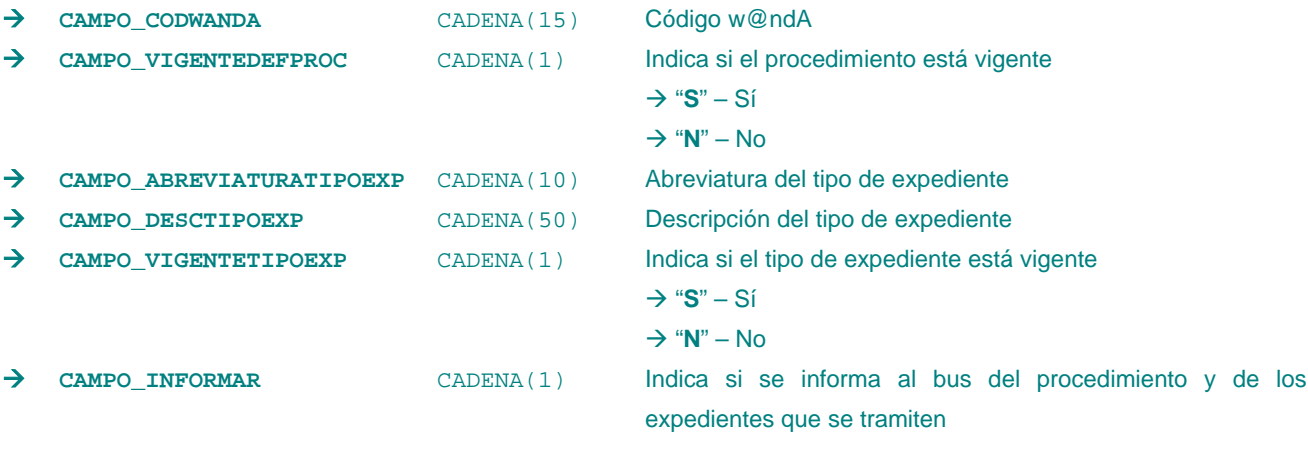

*Métodos para aplicación de los filtros* → obtenerVersionesDefProcedimiento

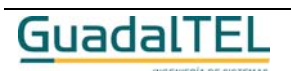

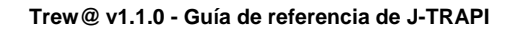

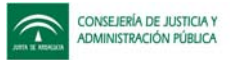

## **Servlets de subida y descarga de documentos**

Para la subida y descarga de documentos, junto con la TrAPIUI, se aportan dos servlets que interactúan con la misma.

Para que los servlets de subida y descarga de documentos funcionen, se debe crear con antelación un objeto de la clase TrAPIUI y ponerlo a nivel de la sesión en la que estamos trabajando (**apiUI**).

## **Servlet DescargaDocumento**

El Servlet DescargaDocumento inicia la descarga de un documento haciendo uso de métodos del TrAPIUI.

Los parámetros del servlet se indican en la siguiente tabla:

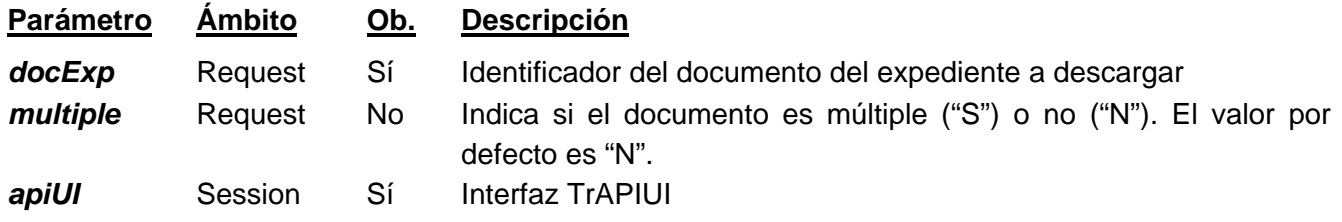

*Ejemplo de llamada al servlet*

 $\rightarrow$  Llamada desde una URL http://servidorWeb/aplicacionJSP/trewa/DescargaDoc?docExp=123

 $\rightarrow$  Llamada desde un javascript location.href='trewa/DescargaDoc?docExp=123'

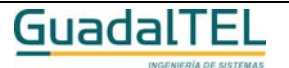

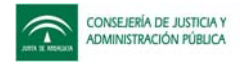

## **Servlet SubidaDocumento**

El Servlet SubidaDocumento sube un documento a la base de datos haciendo uso de métodos del TrAPIUI.

Los parámetros del servlet se indican en la siguiente tabla:

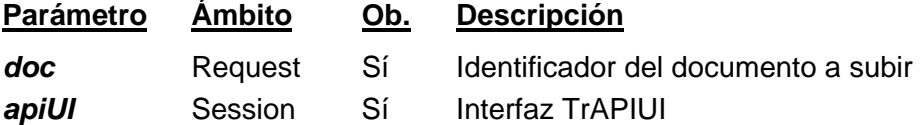

*Ejemplo de llamada al servlet*

 $\rightarrow$  Llamada desde el action del form en JSP

<FORM ENCTYPE="multipart/form-data" ACTION="trewa/SubidaDoc?doc=1246" METHOD="POST">

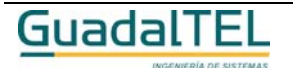

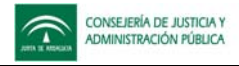

## **Métodos de la TrAPIUI**

En este apartado se describe el conjunto de métodos existente en la TrAPIUI, los cuáles se han clasificado acorde a la tipología y misión de cada uno, agrupando aquellos que están relacionados según la funcionalidad que ofrecen.

Todos los métodos son accesibles a través de la interfaz **TrAPIUI**

## **APIs sobre procedimientos definidos**

## Obtención de procedimientos definidos

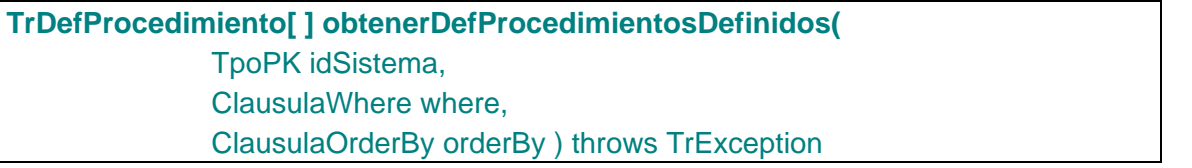

Devuelve para un sistema dado, los datos de todos los procedimientos definidos en dicho sistema. Si no se indica sistema, devuelve todos los procedimientos definidos en TREW@.

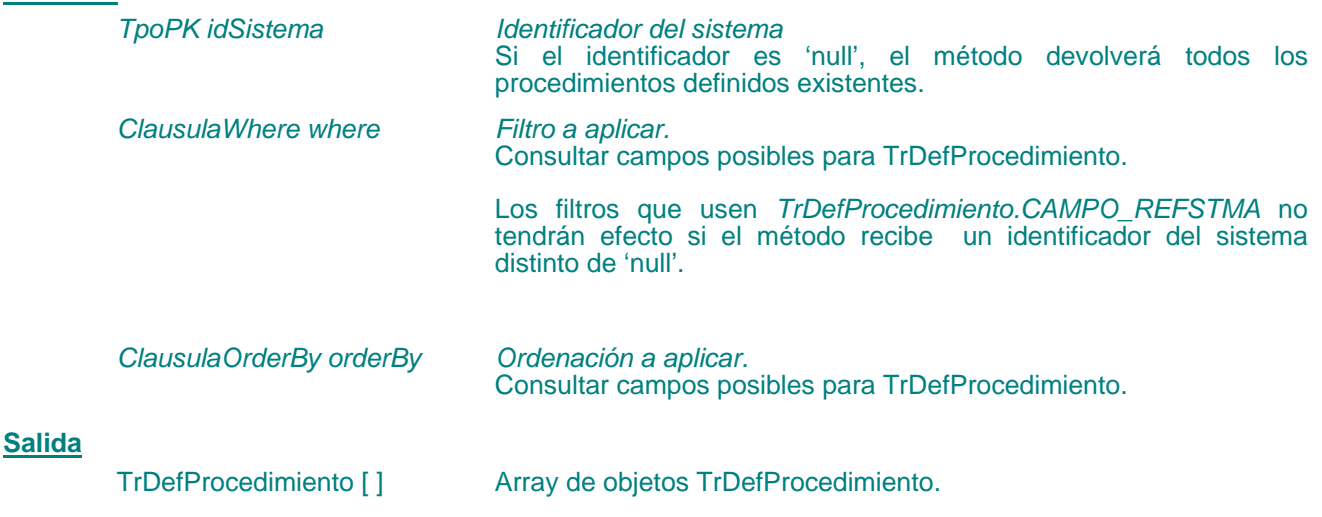

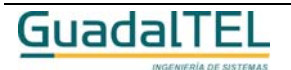

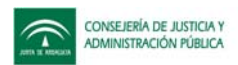

#### Obtención de tipos de expediente

## **TrTipoExpediente[ ] obtenerTiposExpediente(** TpoPK idStma, ClausulaWhere where, ClausulaOrderBy orderBy ) throws TrException

Devuelve los tipos de expediente definidos en TREW@ para un sistema que se le pasa como parámetro (como clave primaria del sistema "idStma"). Si no se indica sistema, devuelve todos los tipos de expediente definidos en TREW@.

#### **Entradas**

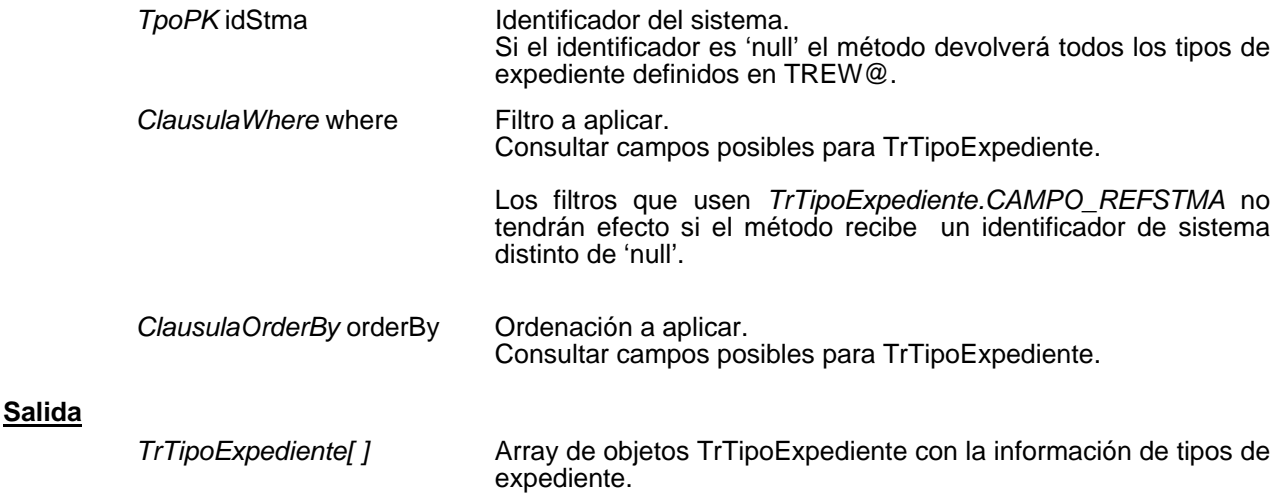

Es competencia del sistema que utilice TREW@, establecer posibles relaciones entre los tipos de expediente existentes en el sistema y los tipos de expediente que se definen en TREW@.

## Obtención de procedimientos y versiones de procedimientos

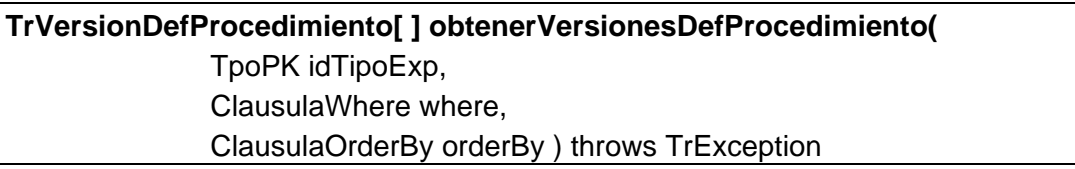

Devuelve para un tipo de expediente dado, los datos de todas las versiones de procedimiento que tiene asociados. Si no se indica tipo de expediente, devuelve todas las versiones definidas en TREW@.

#### **Entradas**

*TpoPK idTipoExp Identificador del tipo de expediente.* Si el identificador es 'null', el método devolverá todas las versiones definidas en TREW@.

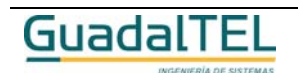

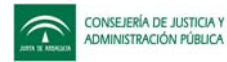

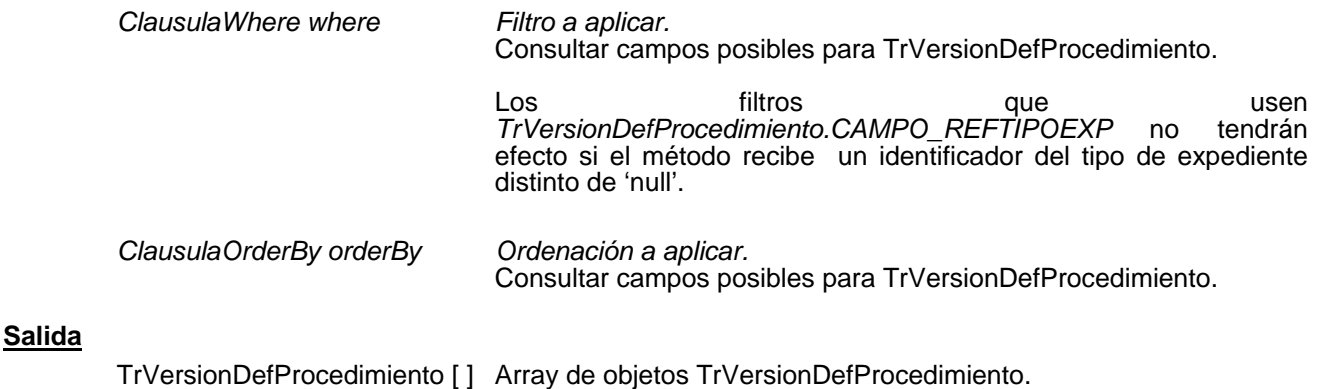

## **APIs sobre expedientes**

#### Alta de expedientes

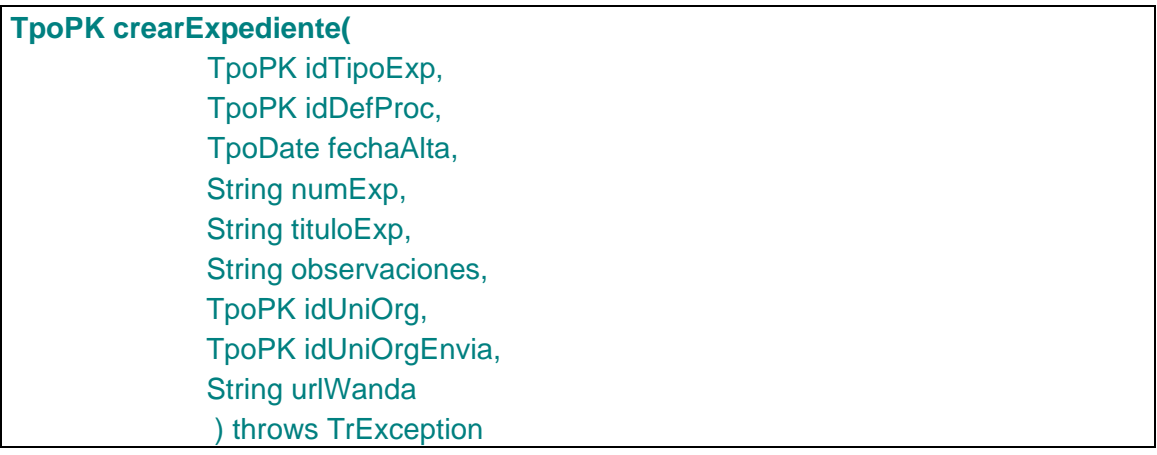

Método que da de alta un nuevo expediente para tramitar en Trew@, para un tipo de expediente dado y/o una definición de procedimiento y una fecha de alta del expediente. Al expediente se le asignará la versión del procedimiento que corresponde a la fecha de alta suministrada. Se debe indicar como mínimo uno de los dos identificadores, el del tipo de expediente o el de la definición del procedimiento.

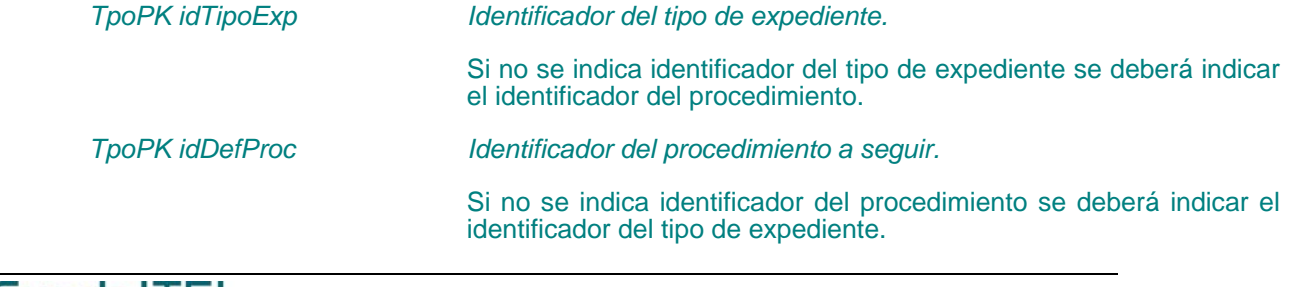

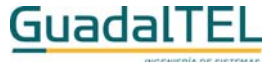

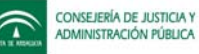

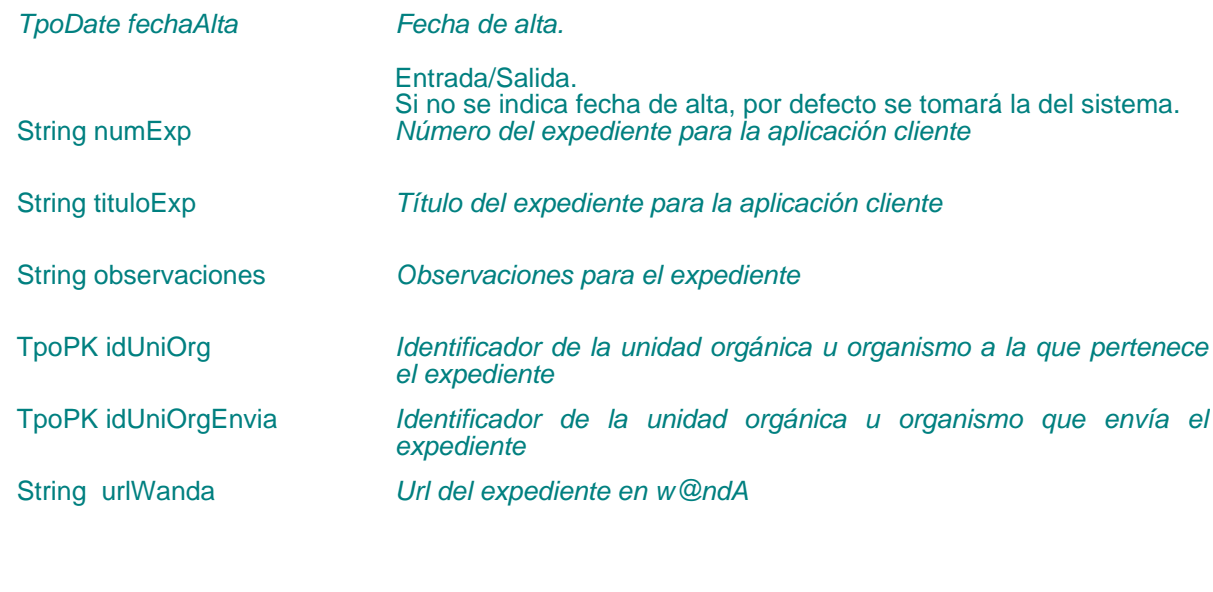

**Salida**

*TpoPK Identificador del nuevo expediente.*

Se ofrece la posibilidad de indicar el procedimiento a seguir por el expediente (aunque no sea la que le corresponda según la fecha de vigencia de la versión) siempre que exista una versión para el tipo de expediente que siga ese procedimiento.

El método devuelve el identificador único con el que Trew@ identifica el expediente, que será imprescindible para la mayoría de funciones, es decir, los sistemas deben definir clave ajena a la entidad de expedientes de Trew@. También se devuelve la fecha con la que ha sido dado de alta el expediente en Trew@.

Además en la nueva versión permite indicar la url del expediente en w@ndA.

#### Obtención de datos del expediente

**TrExpediente obtenerDatosExpediente(** TpoPK idExpediente) throws TrException

Devuelve para un expediente dado, los datos del expediente guardados en TREW@. Si no se indica identificador del expediente el método lanzará una excepción.

#### **Entradas**

*TpoPK idExpediente Identificador del expediente.* Si el identificador es 'null', se generará una excepción

**Salida**

*TrExpediente Objeto TrExpediente con los datos del expediente*

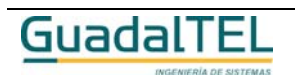

Página 133

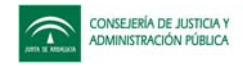

#### Eliminación de expedientes

## **void eliminarExpediente(** TpoPK idExpediente ) throws TrException

Permite eliminar un expediente que se indica como parámetro, en Trew@. Está orientada a usuarios administradores.

#### **Entradas**

*TpoPK* idExpediente *Identificador del expediente.*

Si no se indica identificador del tipo de expediente el método devuelve una excepción.

#### Modificación del procedimiento seguido

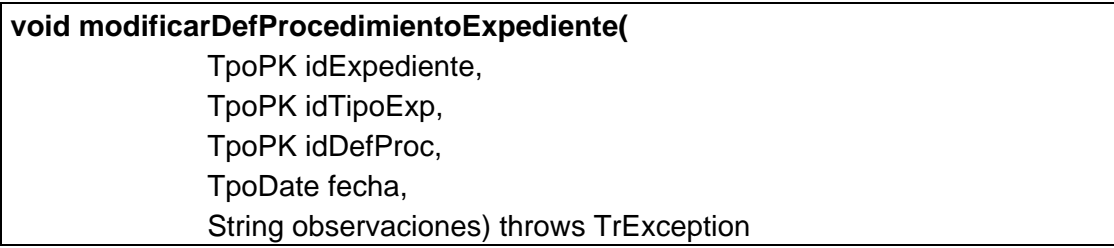

Permite modificar, durante la tramitación de un expediente, el procedimiento que está siguiendo, es decir, permite cambiar el tipo de expediente y en consecuencia el procedimiento según la versión. También permite indicar el motivo del cambio de procedimiento para que así conste en la "historia de procedimientos" del expediente mediante el parámetro "observaciones".

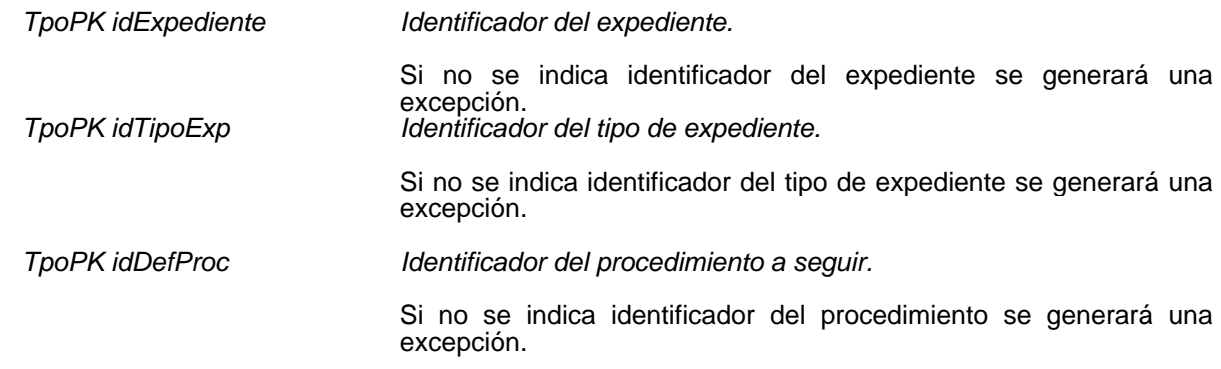

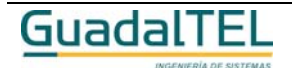

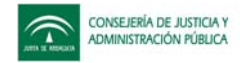

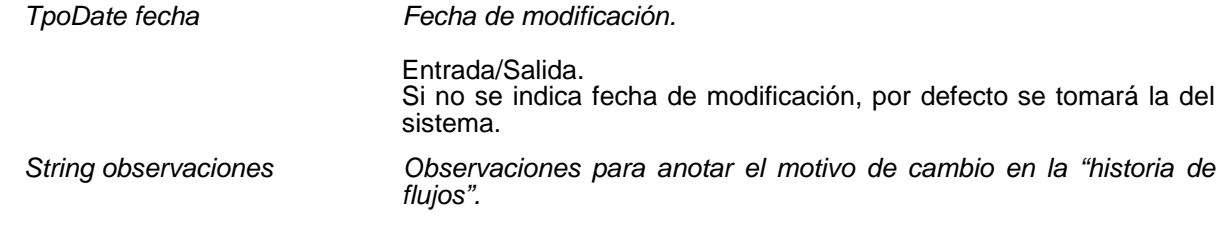

#### Obtención de procedimiento(s) seguido(s) por un expediente

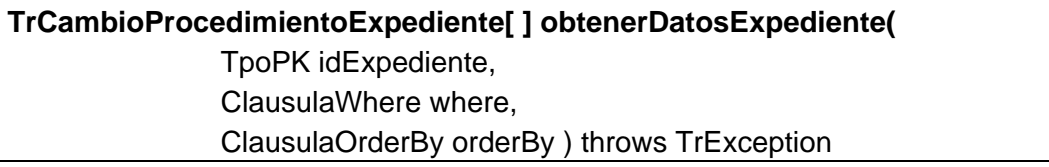

Devuelve para un expediente dado, los datos guardados en TREW@ asociados al expediente y al procedimiento que sigue o ha seguido.

#### **Entradas**

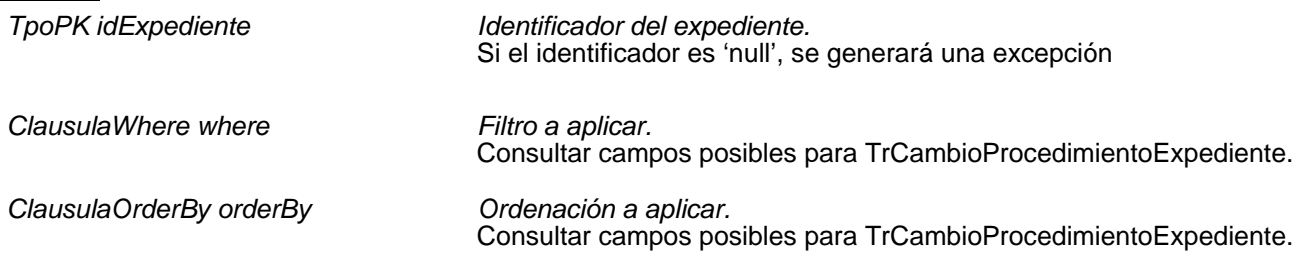

#### **Salida**

*TrCambioProcedimientoExpediente [ ] Array de objetos TrCambioProcedimientoExpediente.*

Estos datos pueden ser usados por un sistema para relacionar "físicamente" el expediente del sistema en cuestión con el expediente de TREW@.

Para obtener más datos del tipo de expediente o del procedimiento seguido, se deben utilizar las funciones "*obtenerTiposExpediente*" y "*obtenerVersionesProcedimiento*" descritas anteriormente.

#### **(w)** Modificación de expediente

**void modificarDatosExpediente (** TpoPK idExpediente, String numExp, String tituloExp, String observaciones, TpoPK idUniOrg, TpoPK idUniOrgEnvia,

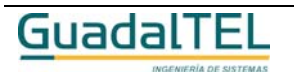

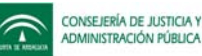

#### String urlWanda) throws TrException

Permite modificar los datos de un expediente. Si el identificador del expediente es 'null' o no existe se generará una excepción. Además si el expediente está archivado no se permitirá modificar sus datos, generando una excepción.

A este método se le deben pasar todos los parámetros aunque sólo se quiera modificar uno de ellos.

Si se define un componente w@rdA en el sistema establecido en el TrAPIUI y el documento del expediente está guardado en el mismo w@rdA se actualizan sus datos.

Además en la nueva versión permite indicar la url del expediente en w@ndA.

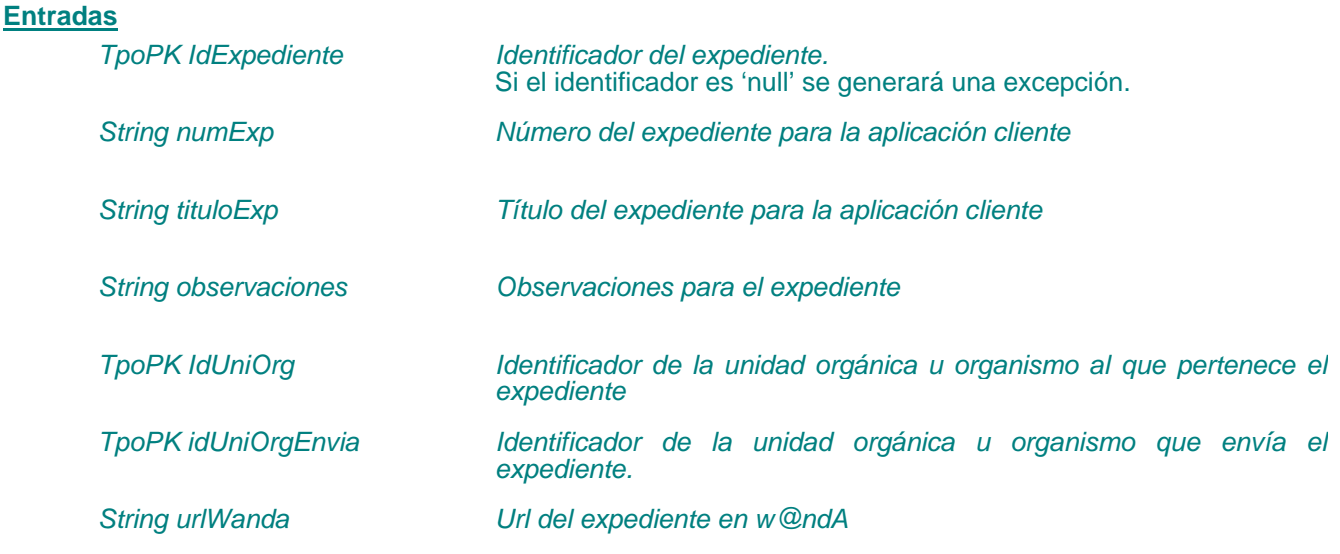

#### **(w)**\_Archivo de un expediente

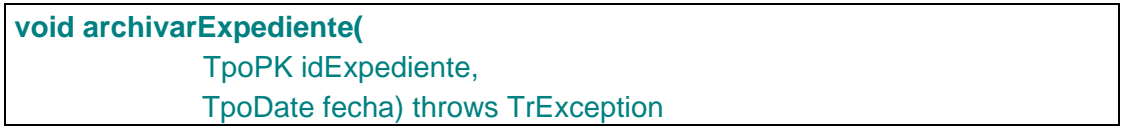

Permite archivar un expediente siempre que no esté archivado. Para ello se comprueba que el identificador del expediente sea válido y no sea un expediente ya archivado, generando una excepción en caso contrario. Además archiva todos los documentos archivables del expediente.

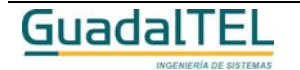

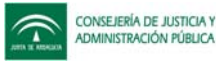

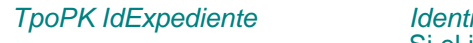

*TpoPK IdExpediente Identificador del expediente.* Si el identificador es 'null' se generará una excepción.

*TpoDate fecha Fecha de archivo del expediente* Si no se indica fecha de archivo, por defecto se tomará la del sistema.

## Anular el archivo de un expediente

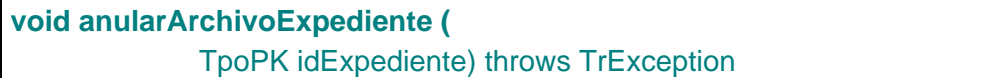

Anula el archivo de un expediente siempre que esté archivado. Para ello se comprueba que el identificador del expediente sea válido y no sea un expediente que no está archivado, generando una excepción en caso contrario. Además anula la fecha de archivo de todos los documentos archivables del expediente.

#### **Entradas**

*TpoPK IdExpediente Identificador del expediente.* Si el identificador es 'null' se generará una excepción.

## Obtención de relaciones entre expedientes

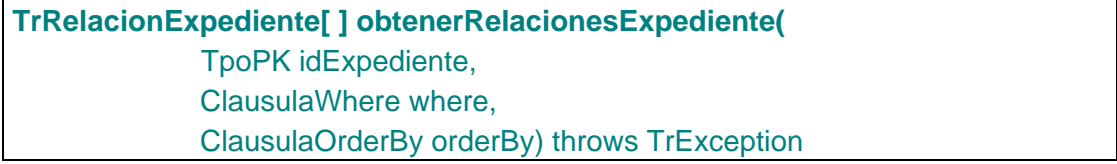

Permite obtener las relaciones del expediente que se pasa por parámetros con otros expedientes. Devuelve tanto las relaciones en las que el expediente sea maestro como detalle de otros.

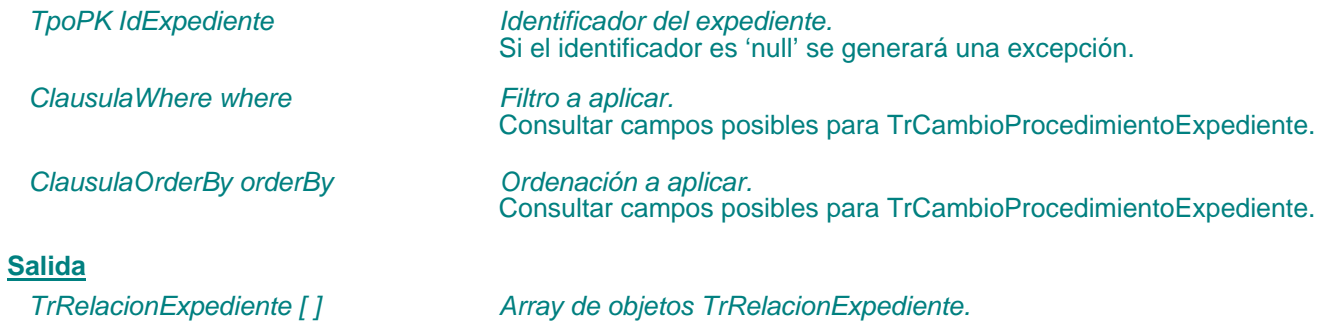

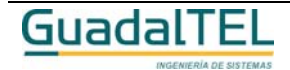

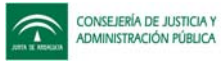

## Creación de relaciones entre expedientes

## **TpoPK insertarRelacionExpediente (** TpoPK idExpediente, TrRelacionExpediente relacionExp) throws TrException

Permite crear una nueva relación entre expedientes. Si se indica el REFCOMPONENTE la relación se entiende que es con un expediente externo, siempre que el componente no sea el definido en la constante MOTOR\_TRAMITA del sistema por defecto.

#### **Entradas**

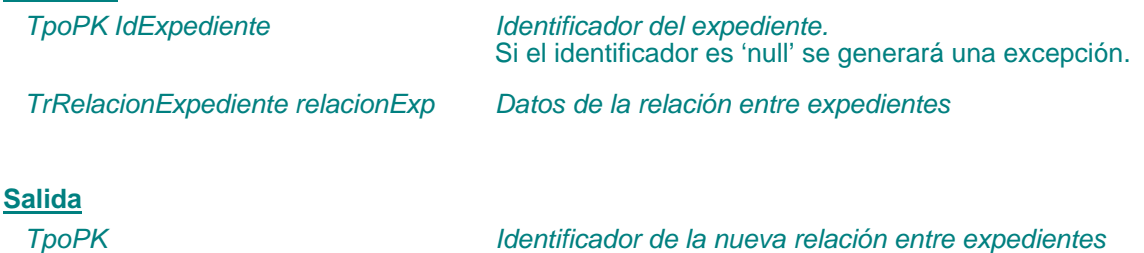

## Modificación de relaciones entre expedientes

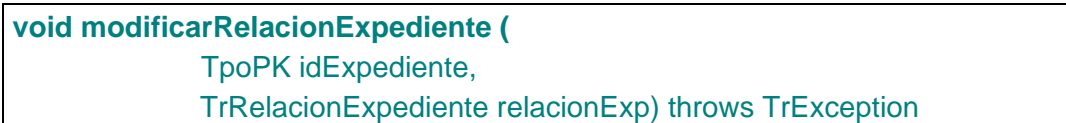

Permite modificar una relación entre expedientes. Si se indica el REFCOMPONENTE la relación se entiende que es con un expediente externo, siempre que el componente no sea el definido en la constante MOTOR\_TRAMITA del sistema por defecto.

En el objeto relacionExp se deben pasar todos los datos, no solo los que se quieran modificar ya que el api modifica todos y pondria a 'null' los que no se rellenen.

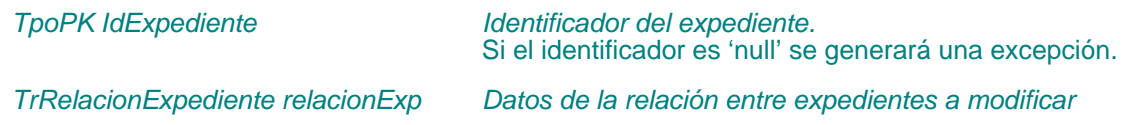

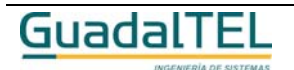

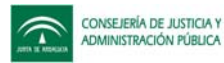

#### Eliminación de relaciones entre expedientes

## **void eliminarRelacionesExpediente (** TpoPK idExpediente, TpoPK idRelacion) throws TrException

Permite eliminar una relación entre expedientes. Si no se indica *idRelacion* se eliminarán todas las relaciones del expediente.

#### **Entradas**

*TpoPK IdExpediente Identificador del expediente.* Si el identificador es 'null' se generará una excepción.

*TpoPK idRelacion Identificador de la relación entre expedientes* Si el identificador es 'null' se eliminarán todas las relaciones del expediente.

#### Obtención de usuarios asignados a un expediente

## **TrUsuarioAsignado[ ] obtenerUsuariosAsignadosExpediente(** TpoPK idExpediente, ClausulaWhere where, ClausulaOrderBy orderBy) throws TrException

Devuelve los usuarios asignados al expediente y datos de la propia asignación.

#### **Entradas**

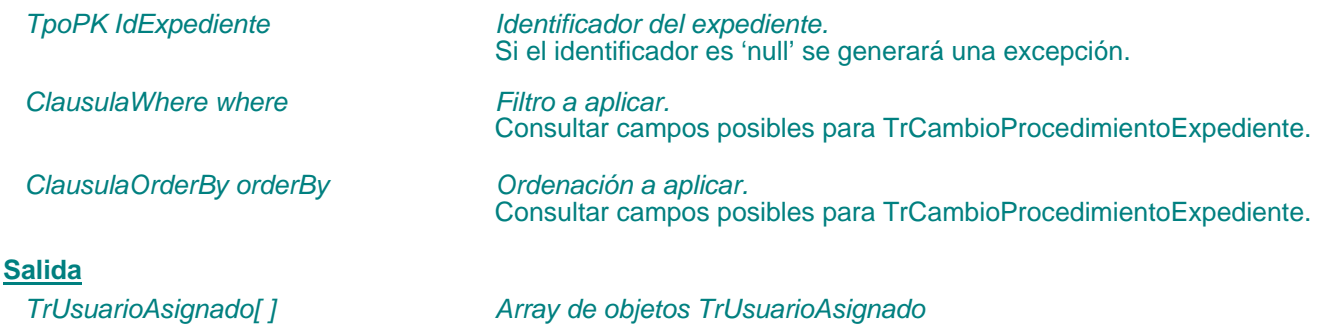

#### Creación de usuarios asignados a un expediente

**void insertarUsuarioAsignadoExpediente (** TpoPK idExpediente, TrUsuarioAsignado usuarioAsig) throws TrException

Permite asignar un usuario a un expediente. Para ello se comprueba que el expediente

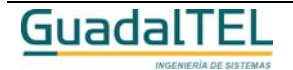

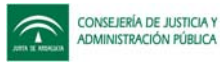

existe y no esté archivado, además de que exista el usuario.

#### **Entradas**

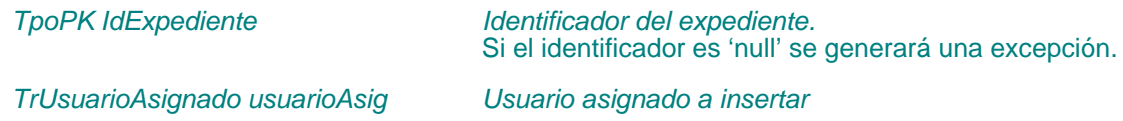

## Modificación de usuarios asignados a un expediente

**void modificarUsuarioAsignadoExpediente (** TpoPK idExpediente, TrUsuarioAsignado usuarioAsig) throws TrException

Permite modificar un usuario asignado a un expediente. Para ello se comprueba que el expediente existe y no esté archivado, además de que exista el usuario y que estuviese asignado al expediente.

#### **Entradas**

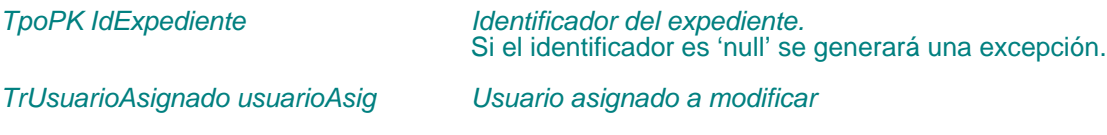

#### Eliminación de usuarios asignados a un expediente

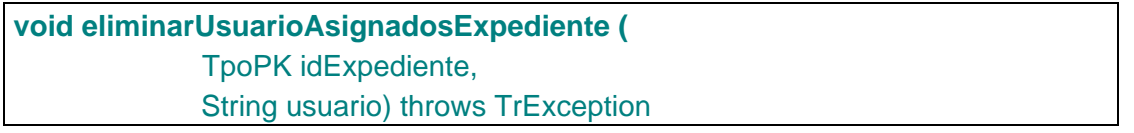

Permite eliminar un usuario asignado a un expediente. Si el parámetro usuario es 'null' se eliminan todos los usuarios asignados al expediente.

#### **Entradas**

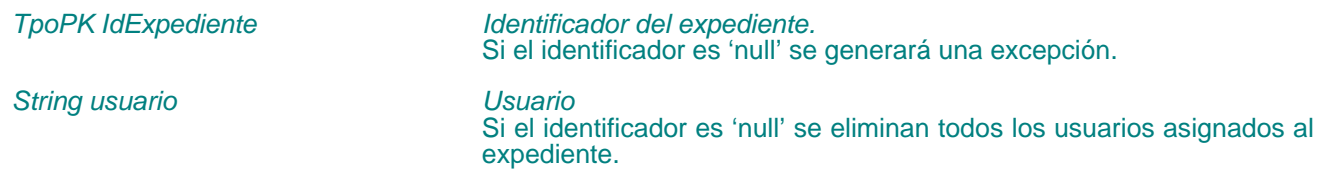

## Obtención de expedientes

**TrExpediente[ ] obtenerExpedientes(**

TpoPK idExpediente,

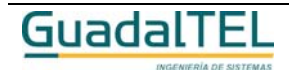

Página 140

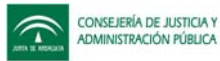

## ClausulaWhere where, ClausulaOrderBy orderBy) throws TrException;

Permite obtener los datos de un expediente. Si se le pasa el parámetro idExpediente a null se obtienen todos los expedientes.

#### **Entradas**

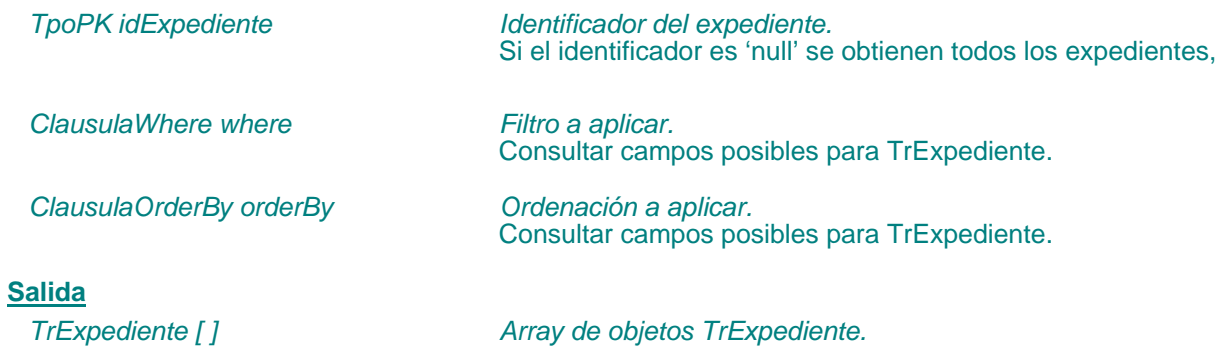

#### Obtención de expedientes que se encuentran en una fase

**TrExpediente[ ] obtenerExpedientesEnFase(** TpoPK idStma, TpoPK idFase ) throws TrException

Permite al usuario obtener una lista de expedientes que se encuentran en una fase determinada y para un sistema dado.

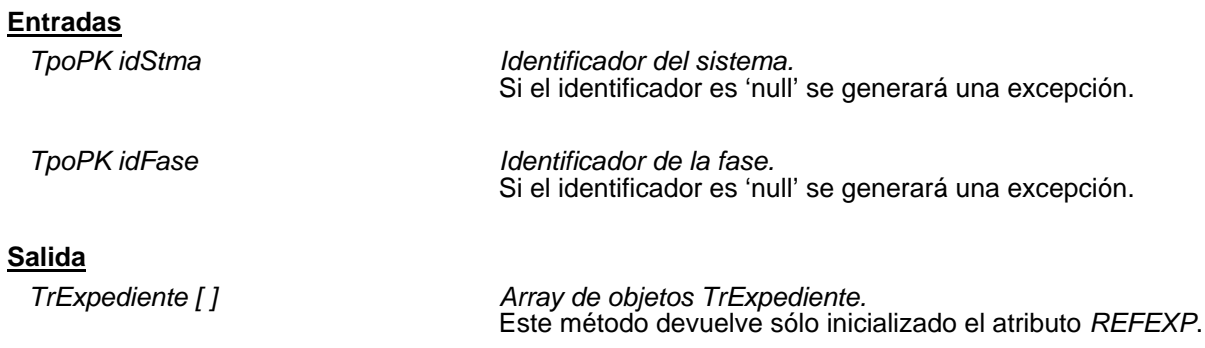

#### Obtención de expedientes pendientes para un usuario

## **TrExpediente[ ] obtenerExpedientesPendientes(** TpoPK idStma ) throws TrException

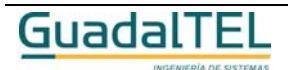

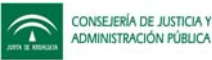

Devuelve para un sistema dado, el conjunto de expedientes sobre los que el usuario tiene algún permiso para realizar tareas o cambios de fase (tramitar, generar algún documento, etc).

#### **Entradas**

*TpoPK* idStma *Identificador del sistema.*

Si el identificador es 'null' se generará una excepción.

**Salida**

*TrExpediente [ ] Array de objetos TrExpediente.* Este método devuelve sólo inicializado el atributo *REFEXP*.

#### Obtención de expedientes reservados por un usuario

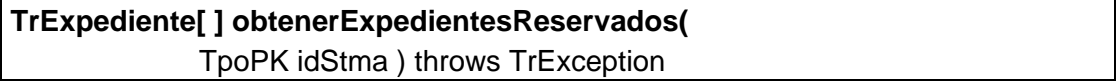

Devuelve para un sistema dado, el conjunto de expedientes que el usuario tiene reservados, ya sea el expediente completo o alguna fase del expediente.

#### **Entradas**

*TpoPK idStma Identificador del sistema.* Si el identificador es 'null' se generará una excepción.

#### **Salida**

*TrExpediente [ ] Array de objetos TrExpediente.* Este método devuelve sólo inicializado el atributo *REFEXP*.

#### Exploración de expedientes ordenados

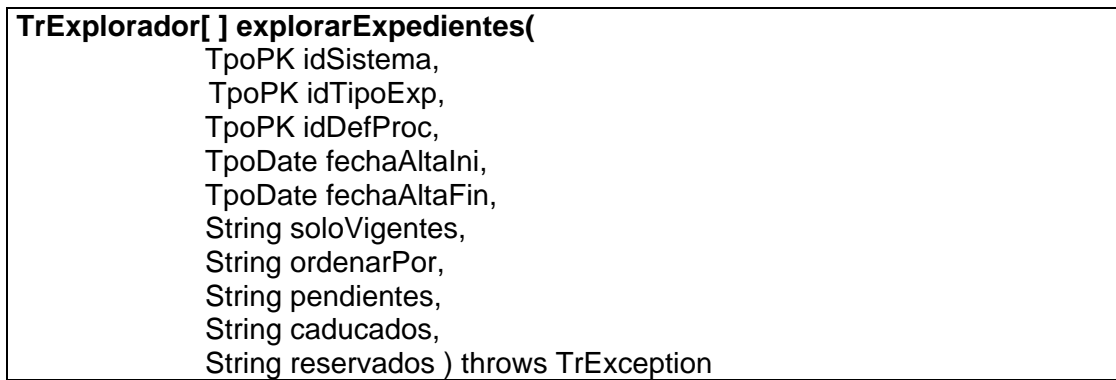

Permite obtener un conjunto de expedientes, dependiendo de los filtros que se indiquen como parámetros.

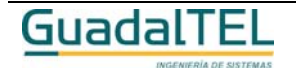

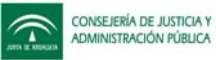

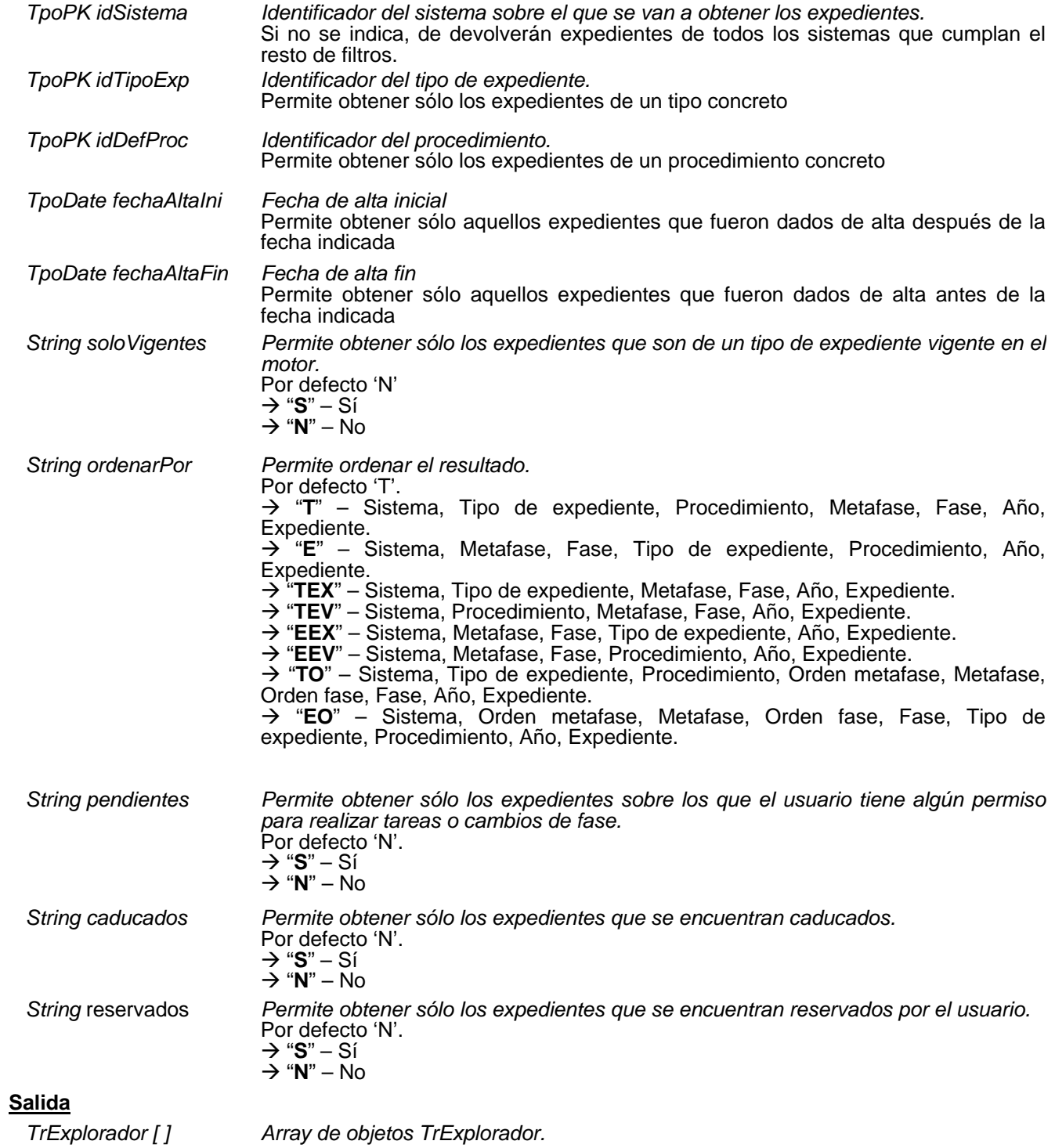

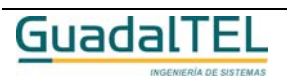

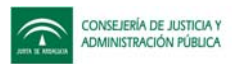

## **APIs sobre tramitación (transiciones y fases)**

#### Obtención de la(s) fase(s) actual(es) de un expediente

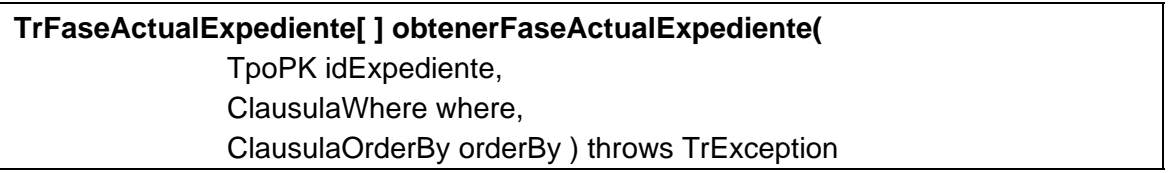

Dado un expediente, devuelve los datos de las fases o situaciones en la que se encuentra actualmente el expediente.

#### **Entradas**

**Salida**

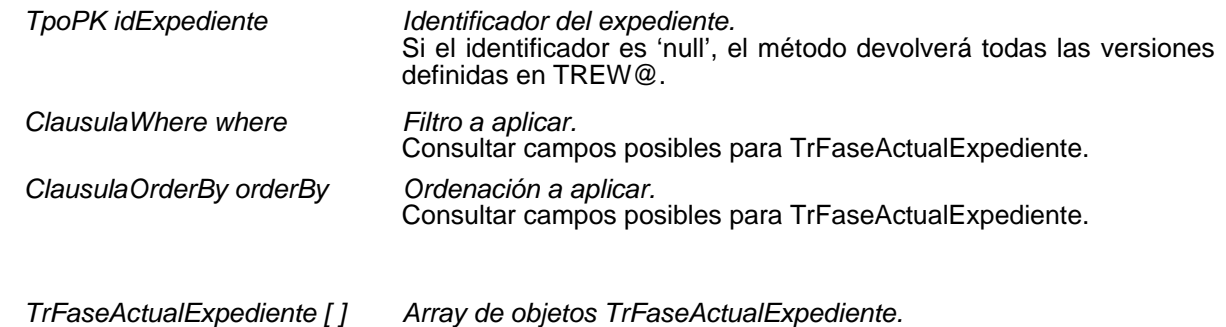

En este método hay que tener en cuenta que los filtros y ordenaciones sobre los datos se hacen por niveles (en caso de módulos reutilizables), es decir, en caso de que un determinado filtro no se cumpla para un nivel, hace que no se devuelva dicho nivel ni los que dependen de él.

#### Obtención de transiciones posibles desde una fase

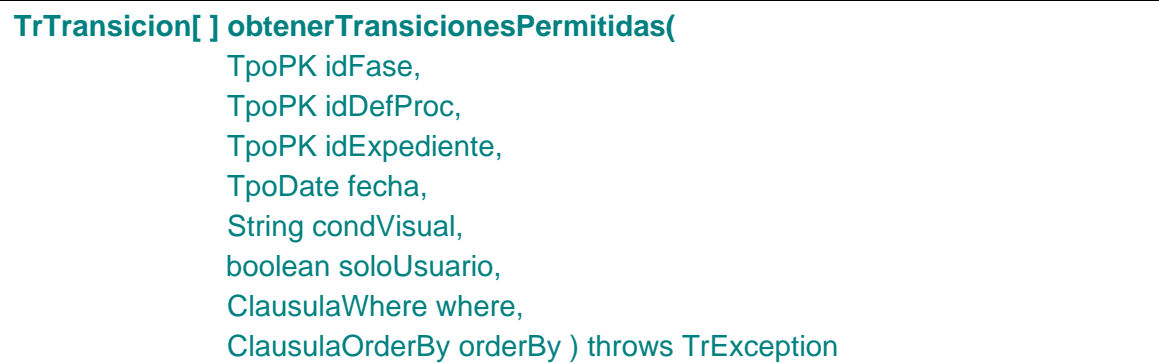

Permite a un usuario obtener para una fase y un procedimiento dado, el conjunto de transiciones posibles que se pueden realizar según el perfil del usuario. Permite filtrar las transiciones que tengan condiciones de visualización.

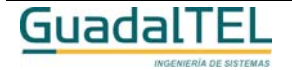
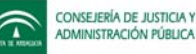

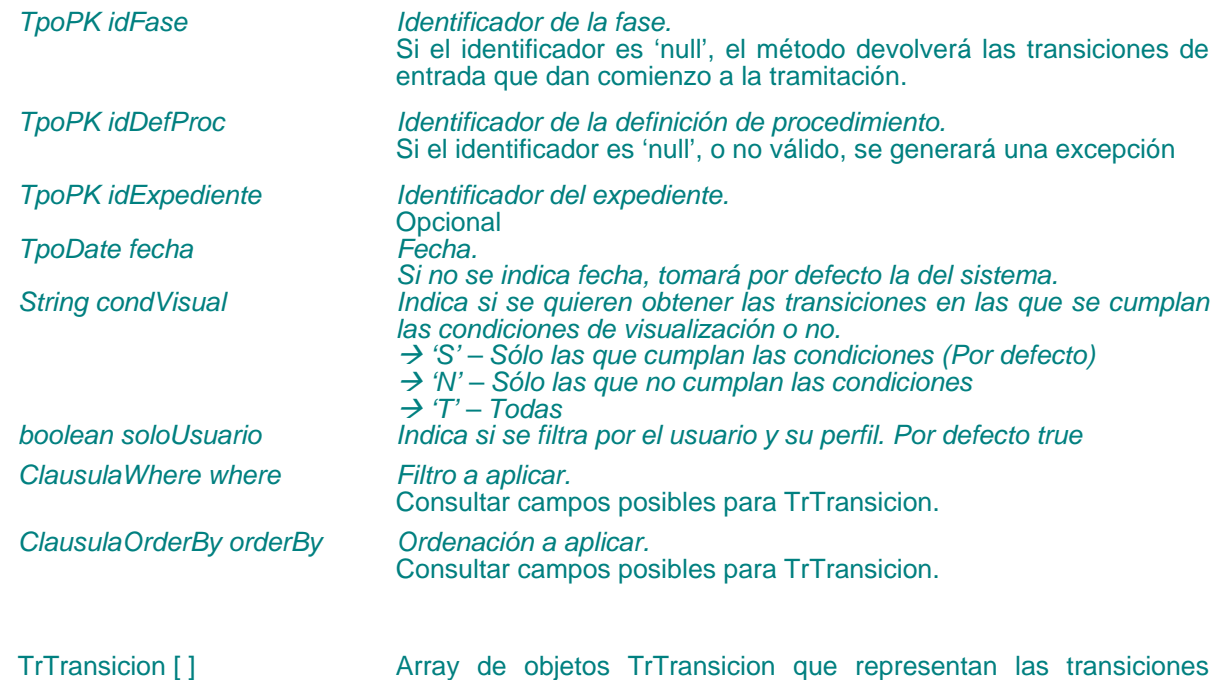

**Salida**

En este método hay que tener en cuenta que los filtros y ordenaciones sobre los datos se hacen por niveles (en caso de módulos reutilizables), es decir, en caso de que un determinado filtro no se cumpla para un nivel, hace que no se devuelva dicho nivel ni los que dependen de él.

posibles que se pueden realizar.

### Obtención de eventos posibles

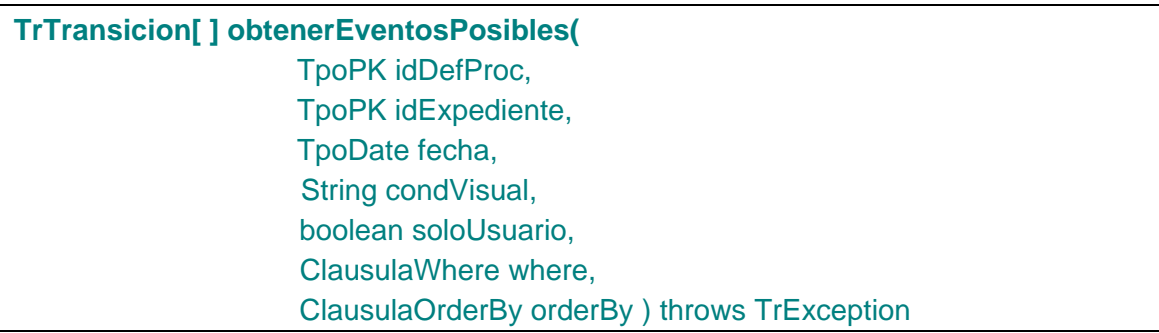

Permite obtener los posibles eventos para un expediente a una fecha dada (si no se indica se toma la fecha del sistema). Esto permite definir eventos que dependen de una fecha, de esta forma se permiten definir condiciones con un parámetro fecha.

Si las condiciones definidas no necesitan los parámetros "idExpediente " y "fecha", éstos se pueden pasar nulos.

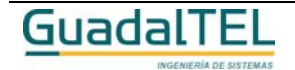

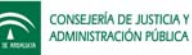

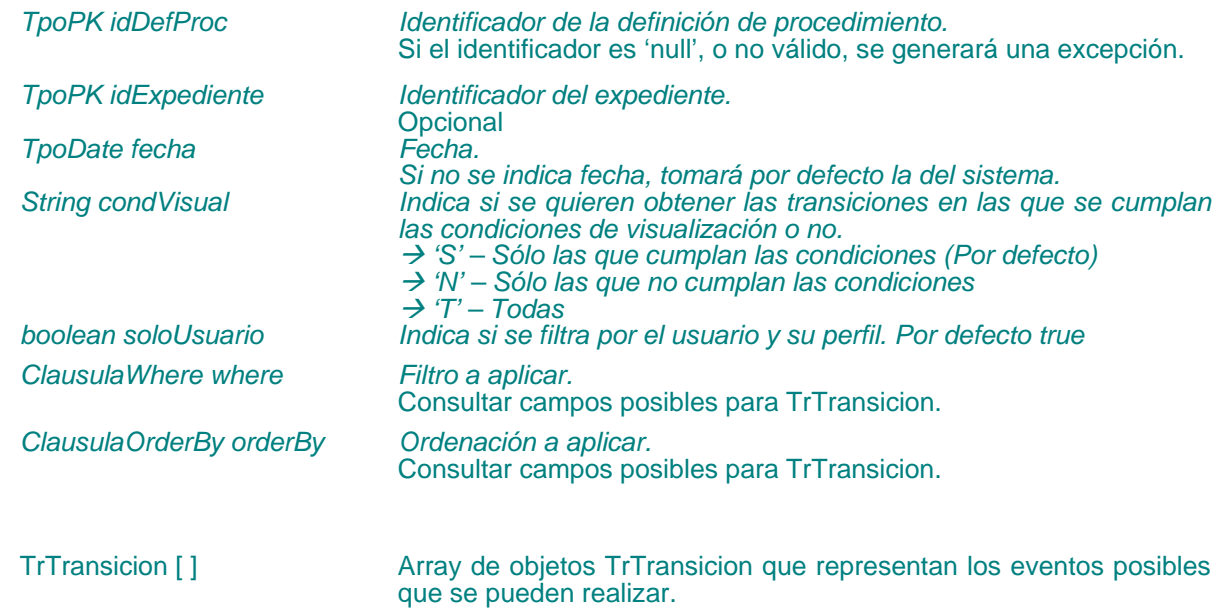

## Tramitación de un expediente

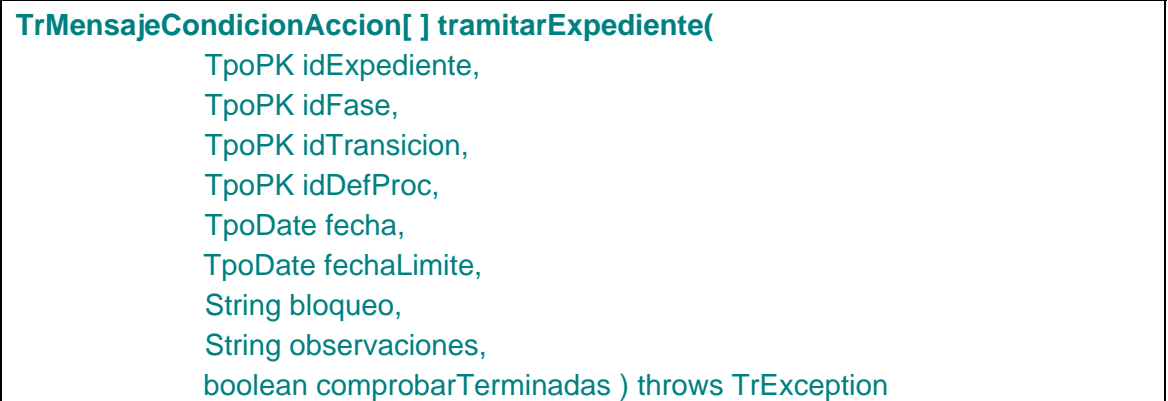

Método que realiza en un procedimiento determinado para el expediente que se indica como parámetro, la transición dada, desde una fase dada, para un expediente también dado.

#### **Entradas**

**Salida**

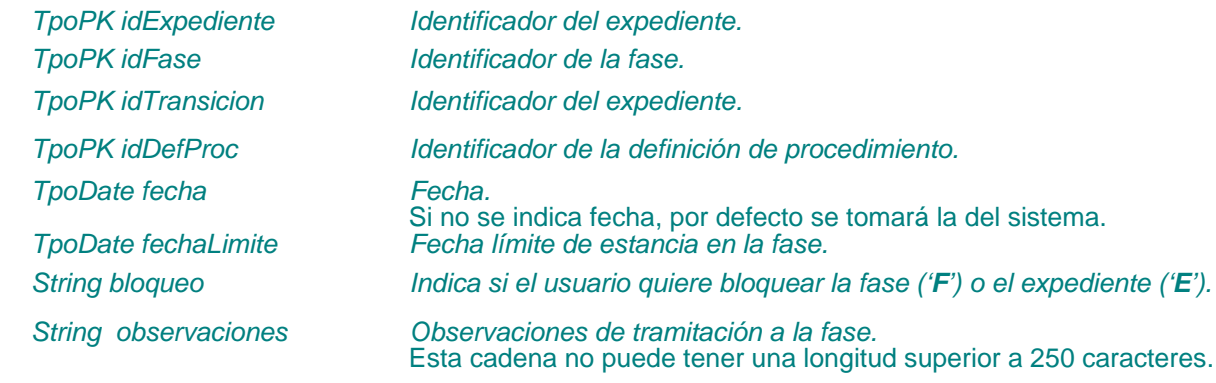

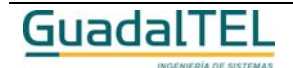

Página 146

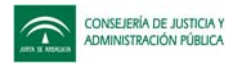

*boolean comprobarTerminadas*

*Indica si se comprueban que las tareas estén terminadas.* Por defecto true.

**Salida**

*TrMensajeCondicionAccion [ ] Array de objetos TrMensajeCondicionAccion.*

Devuelve un array de mensajes (avisos, errores) derivados de tramitar el expediente y comprobar sus condiciones o realizar las acciones asociadas a la transición.

Si existen condiciones obligatorias definidas sobre la transición y alguna no se cumple, no se dejará tramitar a no ser que el usuario tenga permisos de administración.

### Reservar un expediente o alguna de sus fases

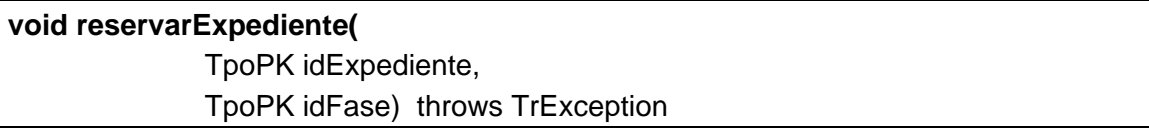

Permite bloquear un expediente o una fase concreta del expediente. Si no se indica fase, la reserva es al nivel de expediente y todas las situaciones quedan bloqueadas por el usuario. Si la fase representa un procedimiento reutilizable, un bloqueo de fase implica el bloqueo de todas las situaciones en las que se encuentre el expediente dentro del procedimiento reutilizable.

Los usuarios "administradores" pueden bloquear aunque existan bloqueos de otros usuarios.

#### **Entradas**

*TpoPK idExpediente Identificador del expediente.* Si el identificador es 'null', o no válido, se generará una excepción. *TpoPK idFase Identificador de la fase. Opcional*

Eliminar la reserva de un expediente o de alguna de sus fases

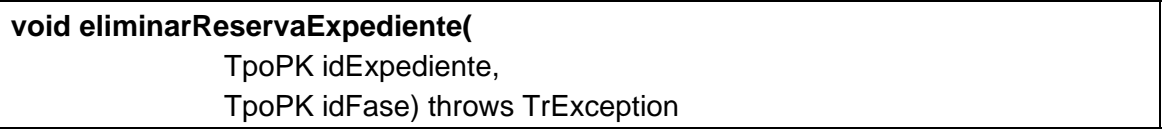

Método complementario del anterior. Permite eliminar las reservas sobre un expediente de un sistema dado. Si se indica la fase el desbloqueo sólo es a nivel de la fase.

Los usuarios "administradores" pueden desbloquear aunque existan bloqueos de otros usuarios.

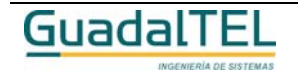

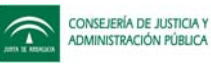

*TpoPK idExpediente Identificador del expediente.* Si el identificador es 'null', o no válido, se generará una excepción. *TpoPK idFase Identificador de la fase.* Opcional

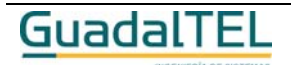

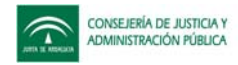

### Evolución en fases de un expediente

# **TrEvolucionExpediente[ ] obtenerEvolucionExpediente(** TpoPK idExpediente, ClausulaWhere where, ClausulaOrderBy orderBy ) throws TrException

Devuelve, para un expediente, los datos acerca de la evolución del expediente dentro del procedimiento, es decir, la historia de situaciones por donde ha pasado el expediente.

#### **Entradas**

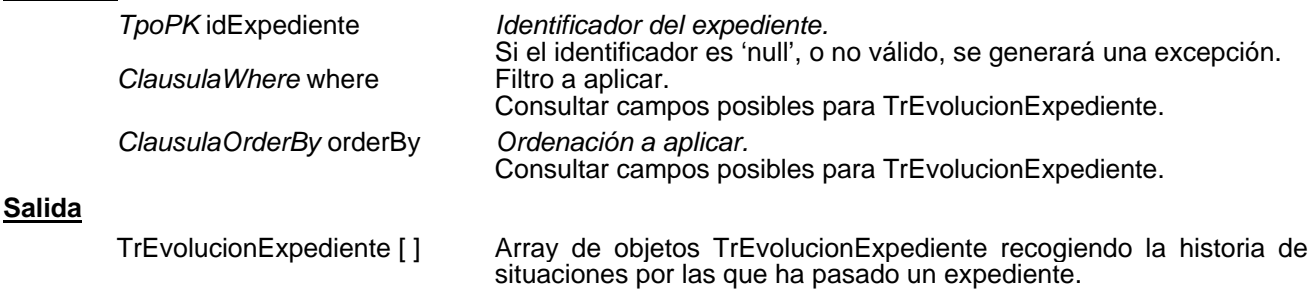

### Deshacer el último paso de un expediente

# **TrMensajeCondicionAccion[ ] deshacerTramitacion(** TpoPK idExpXFase ) throws TrException

Permite al usuario deshacer el paso dado en la tramitación de un expediente siempre que dicho paso corresponda a una situación actual del expediente, y sólo si el usuario tiene los permisos suficientes y además la transición no es un evento de salida, tipo 'ES' (abandona la fase actual). Devuelve un conjunto de mensajes o avisos derivados de las condiciones y acciones al deshacer la transición:

### **Entradas**

*TpoPK* idExpXFase *Identificador del expediente en fase* Si el identificador es 'null', o no válido, se generará una excepción.

### **Salida**

TrMensajeCondicionAccion [ ] Array de objetos TrMensajeCondicionAccion.

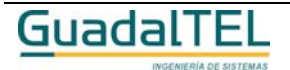

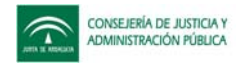

### Modificar los datos de una fase del expediente

# **void modificarDatosFaseActual(**

TrFaseActualExpediente datoEvolucion ) throws TrException

Permite modificar los datos de un paso concreto en la evolución de un expediente. Sólo se pemite modificar los datos de aquellas situaciones en las que se encuentre el expediente, que hayan sido realizadas por el usuario que intenta modificarlos y siempre que no estén reservadas por otro usuario.

#### **Entradas**

TrFaseActualExpediente datoEvolucion *Situación del expediente, a modificar.*

Se debe aportar los atributos FECHAENTRADA / FECHALIMITE / OBSERVACIONES / REFEXPXFAS para la modificación aunque sólo uno de ellos fuese el cambiara.

Nota: La actualización se hace a nivel de todo el registro, por lo que no sólo se indican los campos que cambian sino también los que no cambian. Es decir, aunque por ejemplo, sólo queremos modificar la fecha de salida debemos indicar los demás datos que componen el registro, si ponemos null TREW@ intentará poner nulos siempre que sea posible.

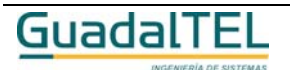

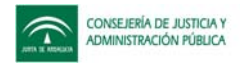

### Condiciones asociadas a una transición

#### **TrCondicionTransicion[ ] obtenerCondicionesTransicion(**

 TpoPK idDefProc, TpoPK idTransicion, ClausulaWhere where, ClausulaOrderBy orderBy ) throws TrException

Permite al usuario obtener los datos del conjunto de condiciones (válidas) asociadas a una transición en un procedimiento dados.

#### **Entradas**

**Salida**

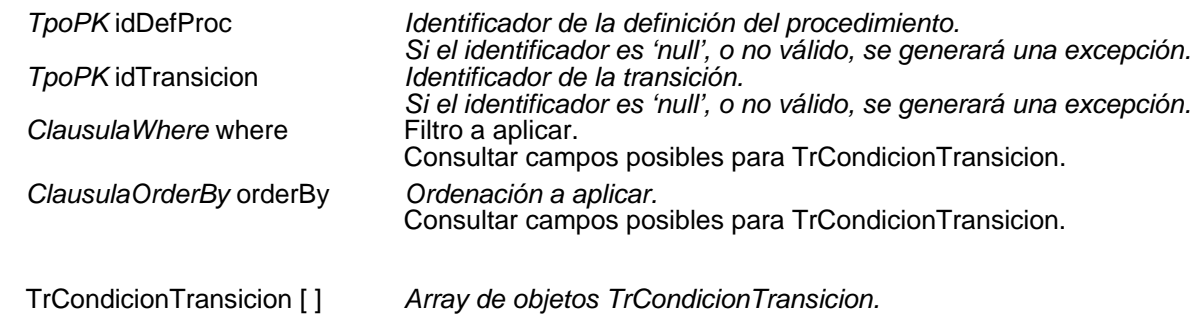

# Acciones asociadas a una transición

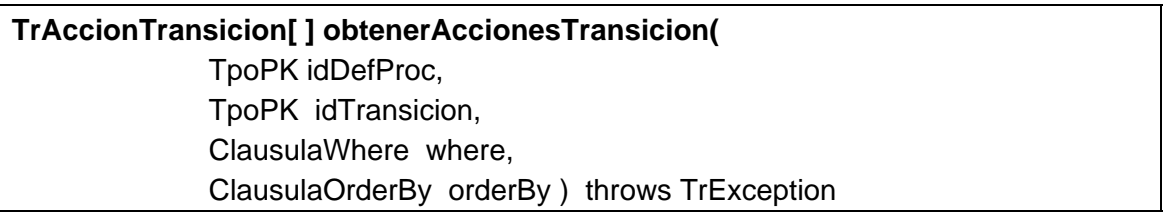

Permite al usuario obtener los datos del conjunto de acciones (válidas) asociadas a una transición y en un procedimiento dados.

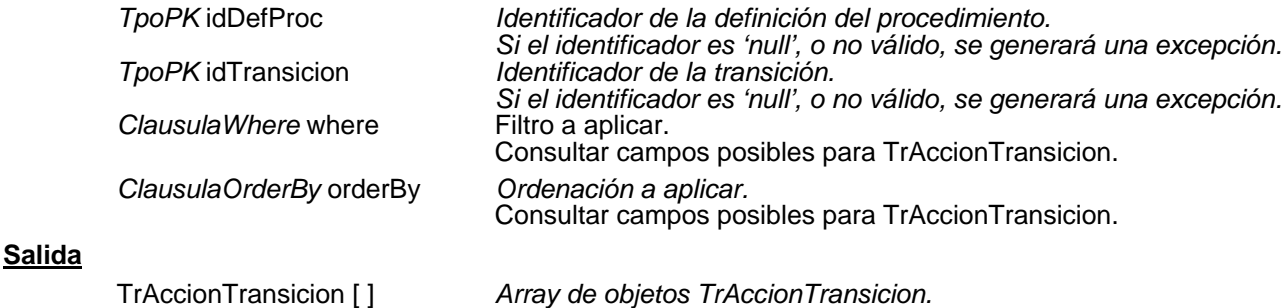

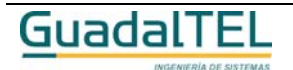

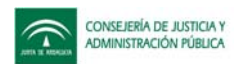

## Evaluar condiciones de una transición

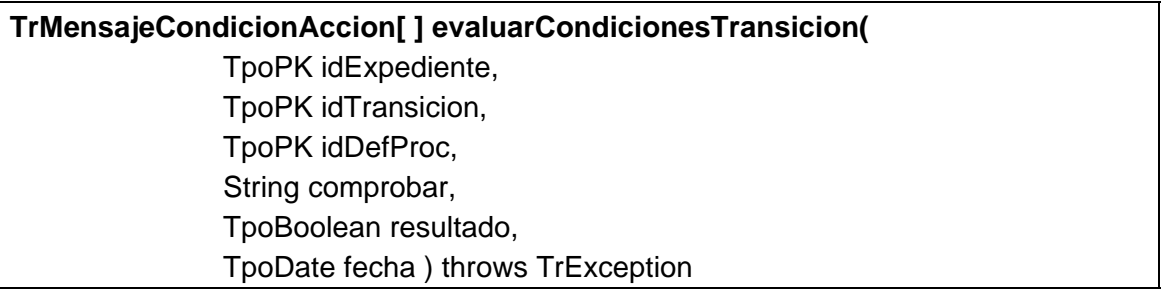

Permite al usuario evaluar el conjunto de condiciones asociadas a una transición para un expediente dado en un procedimiento también dado.

#### **Entradas**

**Salida**

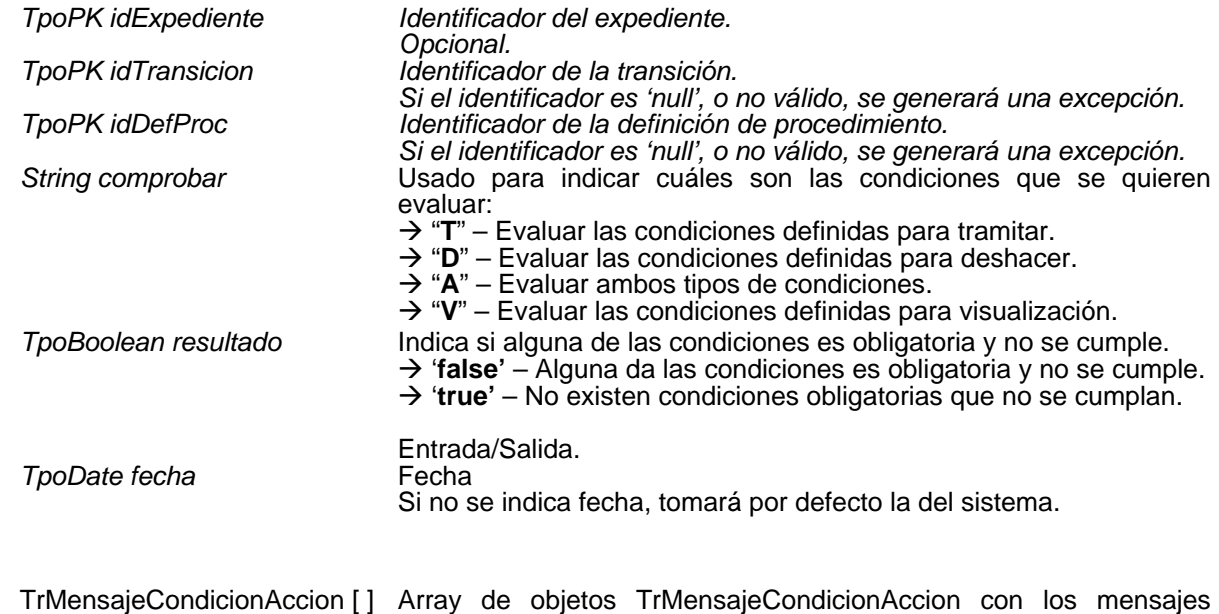

resultado de evaluar las condiciones.

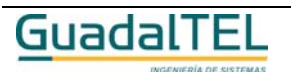

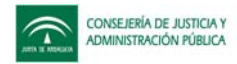

### Obtención de los tipos de actos de un procedimiento

# **TrTipoActo[ ] obtenerTiposActoAdmDefProcedimiento(**

 TpoPK idDefProc, ClausulaWhere where, ClausulaOrderBy orderBy ) throws TrException

Permite al usuario obtener los datos del conjunto de tipos de acto administrativos que están representados mediantes transiciones en un procedimiento concreto.

#### **Entradas**

**Salida**

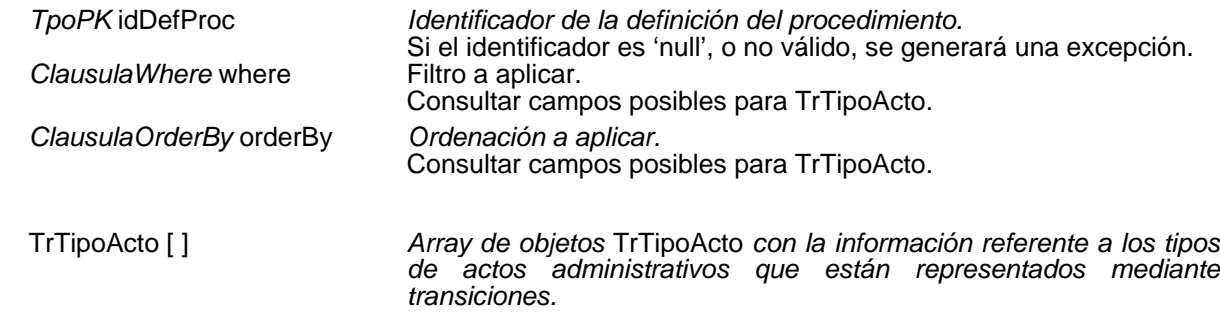

#### Fecha de un acto para un expediente

## **TpoDate obtenerFechaActoAdmExpediente(**

 TpoPK idExpediente, TpoPK idTipoActo ) throws TrException

Permite al usuario obtener la fecha en la que se produjo un acto administrativo para un expediente (la más reciente).

#### **Entradas**

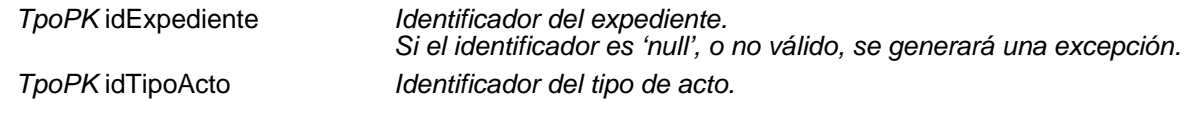

#### **Salida**

*TrDate Fecha en la que se produjo el acto administrativo.*

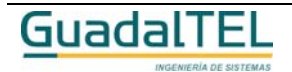

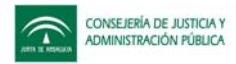

### Conjunto de fases y transiciones posibles en un procedimiento

# **TrTransicionDefProcedimiento[ ] obtenerTransicionesDefProcedimiento(** TpoPK idDefProc, ClausulaWhere where, ClausulaOrderBy orderBy ) throws TrException

Permite a un usuario obtener para un procedimiento dado, el conjunto de transiciones posibles que se pueden realizar y las fases en las que derivan sin tener en cuenta el perfil del usuario.

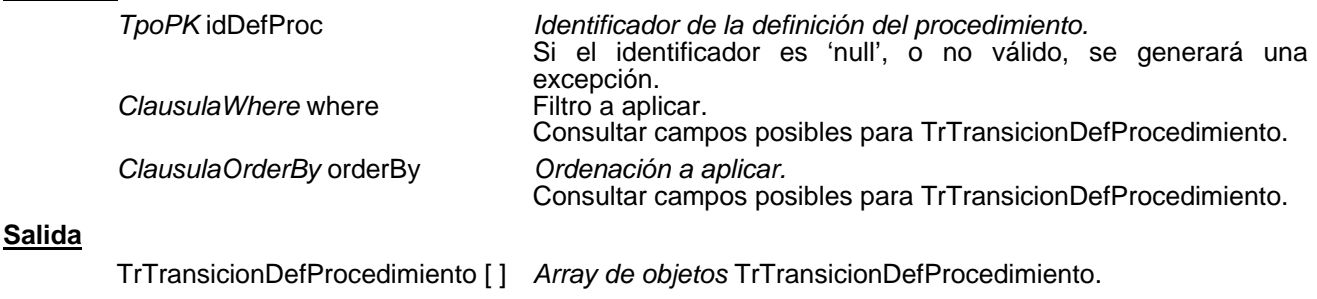

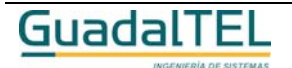

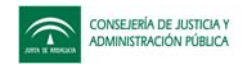

### Enviar expediente

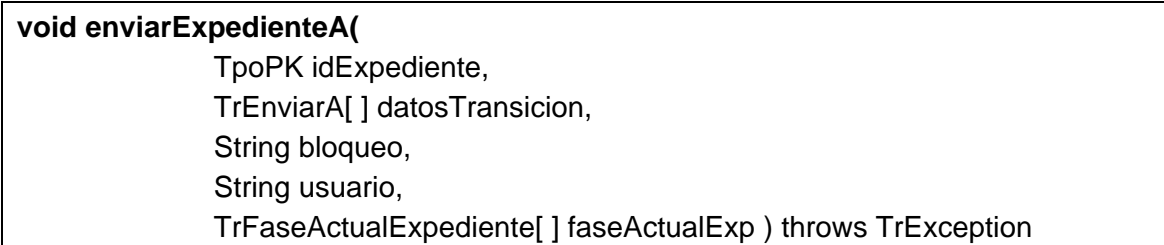

Permite enviar el expediente a una situación concreta. Se debe indicar los datos de la transición que se desea realizar mediante un array de objetos TrEnviarA que se pasa como parámetro.

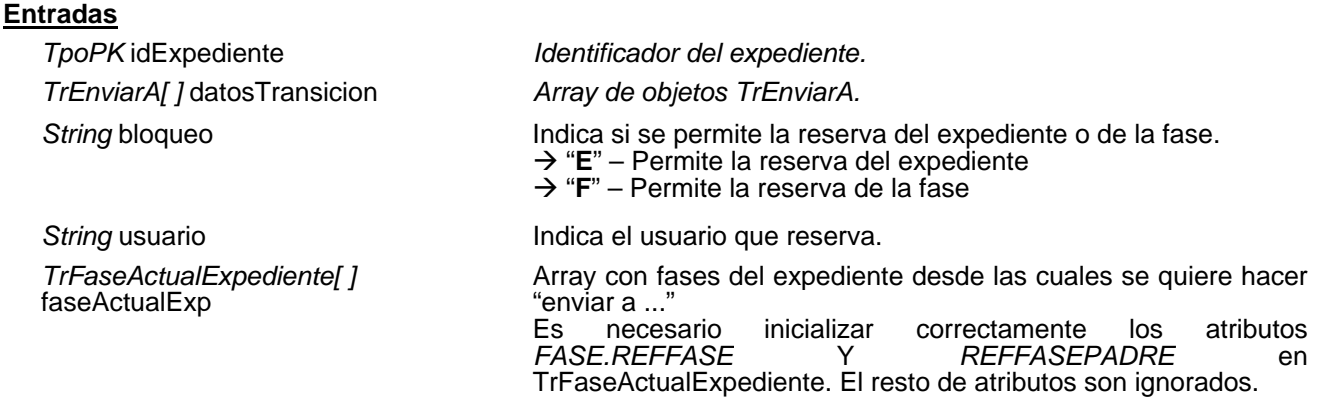

A través del parámetro *faseActualExp* se indica la fase del expediente desde la cual se quiere hacer "enviar a...", de esta forma se puede anotar la fecha de salida desde esta/s fase/s (ya que el expediente se puede encontrar en varias a la vez). Si no se indica nada la nueva situación es una más para el expediente, es decir, el expediente queda en la situación que estuviera más la nueva situación a la que enviamos.

### Datos de una transición

### **TrTransicion[ ] obtenerDatosTransicion(**

 TpoPK idTransicion, ClausulaWhere where, ClausulaOrderBy orderBy ) throws TrException

Devuelve los datos de una transición pasada como parámetro. Si la transición no existiese se generaría una excepción.

#### **Entradas**

*TpoPK* idTransicion *Identificador de la transición* Si el identificador es 'null', o no válido, se generará una excepción.

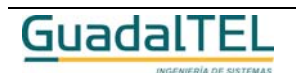

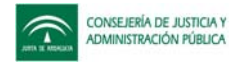

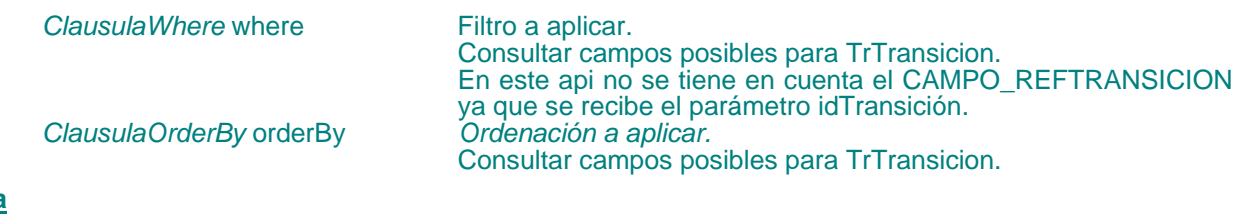

**Salida**

*TrTransicion [ ] Array de objetos TrTransicion.*

### Fases finales de una transición

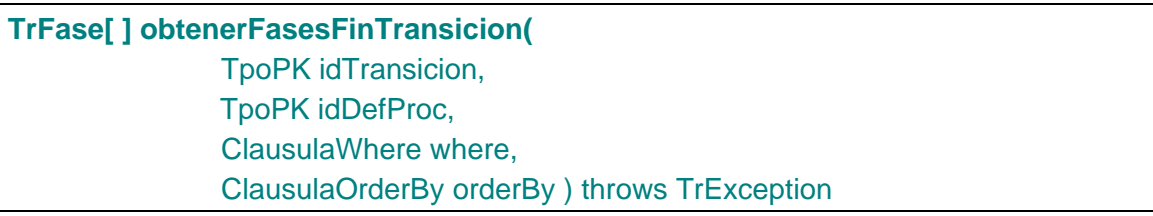

Permite obtener la fase fin en la que termina la transición. En caso de una transición de división devolverá más de una fase final.

Se comprueba que la transición exista, además de que el procedimiento exista y no esté bloqueado, generando una excepción en caso contrario.

#### **Entradas**

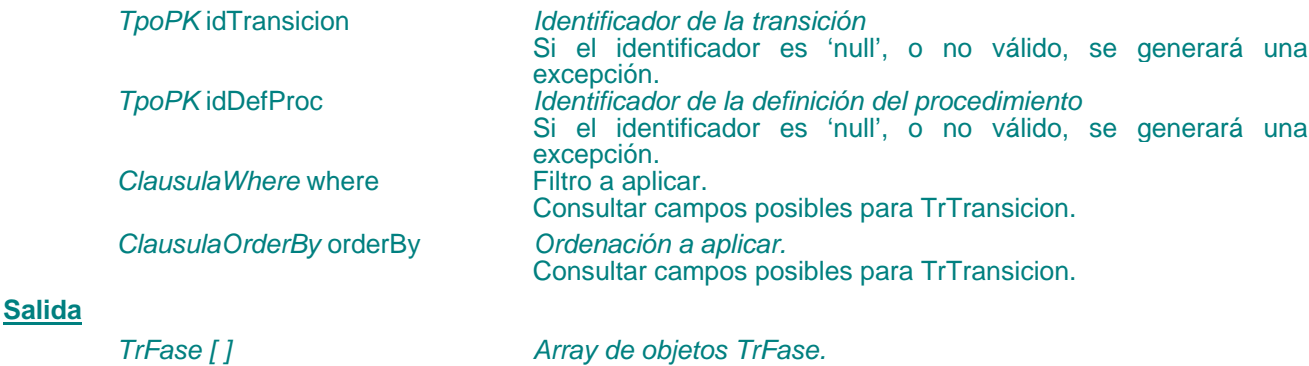

### Condiciones, acciones y avisos

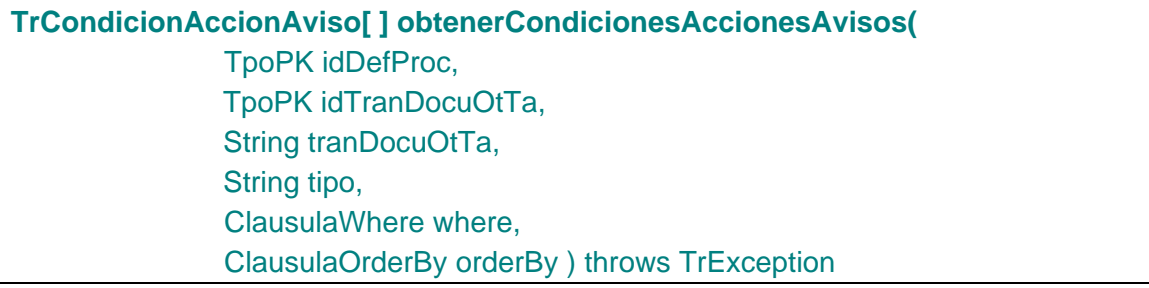

Devuelve todas las condiciones, acciones y avisos del procedimiento para el tipo

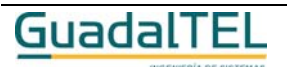

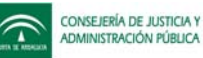

indicado en el parámetro tranDocuOtTa. El valor de este parámetro puede ser "T" para las condiciones, acciones y avisos al tramitar, "D" de los documentos y "O" de otras tareas. Además permite filtrar por el parámetro tipo que puede ser "C" condición, "A" acción y "W" aviso.

#### **Entradas**

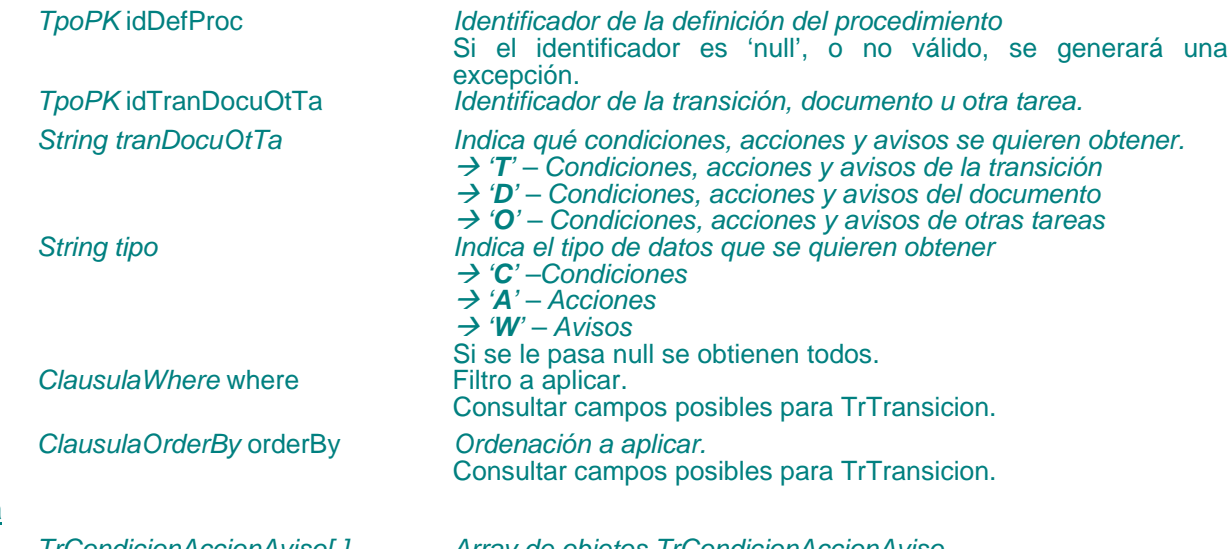

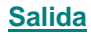

*TrCondicionAccionAviso[ ] Array de objetos TrCondicionAccionAviso.*

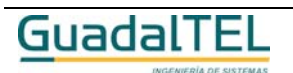

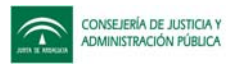

### **APIs sobre documentos (tareas I)**

Documentos permitidos en una fase

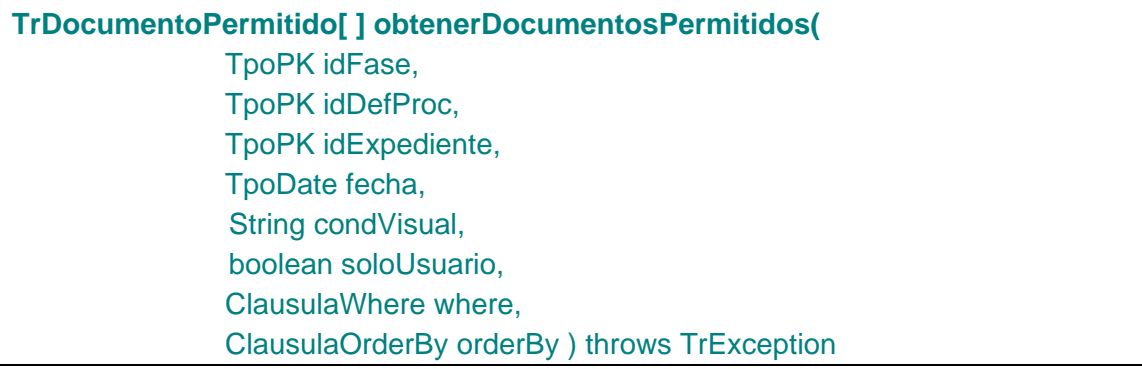

Devuelve al usuario el conjunto de datos sobre los documentos que puede generar, incorporar, editar, etc., en una fase dada en un procedimiento también dado.

Además permite indicar si se obtienen los que cumplan las condiciones de visualización o no y si se filtra por el usuario del api y su perfil.

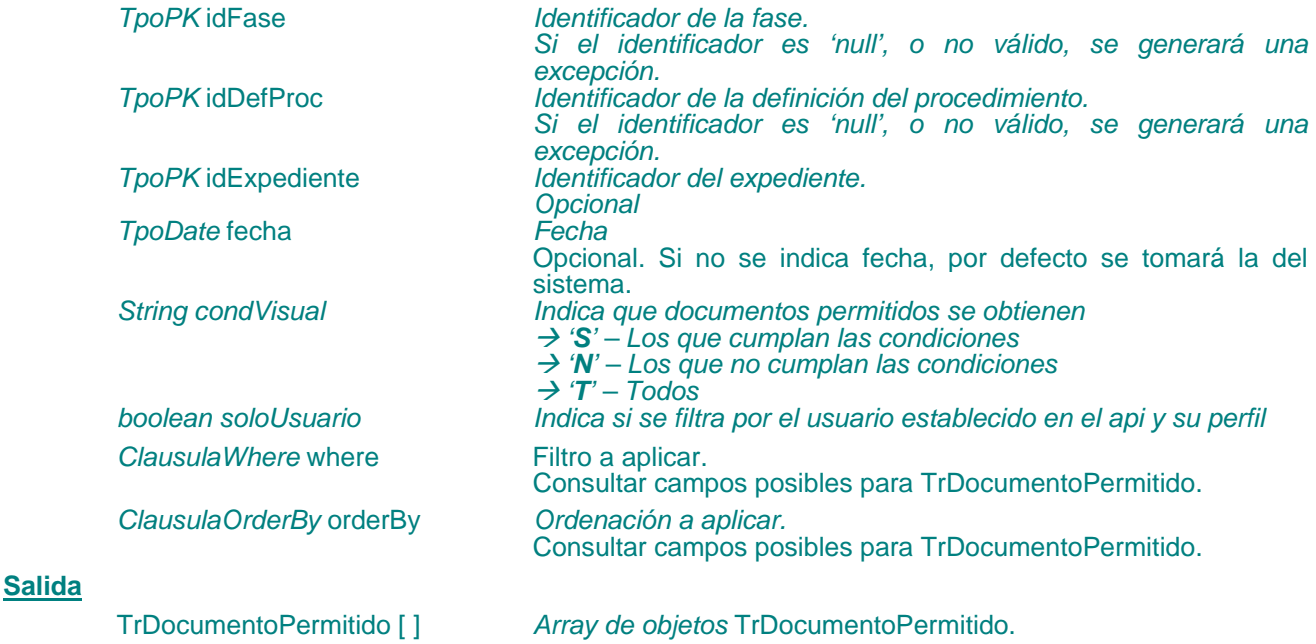

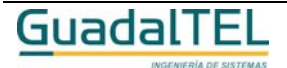

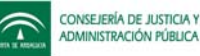

### **(w)** Anotar un documento como generado

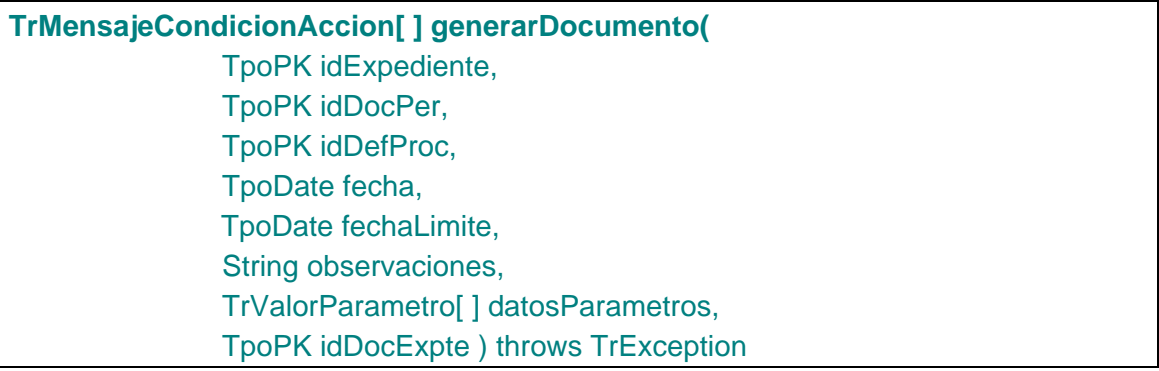

Permite al usuario generar un documento dado para un expediente en un procedimiento también suministrado. El método devuelve un conjunto de mensajes/avisos derivados de las condiciones establecidas para la generación del documento. Además se puede indicar la fecha límite para el documento del expediente.

Si se ha definido un componente w@rdA en el sistema establecido en el TrAPIUI se guardará el documento generado en w@rdA.

#### **Entradas**

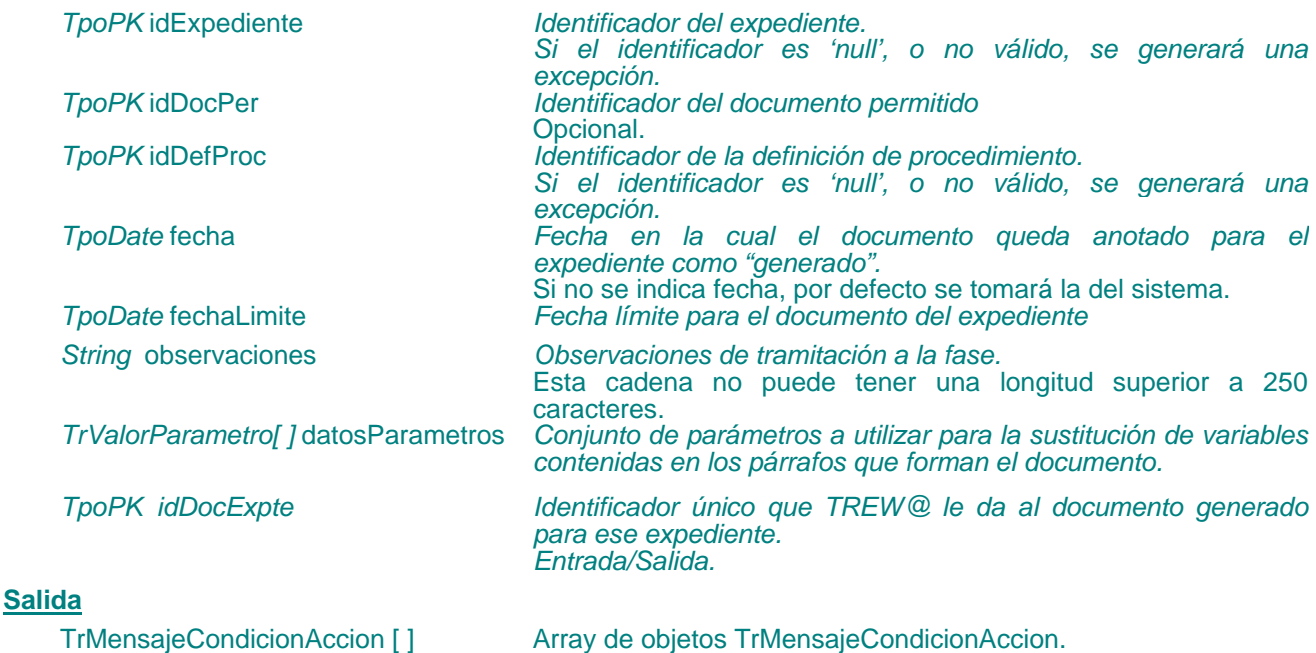

Si existen condiciones obligatorias definidas sobre el documento y alguna no se cumple, no se generará a no ser que el usuario tenga permisos de administración.

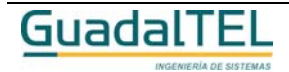

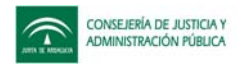

### Obtener URL del documento generado

# **String obtenerURLDocumentoGenerado(** TpoPK idDocExp, String multiple) throws TrException

Devuelve la URL del documento generado.

### **Entrada**

**Salida**

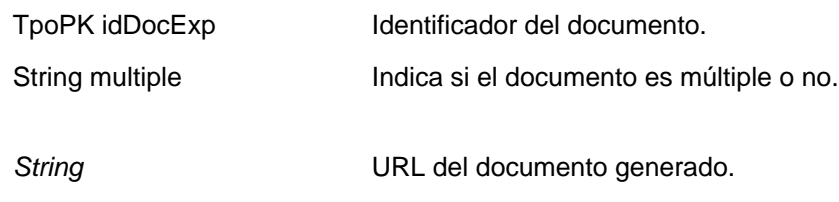

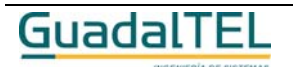

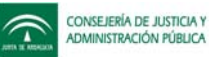

### **(w)** Anotar un documento como incorporado

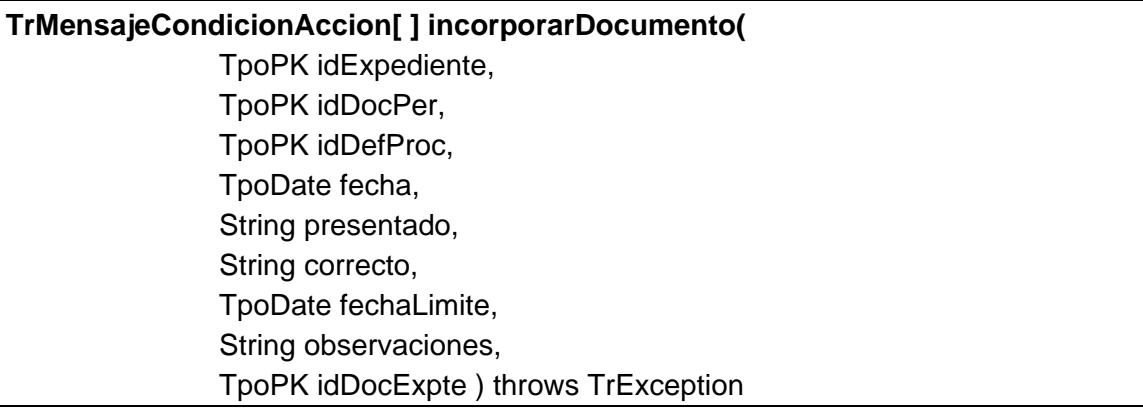

Permite al usuario incorporar un documento dado para un expediente en un procedimiento también suministrado. El método devuelve un conjunto de mensajes/avisos derivados de las condiciones establecidas para la incorporación del documento.

### Si se ha definido un componente w@rdA en el sistema establecido en el TrAPIUI también se guardará el documento incorporado en w@rdA.

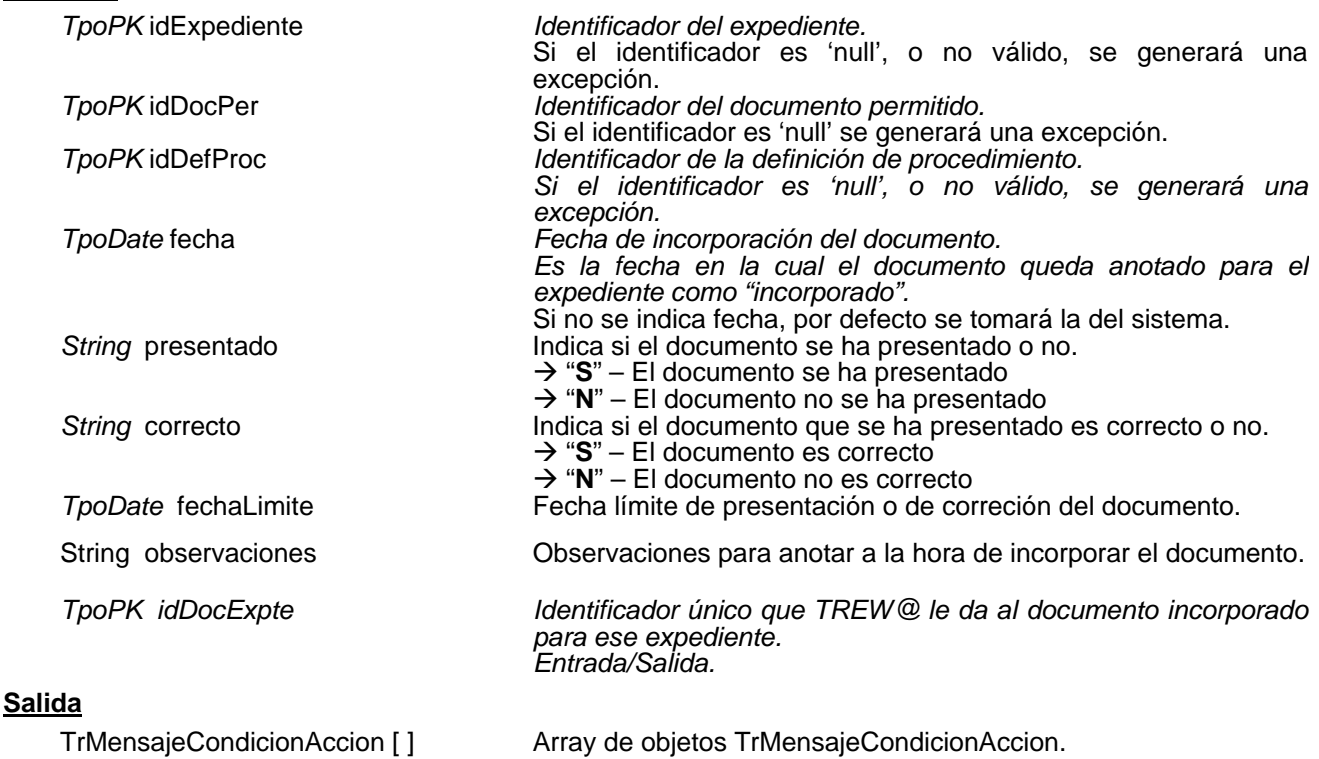

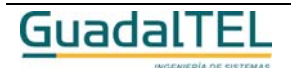

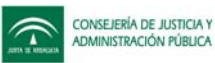

## **(w)** Incorporar documento no definido

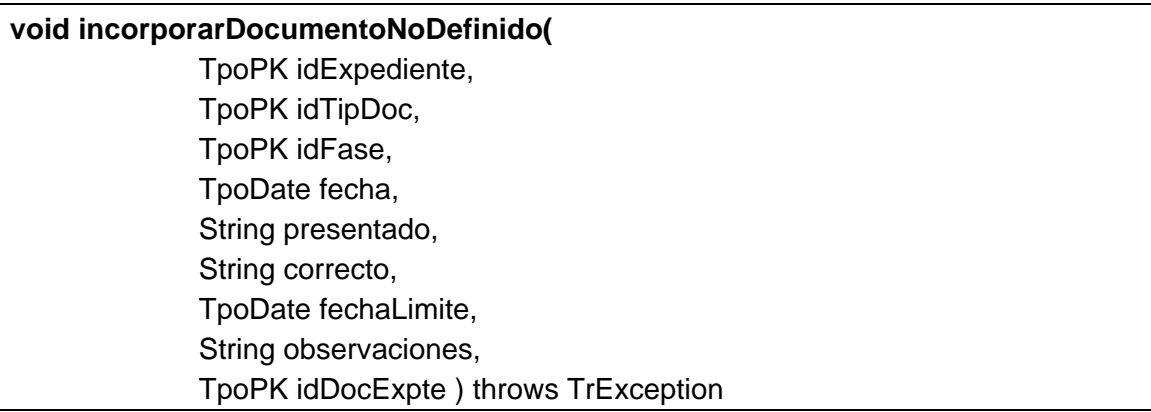

Permite incorporar un documento dado para un expediente no recogido en la definición del procedimiento.

Si se ha definido un componente w@rdA en el sistema establecido en el TrAPIUI también se guardará el documento incorporado en w@rdA.

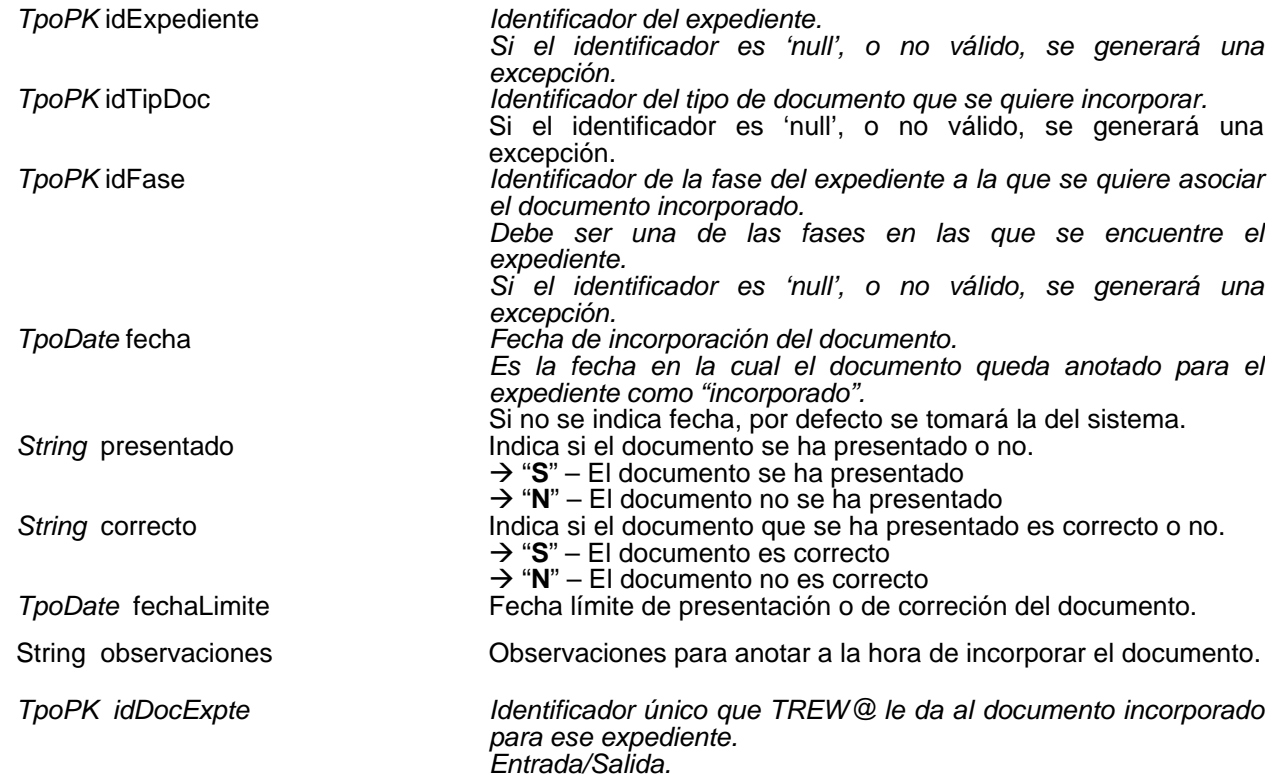

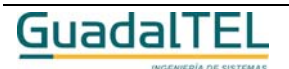

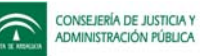

### **(w)** Incorporar físicamente un documento

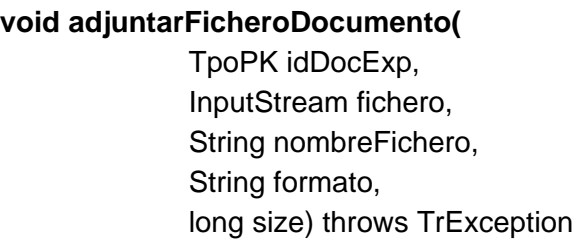

Permite añadir un fichero físico al documento "incorporado" al expediente que se indica como parámetro.

Si se ha definido un componente w@rdA en el sistema establecido en el TrAPIUI y el documento ya estaba recogido en el mismo componente w@rdA, se creará el anexo en w@rdA y se asociará al documento.

#### **Entradas**

*TpoPK* idDocExp *Identificador del documento incorporado al expediente. Si el identificador es 'null', o no válido, se generará una excepción. InputStream* fichero *Fichero físico que se va a adjuntar al documento.* String nombreFichero *Nombre del fichero.* String formato *Tipo "mime" del fichero.* long size *Tamaño del fichero*

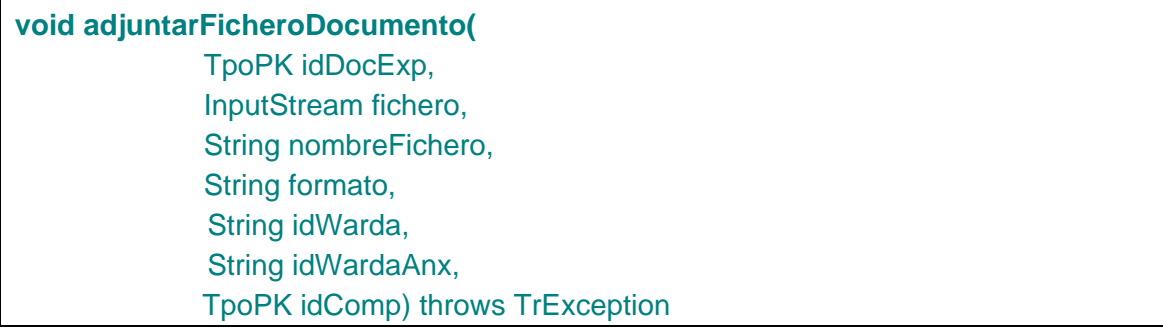

Permite añadir un fichero físico al documento "incorporado" al expediente que se indica como parámetro. Además permite actualizar los identificadores del documento en w@rdA y su anexo, así como el identificador del componente, siempre que se pasen los tres como parámetros.

Si se ha definido un componente w@rdA en el sistema establecido en el TrAPIUI y el documento ya estaba recogido en el mismo componente w@rdA, se creará el anexo en w@rdA y se asociará al documento. Si el documento no estaba recogido en w@rdA pero se indican los parámetros *idWarda, idWardaAnx y idComp* se actualizarán en Trew@.

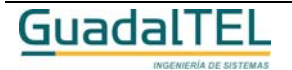

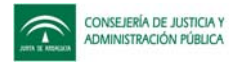

#### **Entradas**

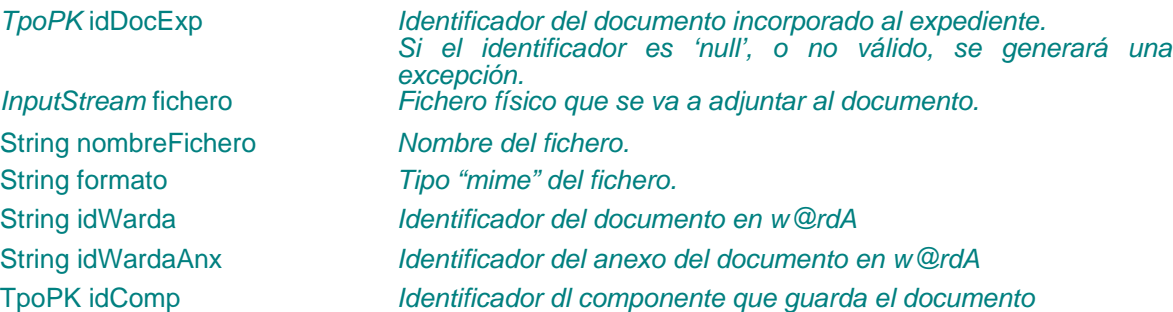

### Documentos del expediente

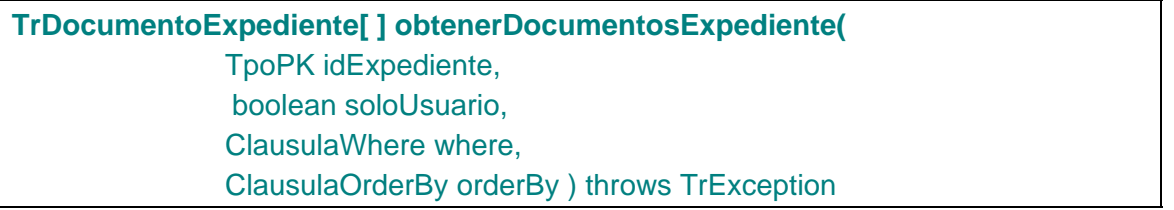

Devuelve el conjunto de documentos que se han generado y/o incorporado al expediente dado. Además permite indicar si se filtra por el usuario establecido en el api y su perfil.

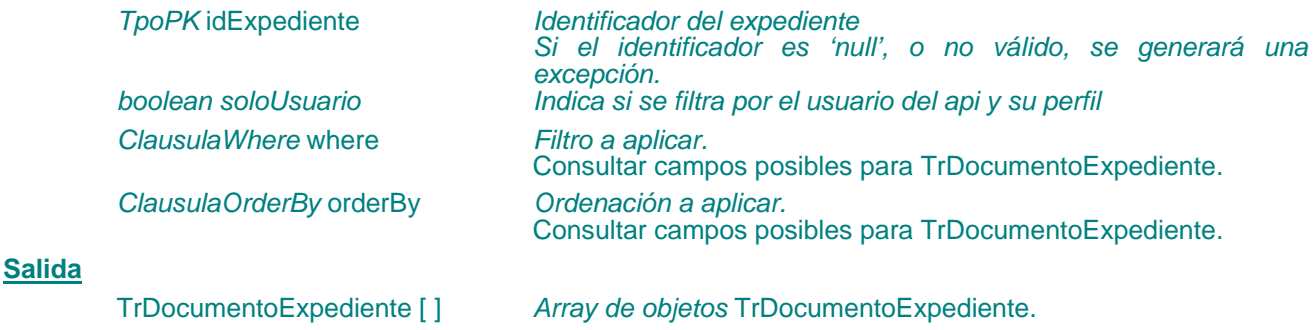

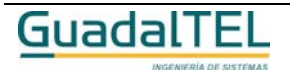

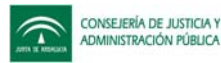

### **(w)** Modificar los datos de un documento del expediente

### **void modificarDatosDocumento(**

TrDocumentoExpediente datosDocExpte ) throws TrException

Permite modificar los datos principales asociados a un documento generado o incorporado siempre que se tengan permisos para hacerlo (no esté reservada por otro usuario la fase dónde el documento esté permitido, etc.).

Si se define un componente w@rdA en el sistema establecido en el TrAPIUI y el documento está guardado en el mismo w@rdA se actualizan sus datos.

#### **Entradas**

*TrDocumentoExpediente* datosDocExpte

*Objeto TrDocumentoExpediente con la información asociada a un documento generado y/o incorporado a un expediente.*

*Se precisa rellenar los siguientes atributos de TrDocumentoExpediente:*

→ REFDOCEXP – Identificador del documento a modificar. Æ *FECHA / PRESENTADO / CORRECTO / FECHA\_LIMITE / OBSERVACIONES / C\_HASH / FECHACADU / REUTILIZABLE / FIRMADIG*

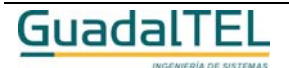

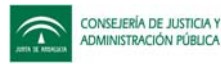

### **(w)** Eliminar un documento

### **void eliminarDocumento(**

TpoPK idDocExpte) throws TrException

Permite al usuario eliminar un documento de un expediente. Sólo se permite eliminar un documento generado/incorporado en la situación actual del expediente y que haya sido generado/incorporado por el mismo usuario que intenta eliminar y siempre que el documento se encuentre en realización.

Si se define un componente w@rdA en el sistema establecido en el TrAPIUI y el documento está guardado en el mismo w@rdA se elimina de éste.

#### **Entradas**

*TpoPK* idDocExpte *Identificador del documento asociado al expediente. Si el identificador es 'null', o no válido, se generará una excepción.*

### Condiciones asociadas a un documento

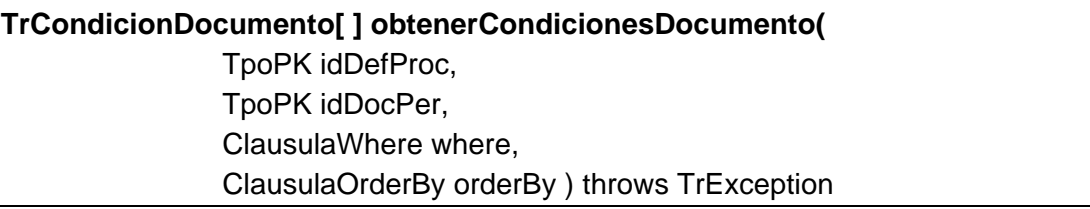

Permite al usuario obtener los datos del conjunto de condiciones (válidas) asociadas a un determinado documento en una fase y un procedimiento dados.

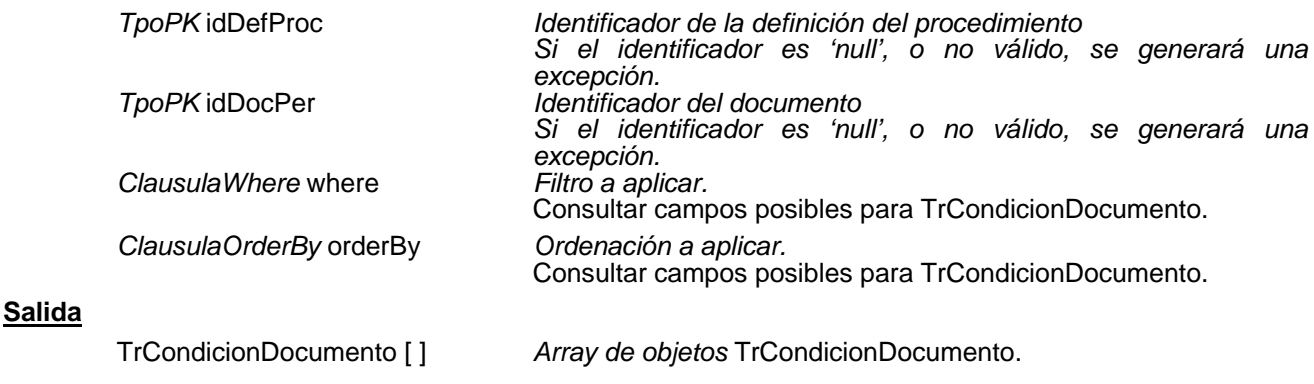

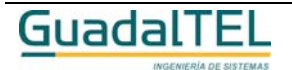

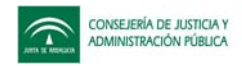

### Acciones asociadas a un documento

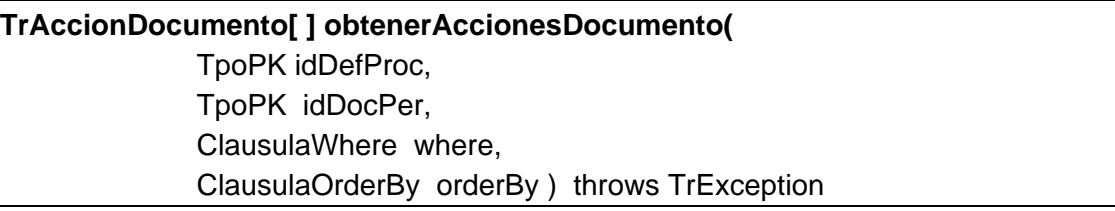

Permite al usuario obtener los datos del conjunto de acciones (válidas) asociadas a un determinado documento en una fase y un procedimiento dados.

#### **Entradas**

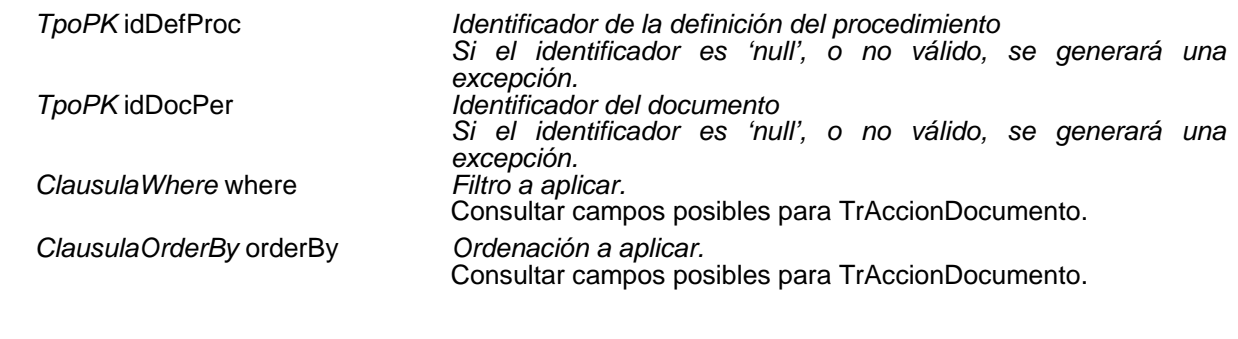

### **Salida**

TrAccionDocumento [ ] *Array de objetos* TrAccionDocumento.

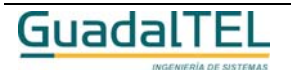

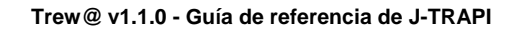

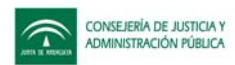

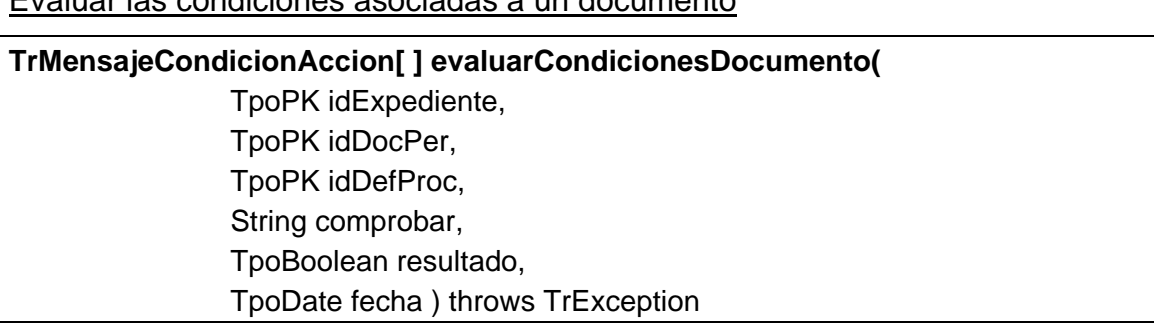

Evaluar las condiciones asociadas a un documento

Permite al usuario evaluar el conjunto de condiciones asociadas a un documento para un expediente dado en un procedimiento también dado.

### **Entradas**

**Salida**

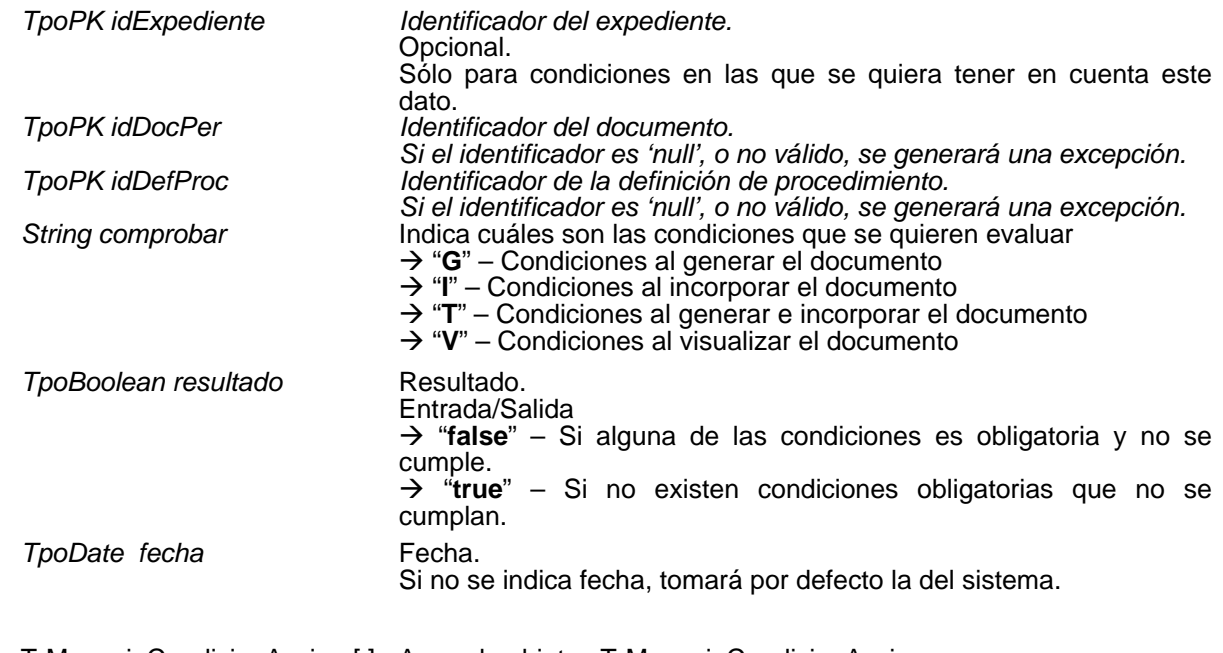

TrMensajeCondicionAccion [ ] Array de objetos TrMensajeCondicionAccion.

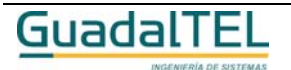

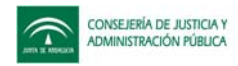

### Datos de registro de un documento

# **TrRegistroDocumento obtenerDatosRegistroDocumento(**

TpoPK idDocExpte ) throws TrException

Devuelve los datos de registro que existen para un documento que se indica como parámetro (clave primaria del documento del expediente).

### **Entradas**

*TpoPK* idDocExpte *Identificador del documento del expediente Si el identificador es 'null', o no válido, se generará una excepción.*

#### Modificar los datos de registro de un documento

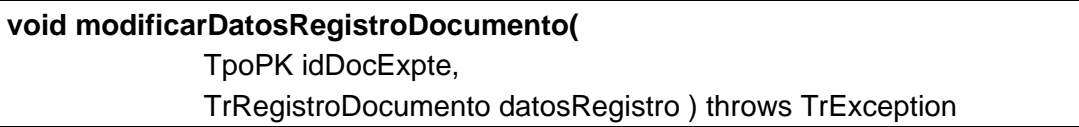

Permite modificar los datos de registro para un documento que se indica como parámetro (clave primaria del documento del expediente).

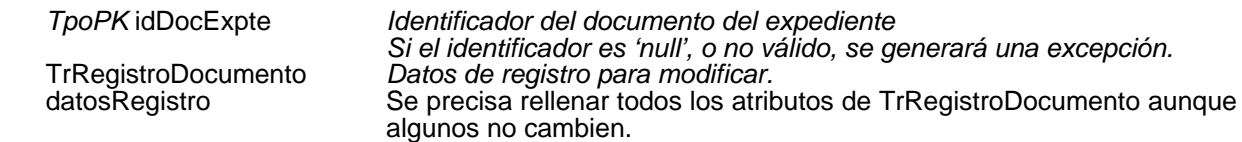

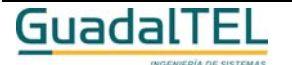

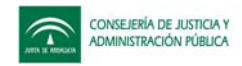

### Tipos de documentos

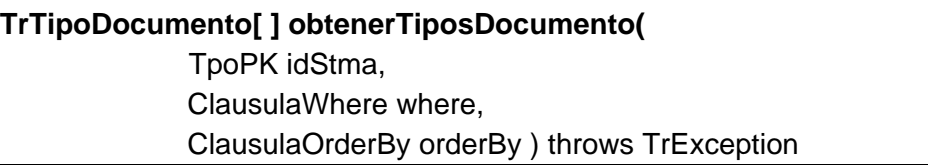

Devuelve el conjunto de datos sobre los tipos de documento definidos en el sistema, que se pasa como parámetro. Si no se indica sistema devuelve todos los tipos de documentos definidos en el tramitador.

#### **Entradas**

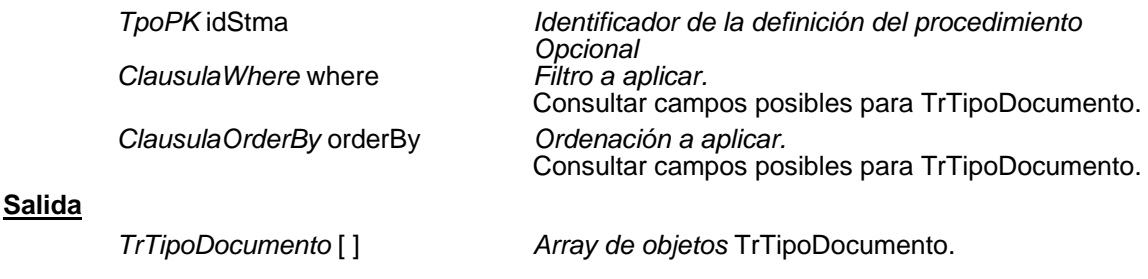

### **(w)** Modificar estado de un documento

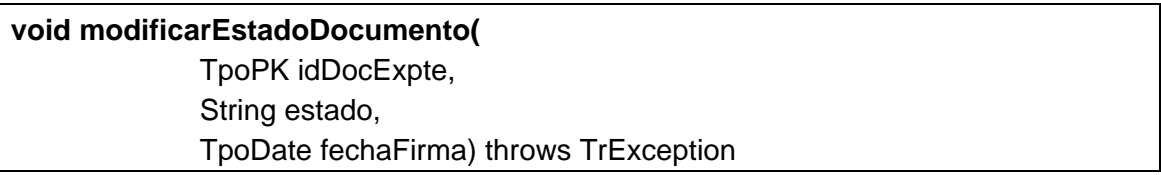

Permite modificar el estado del documento que se indica como parámetro. Los valores válidos para el parámetro *estado* son: "R" (en realización), "E" (pendiente de firma), "F" (firmado), "D" (descartado), "T" (terminado), cualquier otro valor indicado no tiene efecto. Si el documento está en estado "F" no se puede modificar su estado.

El parámetro *fechaFirma* permite dejar todas la firmas del documento a la fecha indicada en el caso de que el estado a modificar sea a "F". En este caso también se genera el documento PDF correspondiente y se guarda en la base de datos.

Si se define un componente w@rdA en el sistema establecido en el TrAPIUI y el documento está guardado en el mismo w@rdA se actualiza su estado.

#### **Entradas**

*TpoPK* idDocExpte *Identificador del documento asociado al expediente Si el identificador es 'null', o no válido, se generará una excepción.*

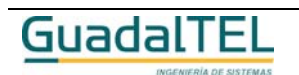

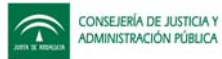

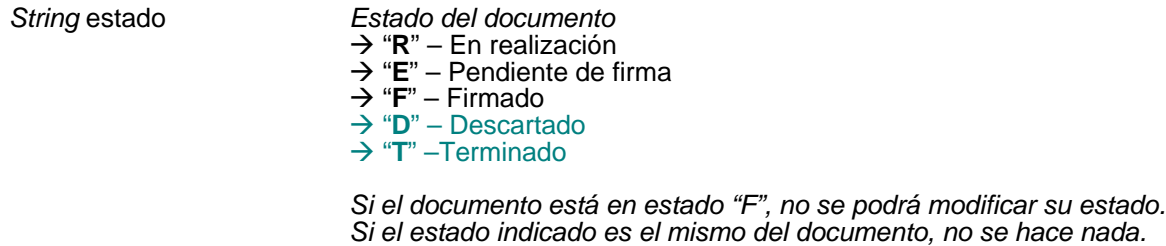

*TpoDate* fechaFirma *Fecha de la firma*

*. Este parámetro permite dejar todas las firmas del documento a la fecha indicada en el caso de que el estado se vaya a modificar a "F". Si no se indica fecha, tomará por defecto la del sistema*

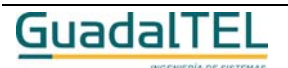

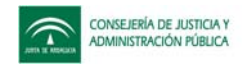

### Tipos de párrafos

# **TrTipoParrafo[ ] obtenerTiposParrafo(** ClausulaWhere where, ClausulaOrderBy orderBy ) throws TrException;

Devuelve el conjunto de datos de los tipos de parrafos.

#### **Entradas**

**Salida**

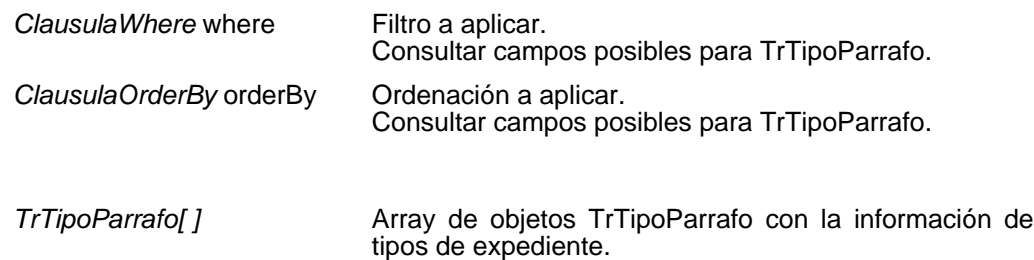

### Recuperar párrafos

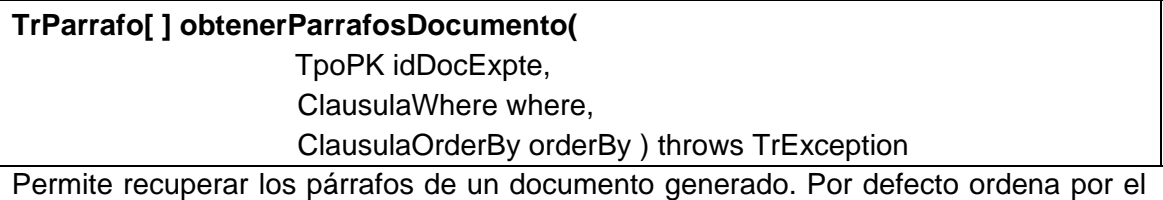

campo "orden" de los párrafos siempre y cuando no se le pase ninguna ClausulaOrderBy.

#### **Entradas**

**Salida**

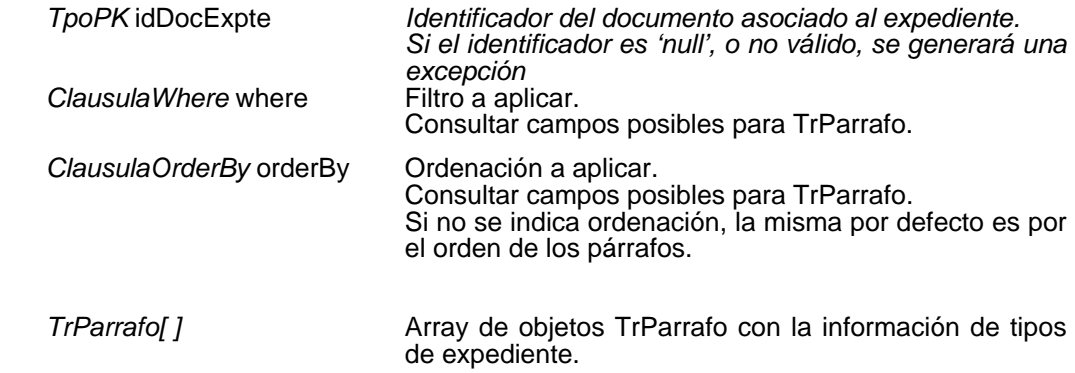

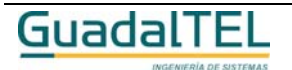

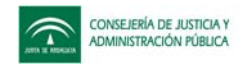

### Incorporar párrafos

#### **void incorporarParrafosDocumento(**

TpoPK idDocExpte,

TrParrafo[ ] datosParrafo ) throws TrException

Permite añadir nuevos párrafos al documento del expediente que se pasa como parámetro. Se permite indicar si el párrafo es editable o no.

#### **Entradas**

*TpoPK* idDocExpte *Identificador del documento asociado al expediente. Si el identificador es 'null', o no válido, se generará una excepción TrParrafo[ ]* datosParrafo Conjunto de párrafos a añadir al documento.

### Eliminar párrafos

### **void eliminarParrafoDocumento(** TpoPK idParrafoDoc) throws TrException

Permite al usuario eliminar un párrafo de un documento siempre que tenga permisos.

#### **Entradas**

*TpoPK* idParrafoDoc *Identificador del párrafo a eliminar. Si el identificador es 'null', o no válido, se generará una excepción*

### Modificar párrafos

### **void modificarParrafoDocumento(**

TrParrafo datosParrafo ) throws TrException

Permite modificar los datos de un párrafo de un documento generado siempre que sea editable.

El método no modifica la condición de "Editable".

#### **Entradas**

*TrParrafo* datosParrafo *Datos del párrafo a modificar.* Se ignora el atributo EDITABLE. Se debe aportar los atributos REFPARRDOC / ETIQUETA / PARRAFO / ORDEN / ALINEACION / ESTILO / ESTILOETIQ<br>TIPOPARRAFO.REFTIPOPARR / IMAGEN TIPOPARRAFO.REFTIPOPARR FORMATO / NOMBREFICHERO para la modificación aunque sólo uno de ellos fuese el cambiara.

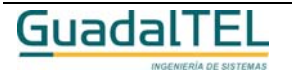

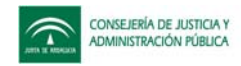

### Incluir documento

#### **void incluirDocumento(**

 TpoPK idDocExpteOrigen, TpoPK idDocExpteDestino, long ordenParrafoInicio) throws TrException

Incluye los párrafos perteneciente al cuerpo del documento origen, en un documento destino a partir de un nº de orden inicial desplazando los párrafos del documento destino.

#### **Entradas**

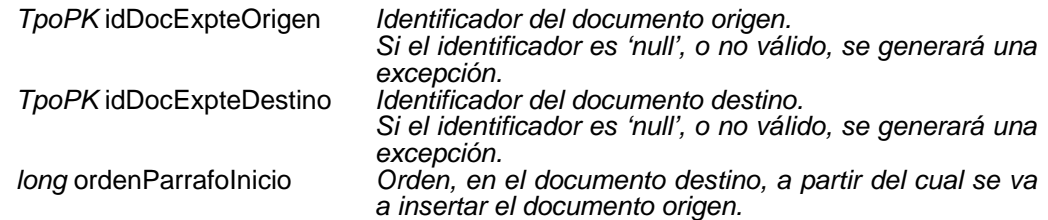

### Actualizar documentos múltiples

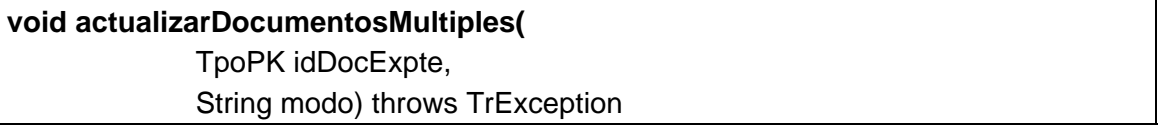

Permite actualizar el contenido de los párrafos y las firmas del documento que se pasa como parámetro al resto de documentos del mismo tipo, que han sido generados en la misma fase, mismo usuario, y que no se encuentren firmados, es decir, es una herramienta para propagar los cambios de un documento de tipo "múltiple" al resto de documentos del mismo tipo.

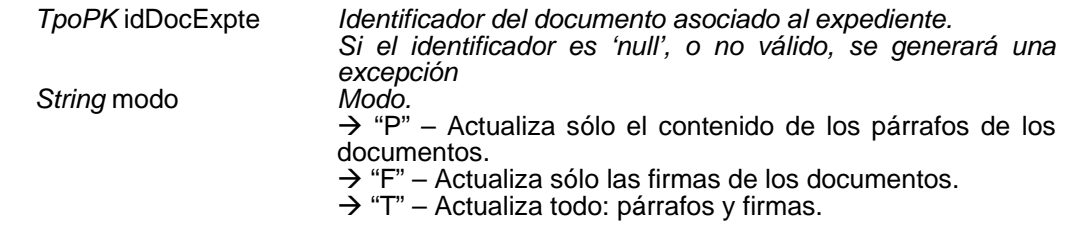

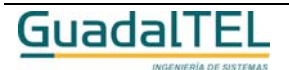

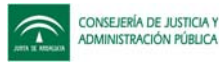

### **(w)** Eliminar documentos múltiples

### **void eliminarDocumentosMultiples(**

TpoPK idDocExpte) throws TrException

Permite eliminar los documentos definidos como "múltiples", asociados a la misma fase, generados/incorporados por el mismo usuario y del mismo tipo que el pasado como parámetro siempre que no se encuentren firmados. Esta función también elimina el documento indicado (siempre en las mismas condiciones que el método *eliminarDocumento* ).

Si se define un componente w@rdA en el sistema establecido en el TrAPIUI y el documento está guardado en el mismo w@rdA se elimina de éste.

#### **Entradas**

*TpoPK* idDocExpte *Identificador del documento asociado al expediente a eliminar. Si el identificador es 'null', o no válido, se generará una excepción*

### Evaluar párrafo

# **String sustituirVariablesParrafoDocumento(** TpoPK idSistema, TpoPK idParrDocExp ) throws TrException

Devuelve el párrafo con el valor de las variables según los parametros del documento que le pasamos.

#### **Entradas**

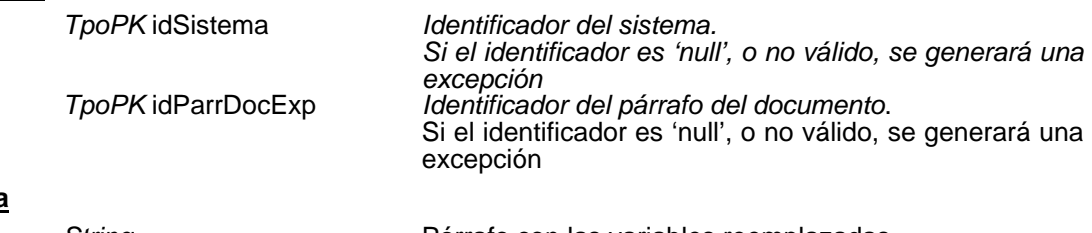

#### **Salida**

*String* Párrafo con las variables reemplazadas.

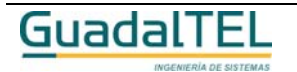

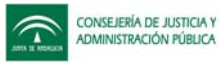

### **(w)** Descarga documento

### **InputStream recuperarDocumentoExpediente(**

 TpoPK idDocExpte, TpoString formato, TpoString nombreFichero ) throws TrException

Permite descargar el contenido del documento que se indoca como parametro. Los parámetros *formato* y *nombreFichero* son de Entrada / Salida por si se quiere obtener el valor de dichos atributos.

Si se ha definido un componente w@rdA en el sistema establecido en el TrAPIUI se obtiene el documento de w@rdA siempre y cuando el w@rdA definido sea el mismo en el que se guardó el documento y su adjunto. Si no es el mismo w@rdA se devolverá null.

Si no se ha definido ningún w@rdA en el sistema se devolverá el documento almacenado en Trew@.

#### **Entradas**

**Salida**

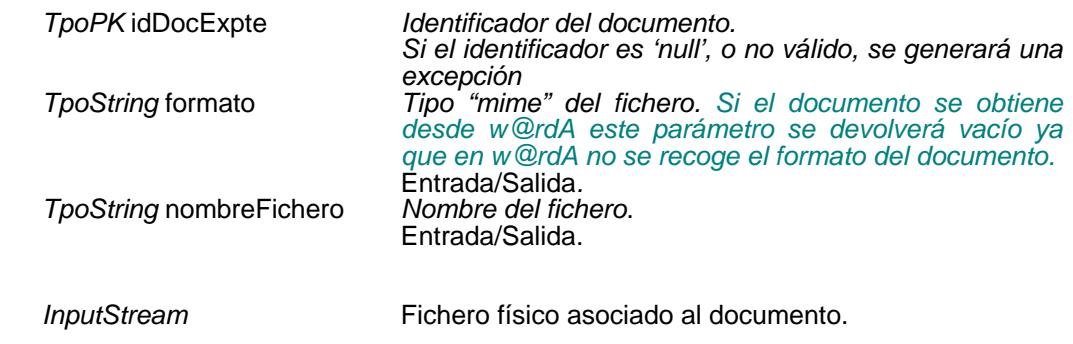

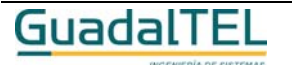

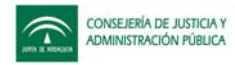

### Establece parámetros documento

### **void estableceParametrosDocumento(**

 TpoPK idDocExpte, TrValorParametro[ ] datosParametros) throws TrException

Establece los parametros para un documento pasado como parámetro.

#### **Entradas**

*TpoPK* idDocExpte *Identificador del documento. Si el identificador es 'null', o no válido, se generará una excepción Array de valores para parámetros.*

*TrValorParametro[ ]* datosParametros

### Fecha firma tipo documento

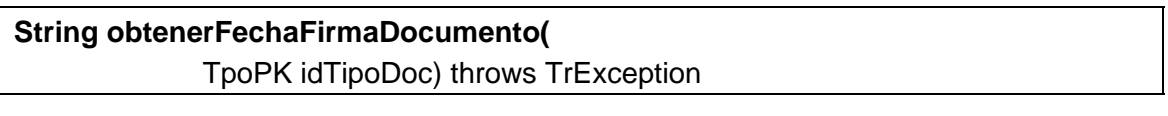

Mediante esta función se obtiene si para un tipo de documento aparece o no la fecha en el pie de firma. Devuelve "S" en caso de que sí aparezca y "N" en caso contrario

#### **Entradas**

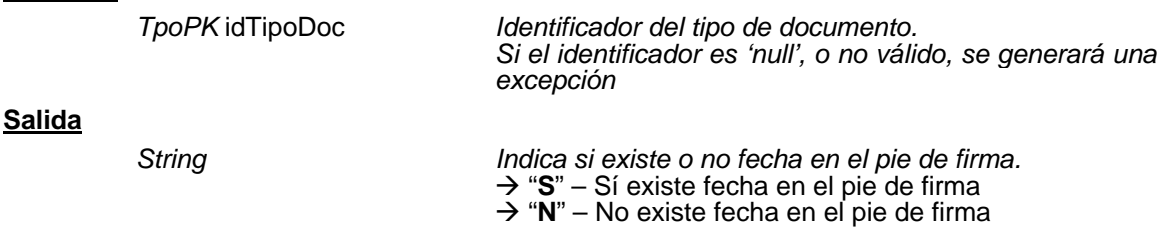

### Obtener variables del documento del expediente

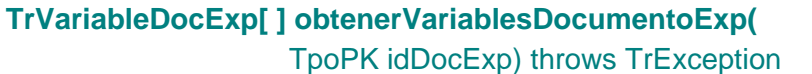

Devuelve el conjunto de variables asociadas al documento del expediente que se pase como parámetro.

#### **Entradas**

*TpoPK* idDocExp *Identificador del documento del expediente. Si el identificador es 'null', o no válido, se generará una excepción*

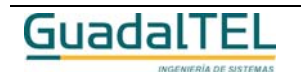

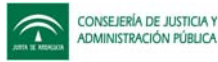

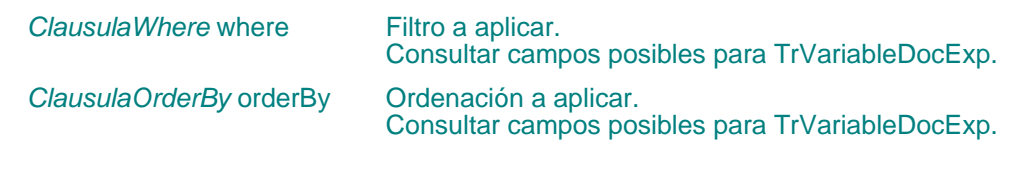

**Salida**

TrVariableDocExp[ ] *Array de objetos* TrVariableDocExp

### Actualizar variables del documento del expediente

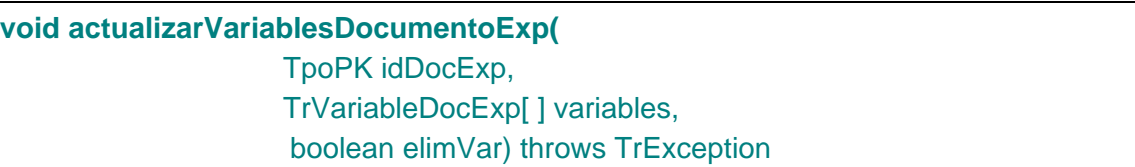

Permite actualizar el conjunto de variables asociadas al documento que se indica en el parámetro *idDocExp*. El conjunto de variables se indica con el parámetro *variables* de los que sólo se tendrá en cuenta el atributo REFVARIABLE.

El parámetro elimVar puede tomar dos valores:

- **true:** Indica que se eliminen las variables que tuviese asociado el documento, con lo que a partir de entonces sólo tendrá asociadas las que se le pasen en el parámetro *variables.*
- false: Indica que no se eliminen las variables que tuviese asociado el documento, con lo que se añadirían las variables del parámetro *variables* a las ya existentes.

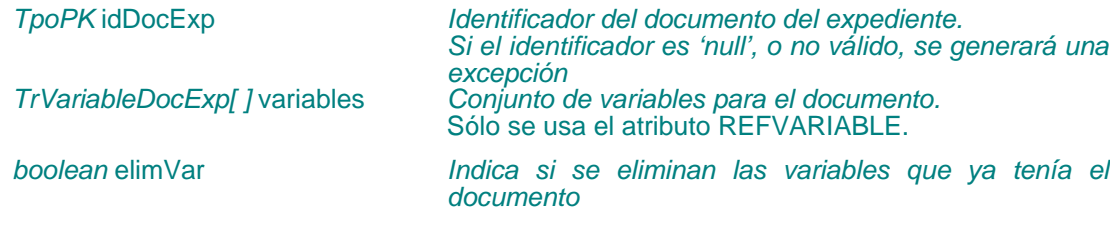

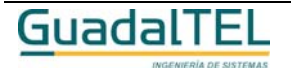

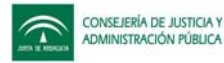

### **(w)** Versionar documento

### **TpoPK versionarDocumentoExpediente(** TpoPK idDocExp, TpoDate fechaFin) throws TrException

Permite versionar un documento del expediente creando una copia exacta del documento al que versiona con todos sus párrafos, variables, parámetros, firmas, interesados en el documento, notificaciones.

El documento al que versiona se le cambia el estado a "V" (Versionado) y se actualiza su fecha de finalización, y al nuevo documento se le asigna un número de versión posterior al que versiona.

Si se ha definido un componente w@rdA en el sistema establecido en el TrAPIUI se creará el nuevo documento versionado. Si el documento al que versiona estaba guardado en el mismo componente w@rdA que está definido en el sistema se actualizará su estado.

#### **Entradas**

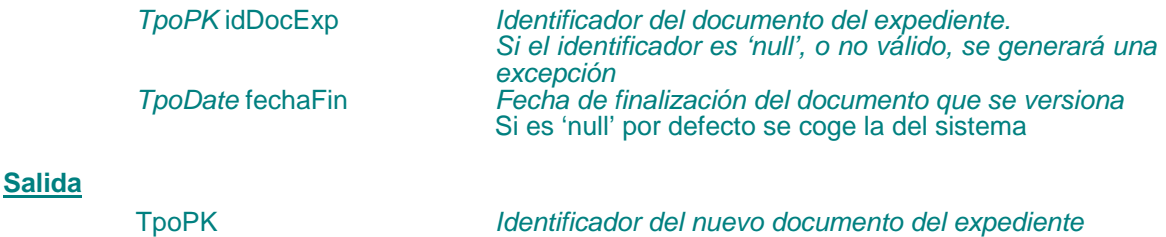

### Obtener interesados en un documento de un expediente

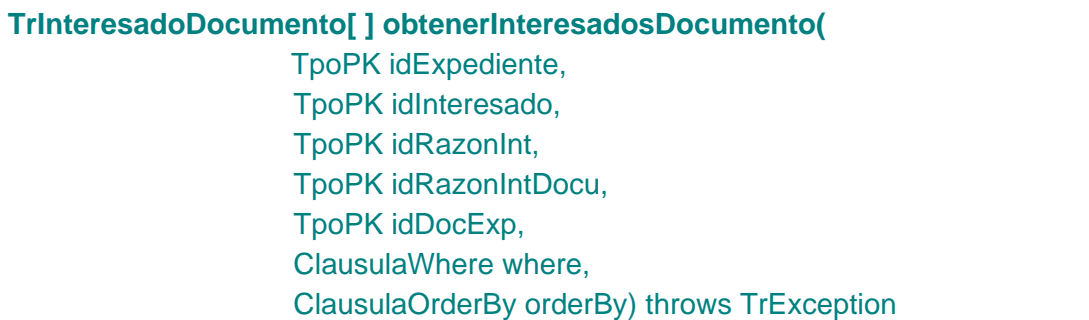

Permite obtener los datos de los interesados en los documentos de un expediente. Si se le pasa únicamente el parámetro *idExpediente* devolverá todos los interesados en todos los documetos de ese expediente.

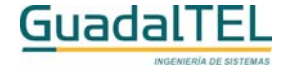

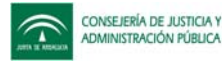

#### **Entradas**

**Salida**

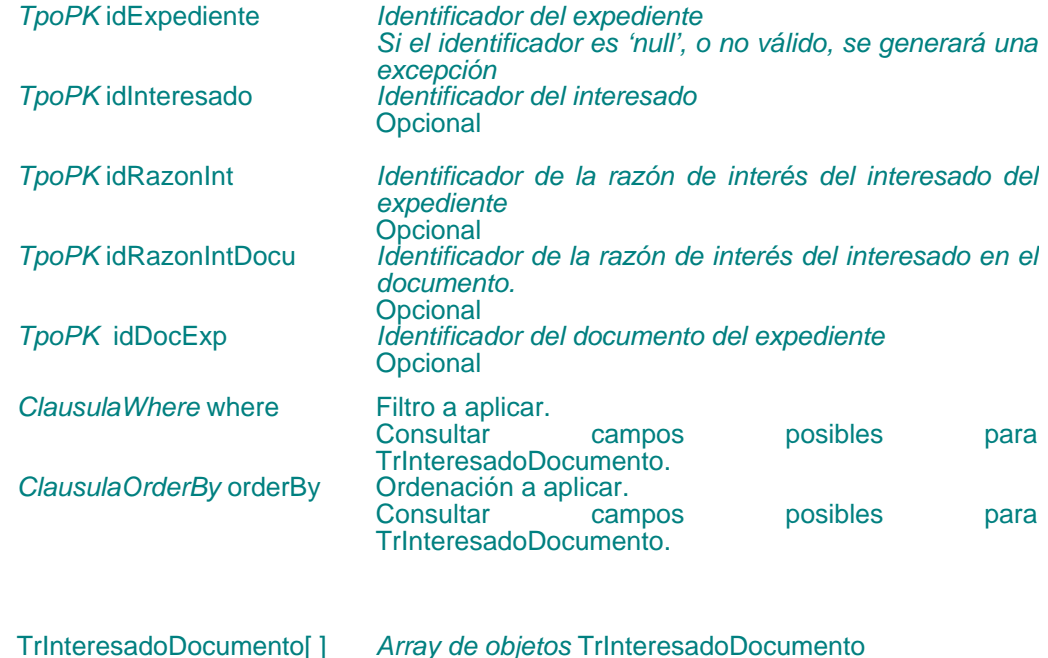

### **(w)** Insertar interesado en un documento de un expediente

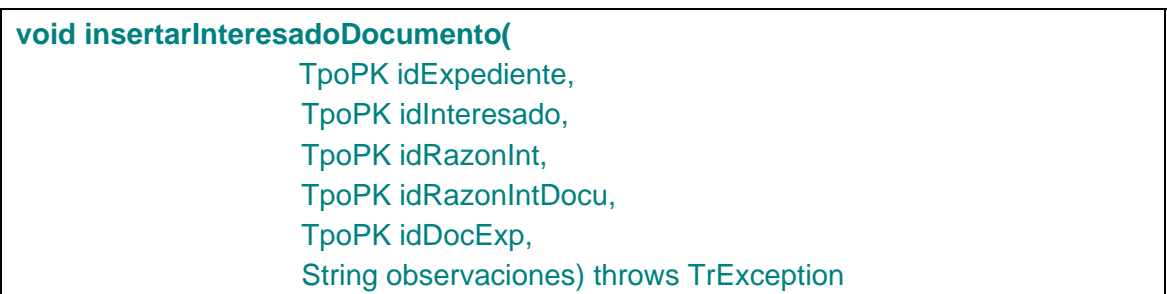

Permite insertar un nuevo interesado en el documento. Se comprueba que existan todos los parámetros y además que el expediente no esté archivado.

Si se define un componente w@rdA en el sistema establecido en el TrAPIUI y el documento al que se le asigna el interesado está guardado en el mismo w@rdA se actualizan sus datos.

#### **Entradas**

*TpoPK* idExpediente *Identificador del expediente Si el identificador es 'null', o no válido, se generará una excepción TpoPK* idInteresado *Identificador del interesado Si el identificador es 'null', o no válido, se generará una excepción*

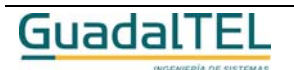
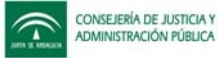

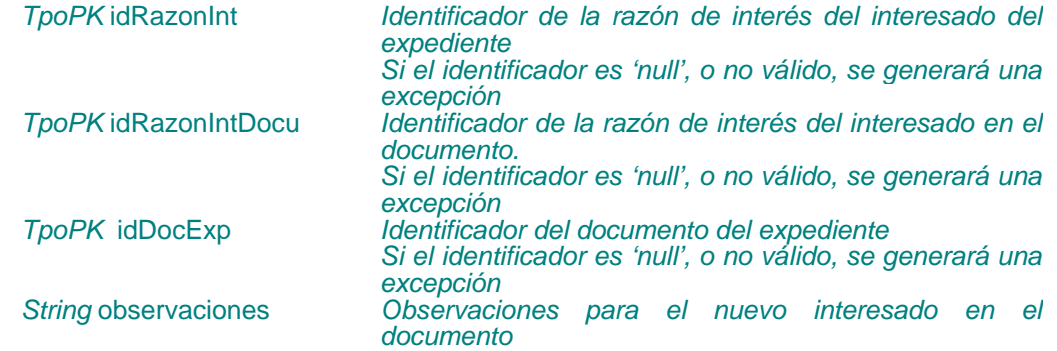

### **(w)** Modificar interesado en un documento de un expediente

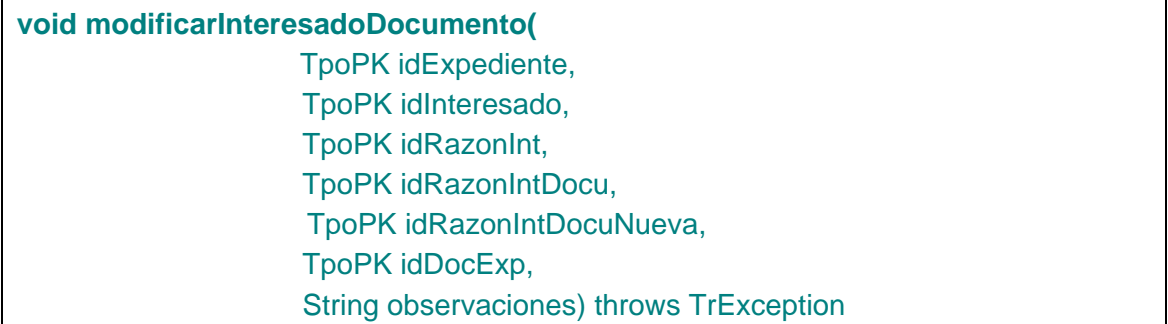

Permite modificar la razón de interés del documento, siempre que no tenga notificaciones, y las observaciones del interesado en el documento. Se comprueba que existan todos los parámetros y además que el expediente no esté archivado.

Si se define un componente w@rdA en el sistema establecido en el TrAPIUI y el documento del que se modifica el interesado está guardado en el mismo w@rdA se actualizan sus datos.

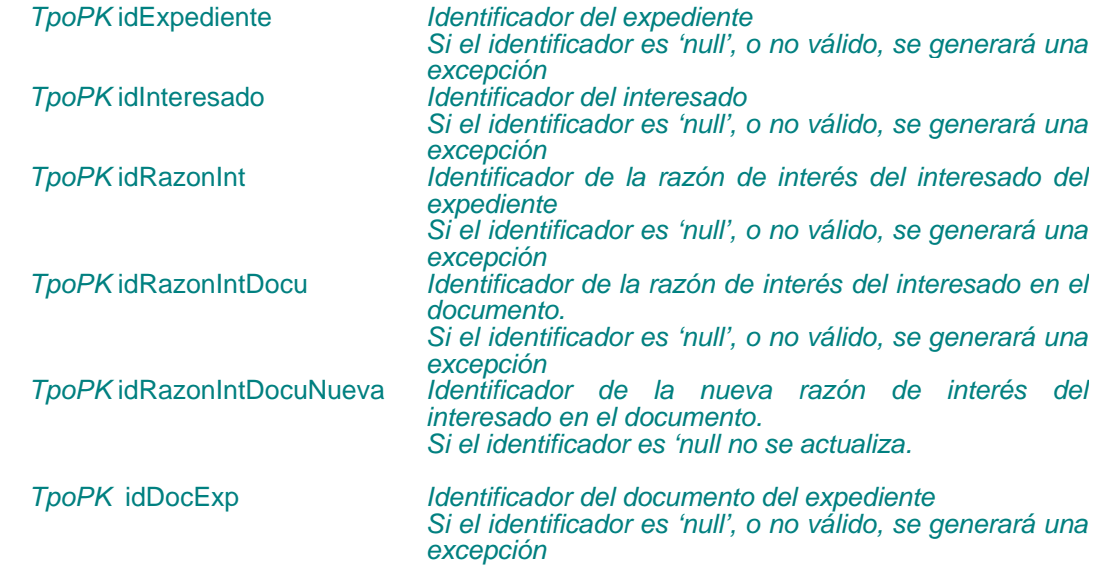

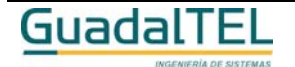

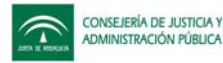

*String* observaciones *Observaciones para el nuevo interesado en el documento*

**(w)** Eliminar interesado en un documento de un expediente

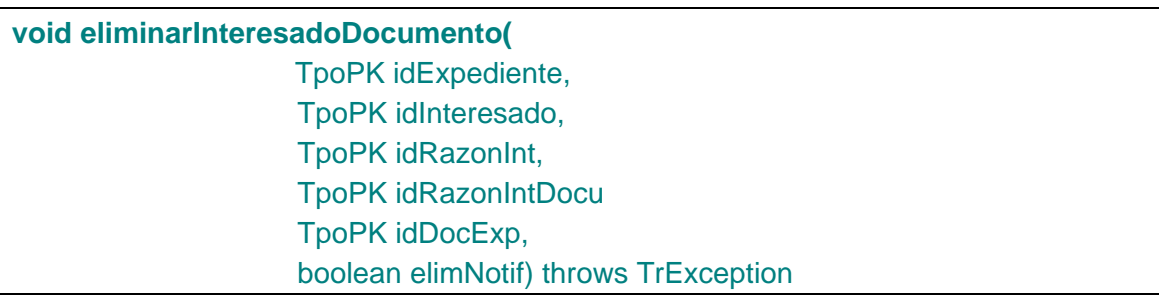

Permite eliminar los interesados en los documentos del expediente. Se comprueba que existan todos los parámetros, excepto el identificador de la razón de interés del documento, y además que el expediente no esté archivado.

Se da la posibilidad de eliminar las notificaciones asociadas al interesado en el documento. Para ello se usa el parámetro *elimNotif* con los siguientes valores:

- true: Indica que se eliminen las notificaciones, en caso de que hubiese.
- false: Indica que no se eliminen las notificaciones, generando una excepción en caso de que hubiese.

Si se define un componente w@rdA en el sistema establecido en el TrAPIUI y el documento del que se elimina el interesado está guardado en el mismo w@rdA se elimina también de éste.

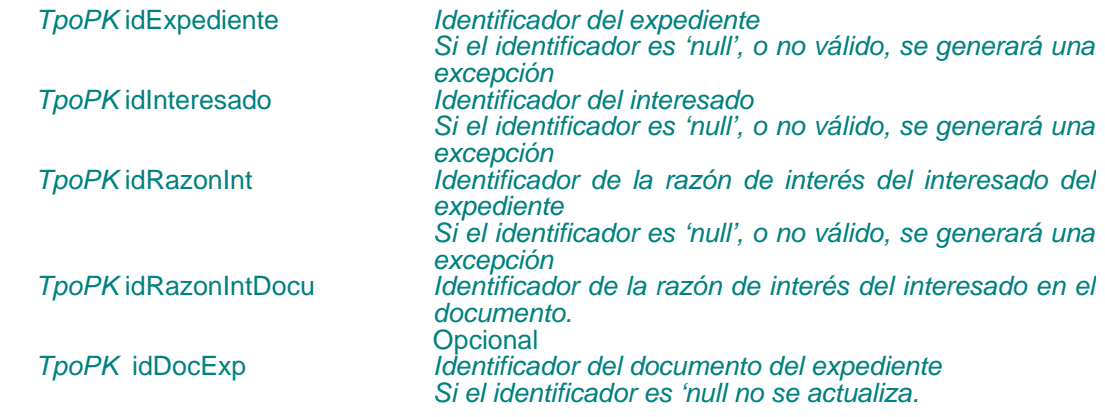

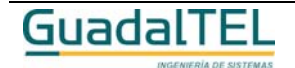

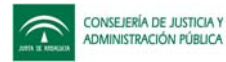

*boolean elimNotif Indica si se eliminan las notificaciones del interesado en el documento.* **true:** Se eliminan las notificaciones **false:** No se eliminan las notificaciones, generando una excepción en caso de que tuviese.

# Obtener notificaciones

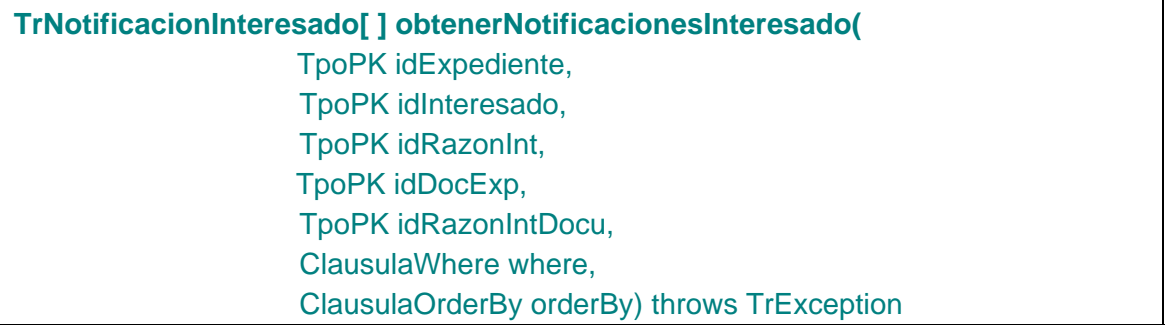

Permite obtener las notificaciones de los interesados en los documentos de un expediente. Si se le pasa el únicamente el parámetro *idExpediente* devolverá todas las notificaciones de todos los interesados en todos los documetos de ese expediente.

### **Entradas**

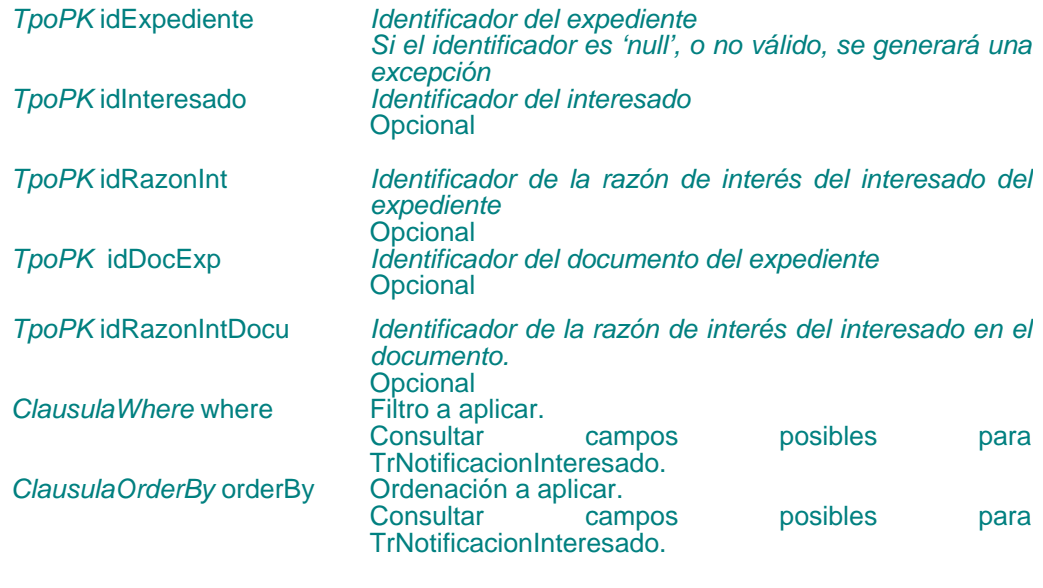

### **Salida**

TrNotificacionInteresado [ ] *Array de objetos* TrNotificacionInteresado

Insertar notificación

**void insertarNotificacionInteresado(**

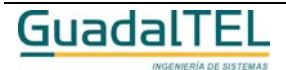

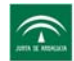

### TrNotificacionInteresado notificacionInte) throws TrException

Permite insertar una nueva notificación para un interesado en un documento del expediente. Se comprueba que exista el interesado en el documento, que el documento sea notificable y que el expediente no esté archivado.

### **Entradas**

*TrNotificacionInteresado* notificacionInte

*Notificación a insertar*

Modificar notificación

### **void modificarNotificacionInteresado(**

TrNotificacionInteresado notificacionInte) throws TrException

Permite modificar una notificación de un interesado en un documento del expediente. Se comprueba que exista la notificación, el interesado en el documento, que el documento sea notificable y que el expediente no esté archivado.

### **Entradas**

*TrNotificacionInteresado* notificacionInte

*Notificación a modificar*

### Eliminar notificaciones

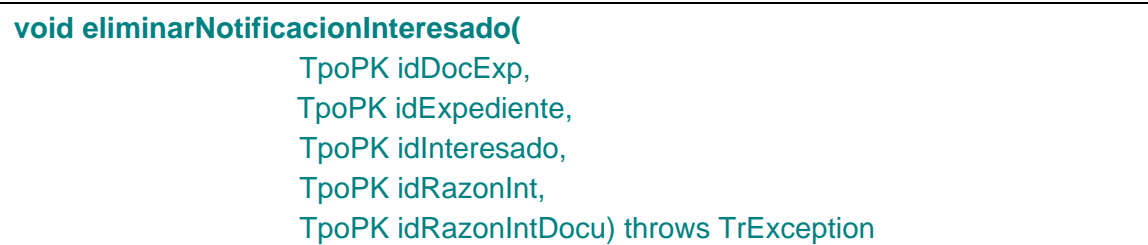

Permite eliminar las notificaciones de los interesados en los documentos de un expediente. Se comprueban todos los parámetros, excepto el *idRazonIntDocu* que es opcional. Además se comprueba que el documento sea notificable y que el expediente no esté archivado.

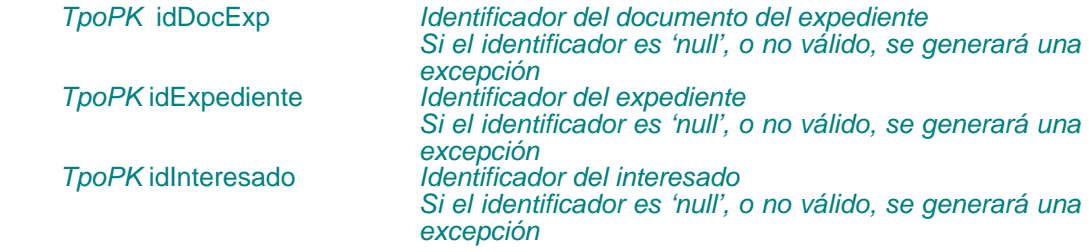

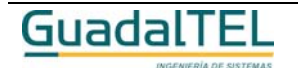

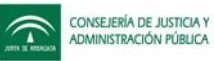

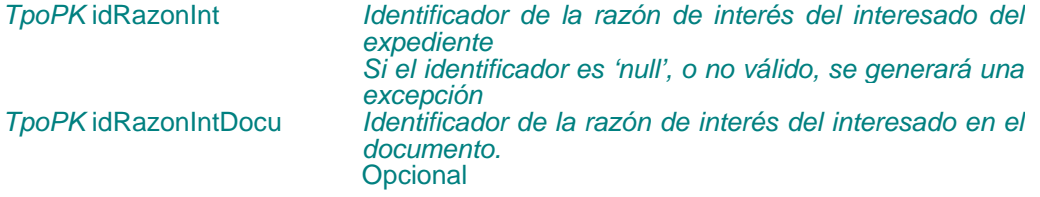

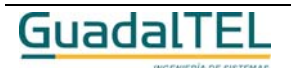

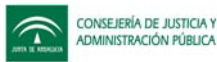

# **APIs sobre bloques de datos (tareas II)**

Bloques de datos permitidos en una fase

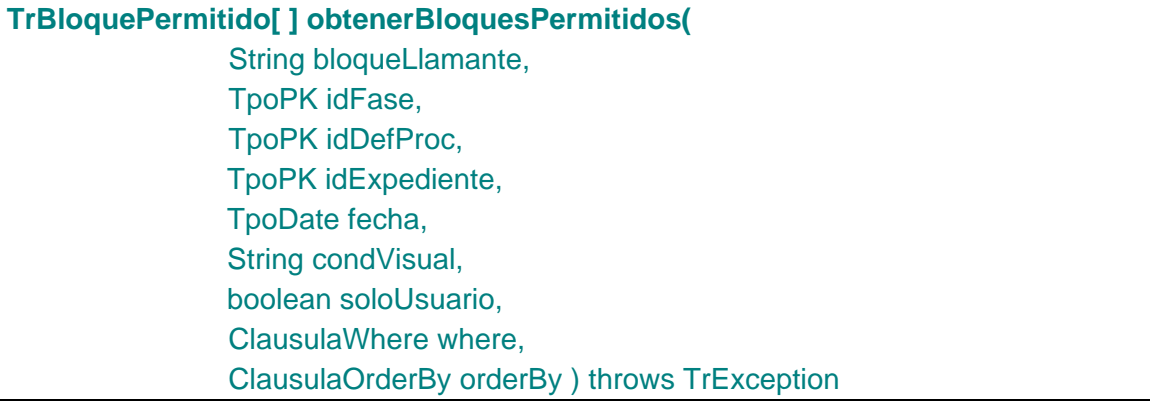

Devuelve al usuario el conjunto de datos sobre los bloques o módulos detalles para los que se tiene acceso desde una fase dada y para un procedimiento también dado, desde un bloque que también pasamos como parámetro (el nombre) y que representa el bloque desde el cual se puede llamar.

Además recibe los parámetros *idExpediente* y *fecha* para evaluar las condiciones. El parámetros *condVisual* permite indicar si se obtienen los bloques que cumplan las condiciones de visualización ("S"), las que no ("N") o todas ("T") y el parámetro soloUsuario permite filtrar por el usuario establecido en el api y su perfil.

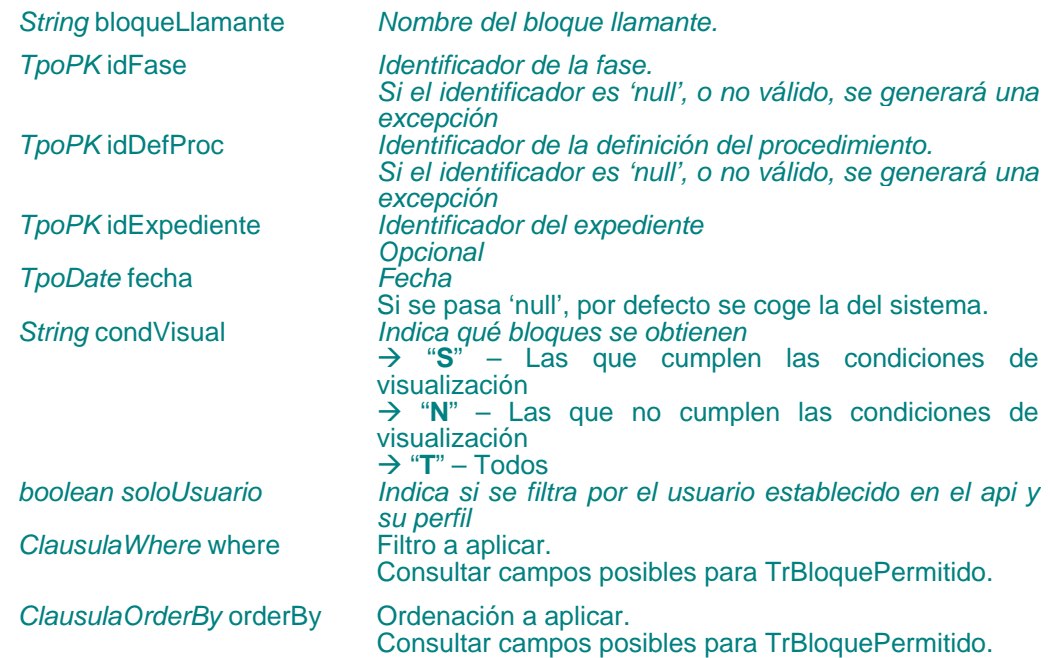

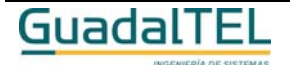

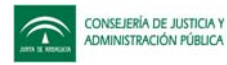

### **Salida**

*TrBloquePermitido [ ]* Array de objetos TrBloquePermitido con la información de bloques permitidos.

# Bloques definidos

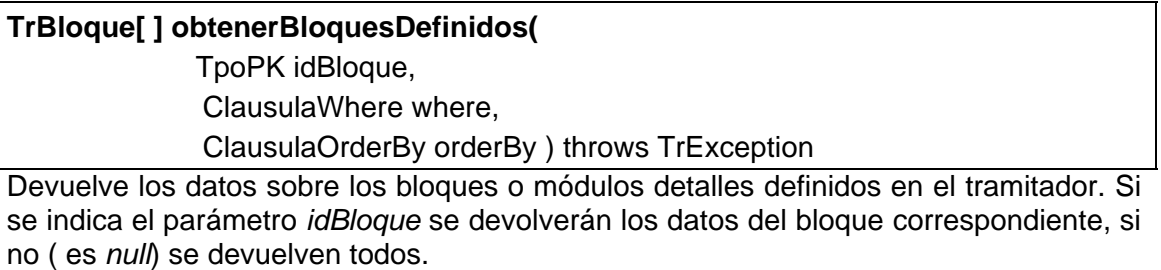

### **Entradas**

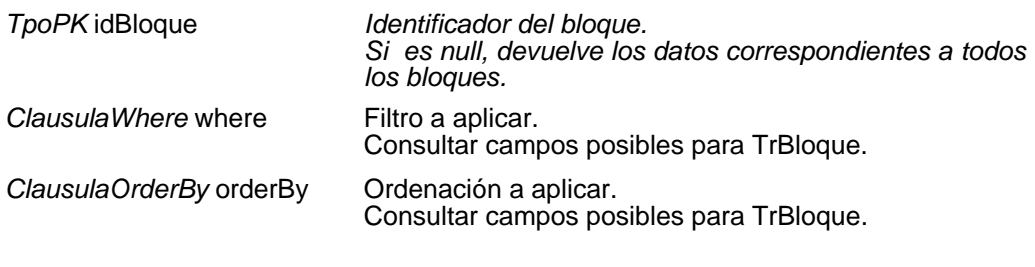

### **Salida**

TrBloque [ ] **Array de objetos TrBloque con la información de** bloques.

# Parámetros de un bloque de datos

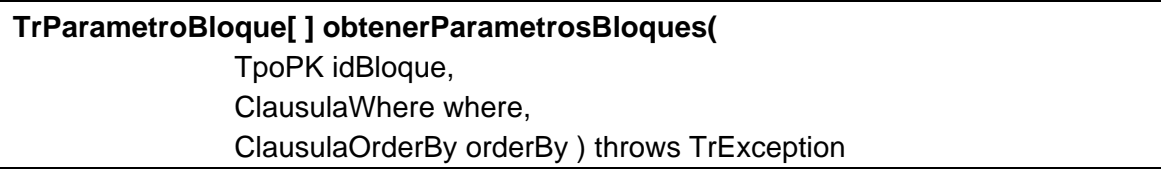

Devuelve al usuario el conjunto de parámetros definido para un bloque dado.

### **Entradas**

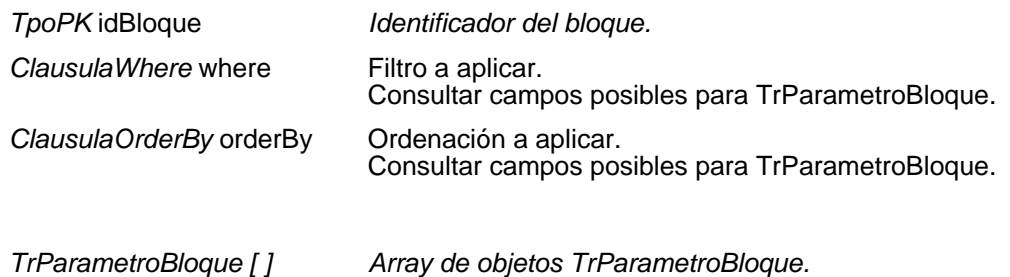

# **Salida**

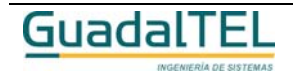

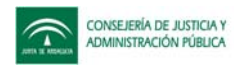

# Iniciar tarea del expediente

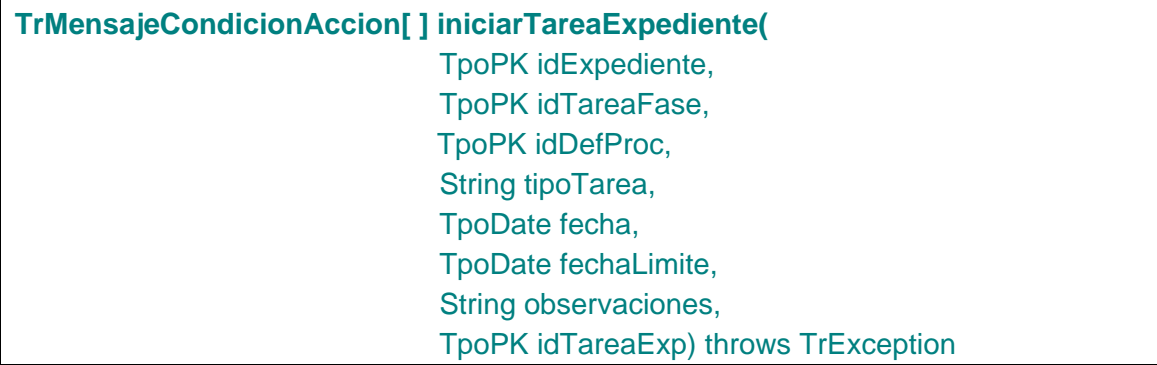

Permite iniciar una nueva tarea para el expediente indicado en el parámetro *idExpediente*. El tipo de la tarea puede ser: "**I**": Incorporar un documento al expediente; "**G**": Generar un documento para el expediente; "**M**": Tarea del tipo manipular datos; **O**": Otros tipos de tarea.

### **Entradas**

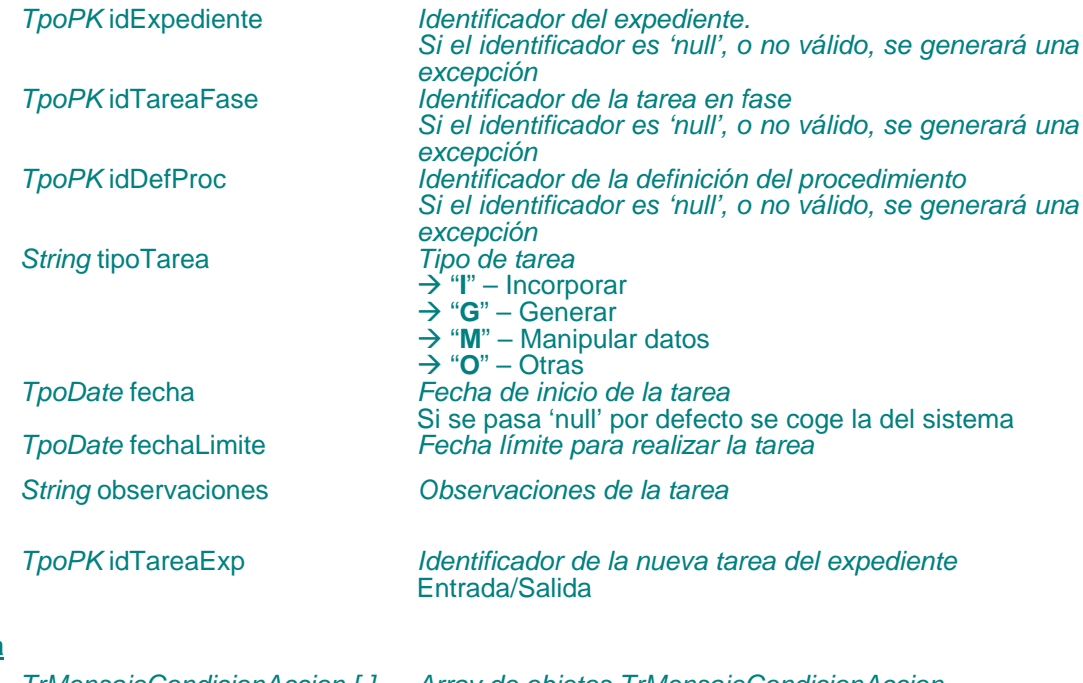

# **Salida**

*TrMensajeCondicionAccion [ ] Array de objetos TrMensajeCondicionAccion.*

### Finalizar tarea del expediente

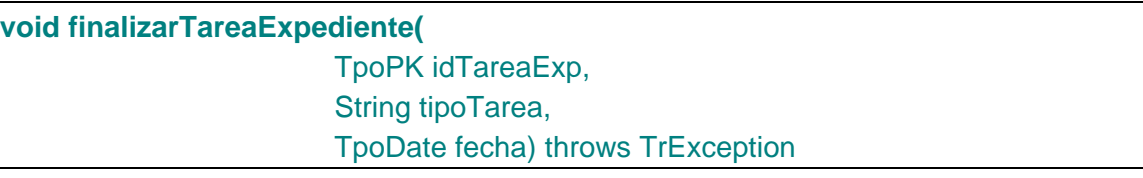

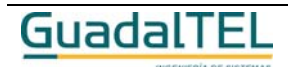

Permite finalizar una tarea de un expediente. El tipo de la tarea puede ser: "**I**": Para un documento incorporado; "**G**": Para un documento generado; "**M**": Tarea del tipo manipular datos; **O**": Otros tipos de tarea.

### **Entradas**

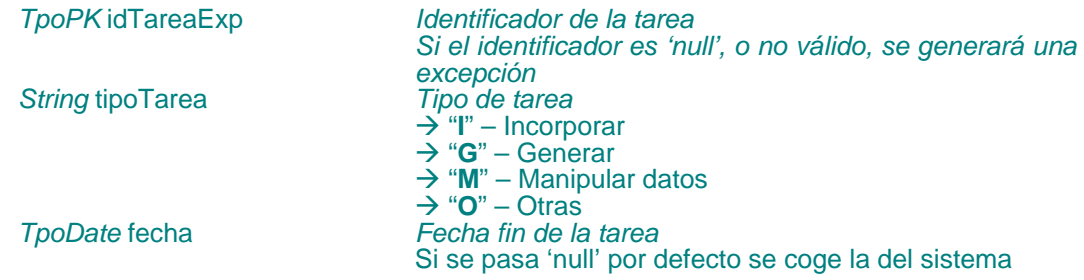

# Descartar tarea del expediente

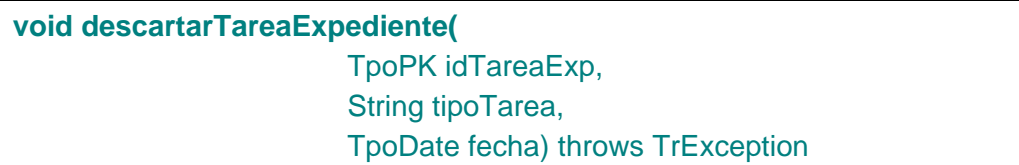

Permite descartar una tarea de un expediente. El tipo de la tarea puede ser: "**I**": Para un documento incorporado; "**G**": Para un documento generado; "**M**": Tarea del tipo manipular datos; **O**": Otros tipos de tarea.

### **Entradas**

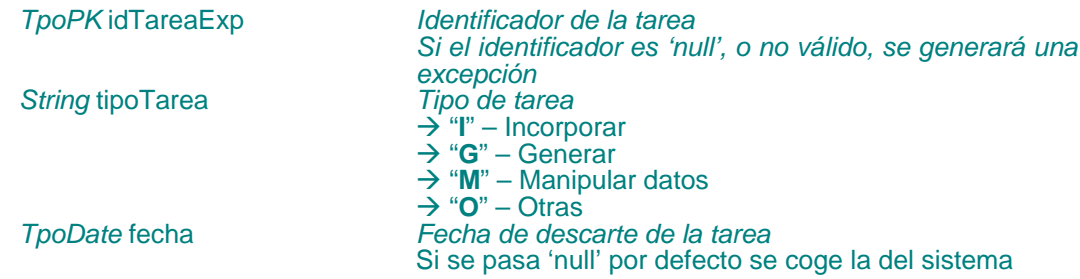

# Eliminar tarea del expediente

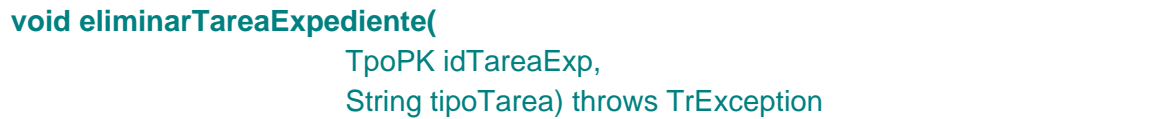

Permite eliminar una tarea de un expediente. El tipo de la tarea puede ser: "**I**": Para un documento incorporado; "**G**": Para un documento generado; "**M**": Tarea del tipo manipular datos; **O**": Otros tipos de tarea.

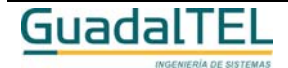

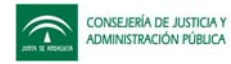

### **Entradas**

*String* tipoTarea *Tipo de tarea*

*TpoPK* idTareaExp *Identificador de la tarea Si el identificador es 'null', o no válido, se generará una excepción*  $\rightarrow$  "**I**" – Incorporar Æ "**G**" – Generar → "M" – Manipular datos  $\overrightarrow{P}$  " $\overrightarrow{O}$ " – Otras

### Modificar tarea del expediente

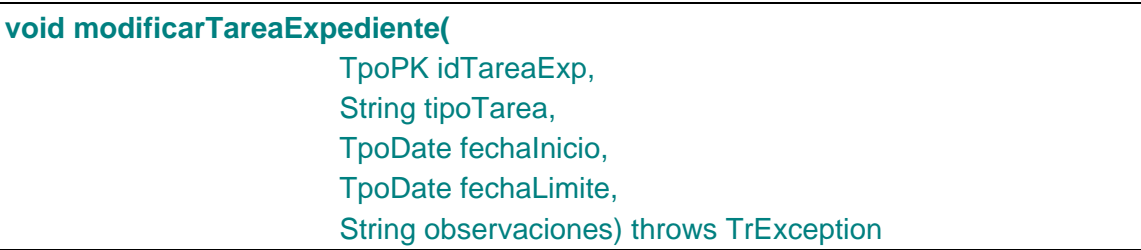

Permite modificar la fecha de inicio, fecha limite y observaciones de una tarea de un expediente. El tipo de la tarea puede ser: "**I**": Para un documento incorporado; "**G**": Para un documento generado; "**M**": Tarea del tipo manipular datos; **O**": Otros tipos de tarea.

### **Entradas**

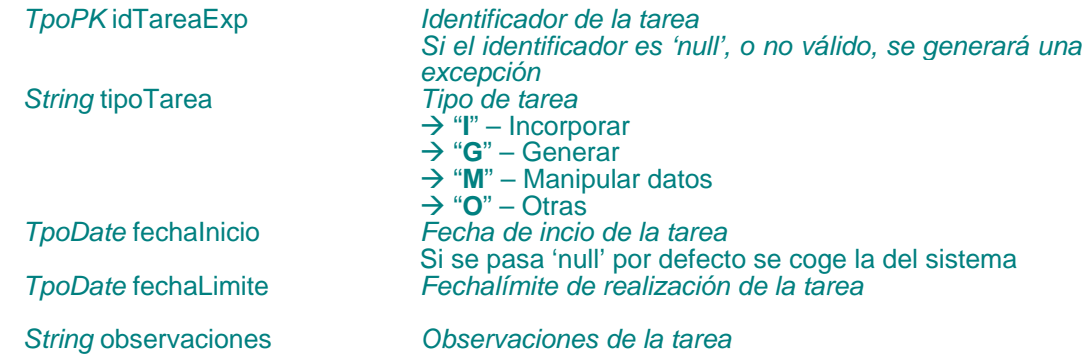

### Reanudar tarea del expediente

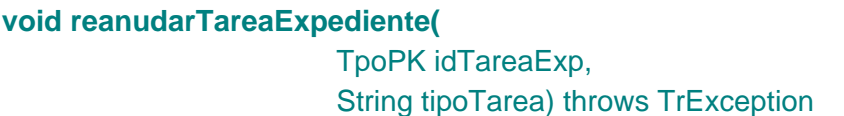

Permite reanudar una tarea de un expediente. El tipo de la tarea puede ser: "**I**": Para un documento incorporado; "**G**": Para un documento generado; "**M**": Tarea del tipo manipular datos; **O**": Otros tipos de tarea.

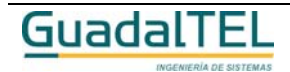

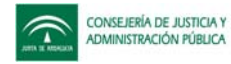

### **Entradas**

*String* tipoTarea *Tipo de tarea*

*TpoPK* idTareaExp *Identificador de la tarea Si el identificador es 'null', o no válido, se generará una excepción*  $\rightarrow$  "**I**" – Incorporar Æ "**G**" – Generar → "M" – Manipular datos  $\overrightarrow{P}$  " $\overrightarrow{O}$ " – Otras

### Modificar estado de una tarea del expediente

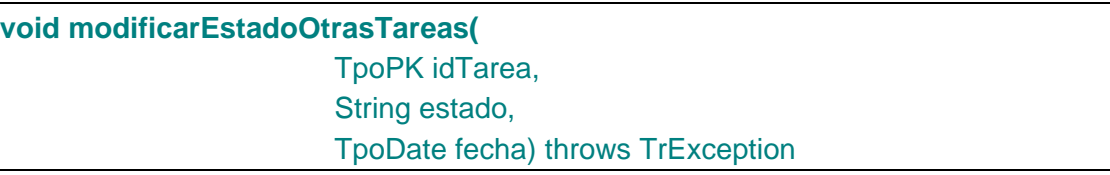

Permite modificar el estado de la tarea que se indique en el parámetro idTarea. El parámetro estado indica el nuevo estado de la tarea y el parámetro fecha sólo tendrá en cuenta para los estados "D" y "F".

### **Entradas**

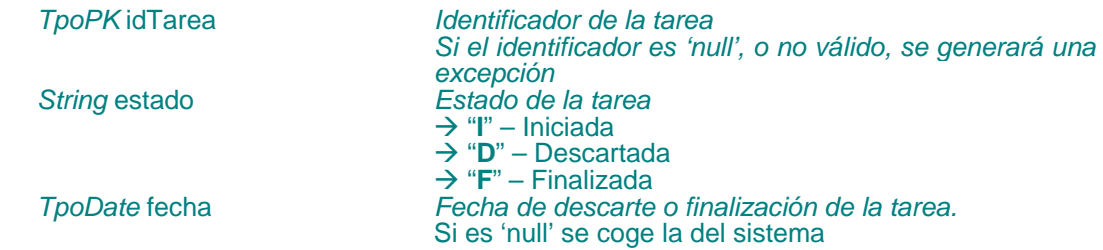

### Tareas permitidas

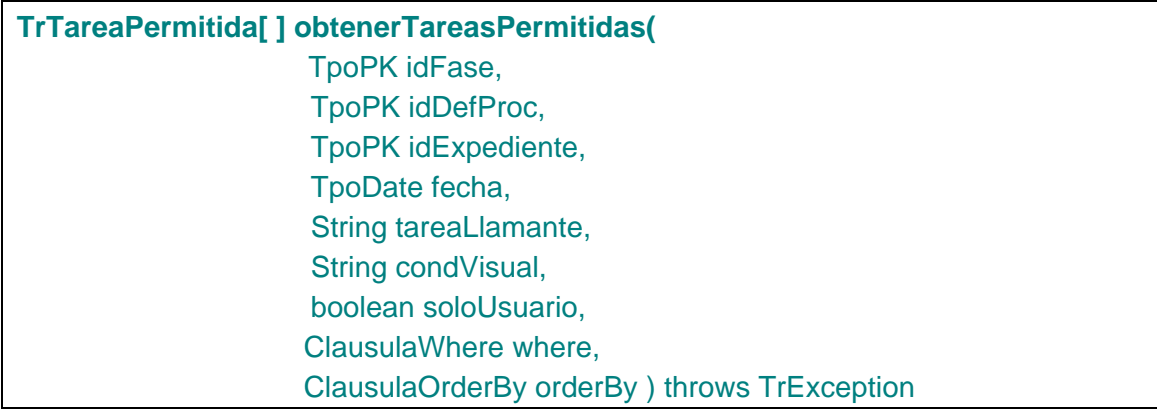

Devuelve un conjunto de tareas permitidas que puede realizar un expediente desde una fase y un procedimiento dados. Mediante el parámetro *condVisual* indicamos qué tareas queremos obtener: "S": las que cumplen las condiciones de visualización, "N": las que no las cumplen y "T": todas. Con el parámetro *soloUsuario* se prmite filtrar por el usuario establecido en el api y su perfil.

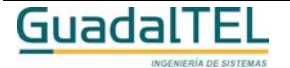

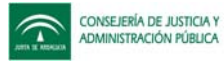

### **Entradas**

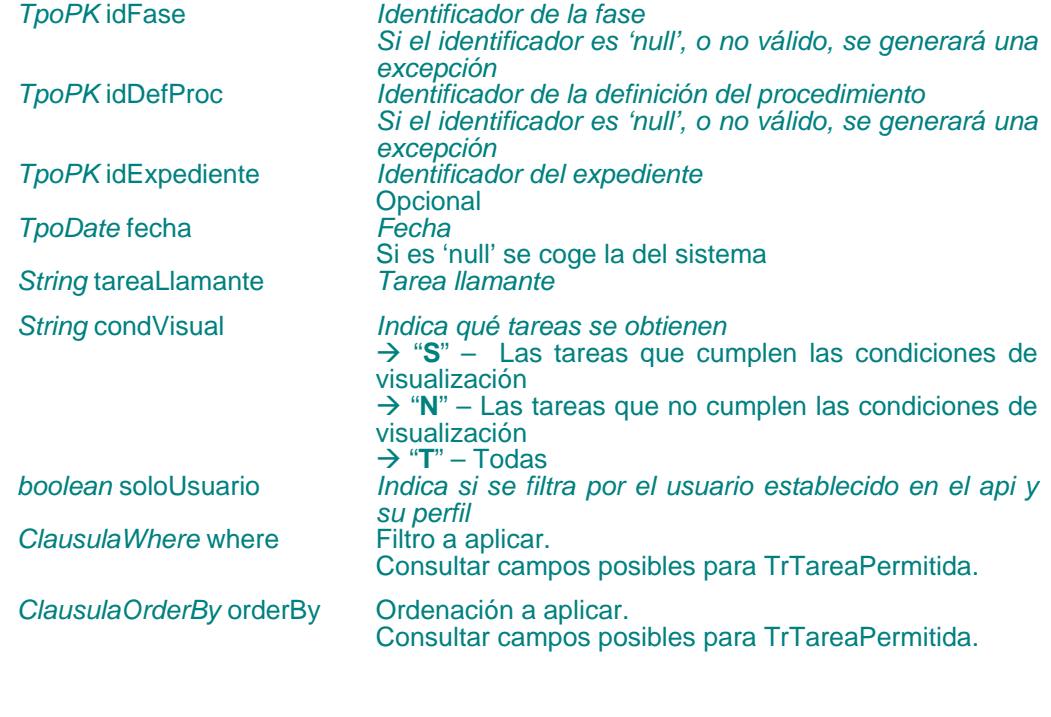

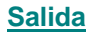

*TrTareaPermitida [ ] Array de objetos TrTareaPermitida.*

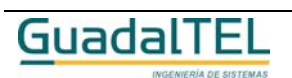

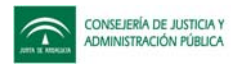

# Tareas del expediente

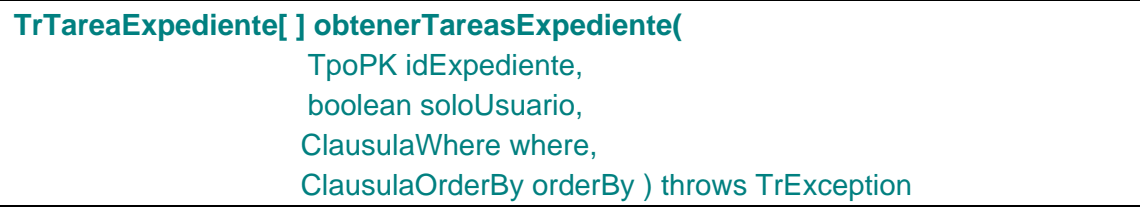

Devuelve un conjunto de tareas definidas para un expediente. Si se indica el parámetro *soloUsuario* a **true** devolvera solo aquellas tareas para las que el usuario tenga permisos establecidos.

### **Entradas**

**Salida**

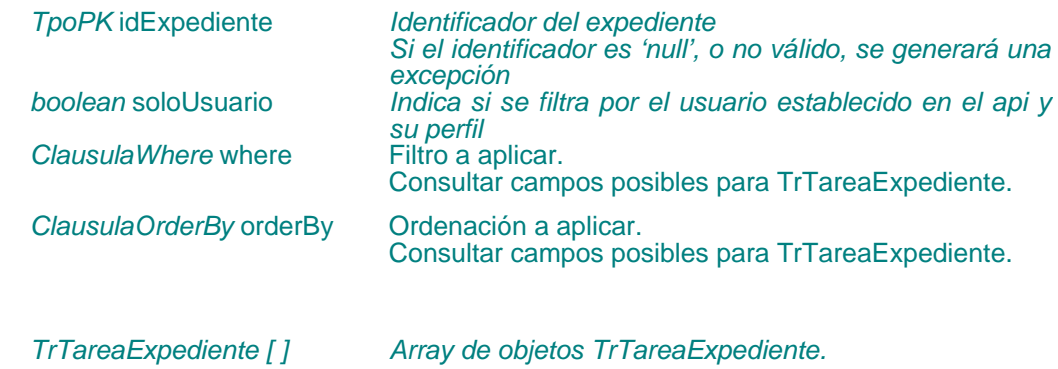

# Evaluar condiciones de otras tareas

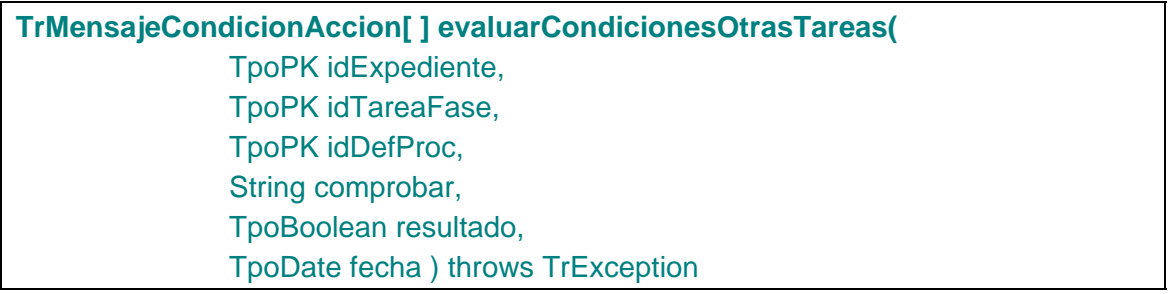

Permite al usuario evaluar el conjunto de condiciones asociadas a una tarea para un expediente dado en un procedimiento también dado.

### **Entradas**

*TpoPK idExpediente Identificador del expediente. Opcional. TpoPK idTareaFase Identificador de la tarea en fase. Si el identificador es 'null', o no válido, se generará una excepción. TpoPK idDefProc Identificador de la definición de procedimiento. Si el identificador es 'null', o no válido, se generará una excepción.*

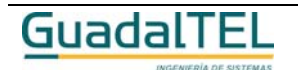

Página 193

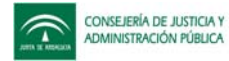

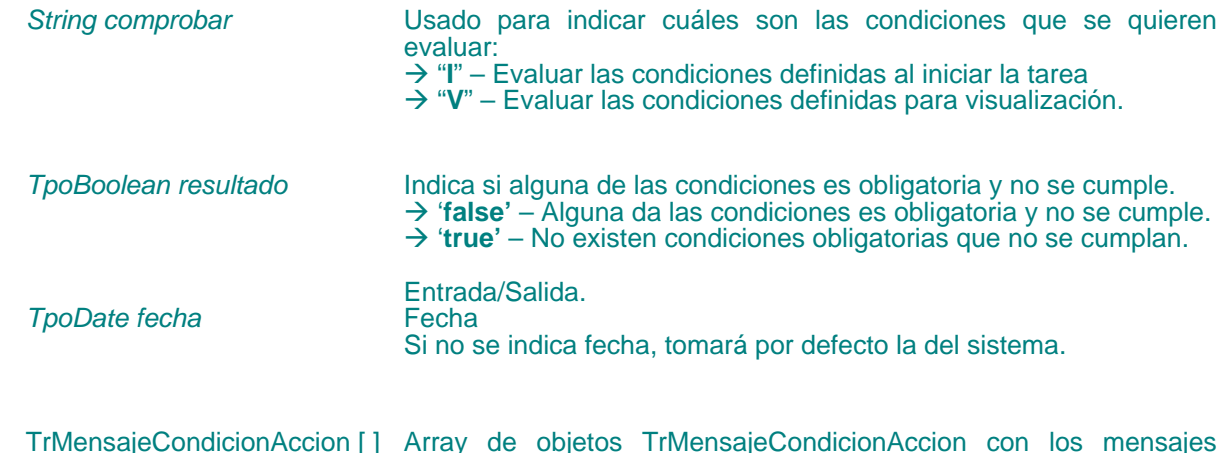

### **Salida**

TrMensajeCondicionAccion [ ] Array de objetos TrMensajeCondicionAccion con los mensajes resultado de evaluar las condiciones.

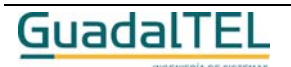

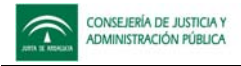

# **APIs sobre caducidades**

Caducidades activas del expediente

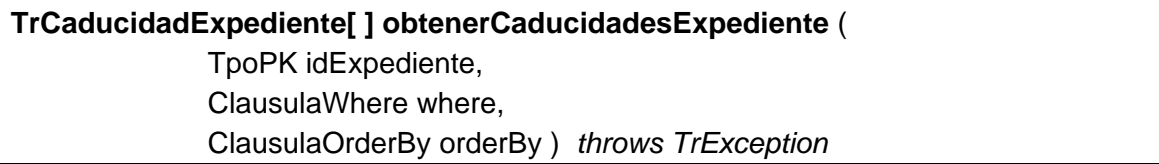

Devuelve las caducidades activas para un expediente.

### **Entradas**

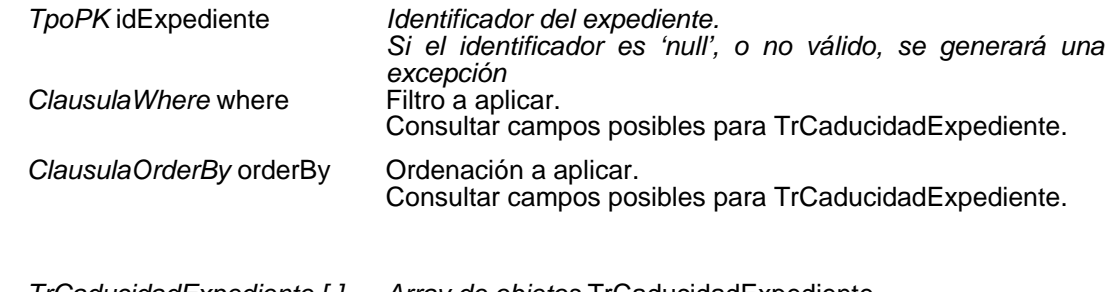

# **Salida**

*TrCaducidadExpediente [ ] Array de objetos* TrCaducidadExpediente*.*

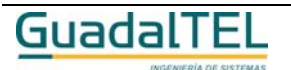

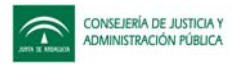

# Modificaciones en la caducidad del expediente

# **TrModificacionCaducidadExpediente[ ] obtenerModificacionesCaducidadExpediente(**

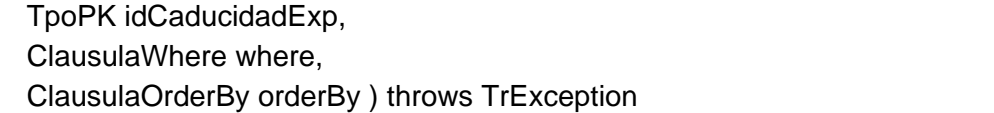

Devuelve las modificaciones realizadas sobre una caducidad concreta de un expediente.

### **Entradas**

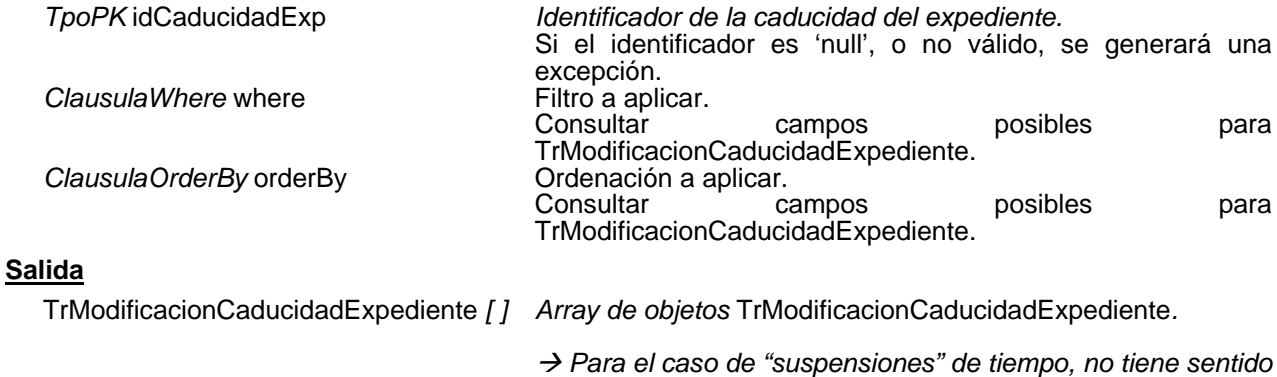

*devolver la información de loas atributos UNIDAD y NUMUNIDADES. En este caso sólo se devolverá FECHA (en la que se produce la suspensión) y FECHAFINAL (en la que se reanuda la cuenta de tiempo).*

Para las modificaciones tipo "S", si esta fecha final es nula indicará que sobre la caducidad se ha suspendido el plazo y aún no se ha reanudado.

Sólo podrá existir una modificación "viva" del tipo "S", es decir, sólo existirá una con fecha final nula.

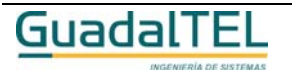

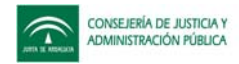

### Avisos establecidos en la caducidad del expediente

### **TrAvisoCaducidad[ ] obtenerAvisosCaducidadExpediente(**

 TpoPK idCaducidadExp, ClausulaWhere where, ClausulaOrderBy orderBy ) throws TrException

Devuelve los avisos definidos sobre una caducidad de un expediente.

### **Entradas**

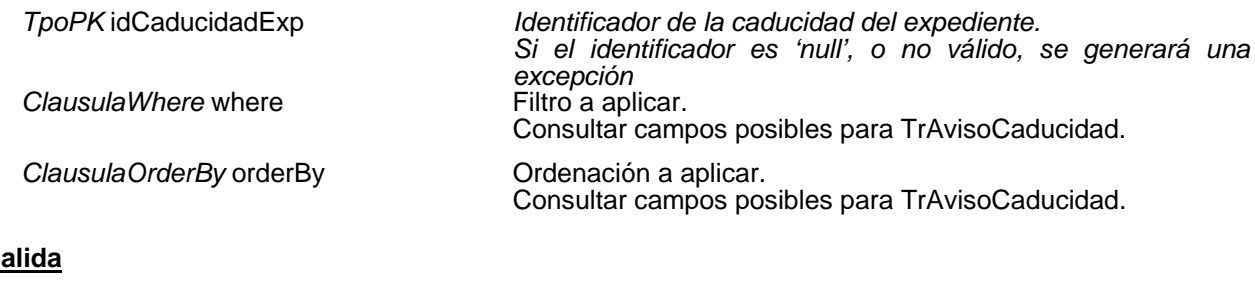

# **Salida**

*TrAvisoCaducidad [ ] Array de objetos* TrAvisoCaducidad*.*

### Ampliar o reducir el plazo para una caducidad del expediente

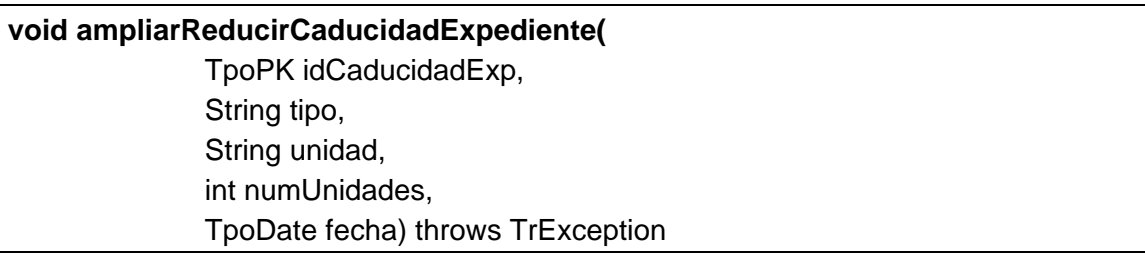

Permite modificar una caducidad del expediente, ampliando o reduciendo el plazo.

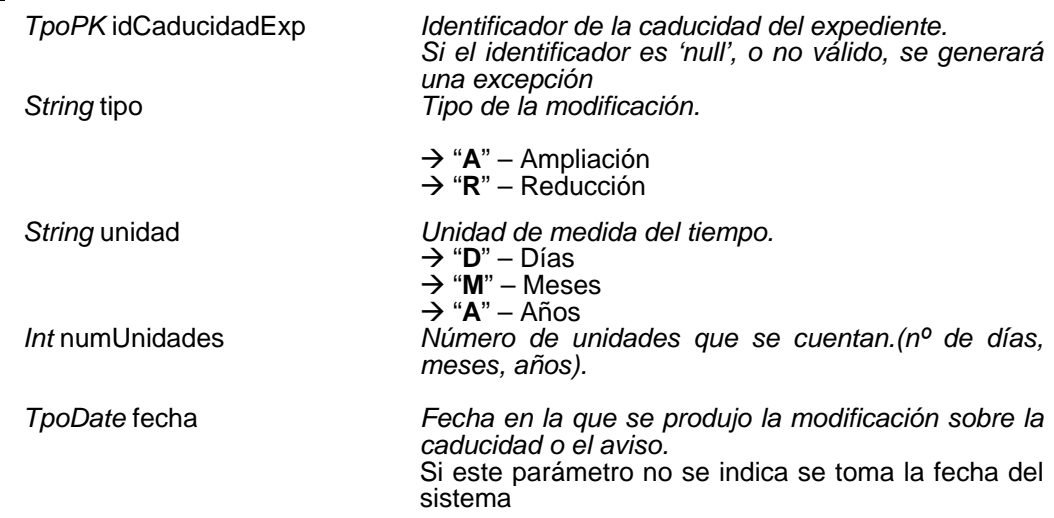

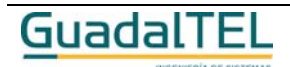

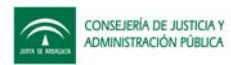

### Suspender o reanudar el plazo para una caducidad del expediente

# **void suspenderReanudarCaducidad(**

 TpoPK idCaducidadExp, String tipo, TpoDate fecha) throws TrException

Permite modificar una caducidad del expediente, suspendiendo o reanudando el plazo.

### **Entradas**

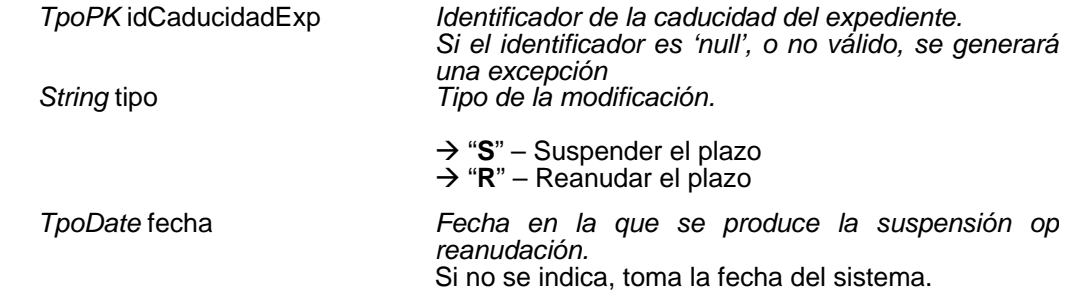

### Establecer avisos sobre una caducidad del expediente

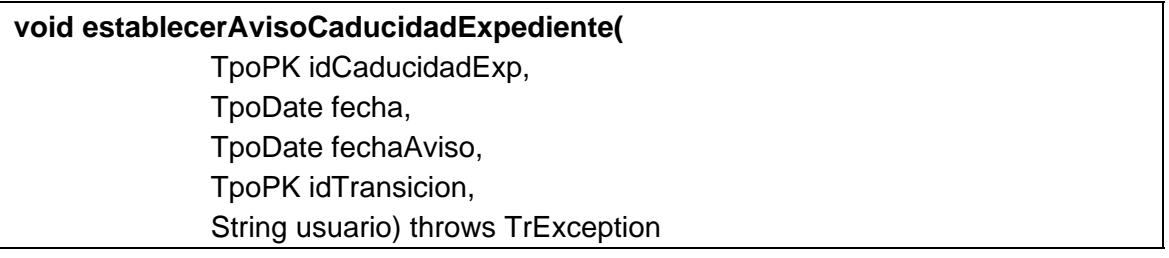

Permite definir un aviso previo, en transición que se hace o en tiempo para la caducidad de un expediente.

### **Entradas**

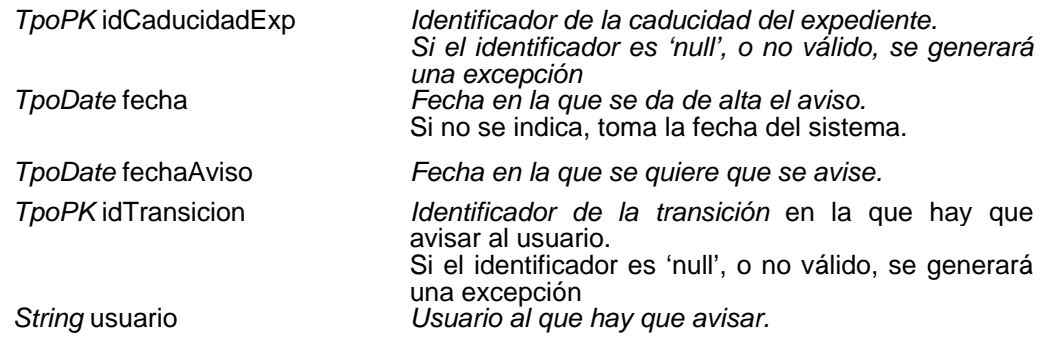

Para establecer el aviso se debe indicar *fechaAviso* o *idTransicion* y obligatoriamente *usuario*.

Si se indican tanto *fechaAviso* como *idTransicion* el aviso se entenderá como lo que se produzca primero, es decir, o bien llegue la fecha de aviso o bien en el expediente se produzca la transición.

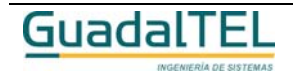

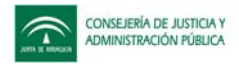

# Obtención de los expedientes caducados

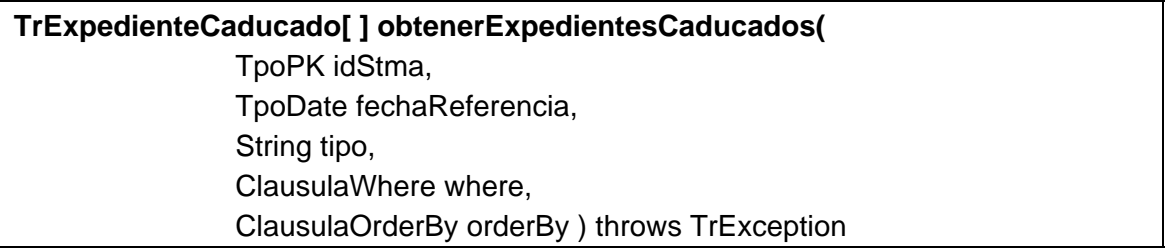

Devuelve al usuario para un sistema dado (sino se indica sistema de devuelven todos), el conjunto de expedientes que estarían caducados a la fecha de referencia indicada (si no se indica se toma la del sistema).

El expediente puede haber caducado bien por una de las caducidades definidas en el flujo, o bien porque ha superado la fecha límite de estancia en una fase.

### **Entradas**

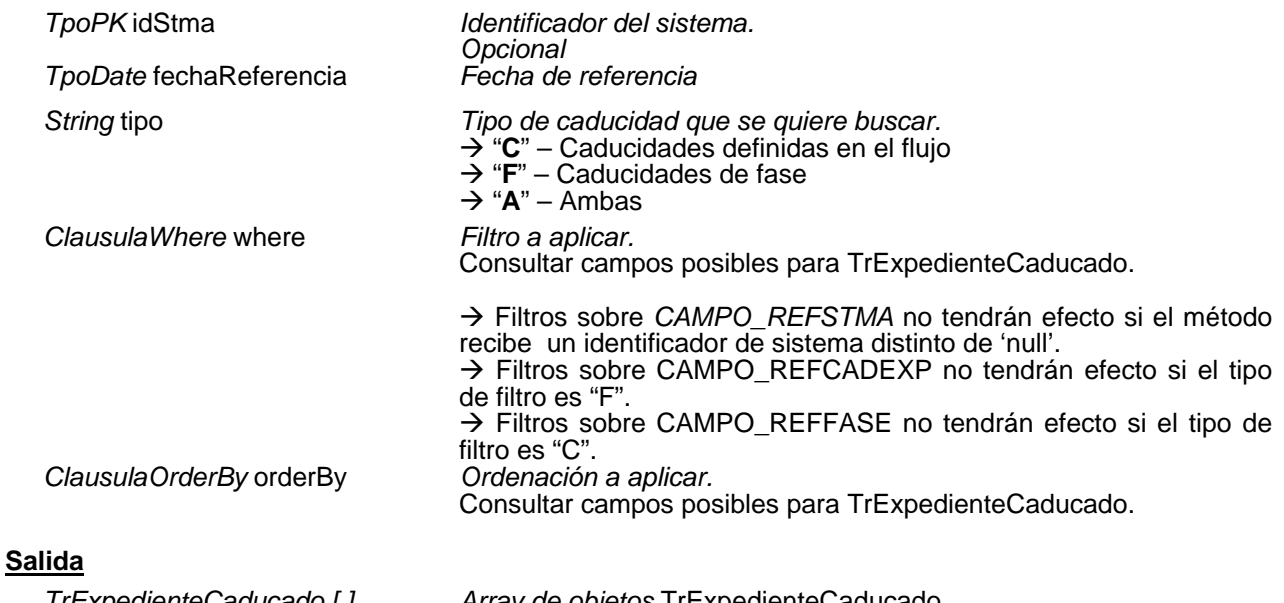

*TrExpedienteCaducado [ ] Array de objetos* TrExpedienteCaducado*.*

 $\rightarrow$  Cuando el expediente ha caducado debido a una de las caducidades definidas en el flujo, se devuelve CADUCIDADEXP.REFCADEXP pero si ha caducado por haber superado el tiempo límite en una fase se devolverá REFFASE.

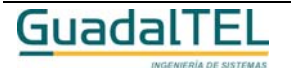

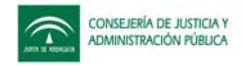

# Caducidades definidas

# **TrCaducidad[ ] obtenerCaducidadesDefProcedimiento (** TpoPK idDefProc,

 ClausulaWhere where, ClausulaOrderBy orderBy ) throws TrException

Devuelve las caducidades definidas sobre un procedimiento concreto que se pasa como parámetro.

### **Entradas**

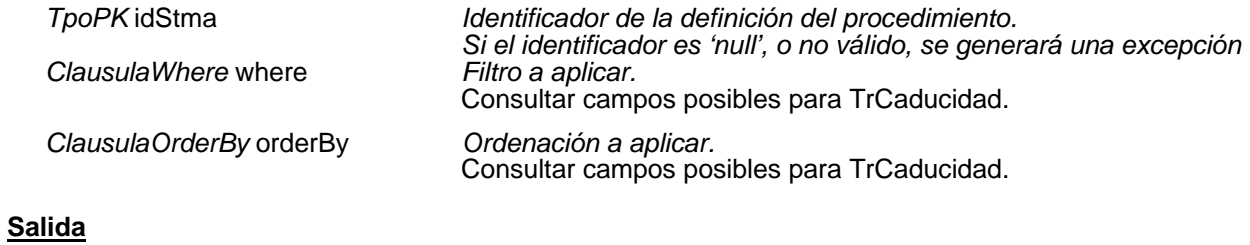

TrCaducidad *[ ] Array de objetos* TrCaducidad*.*

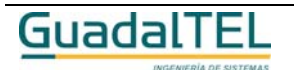

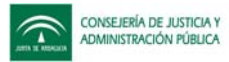

# **APIs sobre el sistema de intercambio de mensajes**

### Mensajes de un usuario

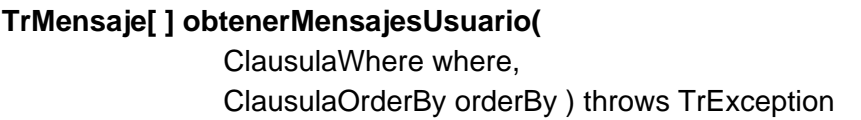

Permite obtener el conjunto de mensajes que un usuario tiene en el sistema de intercambio de mensajes.

### **Entradas**

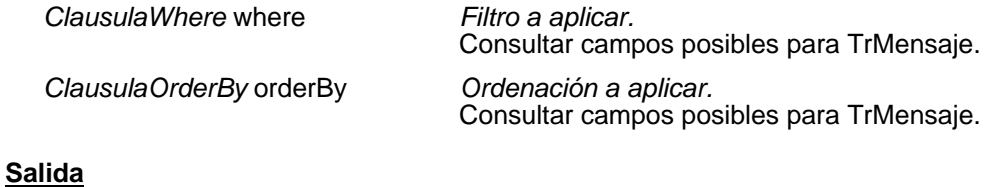

TrMensaje *[ ] Array de objetos* TrMensaje*.*

### Mensajes enviados

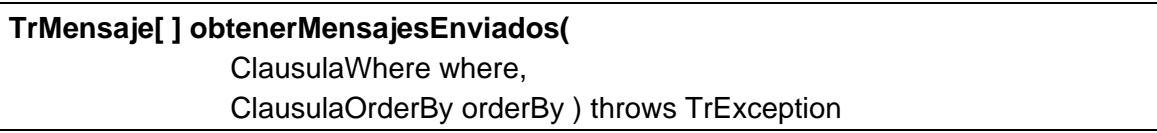

Permite obtener el conjunto de mensajes que un usuario ha enviado mediante el sistema de intercambio de mensajes.

### **Entradas**

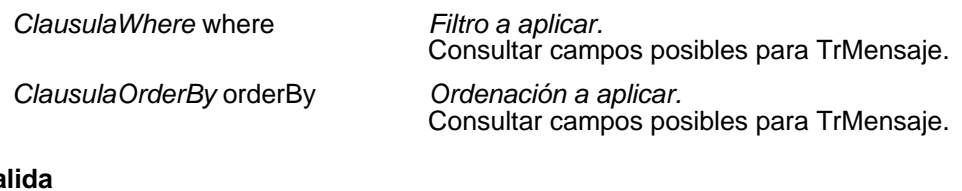

# **Salida**

TrMensaje *[ ] Array de objetos* TrMensaje*.*

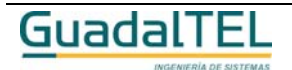

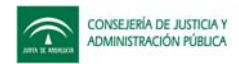

### Modificar el estado de un mensaje

**void modificarEstadoMensaje(** TpoPK idMensaje, String leido) throws TrException

Permite al usuario modificar el estado de un mensaje recibido, permite poner un mensaje no leído como leído. Un usuario "Administrador" puede modificar el estado de todos los mensajes, ya sean suyos o no.

### **Entradas**

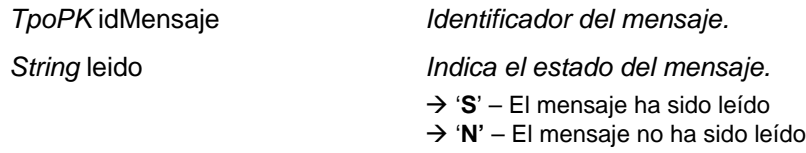

### Enviar un mensaje a un usuario

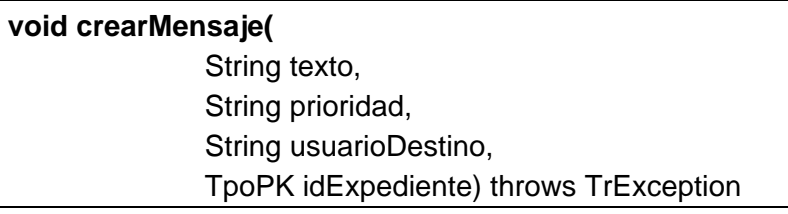

Permite al usuario crear una mensaje en el sistema de intercambio de mensaje. Permite indicar el texto, prioridad, el usuario destino y asociar el mensaje a un expediente.

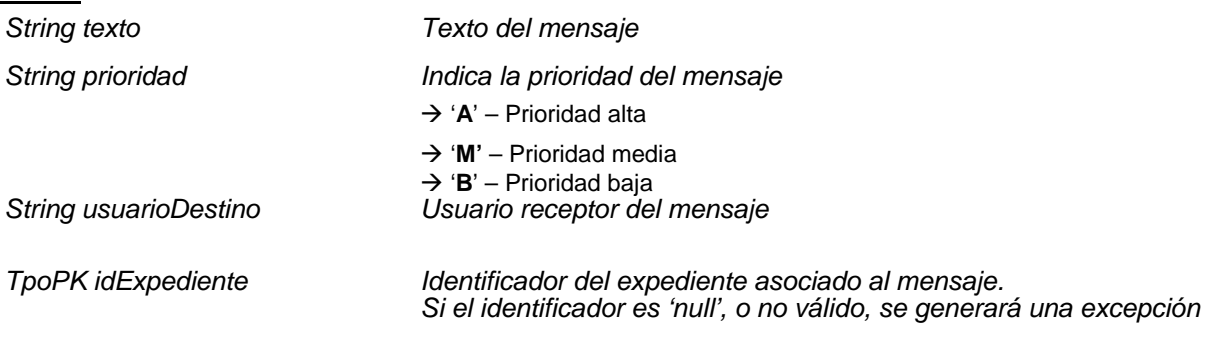

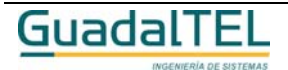

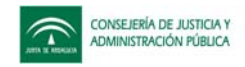

### Eliminar un mensaje

### **void eliminarMensaje(**

# TpoPK idMensaje) throws TrException

Permite a un usuario la eliminación de los mensajes recibidos en el sistema de intercambio de mensajes.

Si el usuario es "administrador" puede eliminar cualquier mensaje ya sea suyo o no.

### **Entradas**

*TpoPK* idMensaje *Identificador del mensaje. Si el identificador es 'null', o no válido, se generará una excepción.*

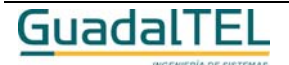

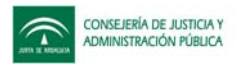

# **APIs sobre firmas de documentos**

Firmantes definidos

# **TrFirmante[ ] obtenerFirmantesDefinidos(** ClausulaWhere where,

ClausulaOrderBy orderBy ) throws TrException

Permite obtener todos los firmantes definidos en el sistema.

### **Entradas**

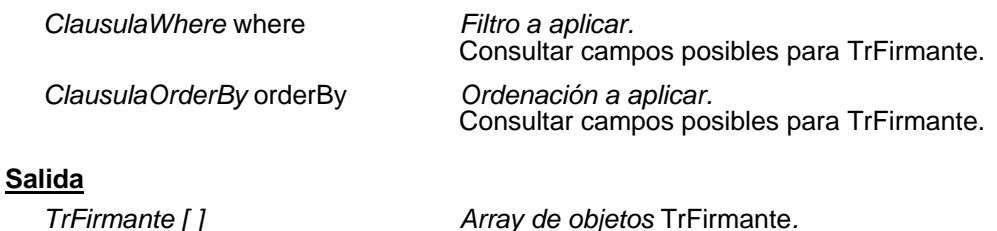

# Firmantes tipo documentos

# **TrFirmanteTipoDocumento[ ] obtenerFirmantesTipoDocumento(**

TpoPK idTipoDoc,

TpoDate fecha ) throws TrException

Permite obtener los firmantes definidos en el sistema y vigentes a la fecha que se pasa como parámetro para el tipo de documento que se indica.

Como un mismo documento puede tener distintos firmantes dependiendo de la Unidad Orgánica donde estemos tratando el documento, la lista de firmantes se devolverá en función de la Unidad Orgánica del usuario que hace la llamada al método.

### **Entradas**

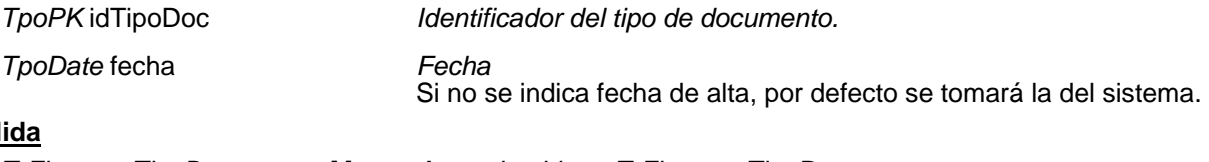

### **Sal**

*TrFirmanteTipoDocumento [ ] Array de objetos* TrFirmanteTipoDocumento*.*

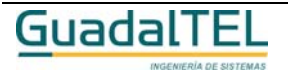

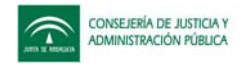

# Disposiciones firmantes

### **TrTextoDisposicion[ ] obtenerDisposicionesFirmante(**

TpoPK idTeDi,

ClausulaWhere where,

ClausulaOrderBy orderBy ) throws TrException

Permite obtener los datos de la disposición que se indica como parámetro.

TrTextoDisposicion *[ ] Array de objetos* TrTextoDisposicion*.*

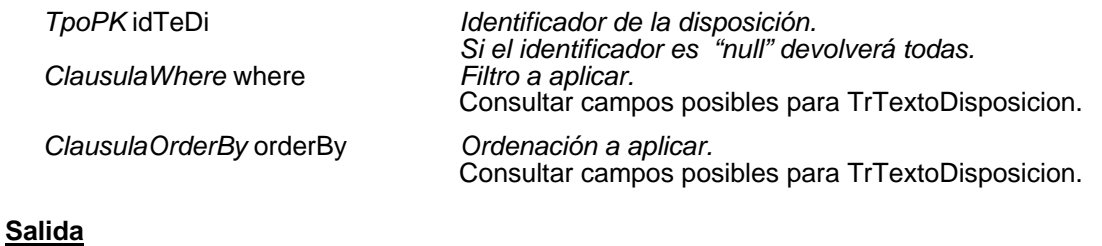

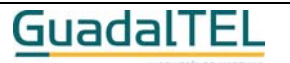

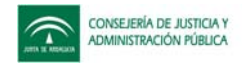

# Delegar sustituir firma

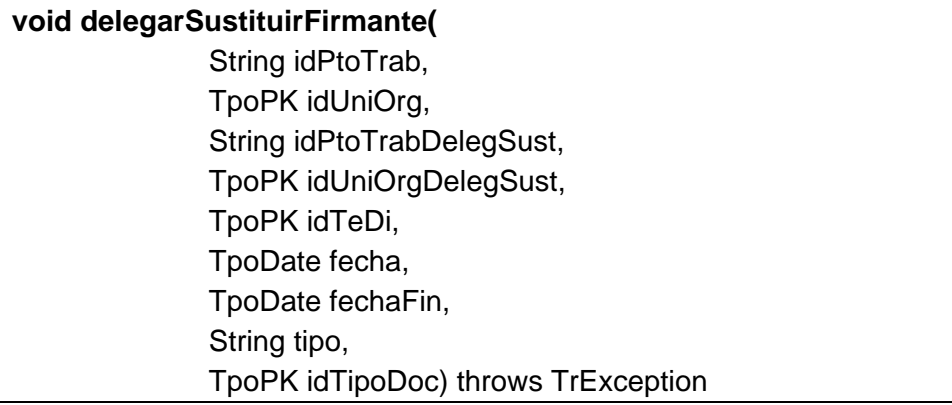

Permite establecer delegaciones/sustituciones de firma en el sistema.

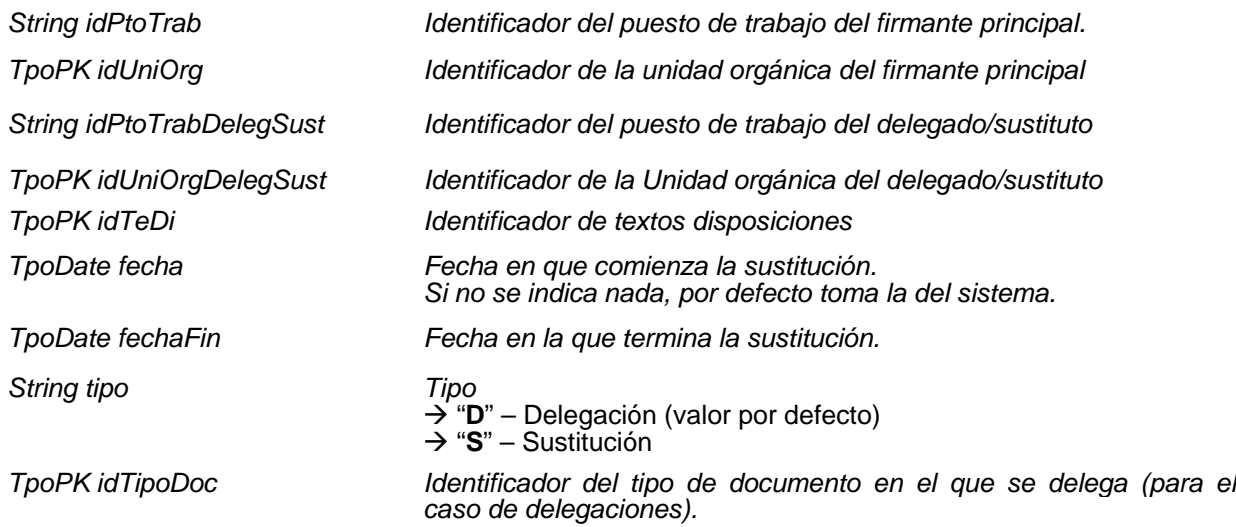

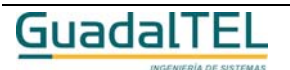

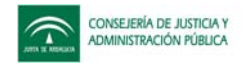

# Revocar delegar sustituir firma

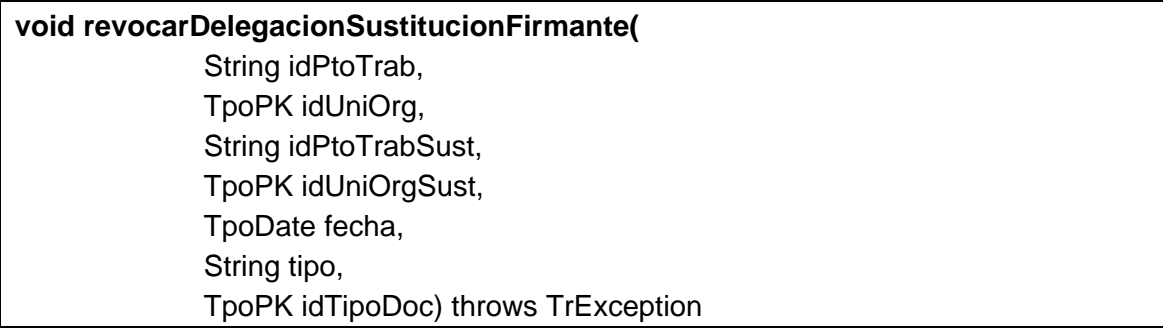

Complementaria a la anterior, permite revocar las delegaciones/sustituciones de firma.

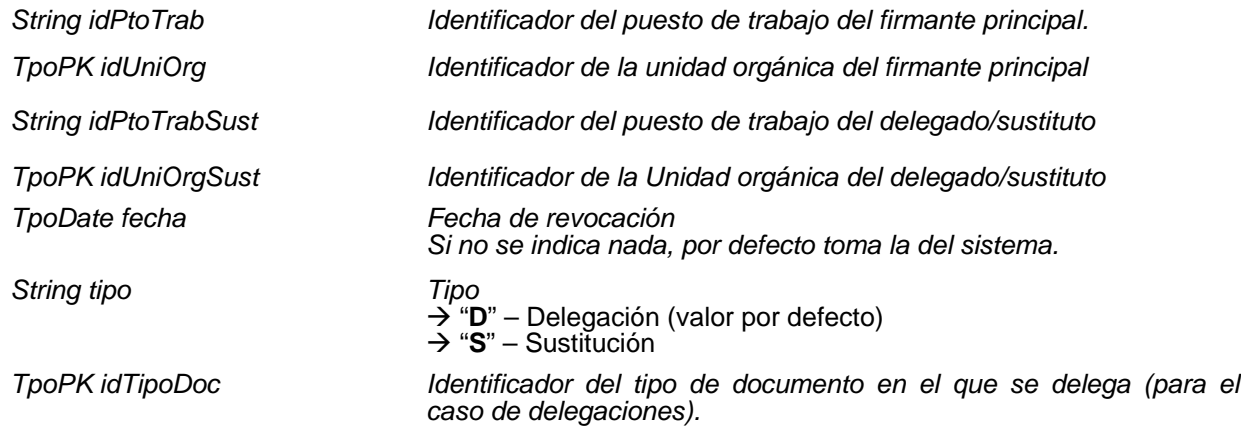

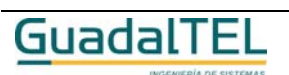

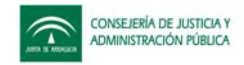

### Firmas documentos

# **TrFirmaDocumentoExpediente[ ] obtenerFirmasDocumento(** TpoPK idDocExpte, ClausulaWhere where, ClausulaOrderBy orderBy ) throws TrException

Permite obtener todos los datos de las firmas del documento que se indica como parámetro.

### **Entradas**

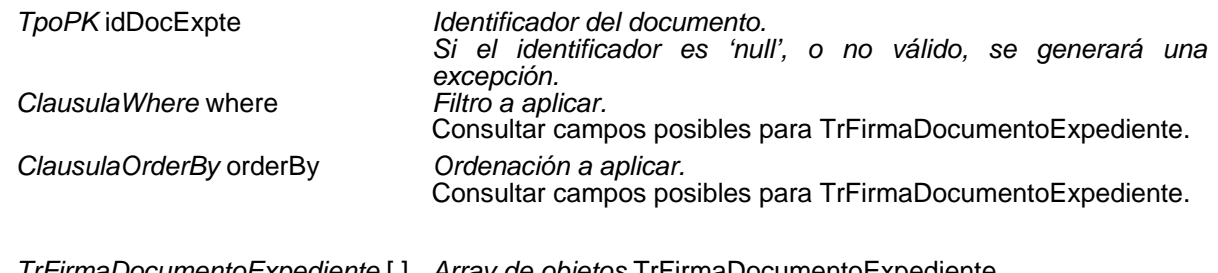

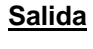

*TrFirmaDocumentoExpediente* [ ] *Array de objetos* TrFirmaDocumentoExpediente.

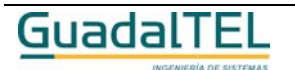

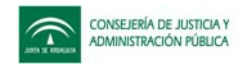

# Firmar documento

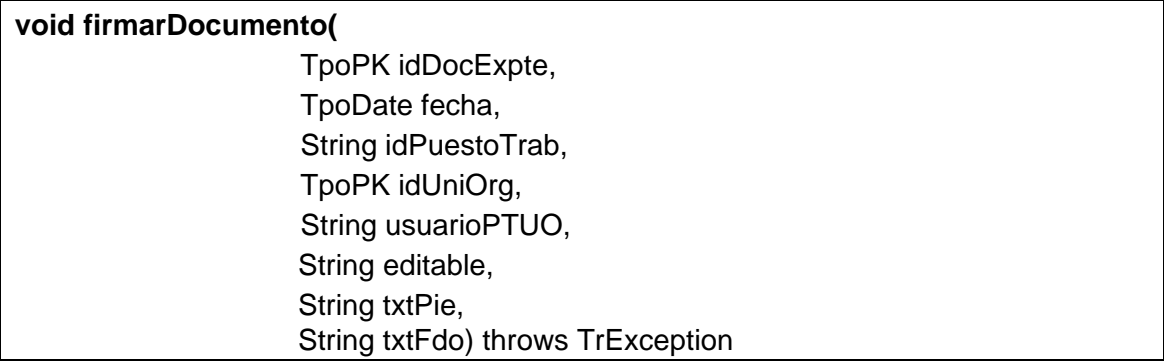

Permite firmar un documento que se pasa como parámetro.

Se podrá firmar siempre que se tengan permisos para ello en el tramitador.

### **Entradas**

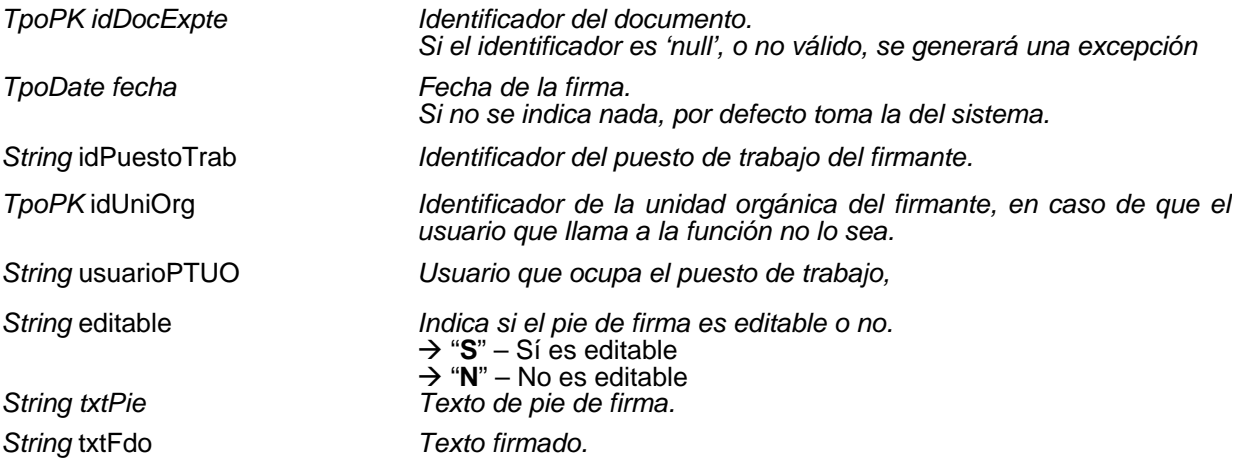

Si el usuario que llama a la función no se corresponde con el firmante, entonces se estará hablando de una "firma manuscrita" y será necesario indicar el puesto de trabajo y la unidad orgánica del firmante.

Ya que varios usuarios pueden ocupar el mismo puesto, indicando el usuario que ocupa el puesto, se dice qué usuario es realmente el que firma.

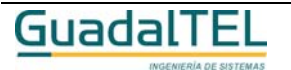

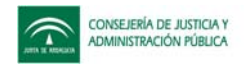

# Anular firma de un documento

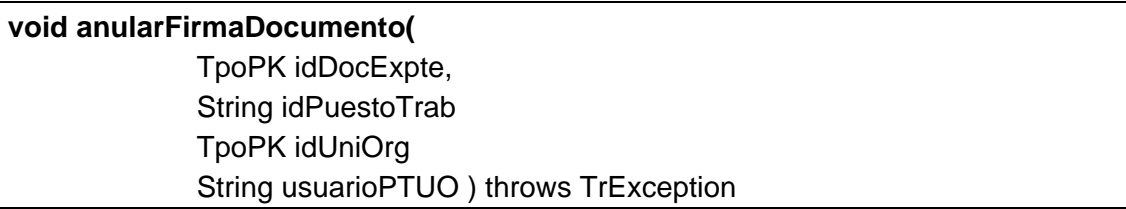

Permite anular la firma de un documento que se indica como parámetro.

# **Sólo se permite anular la firma al usuario que la ordenó.**

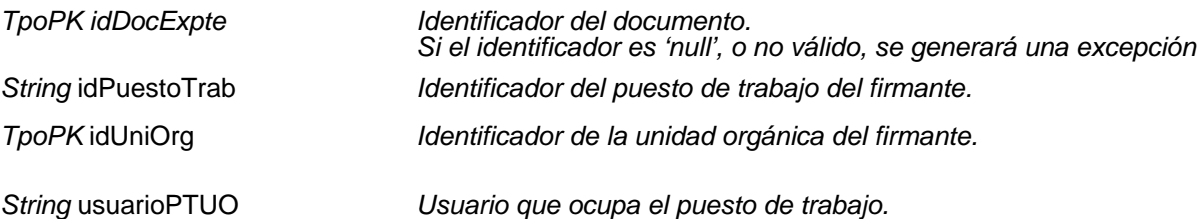

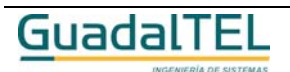

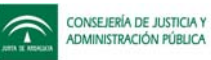

# Incluir firma digital a un documento

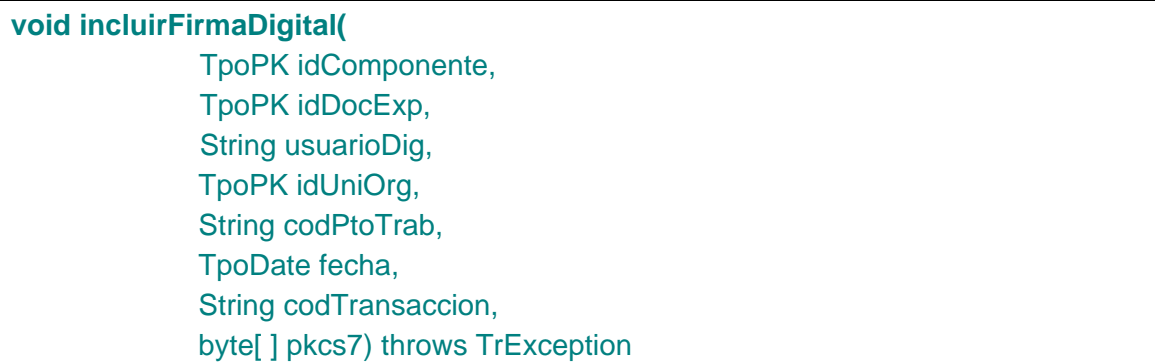

Permite incluir una firma digital al documento que se indique en el parámetro idDocExp.

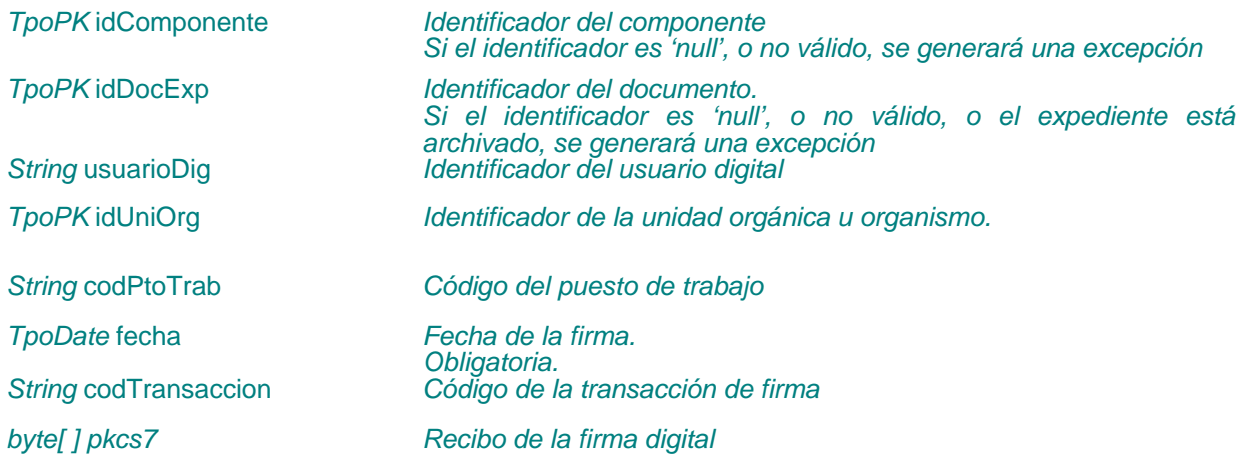

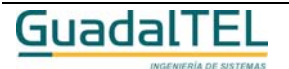

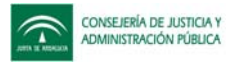

# Eliminar firma digital

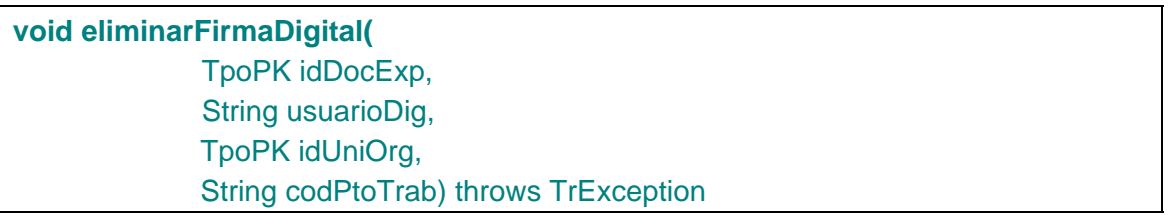

Permite eliminar una firma digital de un documento.

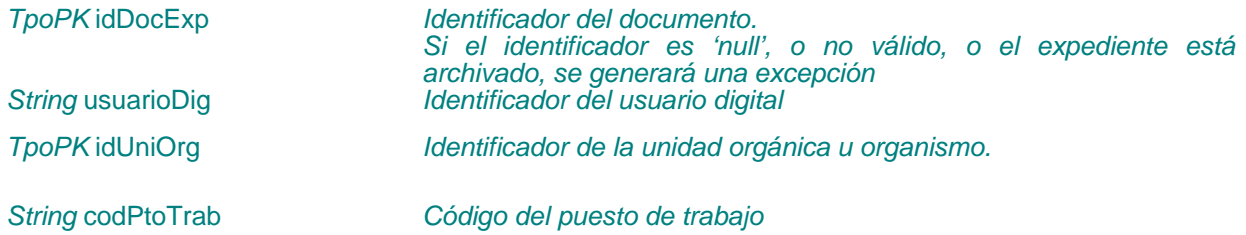

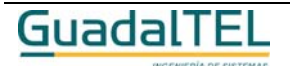

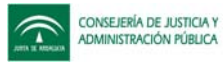

# **APIs sobre interesados**

Obtener interesados

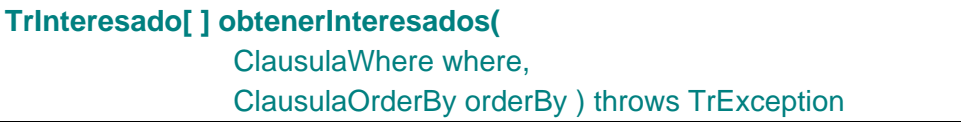

Permite obtener un conjunto de interesados.

### **Entradas**

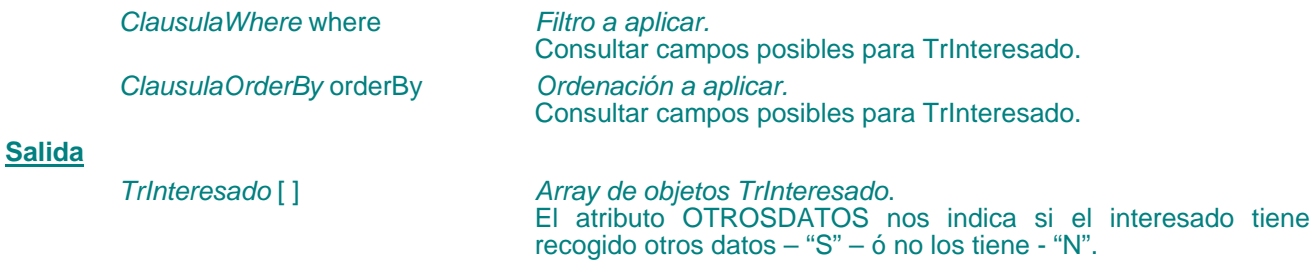

# Obtener datos de contacto del interesado

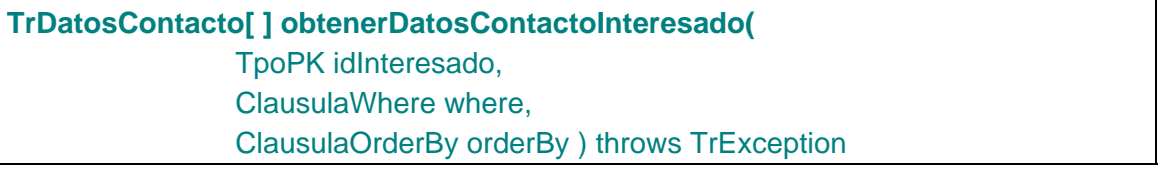

Devuelve los datos de contacto de un interesado.

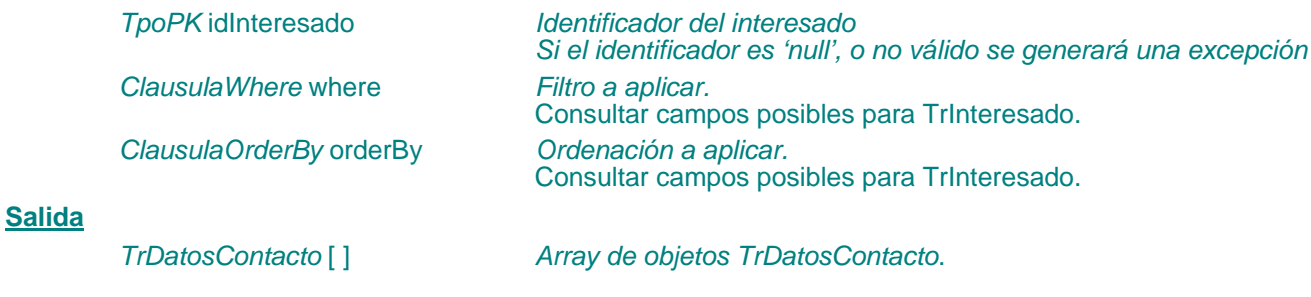

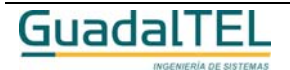

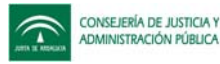

### Insertar interesado

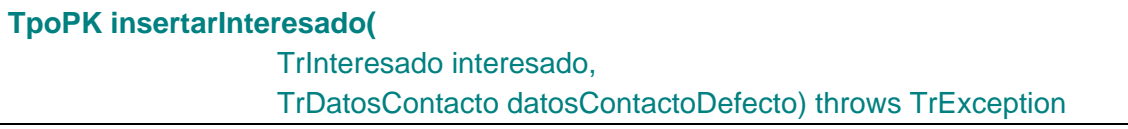

Permite insertar un nuevo interesado con sus datos de contacto por defecto. Si no se envían datos de contacto no se le asignará ninguno. Una vez insertado devuelve el identificador del nuevo interesado

### **Entradas**

*TrInteresado* interesado *Interesado a insertar*

*TrDatosContacto* datosContactoDefecto *Datos de contacto por defecto para el interesado*

**Salida**

*TpoPK Identificador del nuevo interesado*

### Modificar interesado

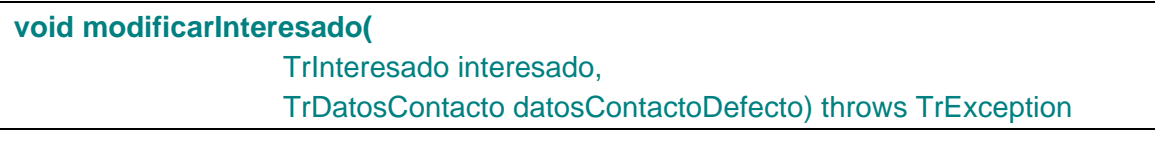

Permite modificar los datos del interesado y sus datos de contacto por defecto. Para ello se comprueba que exista el interesado (interesado.REFINTERESADO). Posteriormente se comprueba si se recibe el parámetro *datosContactoDefecto*. Si no se reciben datos de contacto se inserta sólo el interesado sin tener en cuenta el atributo interesado.REFDATOCONT, y si se recibe datos de contacto, se asignan por defecto al interesado.

### **Entradas**

*TrInteresado* interesado *Interesado a modificar*

*TrDatosContacto* datosContactoDefecto *Datos de contacto por defecto para el interesado*

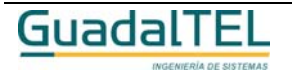

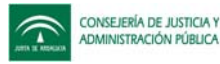

### Eliminar interesado

### **void eliminarInteresado(**

 TpoPK idInteresado, boolean elimRelaInt) throws TrException

Permite eliminar el interesado que se indique en el parámetro *idInteresado* así como sus relaciones, según se indique en el parámetro elimRelaInt.

#### **Entradas**

*TpoPK* idInteresado *Identificador del interesado Si el identificador es 'null', o no válido se generará una excepción boolean elimRelaInt Indica si se eliminan las relaciones del interesado.* - *true –* Se eliminan las relaciones

- *false – No s*e eliminan las relaciones

### Obtener razones de interés

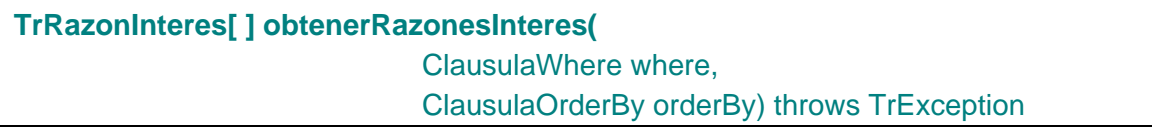

Devuelve un conjunto de razones de interés.

### **Entradas**

*ClausulaWhere* where *Filtro a aplicar.*

*ClausulaOrderBy* orderBy *Ordenación a aplicar.*

Consultar campos posibles para TrRazonInteres. Consultar campos posibles para TrRazonInteres.

#### **Salida**

*TrRazonInteres [ ] Array de objetos TrRazonInteres*

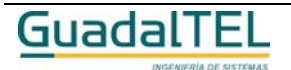

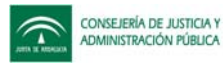

# Obtener interesados en el expediente

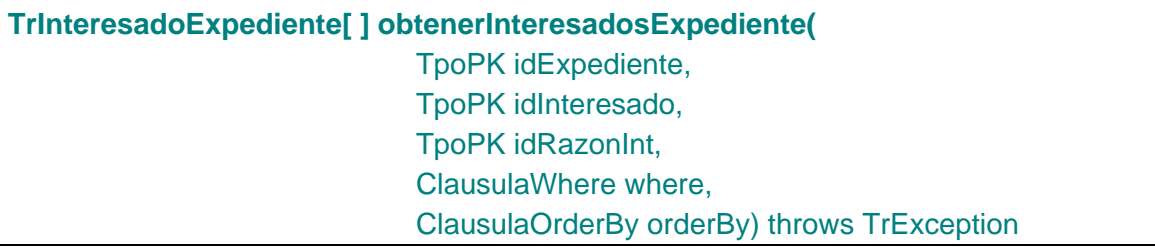

Permite obtener un conjunto de interesados en un expediente que se indica mediante el parámetro *idExpediente*.

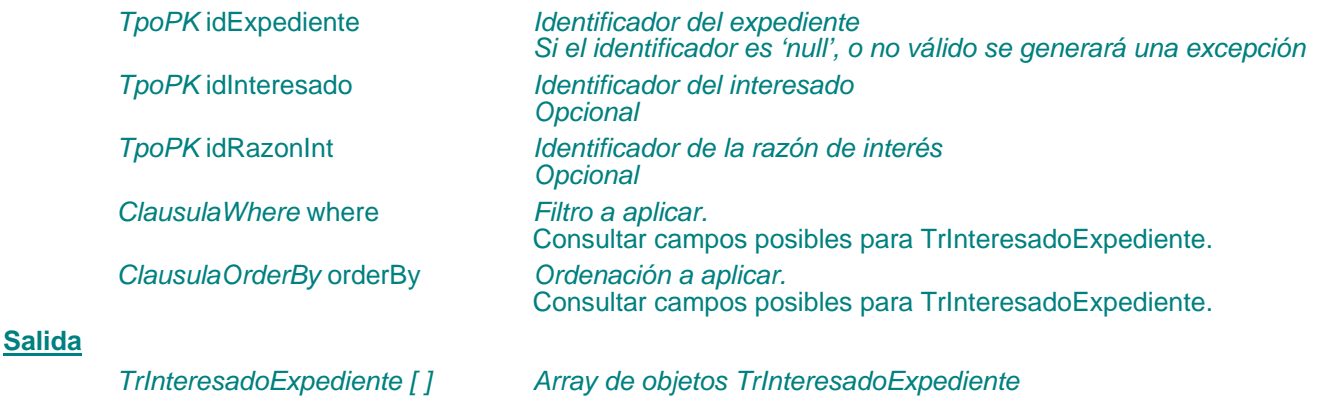

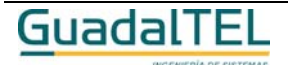
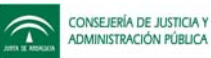

## Insertar interesado en un expediente

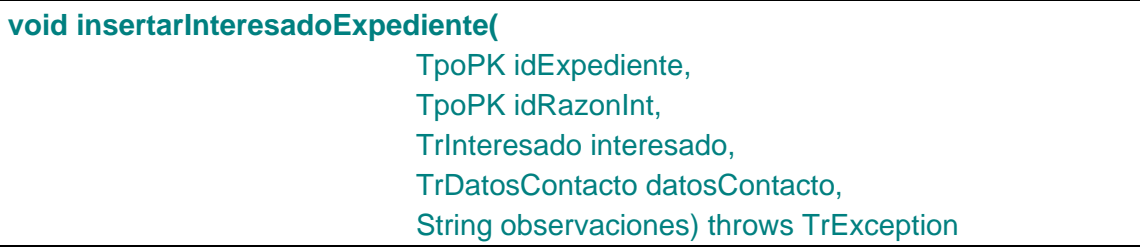

Permite asignar un interesado a un expediente concreto. Si no existe el interesado se insertará uno nuevo, en este caso los datos de contacto serán obligatorios. En caso de que el interesado ya existiese, y el parámetro *datosContacto* no se envíe, se tomarán por defecto los que tenga dicho interesado por defecto.

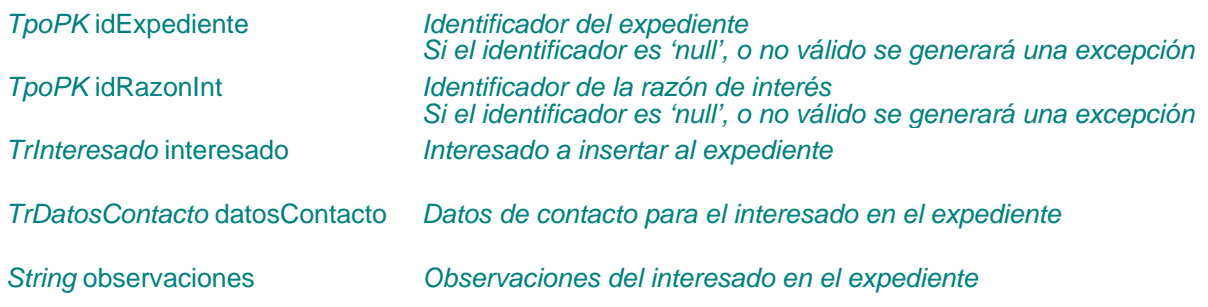

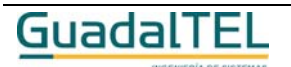

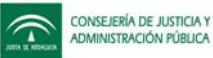

## Modificar interesado en un expediente

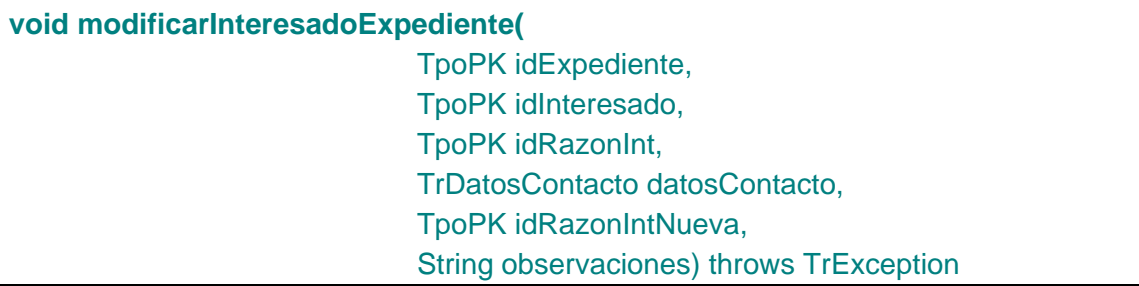

Permite modificar un interesado en un expediente, así como sus datos de contacto. Además permite modificar la razón de interés del interesado en el expediente, siempre que no exista como interesado en un documento.

#### **Entradas**

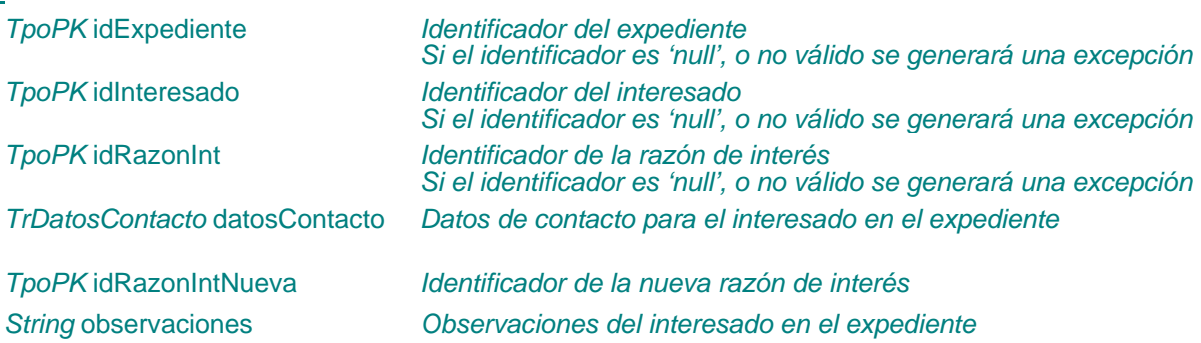

### Eliminar interesado en un expediente

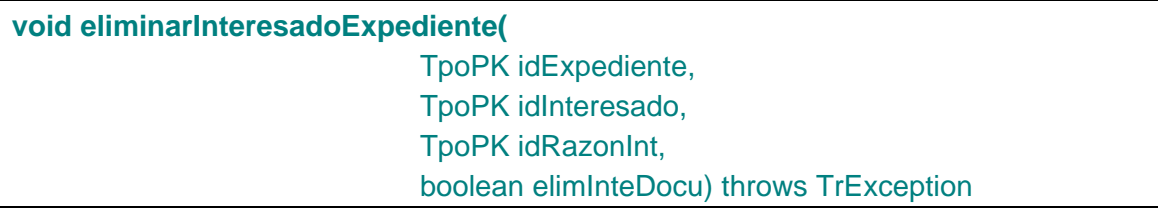

Permite eliminar los interesados en un expediente. Además si se indica en el parámetro *elimInteDoc* se eliminarán los registros hijos de interesados en un documento y sus notificaciones.

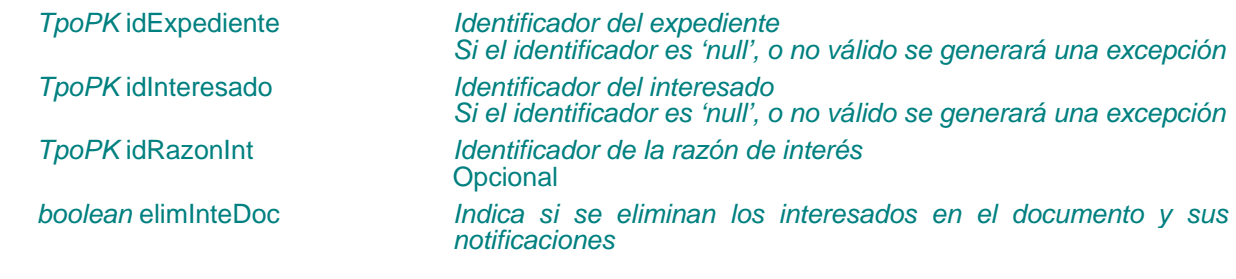

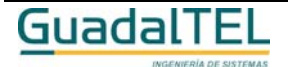

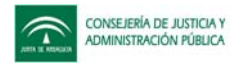

## Obtener tipos de contacto

## **TrTipoContacto[ ] obtenerTiposContacto(** ClausulaWhere where, ClausulaOrderBy orderBy) throws TrException

Permite obtener un conjunto de tipos de contactos.

#### **Entradas**

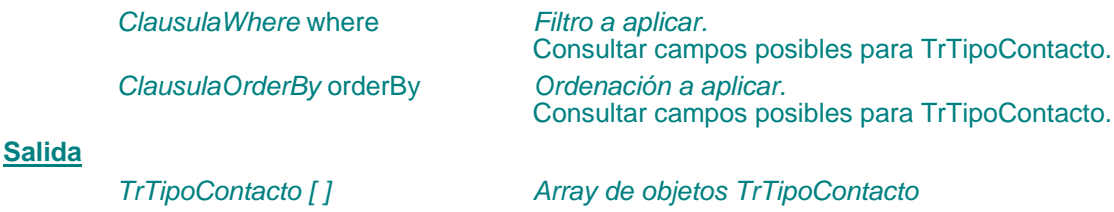

## Obtener relaciones entre interesados

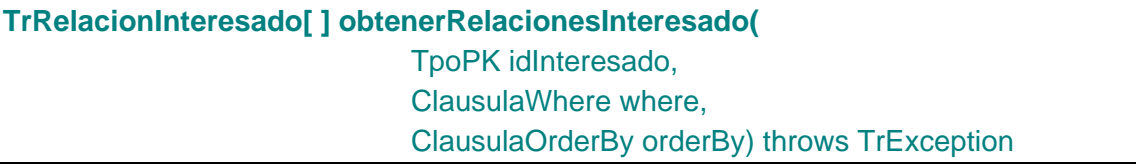

Permite obtener un conjunto de objetos TrRelacionInteresado que recoge todas las relaciones del interesado especificado en el parámetro *idInteresado* con otros interesados (sentido de la relación AB), así como las relaciones de otros interesados con el *idInteresado* (sentido de la relación BA).

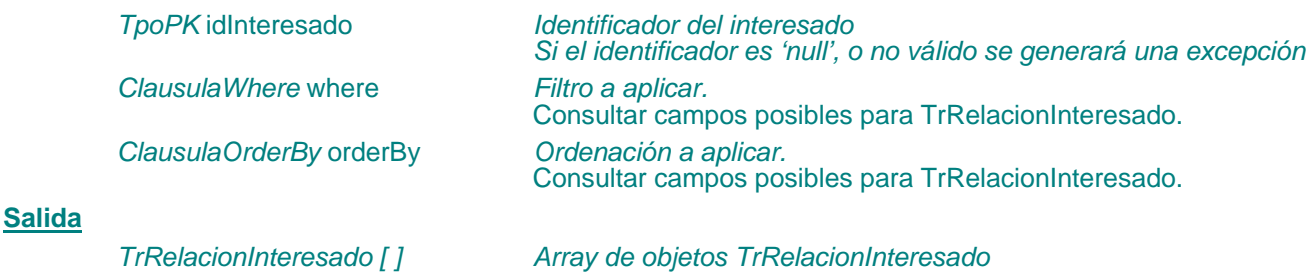

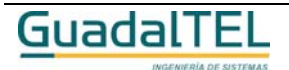

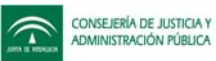

### Insertar relación entre interesados

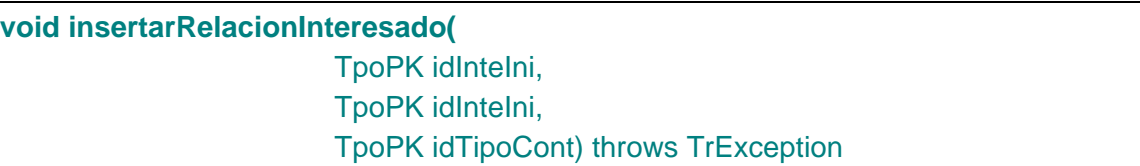

Permite insertar una nueva relación entre interesados. Además de los identificadores de los interesados se deberá indicar el identificador del tipo de contacto existente entre ellos.

#### **Entradas**

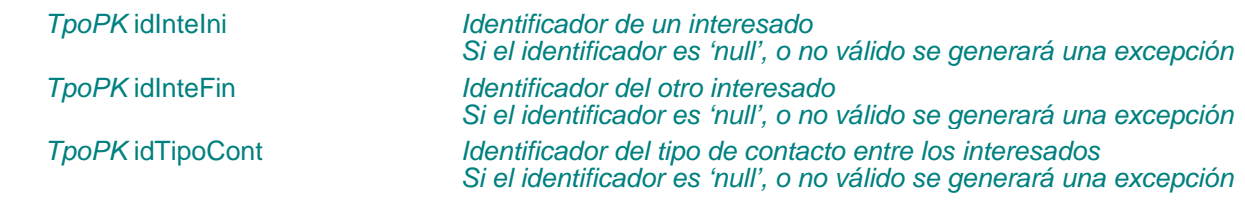

## Modificar relación entre interesados

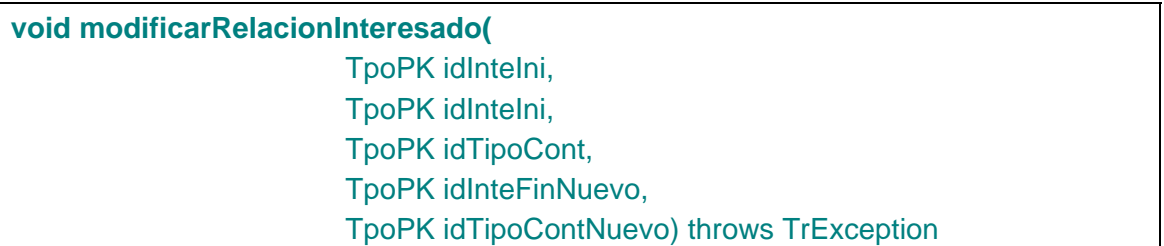

Modifica una relación entre interesados. Permite modificar el interesado con el que se relaciona mediante el parámetro *idInteFinNuevo* así como el tipo de contacto entre ellos mediante el parámetro *idTipoContNuevo*.

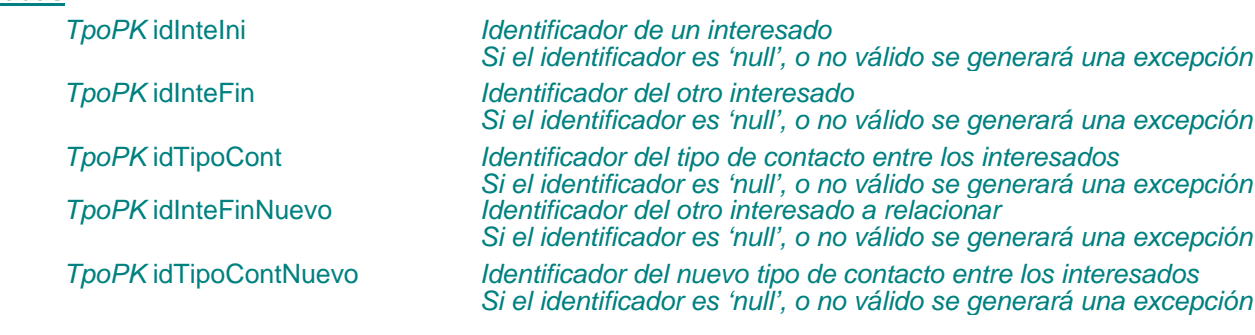

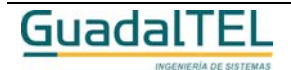

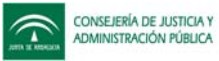

## Eliminar relación entre interesados

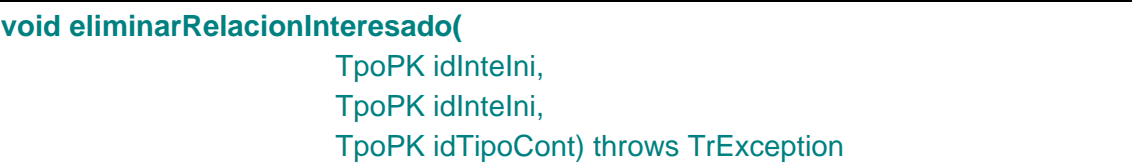

Permite eliminar las relaciones entre los interesados indicando los identificadores de los interesados inicio, fin y el tipo de contacto. Además permite eliminar todas las relaciones de un interesado si sólo se indica el parámetro *idInteIni.*

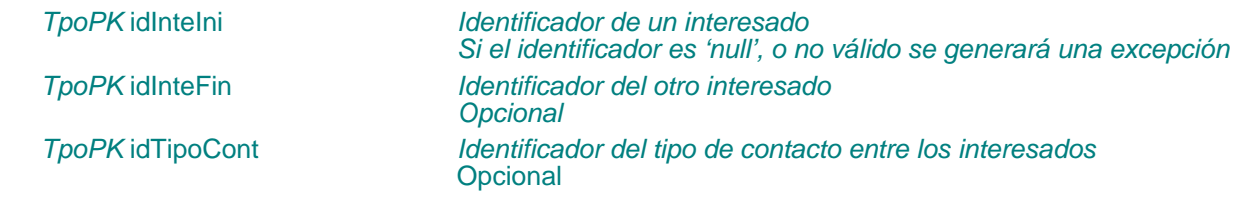

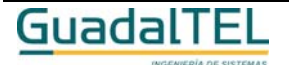

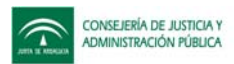

## **Otras APIs de obtención de datos definidas**

## Datos de una fase

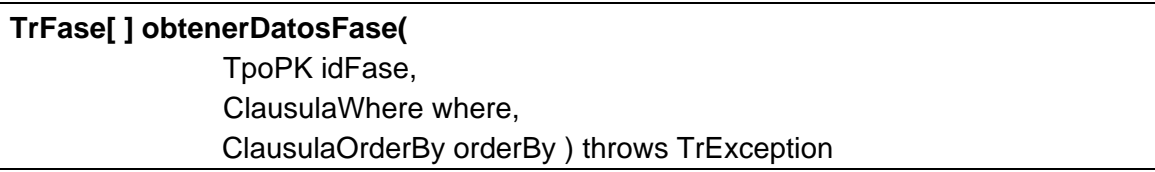

Devuelve datos relativos a la fase cuya id es pasado como parametro.

### **Entradas**

**Salida**

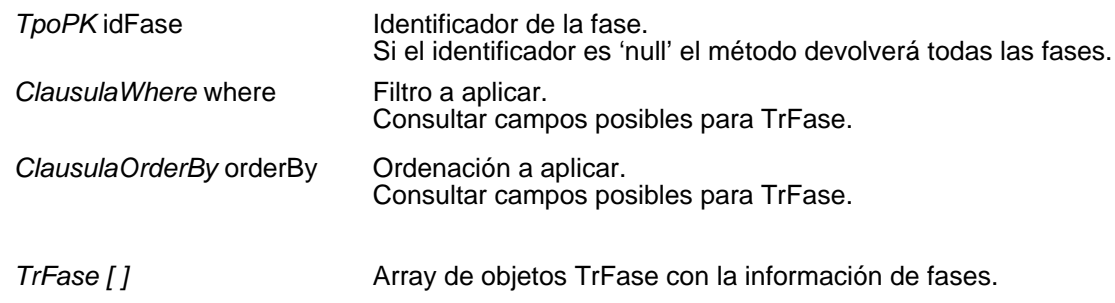

## Variables sistema

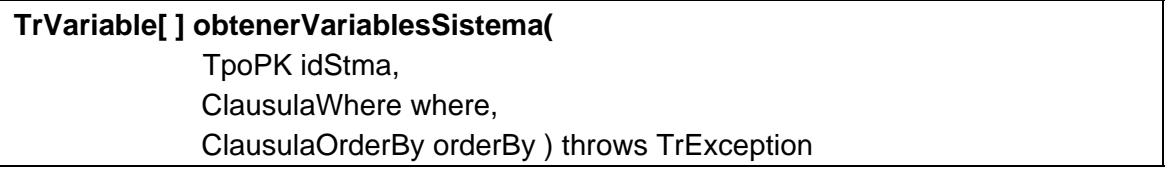

Permite obtener los valores de las variables de un sistema.

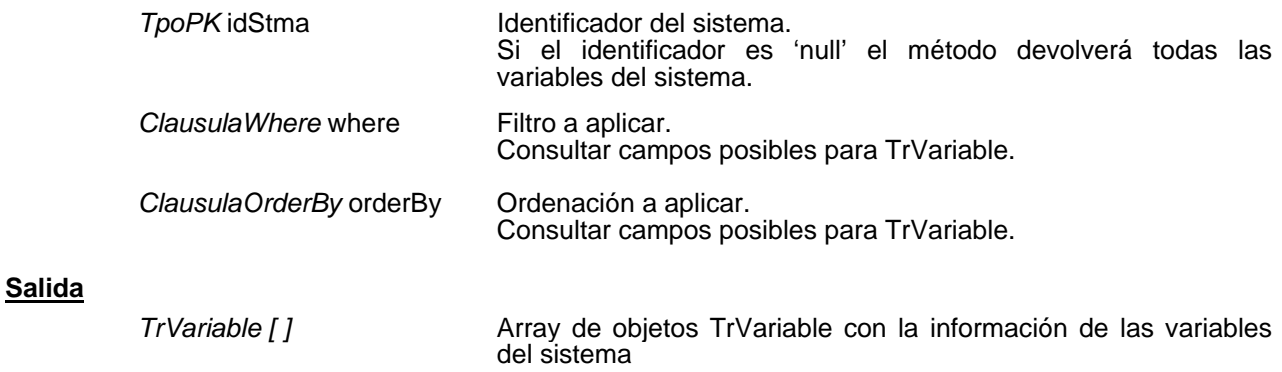

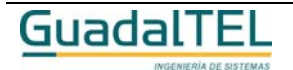

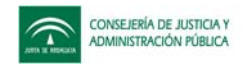

## Valor de una variable

# **String obtenerValorVariable(**

 TpoPK idVariable, TpoPK idDocExpte) throws TrException

Devuelve el valor de la variable utilizando los parámetros asignados al documento.

## **Entradas**

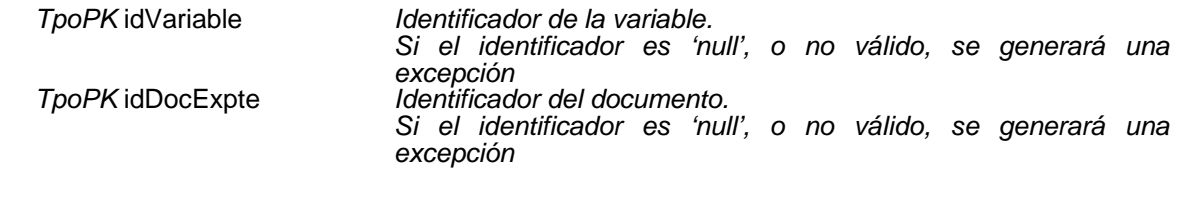

**Salida**

*String* Valor de la variable

## Relaciones establecidas

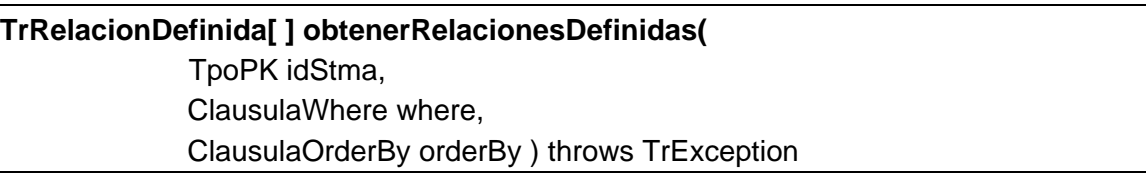

Mediante este procedimiento se obtienen las relaciones establecidas entre fases, transiciones, tipos de evolución, etc., definidas en el tramitador para un sistema que se indica como parámetro.

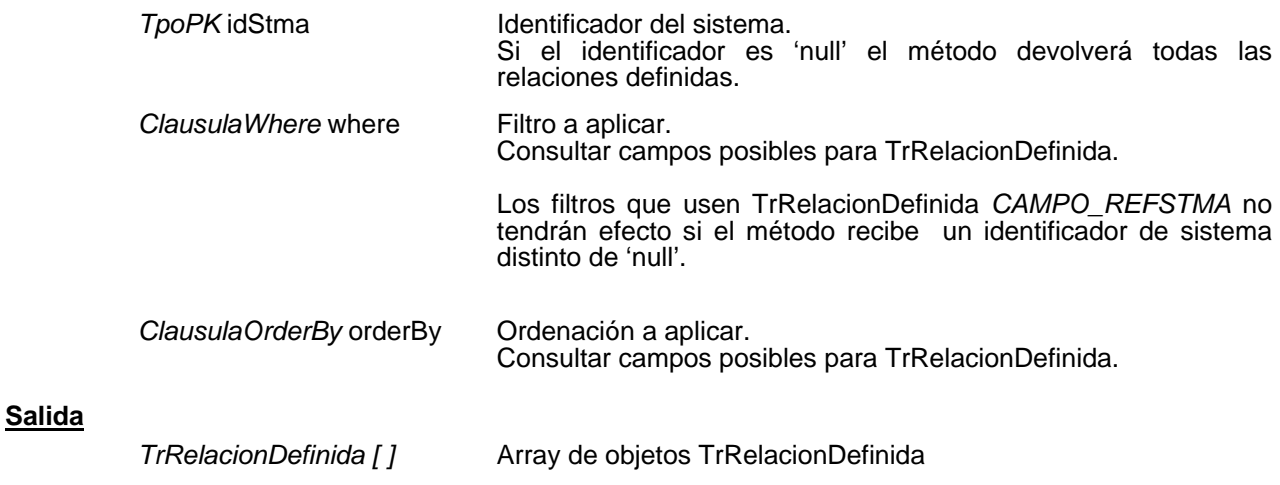

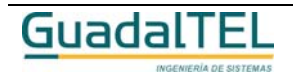

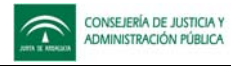

# Tipos de identificador

# **TrTipoIdentificador[ ] obtenerTiposIdentificador(** ClausulaWhere where, ClausulaOrderBy orderBy ) throws TrException

Permite obtener los distintos tipos de identificador que existan.

### **Entradas**

**Salida**

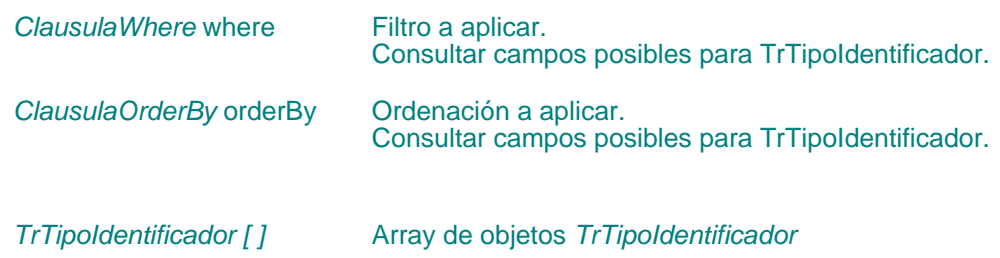

## Tipos de organización

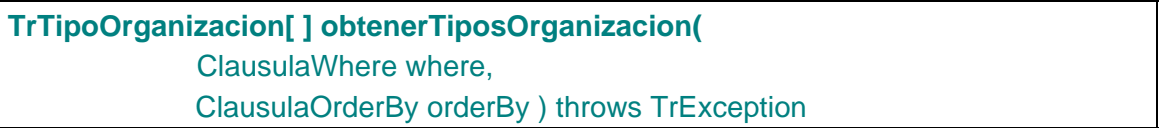

Permite obtener los distintos tipos de organización que existan.

### **Entradas**

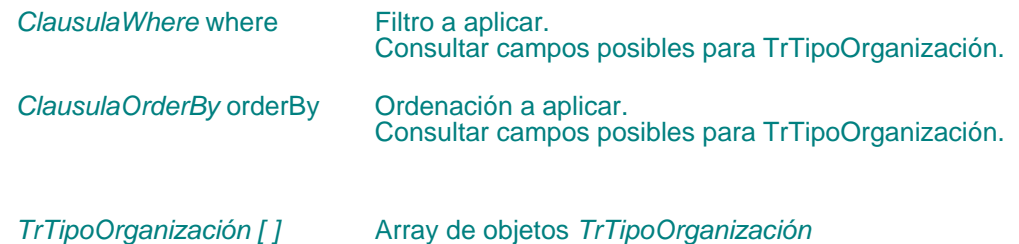

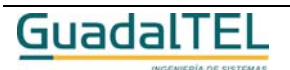

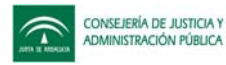

## **Componentes**

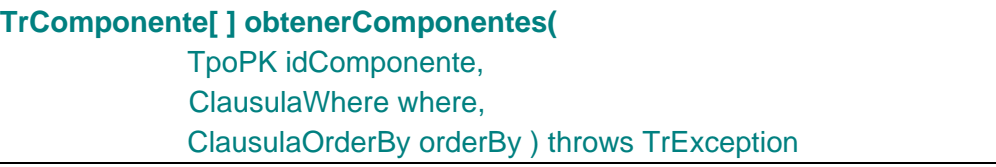

Devuelve el componente que se indique en el parámetro *idComponente*. Si se envía 'null' se devuelven todos.

#### **Entradas**

**Salida**

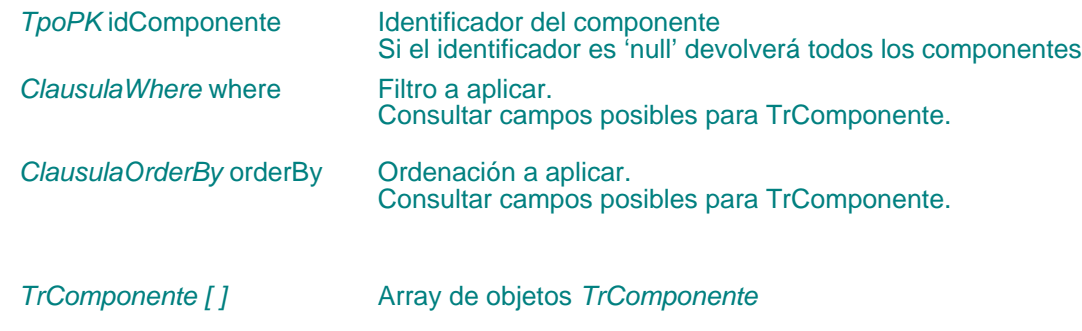

### Datos componentes

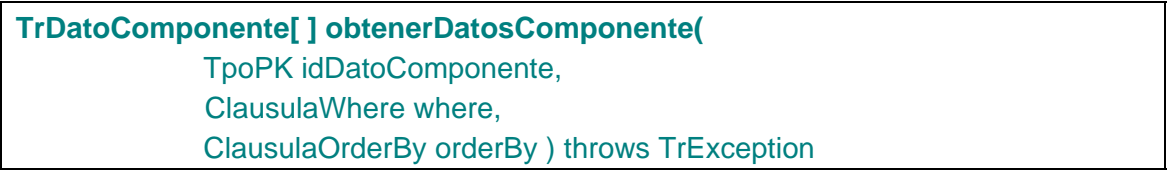

Permite obtener los datos de los componentes que se indique en el parámetro *idDatoComponente*. Si se envía 'null' se devuelven todos.

## **Entradas**

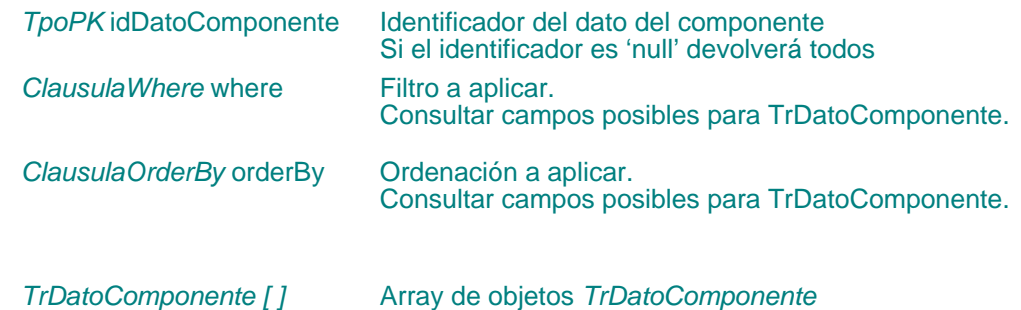

### **Sistemas**

**Salida**

**TrSistema[ ] obtenerSistemas(**

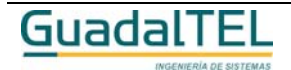

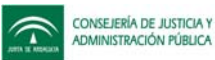

## TpoPK idSistema, ClausulaWhere where, ClausulaOrderBy orderBy ) throws TrException

Permite obtener los datos del sistema que se indique en el parámetro *idSistema*. Si se envía 'null' se devuelven todos.

### **Entradas**

**Salida**

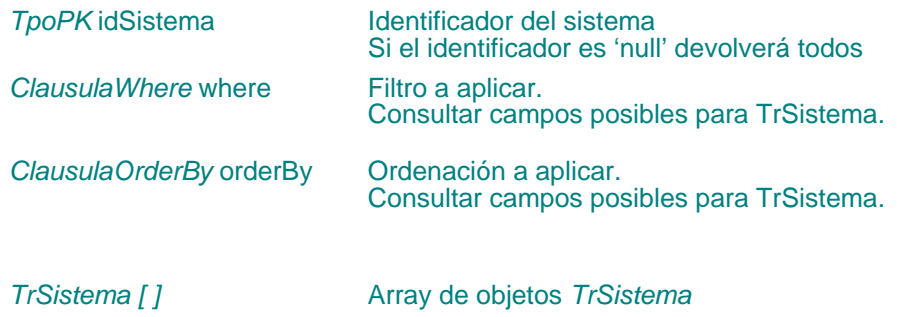

## **Organismos**

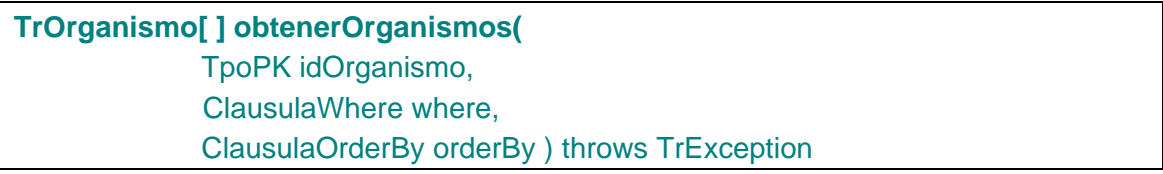

Permite obtener los datos del organismo que se indique en el parámetro *idOrganismo*. Si se envía 'null' se devuelven todos.

### **Entradas**

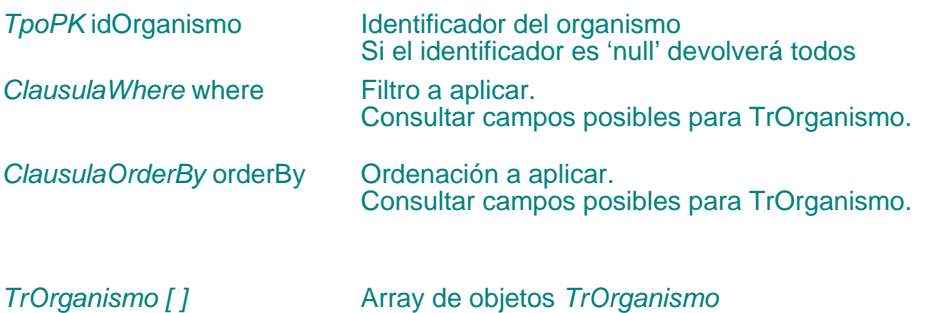

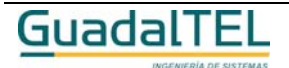

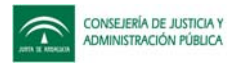

# Tipos de organismos

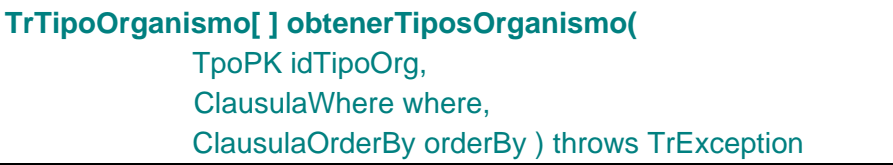

Permite obtener los datos de los tipos de organismo que se indique en el parámetro *idTipoOrg*. Si se envía 'null' se devuelven todos.

### **Entradas**

**Salida**

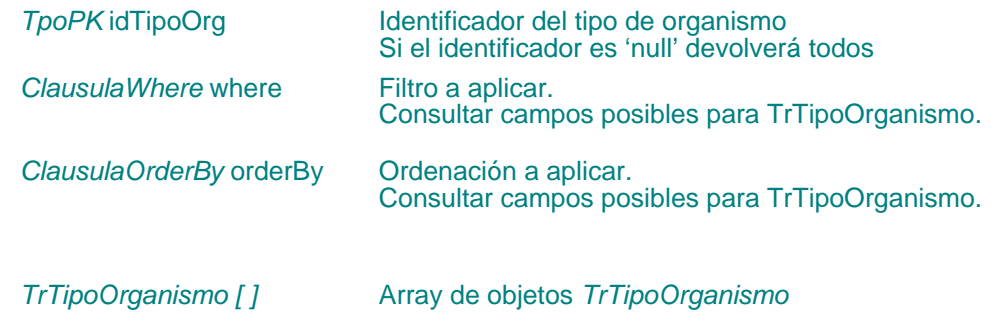

## Puestos de trabajo

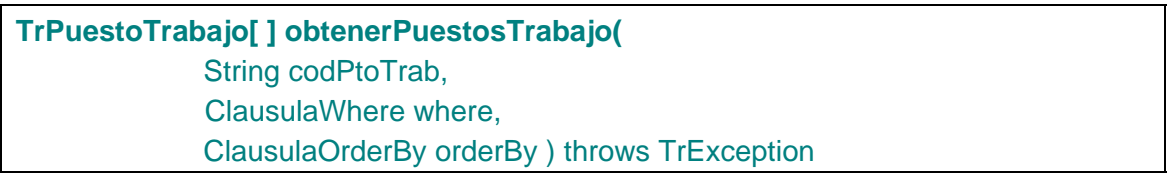

Permite obtener los datos de los tipos de organismo que se indique en el parámetro *idTipoOrg*. Si se envía 'null' se devuelven todos.

## **Entradas**

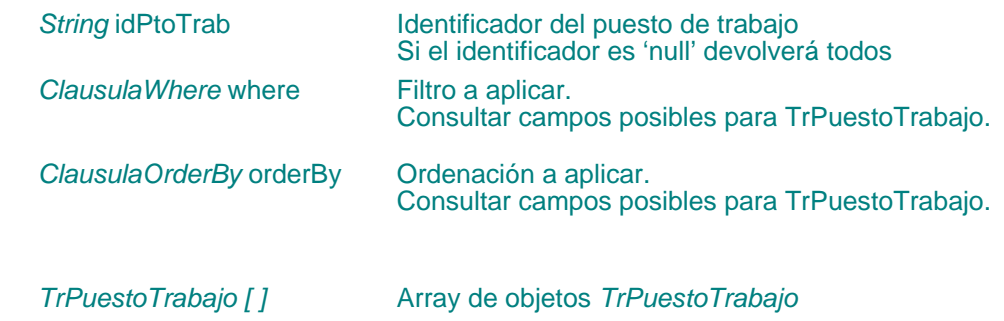

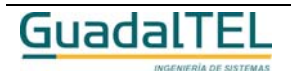

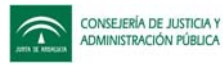

# Puestos de trabajo por organismos

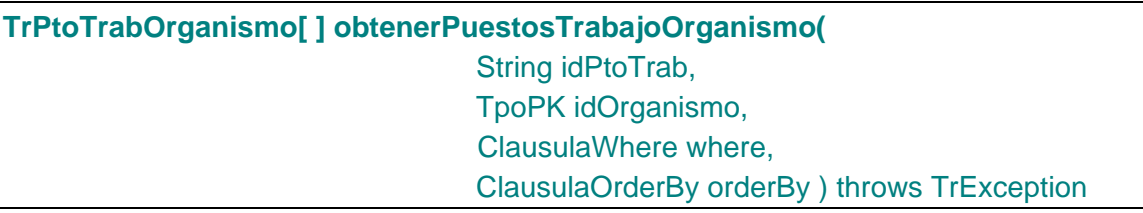

Permite obtener los datos de los puestos de trabajo por organismos que se indiquen por parámetros. Si se pasan a 'null' se devolverán todos.

#### **Entradas**

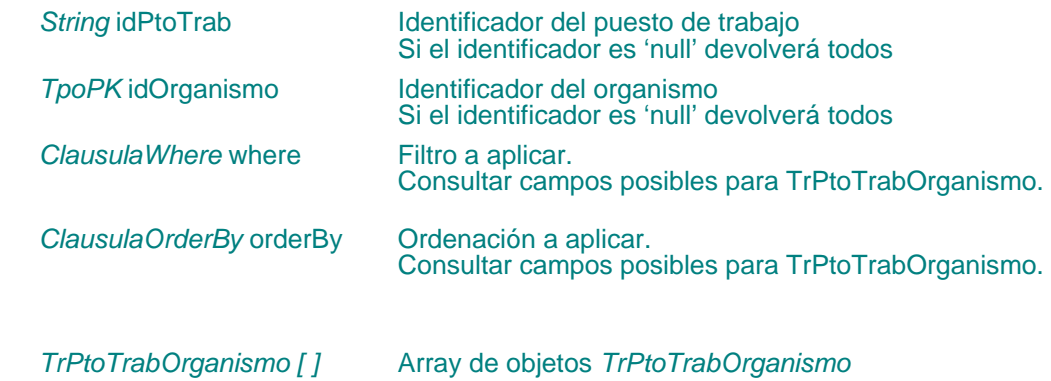

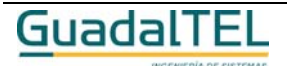

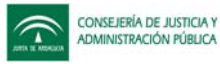

# **Empleados**

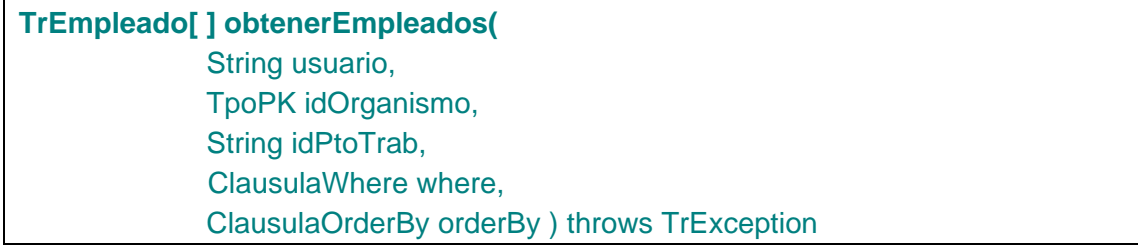

Permite obtener los datos del empleado que se indique por parámetros. Si se pasan a 'null' se devolverán todos.

#### **Entradas**

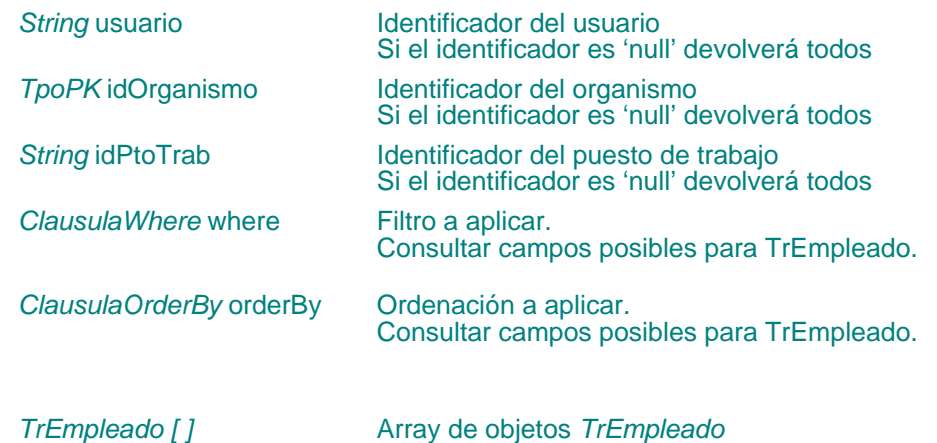

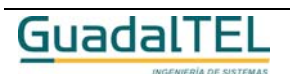

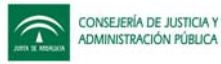

## **Municipios**

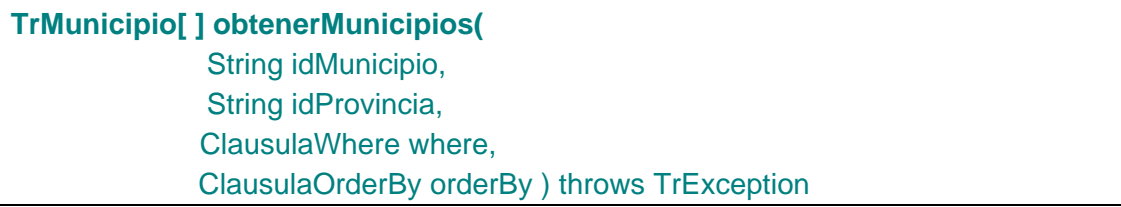

Permite obtener los datos del municipio que se indique por parámetros. Si se pasan a 'null' se devolverán todos.

#### **Entradas**

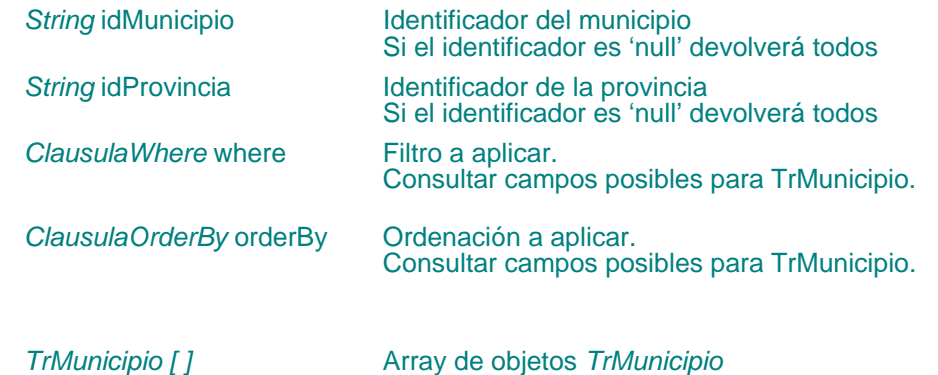

### **Provincias**

**Salida**

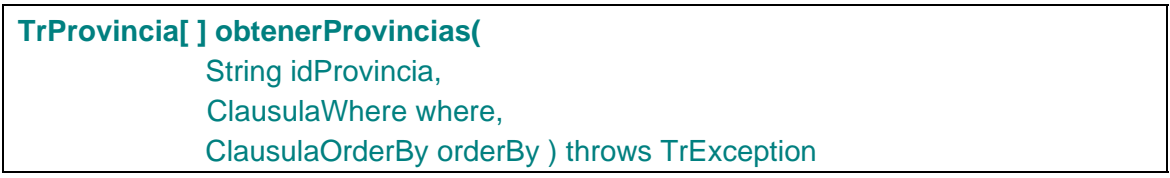

Permite obtener los datos de la provincia que se indique por parámetro. Si se pasa 'null' se devolverán todas.

#### **Entradas**

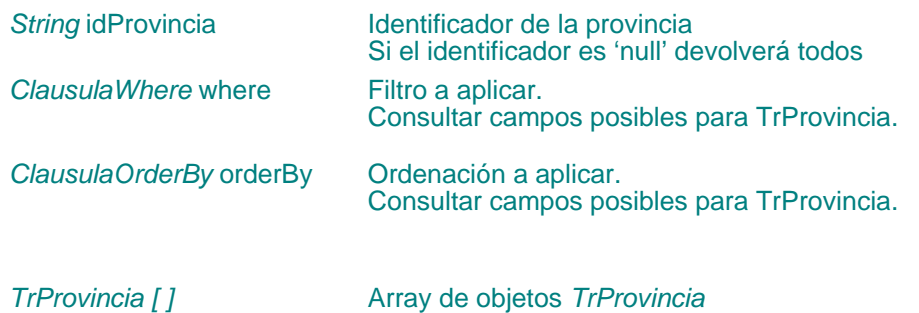

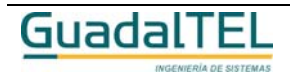

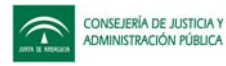

## Países

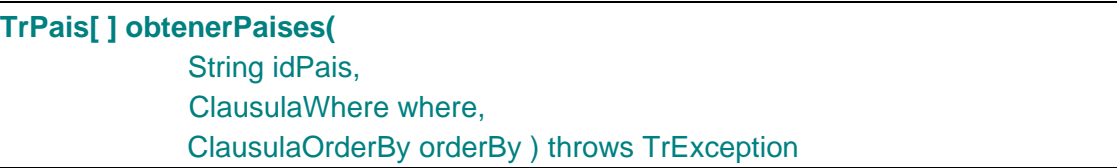

Permite obtener los datos del país que se indique por parámetro. Si se pasa 'null' se devolverán todos.

## **Entradas**

**Salida**

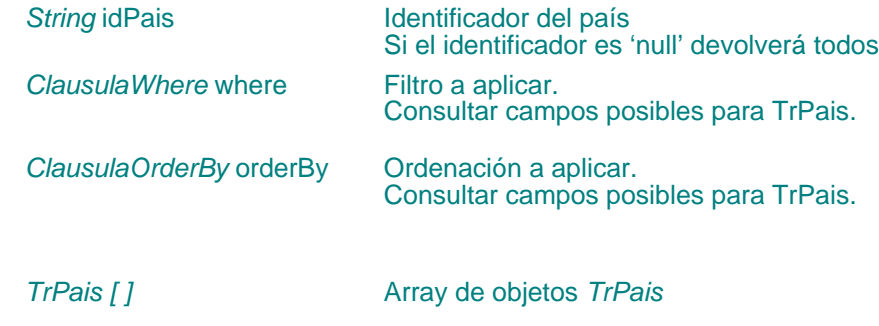

## Tipos de vía

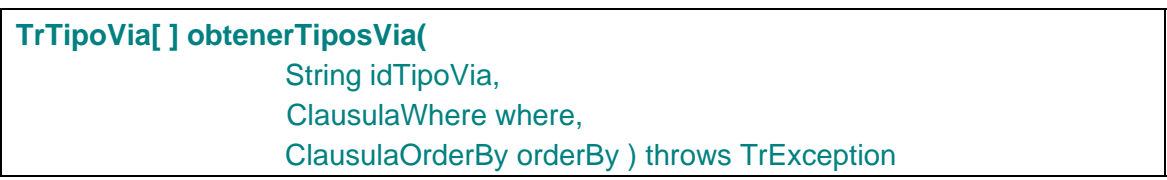

Permite obtener los datos de los tipos de vía que se indique en el parámetro *idTipoVia*. Si se pasan a 'null' se devolverán todos.

## **Entradas**

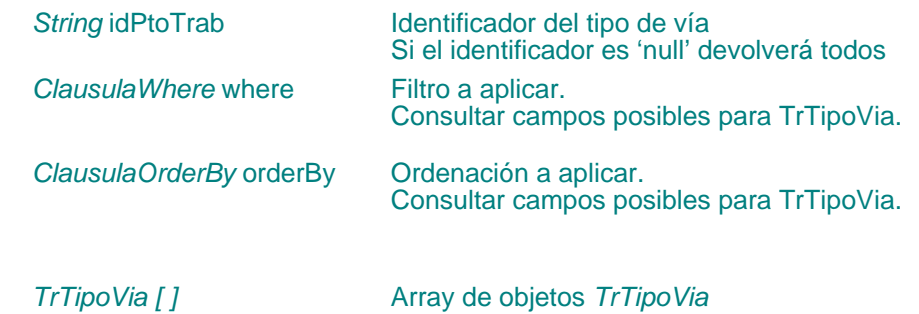

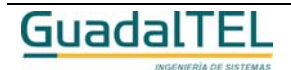

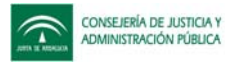

## **Usuarios**

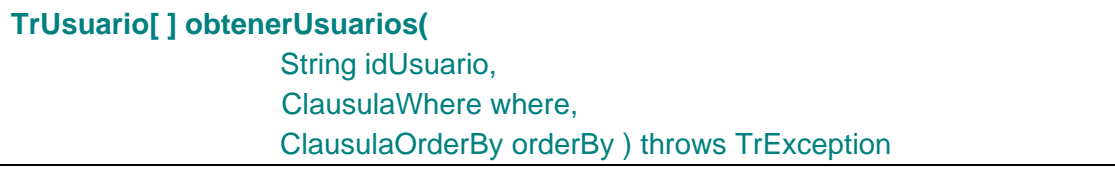

Permite obtener los datos de los usuarios que se indique en el parámetro *idUsuario*. Si se pasan a 'null' se devolverán todos.

## **Entradas**

**Salida**

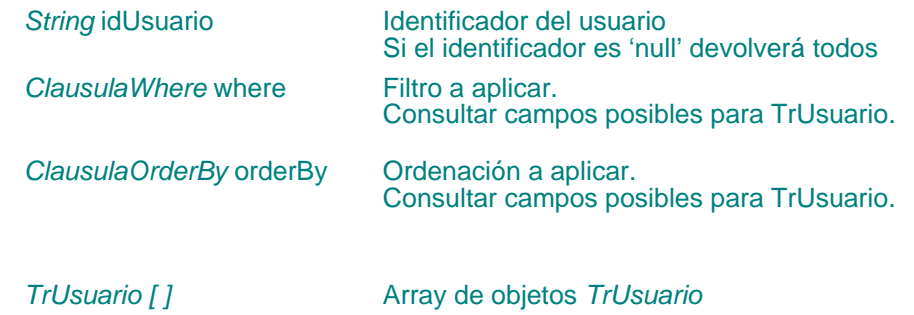

## Perfiles del usuario

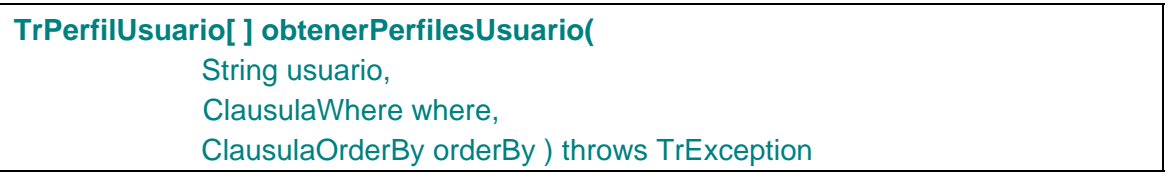

Permite obtener los distintos perfiles de usuario que tiene asociado el usuario que se especifica por parámetros.

### **Entradas**

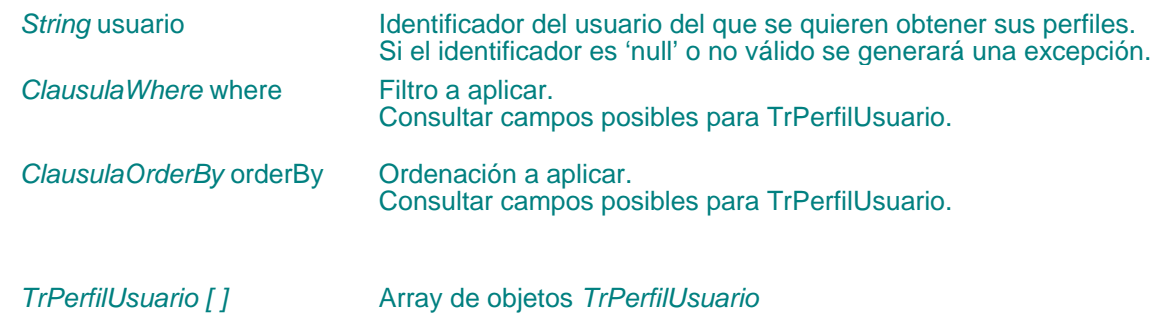

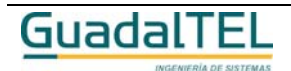

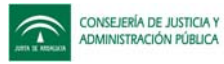

## Otros datos de interesados, expedientes y procedimientos

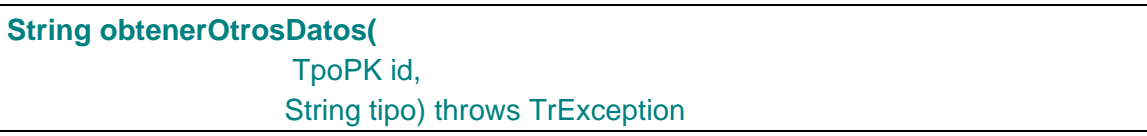

Permite obtener otros datos de los interesados, expedientes o procedimientos según se indique en el parámetro *tipo.*

### **Entradas**

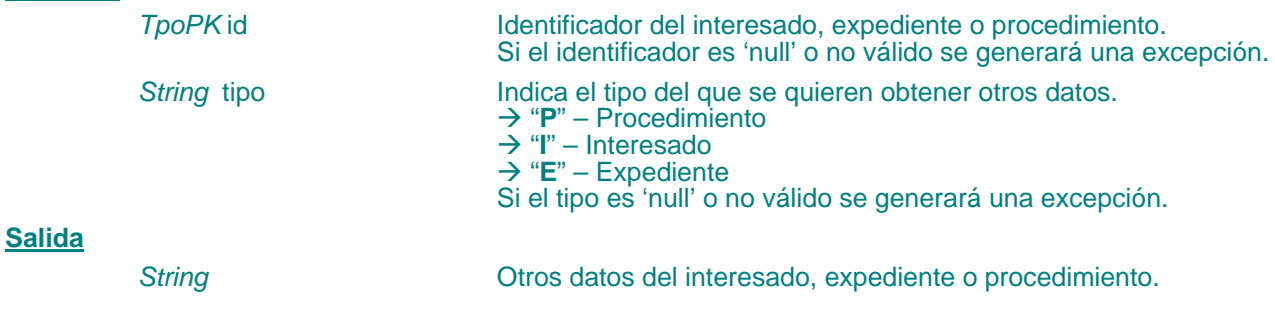

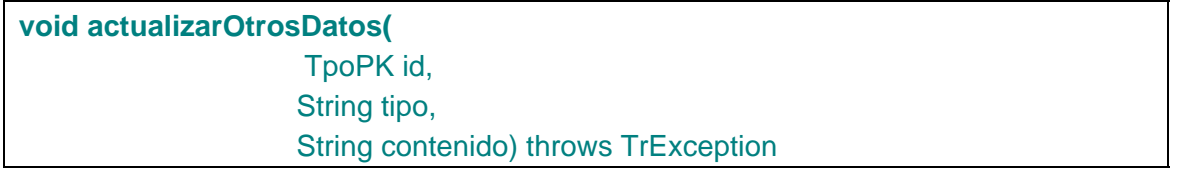

Permite actualizar otros datos de los interesados, expedientes o procedimientos según se indique en el parámetro *tipo.*

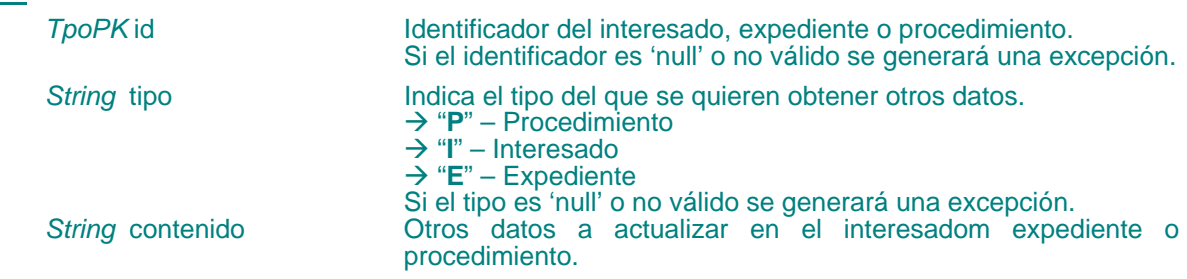

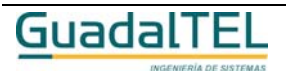

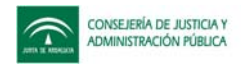

## **Otras APIs**

Establecer el usuario

### **void establecerUsuarioSistema(**

String usuario) throws TrException

Permite establecer el usuario.

### **Entradas**

*String usuario Usuario*

Los usuarios deben tener el rol o perfil de usuario TR\_R\_USUARIO o el TR\_R\_ADMINISTRADOR.

Obtener usuario establecido

**String obtenerUsuarioSistema(TpoString rol)**

Permite obtener el usuario establecido en el TrAPIUI y su rol.

### **Entradas/Salidas**

*TpoString rol Rol del usuario establecido en el api Parámetro de entrada/salida*

## **Salida**

*String usuario Usuario establecido en el api*

## Obtener mensaje de error

**String obtenerMensajeError(long numError) throws TrException;**

Permite obtener el mensaje de error asociado al número de error que se indica en el parámetro numError.

### **Entradas**

*long numError Número del error*

### **Salidas**

*String Cadena con el mensaje de error*

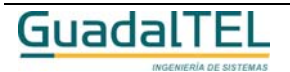

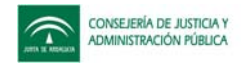

## Establece parámetros

## **void establecerConfiguracionSistema(**

 String report, String conexion, TpoPK idStma) throws TrException

Este procedimiento permite parametrizar las URL devueltas por el tramitador para abrir los documentos almacenados. Los valores indicados en los parámetros deben estar definidos antes como constantes en el tramitador.

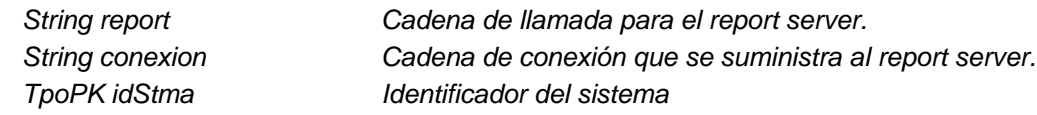

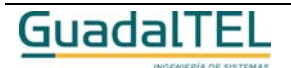

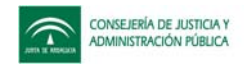

## Cierre de la sesión

#### **void cerrarSesion( )**

Cierra la sesión actual de trabajo, haciendo por defecto un commit si el autoCommit está a true, si no se realiza un rollback.

#### **void cerrarSesion( boolean commit)**

Cierra la sesión actual de trabajo. Realiza un commit o un rollback según se indique en el parámetro *commit*.

#### **Entrada**

*boolean* commit  $\rightarrow$  "**true**" – Se realiza un commit para quardar los cambios. Æ "**false**" – Se realiza un rollback para no guardar los cambios, desde el último commit.

#### AutoCommit

**void setAutoCommit(boolean value)**

Establece el valor del autoCommit.

#### **Entrada**

**boolean value** → "**true**" – Se realiza un commit cada vez que se ejecute un api. → "false" – No se realiza commit cuando se ejecute un api, el usuario debe hacer uso del método commit() para guardar los cambios.

### **boolean getAutoCommit()**

Devuelve el estado actual del autoCommit.

#### **Salida**

*boolean* ■ ■ ● **htrue**" – Se realiza un commit cada vez que se ejecute un api. Æ "**false**" – No se realiza commit cuando se ejecute un api, el usuario debe hacer uso del método commit() para guardar los cambios.

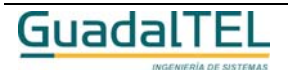

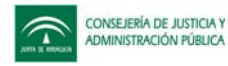

## Commit y Rollback

### **boolean commit()**

Realiza un commit sobre la base de datos guardando los últimos cambios.

#### **Salida**

*boolean* → "true" – El commit se ha realizado correctamente → "false" – El commit no se ha realizado correctamente

### **boolean rollback()**

Realiza un rollback sobre la base de datos deshaciendo los últimos cambios.

#### **Salida**

**boolean** → "**true**" – El rollback se ha realizado correctamente Æ "**false**" – El rollback no se ha realizado correctamente

## Comprobación de conexión

**boolean hayConexion( )**

Indica si existe o no una conexión válida a la base de datos.

#### **Salida**

**boolean** <del>A</del> "**true**" – Existe una conexión válida a la base de datos. → "false" – No existe conexión válida a la base de datos.

## Comprobación del formato de fecha

### **String obtenerFormatoFecha( )**

Devuelve el formato de fecha establecido en el TrAPIUI.

### **Salida**

**String Formato de fecha establecido.** 

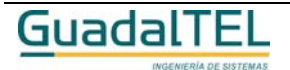

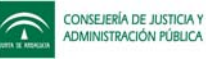

## **APIs exclusivas para Port@firmas**

El conjunto de apis exclusivas de port@firmas sólo funcionarán si se ha definido el componente de port@firmas en el sistema establecido en el TrAPIUI o en el sistema por defecto.

### Actualiza entregas

### **void actualizaEntregas(TpoPK idDocExp) throws TrException**

Método que comprueba las entregas en port@firmas y actualiza la información en trew@. Si el estado es devuelto lanza una exception con el código –20420 en cuyo mensaje se indica el usuario que la la ha devuelto. Otras excepciones que puede lanzar este método son si la petición no existe (-20419) y si el documento no ha sido enviado a port@firmas (-20418).

### **Entrada**

**TpoPK** idDocExp Identificador del documento del expediente a comprobar

## Enviar un documento a port@firmas

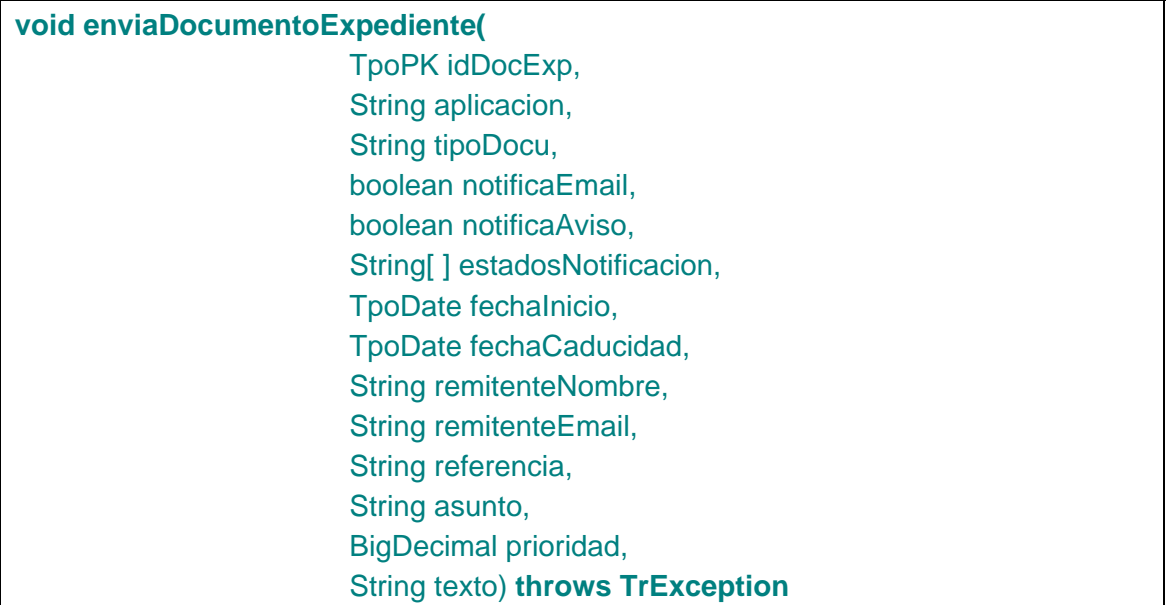

Método que envía un documento a port@firmas.

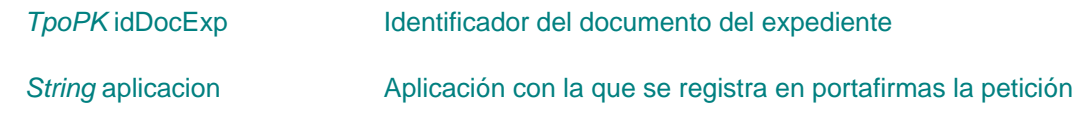

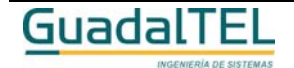

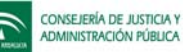

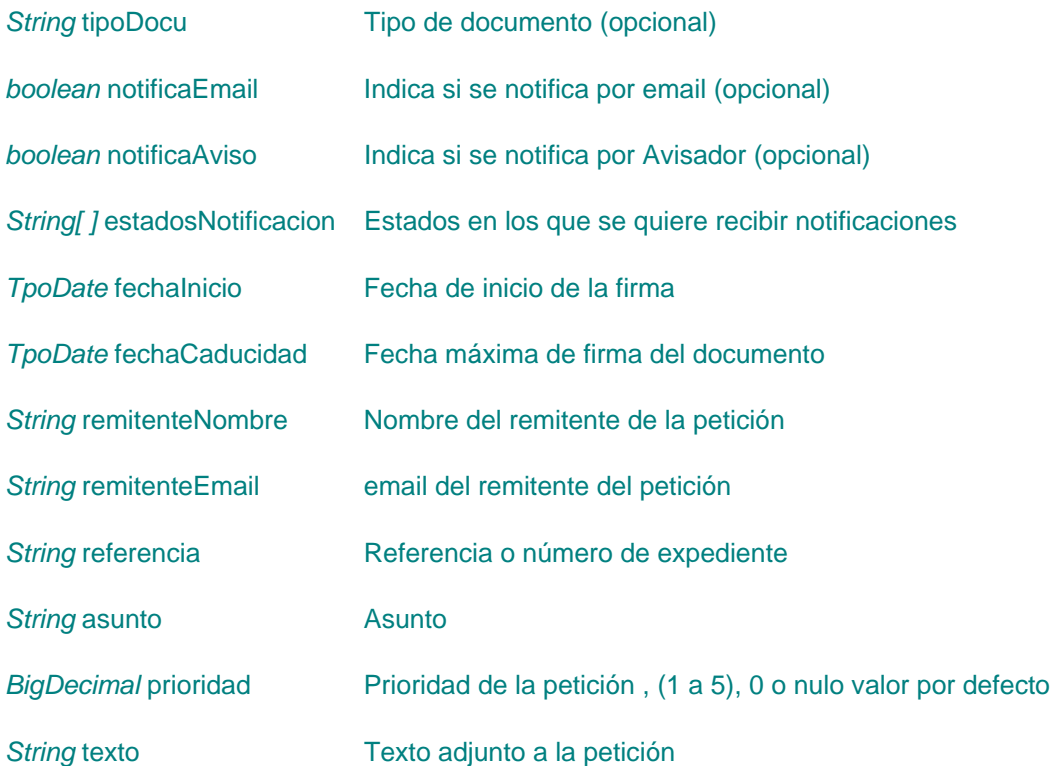

## Estados de la petición

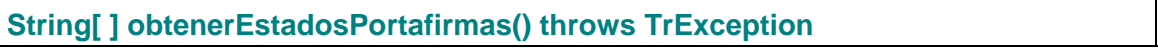

Método que devuelve todos los estados posibles de una petición a port@firmas

### **Salida**

String[] **Array de objetos String's con los estados posibles de una** transacción

## Tipos de documento

**String[ ] obtenerTiposDocumentoPortafirmas() throws TrException**

Método que devuelve la lista de tipos de documentos dados de alta en port@firmas

### **Salida**

String[] **Array de objetos String's con los tipos de documentos admitidos** 

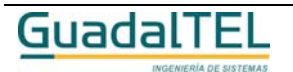

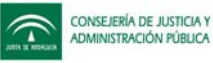

# **APIs exclusivas para @visador**

El conjunto de apis exclusivas de @visador sólo funcionarán si se ha definido el componente de @visador en el sistema establecido en el TrAPIUI o en el sistema por defecto.

## Crear aviso

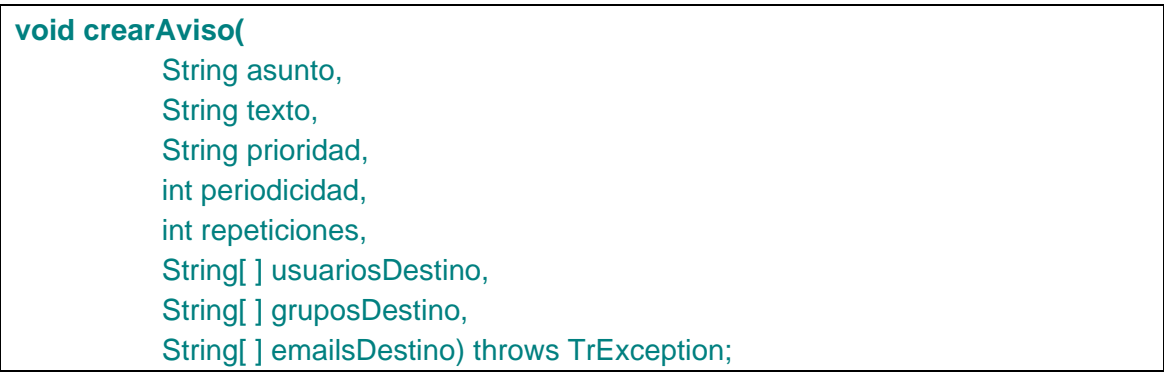

Método que crea un aviso con los datos proporcionados

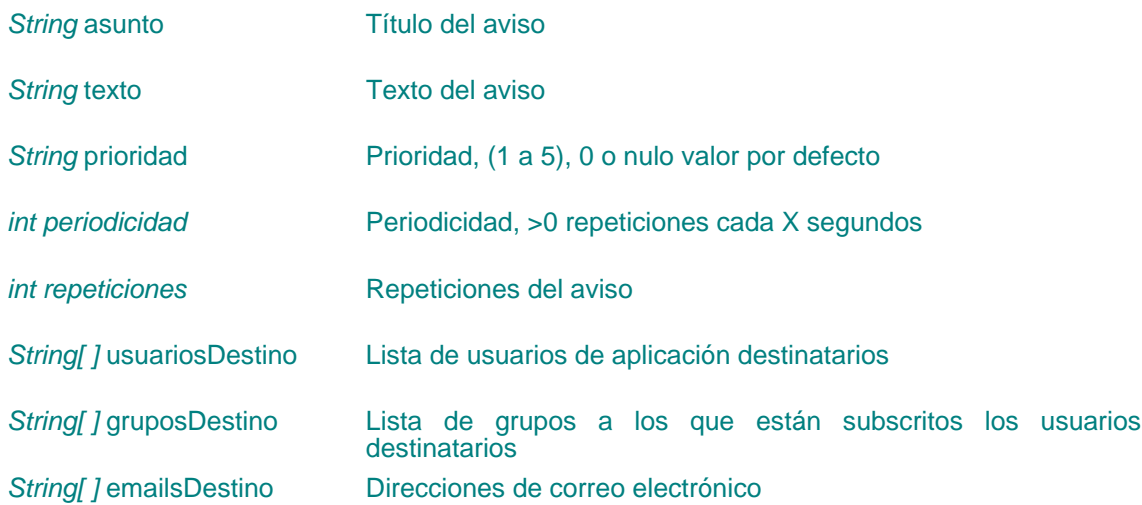

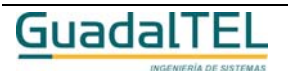

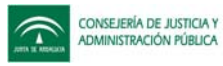

## Crear mensaje aviso

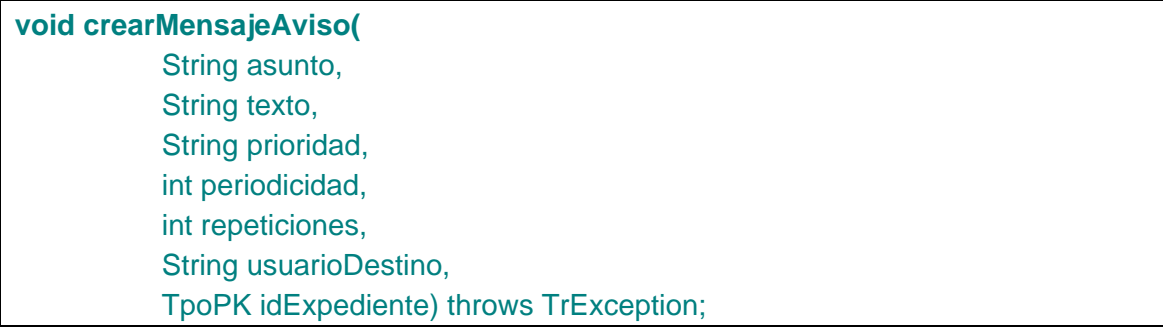

Método que genera un aviso mediante @visador y vincula este a un expediente

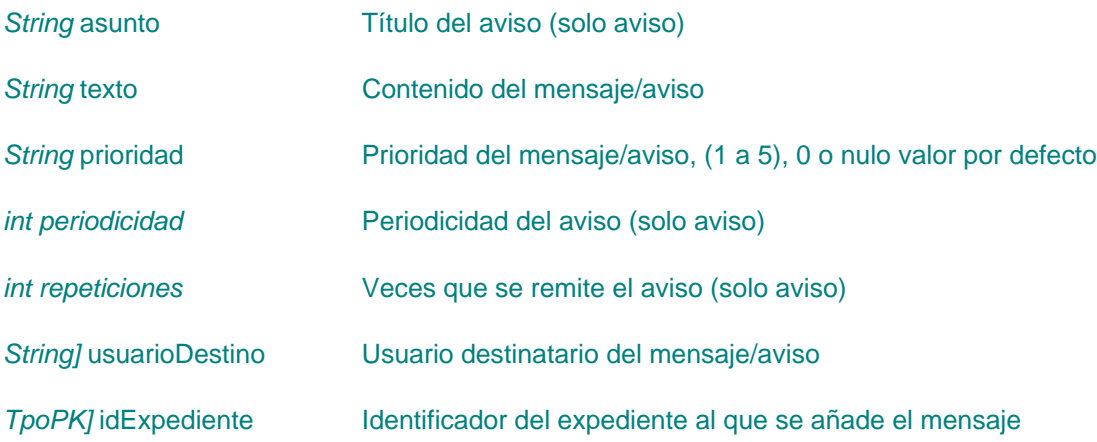

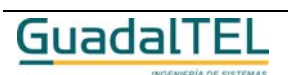

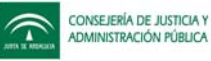

## **APIs exclusivas para Notific@dor**

El conjunto de apis exclusivas de notific@dor sólo funcionarán si se ha definido el componente de notific@dor en el sistema establecido en el TrAPIUI o en el sistema por defecto.

## Notificar documentos interesados

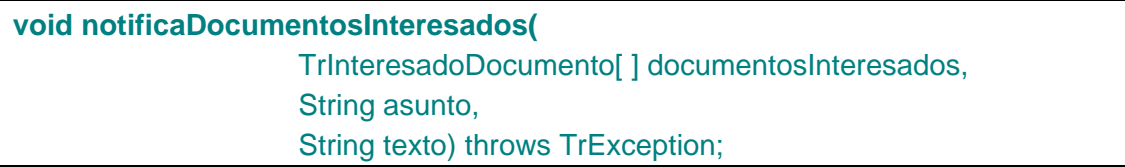

Método que para la lista de documentos por interesados, envía notificaciones a dichos usuarios con los documentos como adjuntos y con el asunto y texto pasado por parámetro.

#### **Entrada**

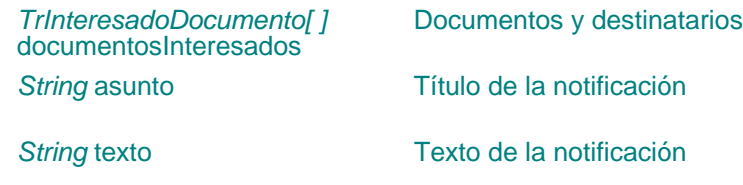

## Revisar notificaciones pendientes

**void revisaNotificacionesPendientes()** throws TrException;

Método que revisa el estado de las notificaciones que estén pendientes.

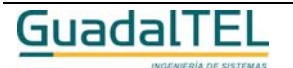

# **Descripción de la TrAPIADM**

# **Descripción de clases involucradas**

# **Interfaz J-TrAPIADM**

La interfaz J-TrAPIADM define todos los métodos de administración del motor de tramitación TREW@. En la librería este acceso se realiza a través de la implementación de la interfaz **TrAPIADM** que se describe en este apartado.

## *TrAPIADM*

### *trewa.bd.trapi.trapiadm.TrAPIADM*

Interfaz de administración del motor de tramitación TREW@. Todos los métodos quedan descritos en el apartado "*Métodos del TrAPIADM*".

Para poder trabajar con la TrAPIADM es preciso crear una instancia de la misma a través de la clase Factoría: *TrAPIADMFactory*, descrita en el apartado siguiente.

## **Clase Factoría**

La clase Factoría se encarga de crear una instancia correcta de la J-TrAPIADM de forma que los métodos de esta última aparezcan disponibles para las aplicaciones.

## *TrAPIADMFactory*

*trewa.bd.trapi.trapiadm.TrAPIADMFactory*

Clase que permite la correcta creación de una instancia de la TrAPIADM.

## **Métodos para la creación de instancias del TrAPIADM**

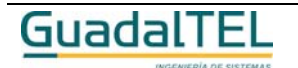

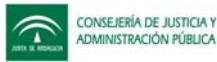

#### $\rightarrow$  TrAPIADM crearAPIADM ()

Devuelve una instancia del TrAPIADM. La información para el establecimiento de la conexión la obtiene a través del perfil "default".

**Salidas** *TrAPIADM* Instancia del TrAPIADM o "null" si no se pudo crear.

#### $\rightarrow$  TrAPIADM crearAPIADM(String usuario, String clave)

Devuelve una instancia del TrAPADM. La información para el establecimiento de la conexión la obtiene a través del perfil "default" pero en este caso hace uso del usuario y password que recibe como parámetros.

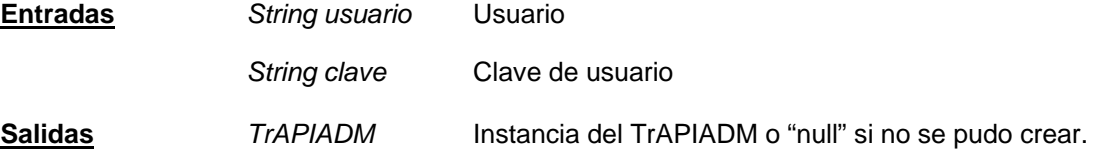

#### $\rightarrow$  TrAPIADM crearAPIADM(String strPerfil)

Devuelve una instancia del TrAPIADM. La información para el establecimiento de la conexión la obtiene a través del perfil especificado en la llamada como parámetro.

**Entradas** *String strPerfil Nombre del perfil para el establecimiento de la conexión.*

**Salidas** *TrAPIADM Instancia del TrAPIADM o "null" si no se pudo crear.*

Æ TrAPIADM crearAPIADM(String strPerfil, String usuario, String clave)

Devuelve una instancia del TrAPIADM. La información para el establecimiento de la conexión la obtiene a través del perfil especificado en la llamada como parámetro, pero en este caso hace uso del usuario y password que recibe como parámetros.

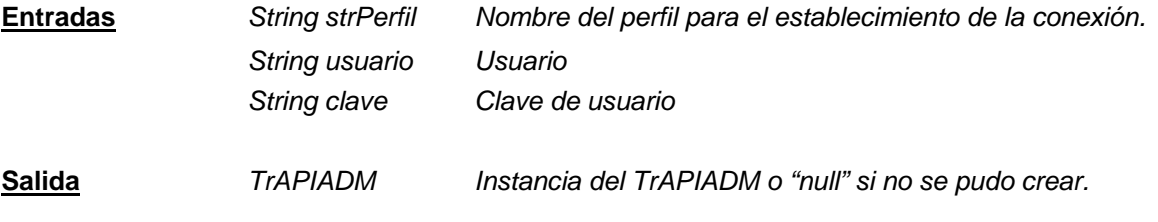

### **Ejemplo de uso**

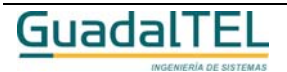

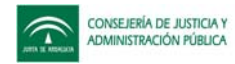

En el siguiente ejemplo se muestra cómo obtener una instancia del TrAPIADM a través de la clase TrAPIADMFactory:

```
TrAPIADM apiADM = null;
      apiADM = TrAPIADMFactory.crearAPIADM( "perfilTrewa");
      if ( apiADM != null ) {
            // Ya se puede acceder a los métodos del TrAPIADM
            pK = new TpoPK( BigDecimal.valueOf(39) );
            try{
                TrDefProceedimiento[] def = apiADM.obtenerDefProceedimiento(null, null, null);...
            }
            catch(TrException ex)
\{ ex.printStackTrace();
 }
      }
```
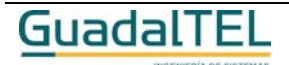

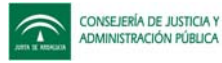

## **Clases de entidad**

Estas clases son el mecanismo de intercambio de información entre las aplicaciones y el motor Trew@ a través de las J-TrAPIs.

Las clases de entidad asociadas al TrAPIADM se encuentran en el paquete **trewa.bd.trapi.tpo**. Estas clases de entidad permiten realizar todo el mantenimiento del motor de tramitación Trew@ mediante el uso de métodos de inserción, modificación, eliminación y obtención.

## *TrAccion*

*trewa.bd.trapi.tpo.TrAccion*

Clase que representa la información de una acción.

## **Atributos accesibles mediante métodos get/set**

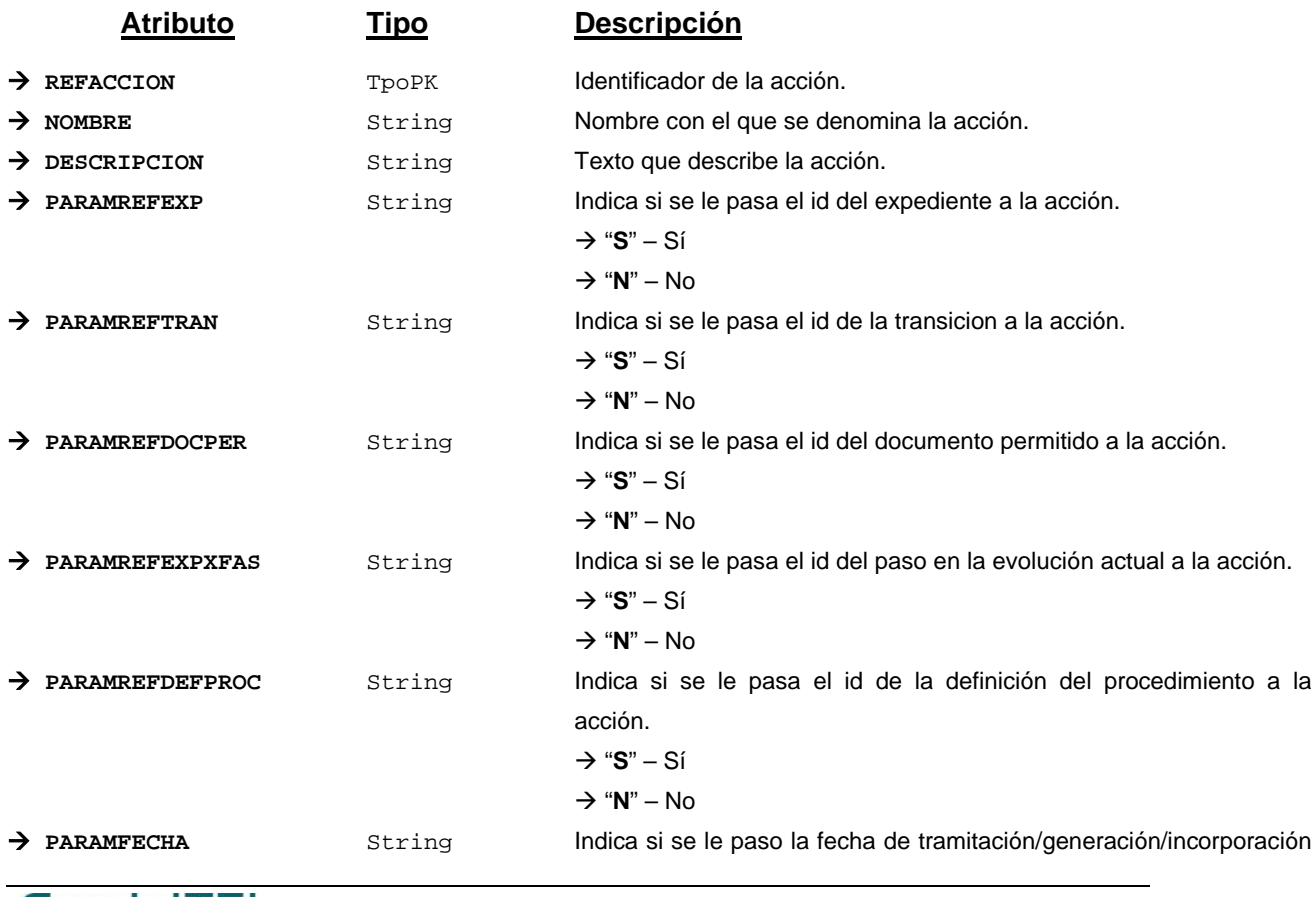

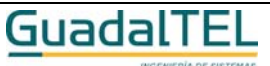

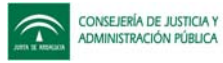

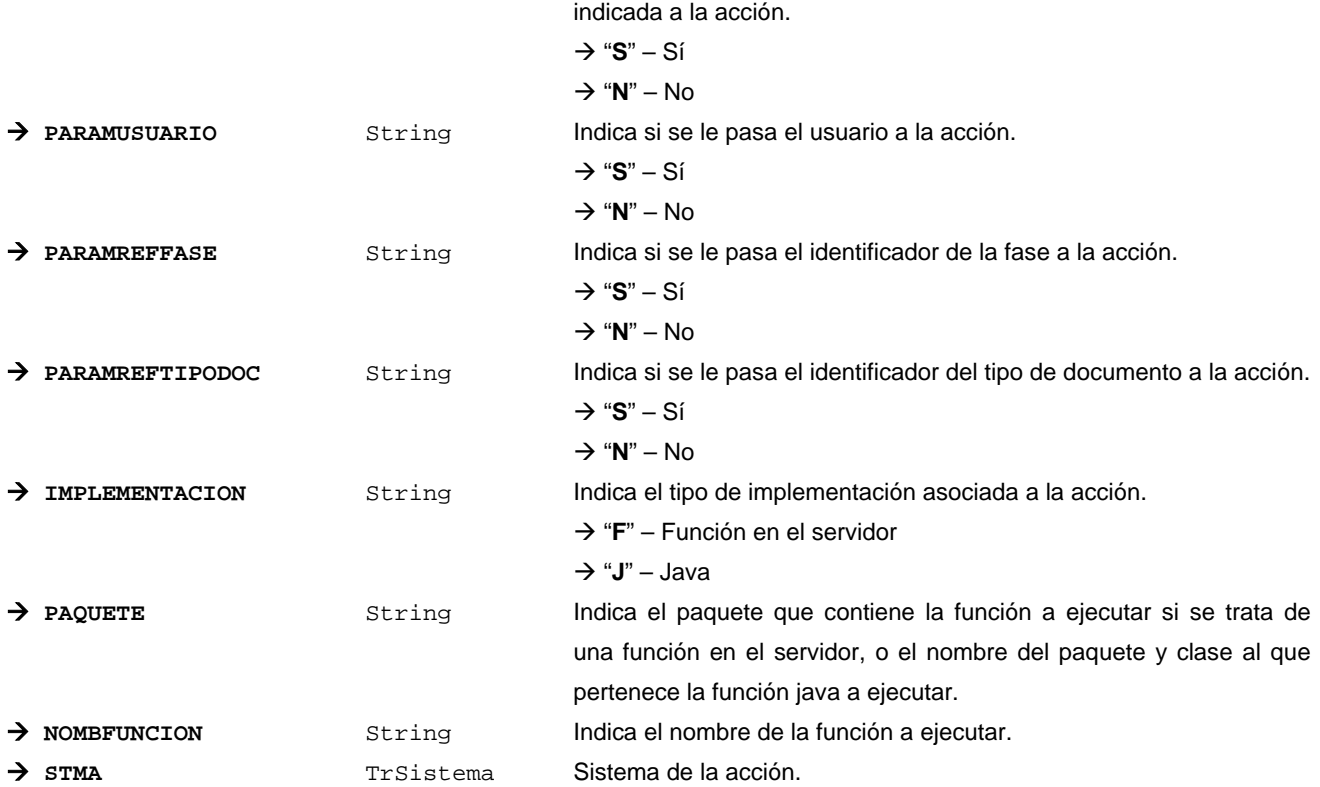

## **Campos definidos para filtrados y ordenación**

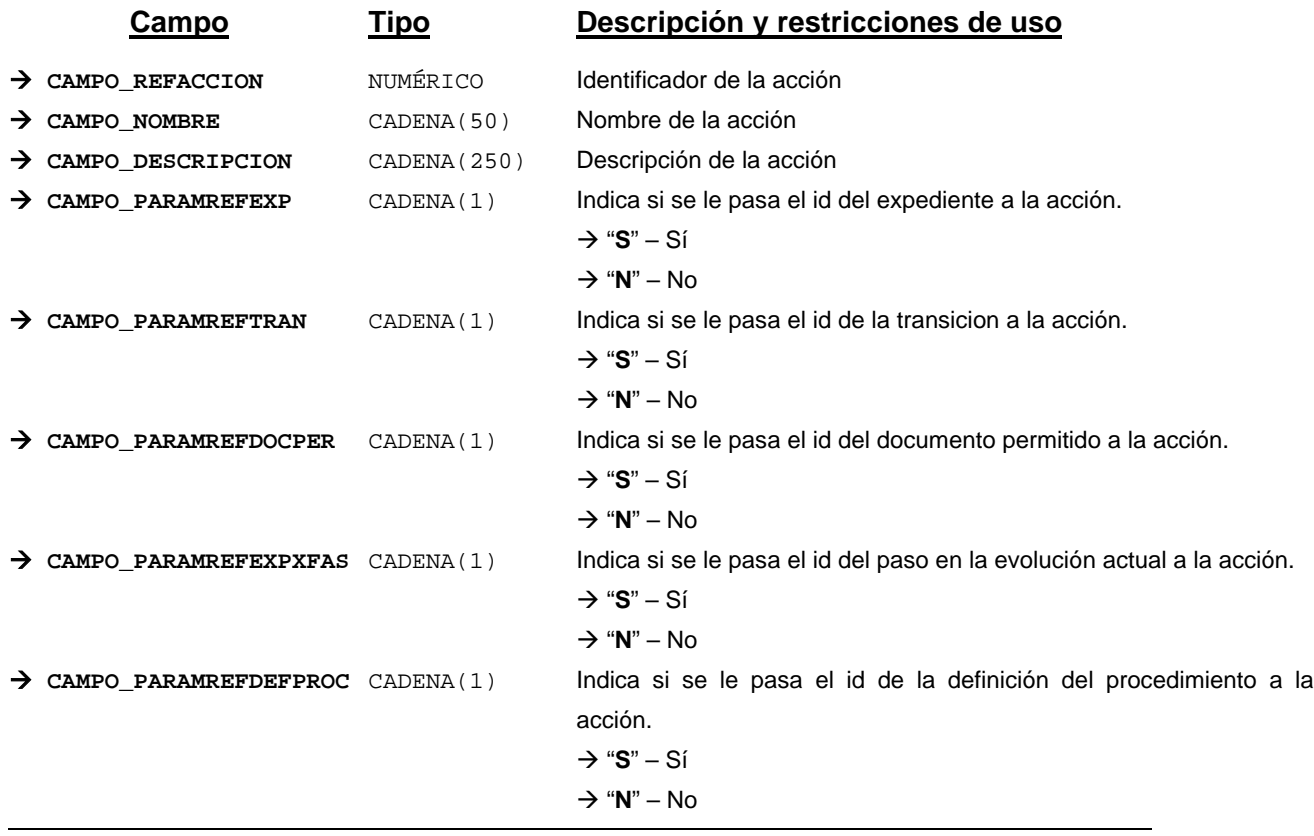

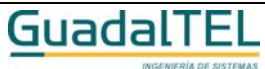

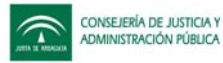

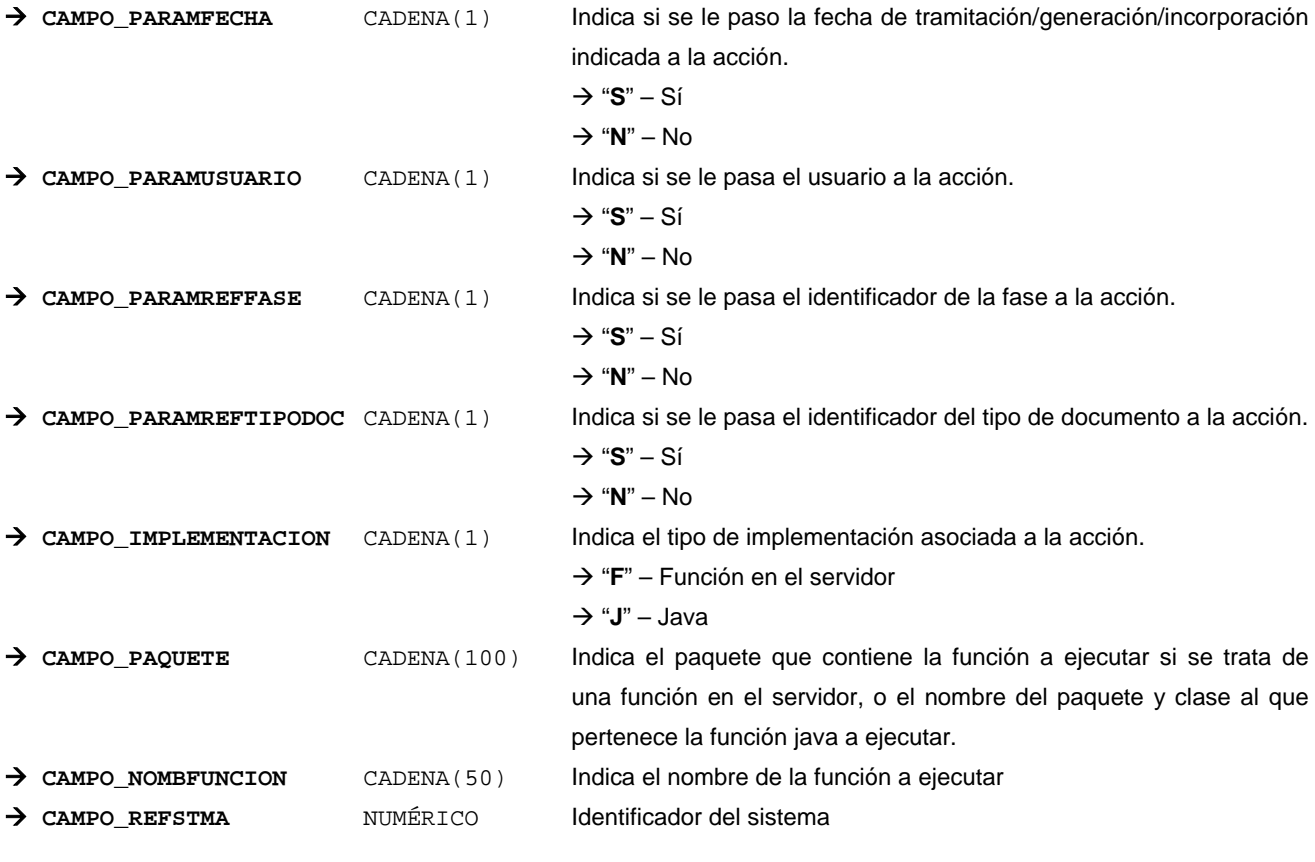

*Métodos para aplicación de los filtros* → obtenerAccion

## *TrAccionBloquePermitido*

*trewa.bd.trapi.tpo.TrAccionBloquePermitido*

Representa la información de una acción asociada a una tarea en fase.

## **Atributos accesibles mediante métodos get/set**

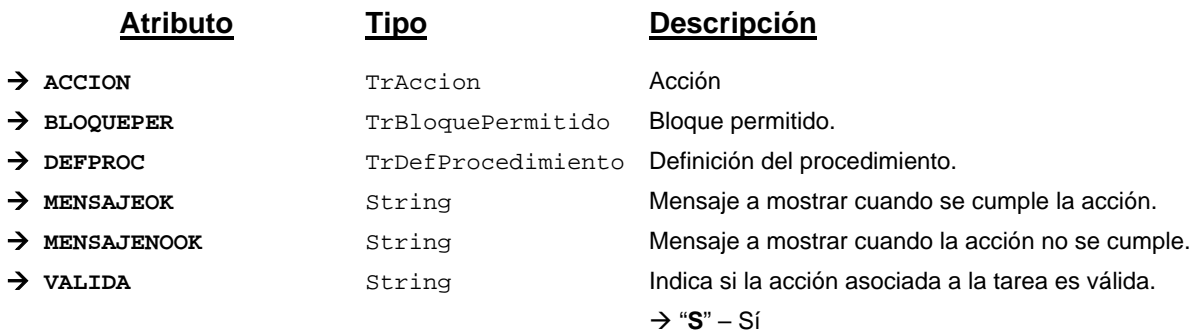

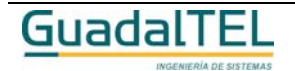

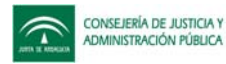

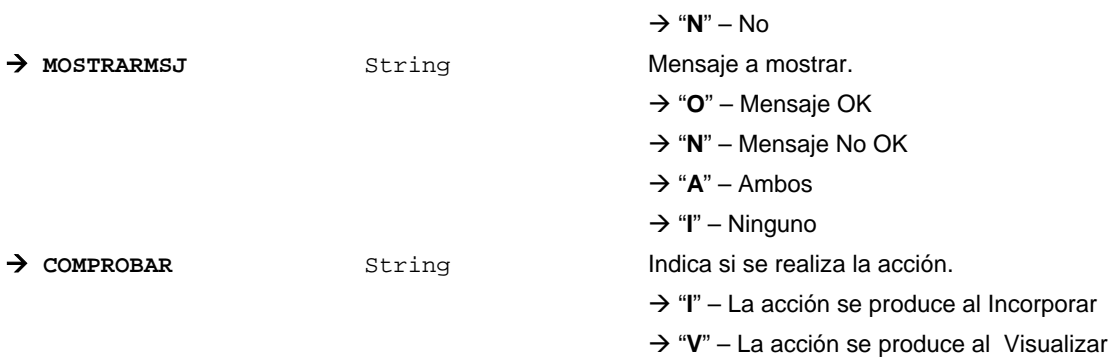

### **Campos definidos para filtrados y ordenación**

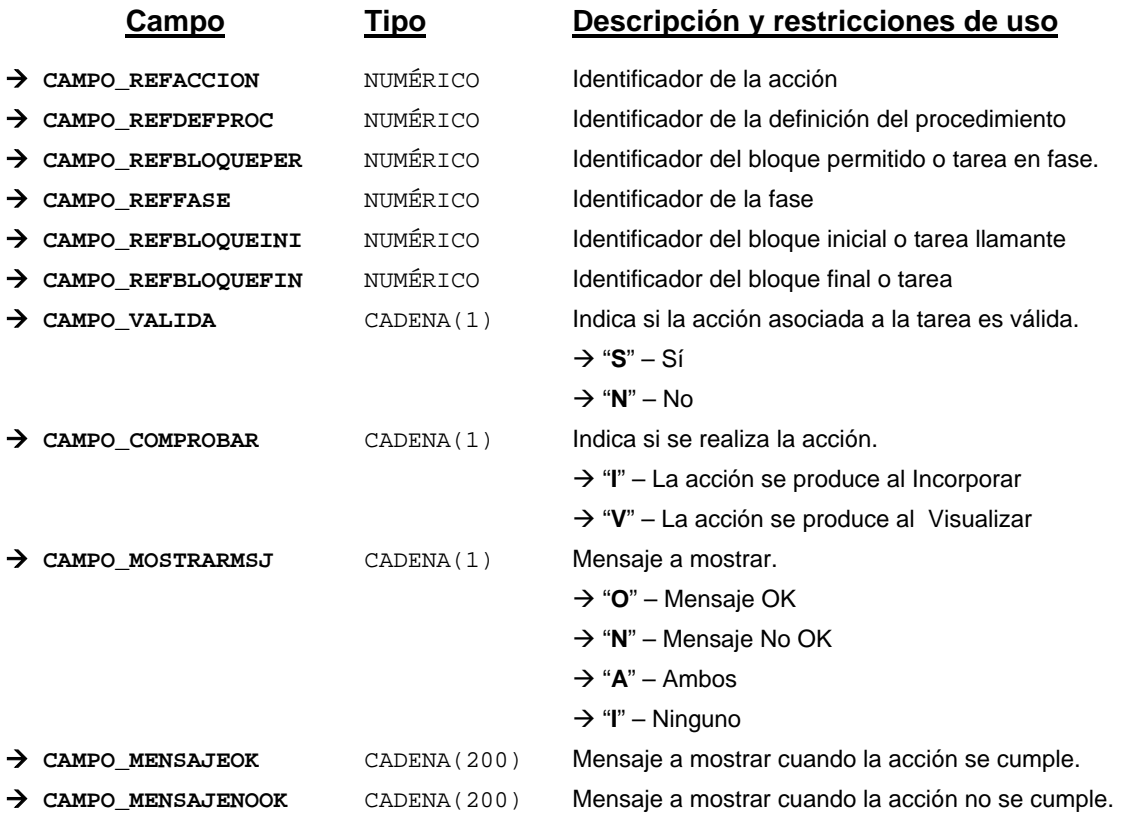

*Métodos para aplicación de los filtros* → obtenerAccionBloquePermitido

## *TrAccionDocumentoPermitido*

*trewa.bd.trapi.tpo.TrAccionDocumentoPermitido*

Clase que representa la información de una acción asociada a un documento permitido.

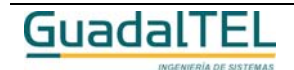

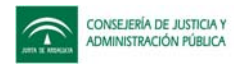

# **Atributos accesibles mediante métodos get/set**

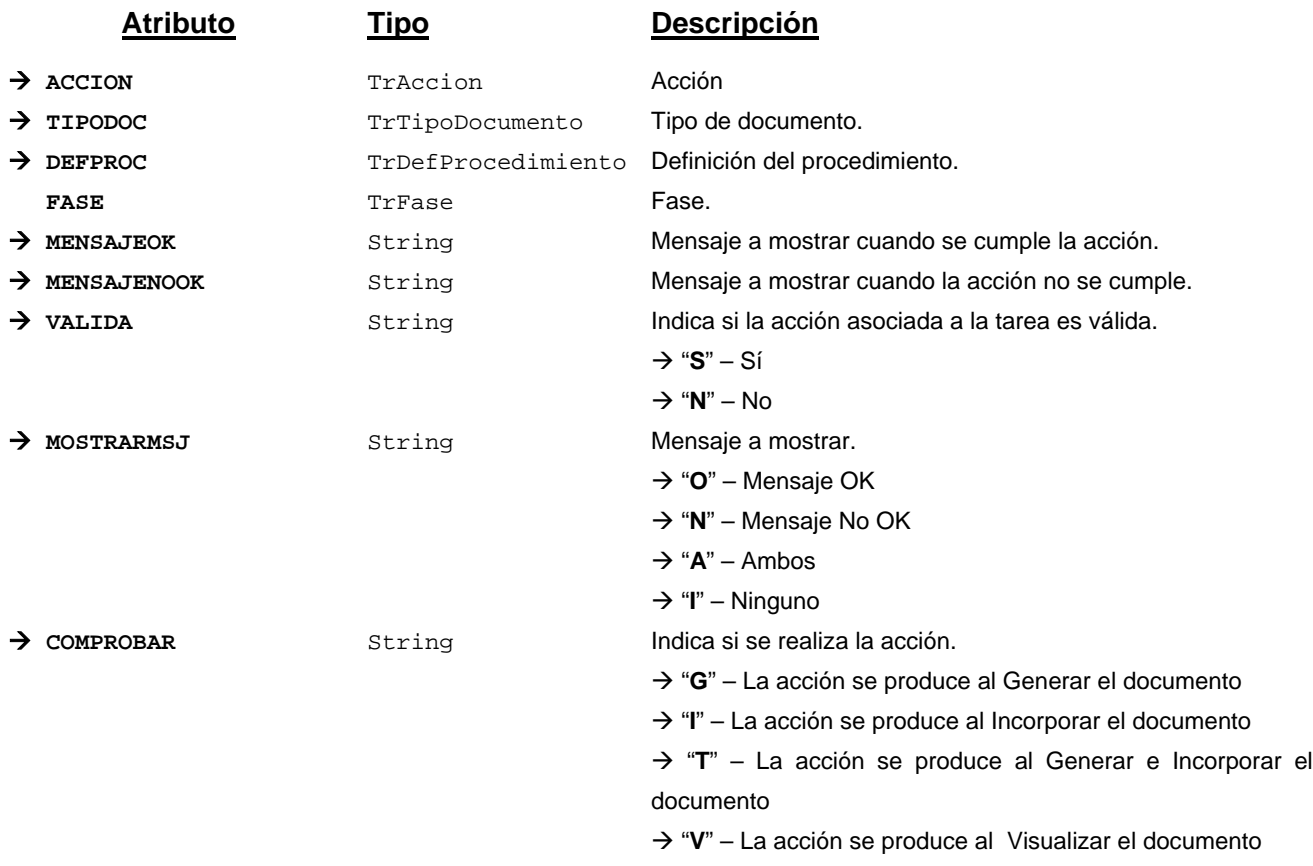

# **Campos definidos para filtrados y ordenación**

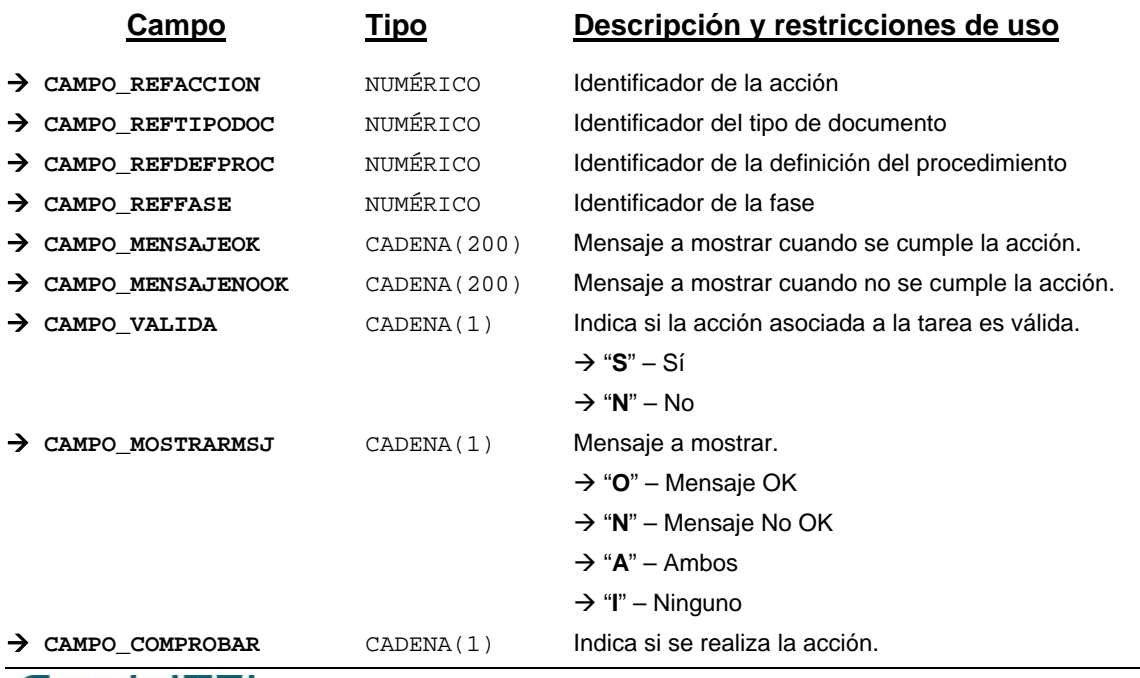

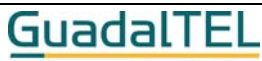

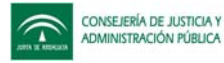

Æ "**G**" – La acción se produce al Generar el documento Æ "**I**" – La acción se produce al Incorporar el documento → "T" – La acción se produce al Generar e Incorporar el documento Æ "**V**" – La acción se produce al Visualizar el documento

*Métodos para aplicación de los filtros* → obtenerAccionDocumentoPermitido

### *TrAccionTransicion*

*trewa.bd.trapi.tpo.TrAccionTransicion*

Clase que representa la información de una acción asociada a una transición.

### **Atributos accesibles mediante métodos get/set**

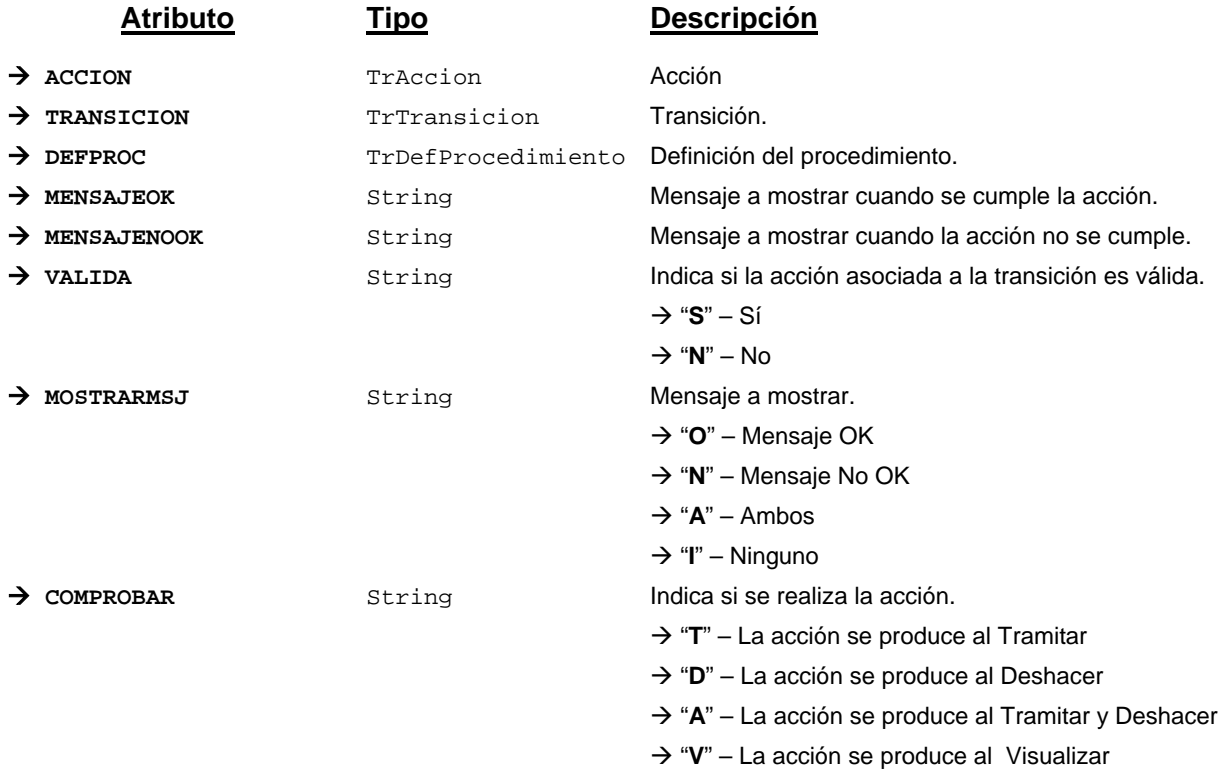

#### **Campos definidos para filtrados y ordenación**

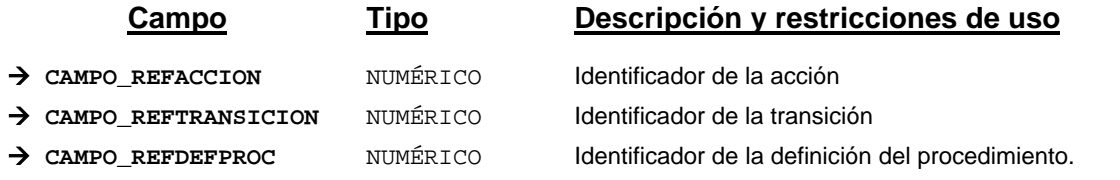

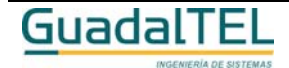

Página 251

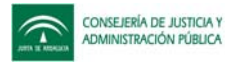

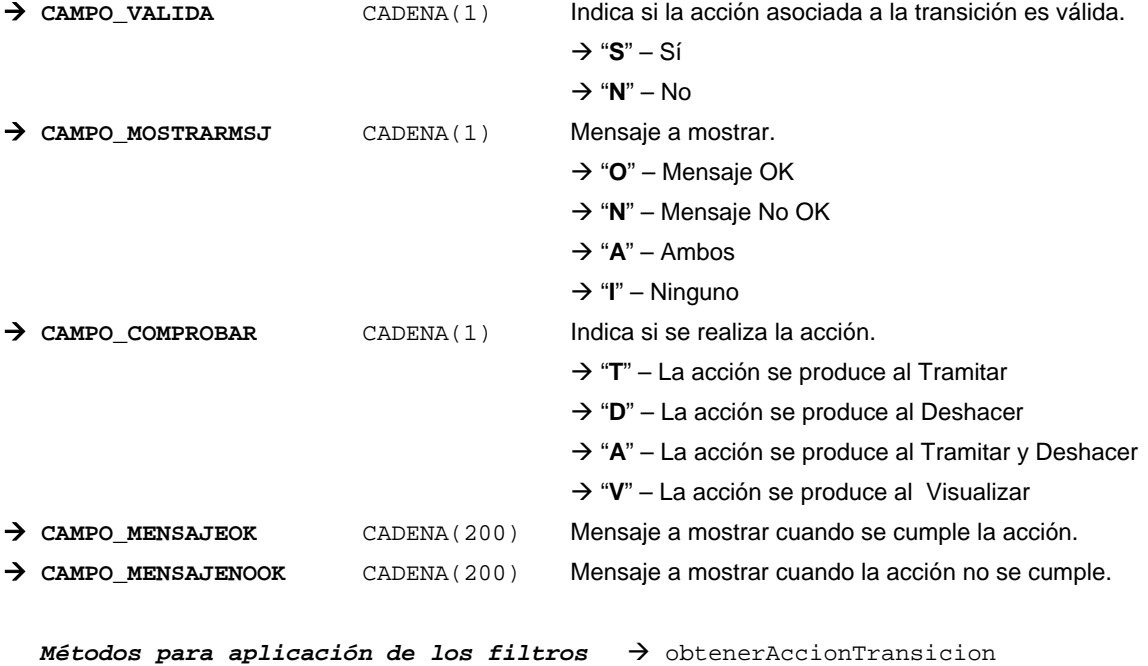

## *TrAmbitoLey*

*trewa.bd.trapi.tpo.TrAmbitoLey*

Clase que representa los diferentes ámbitos de la ley para las normativas.

## **Atributos accesibles mediante métodos get/set**

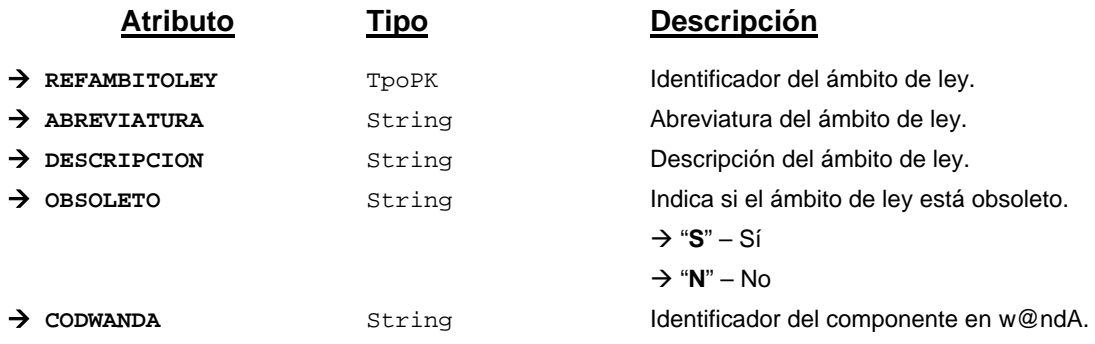

## **Campos definidos para filtrados y ordenación**

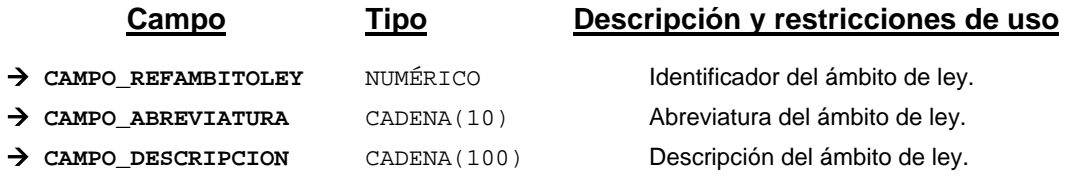

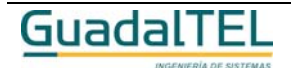

Página 252
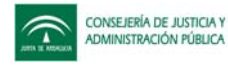

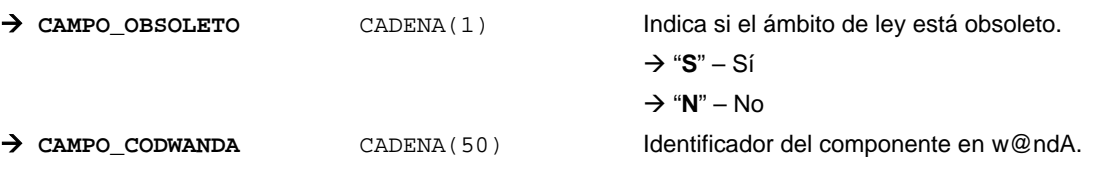

 $Mé$ todos para aplicación de los filtros  $\rightarrow$  obtenerAmbitoLey

# *TrAviso*

*trewa.bd.trapi.tpo.TrAviso*

Clase que representa la información de un aviso.

## **Atributos accesibles mediante métodos get/set**

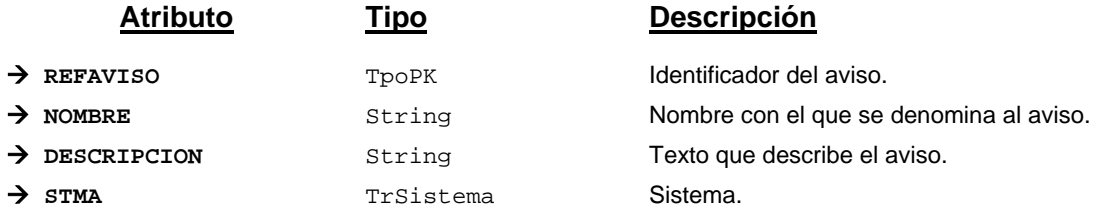

## **Campos definidos para filtrados y ordenación**

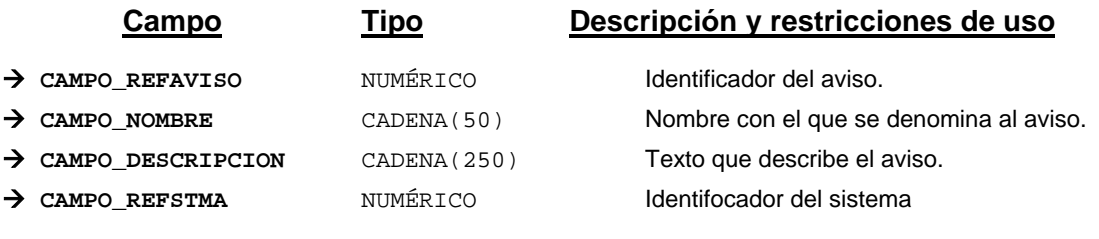

*Métodos para aplicación de los filtros* → obtenerAviso

# *TrAvisoBloquePermitido*

*trewa.bd.trapi.tpo.TrAvisoBloquePermitido*

Clase que representa la información de un aviso asociado a una tarea en fase.

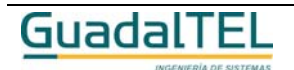

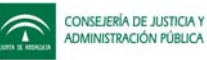

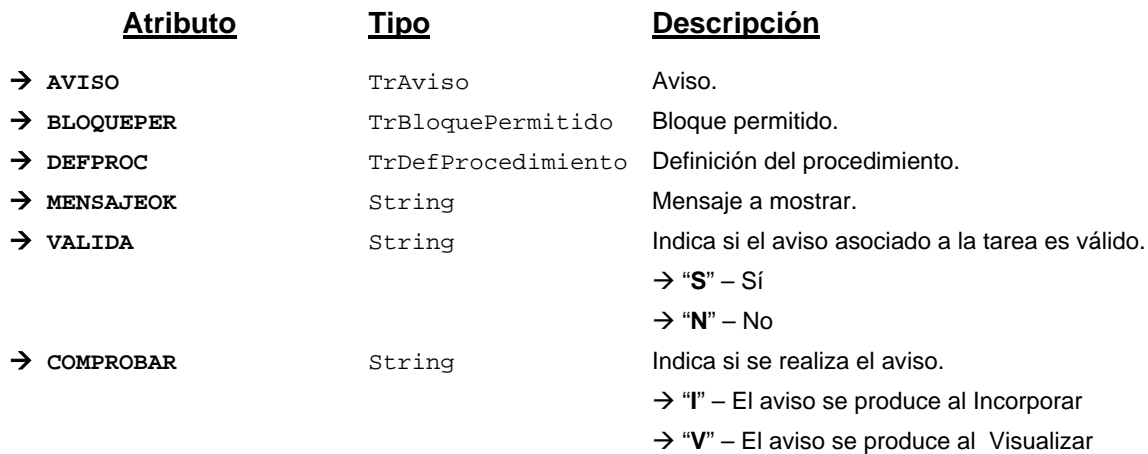

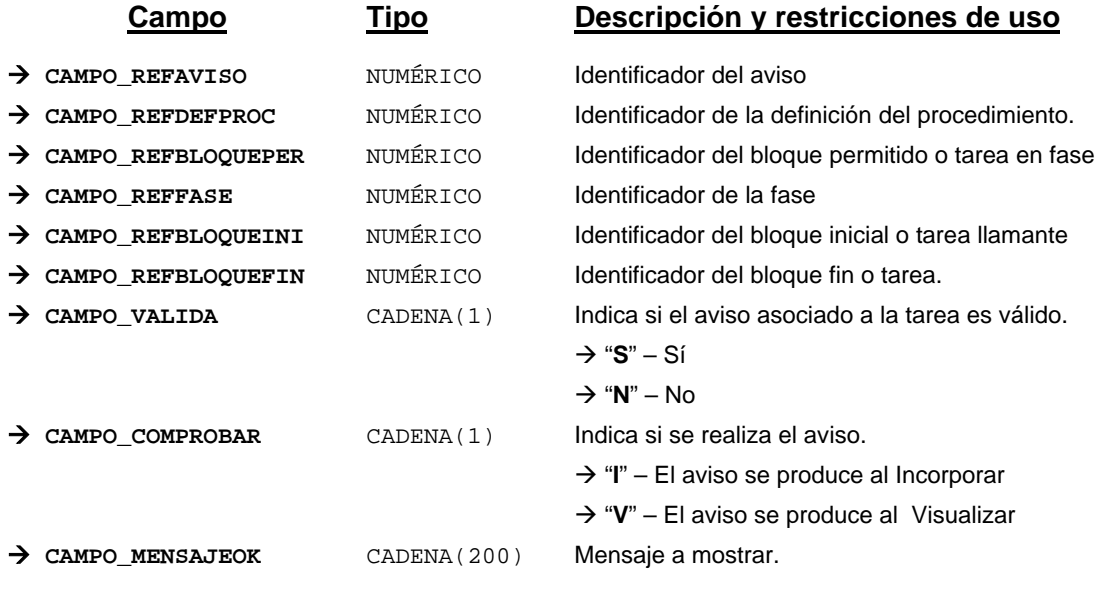

*Métodos para aplicación de los filtros* → obtenerAvisoBloquePermitido

# *TrAvisoDocumentoPermitido*

*trewa.bd.trapi.tpo.TrAvisoDocumentoPermitido*

Clase que representa la información de un aviso asociado a un documento permitido.

# **Atributos accesibles mediante métodos get/set**

**Atributo Tipo Descripción**

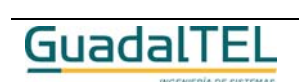

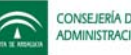

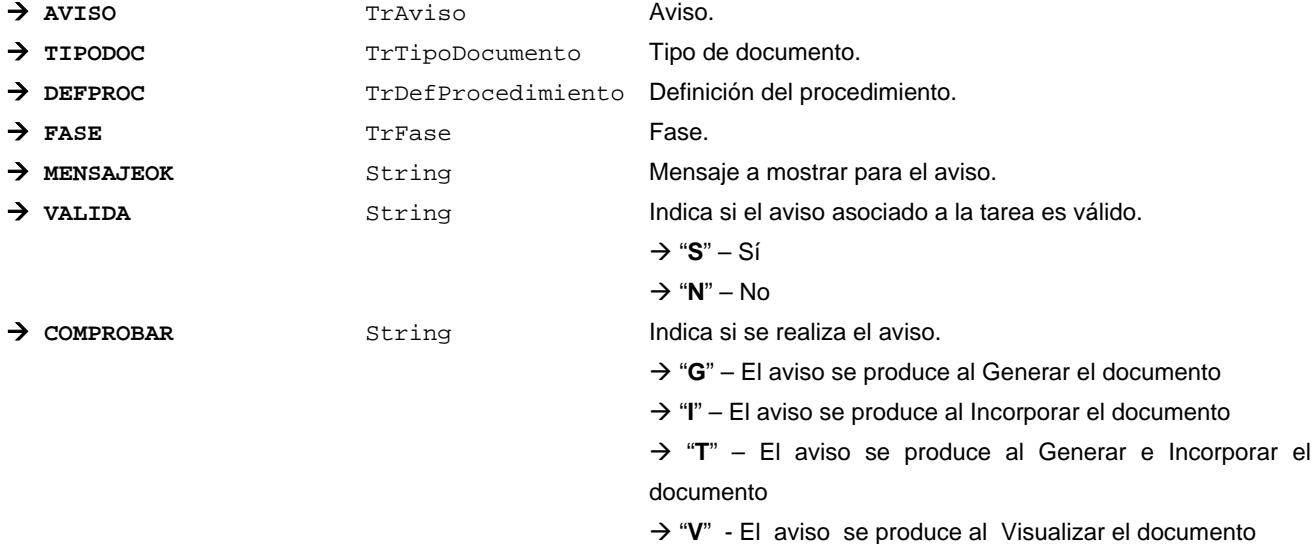

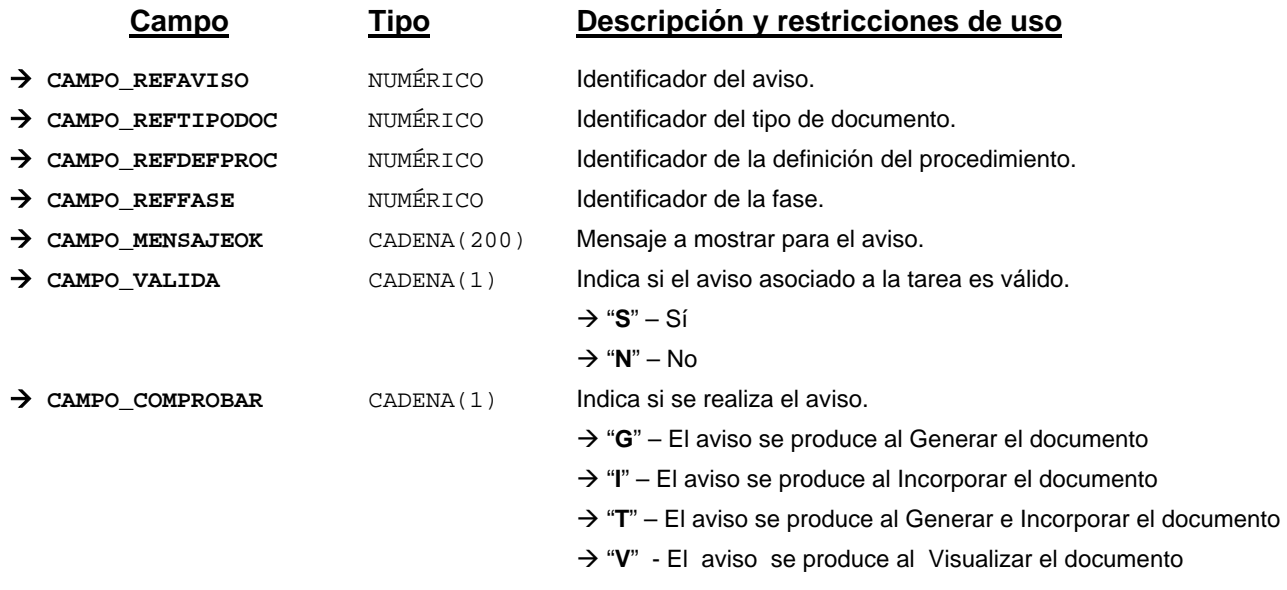

*Métodos para aplicación de los filtros* → obtenerAvisoDocumentoPermitido

# *TrAvisoTransicion*

*trewa.bd.trapi.tpo.TrAvisoTransicion*

Clase que representa la información de un aviso asociado a una transición.

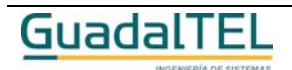

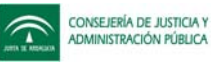

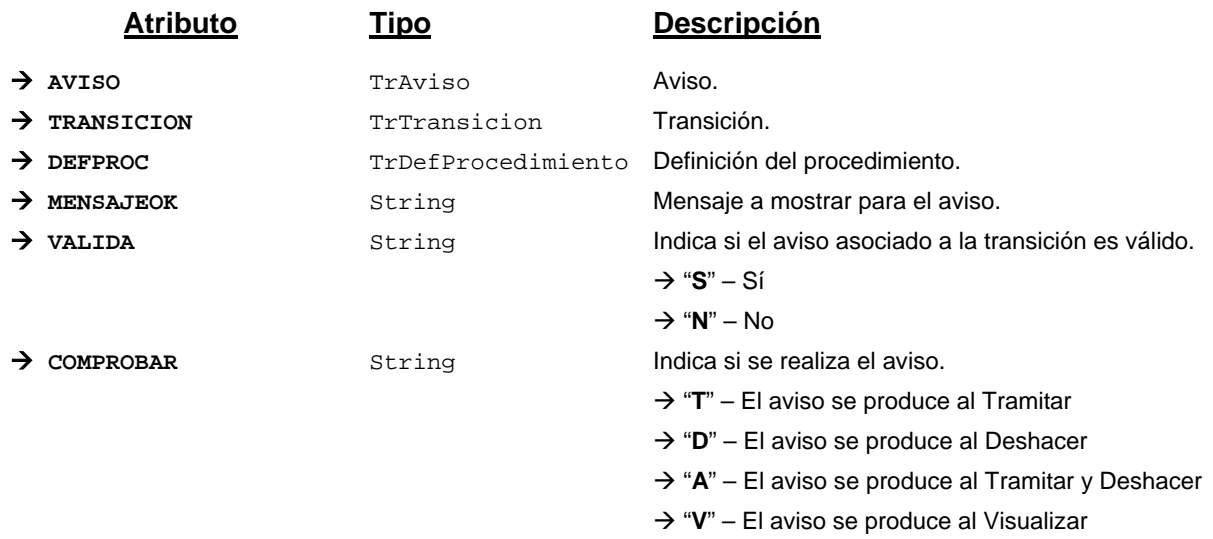

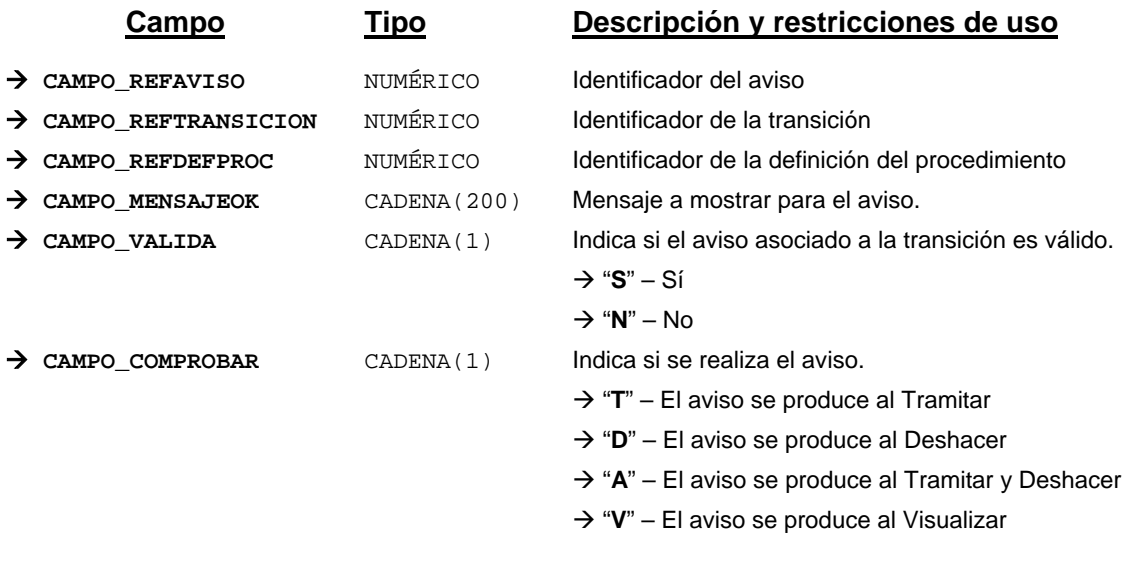

*Métodos para aplicación de los filtros* → obtenerAvisoTransicion

## *TrBloque*

*trewa.bd.trapi.tpo.TrBloque*

Clase que representa la información referente a un bloque.

# **Atributos accesibles mediante métodos get/set**

GuadalTEL

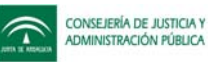

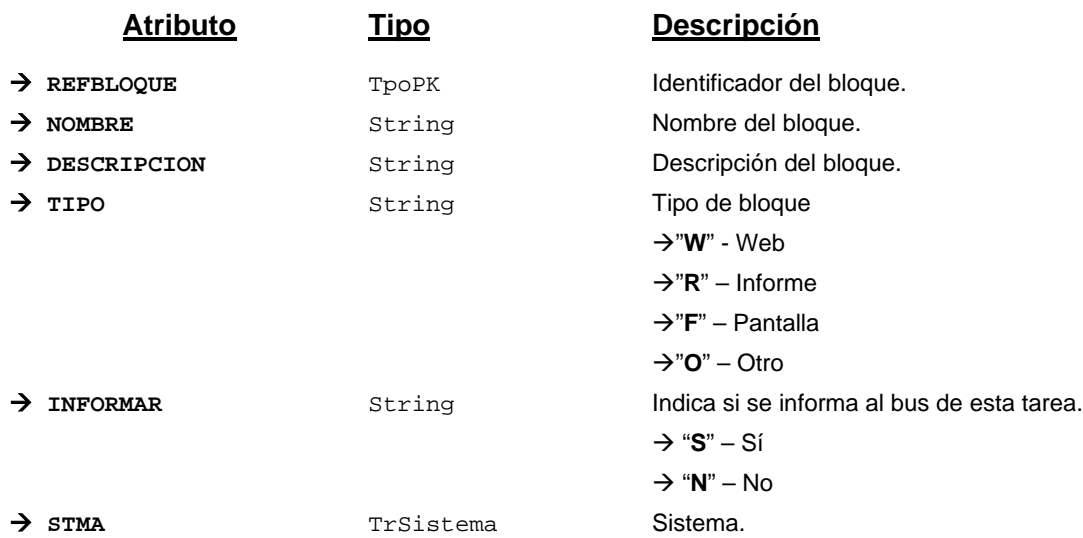

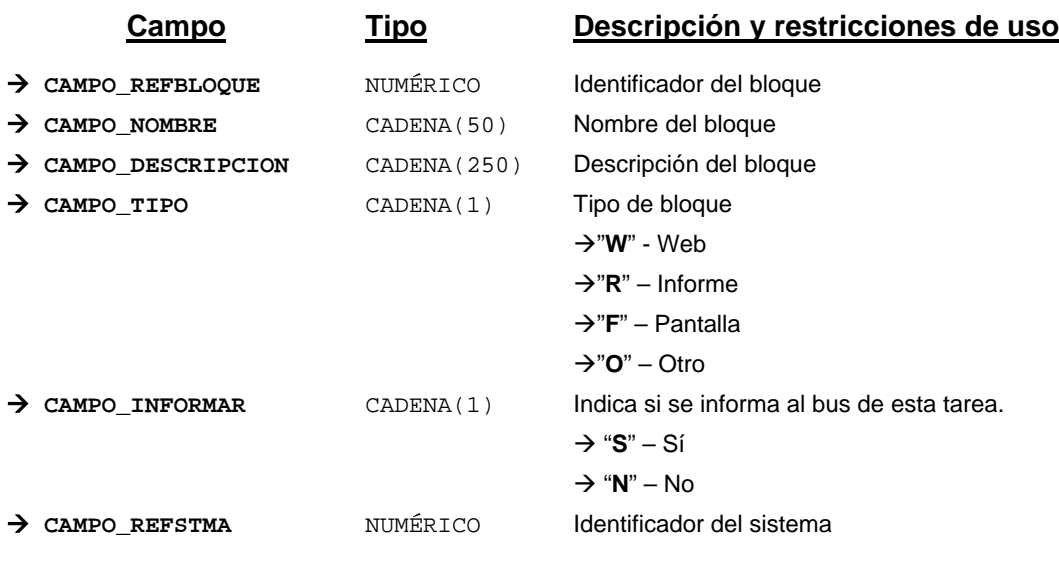

*Métodos para aplicación de los filtros* → obtenerBloque

# *TrBloquePermitido*

*trewa.bd.trapi.tpo.TrBloquePermitido*

Clase que representa la información referente a las tareas de tipo "MANIPULAR\_DATOS" definidas en una fase de un procedimiento.

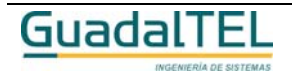

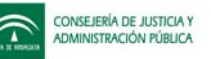

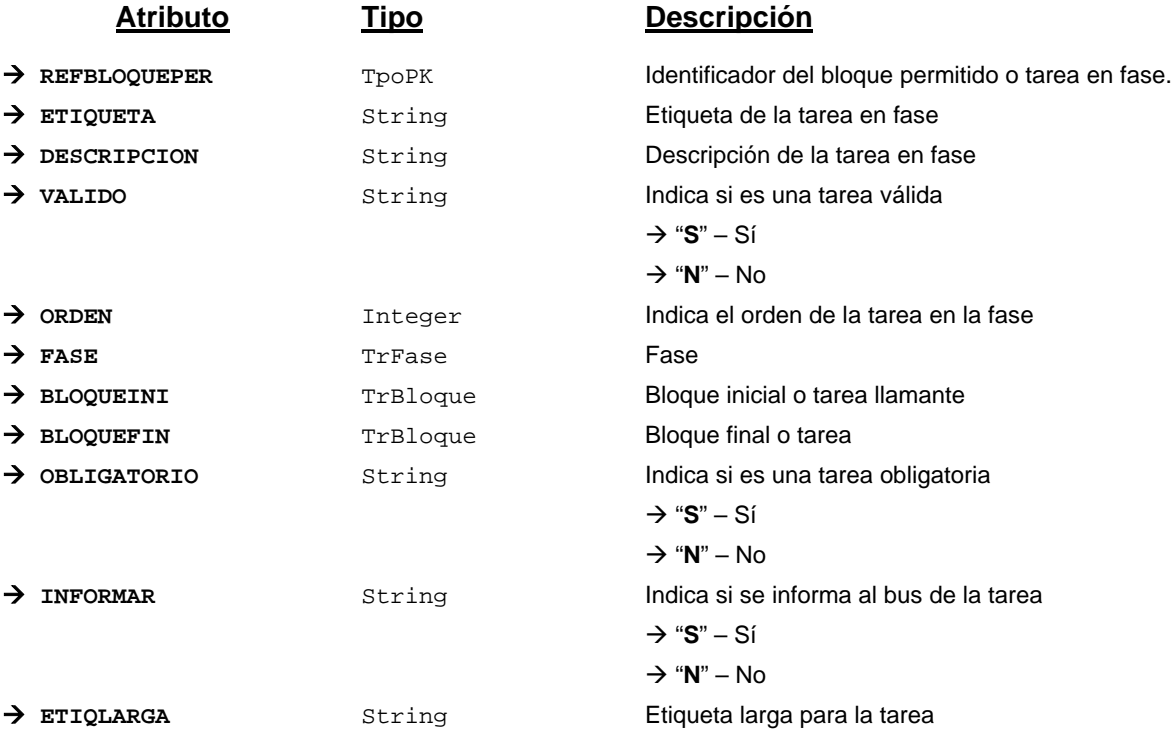

## *TrBloquePermitidoDefProc*

## *trewa.bd.trapi.tpo.TrBloquePermitidoDefProc*

Clase que representa la información referente a las tareas de tipo "MANIPULAR\_DATOS" asociadas a una definición de procedimiento.

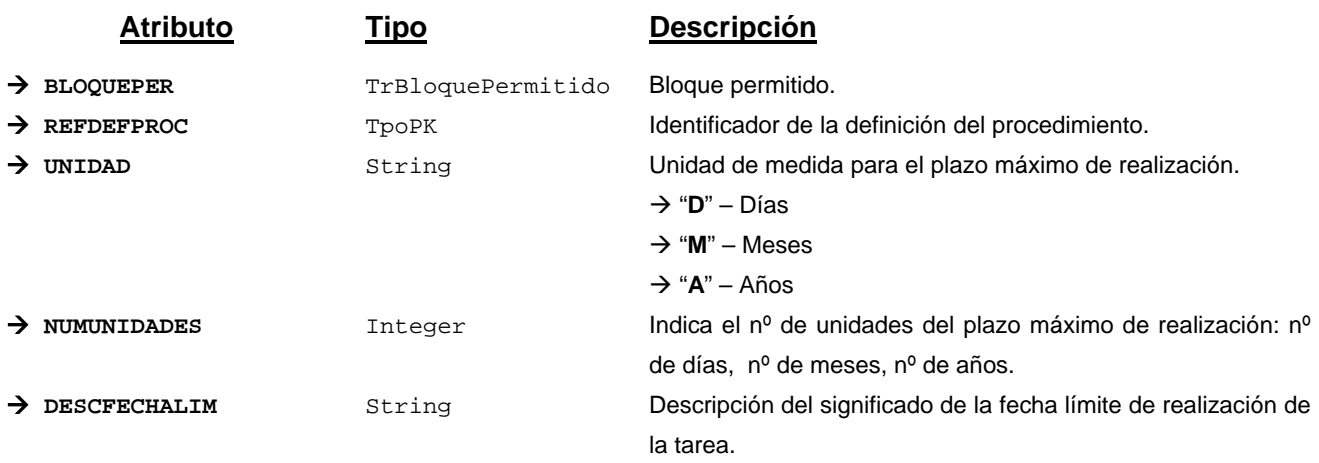

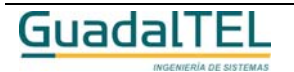

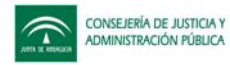

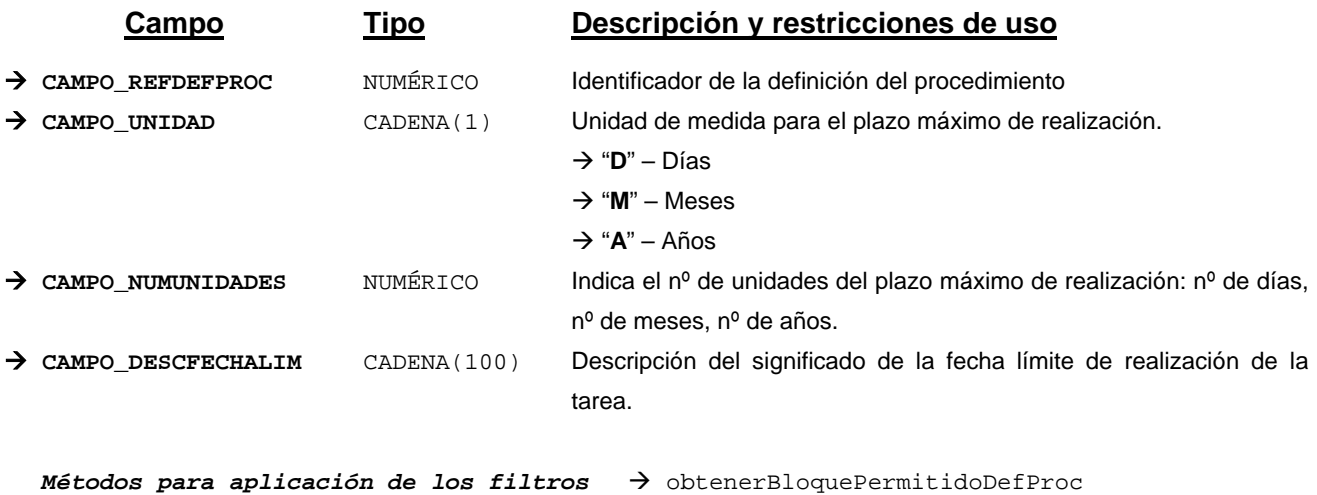

# *TrBloquePermitidoPerfil*

*trewa.bd.trapi.tpo.TrBloquePermitidoPerfil*

Clase que representa la información referente a un bloque asociado a un perfil de usuario.

## **Atributos accesibles mediante métodos get/set**

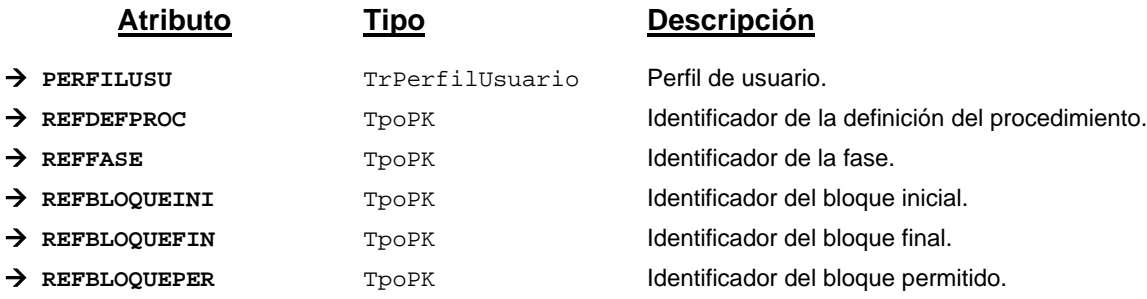

# **Campos definidos para filtrados y ordenación**

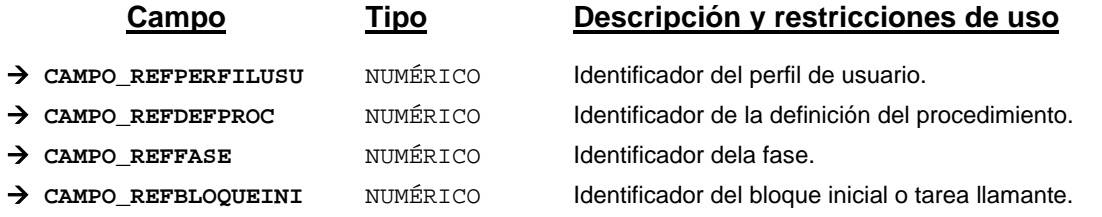

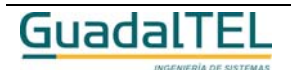

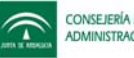

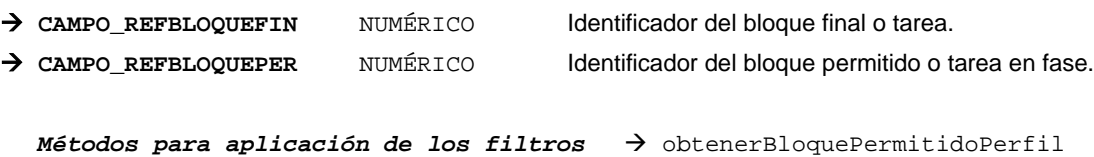

# *TrCaducidad*

*trewa.bd.trapi.tpo.TrCaducidad*

Clase que representa la información referente a caducidades.

# **Atributos accesibles mediante métodos get/set**

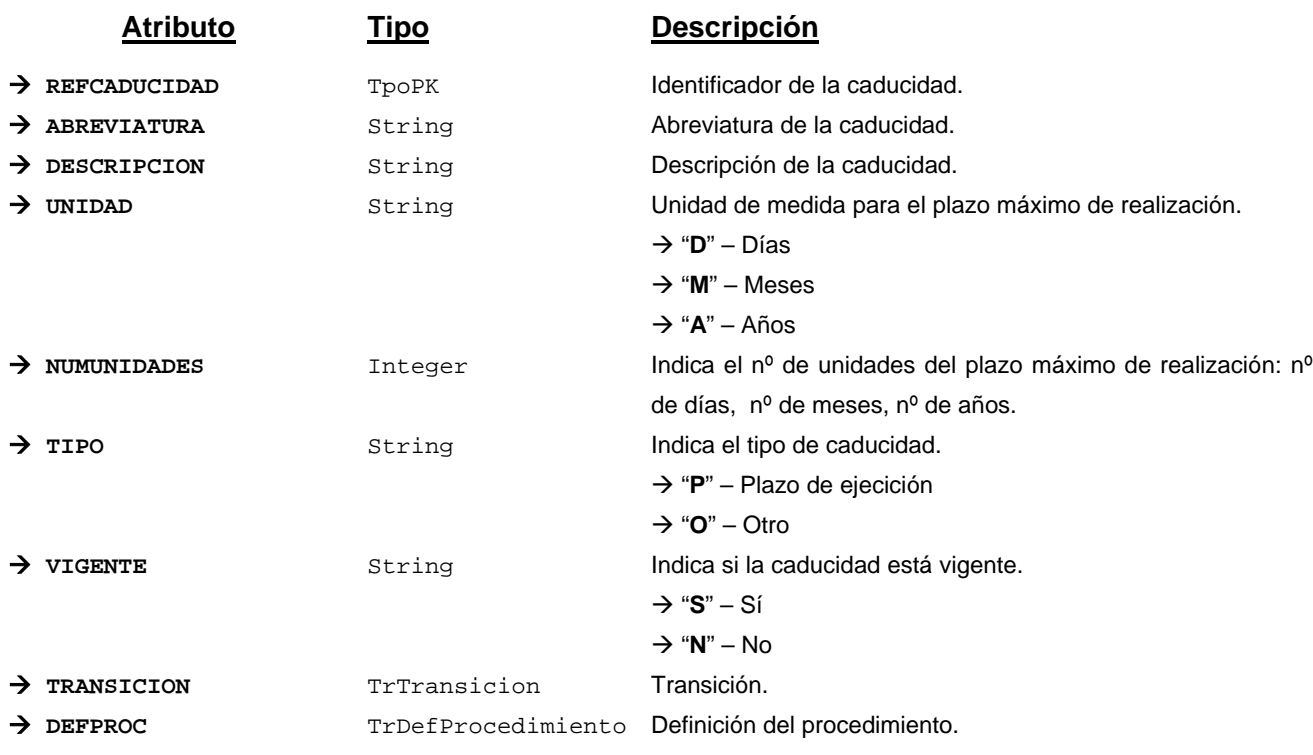

# **Campos definidos para filtrados y ordenación**

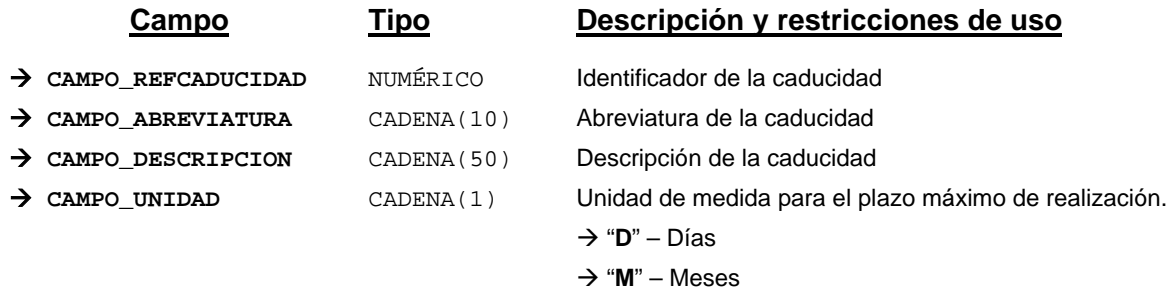

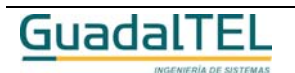

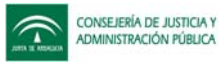

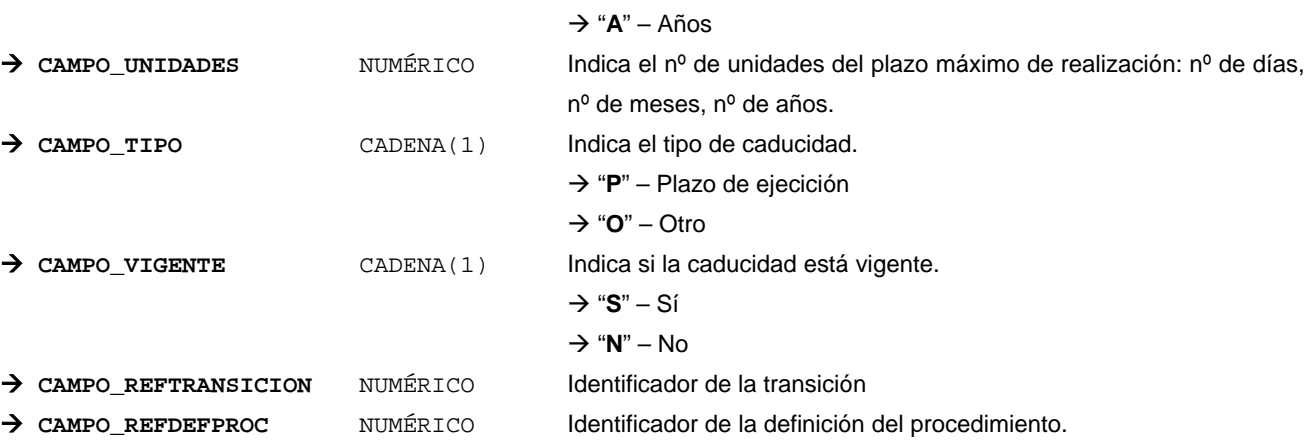

*Métodos para aplicación de los filtros* → obtenerCaducidad

## *TrComponente*

*trewa.bd.trapi.tpo.TrComponente*

Clase que representa los componentes que pueden intervenir en el sistema w@ndA.

# **Atributos accesibles mediante métodos get/set**

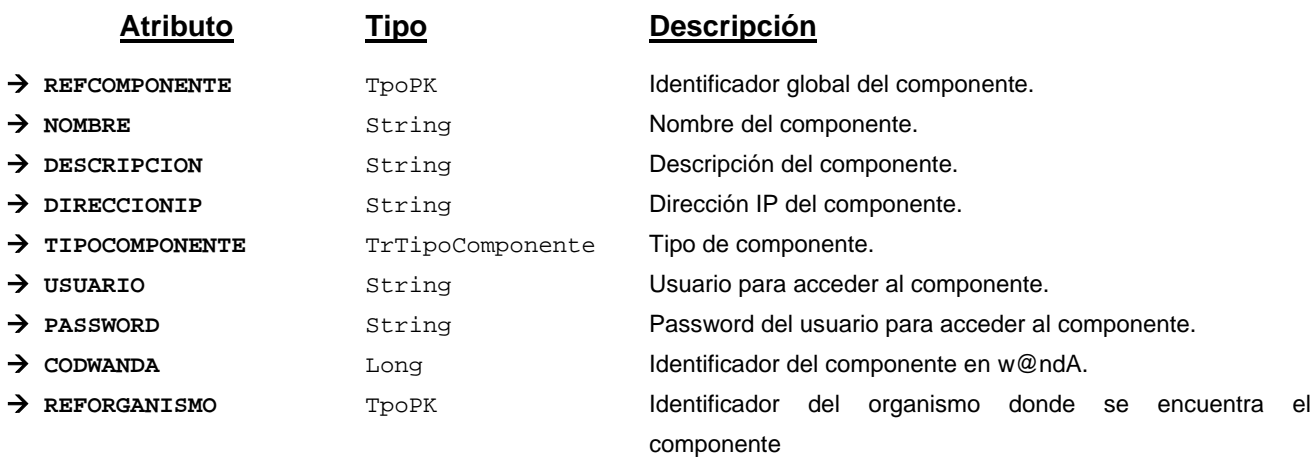

# **Campos definidos para filtrados y ordenación**

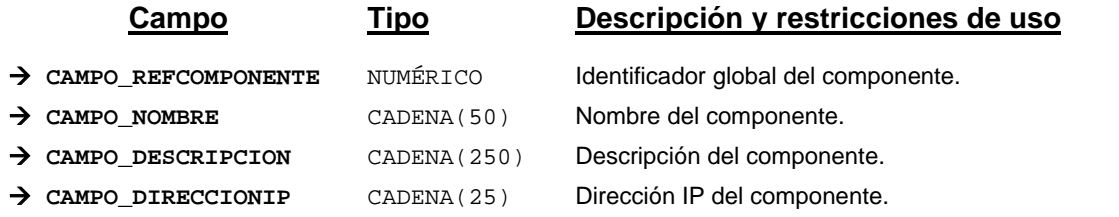

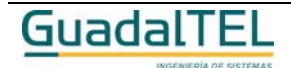

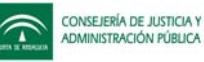

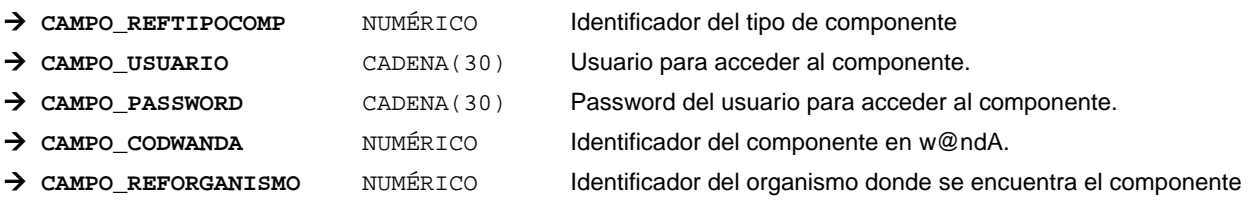

*Métodos para aplicación de los filtros* → obtenerComponente

# *TrCondicionAccion*

*trewa.bd.trapi.tpo.TrCondicionAccion*

Clase que representa la información referente a una condición o acción

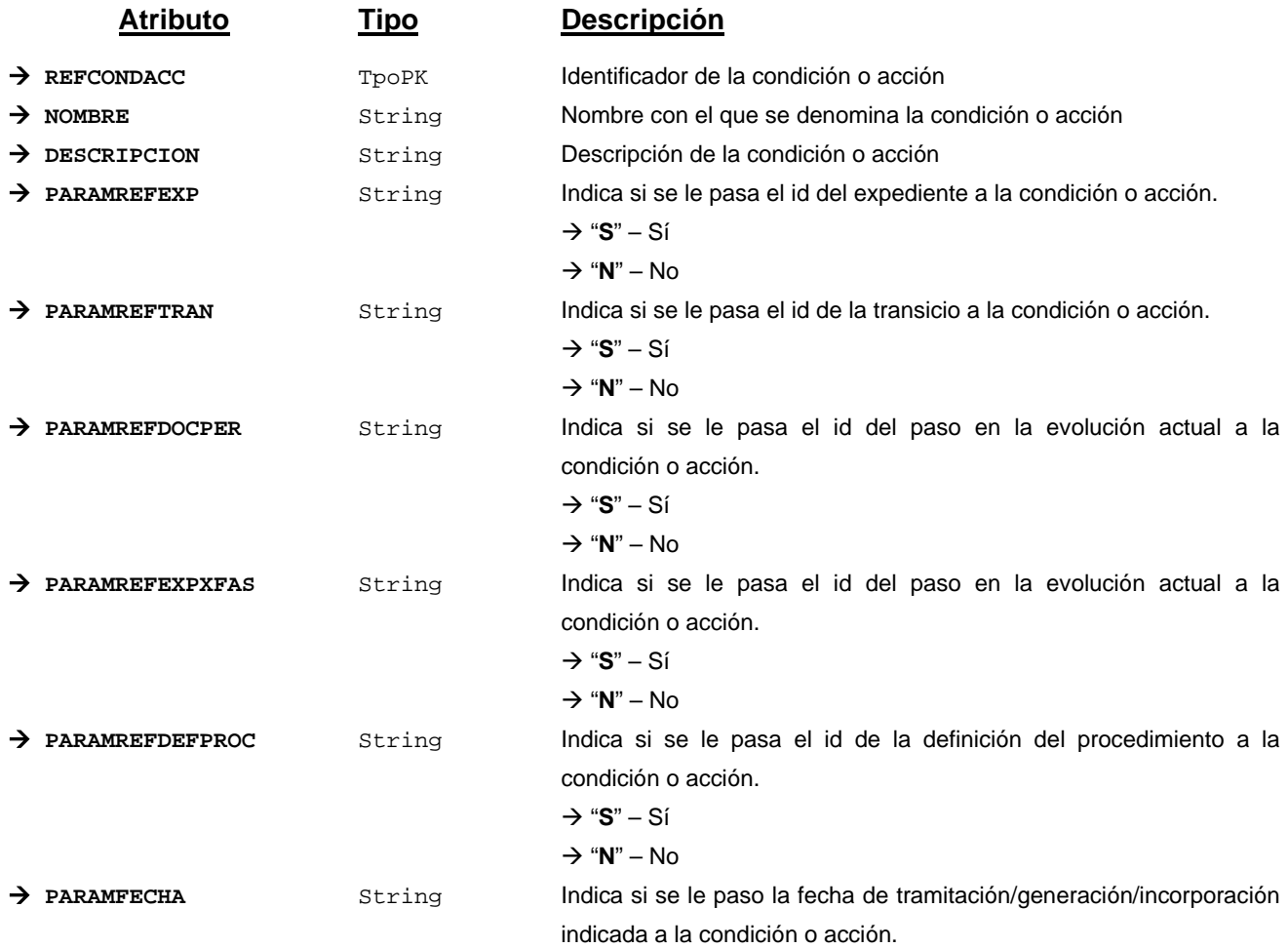

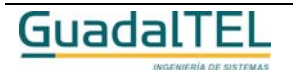

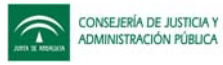

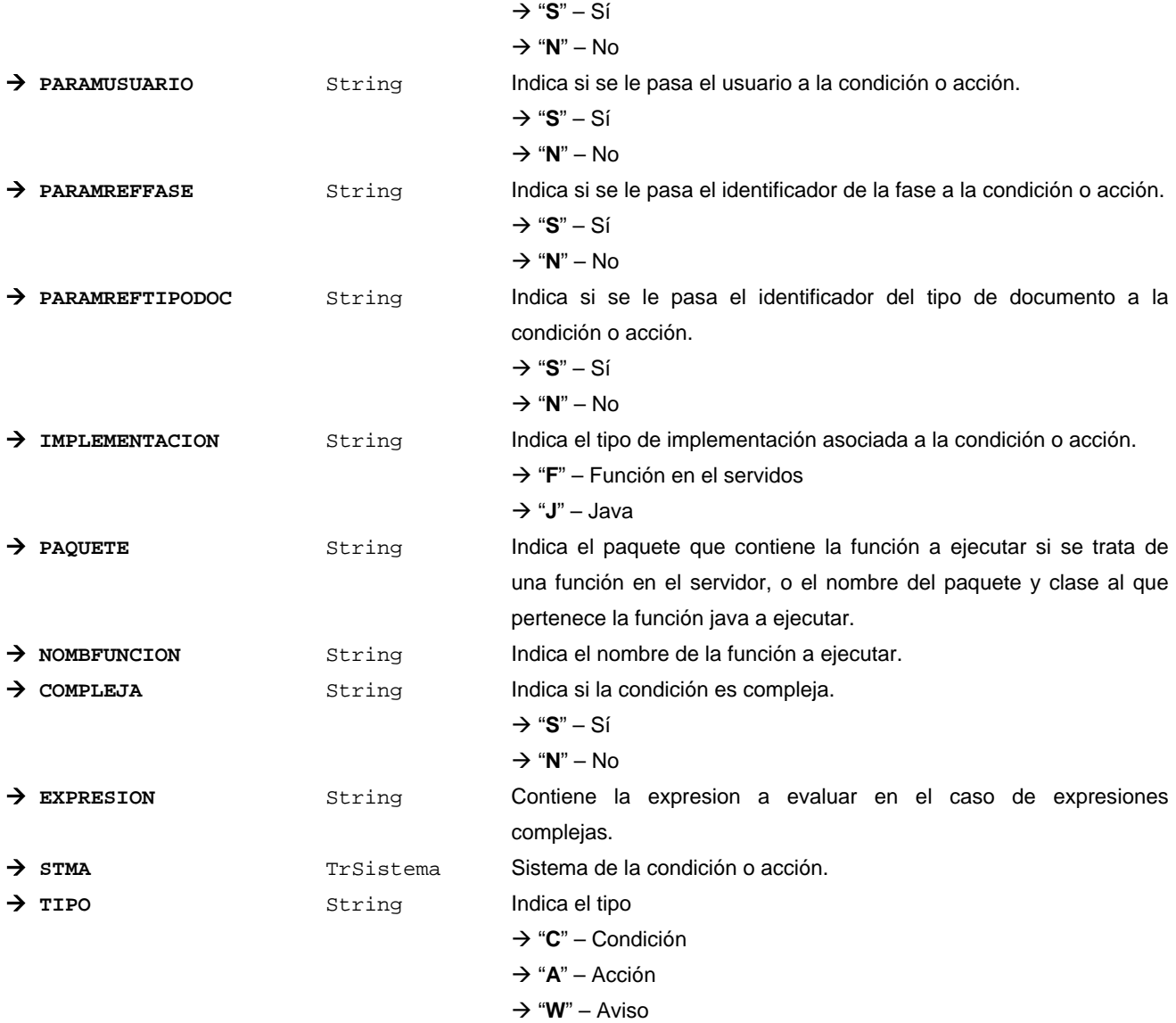

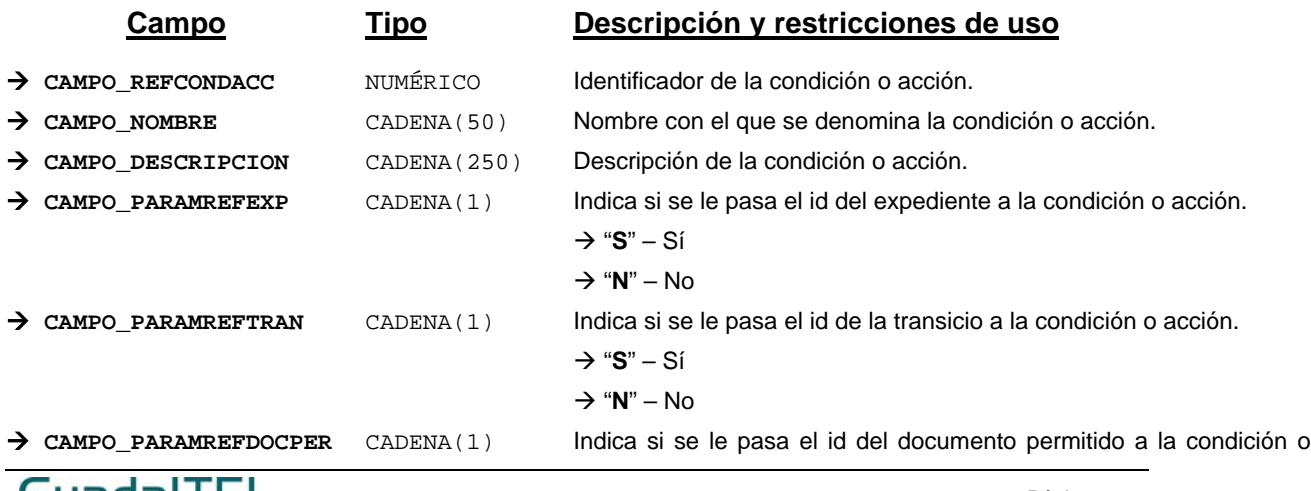

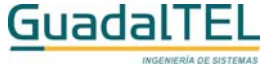

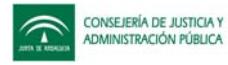

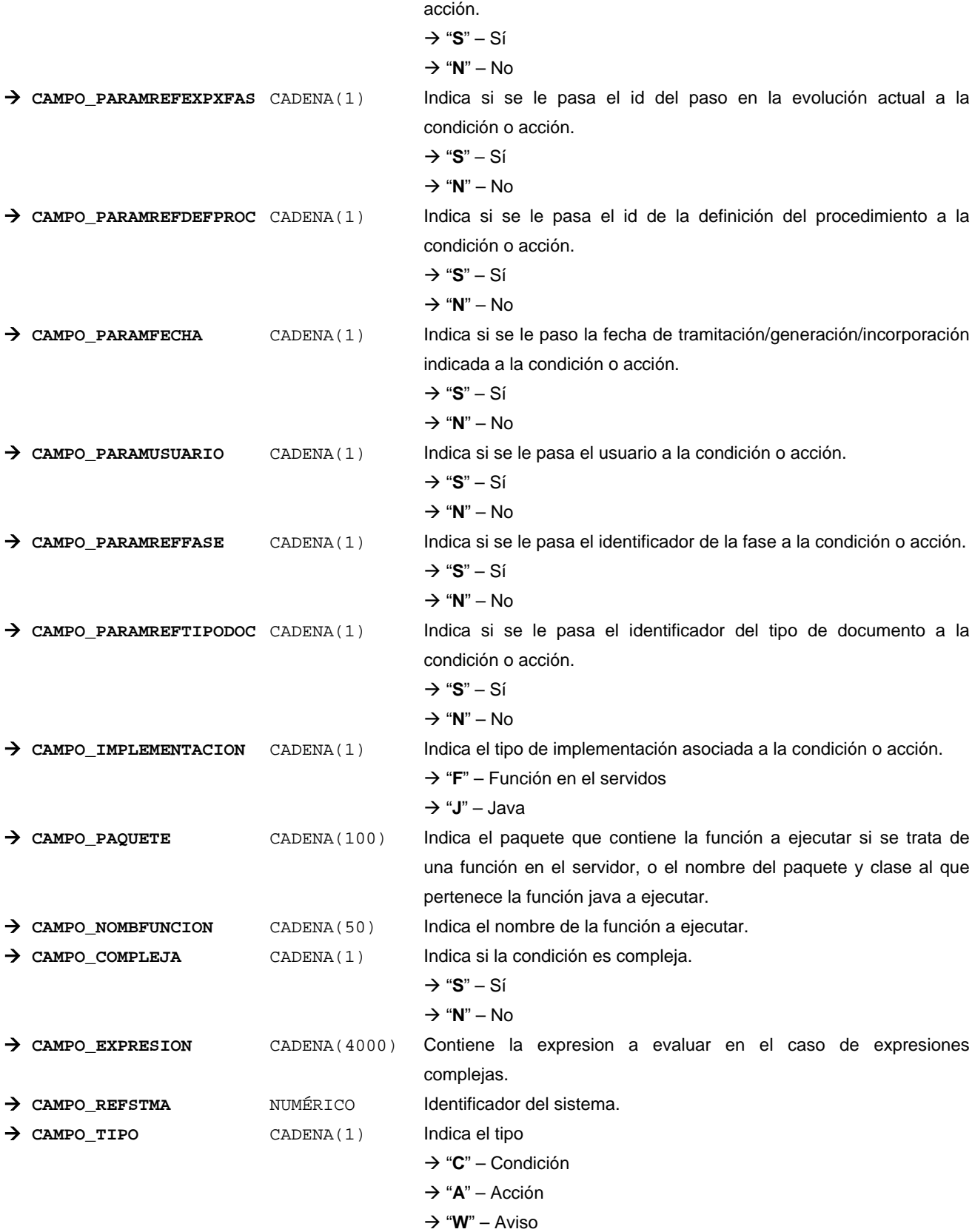

*Métodos para aplicación de los filtros* → obtenerCondAccAvi

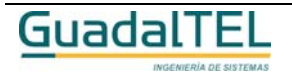

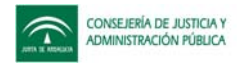

Página 265

## *TrCondAccionBloquePermitido*

## *trewa.bd.trapi.tpo. TrCondAccionBloquePermitido*

Clase que representa la información de una condición o acción asociada a una tarea en fase.

## **Atributos accesibles mediante métodos get/set**

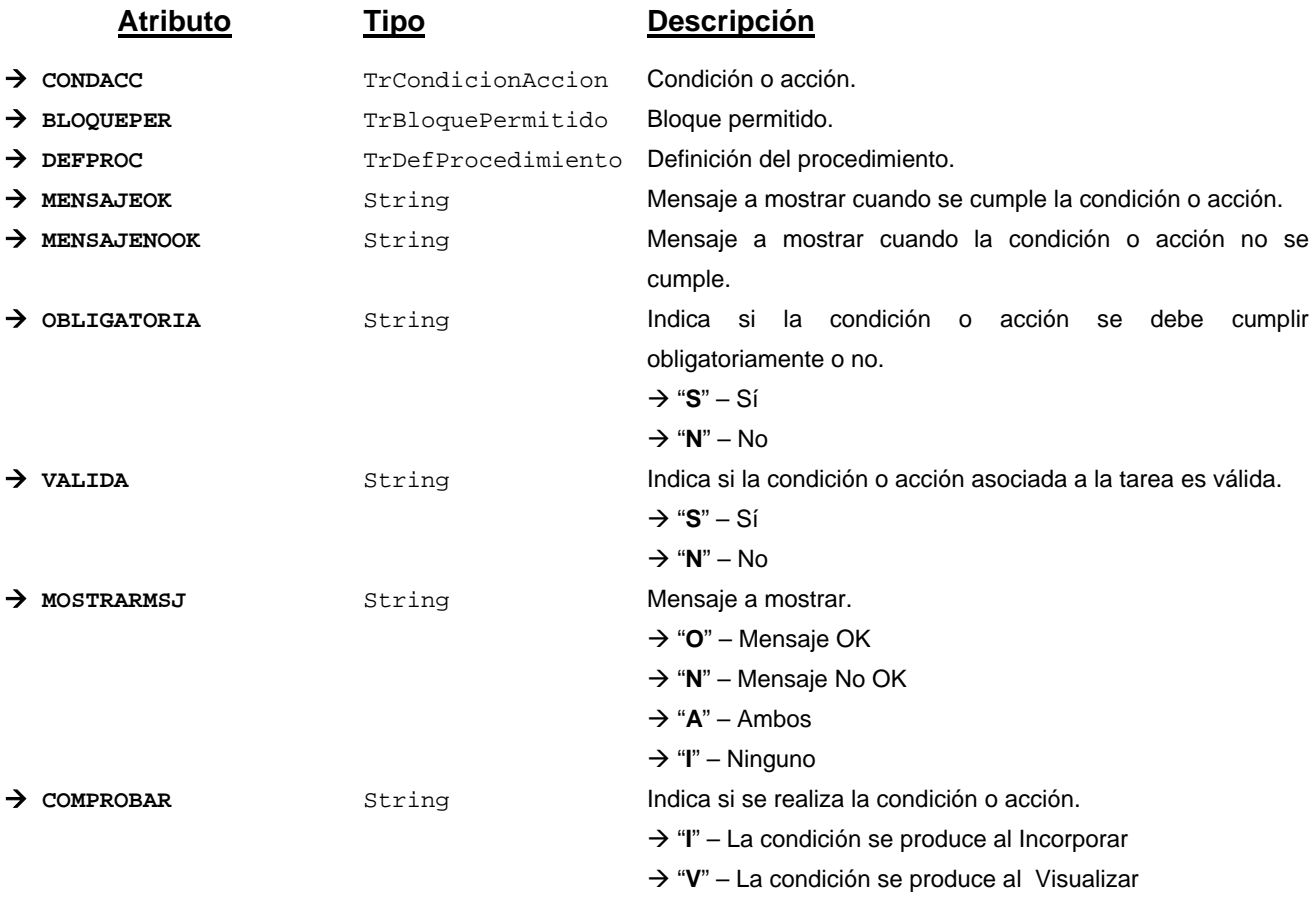

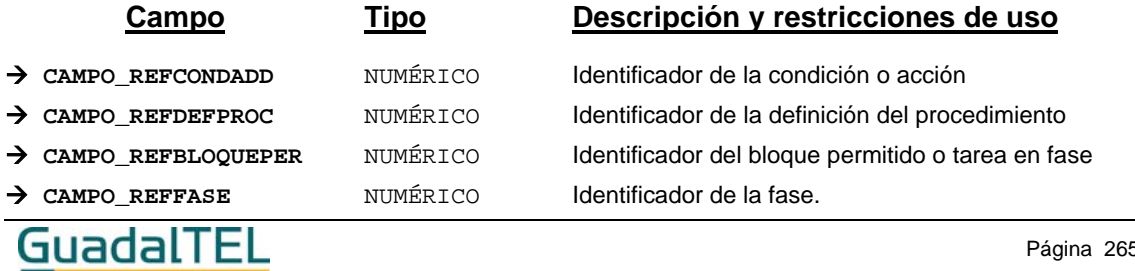

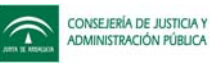

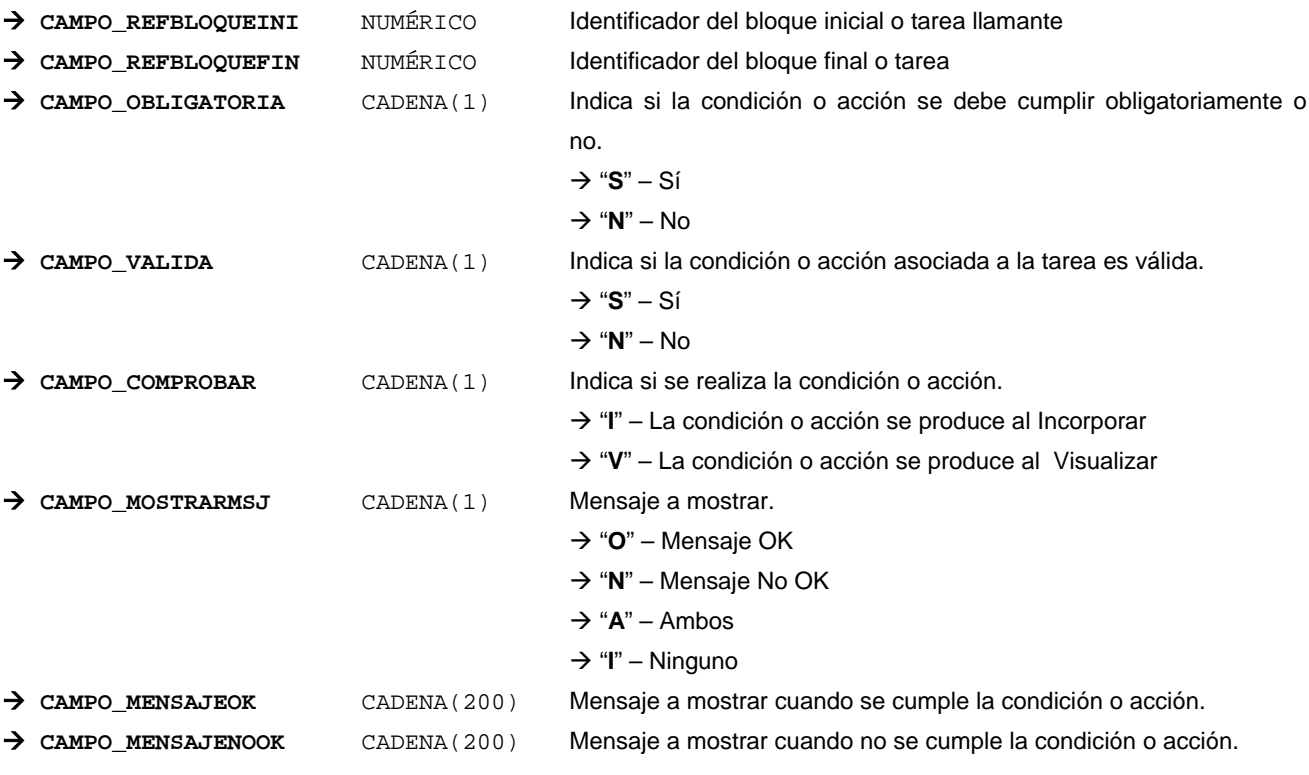

*Métodos para aplicación de los filtros* → obtenerCondAccAviBloquePermitido

## *TrCondAccionDocumentoPermitido*

*trewa.bd.trapi.tpo. TrCondAccionDocumentoPermitido*

Clase que representa la información de una condición o acción asociada a un documento permitido.

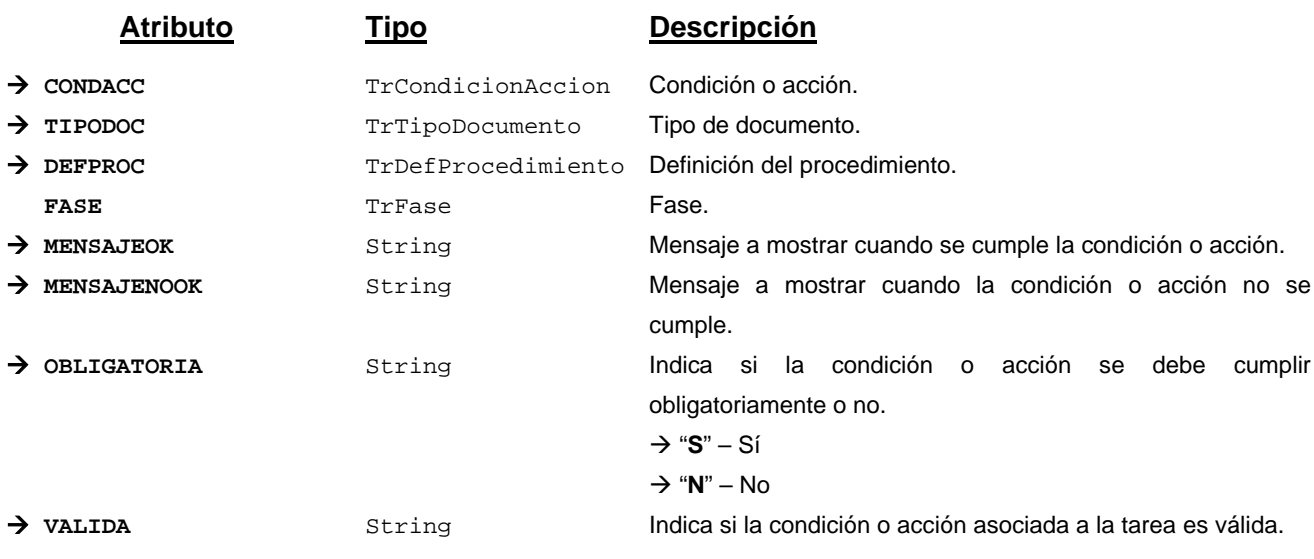

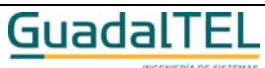

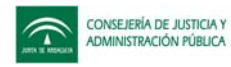

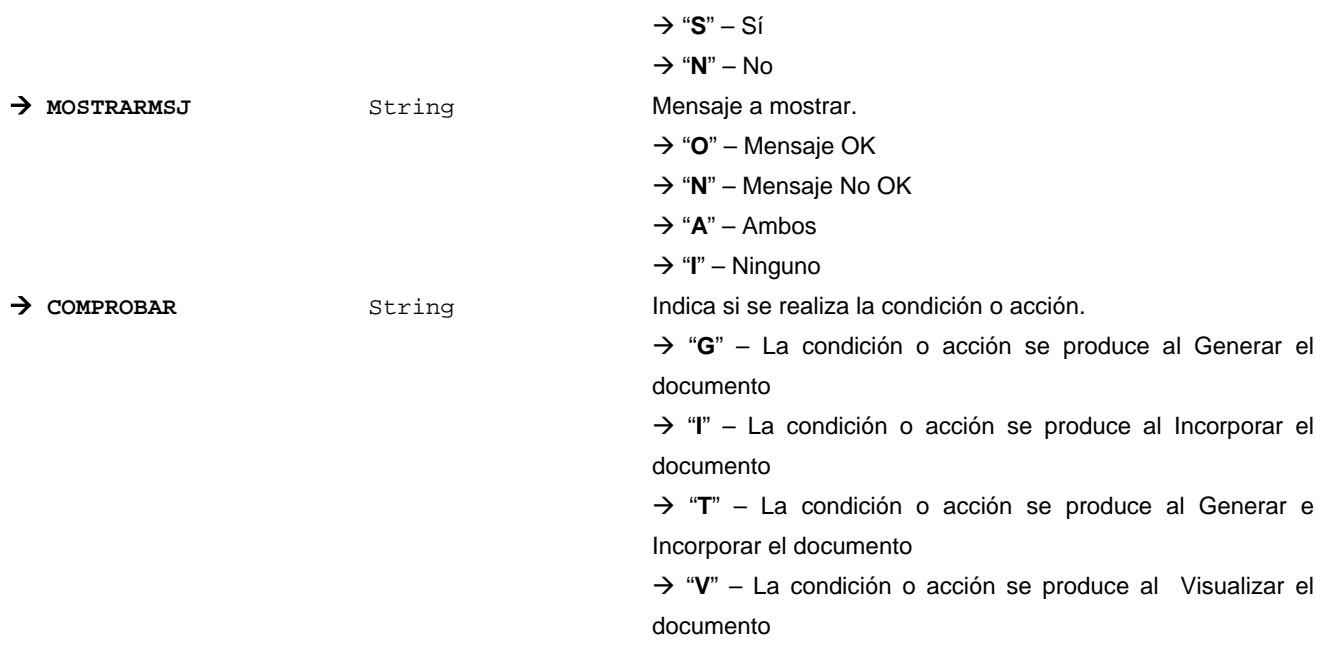

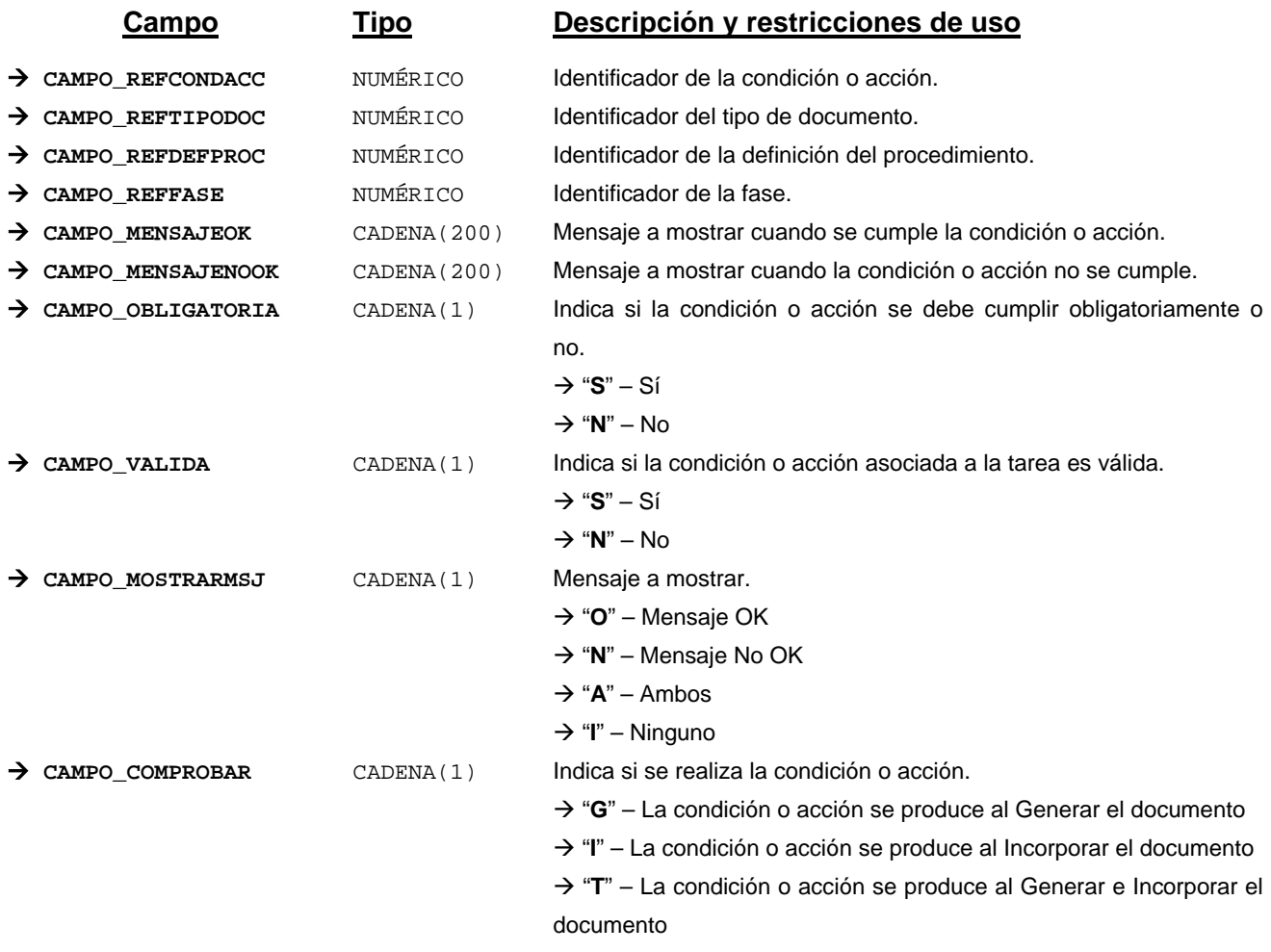

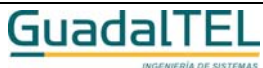

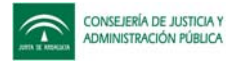

Æ "**V**" – La condición o acción se produce al Visualizar el documento

*Métodos para aplicación de los filtros* → obtenerCondAccAviDocumentoPermitido

# *TrCondAccionTransicion*

*trewa.bd.trapi.tpo. TrCondAccionTransicion*

Clase que representa la información de una condición o acción de una transición.

## **Atributos accesibles mediante métodos get/set**

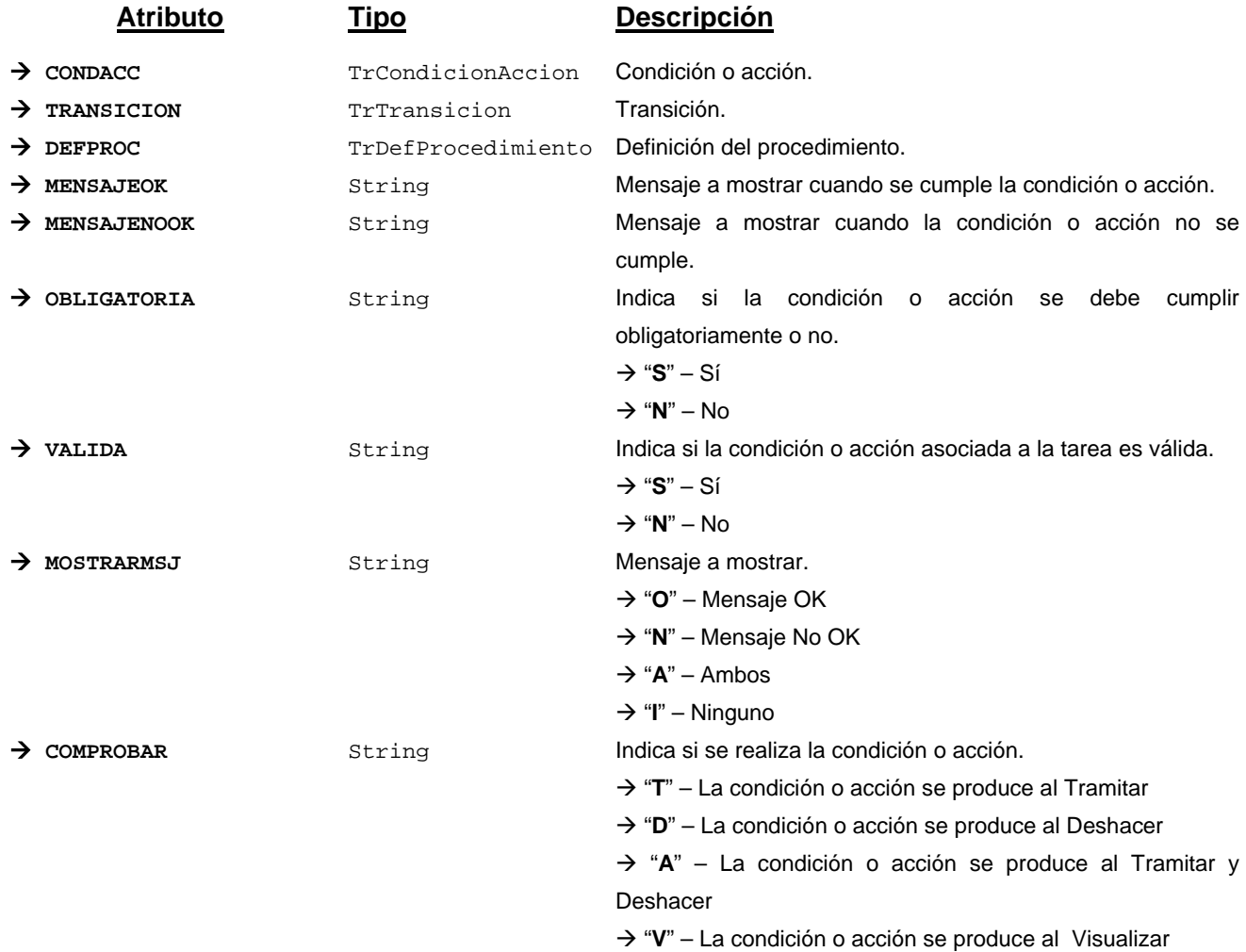

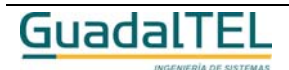

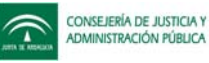

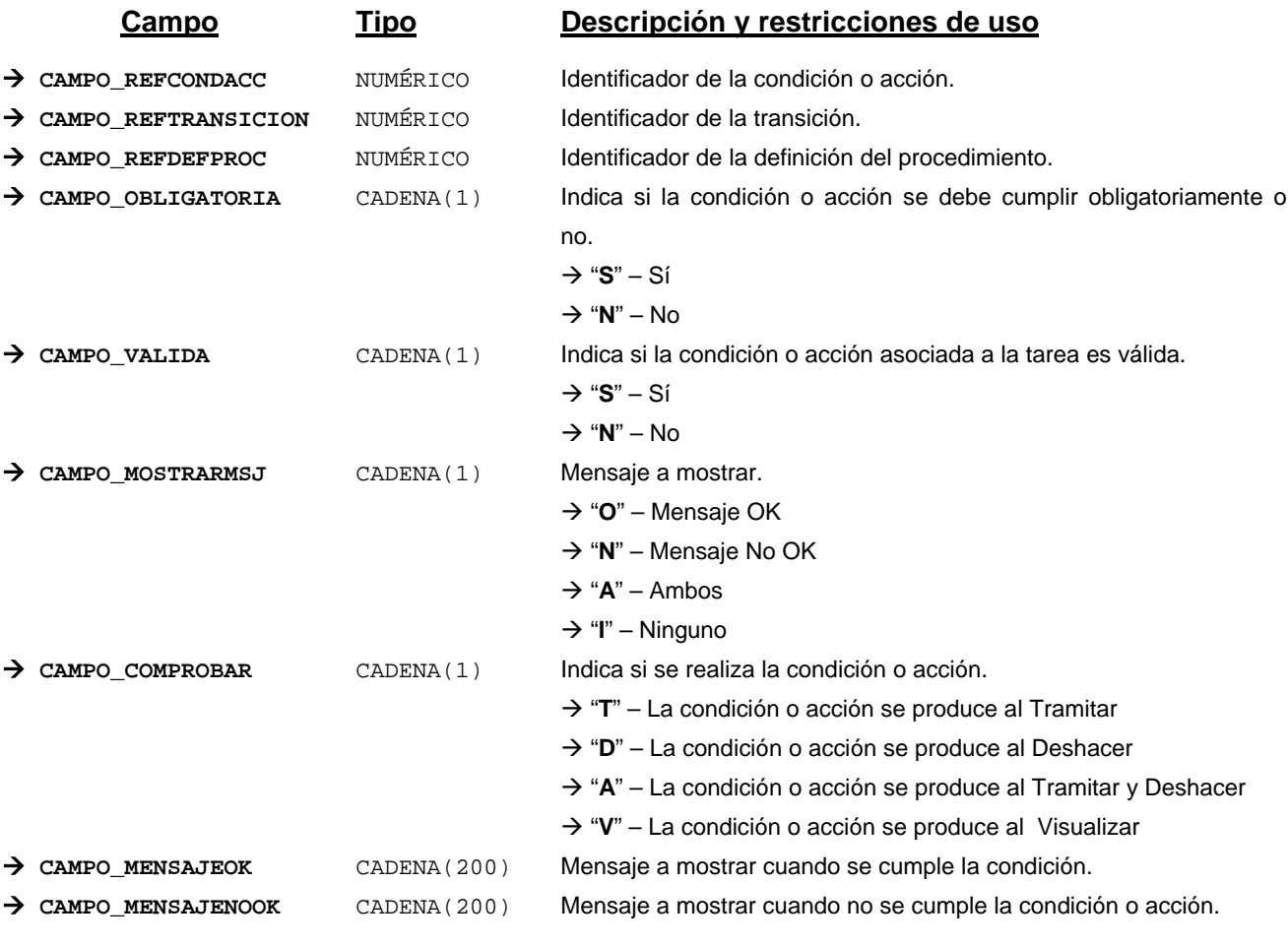

*Métodos para aplicación de los filtros* → obtenerCondAccAviTransicion

# *TrCondicion*

*trewa.bd.trapi.tpo.TrCondicion*

Clase que representa la información referente a una condición.

# **Atributos accesibles mediante métodos get/set**

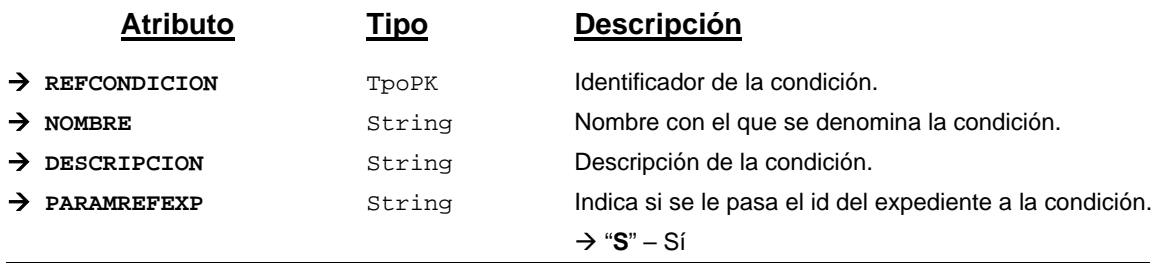

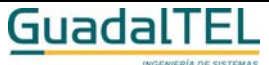

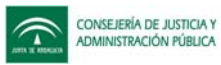

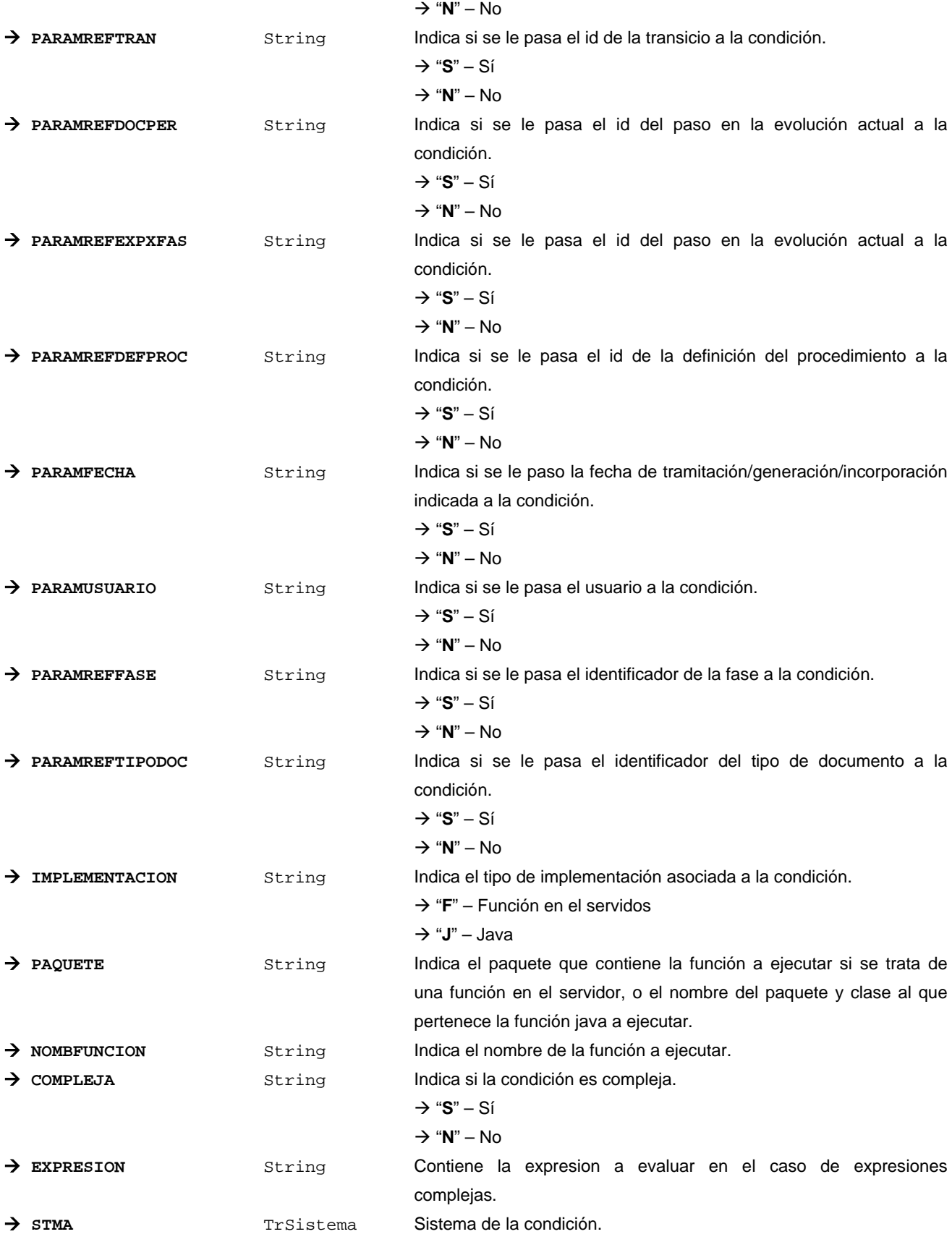

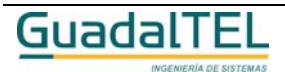

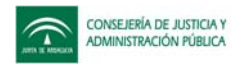

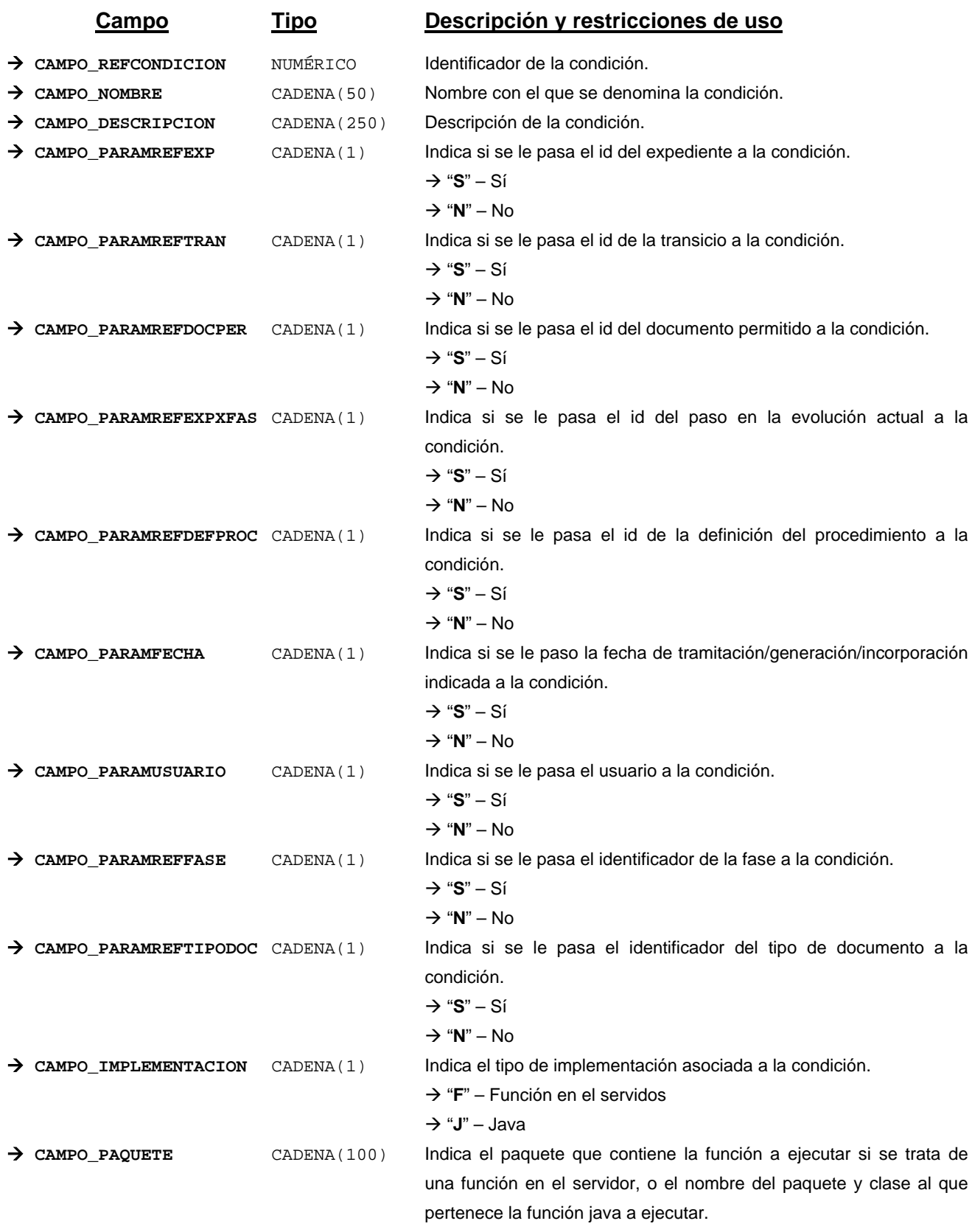

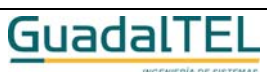

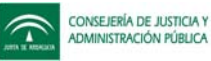

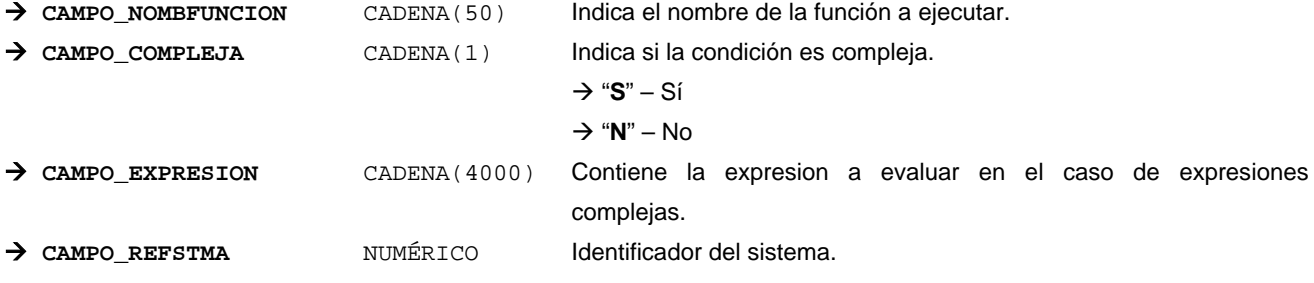

 $Mé$ todos para aplicación de los filtros  $\rightarrow$  obtenerCondicion

# *TrCondicionBloquePermitido*

#### *trewa.bd.trapi.tpo.TrCondicionBloquePermitido*

Clase que representa la información de una condición asociada a una tarea en fase.

# **Atributos accesibles mediante métodos get/set**

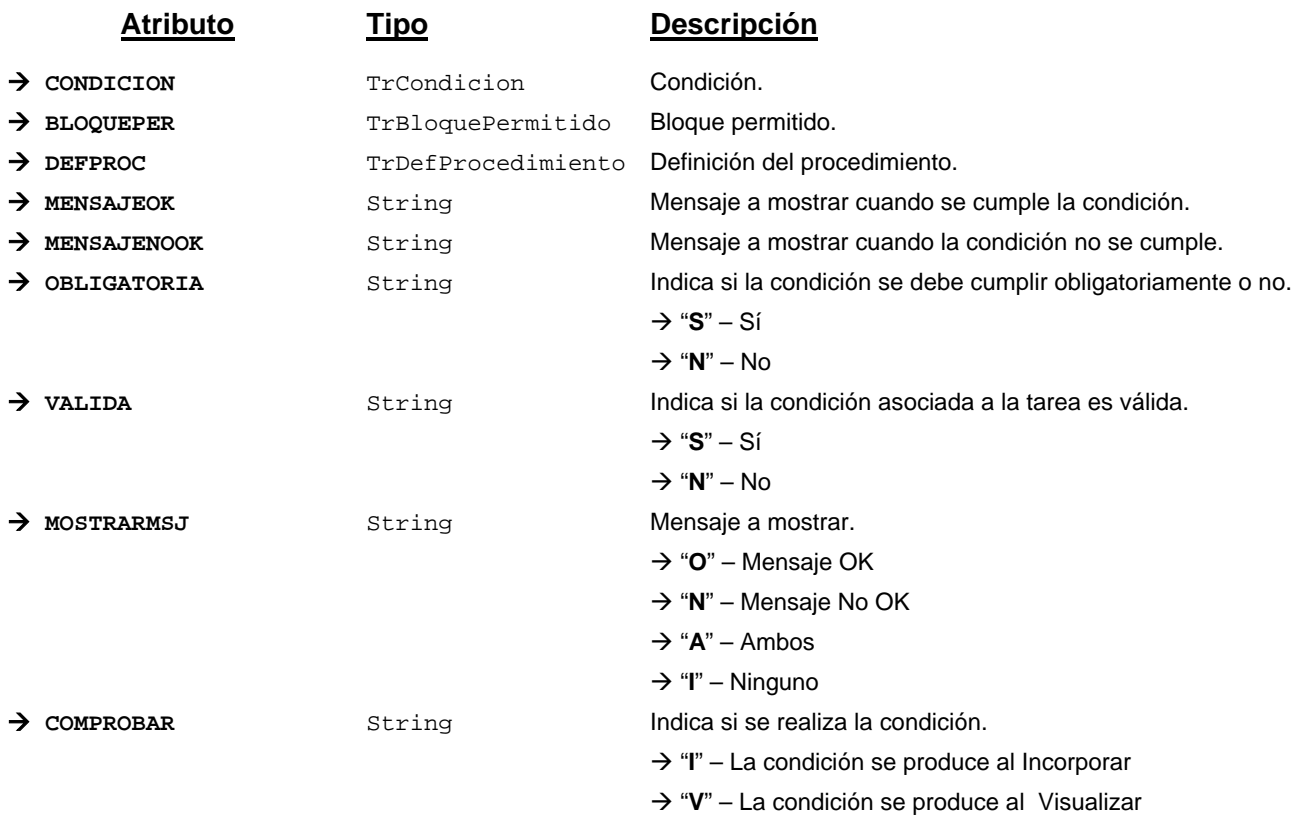

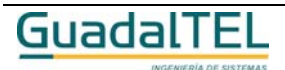

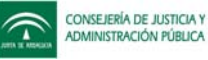

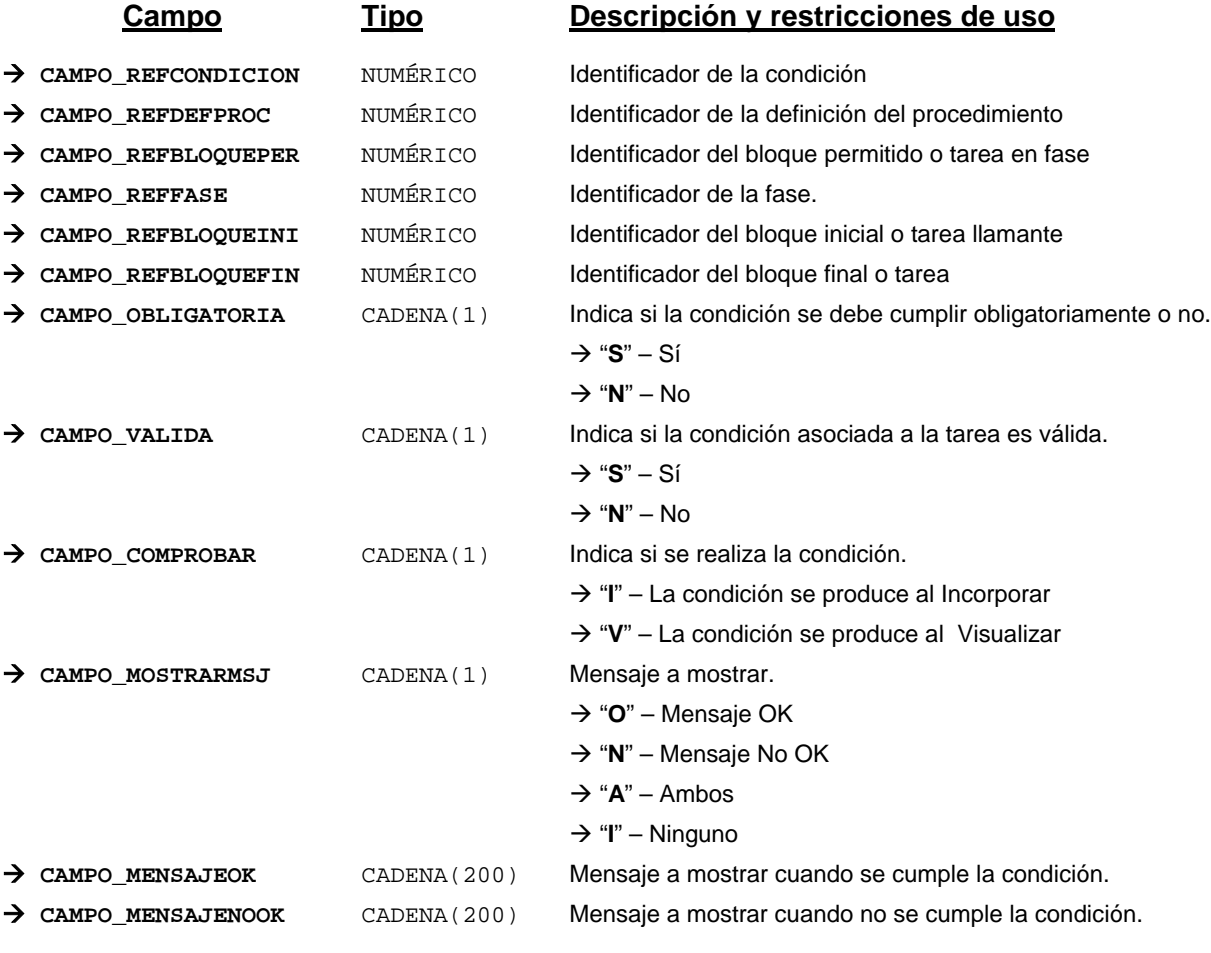

*Métodos para aplicación de los filtros* → obtenerCondicionBloquePermitido

# *TrCondicionDocumentoPermitido*

*trewa.bd.trapi.tpo.TrCondicionDocumentoPermitido*

Clase que representa la información de una condición asociada a un documento permitido.

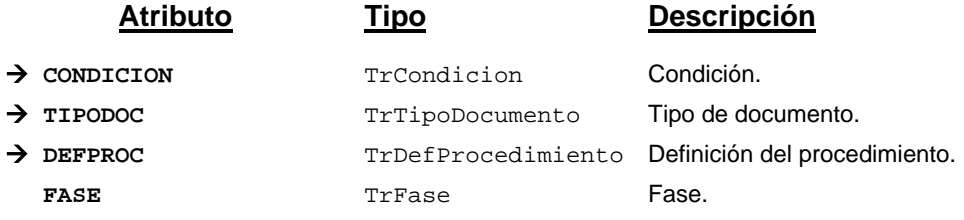

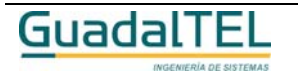

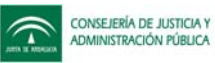

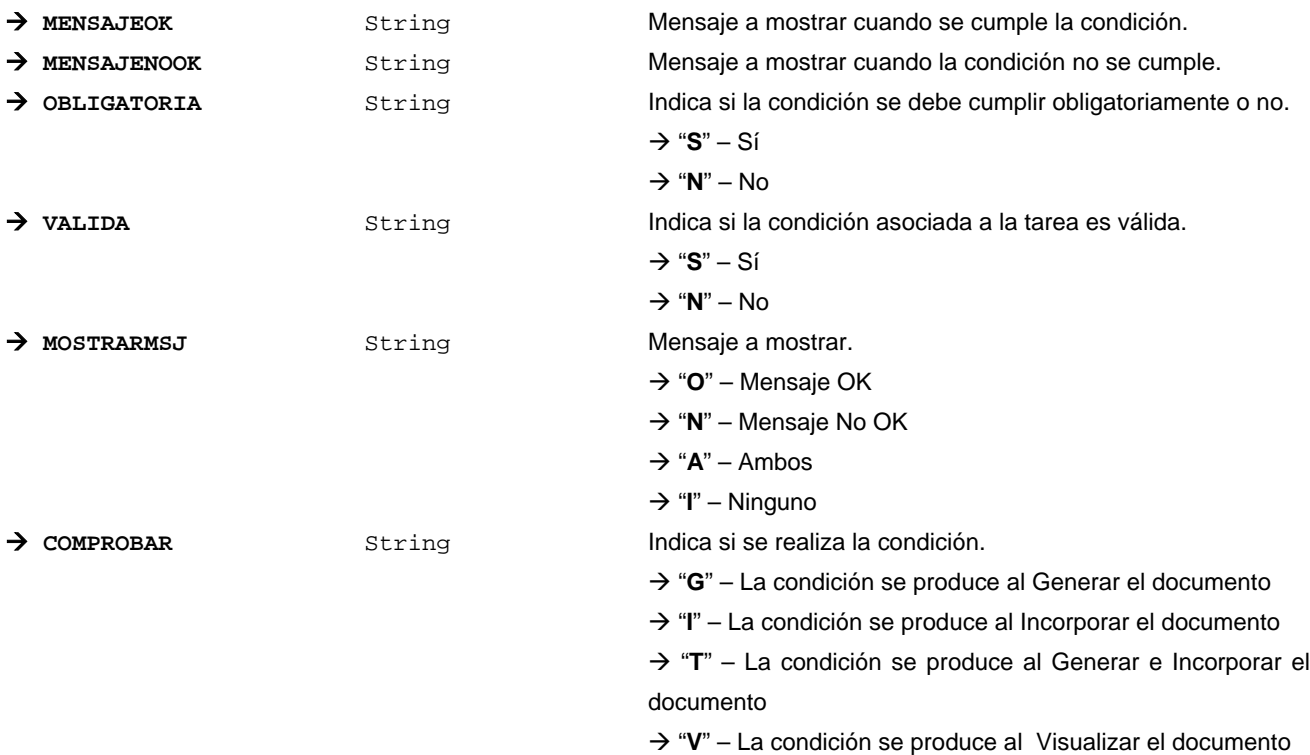

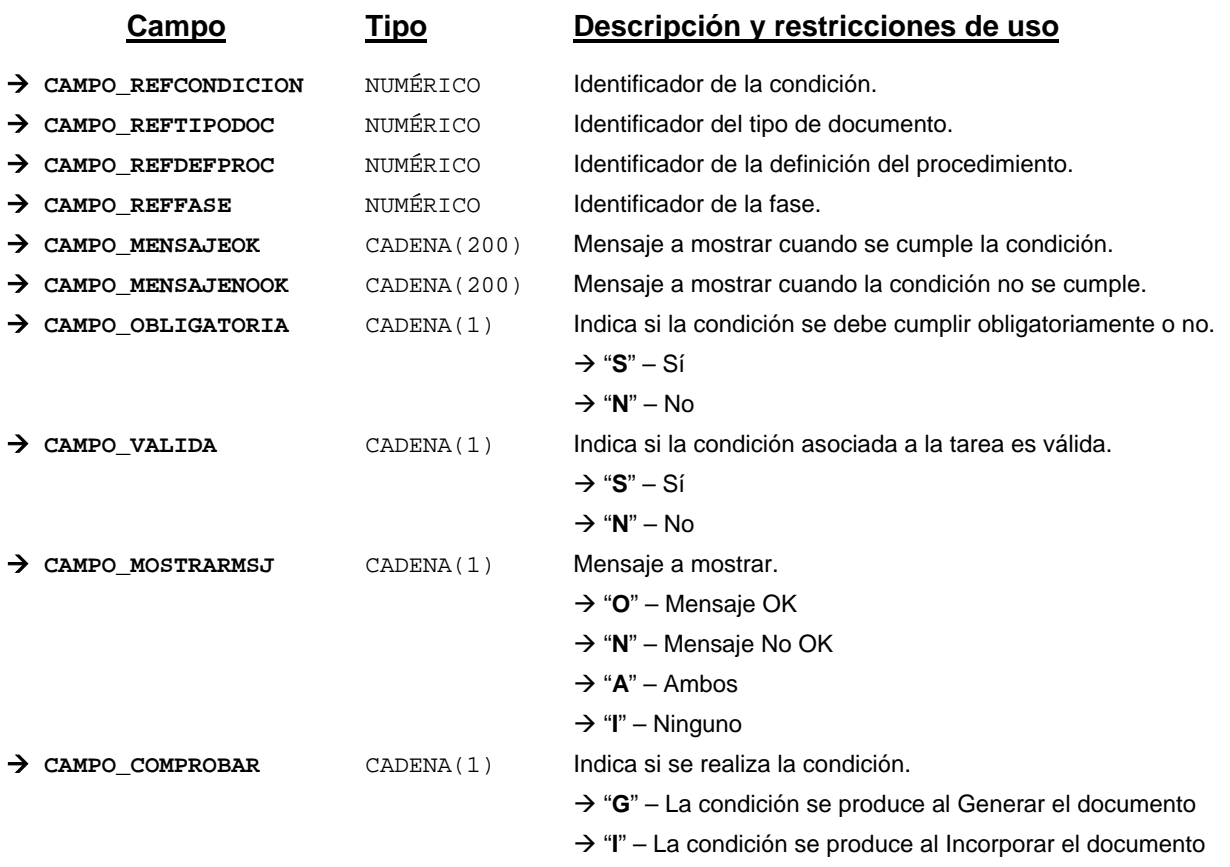

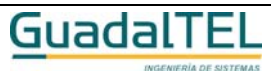

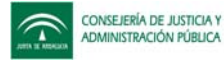

Æ "**T**" – La condición se produce al Generar e Incorporar el documento

Æ "**V**" – La condición se produce al Visualizar el documento

*Métodos para aplicación de los filtros* → obtenerCondicionDocumentoPermitido

## *TrCondicionTransicion*

*trewa.bd.trapi.tpo.TrCondicionTransicion*

Clase que representa la información de una condición de una transición.

## **Atributos accesibles mediante métodos get/set**

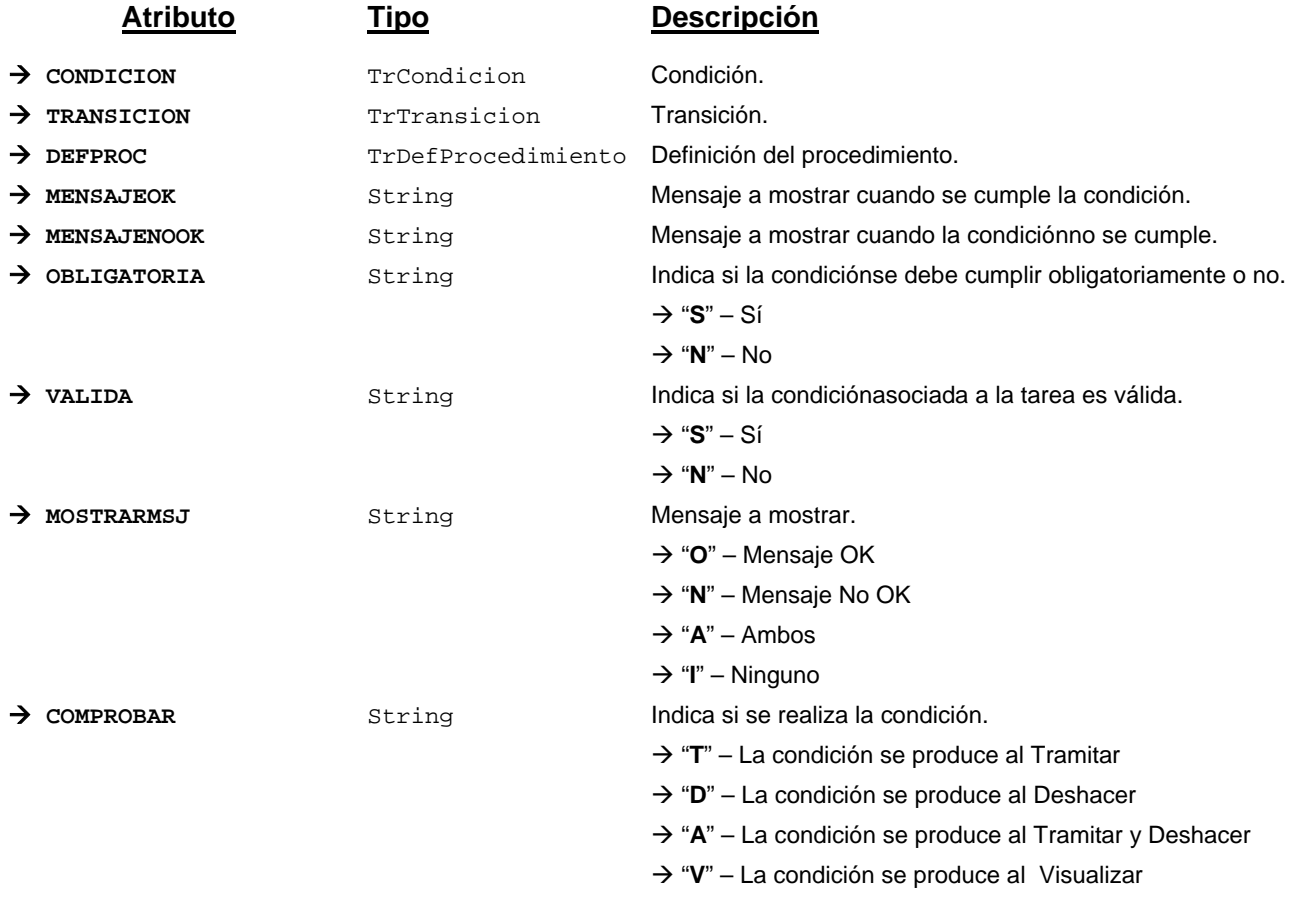

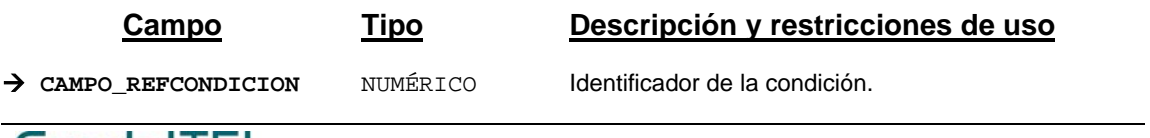

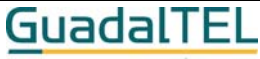

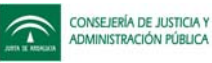

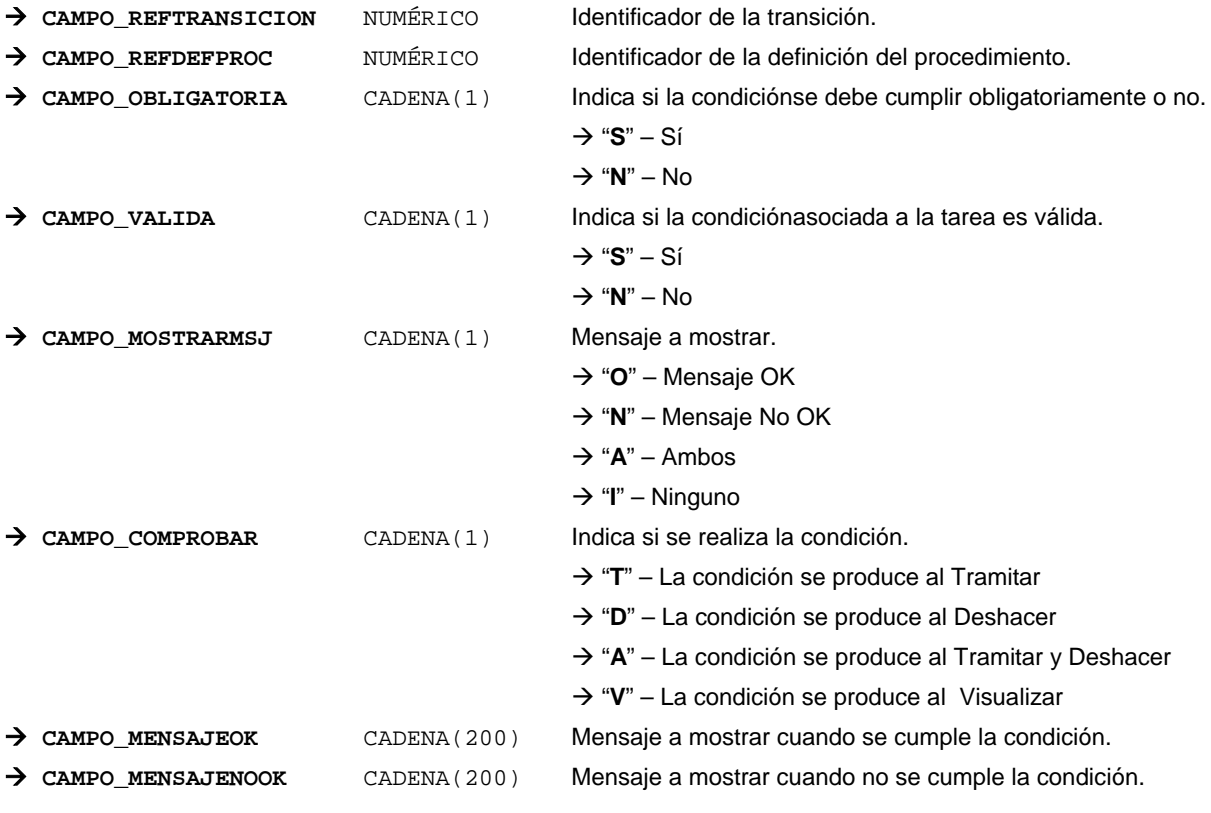

*Métodos para aplicación de los filtros* → obtenerCondicionTransicion

# *TrConstante*

*trewa.bd.trapi.tpo.TrConstante*

Clase que recoge la información de las constantes del motor de tramitación.

## **Atributos accesibles mediante métodos get/set**

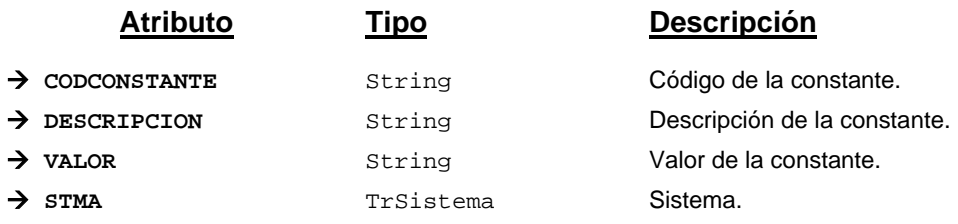

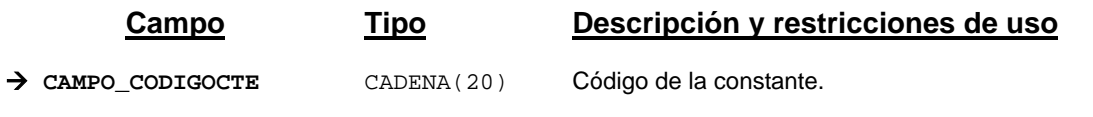

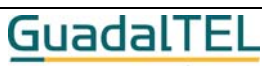

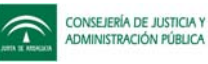

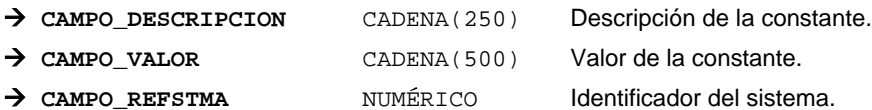

*Métodos para aplicación de los filtros* → obtenerConstante

# *TrConstanteGn*

*trewa.bd.trapi.tpo.TrConstanteGn*

Clase que recoge la información de las constantes generales.

## **Atributos accesibles mediante métodos get/set**

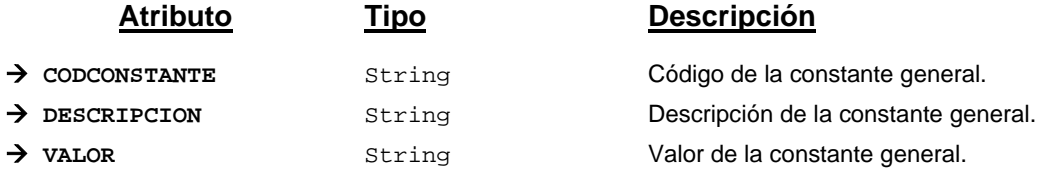

# **Campos definidos para filtrados y ordenación**

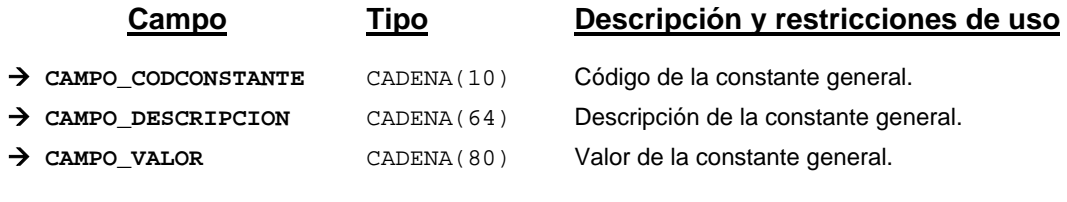

*Métodos para aplicación de los filtros* → obtenerConstanteGeneral

## *TrDatoComponente*

*trewa.bd.trapi.tpo.TrDatoComponente*

Clase que recoge otros datos necesarios para el componente (atributo-valor).

# **Atributos accesibles mediante métodos get/set**

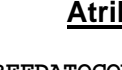

**Atributo Tipo Descripción**

 $\rightarrow$  **REFDATOCOMP** TpoPK Identificador del dato del componente. Æ **COMPONENTE** TrComponente Componente.

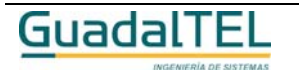

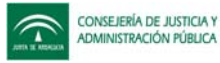

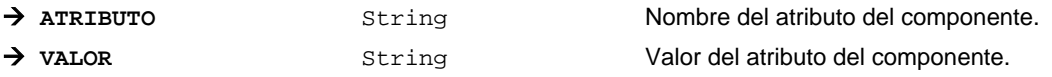

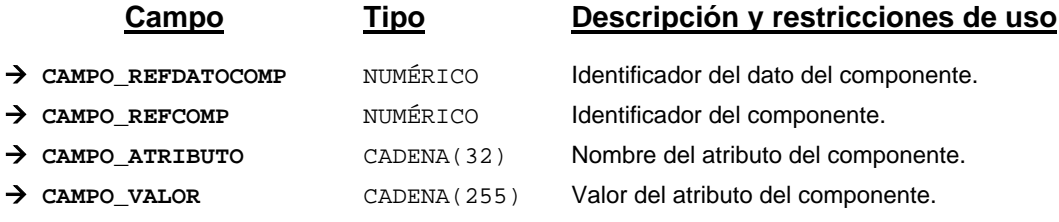

*Métodos para aplicación de los filtros* → obtenerDatoComponente

## *TrDefProcedimiento*

#### *trewa.bd.trapi.tpo.TrDefProcedimiento*

Clase que representa la información de una definición de un procedimiento.

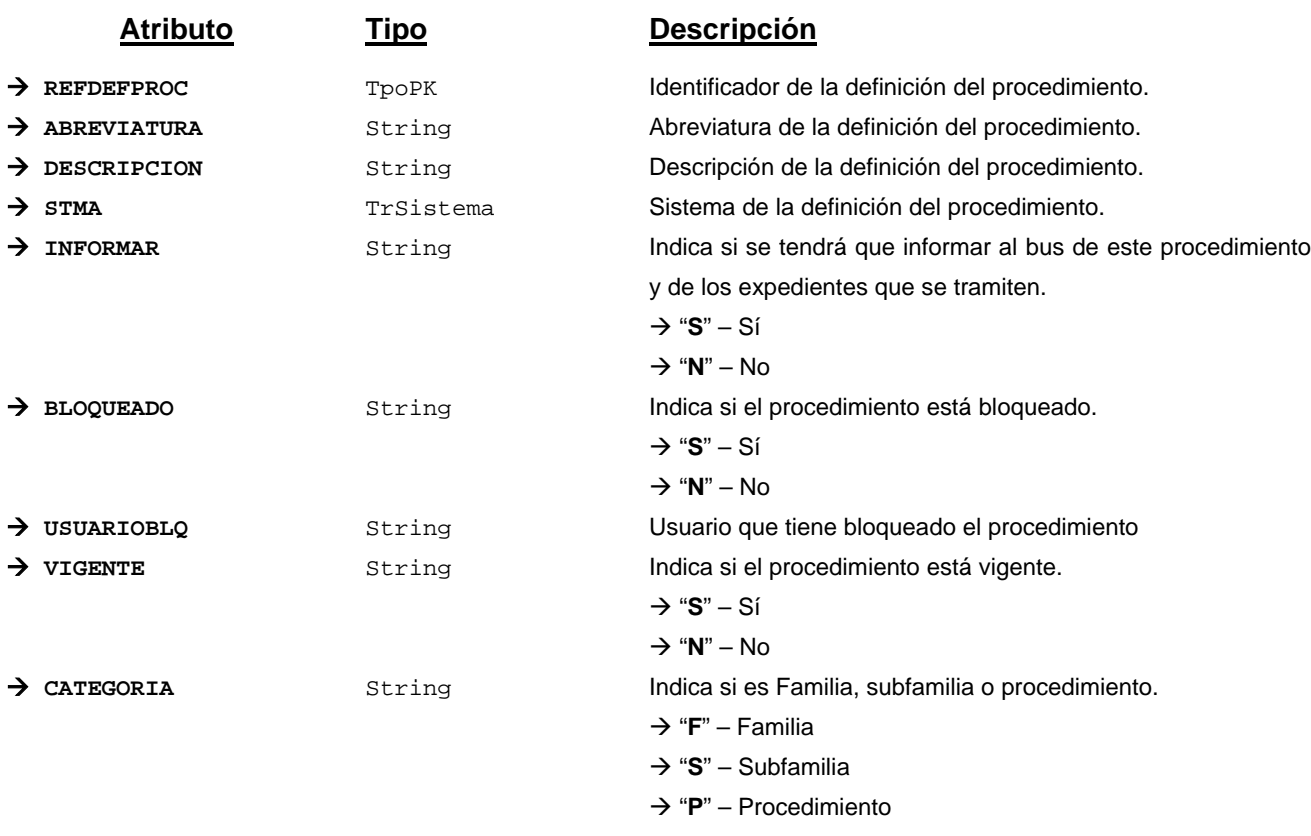

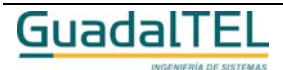

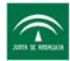

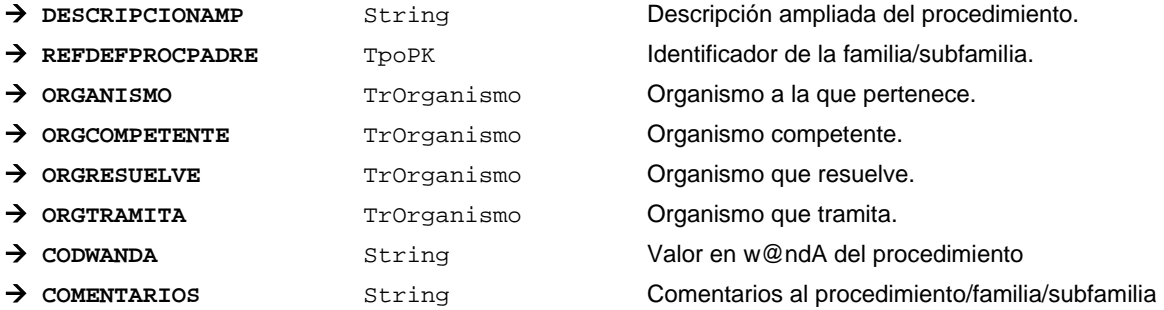

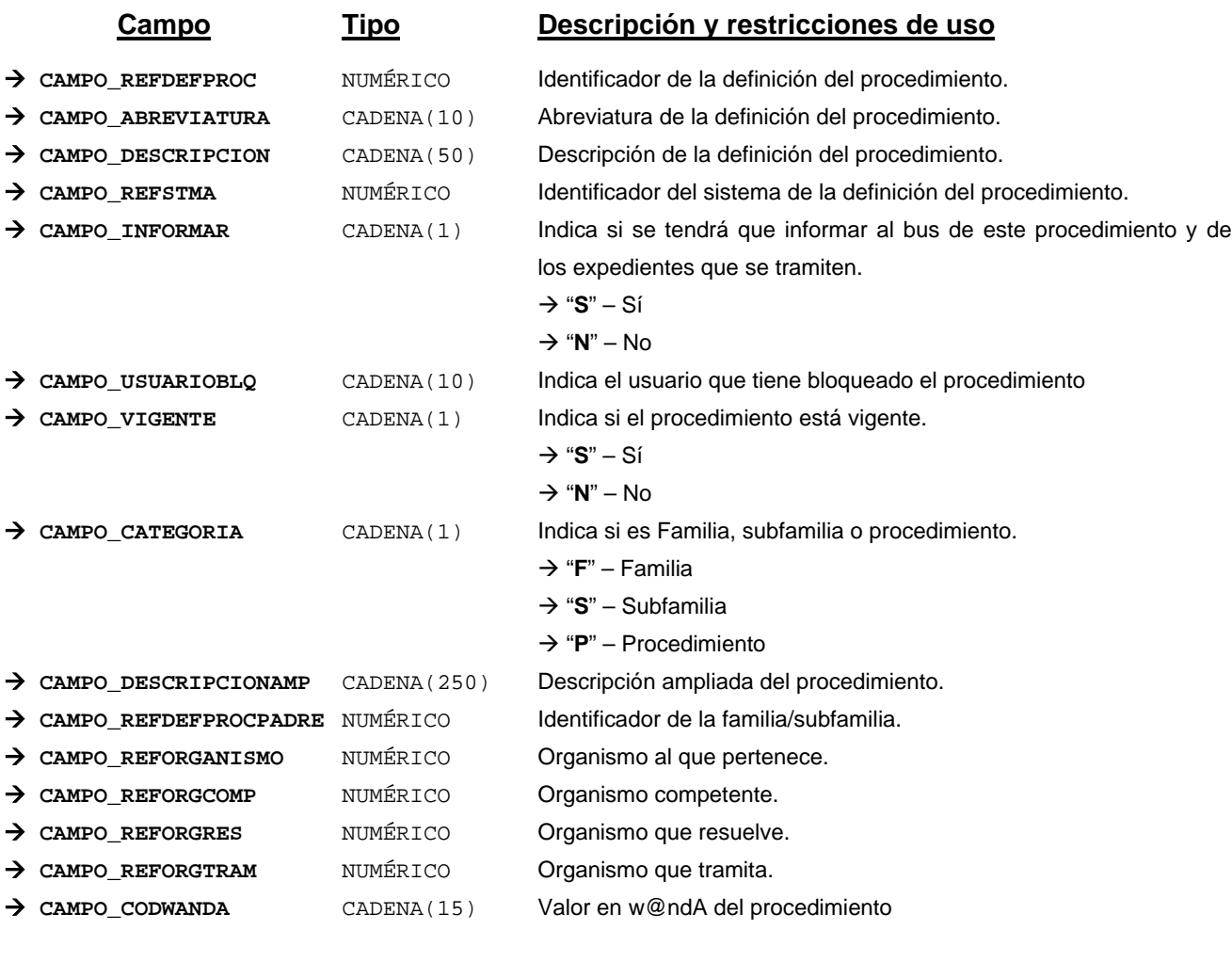

*Métodos para aplicación de los filtros* → obtenerDefProcedimiento

# *TrDefProcedimientoGr*

*trewa.bd.trapi.tpo.TrDefProcedimientoGr*

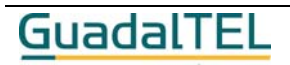

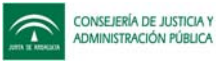

Clase que representa la información de una definición de un procedimiento gráfico.

# **Atributos accesibles mediante métodos get/set**

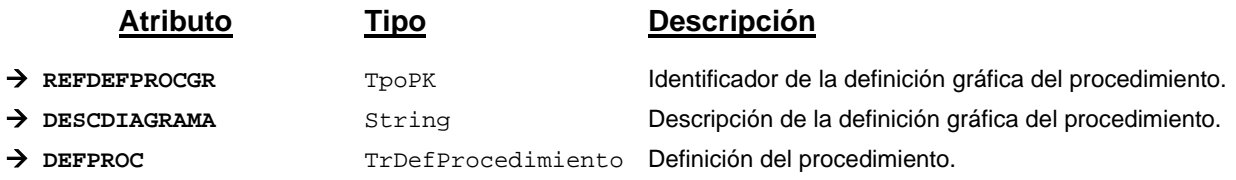

## **Campos definidos para filtrados y ordenación**

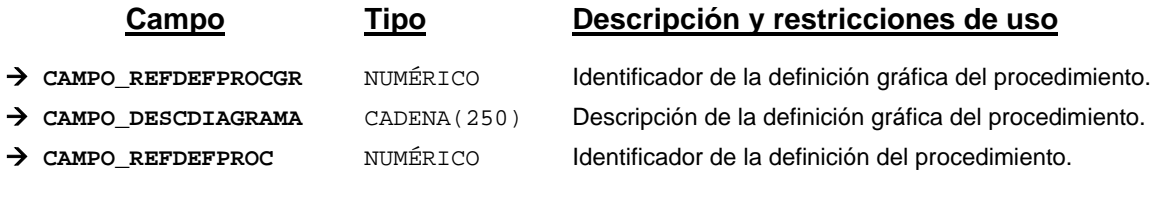

*Métodos para aplicación de los filtros* → obtenerDefProcedimientoGr

# *TrDocumentoDelegado*

## *trewa.bd.trapi.tpo.TrDocumentoDelegado*

Clase que representa los documentos para los que los delegados de firma tienen competencia para firmar.

## **Atributos accesibles mediante métodos get/set**

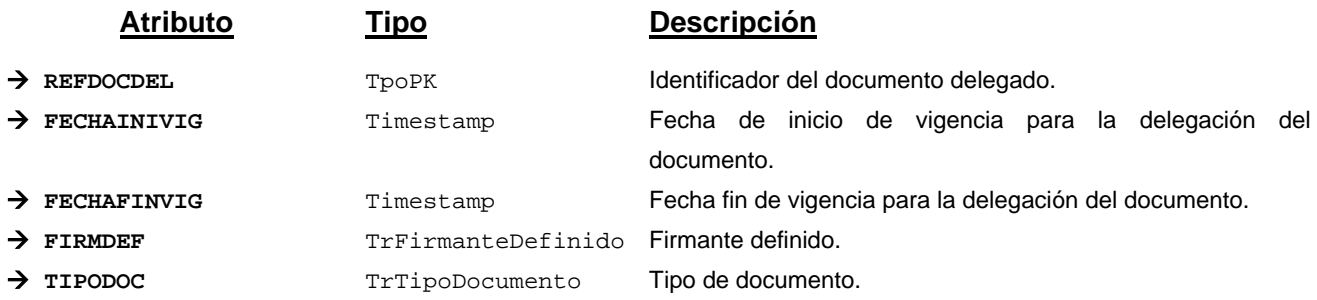

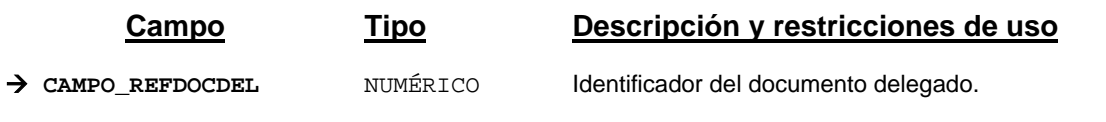

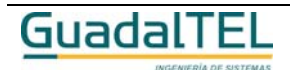

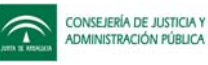

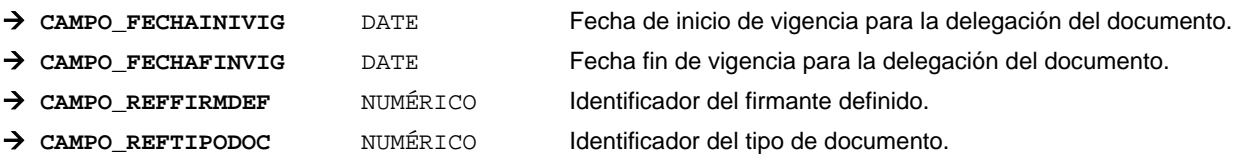

*Métodos para aplicación de los filtros* → obtenerDocumentoDelegado

# *TrDocumentoPermitido*

*trewa.bd.trapi.tpo.TrDocumentoPermitido*

Clase que representa los documentos permitidos en una determinada fase.

## **Atributos accesibles mediante métodos get/set**

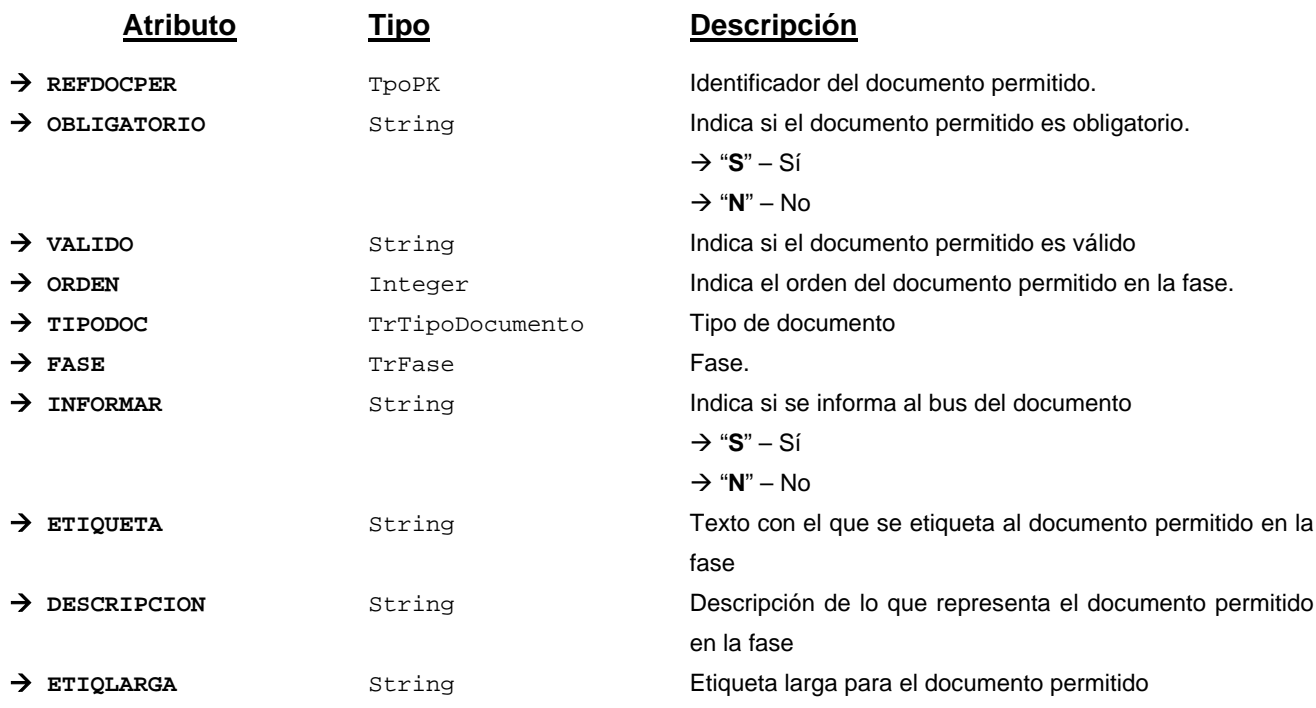

## *TrDocumentoPermitidoDefProc*

*trewa.bd.trapi.tpo.TrDocumentoPermitidoDefProc*

Clase que representa los documentos permitidos en una determinada fase que se asocian a un procedimiento.

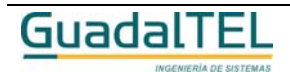

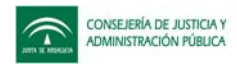

# **Atributos accesibles mediante métodos get/set**

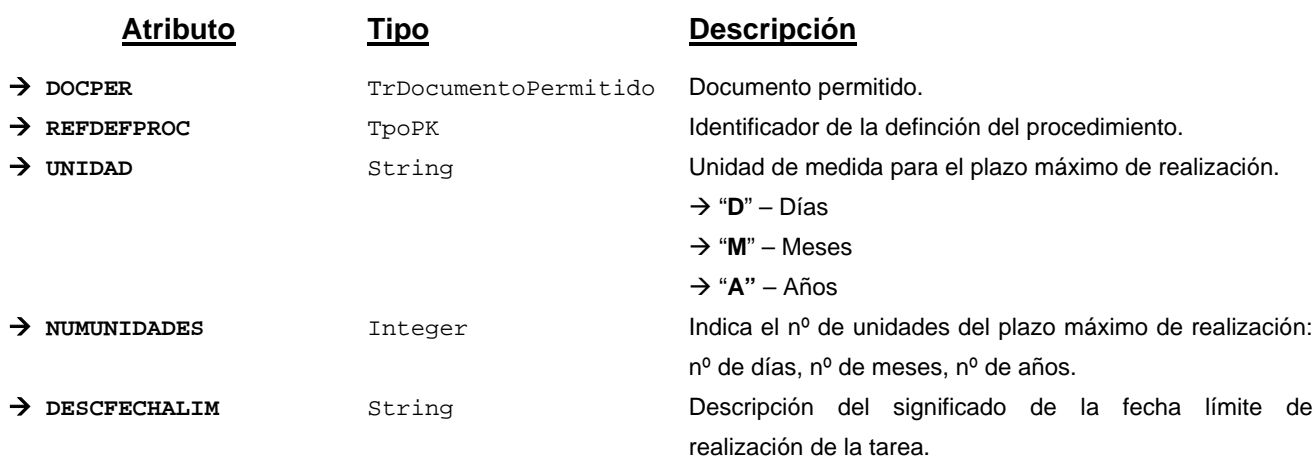

# **Campos definidos para filtrados y ordenación**

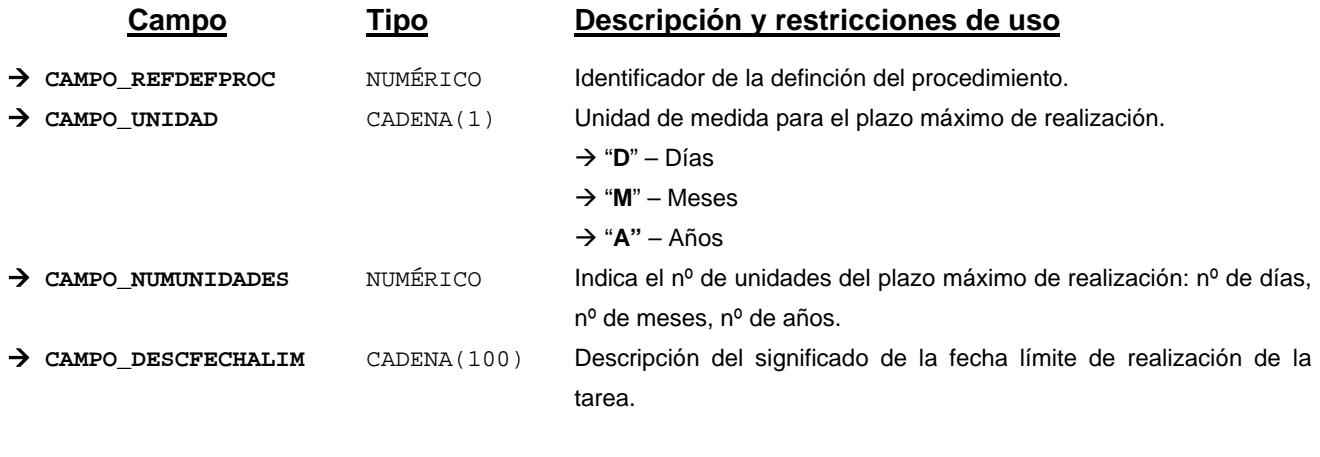

*Métodos para aplicación de los filtros* → obtenerDocumentoPermitidoDefProc

# *TrDocumentoPermitidoPerfil*

*trewa.bd.trapi.tpo.TrDocumentoPermitidoPerfil*

Clase que representa los documentos permitidos por procedimiento y perfil de usuario.

# **Atributos accesibles mediante métodos get/set**

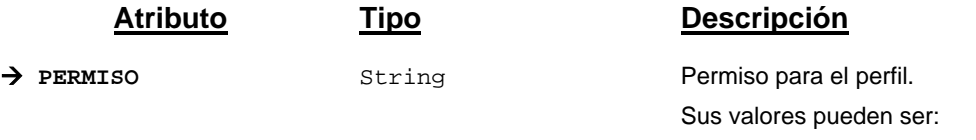

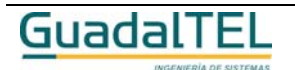

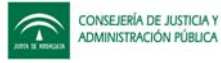

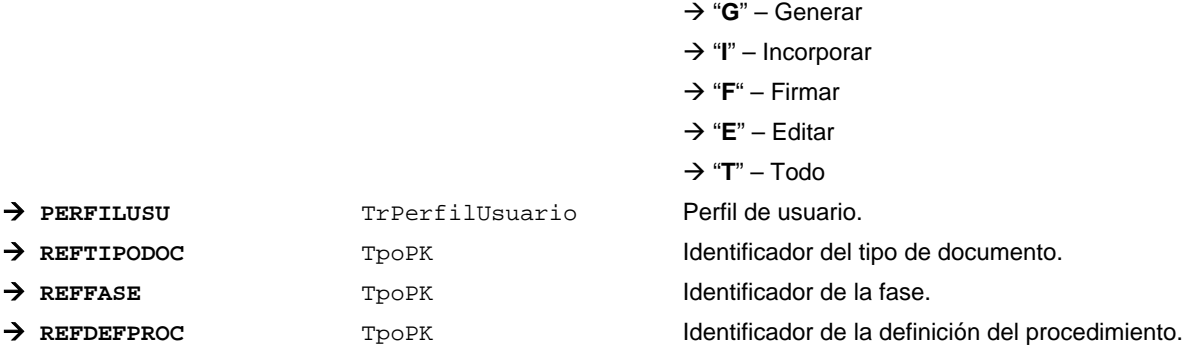

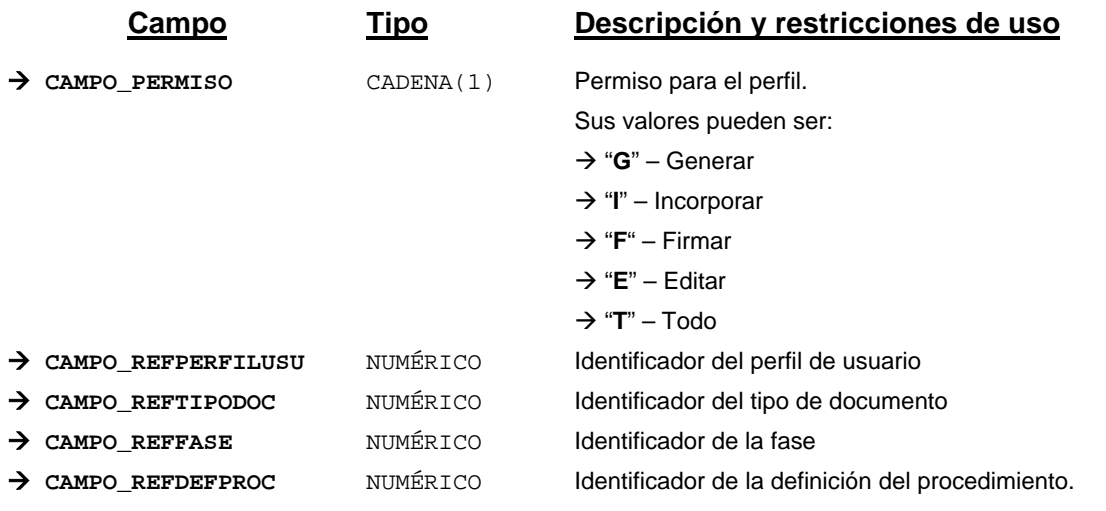

*Métodos para aplicación de los filtros* → obtenerDocumentoPermitidoPerfil

# *TrEmpleado*

## *trewa.bd.trapi.tpo.TrEmpleado*

Clase que representa los usuarios que ocupan los puestos de trabajo en los organismos definidos.

# **Atributos accesibles mediante métodos get/set**

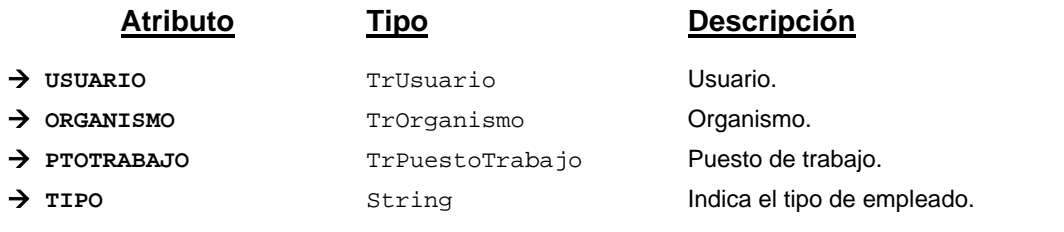

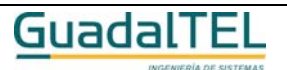

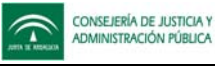

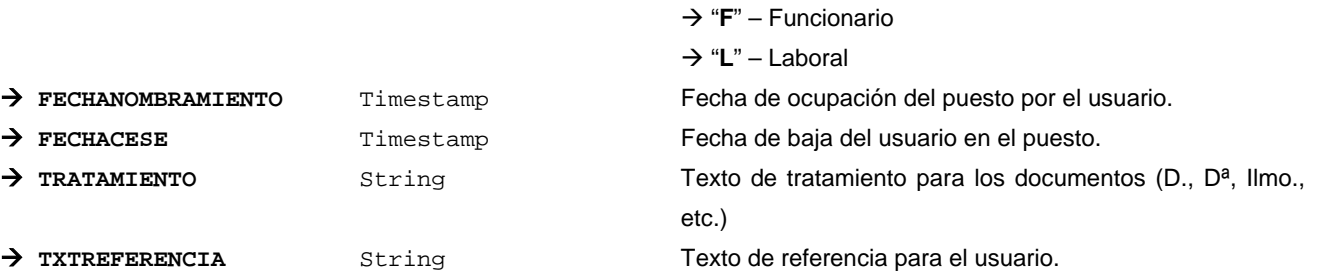

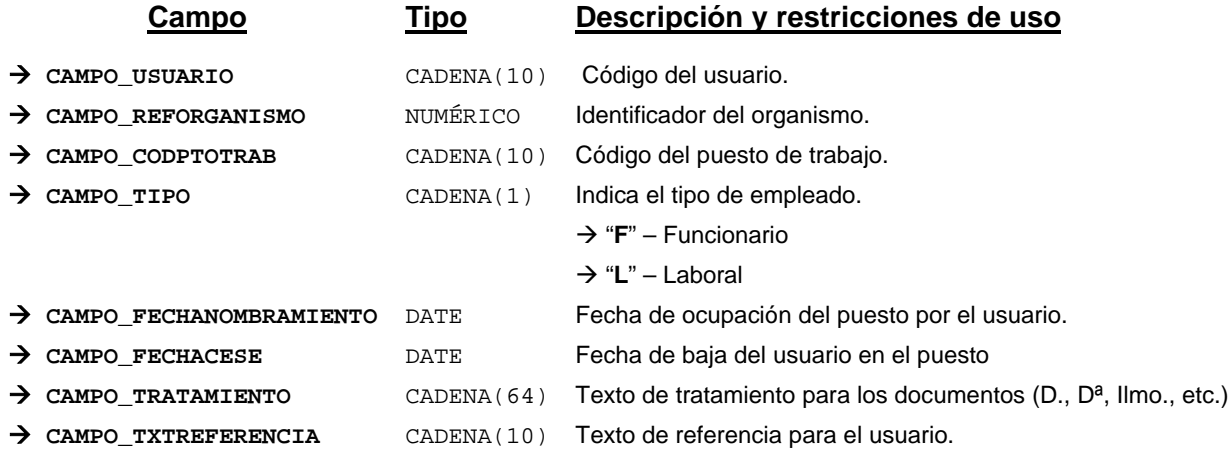

*Métodos para aplicación de los filtros* → obtenerEmpleado

# *TrError*

*trewa.bd.trapi.tpo.TrError*

Clase que representa los errores definidos para el tramitador.

## **Atributos accesibles mediante métodos get/set**

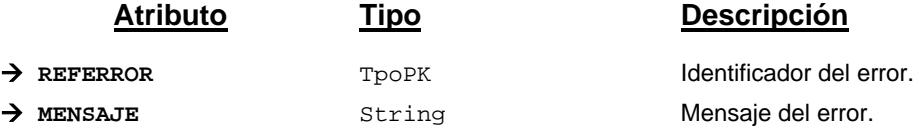

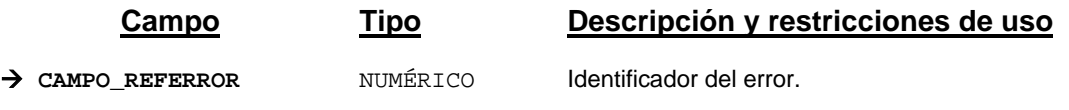

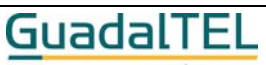

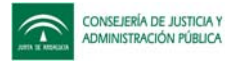

Æ **CAMPO\_MENSAJE** CADENA(250) Mensaje del error

*Métodos para aplicación de los filtros* → obtenerError

# *TrExtremoTransicionGr*

*trewa.bd.trapi.tpo.TrExtremoTransicionGr*

Clase que representa la información gráfica de los distintos extremos de transición que pueden darse.

# **Atributos accesibles mediante métodos get/set**

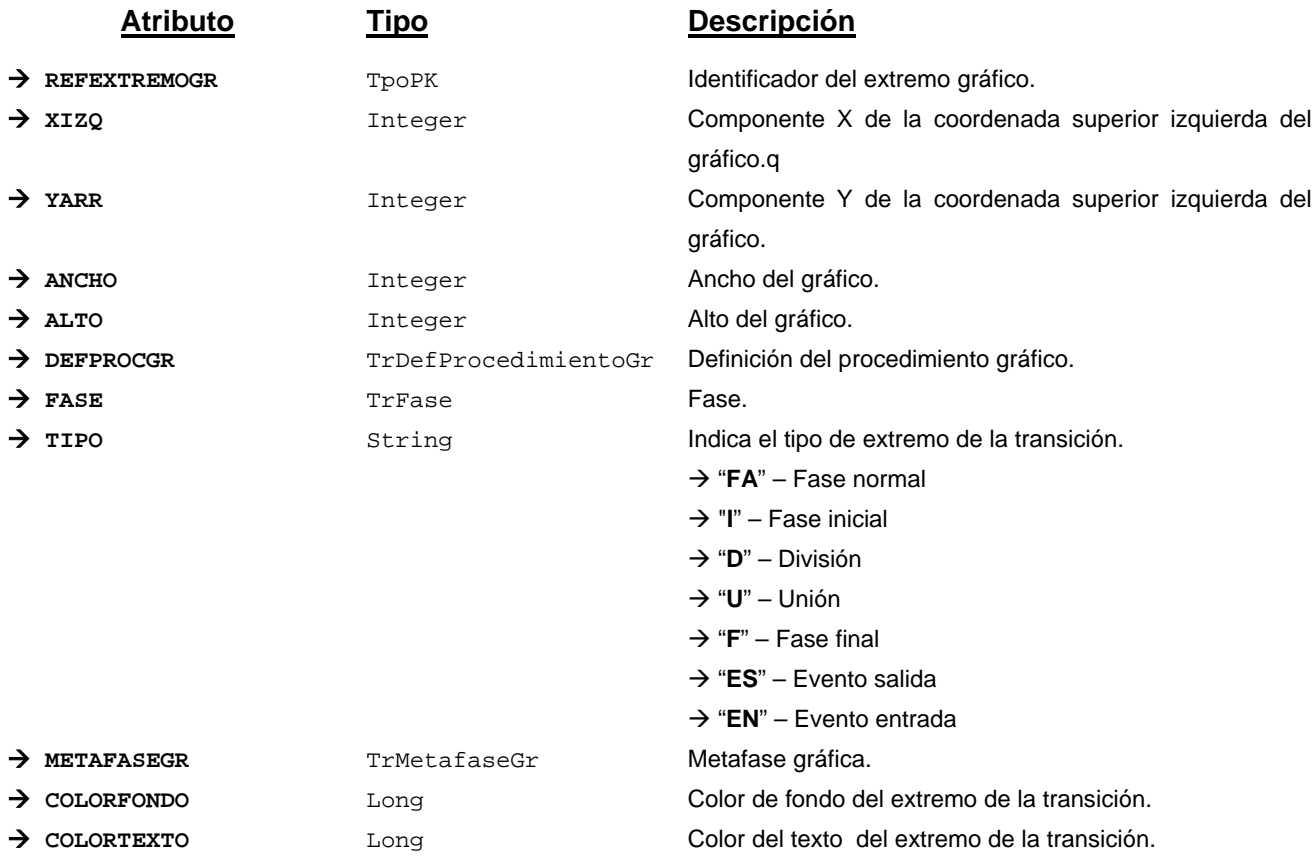

## **Campos definidos para filtrados y ordenación**

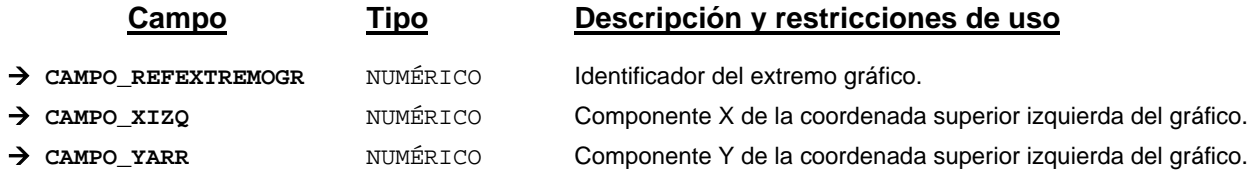

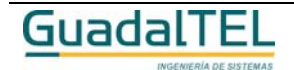

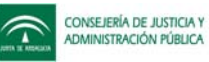

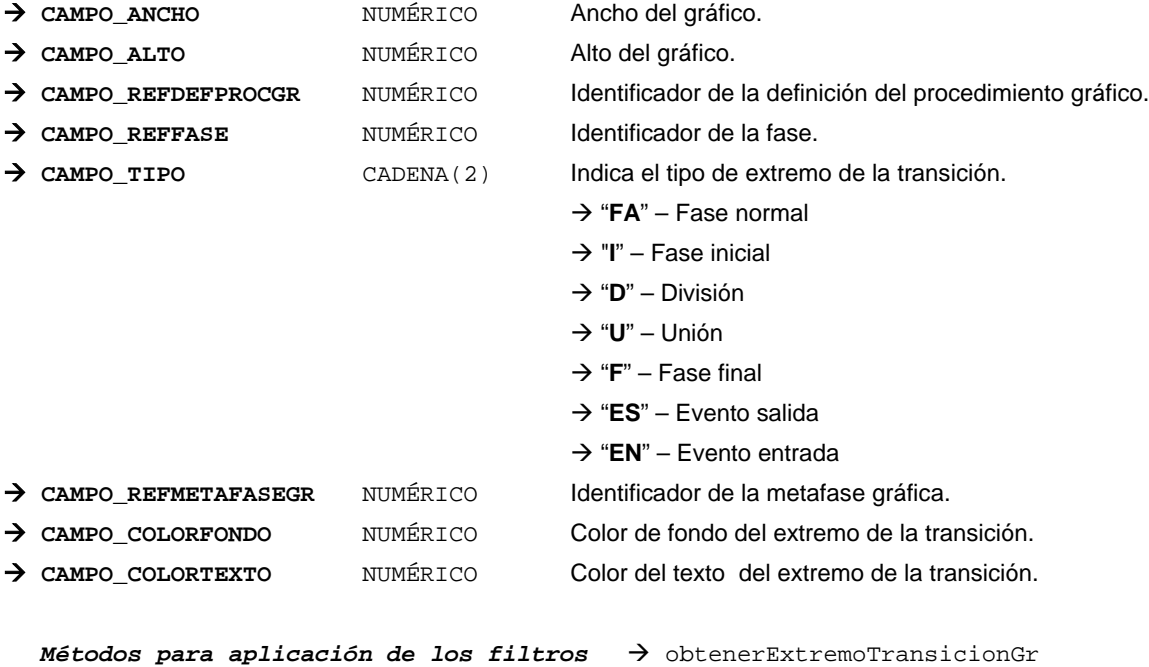

# *TrFase*

*trewa.bd.trapi.tpo.TrFase*

Clase que representa la información de una fase.

## **Atributos accesibles mediante métodos get/set**

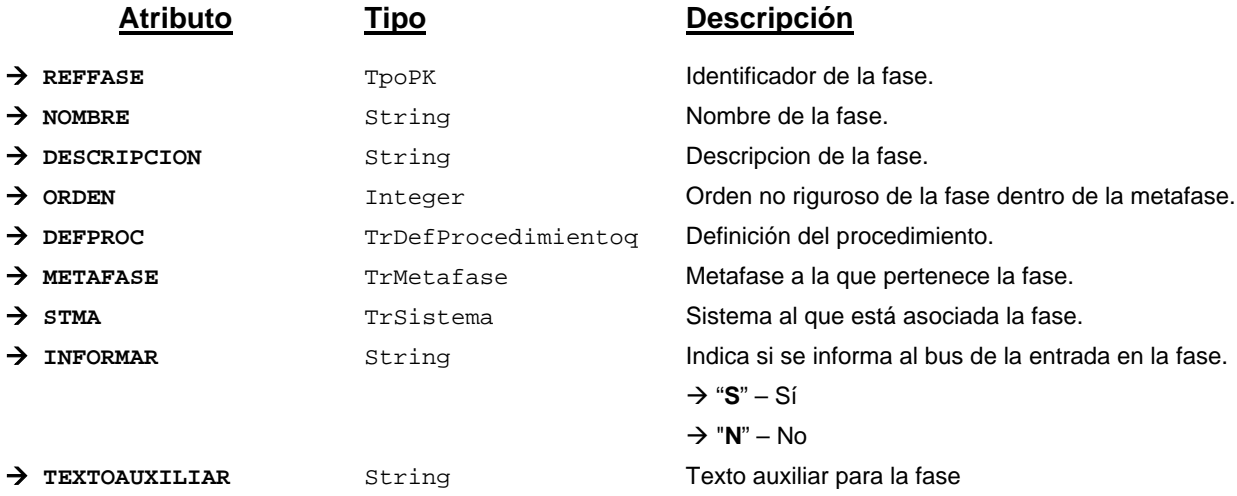

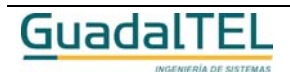

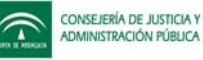

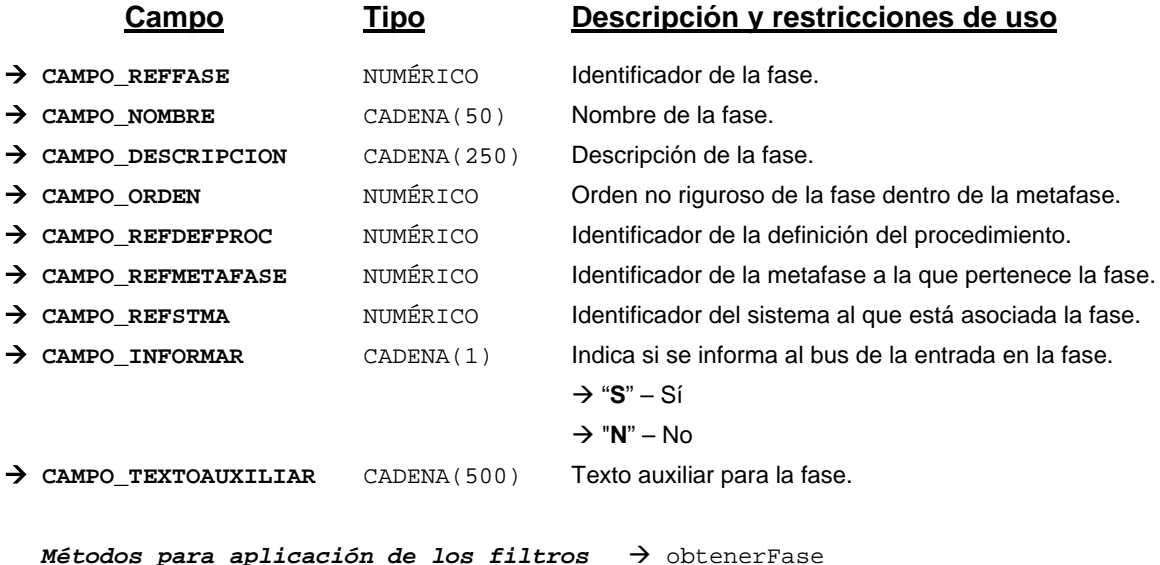

# *TrFirma*

*trewa.bd.trapi.tpo.TrFirma*

Clase que representa la firma de los usuarios firmantes.

# **Atributos accesibles mediante métodos get/set**

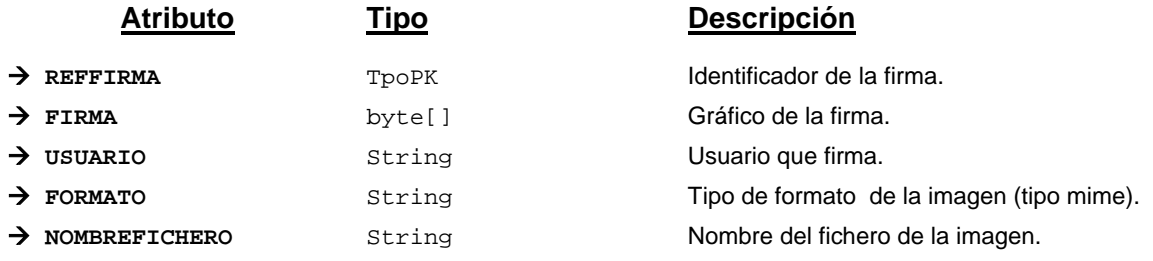

# **Campos definidos para filtrados y ordenación**

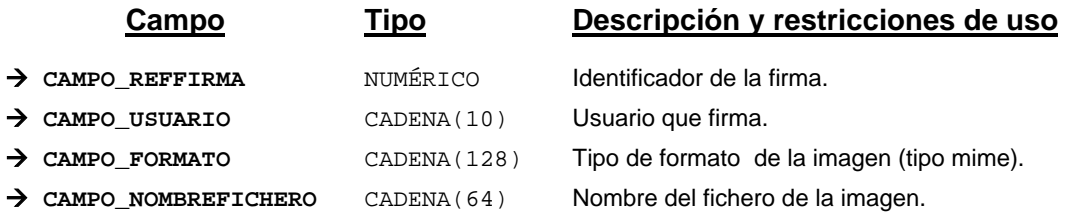

*Métodos para aplicación de los filtros* → obtenerFirma

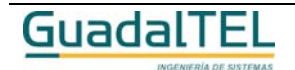

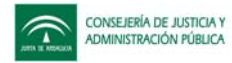

# *TrFirmanteDefinido*

*trewa.bd.trapi.tpo.TrFirmanteDefinido*

Clase que representa los firmantes principales, sustitutos y delegados definidos en el sistema.

## **Atributos accesibles mediante métodos get/set**

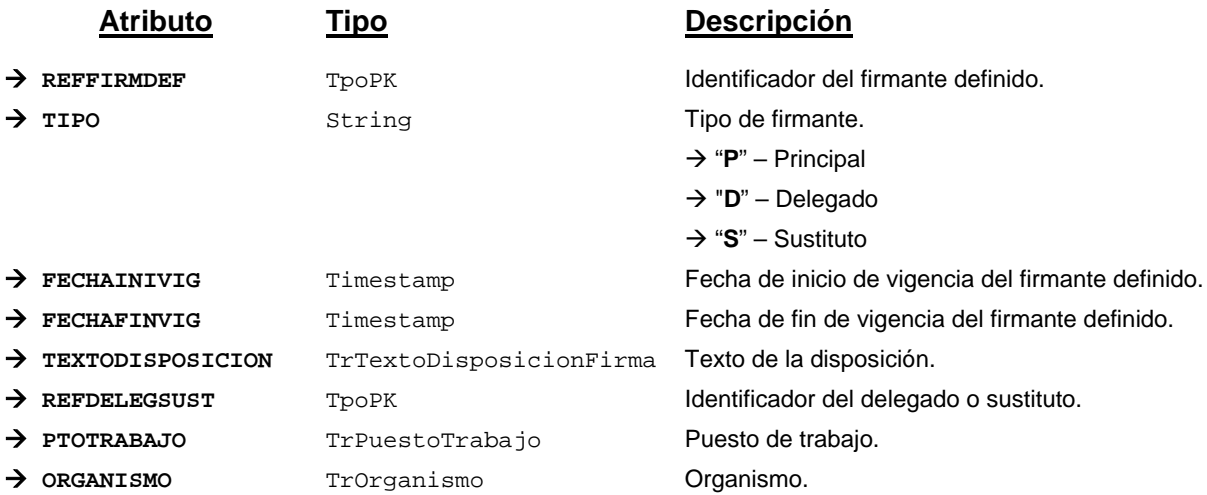

# **Campos definidos para filtrados y ordenación**

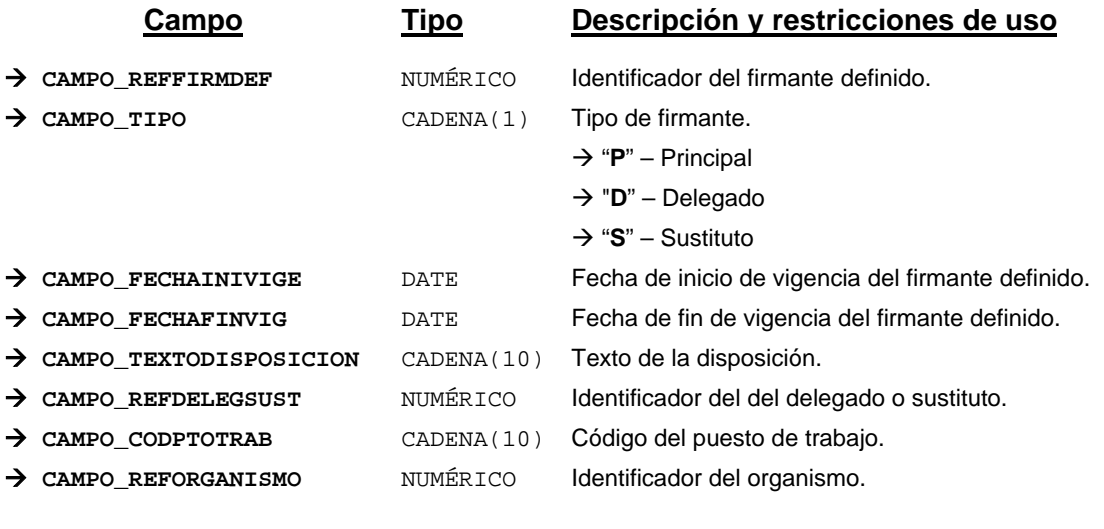

*Métodos para aplicación de los filtros* → obtenerFirmanteDefinido

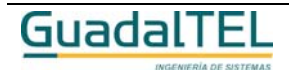
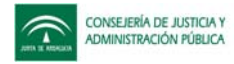

Página 289

## *TrFirmaTipoDocumento*

*trewa.bd.trapi.tpo.TrFirmaTipoDocumento*

Clase que representa las firmas que puede tener un tipo de documento.

## **Atributos accesibles mediante métodos get/set**

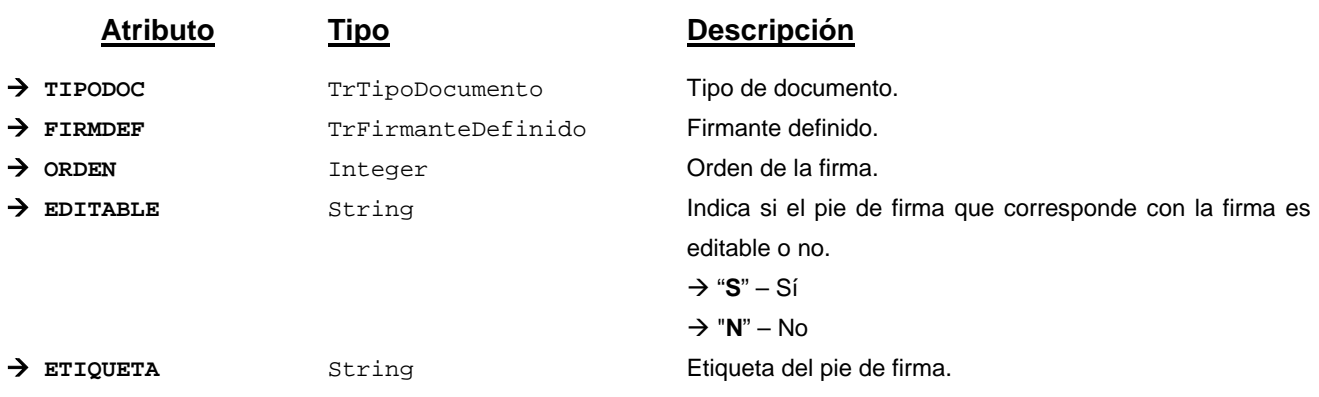

## **Campos definidos para filtrados y ordenación**

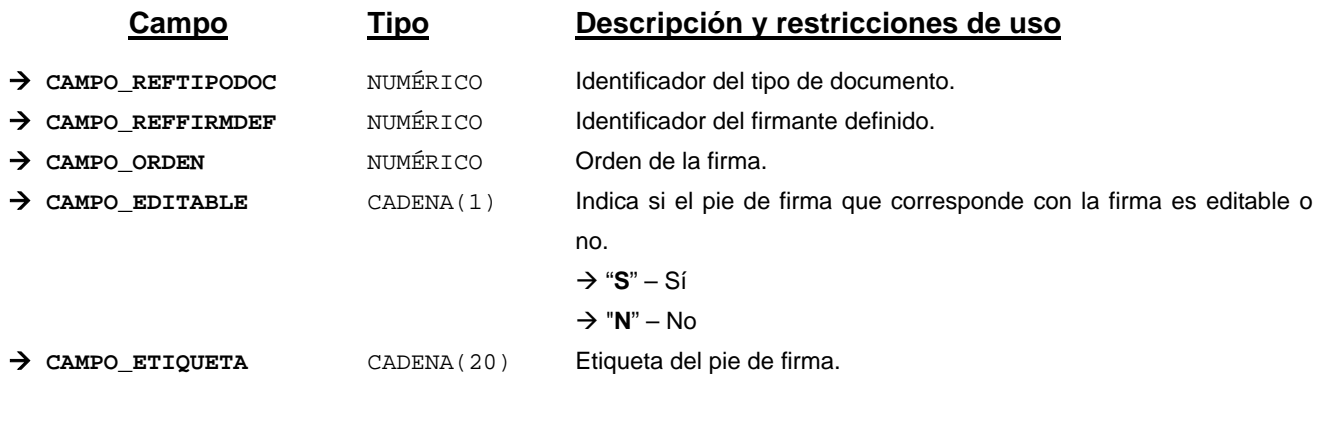

*Métodos para aplicación de los filtros* → obtenerFirmaTipoDocumento

## *TrIndicacionFicha*

*trewa.bd.trapi.tpo.TrIndicacionFicha*

Clase que representa datos variables sobre la ficha descriptiva del procedimiento.

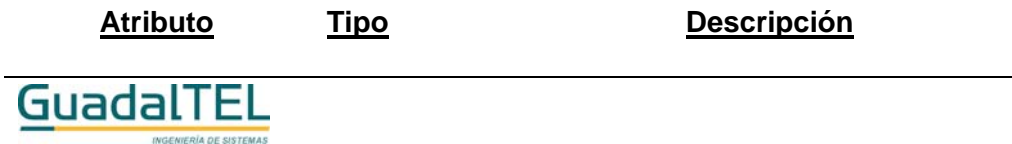

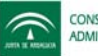

→ REFINDFICHA TPOPK Identificador de la indicación de la ficha del procedimiento. Æ **DEFPROC** TrDefProcedimiento Definición del procedimiento. Æ **TIPOINDICA** TrTipoIndicacion Tipo de indicación de la ficha. → DESCRIPCION String String Descripción de la indicación de la ficha del procedimiento.

## **Campos definidos para filtrados y ordenación**

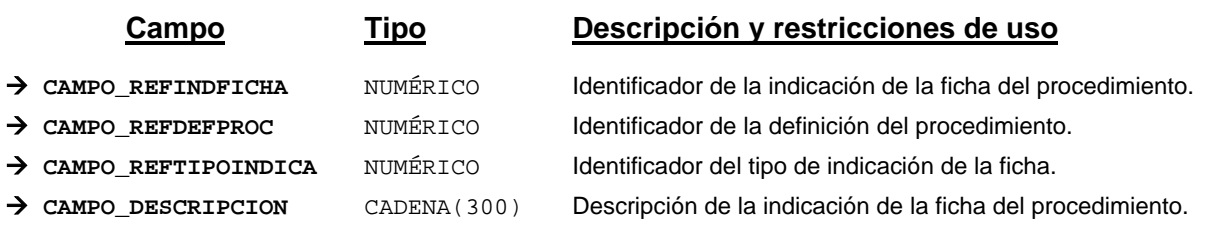

*Métodos para aplicación de los filtros* → obtenerIndicacionFicha

## *TrLimiteCaducidad*

*trewa.bd.trapi.tpo.TrLimiteCaducidad*

Clase que representa el límite para una caducidad.

## **Atributos accesibles mediante métodos get/set**

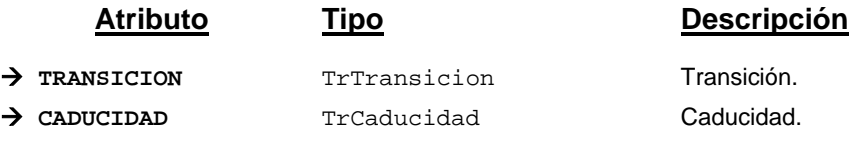

## **Campos definidos para filtrados y ordenación**

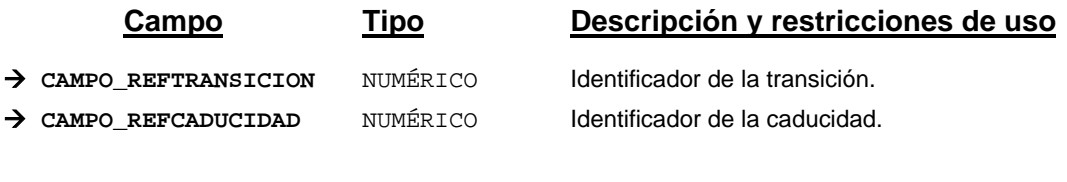

*Métodos para aplicación de los filtros* → obtenerLimiteCaducidad

#### *TrMetafase*

*trewa.bd.trapi.tpo.TrMetafase*

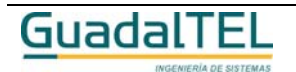

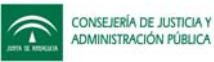

Clase que representa una agrupación de fases según el significado en la tramitación.

## **Atributos accesibles mediante métodos get/set**

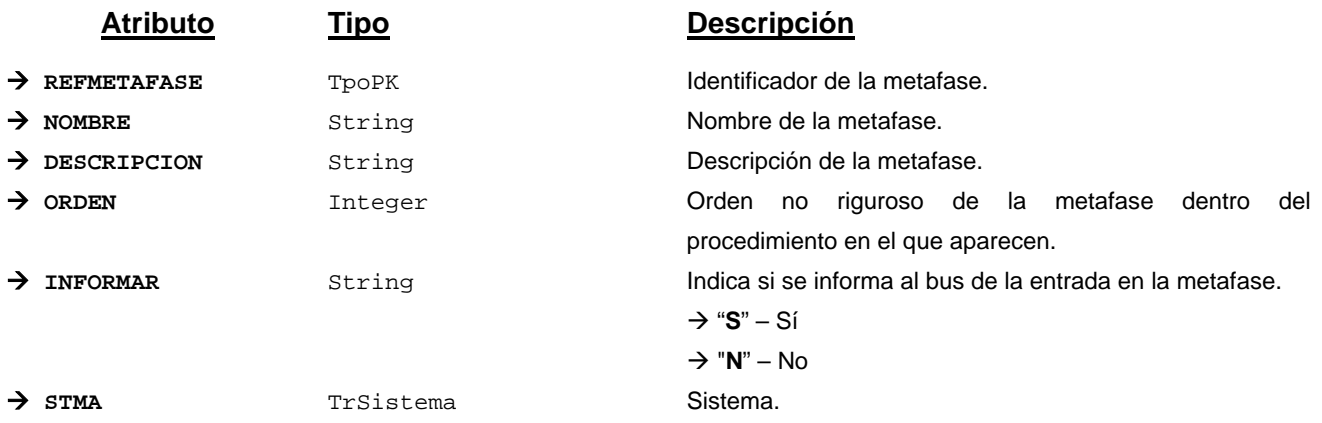

#### **Campos definidos para filtrados y ordenación**

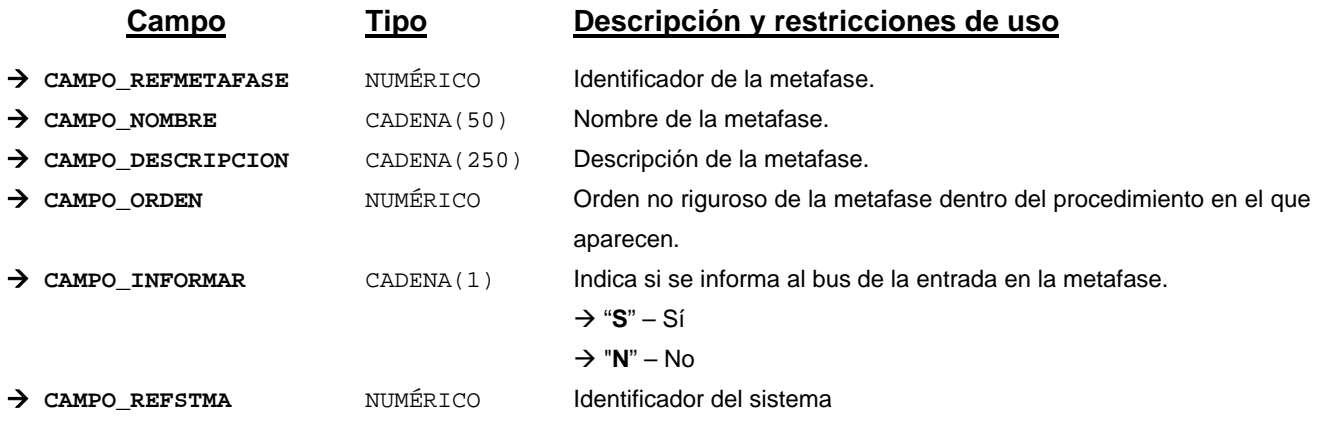

*Métodos para aplicación de los filtros* → obtenerMetafase

#### *TrMetafaseGr*

*trewa.bd.trapi.tpo.TrMetafaseGr*

INCENIEDIA DE SISTEMAS

Clase que representa la información gráfica de una metafase.

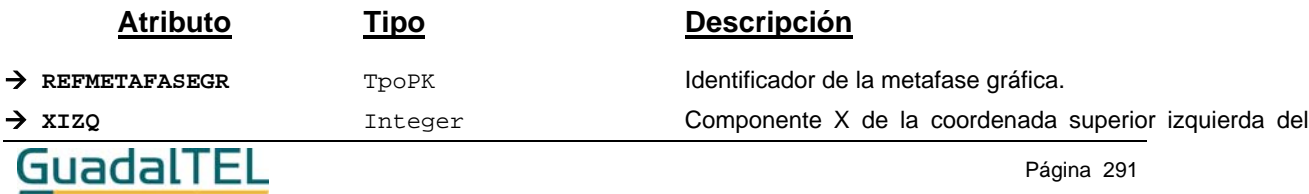

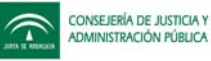

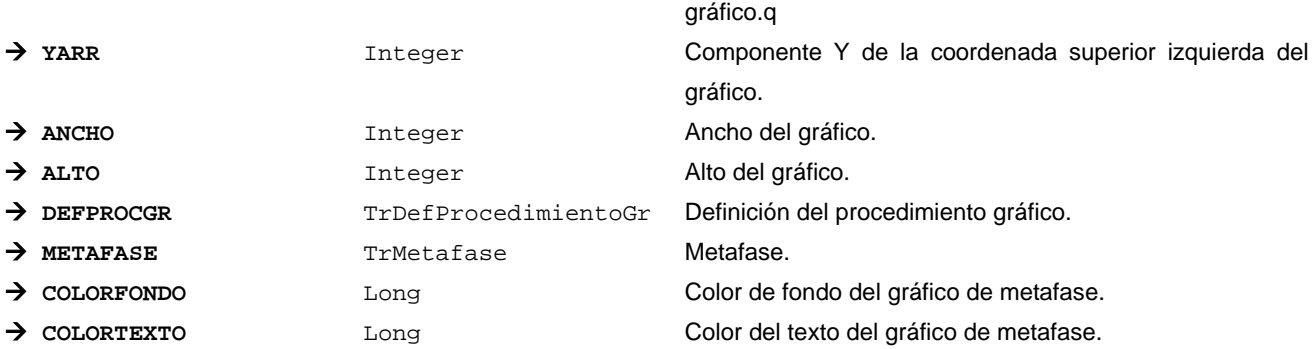

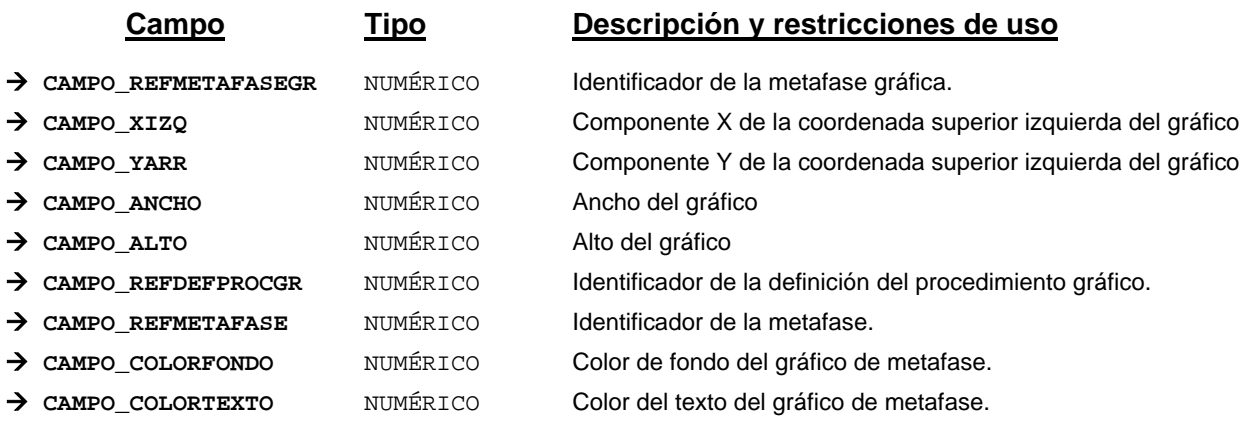

*Métodos para aplicación de los filtros* → obtenerMetafaseGr

## *TrMunicipio*

*trewa.bd.trapi.tpo.TrMunicipio*

Clase que representa la información de un municipio de una provincia.

## **Atributos accesibles mediante métodos get/set**

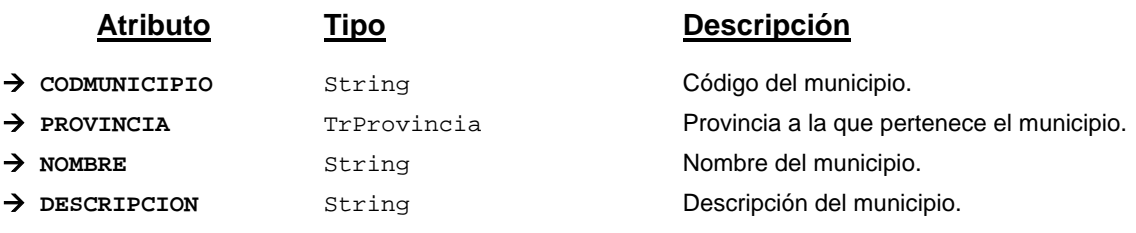

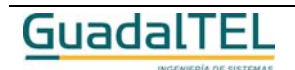

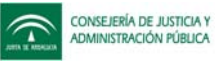

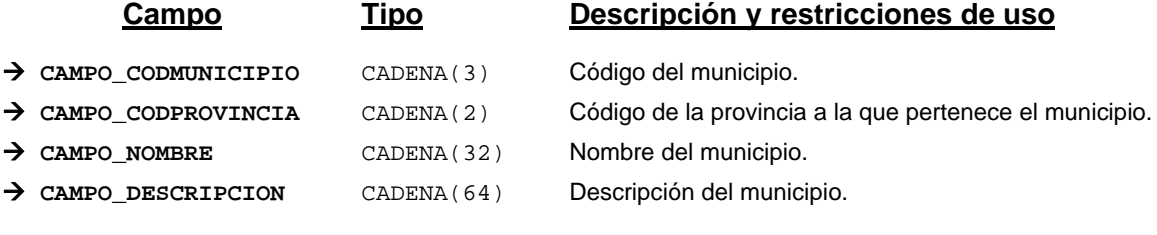

*Métodos para aplicación de los filtros* → obtenerMunicipio

#### *TrNodoTransicionGr*

*trewa.bd.trapi.tpo.TrNodoTransicionGr*

Clase que representa a información gráfica de los nodos de una transición.

#### **Atributos accesibles mediante métodos get/set**

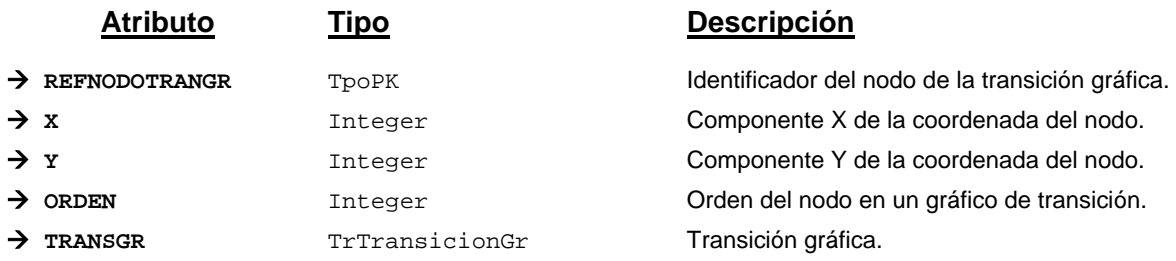

## **Campos definidos para filtrados y ordenación**

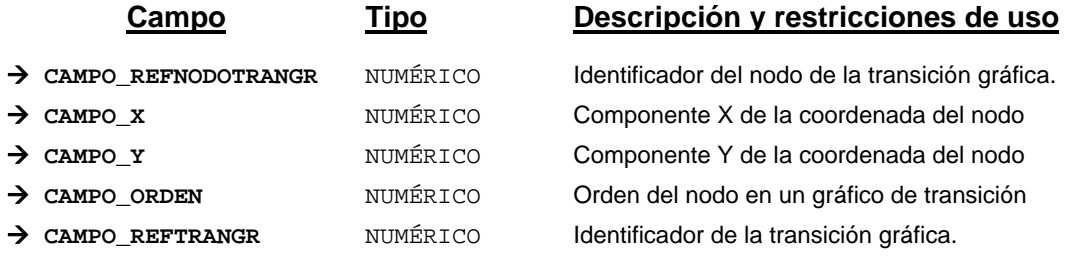

*Métodos para aplicación de los filtros* → obtenerNodoTransicionGr

#### *TrNormativa*

*trewa.bd.trapi.tpo.TrNormativa*

Clase que representa las distintas normativas que rigen los procedimientos.

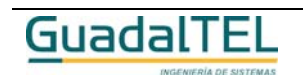

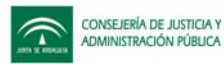

#### **Atributos accesibles mediante métodos get/set**

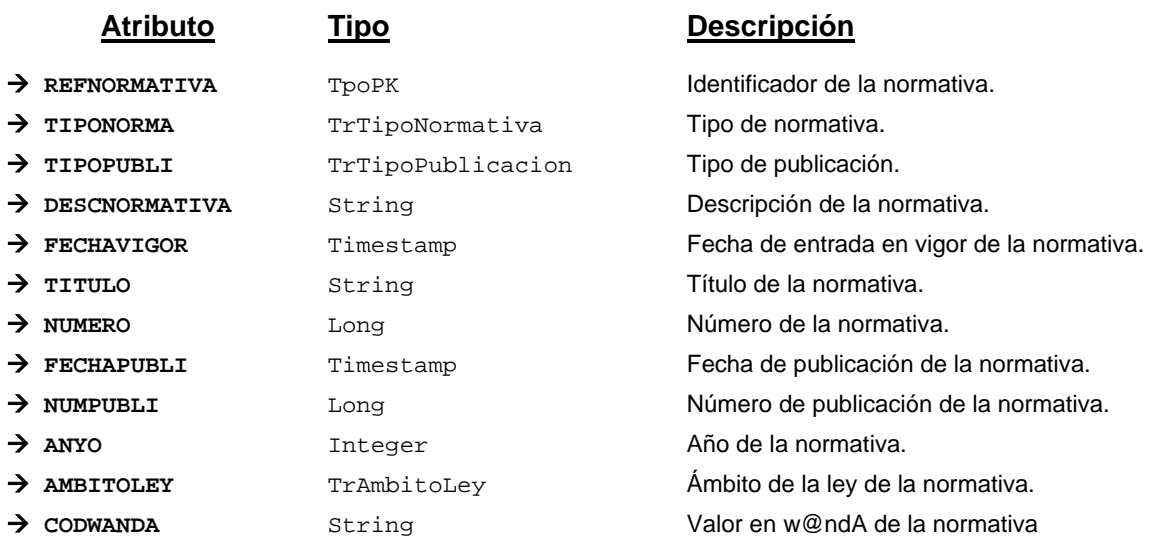

#### **Campos definidos para filtrados y ordenación**

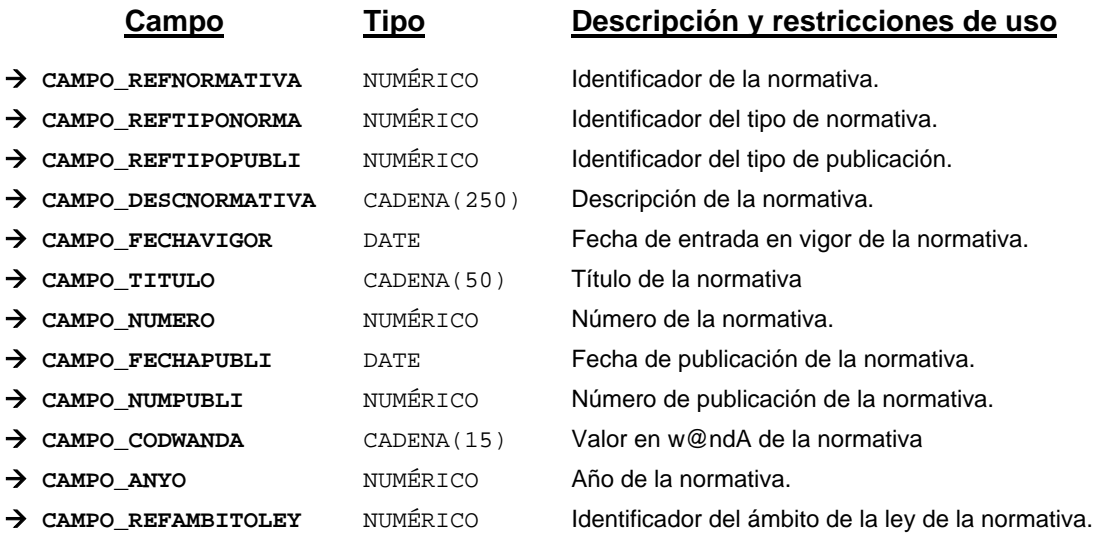

*Métodos para aplicación de los filtros* → obtenerNormativa

#### *TrNormativaDefProcedimiento*

*trewa.bd.trapi.tpo.TrNormativaDefProcedimiento*

Clase que representa las distintas normativas por las que se rige un procedimiento.

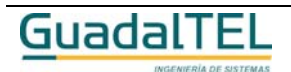

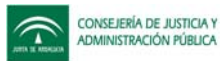

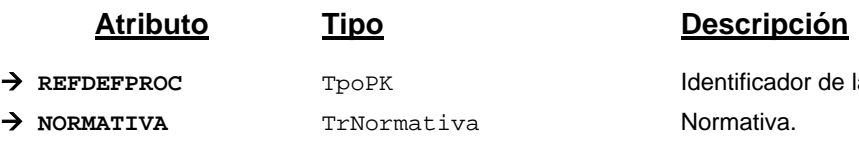

la definición del procedimiento.

# **Campos definidos para filtrados y ordenación**

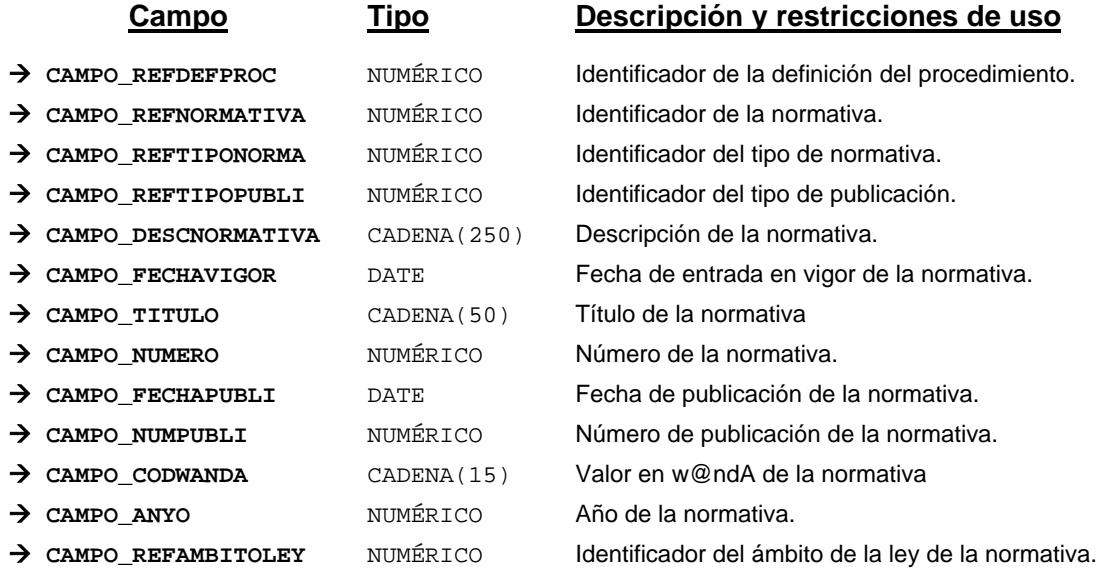

*Métodos para aplicación de los filtros* → obtenerNormativaDefProcedimiento

## *TrOrganismo*

*trewa.bd.trapi.tpo.TrOrganismo*

Clase que representa la información de los distintos organismos o unidades orgánicas.

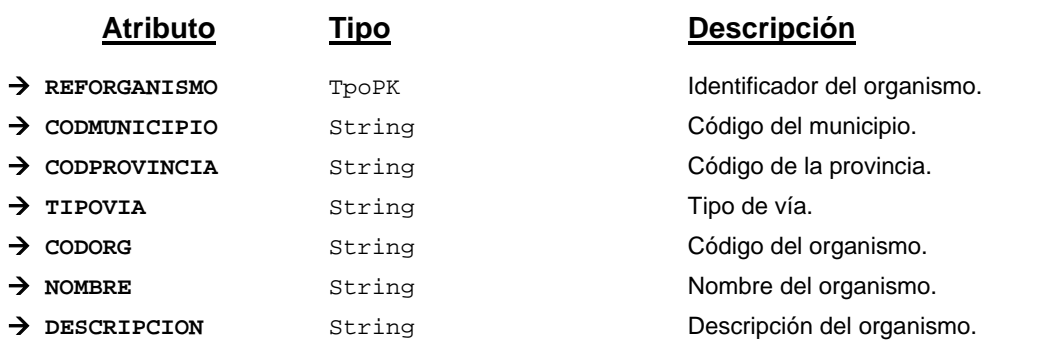

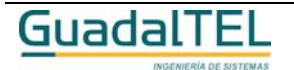

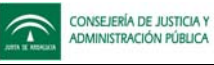

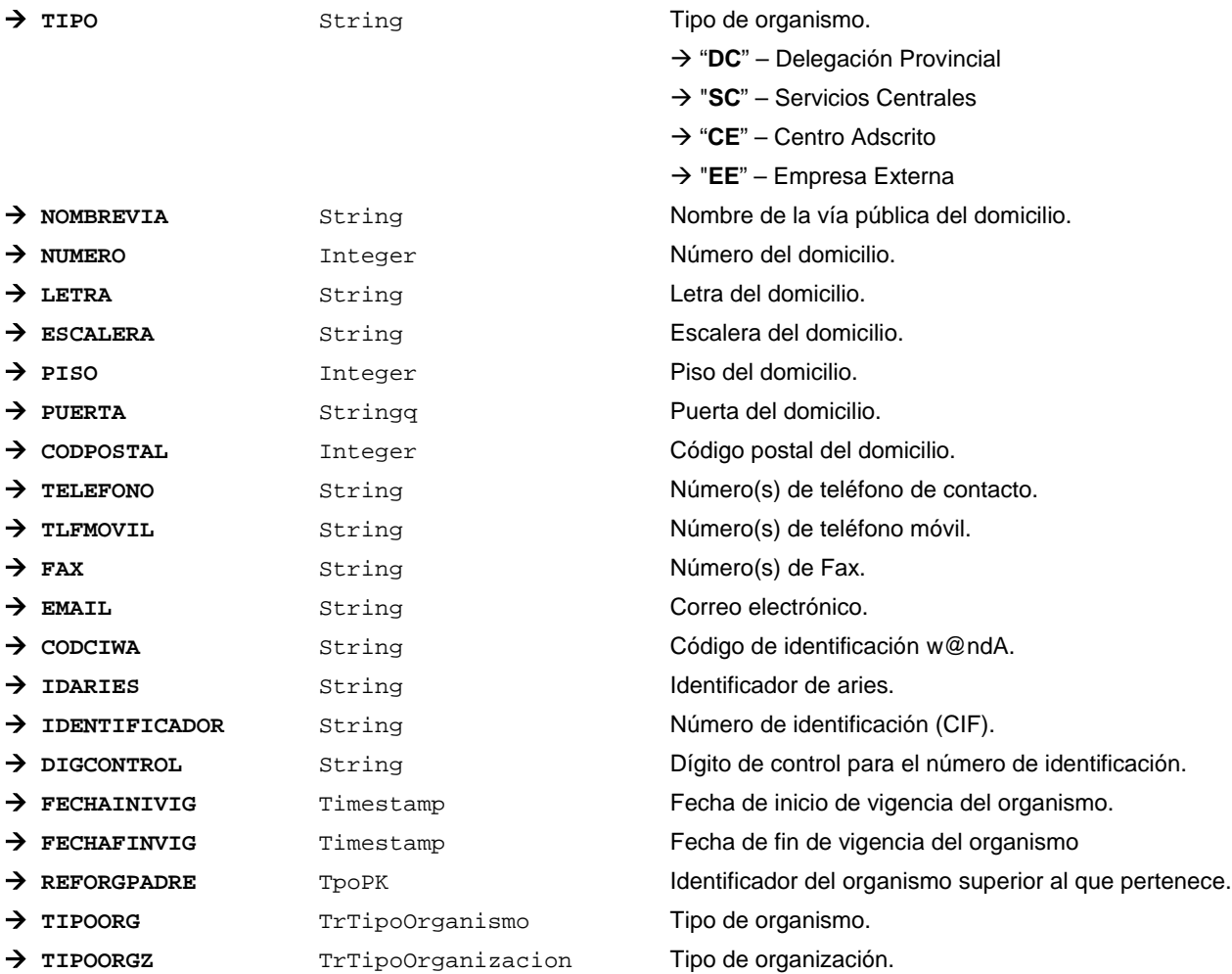

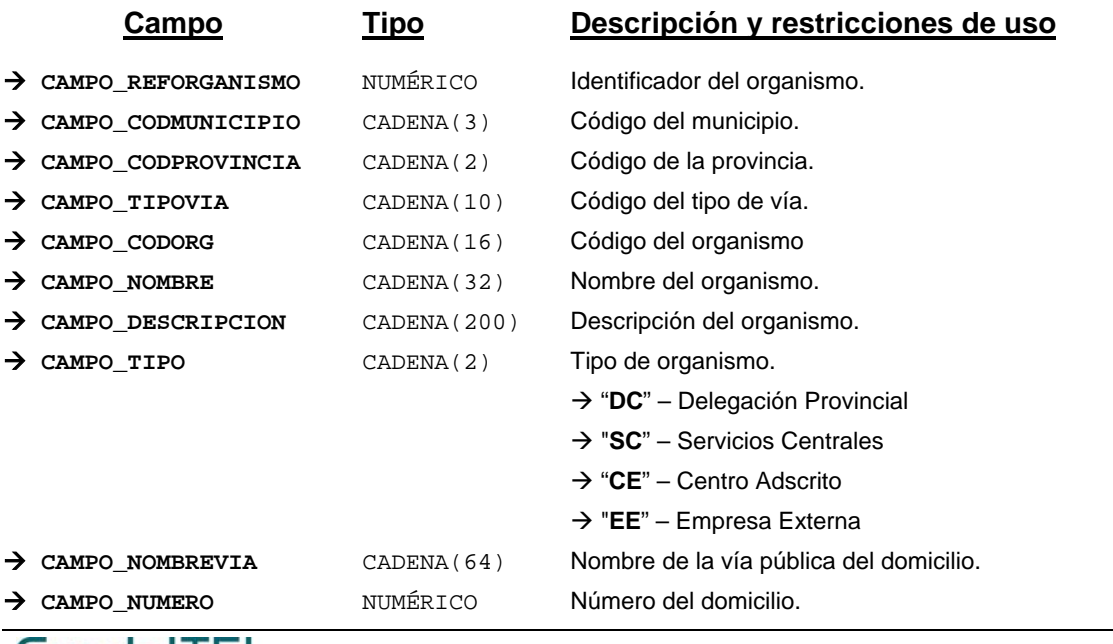

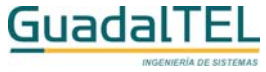

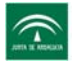

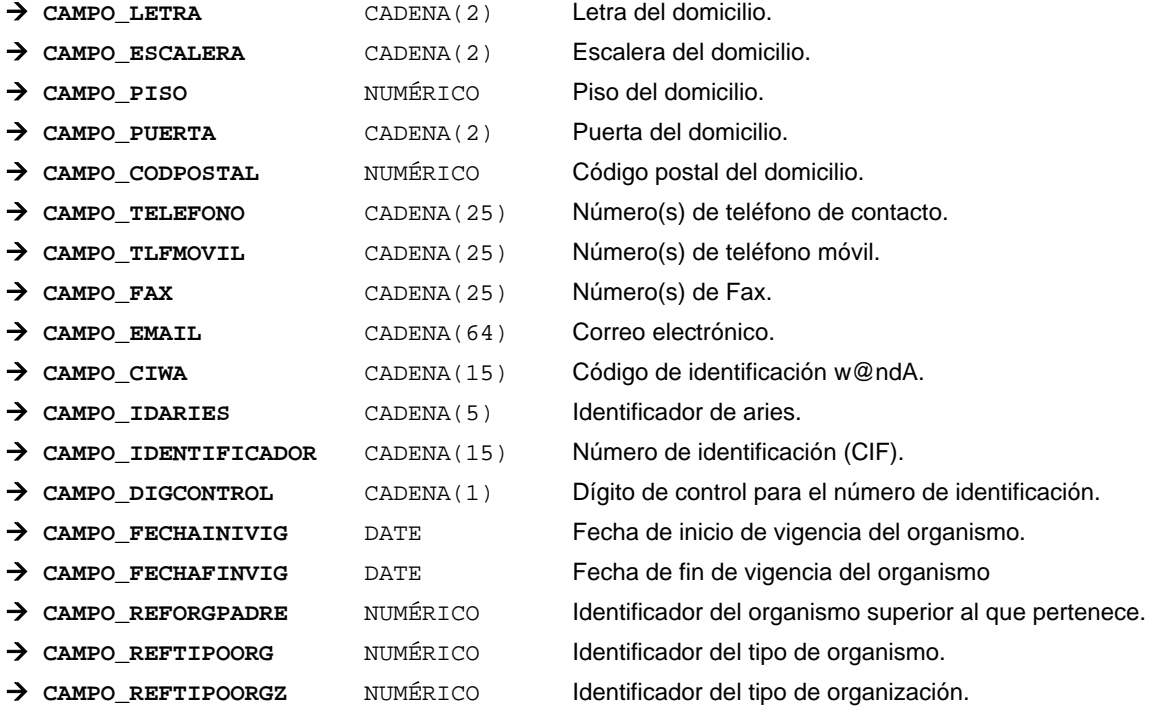

*Métodos para aplicación de los filtros* → obtenerOrganismo

#### *TrPais*

*trewa.bd.trapi.tpo.TrPais*

Clase que representa la información de un país.

## **Atributos accesibles mediante métodos get/set**

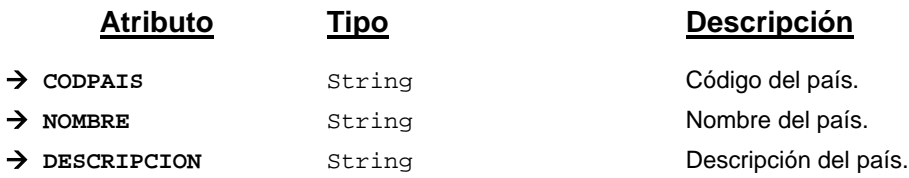

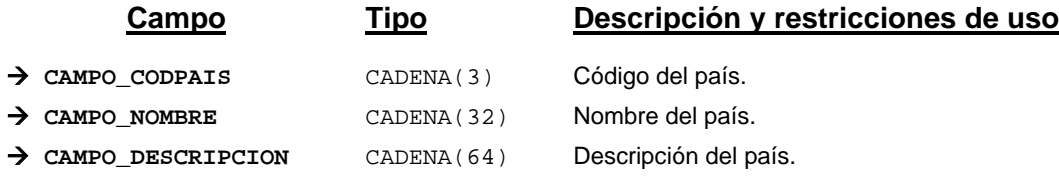

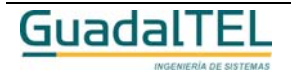

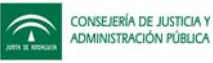

*Métodos para aplicación de los filtros* → obtenerPais

#### *TrParametro*

*trewa.bd.trapi.tpo.TrParametro*

Clase que representa los parámetros definidos en el sistema.

### **Atributos accesibles mediante métodos get/set**

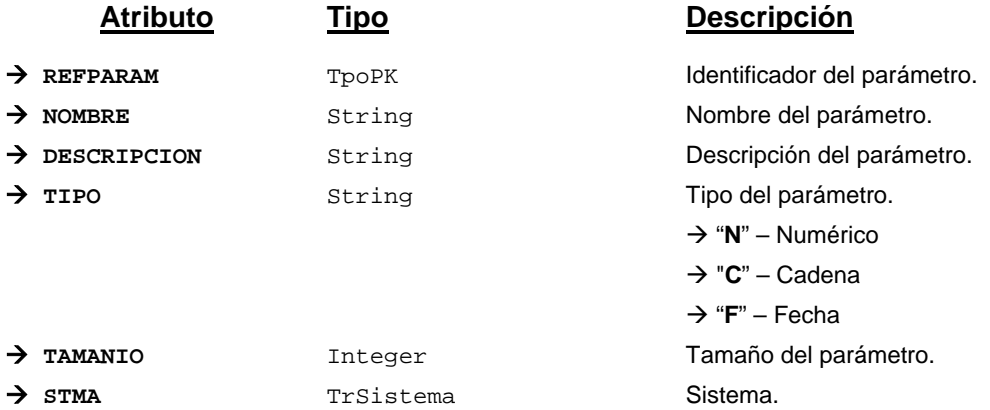

#### **Campos definidos para filtrados y ordenación**

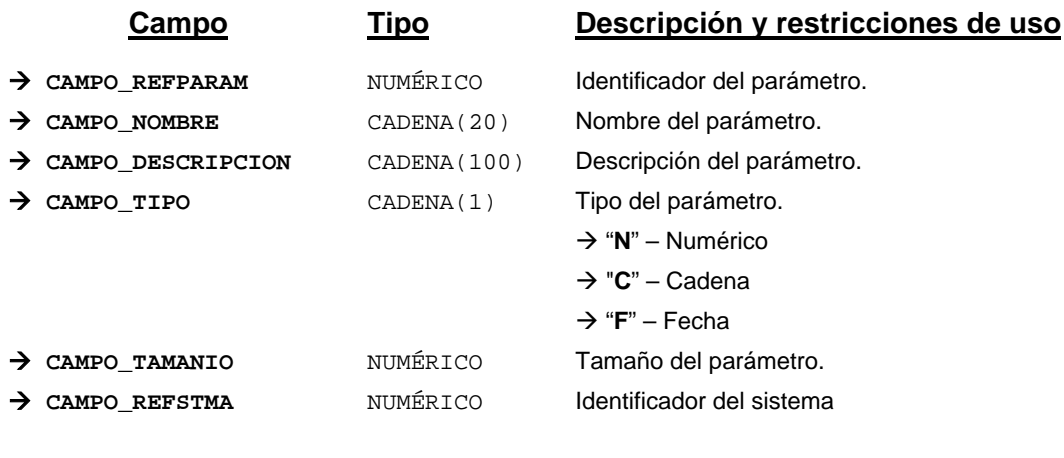

*Métodos para aplicación de los filtros* → obtenerParametro

## *TrParametroBloque*

*trewa.bd.trapi.tpo.TrParametroBloque*

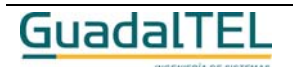

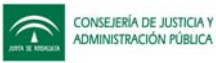

Clase que representa un parámetro que se define para un bloque.

### **Atributos accesibles mediante métodos get/set**

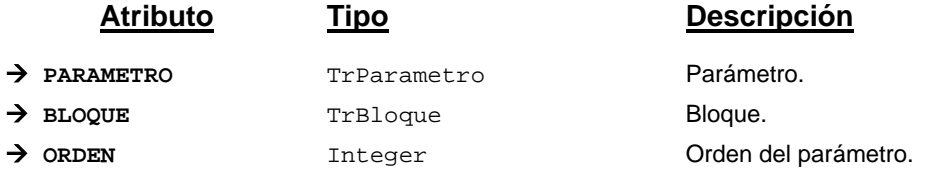

#### **Campos definidos para filtrados y ordenación**

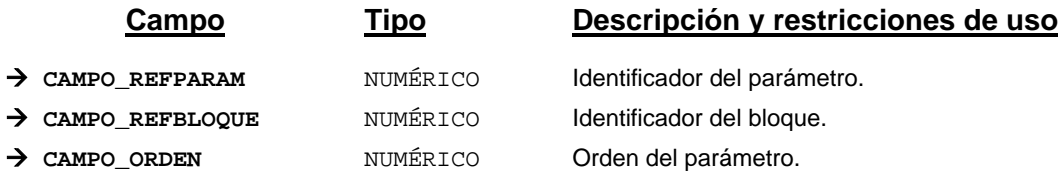

*Métodos para aplicación de los filtros* → obtenerParametroBloque

#### *TrParametroVariable*

*trewa.bd.trapi.tpo.TrParametroVariable*

Clase que representa un parámetro que se define para una variable.

#### **Atributos accesibles mediante métodos get/set**

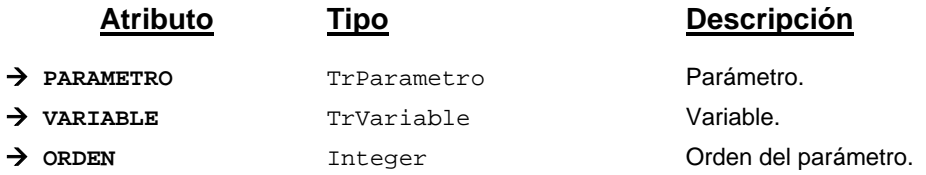

#### **Campos definidos para filtrados y ordenación**

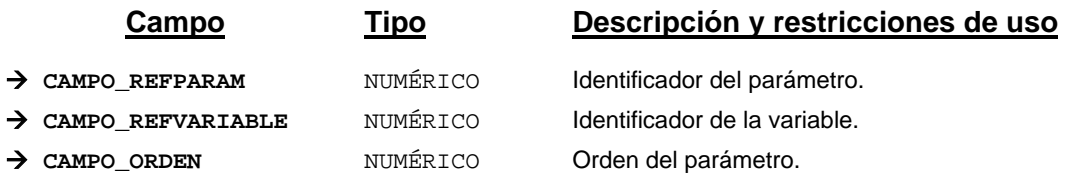

*Métodos para aplicación de los filtros* → obtenerParametroVariable

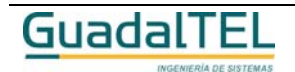

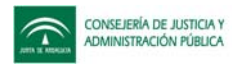

# *TrParrafoTipoDocumento*

#### *trewa.bd.trapi.tpo.TrParrafoTipoDocumento*

Clase que representa un párrafo para un tipo de documento.

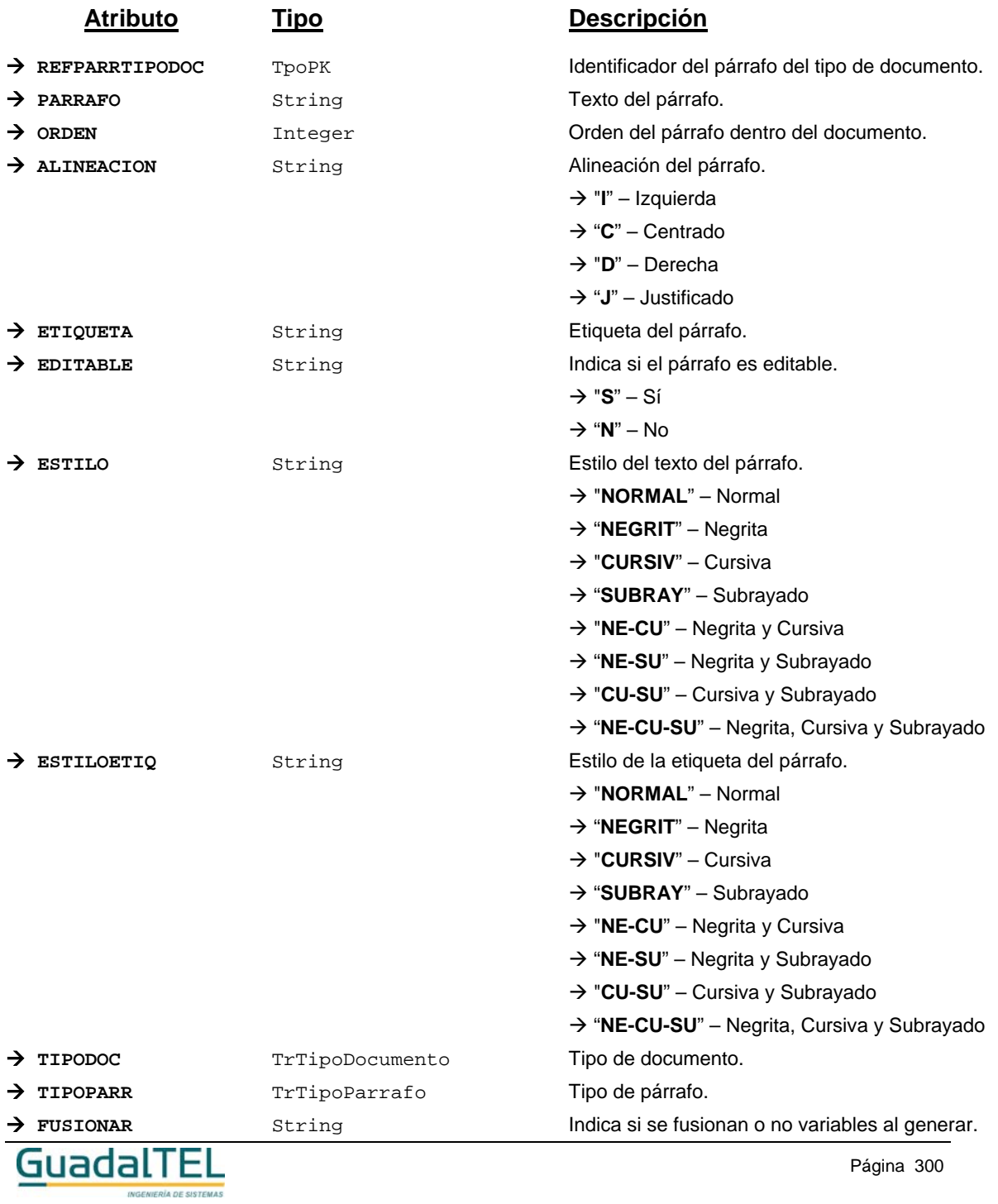

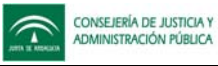

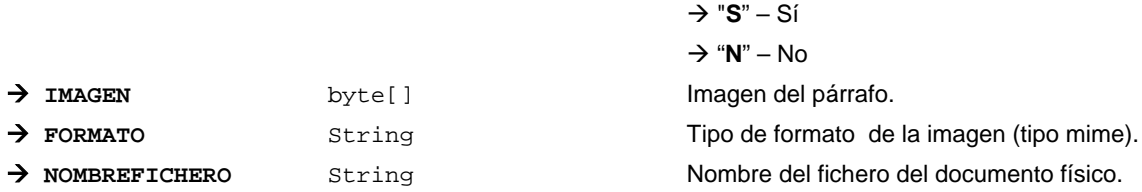

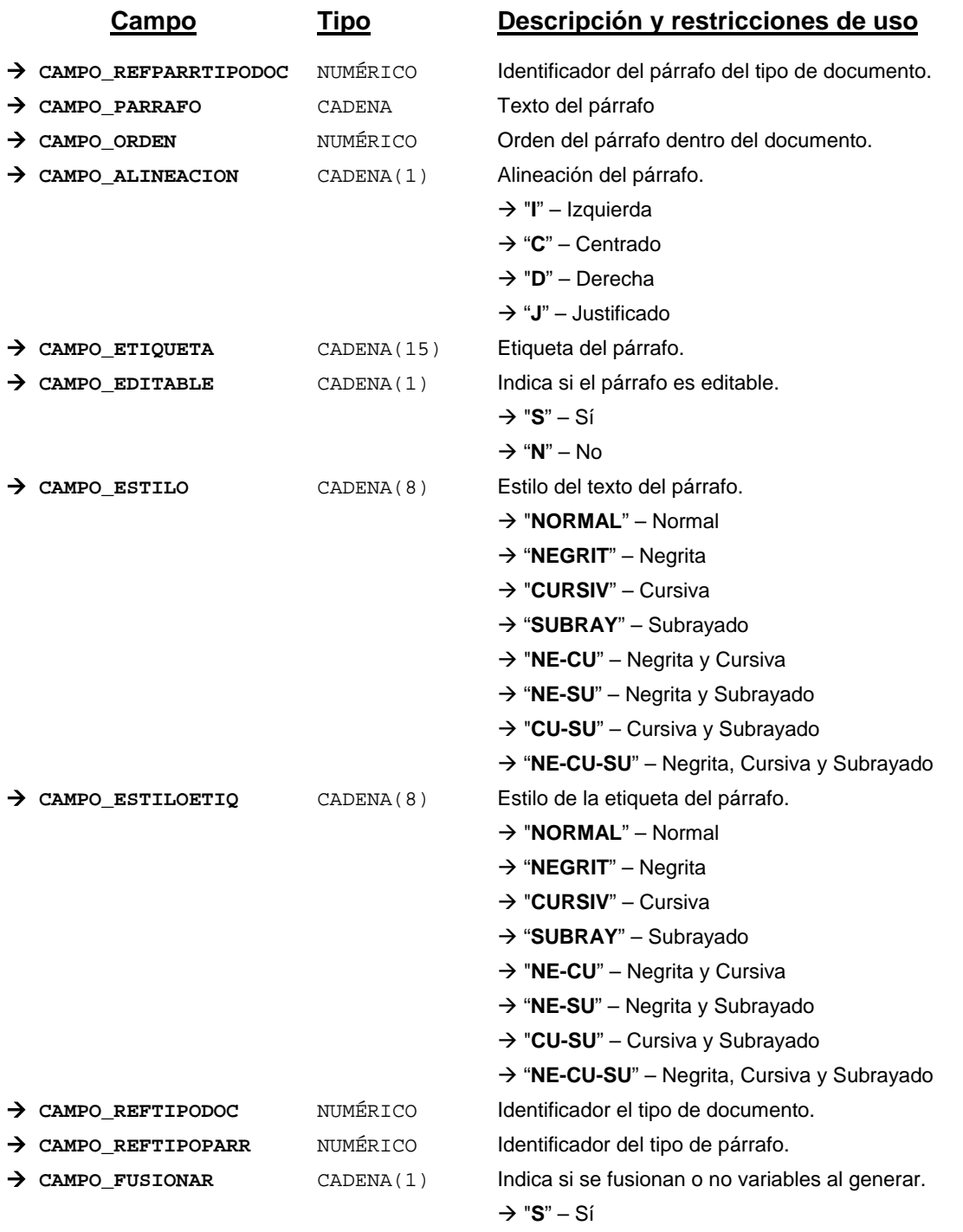

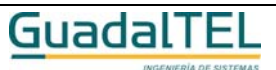

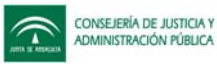

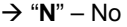

Æ **CAMPO\_FORMATO** CADENA(128) Tipo de formato de la imagen (tipo mime)

Æ **CAMPO\_NOMBREFICHERO** CADENA(64) Nombre del fichero del documento físico

*Métodos para aplicación de los filtros* → obtenerParrafoTipoDocumento

#### *TrPerfilUsuario*

*trewa.bd.trapi.tpo.TrPerfilUsuario*

Clase que representa los perfiles de usuario que pueden existir.

#### **Atributos accesibles mediante métodos get/set**

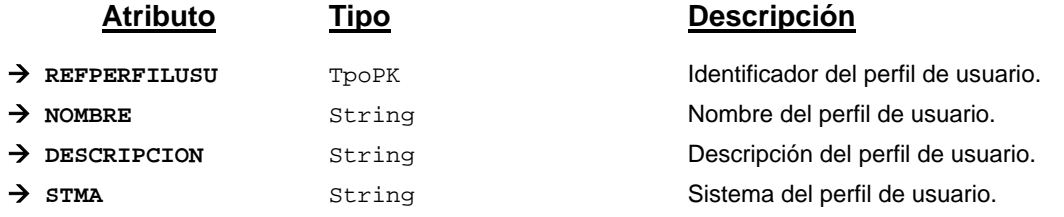

#### **Campos definidos para filtrados y ordenación**

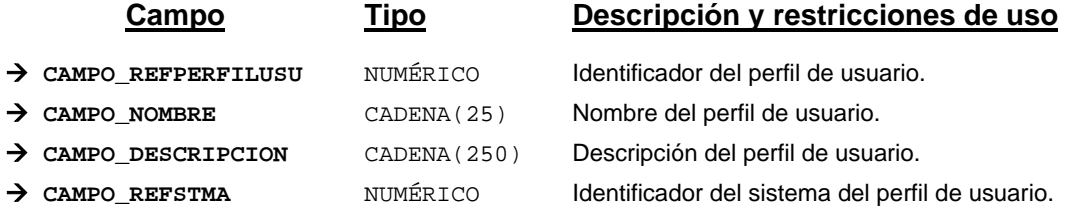

*Métodos para aplicación de los filtros* → obtenerPerfilUsuario

## *TrPlantilla*

*trewa.bd.trapi.tpo.TrPlantilla*

Clase que representa las plantillas usadas en la generación de documentos.

## **Atributos accesibles mediante métodos get/set**

**Atributo Tipo Descripción**

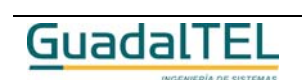

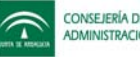

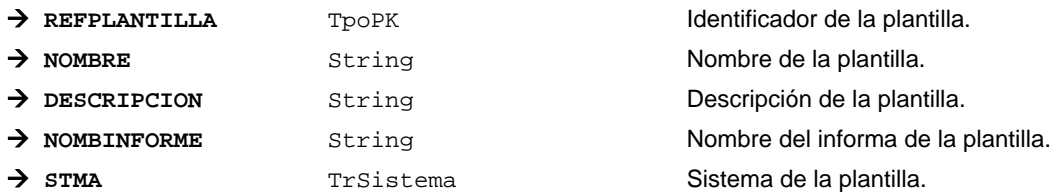

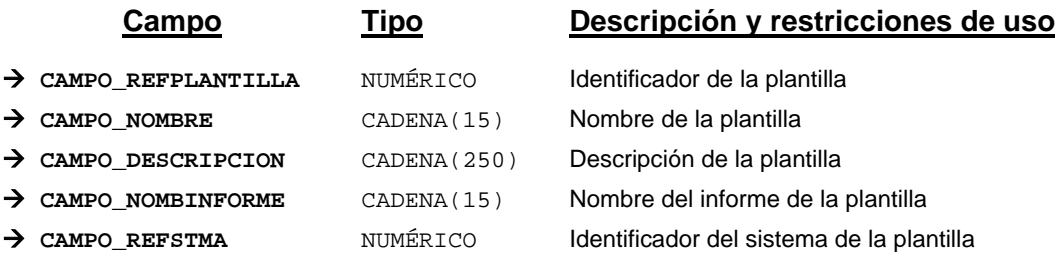

*Métodos para aplicación de los filtros* → obtenerPlantilla

## *TrPlantillaProcedimiento*

#### *trewa.bd.trapi.tpo.TrPlantillaProcedimiento*

Clase que representa las posibles plantillas del procedimiento necesarias para comenzar un expediente o que servirán a lo largo de la vida de su tramitación.

#### **Atributos accesibles mediante métodos get/set**

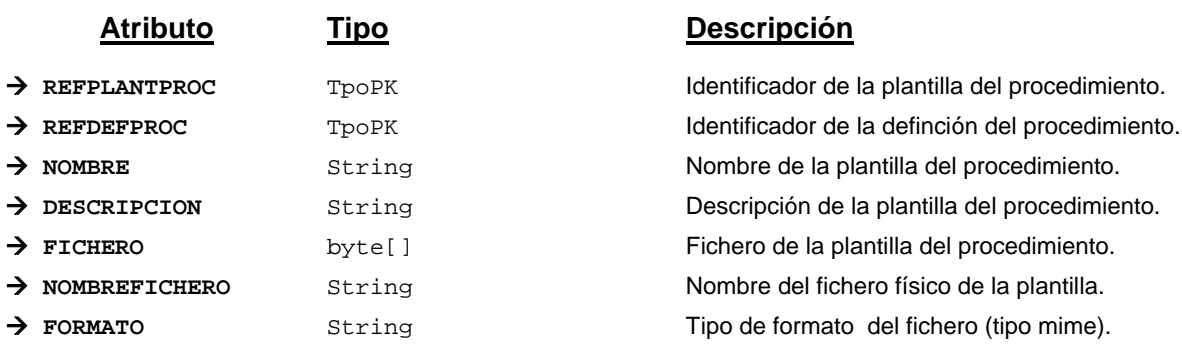

#### **Campos definidos para filtrados y ordenación**

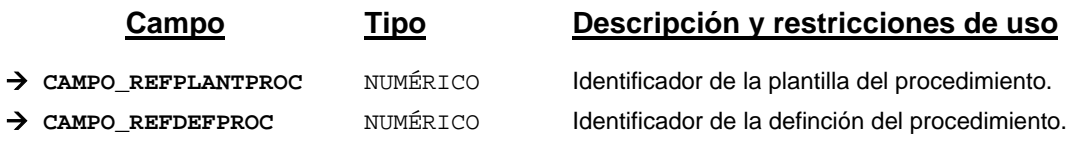

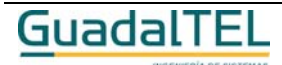

Página 303

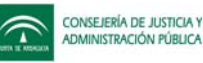

Æ **CAMPO\_NOMBRE** CADENA(100) Nombre de la plantilla del procedimiento. Æ **CAMPO\_DESCRIPCION** CADENA(250) Descripción de la plantilla del procedimiento. Æ **CAMPO\_NOMBREFICHERO** CADENA(64) Nombre del fichero físico de la plantilla.

Æ **CAMPO\_FORMATO** CADENA(128) Tipo de formato del fichero (tipo mime).

*Métodos para aplicación de los filtros* → obtenerPlantillaProcedimiento

# *TrProvincia*

*trewa.bd.trapi.tpo.TrProvincia*

Clase que representa los datos de una provincia.

#### **Atributos accesibles mediante métodos get/set**

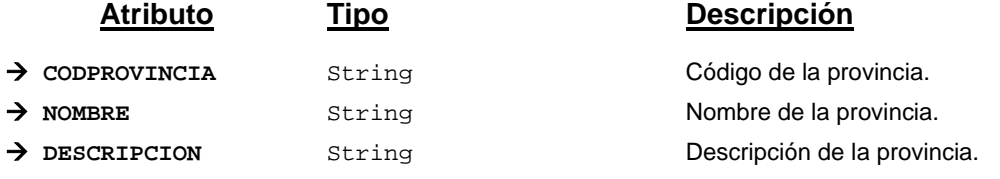

#### **Campos definidos para filtrados y ordenación**

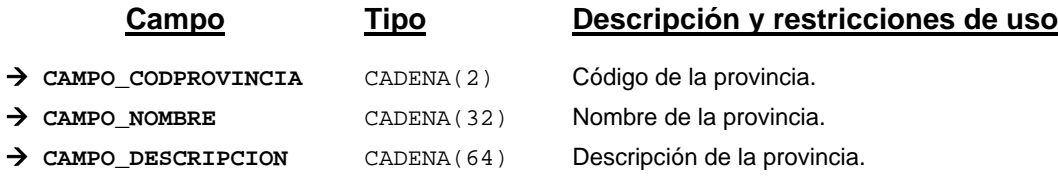

*Métodos para aplicación de los filtros* → obtenerProvincia

## *TrPtoTrabOrganismo*

*trewa.bd.trapi.tpo.TrPtoTrabOrganismo*

Clase que representa los distintos puestos de trabajo existentes en cada organismo.

#### **Atributos accesibles mediante métodos get/set**

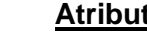

A ORGANISMO TrOrganismo Organismo.

**Atributo Tipo Descripción**

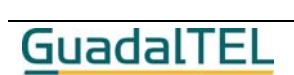

Página 304

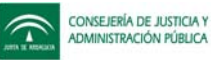

Æ **PUESTOTRABAJO** TrPuestoTrabajo Puesto de trabajo.

# **Campos definidos para filtrados y ordenación**

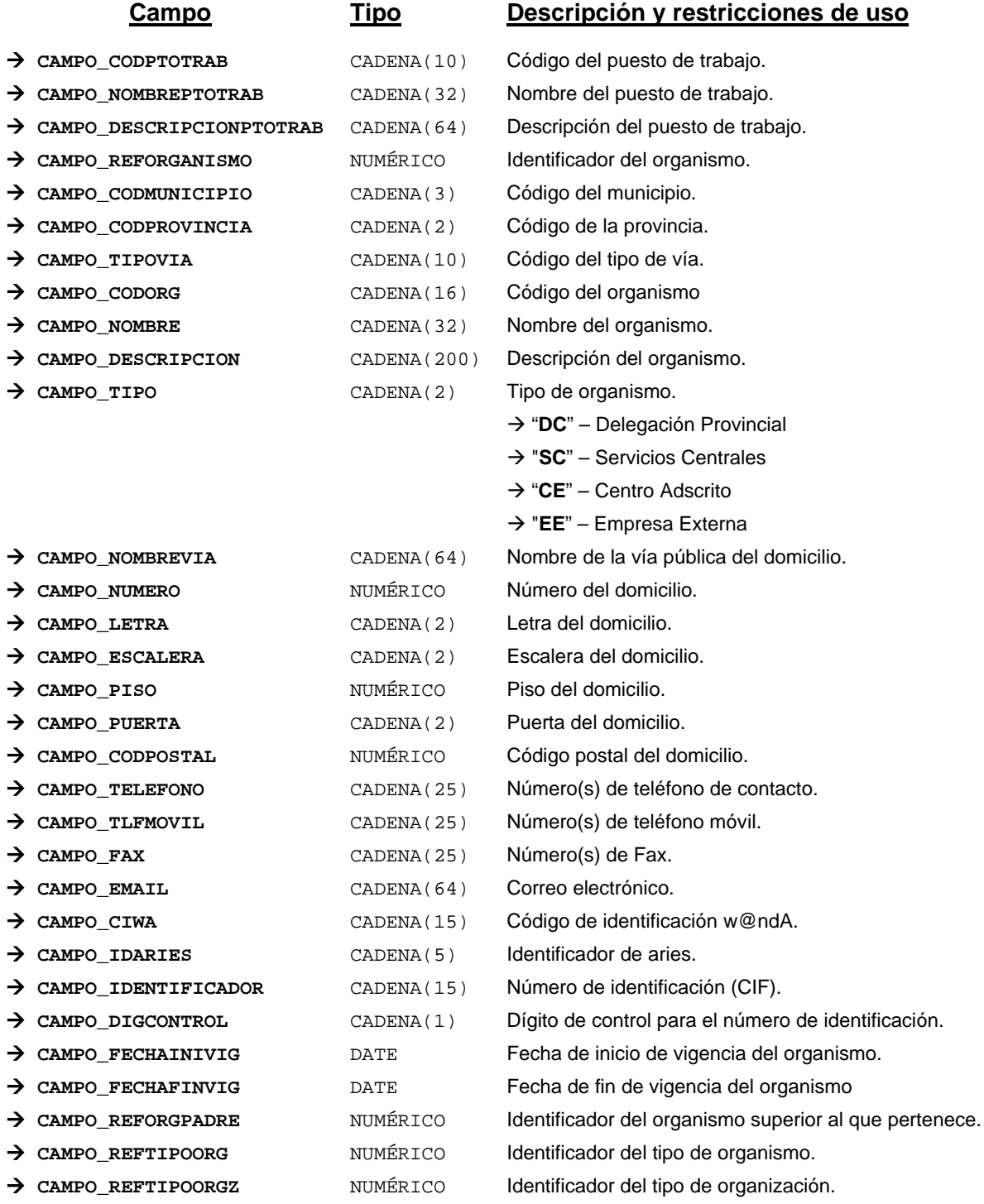

*Métodos para aplicación de los filtros* → obtenerPtoTrabOrganismo

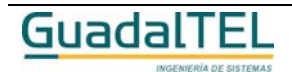

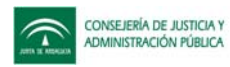

## *TrPuestoTrabajo*

#### *trewa.bd.trapi.tpo.TrPuestoTrabajo*

Clase que representa los distintos puesto de trabajo.

#### **Atributos accesibles mediante métodos get/set**

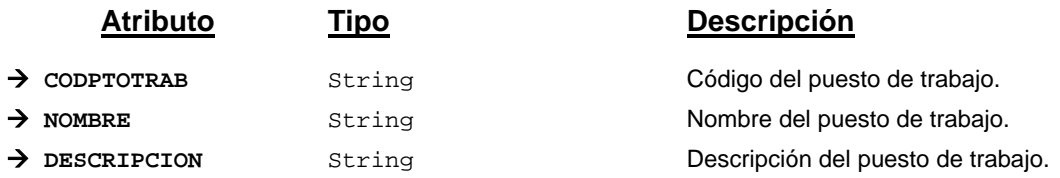

#### **Campos definidos para filtrados y ordenación**

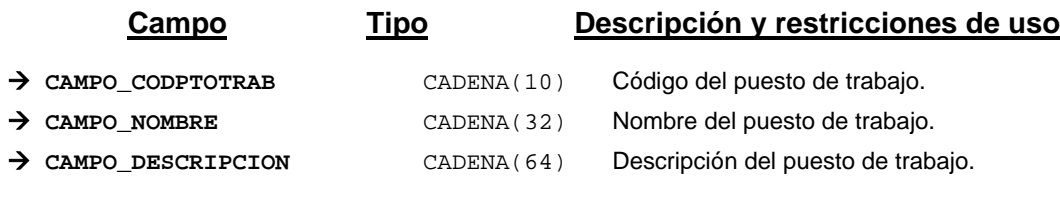

*Métodos para aplicación de los filtros* → obtenerPuestoTrabajo

## *TrRazonInteres*

*trewa.bd.trapi.tpo.TrRazonInteres*

Clase que representa las razones de interés de los interesados.

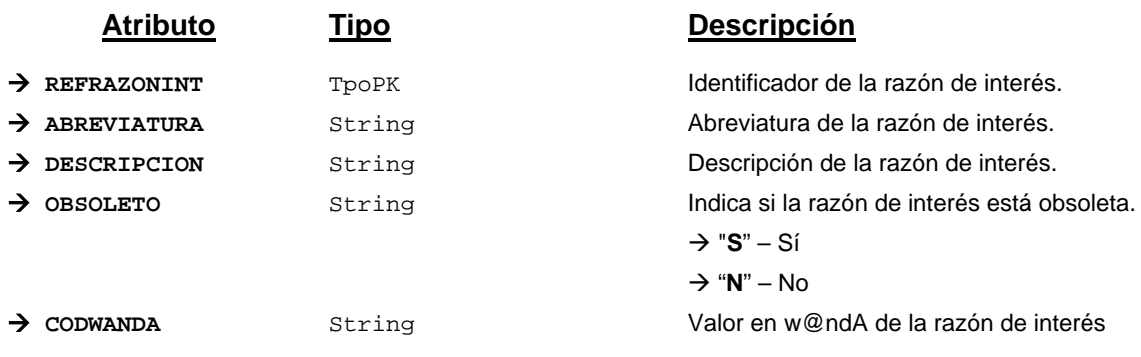

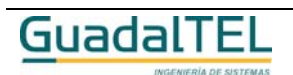

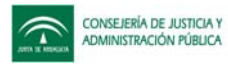

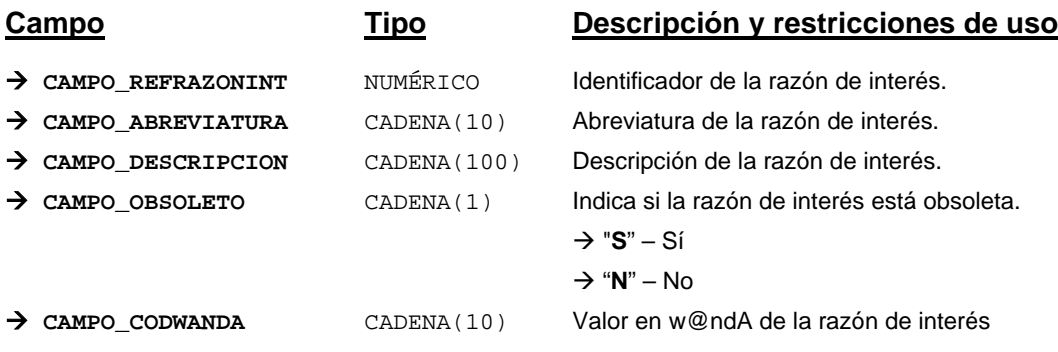

*Métodos para aplicación de los filtros* → obtenerRazonInteres

#### *TrRelacion*

*trewa.bd.trapi.tpo.TrRelacion*

Clase que representa las relaciones que se establecen entre fases, transiciones y tipos de documentos.

#### **Atributos accesibles mediante métodos get/set**

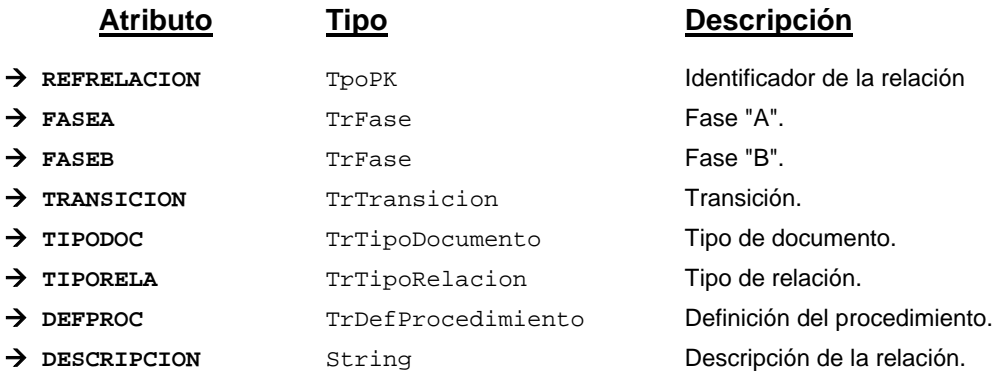

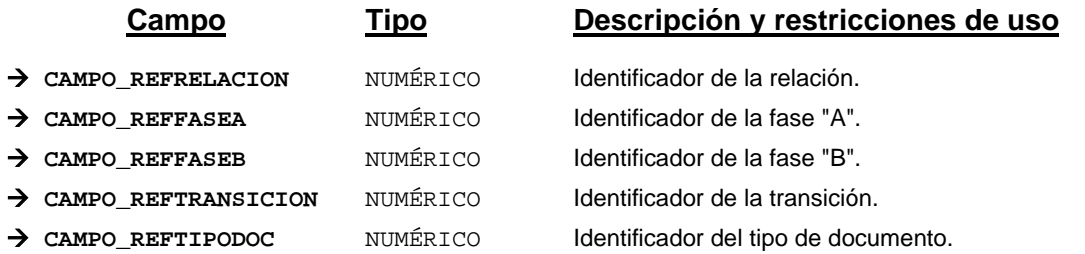

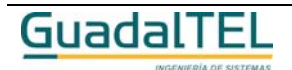

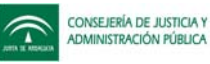

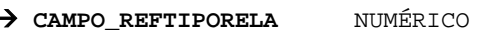

Æ **CAMPO\_REFDEFPROC** NUMÉRICO Definición del procedimiento.

Identificador del tipo de relación. Æ **CAMPO\_DESCRIPCION** CADENA(200) Descripción de la relación.

*Métodos para aplicación de los filtros* → obtenerRelacion

#### *TrSistema*

*trewa.bd.trapi.tpo.TrSistema*

Clase que representa la información de un sistema.

#### **Atributos accesibles mediante métodos get/set**

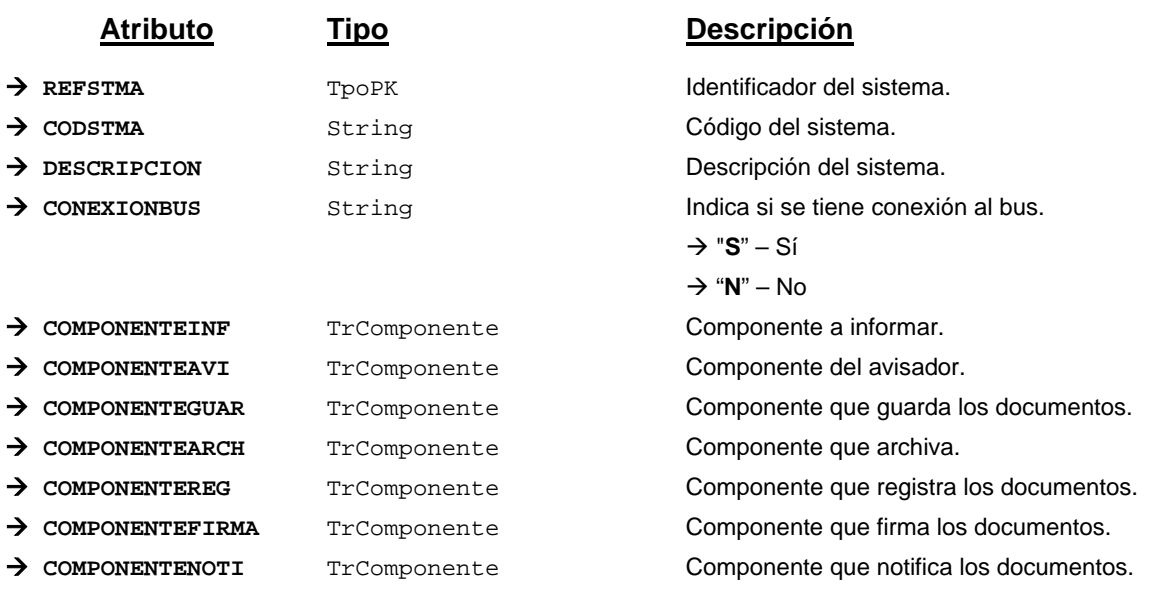

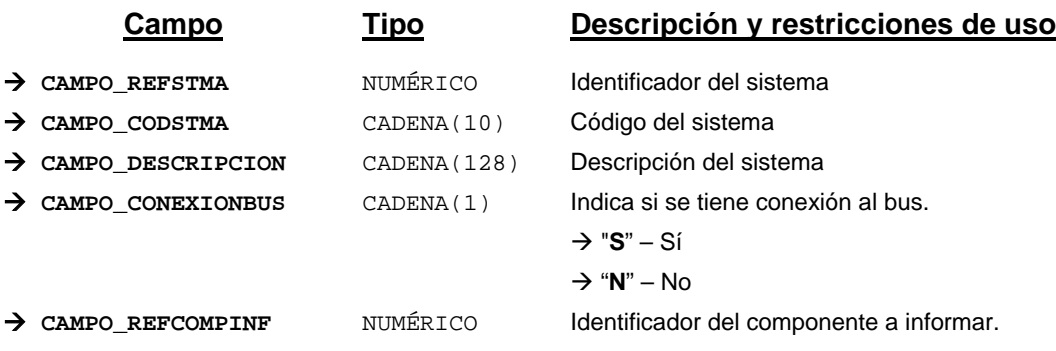

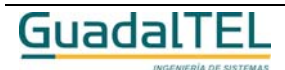

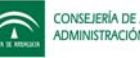

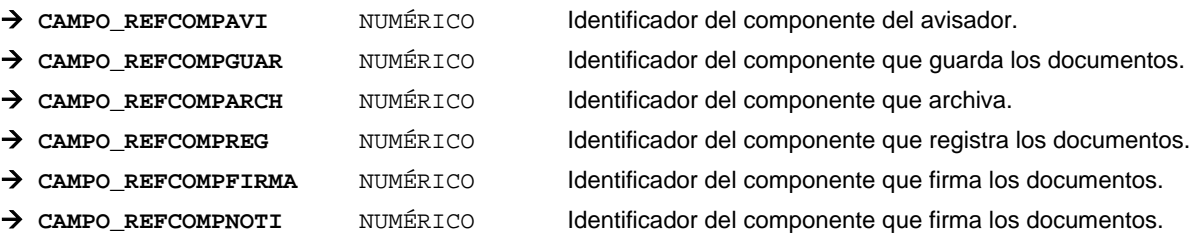

*Métodos para aplicación de los filtros* → obtenerSistema

## *TrTextoDisposicionFirma*

*trewa.bd.trapi.tpo.TrTextoDisposicionFirma*

Clase que representa los textos para las firmas.

#### **Atributos accesibles mediante métodos get/set**

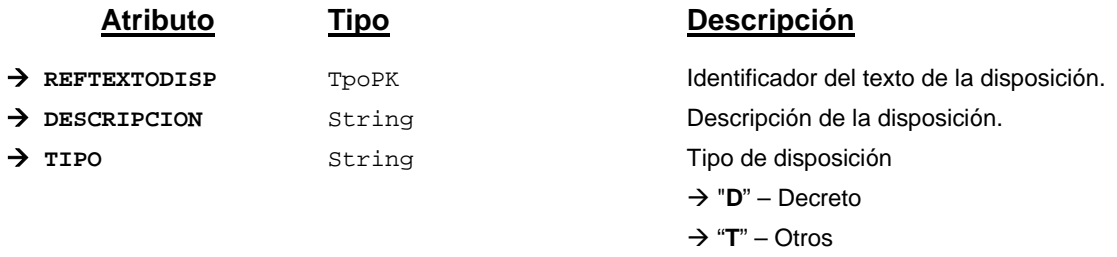

Æ "**O**" – Orden

## **Campos definidos para filtrados y ordenación**

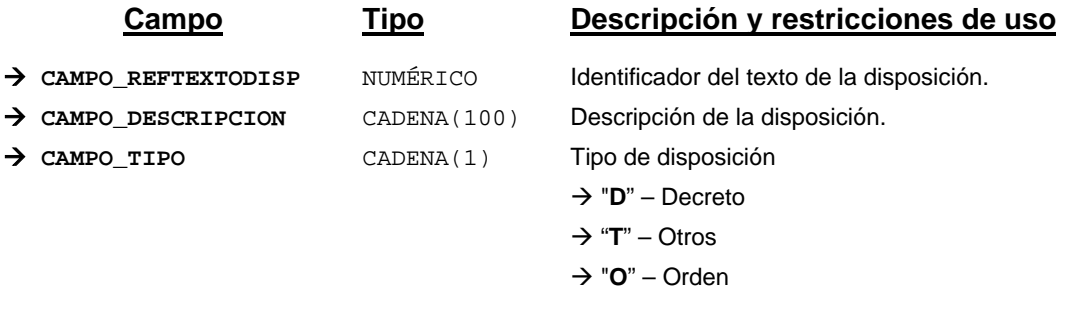

*Métodos para aplicación de los filtros* → obtenerTextoDisposicionFirma

# *TrTipoActo*

*trewa.bd.trapi.tpo.TrTipoActo*

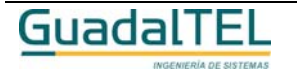

Clase que representa los posibles tipos de actos administrativos que pueden existir en un procedimiento administrativo.

#### **Atributos accesibles mediante métodos get/set**

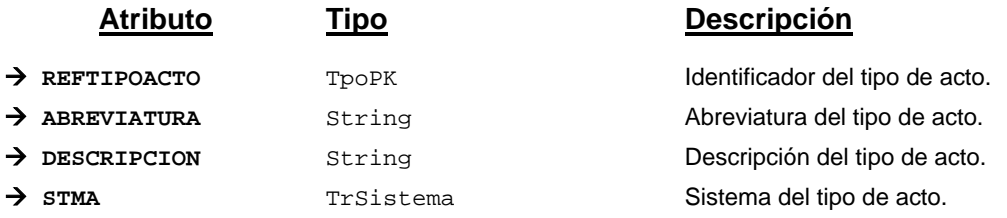

#### **Campos definidos para filtrados y ordenación**

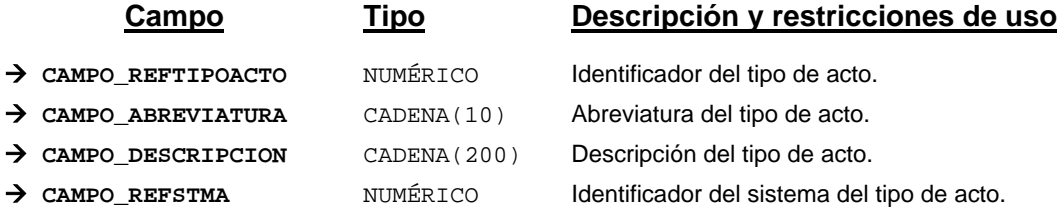

*Métodos para aplicación de los filtros* → obtenerTipoActo

## *TrTipoComponente*

#### *trewa.bd.trapi.tpo.TrTipoComponente*

Clase que representa los distintos tipos de componentes que pueden exisitir en el ámbito w@ndA.

#### **Atributos accesibles mediante métodos get/set**

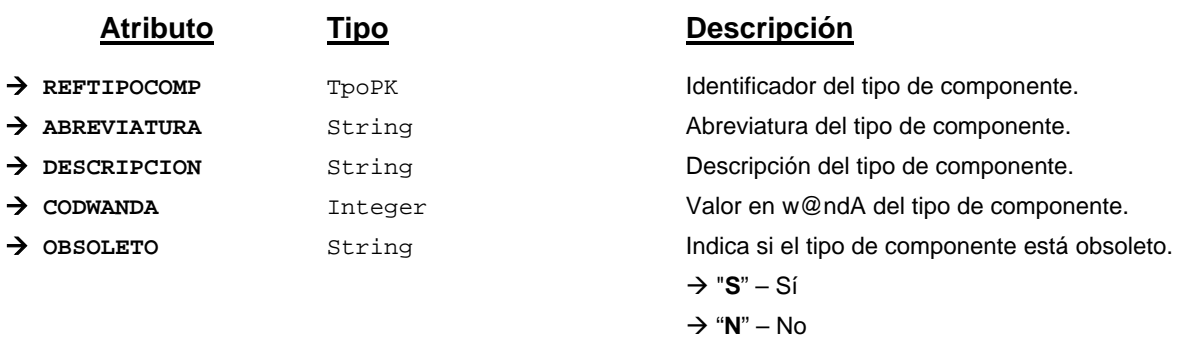

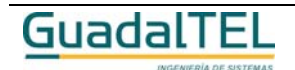

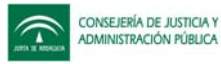

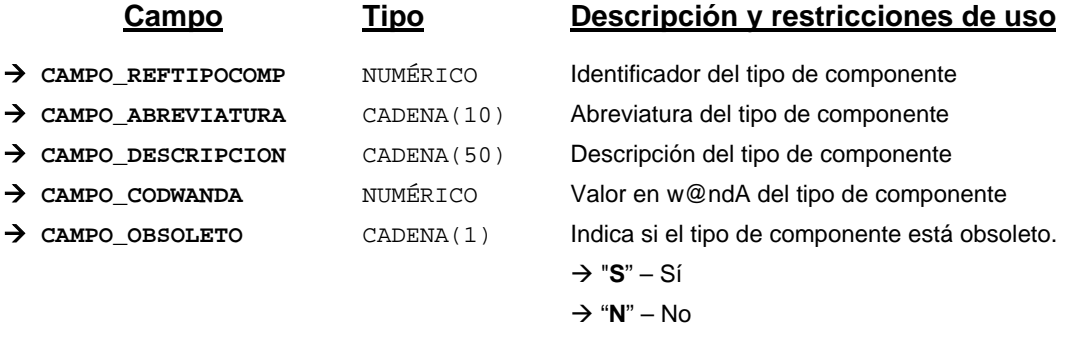

*Métodos para aplicación de los filtros* → obtenerTipoComponente

#### *TrTipoContacto*

*trewa.bd.trapi.tpo.TrTipoContacto*

Clase que representa los distintos tipos de contacto que pueden existir entre ciudadanos.

#### **Atributos accesibles mediante métodos get/set**

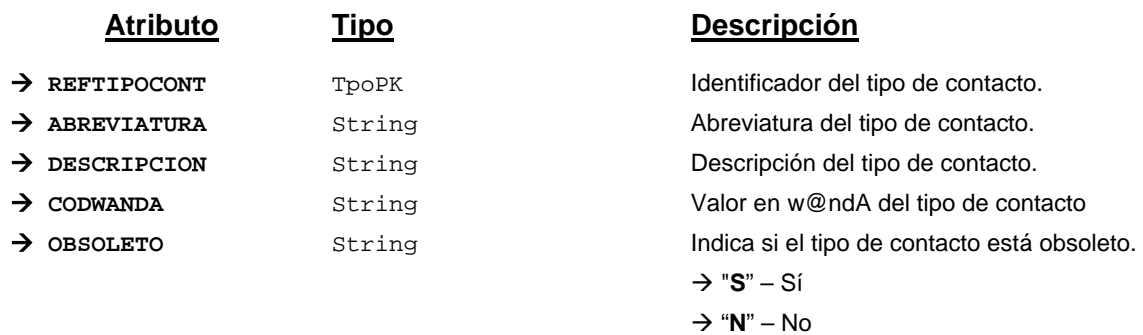

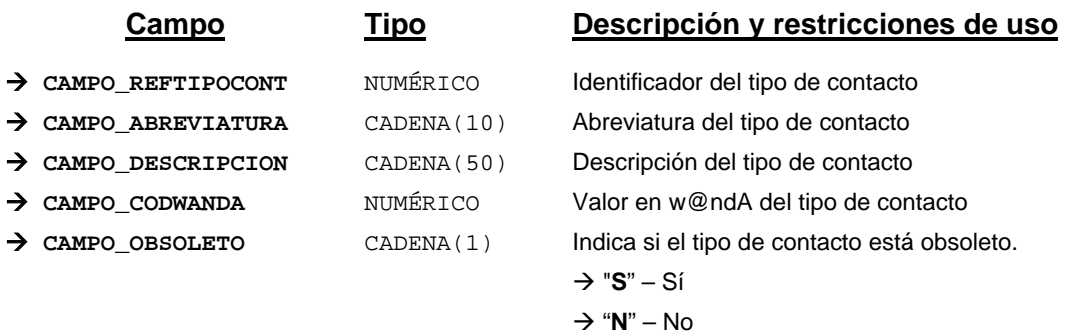

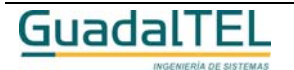

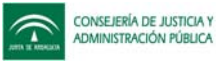

*Métodos para aplicación de los filtros* → obtenerTipoContacto

#### *TrTipoDocumento*

*trewa.bd.trapi.tpo.TrTipoDocumento*

Clase que representa los tipos de documentos que se pueden dar en cualquier procedimiento.

#### **Atributos accesibles mediante métodos get/set**

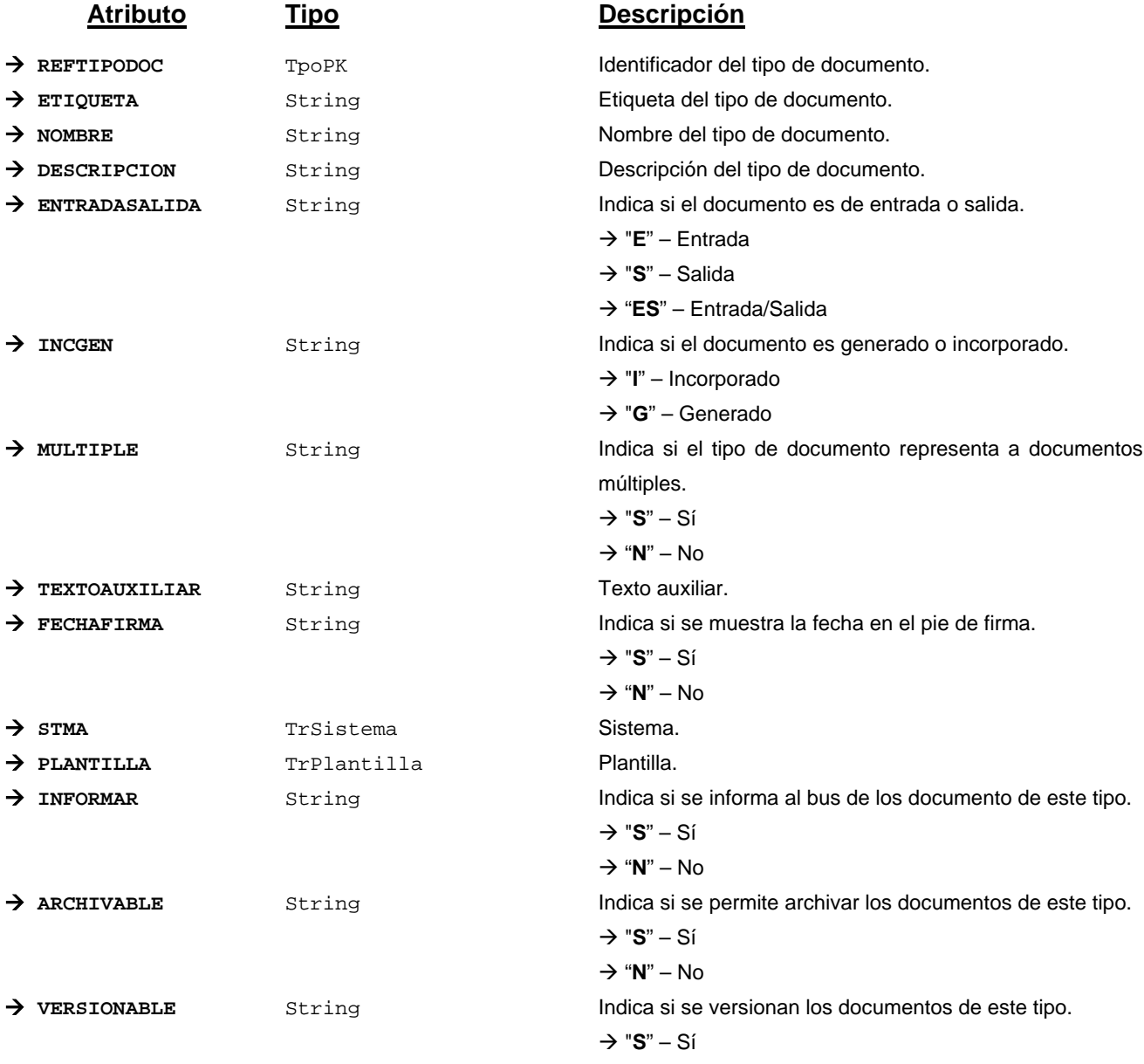

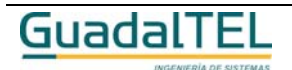

Página 312

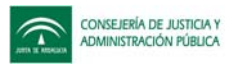

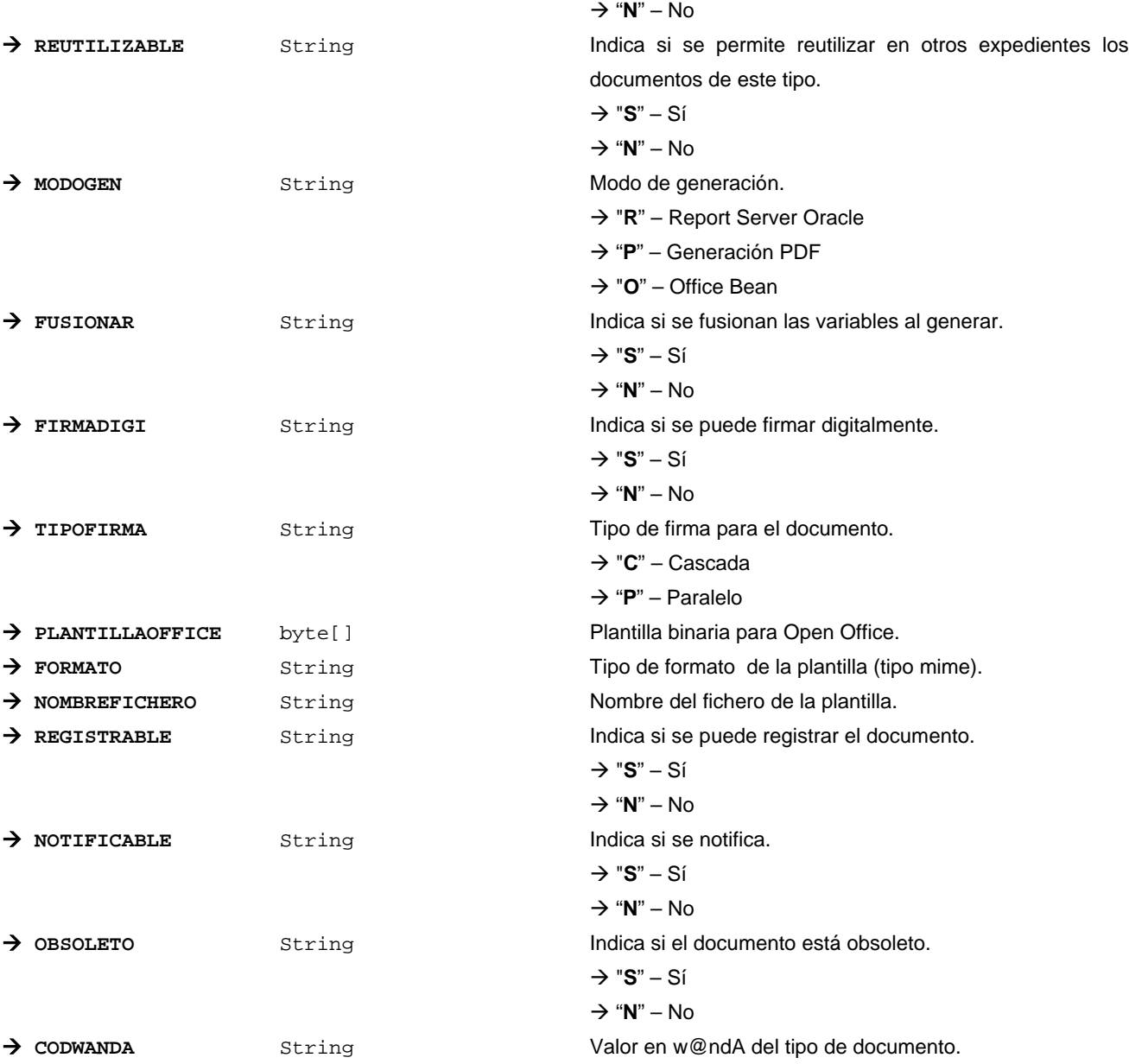

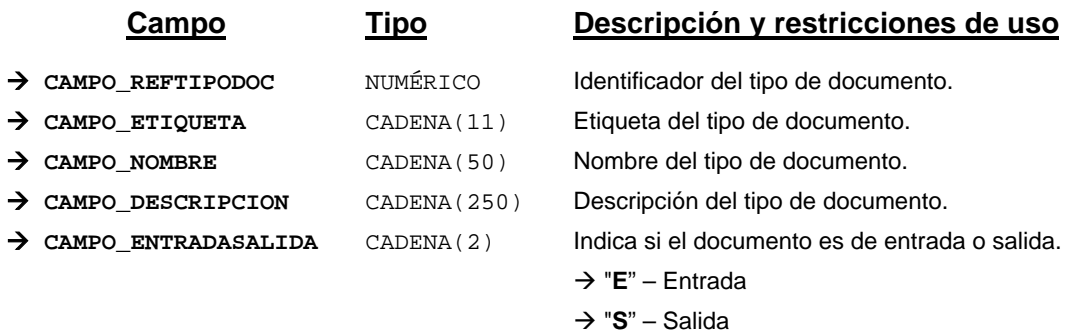

Æ "**ES**" – Entrada/Salida

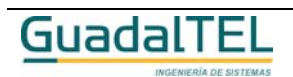

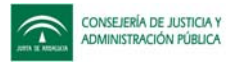

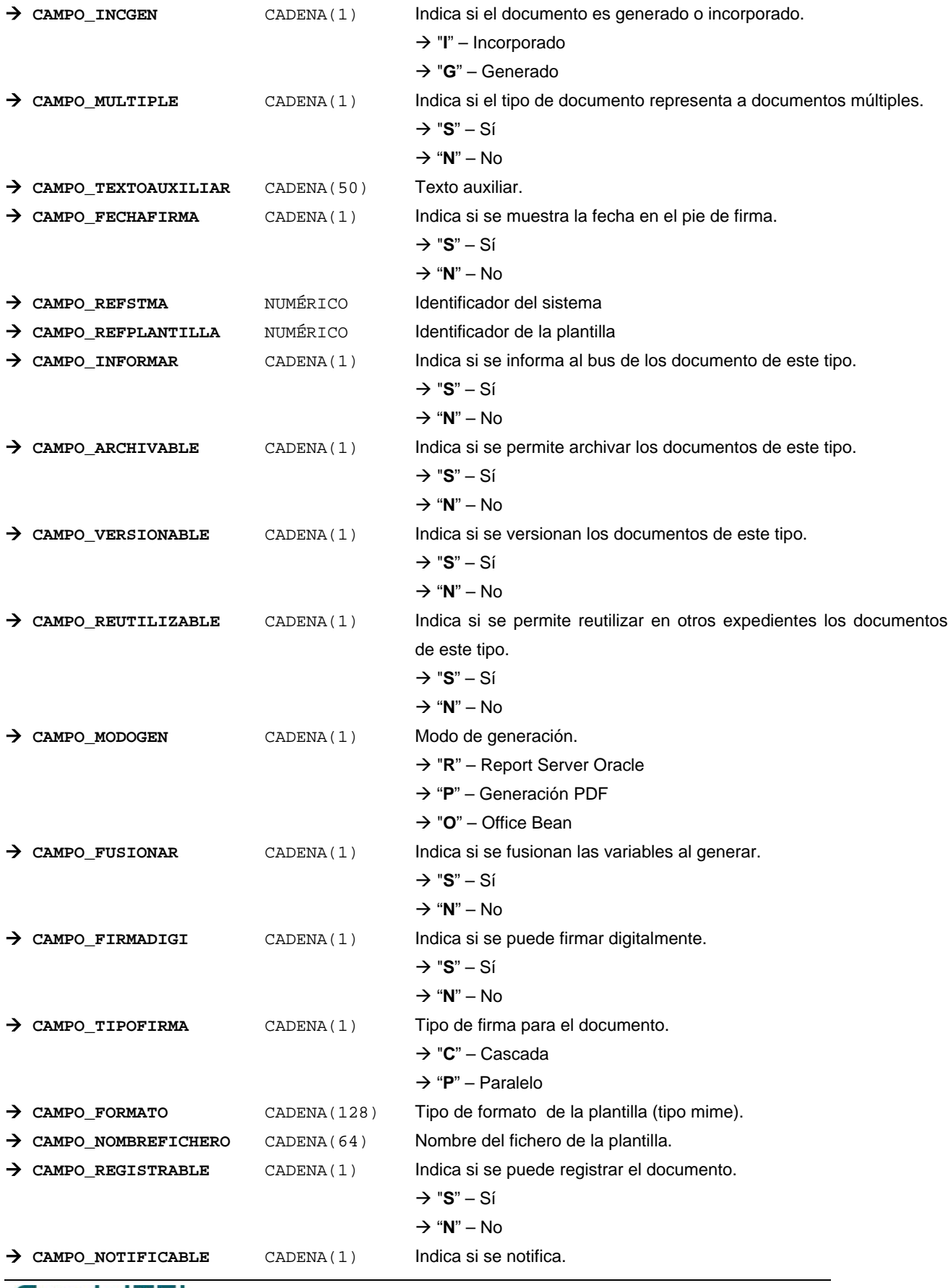

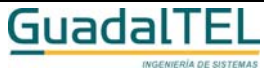

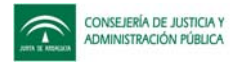

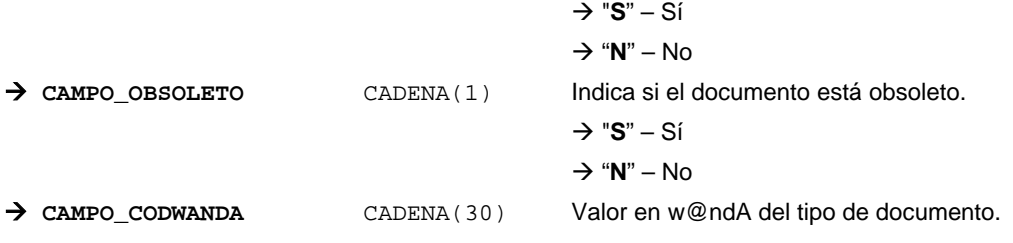

*Métodos para aplicación de los filtros* → obtenerTipoDocumento

#### *TrTipoExpediente*

*trewa.bd.trapi.tpo.TrTipoExpediente*

Clase que representa un tipo de expediente.

#### **Atributos accesibles mediante métodos get/set**

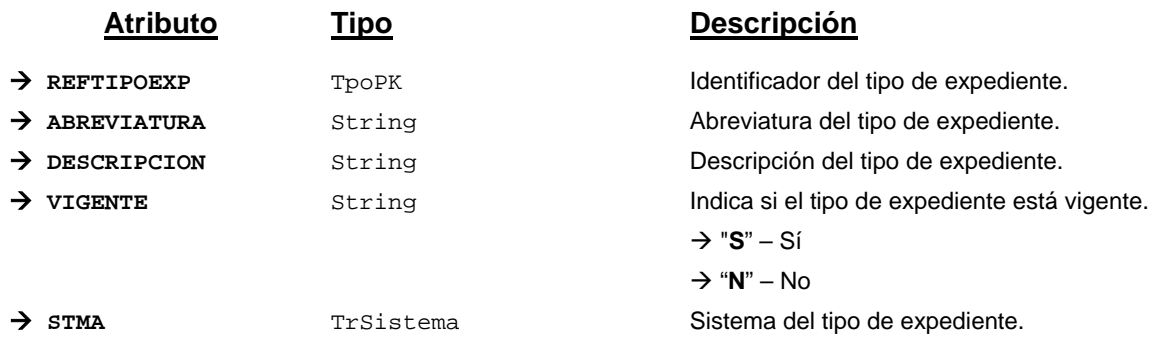

## **Campos definidos para filtrados y ordenación**

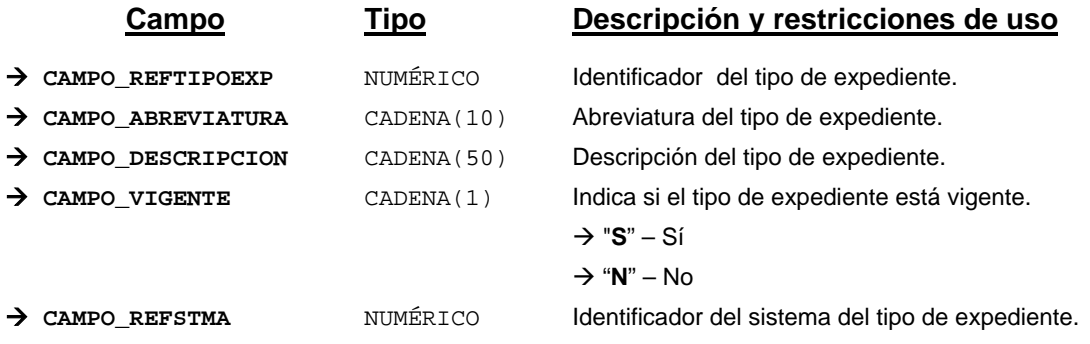

*Métodos para aplicación de los filtros* → obtenerTipoExpediente

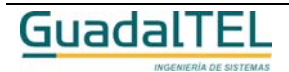

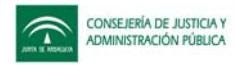

## *TrTipoIdentificador*

*trewa.bd.trapi.tpo.TrTipoIdentificador*

Clase que representa los distintos tipos de identificadores (DNI, NIF...).

#### **Atributos accesibles mediante métodos get/set**

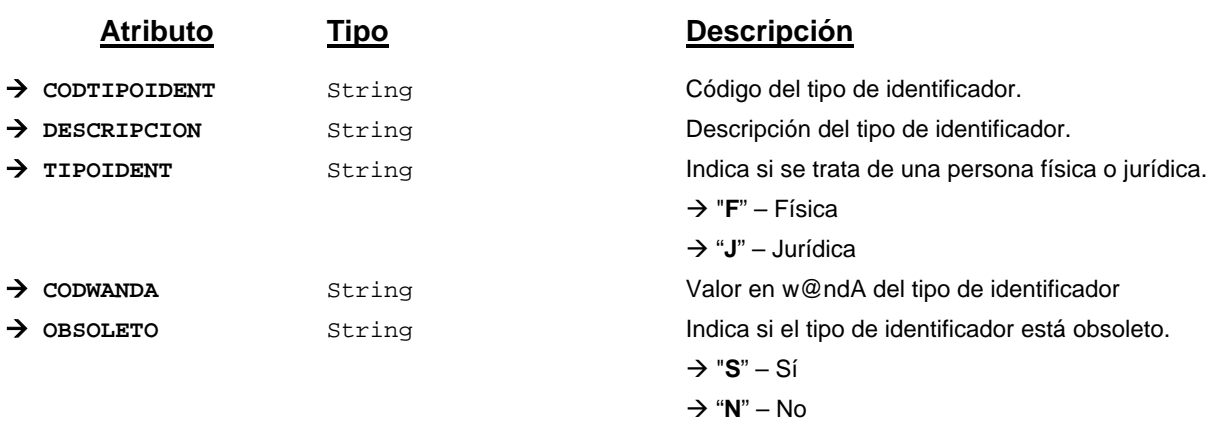

#### **Campos definidos para filtrados y ordenación**

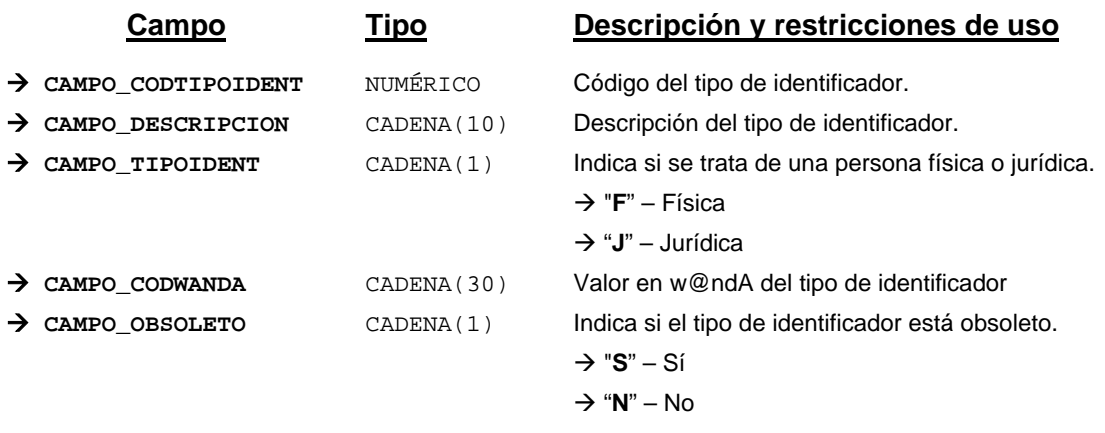

*Métodos para aplicación de los filtros* → obtenerTipoIdentificador

## *TrTipoIndicacion*

*trewa.bd.trapi.tpo.TrTipoIndicacion*

Clase que representa los tipos de datos variables sobre la ficha descriptiva del procedimiento.

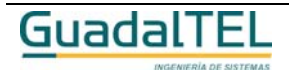

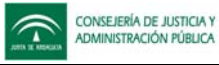

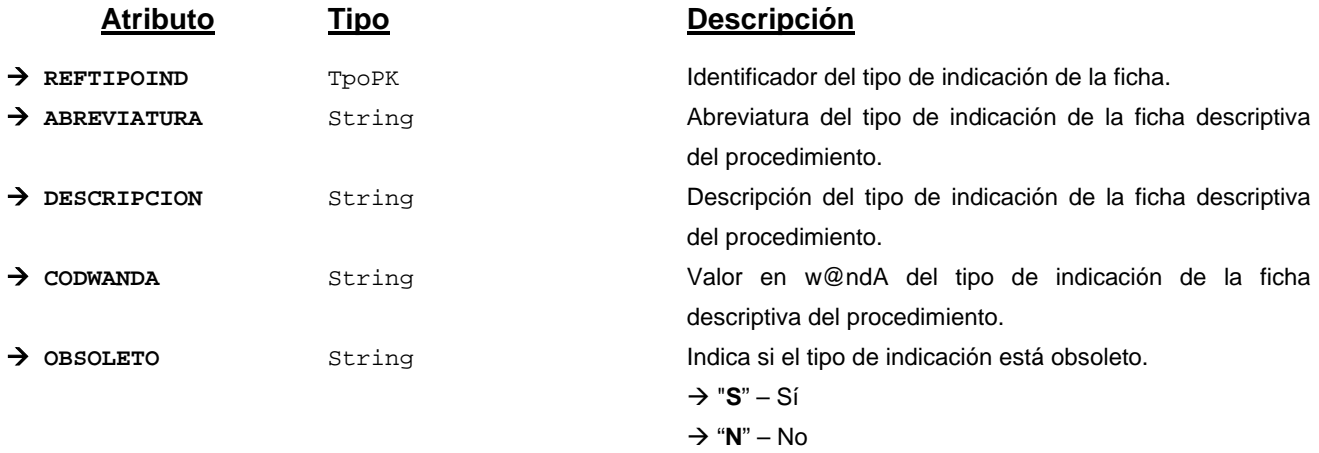

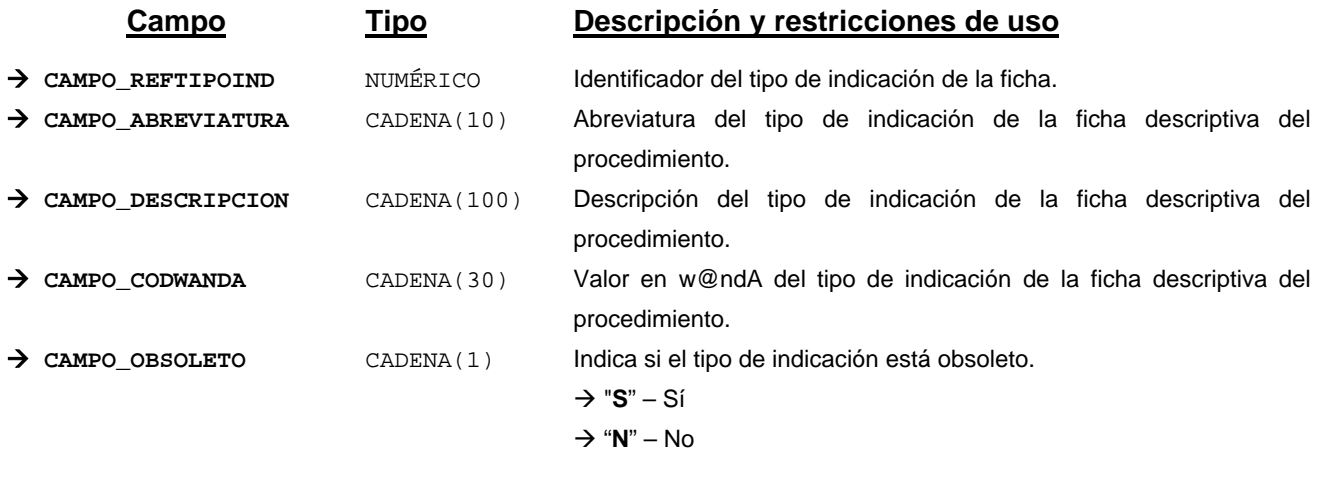

*Métodos para aplicación de los filtros* → obtenerTipoIndicacion

## *TrTipoNormativa*

*trewa.bd.trapi.tpo.TrTipoNormativa*

Clase que representa la información de los distintos tipos de normativas.

## **Atributos accesibles mediante métodos get/set**

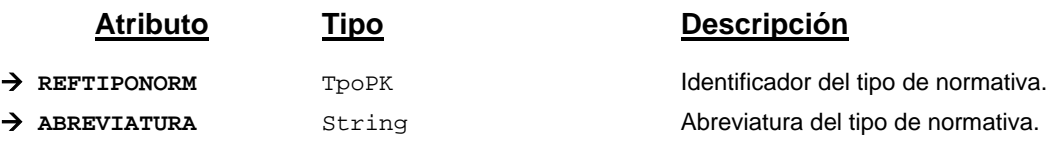

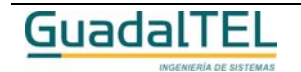

Página 317

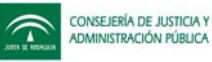

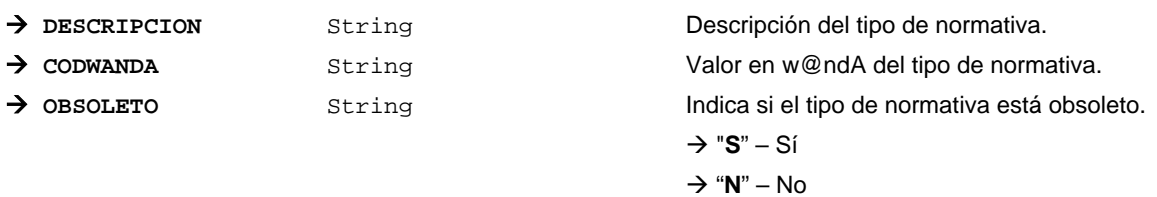

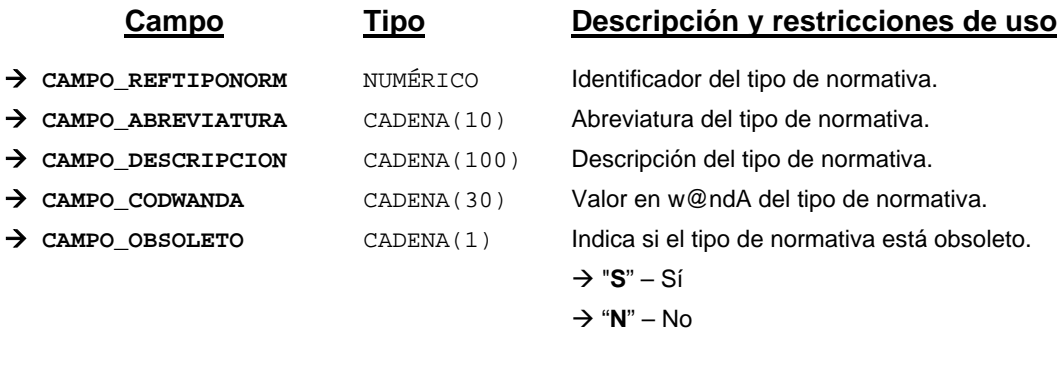

*Métodos para aplicación de los filtros* → obtenerTipoNormativa

#### *TrTipoOrganismo*

*trewa.bd.trapi.tpo.TrTipoOrganismo*

Clase que representa los distintos tipos de organismos.

## **Atributos accesibles mediante métodos get/set**

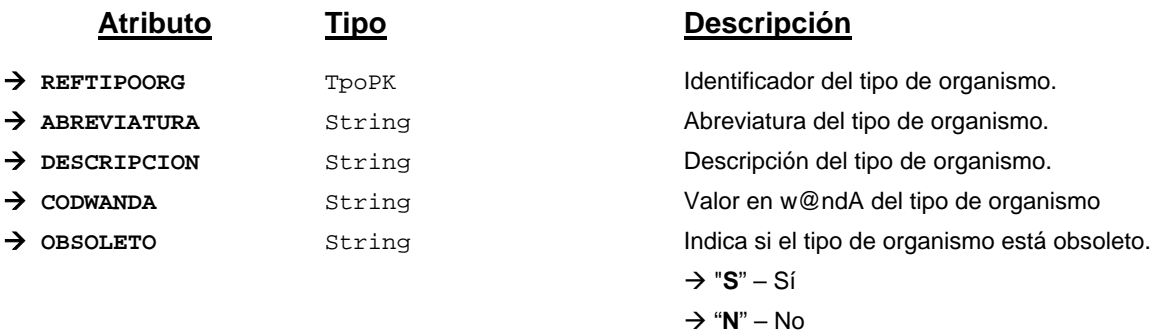

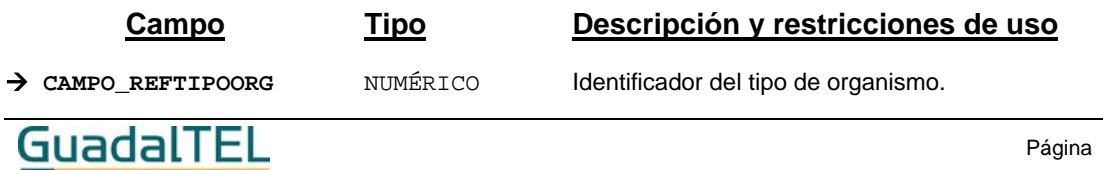

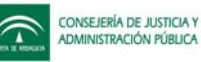

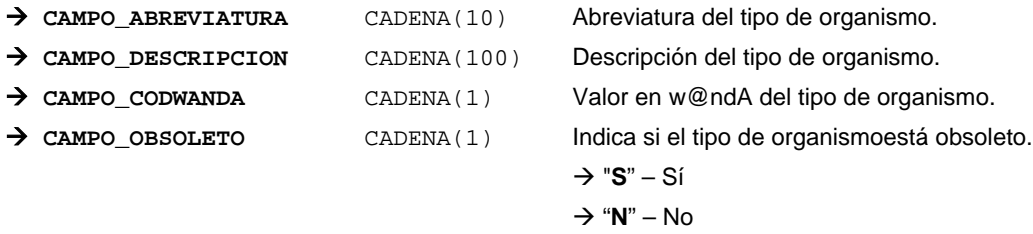

*Métodos para aplicación de los filtros* → obtenerTipoOrganismo

#### *TrTipoOrganizacion*

*trewa.bd.trapi.tpo.TrTipoOrganizacion*

Clase que representa los distintos tipos de organismos.

#### **Atributos accesibles mediante métodos get/set**

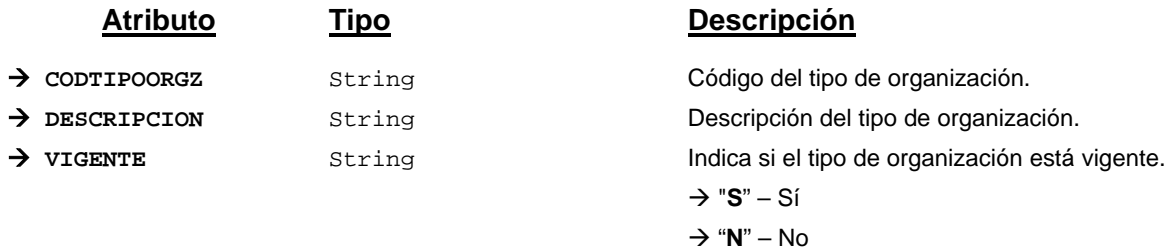

#### **Campos definidos para filtrados y ordenación**

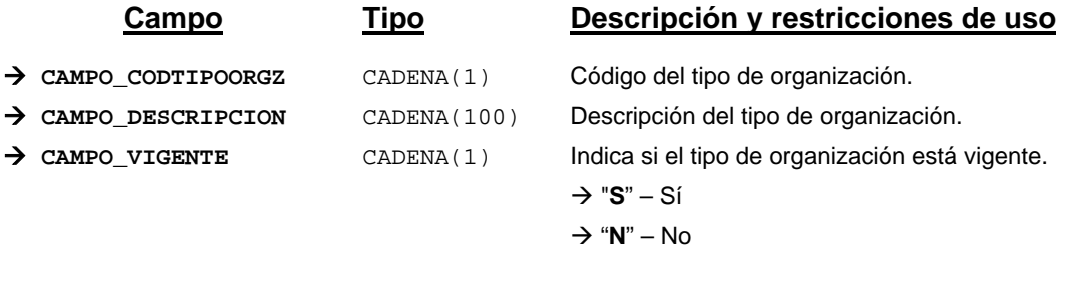

*Métodos para aplicación de los filtros* → obtenerTipoOrganizacion

## *TrTipoParrafo*

*trewa.bd.trapi.tpo.TrTipoParrafo*

Clase que representa un tipo de párrafo para los documentos.

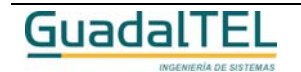

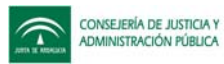

# **Atributos accesibles mediante métodos get/set**

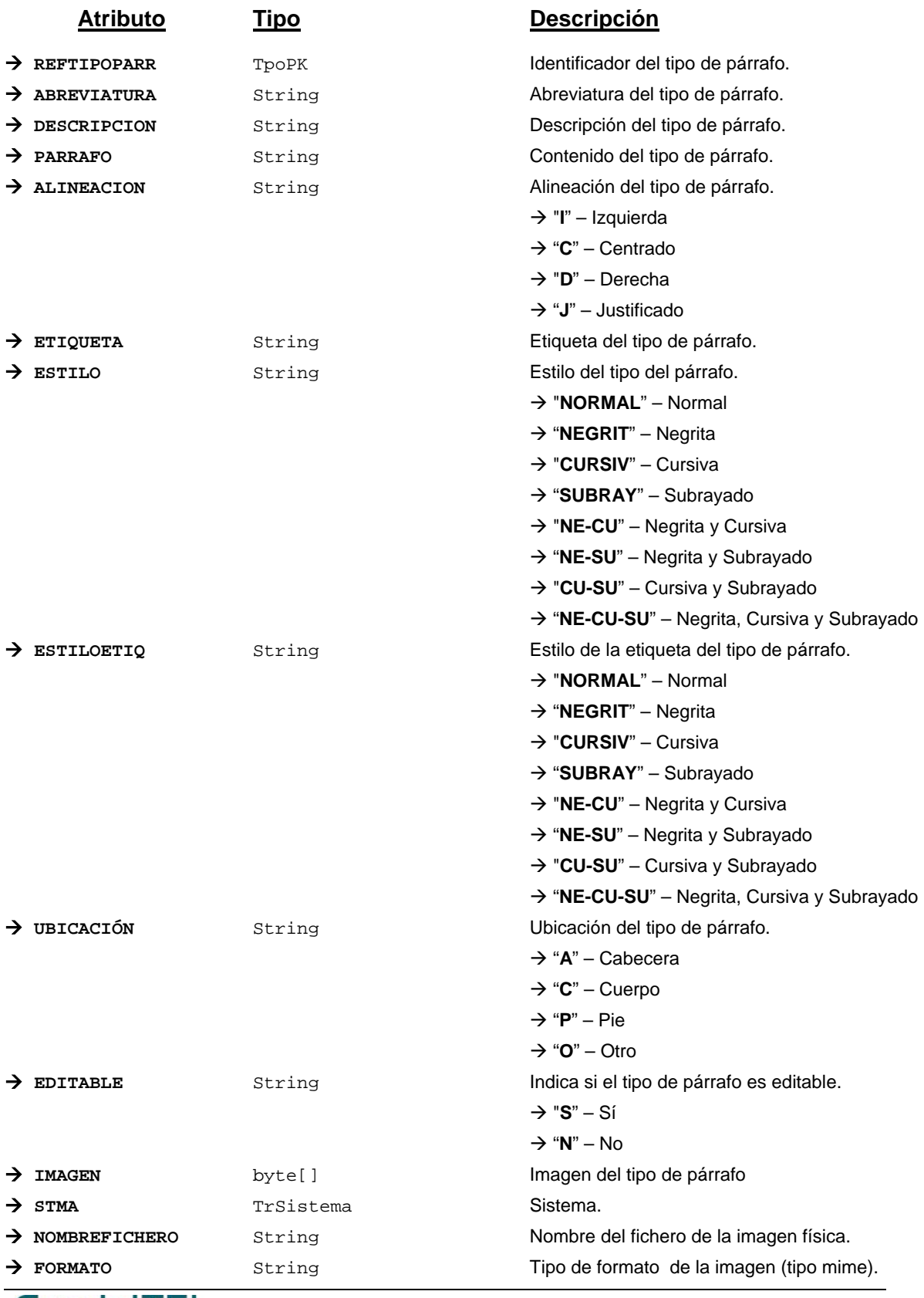

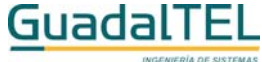

Página 320

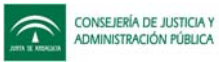

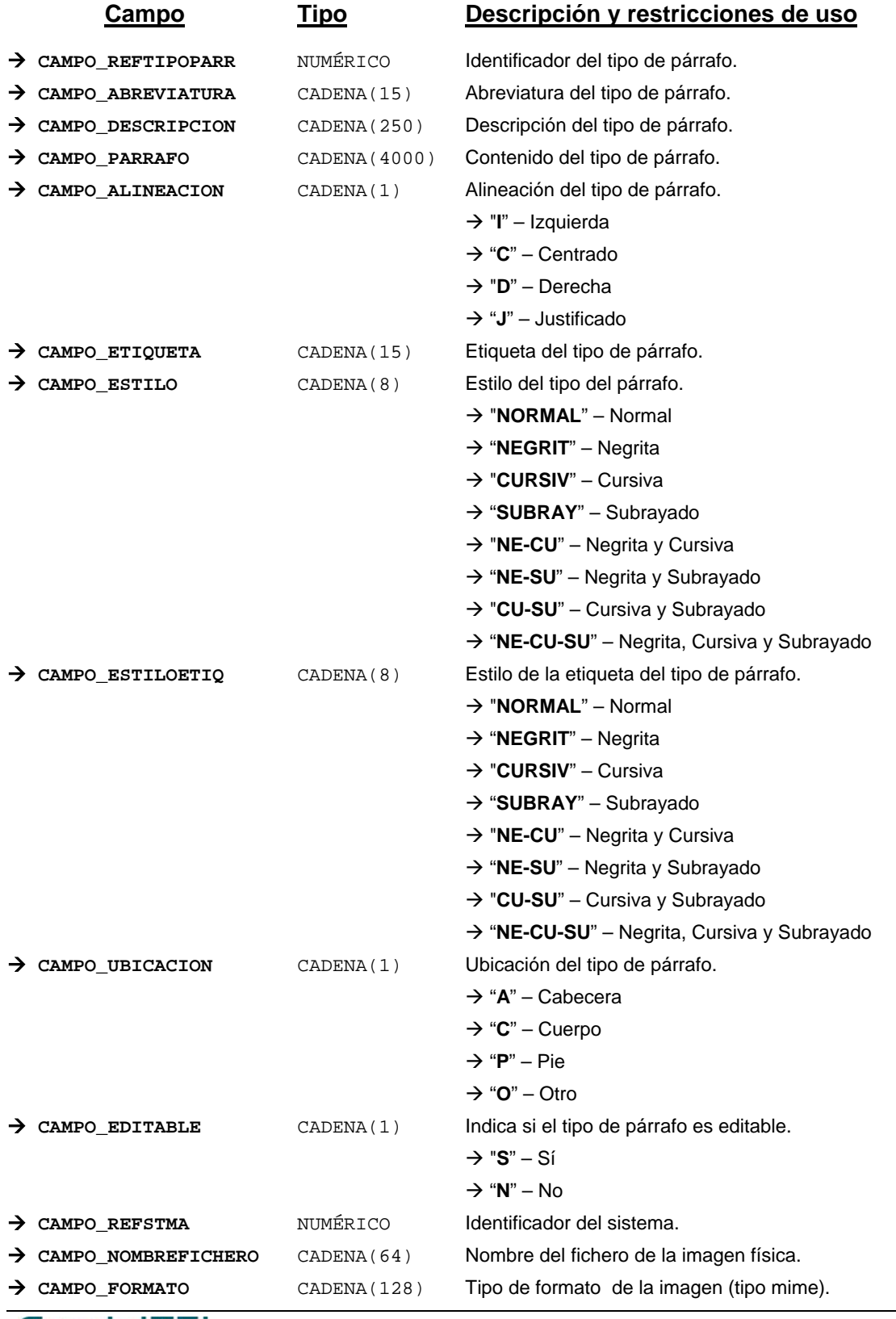

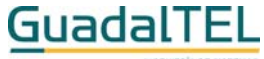

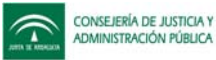

*Métodos para aplicación de los filtros* → obtenerTipoParrafo

#### *TrTipoPublicacion*

*trewa.bd.trapi.tpo.TrTipoPublicacion*

Clase que representa la información de los distintos tipos de publicación de las normativas.

#### **Atributos accesibles mediante métodos get/set**

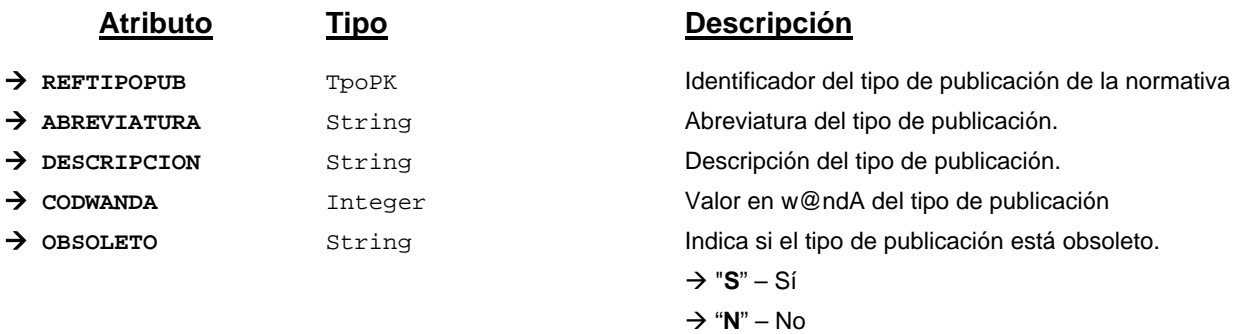

#### **Campos definidos para filtrados y ordenación**

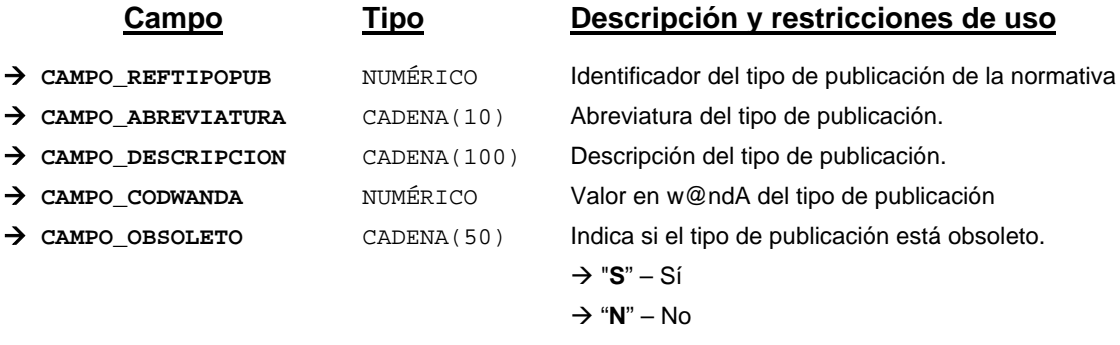

*Métodos para aplicación de los filtros* → obtenerTipoPublicacion

#### *TrTipoRelacion*

*trewa.bd.trapi.tpo.TrTipoRelacion*

Clase que representa las posibles relaciones a establecer.

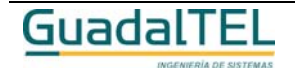

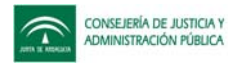

#### **Atributos accesibles mediante métodos get/set**

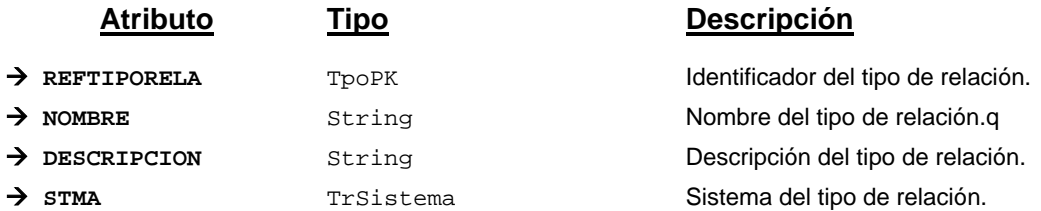

#### **Campos definidos para filtrados y ordenación**

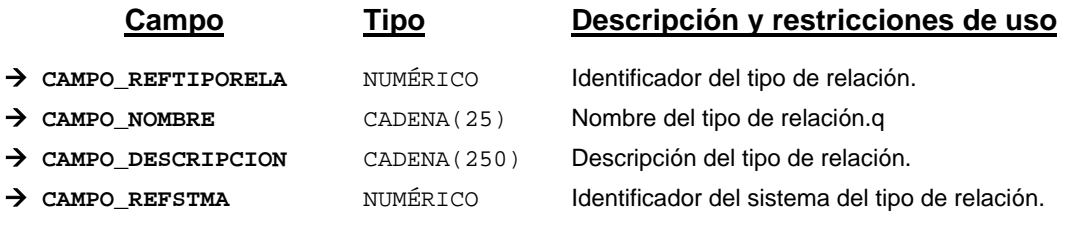

*Métodos para aplicación de los filtros* → obtenerTipoRelacion

#### *TrTipoVia*

*trewa.bd.trapi.tpo.TrTipoVia*

Clase que representa los distintos tipos de vía.

#### **Atributos accesibles mediante métodos get/set**

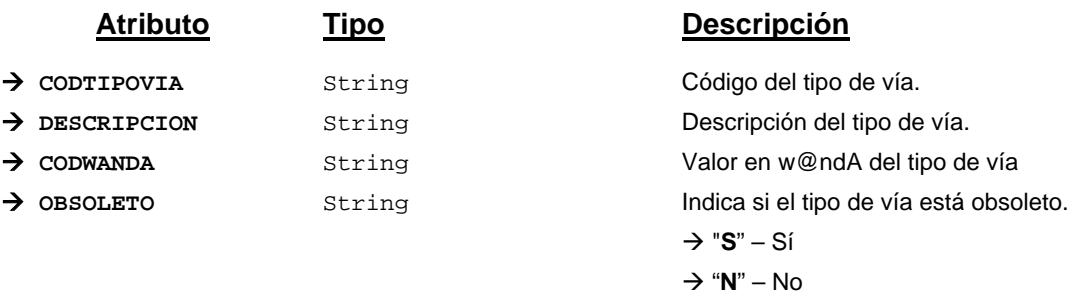

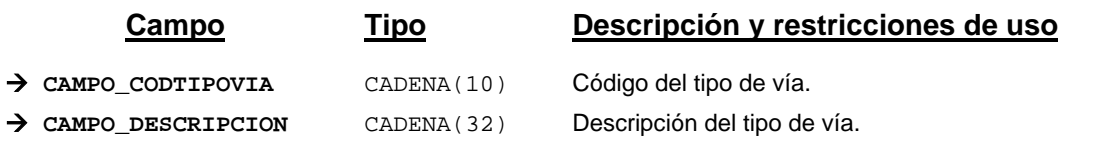

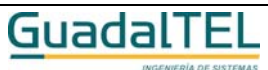

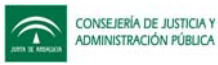

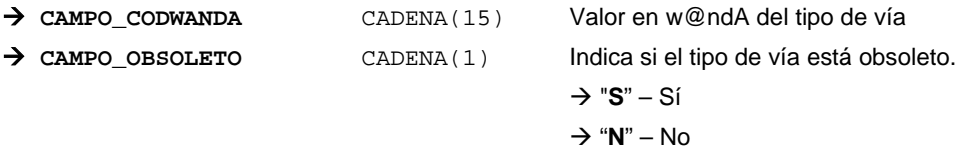

*Métodos para aplicación de los filtros* → obtenerTipoVia

### *TrTransicion*

*trewa.bd.trapi.tpo.TrTransicion*

Clase que representa una transición

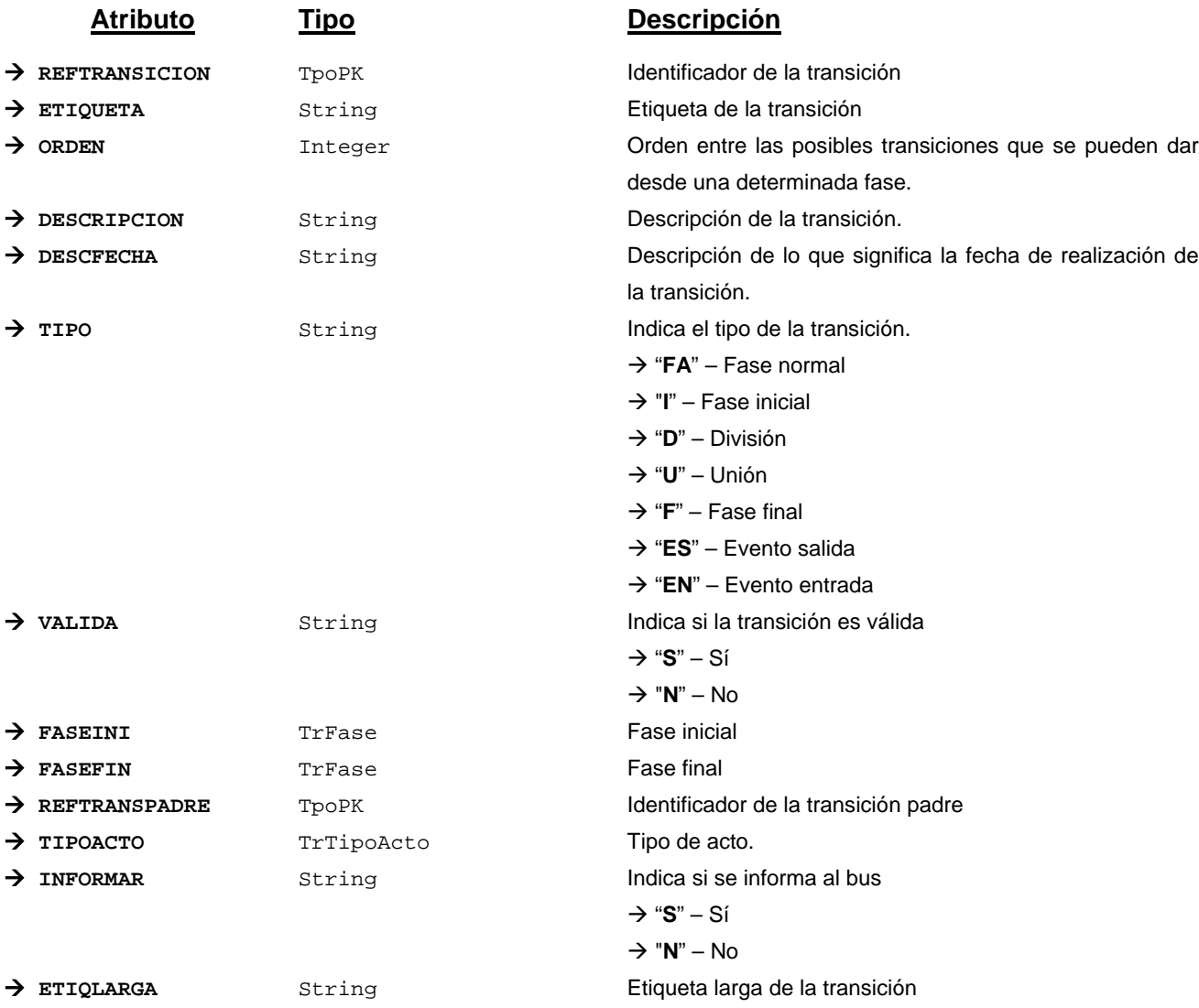

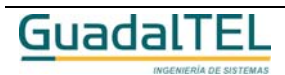
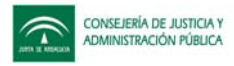

# *TrTransicionDefProcedimiento*

*trewa.bd.trapi.tpo.TrTransicionDefProcedimiento*

Clase que representa una transición asociada a un procedimiento.

# **Atributos accesibles mediante métodos get/set**

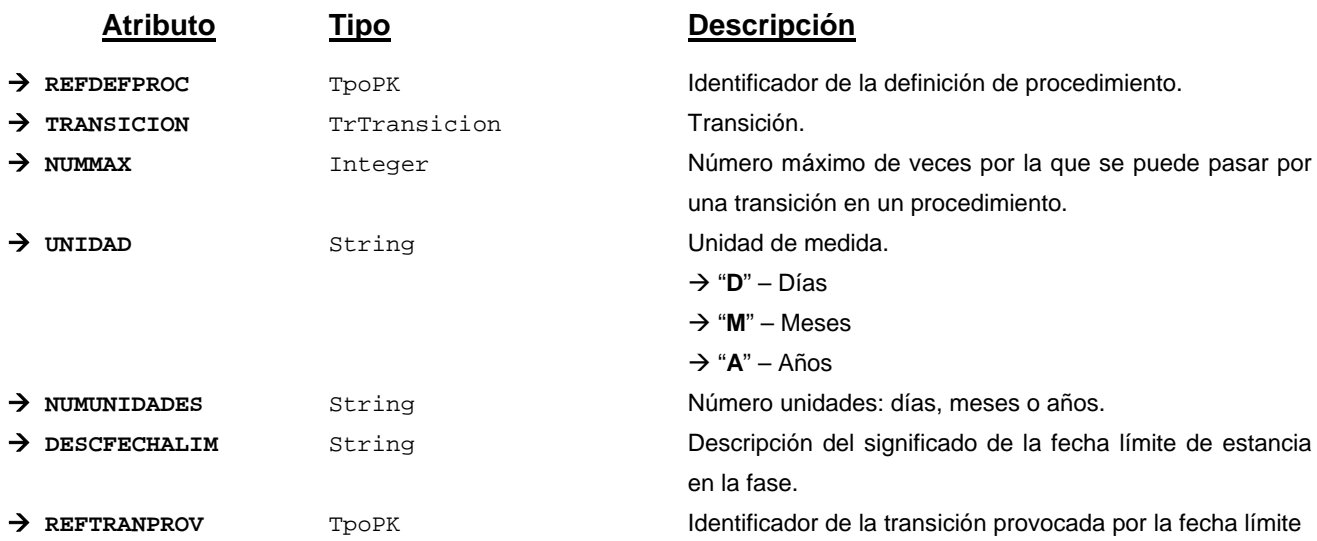

# **Campos definidos para filtrados y ordenación**

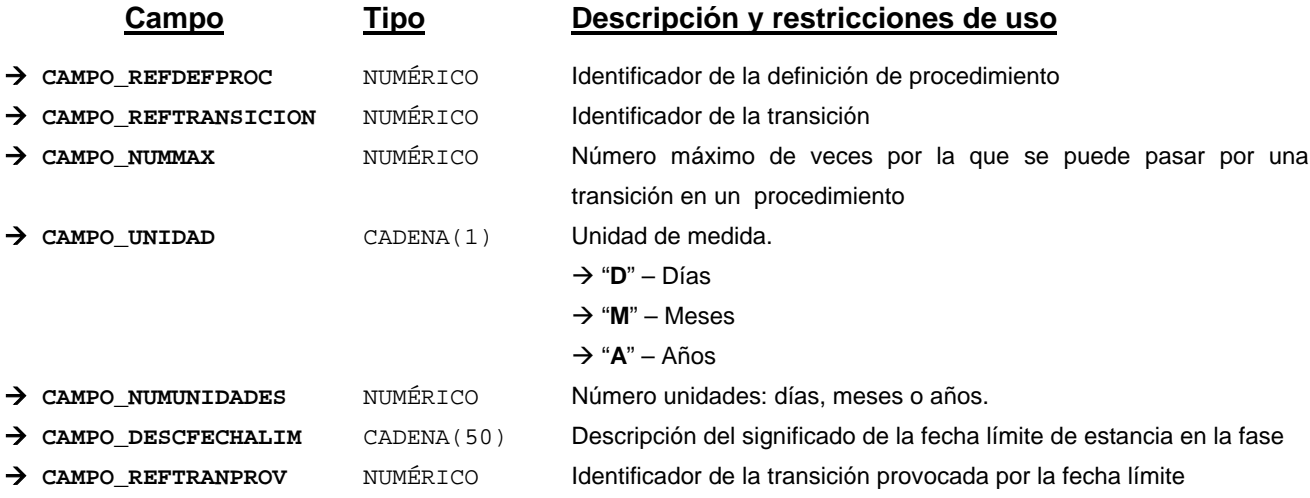

*Métodos para aplicación de los filtros* → obtenerTransicionDefProcedimiento

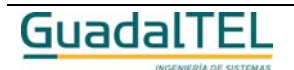

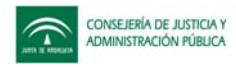

# *TrTransicionGr*

*trewa.bd.trapi.tpo.TrTransicionGr*

Clase que representa la información de una transición gráfica.

# **Atributos accesibles mediante métodos get/set**

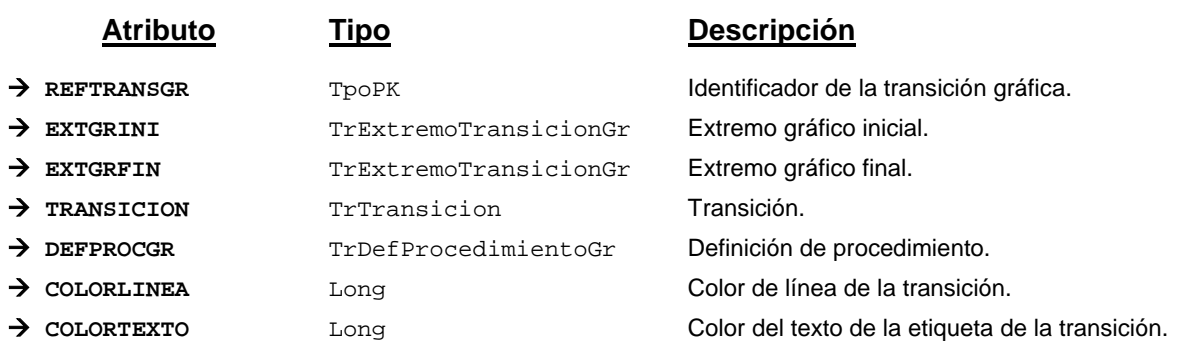

# **Campos definidos para filtrados y ordenación**

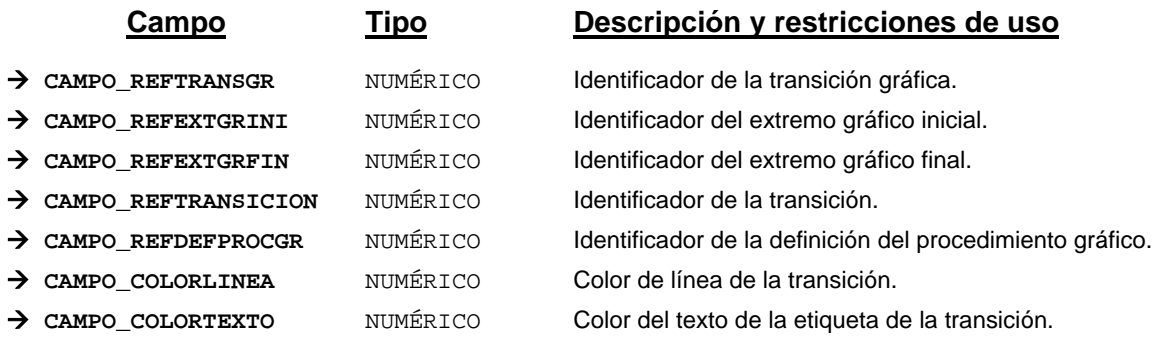

*Métodos para aplicación de los filtros* → obtenerTransicionGr

# *TrTransicionPerfil*

#### *trewa.bd.trapi.tpo.TrTransicionPerfil*

Clase que representa un perfil de usuario que tiene permisos para realizar una determinada transición.

# **Atributos accesibles mediante métodos get/set**

**Atributo Tipo Descripción**

```
Æ TRANDEFPROC TrTransicionDefProcedimiento Transición asociada a una definición de procedimiento.
```
**GuadalTEL** 

Página 326

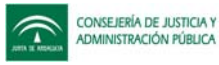

→ **PERMISO** String Tipo de permiso.

 $\rightarrow$  REFPERFILUSU TPOPK Identificador del perfil de usuario. → "**T**" – Tramitar Æ "**D**" – Deshacer

 $\rightarrow$  "**A**" – Ambos

# **Campos definidos para filtrados y ordenación**

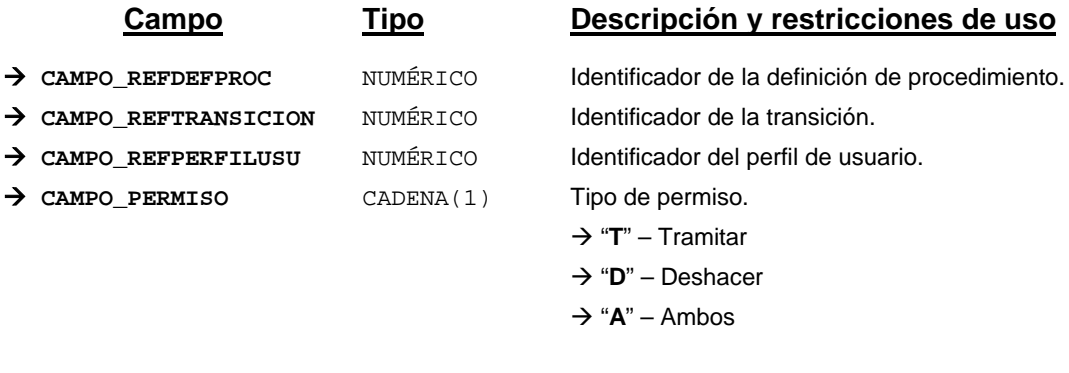

*Métodos para aplicación de los filtros* → obtenerTransicionPerfil

# *TrUsuario*

*trewa.bd.trapi.tpo.TrUsuario*

Clase que representa la información de una transición gráfica.

# **Atributos accesibles mediante métodos get/set**

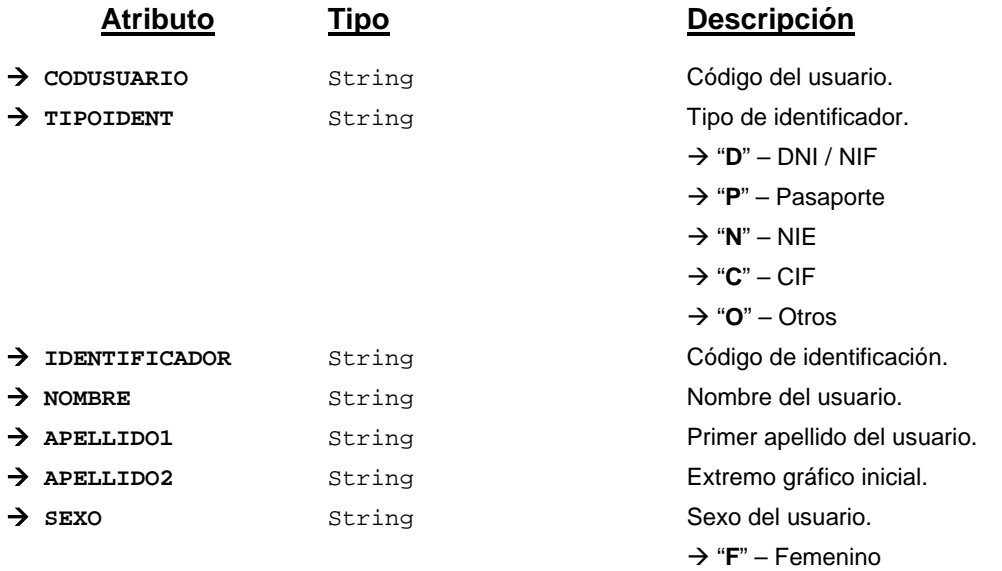

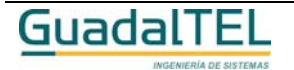

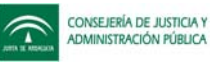

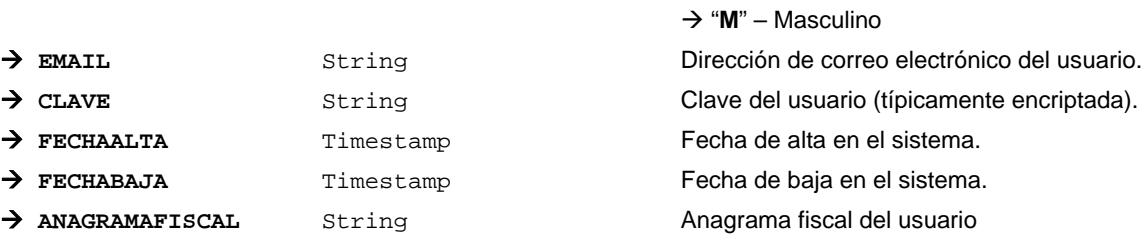

# **Campos definidos para filtrados y ordenación**

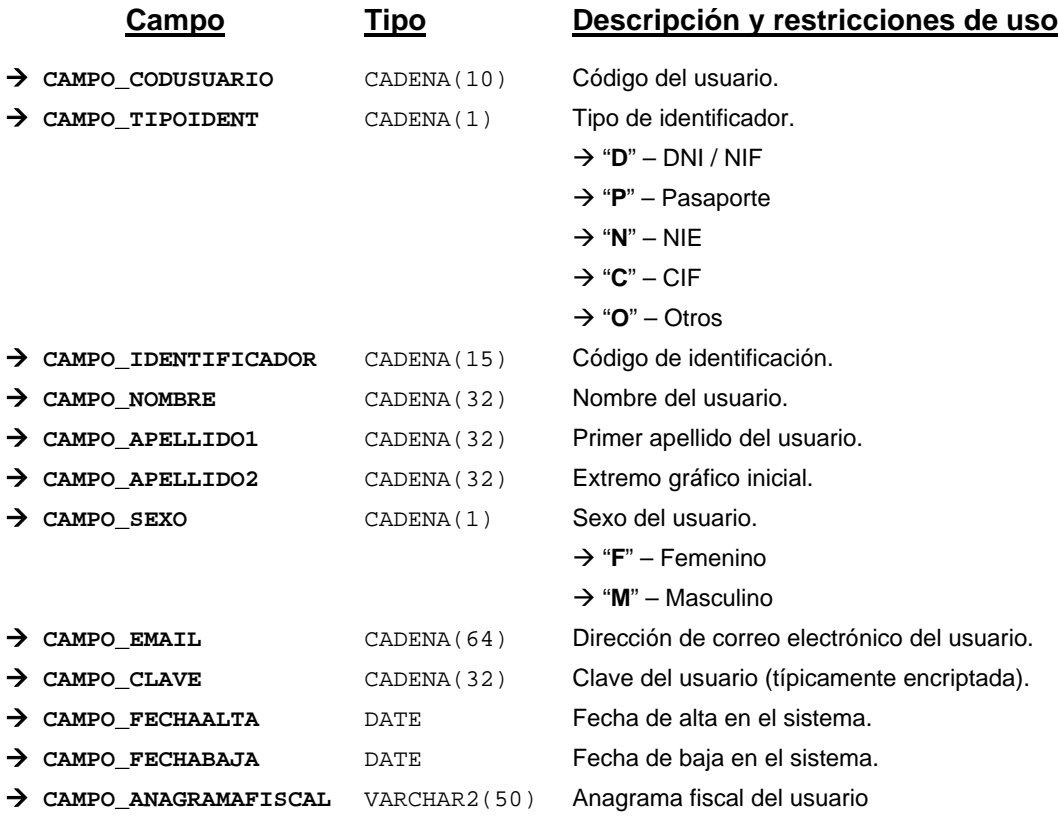

*Métodos para aplicación de los filtros* → obtenerUsuario

# *TrUsuarioPerfilUsuario*

*trewa.bd.trapi.tpo.TrUsuarioPerfilUsuario*

Clase que representa un perfil de usuario asignado a un usuario.

**Atributos accesibles mediante métodos get/set**

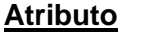

**Atributo Tipo Descripción**

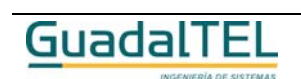

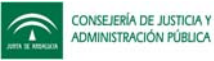

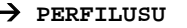

TrPerfilUsuario Perfil de usuario. → USUARIO String Código del usuario.

# **Campos definidos para filtrados y ordenación**

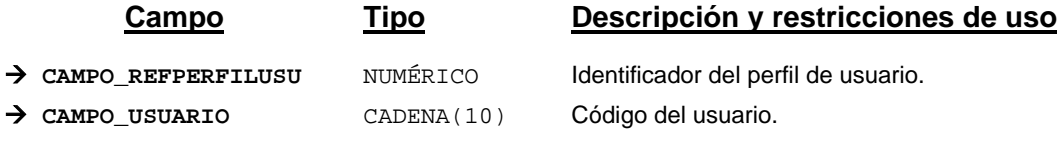

*Métodos para aplicación de los filtros* → obtenerUsuarioPerfilUsuario

# *TrVariable*

*trewa.bd.trapi.tpo.TrVariable*

Clase que representa una variable definida en el tramitador para los documentos.

# **Atributos accesibles mediante métodos get/set**

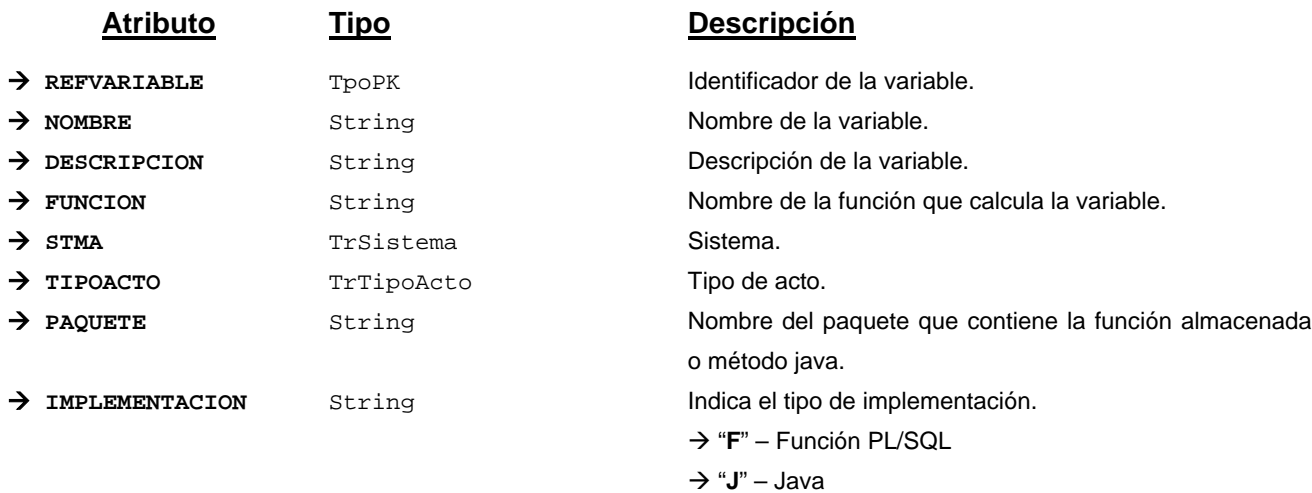

# **Campos definidos para filtrados y ordenación**

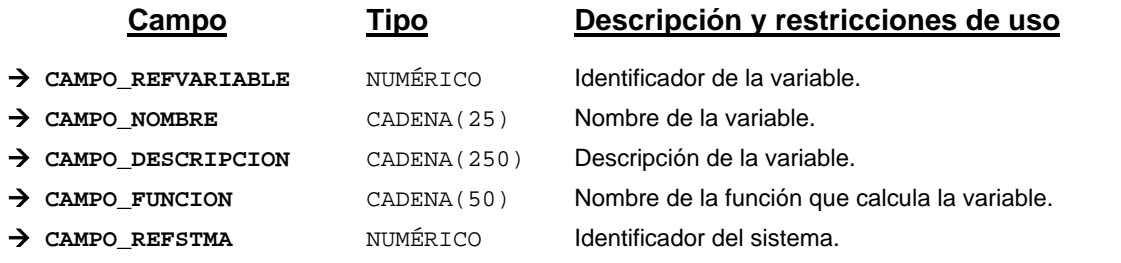

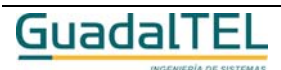

Página 329

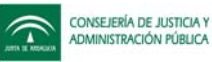

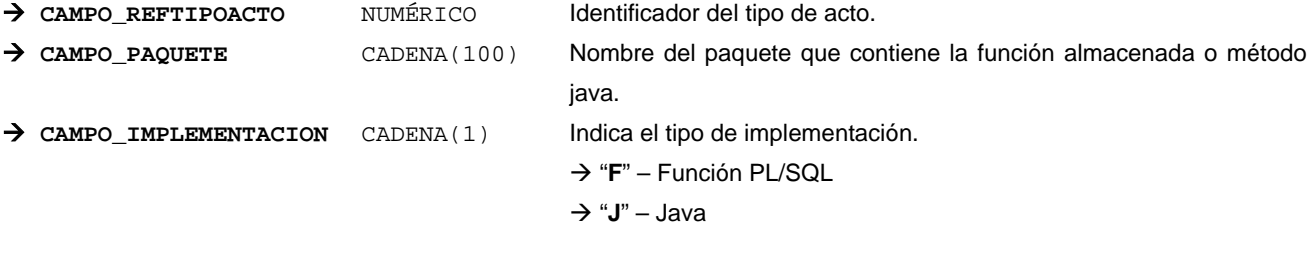

*Métodos para aplicación de los filtros* → obtenerVariable

# *TrVariableTipoDocumento*

## *trewa.bd.trapi.tpo.TrVariableTipoDocumento*

Clase que representa las variables que en principio se definen para un tipo de documento. Sólo válido para plantillas de Open Office.

#### **Atributos accesibles mediante métodos get/set**

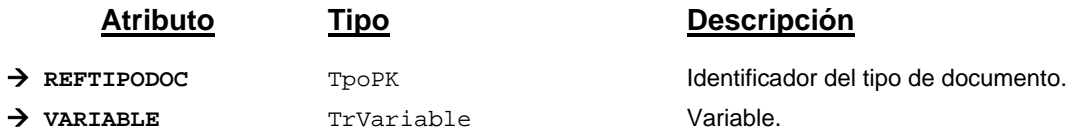

# **Campos definidos para filtrados y ordenación**

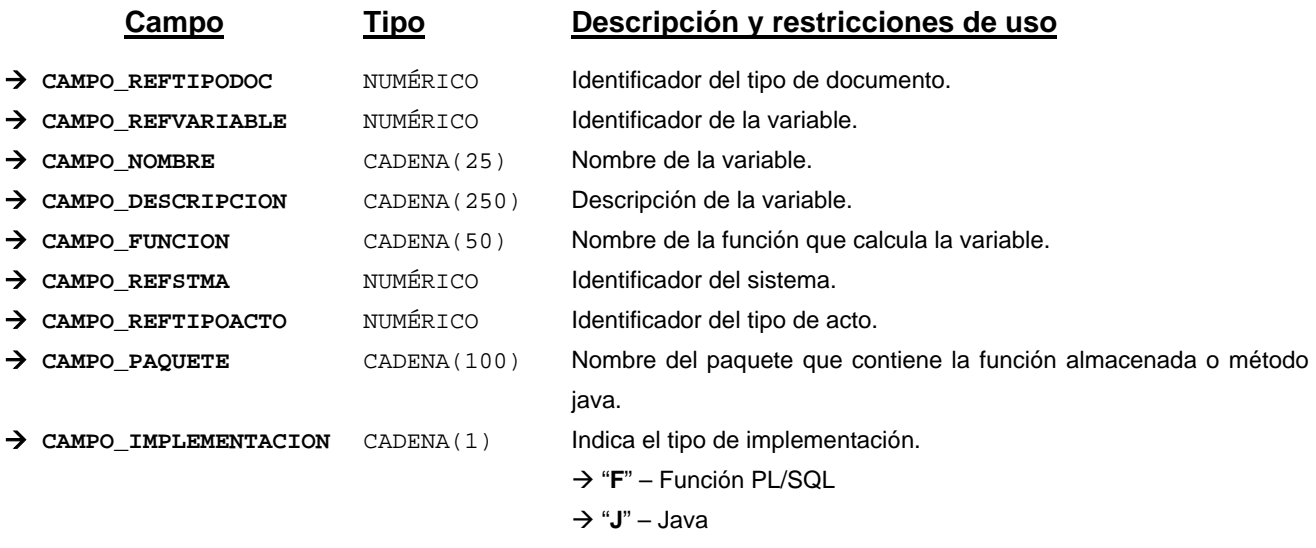

*Métodos para aplicación de los filtros* → obtenerVariableTipoDocumento

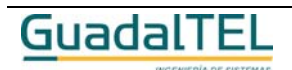

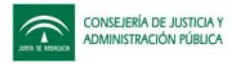

# *TrVersionDefProcedimiento*

*trewa.bd.trapi.tpo.TrVersionDefProcedimiento*

Clase que representa una versión de una definición de procedimiento.

# **Atributos accesibles mediante métodos get/set**

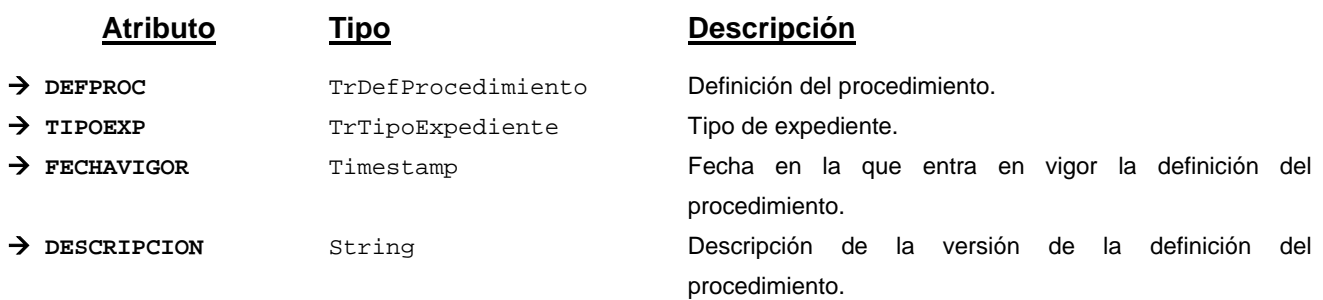

# **Campos definidos para filtrados y ordenación**

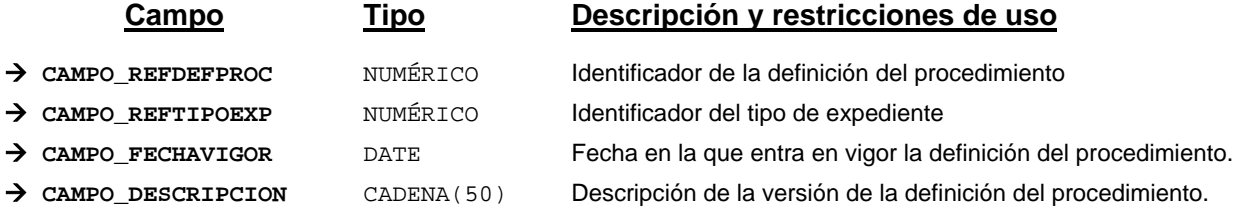

*Métodos para aplicación de los filtros* → obtenerVersionDefProcedimiento

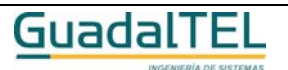

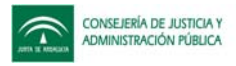

# **Métodos de la TrAPIADM**

# **Mantenimiento de metafases**

# Insertar metafase

**TpoPK insertarMetafase(**TrMetafase metafase ) throws TrException

Inserta una nueva metafase. Si todo es correcto devuelve el identificador de la nueva metafase, si algo falla lanza una excepción.

# **Entradas**

*TrMetafase* metafase Metafase a insertar

# **Salida**

*TpoPK* Identificador de la nueva metafase, cero si no se ha insertado

# Modificar metafase

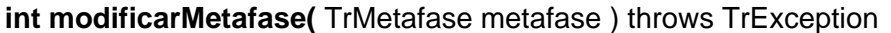

Modifica una metafase existente. Si todo es correcto devuelve el número de filas modificadas, si algo falla lanza una excepción.

# **Entradas**

*TrMetafase* metafase Metafase a modificar

#### **Salida**

*int* Múmero de filas modificadas

# Eliminar metafase

**int eliminarMetafase(** TpoPK idMetafase ) throws TrException

Elimina una metafase existente. Si todo es correcto devuelve el número de filas eliminadas, si algo falla lanza una excepción.

# **Entradas**

**TpoPK** idMetafase Identificador de la metafase a eliminar

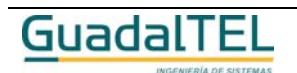

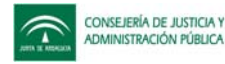

# **Salida**

*int* **Número de filas eliminadas** 

# Obtener metafase

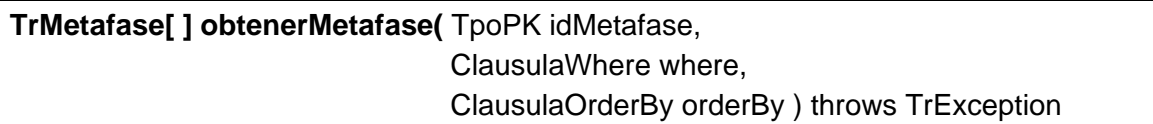

Permite obtener una o varias metafases. Si se pasa el parámetro *idMetafase* se devuelve los datos de esa metafase, si se pasa *null*, se devuelven todas.

# **Entradas**

**Salida**

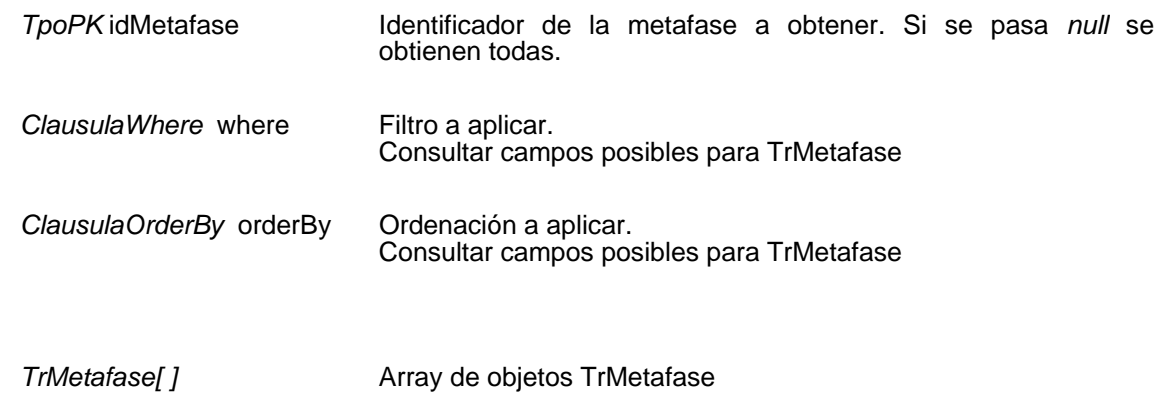

# **Mantenimiento de definiciones de procedimientos**

Insertar definición de procedimiento

**TpoPK insertarDefProcedimiento(**TrDefProcedimiento defProc ) throws TrException

Inserta una nueva definición de procedimiento. Si todo es correcto devuelve el identificador de la nueva definición de procedimiento, si algo falla lanza una excepción.

# **Entradas**

*TrDefProcedimiento* defProc Definición del procedimiento a insertar

# **Salida**

*TpoPK* Identificador de la nueva definición de procedimiento, cero si no se ha insertado

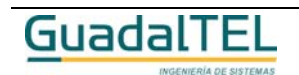

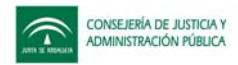

# Modificar definición de procedimiento

# **int modificarDefProcedimiento(** TrDefProcedimiento defProc ) throws TrException

Modifica una definición de procedimiento existente. Si todo es correcto devuelve el número de filas modificadas, si algo falla lanza una excepción.

# **Entradas**

*TrDefProcedimiento* defProc Definición de procedimiento a modificar

# **Salida**

*int* **Número de filas modificadas** 

# Eliminar definición de procedimiento

# **int eliminarDefProcedimiento(** TpoPK idDefProc ) throws TrException

Elimina una definición de procedimiento existente. Si todo es correcto devuelve el número de filas eliminadas, si algo falla lanza una excepción.

# **Entradas**

*TpoPK* idDefProc Identificador de la definición de procedimiento a eliminar

# **Salida**

*int* Múmero de filas eliminadas

# Obtener definición de procedimiento

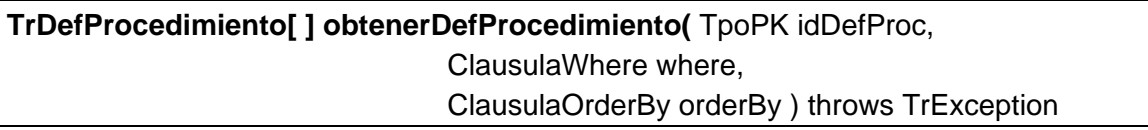

Permite obtener una o varias definiciones de procedimientos. Si se pasa el parámetro *idDefProc* se devuelve los datos de esa definición de procedimiento, si se pasa *null*, se devuelven todas.

# **Entradas**

*TpoPK* idDefProc **Identificador de la definición de procedimiento a obtener. Si se** pasa *null* se obtienen todas.

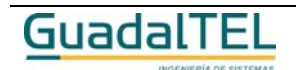

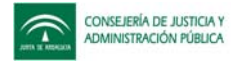

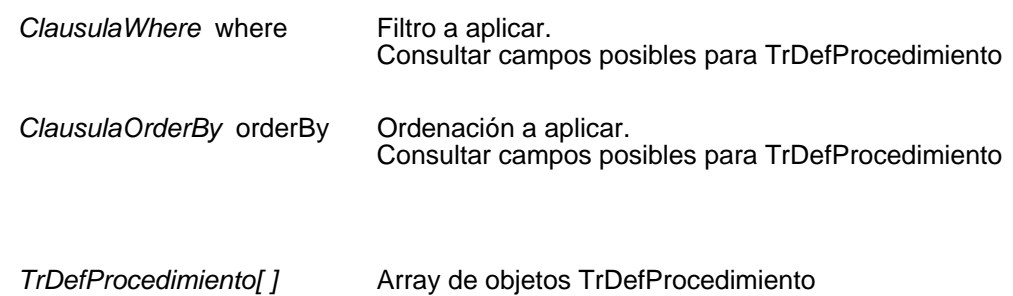

# Bloquear definición de procedimiento

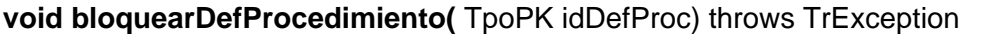

Bloquea la definición del procedimiento que se indique en el parámetro *idDefProc*, siempre que no esté bloqueada por otro usuario.

# **Entradas**

**Salida**

*TpoPK* idDefProc Identificador de la definición del procedimiento

# Desbloquear definición de procedimiento

**void desbloquearDefProcedimiento(**TpoPK idDefProc) throws TrException

Desbloquea la definición del procedimiento que se indique en el parámetro *idDefProc*, siempre que esté bloqueada por el mismo usuario.

# **Entradas**

*TpoPK* idDefProc Identificador de la definición del procedimiento

# Procedimiento bloqueado por un usuario

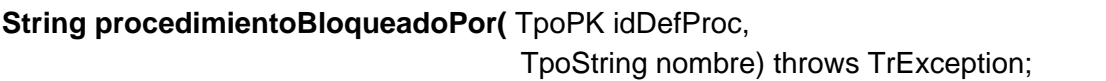

Permite obtener el usuario que tiene bloqueado el procedimiento.

# **Entradas**

*TpoPK* idDefProc Identificador de la definición del procedimiento

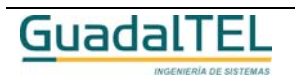

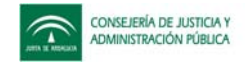

# **Entrada / Salida**

*TpoString* nombre Nombre y apellidos del usuario

# **Salida**

**String Identificador** del usuario que tiene bloqueado el procedimiento.

# Obtener otros datos

# **String obtenerOtrosDatosDefProcedimiento(**TpoPK idDefProc) throws TrException

Permite obtener otros datos de la definición del procedimiento

### **Entradas**

*TpoPK* idDefProc Identificador de la definición del procedimiento

# **Salida**

*String* Otros datos del procedimiento (típicamente xml).

# Actualizar otros datos

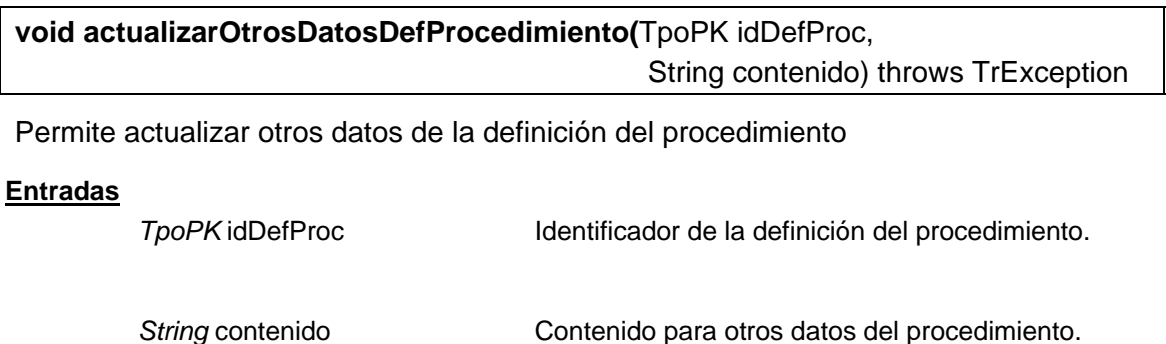

# **Mantenimiento de fases**

Insertar fase

**TpoPK insertarFase(** TrFase fase ) throws TrException

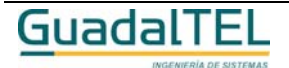

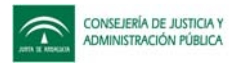

Inserta una nueva fase. Si todo es correcto devuelve el identificador de la nueva fase, si algo falla lanza una excepción.

## **Entradas**

TrFase fase The Second Second Second Treasury Fase a insertar

# **Salida**

*TpoPK* Identificador de la nueva fase, cero si no se ha insertado

# Modificar fase

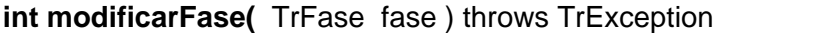

Modifica una fase existente. Si todo es correcto devuelve el número de filas modificadas, si algo falla lanza una excepción.

### **Entradas**

**TrFase** fase **Fase** a modificar

# **Salida**

*int* **int** Número de filas modificadas

# Eliminar fase

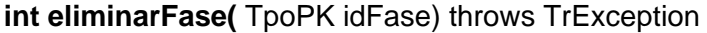

Elimina una fase existente. Si todo es correcto devuelve el número de filas eliminadas, si algo falla lanza una excepción.

# **Entradas**

**TpoPK** idFase Identificador de la fase a eliminar

# **Salida**

*int* Múmero de filas eliminadas

Obtener fase

**TrFase [ ] obtenerFase(** TpoPK idFase,

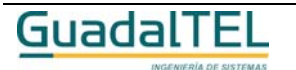

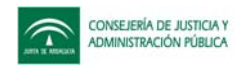

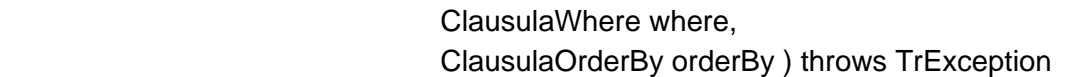

Permite obtener una o varias fases. Si se pasa el parámetro *idFase* se devuelve los datos de esa fase, si se pasa *null*, se devuelven todas.

## **Entradas**

**Salida**

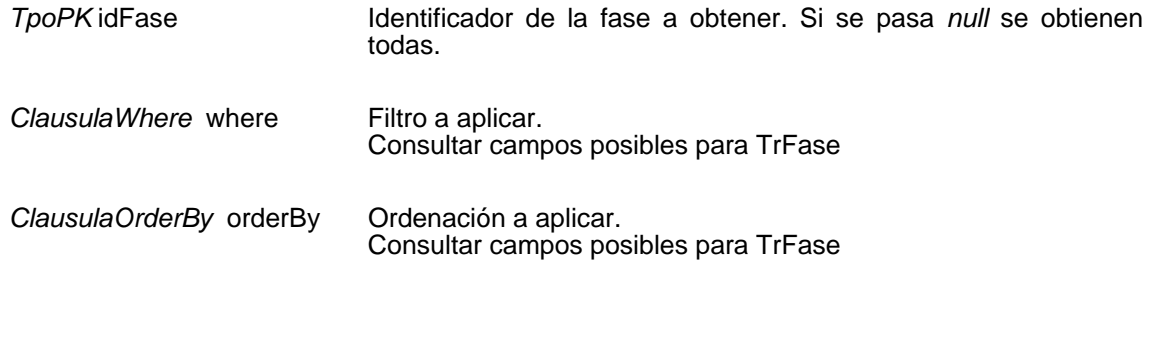

*TrFase[ ]* Array de objetos TrFase

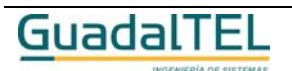

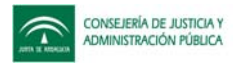

# **Mantenimiento de transiciones**

# Insertar transición

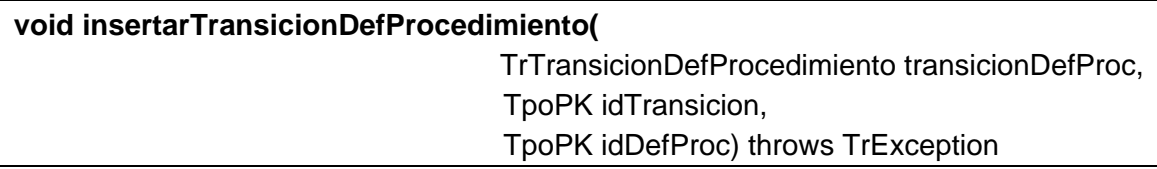

Inserta una nueva transición asociada a un procedimiento. Si la transición ya existía, simplemente se asocia al procedimiento. Si todo es correcto devuelve el identificador de la nueva transición asociada al procedimiento, si algo falla lanza una excepción.

### **Entradas**

TrTransicionDefProcedimiento transicionDefProc Transición asociada al procedimiento a insertar

### **Entrada / Salida**

**TpoPK** idTransición Identificador de la transición asociada al procedimiento, cero si no se ha insertado. TpoPK idDefProc **Interpretata in la contracta** identificador del procedimiento al que se ha asociado la transición , cero si no se ha insertado.

# Modificar transición

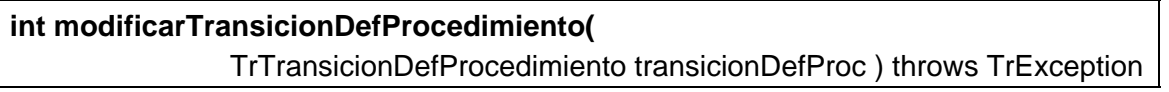

Modifica una transición asociada a un procedimiento existente. Si se modifican los datos de la transición estos afectan a todos los procedimientos. Si todo es correcto devuelve el número de filas modificadas, si algo falla lanza una excepción.

#### **Entradas**

TrTransicionDefProcedimientotr transición asociada a un procedimiento a modificar ansicionDefProc

# **Salida**

*int* **Número de filas modificadas** 

Eliminar transición

**int eliminarTransicionDefProcedimiento(** TpoPK idTransicion, TpoPK idDefProc) throws TrException

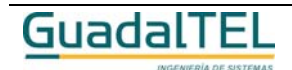

Página 339

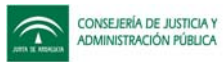

Elimina una transición asociada a un procedimiento existente. Si todo es correcto devuelve el número de filas eliminadas, si algo falla lanza una excepción.

# **Entradas**

**Salida**

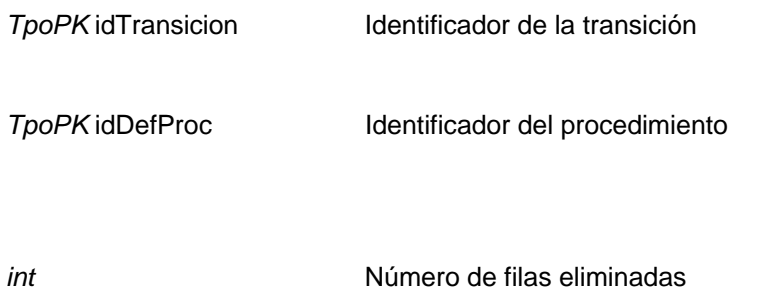

# Obtener transición

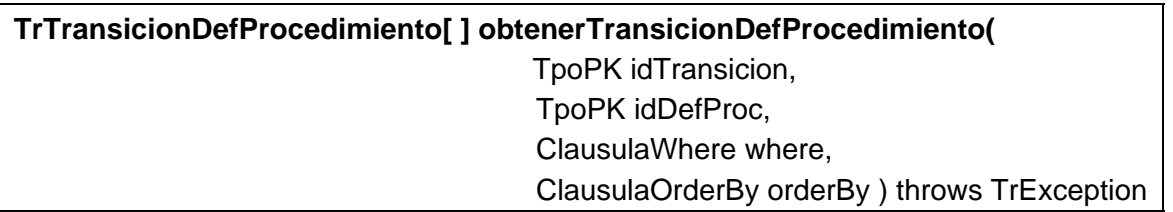

Permite obtener una o varias transiciones. Si se pasa el parámetro *idTransición* se devuelve los datos de esa transición asociada al procedimiento que se indique en el parámetro *idDefProc*, si se pasa *null*, se devuelven todas.

# **Entradas**

**Salida**

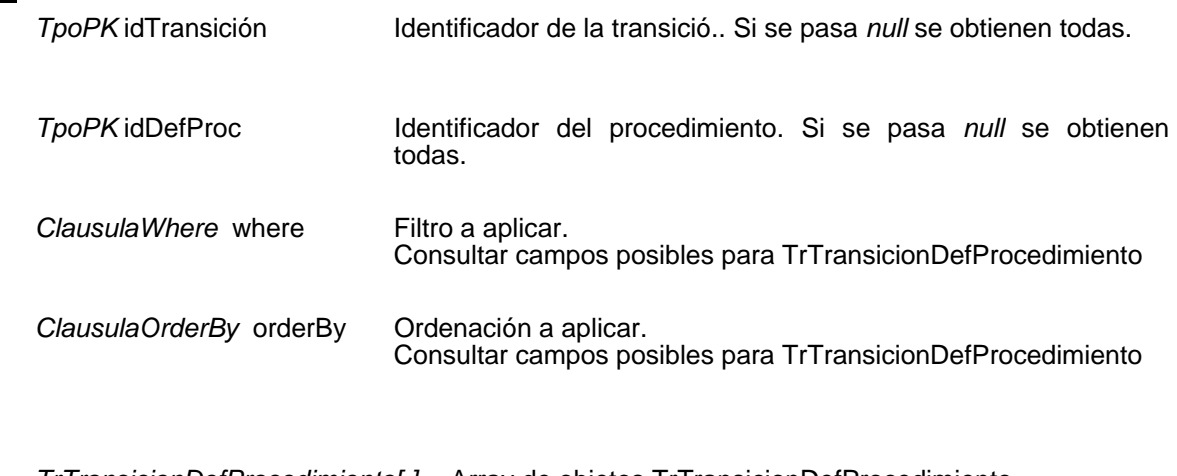

*TrTransicionDefProcedimiento[ ]* Array de objetos TrTransicionDefProcedimiento

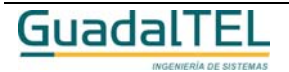

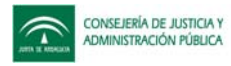

# **Mantenimiento de perfiles de usuario**

# Insertar perfil de usuario

**TpoPK insertarPerfilUsuario(** TrPerfilUsuario perfilUsuario ) throws TrException

Inserta un nuevo perfil de usuario. Si todo es correcto devuelve el identificador del nuevo perfil de usuario, si algo falla lanza una excepción.

# **Entradas**

*TrPerfilUsuario* perfilUsuario Perfil de usuario a insertar

# **Salida**

*TpoPK* Identificador del nuevo perfil de usuario, cero si no se ha insertado

# Modificar perfil de usuario

**int modificarPerfilUsuario(** TrPerfilUsuario perfilUsuario ) throws TrException

Modifica un perfil de usuario existente. Si todo es correcto devuelve el número de filas modificadas, si algo falla lanza una excepción.

# **Entradas**

*TrPerfilUsuario* perfilUsuario Perfil de usuario a modificar

# **Salida**

*int* **Número de filas modificadas** 

# Eliminar perfil de usuario

**int eliminarPerfilUsuario(** TpoPK idPerfilUsu) throws TrException

Elimina un perfil de usuario existente. Si todo es correcto devuelve el número de filas eliminadas, si algo falla lanza una excepción.

# **Entradas**

TpoPK idPerfilUsu Identificador del perfil de usuario a eliminar

# **Salida**

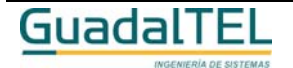

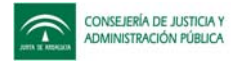

*int* **Número de filas eliminadas** 

# Obtener perfil de usuario

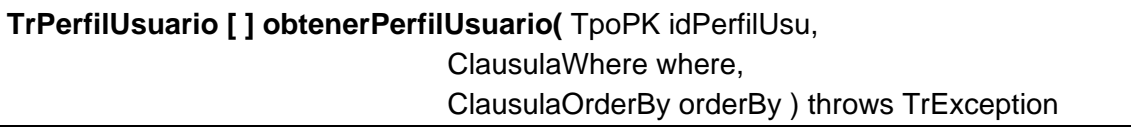

Permite obtener uno o varios perfiles de usuario. Si se pasa el parámetro *idPerfilUsu* se devuelve los datos de ese perfil de usuario, si se pasa *null*, se devuelven todas.

### **Entradas**

**Salida**

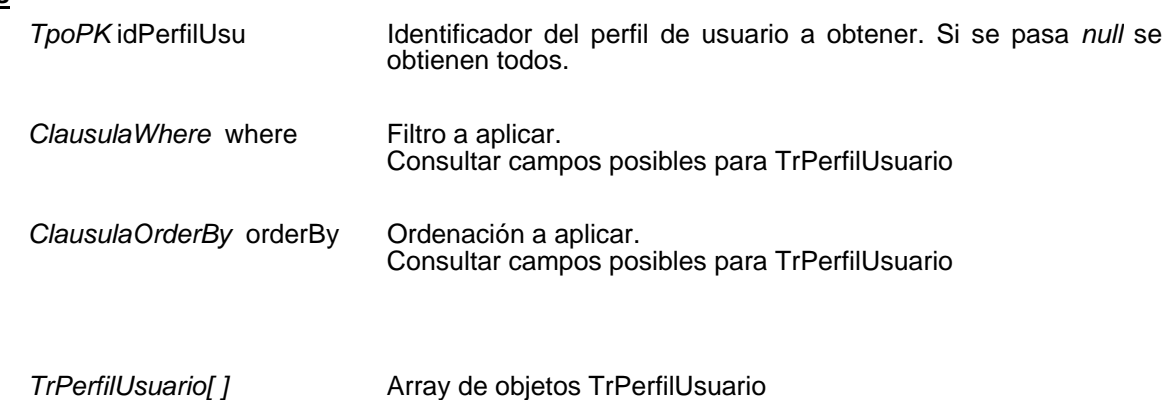

# **Mantenimiento de tipos de expediente**

# Insertar tipo de expediente

**TpoPK insertarTipoExpediente(** TrTipoExpediente tipoExp ) throws TrException

Inserta un nuev tipo de expediente. Si todo es correcto devuelve el identificador del nuevo tipo de expediente, si algo falla lanza una excepción.

# **Entradas**

*TrTipoExpediente* tipoExp Tipo de expediente a insertar

# **Salida**

*TpoPK* Identificador del nuevo tipo de expediente, cero si no se ha insertado

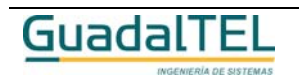

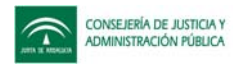

# Modificar tipo de expediente

# **int modificarTipoExpediente(** TrTipoExpediente tipoExp ) throws TrException

Modifica un tipo de expediente existente. Si todo es correcto devuelve el número de filas modificadas, si algo falla lanza una excepción.

### **Entradas**

*TrTipoExpediente* tipoExp Tipo de expediente a modificar

# **Salida**

*int* **Intrico de filas modificadas** 

Eliminar tipo de expediente

**int eliminarTipoExpediente(** TpoPK idTipoExp) throws TrException

Elimina un tipo de expediente existente. Si todo es correcto devuelve el número de filas eliminadas, si algo falla lanza una excepción.

# **Entradas**

*TpoPK* idTipoExp Identificador del tipo de expediente a eliminar

# **Salida**

*int* Múmero de filas eliminadas

# Obtener tipo de expediente

**TrTipoExpediente [ ] obtenerTipoExpediente(** TpoPK idTipoExp, ClausulaWhere where, ClausulaOrderBy orderBy ) throws TrException

Permite obtener uno o varios tipos de expediente. Si se pasa el parámetro *idTipoExp* se devuelve los datos de ese tipo de expediente, si se pasa *null*, se devuelven todos.

# **Entradas**

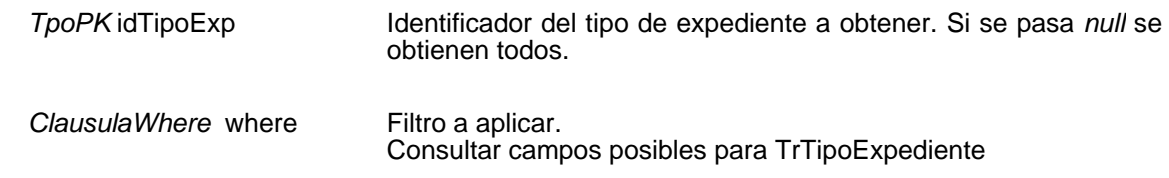

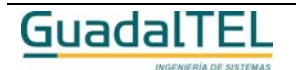

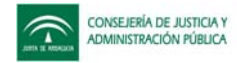

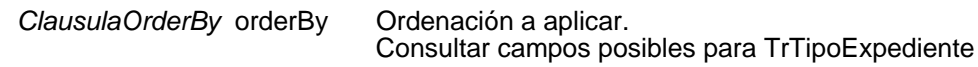

#### **Salida**

*TrTipoExpediente[ ]* Array de objetos TrTipoExpediente

# **Mantenimiento de versiones de procedimientos**

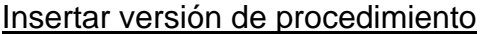

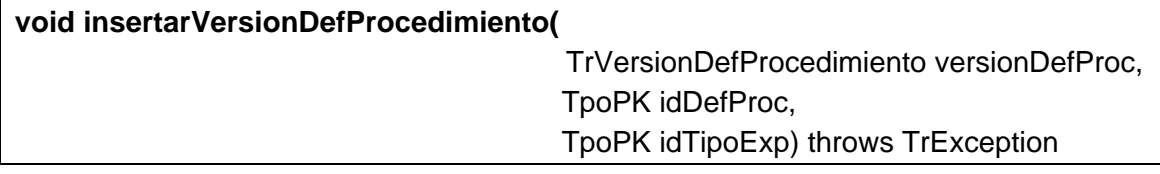

Inserta una nueva versión de un procedimiento asociado a un tipo de expediente. Si todo es correcto devuelve el identificador del procedimiento y del tipo de expediente, si algo falla lanza una excepción.

# **Entradas**

*TrVersionDefProcedimiento* versionDefProc

Versión del procedimiento a insertar

# **Entrada / Salida**

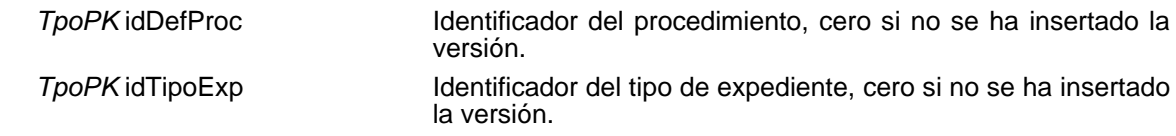

# Modificar versión de procedimiento

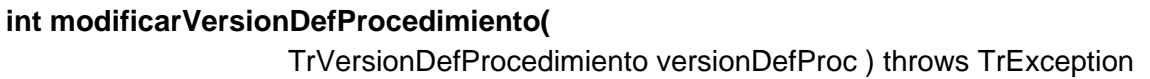

Modifica una versión de procedimiento existente. Si todo es correcto devuelve el número de filas modificadas, si algo falla lanza una excepción.

# **Entradas**

*TrVersionDefProcedimiento* versionDefProc Versión del procedimiento a modificar

# **Salida**

*int int* Número de filas modificadas

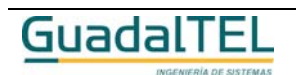

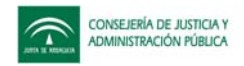

# Eliminar versión de procedimiento

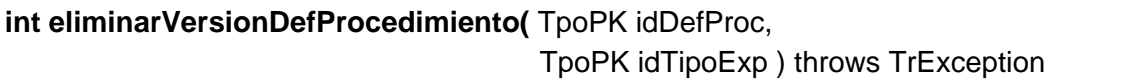

Elimina una versión de procedimiento existente. Si todo es correcto devuelve el número de filas eliminadas, si algo falla lanza una excepción.

# **Entradas**

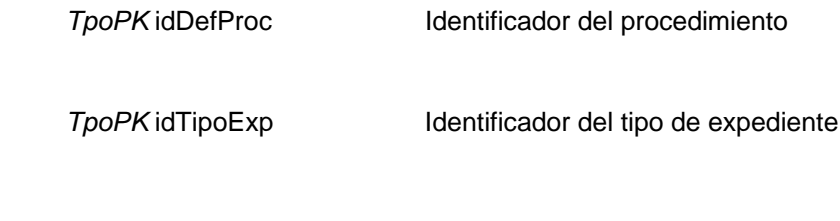

# **Salida**

*int* Múmero de filas eliminadas

# Obtener versión de procedimiento

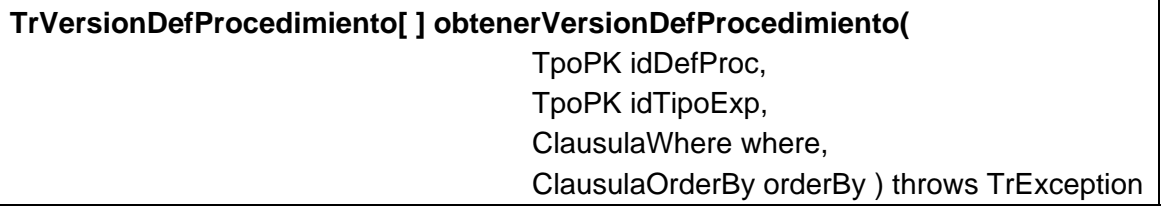

Permite obtener una o varias versiones de procedimiento. Si se pasa el parámetro idDefProc se devuelven las versiones de ese procedimiento y si se para el parámetro *idTipoExp* se devuelven las asociadas a ese tipo de expediente, si se pasa *null*, se devuelven todas.

# **Entradas**

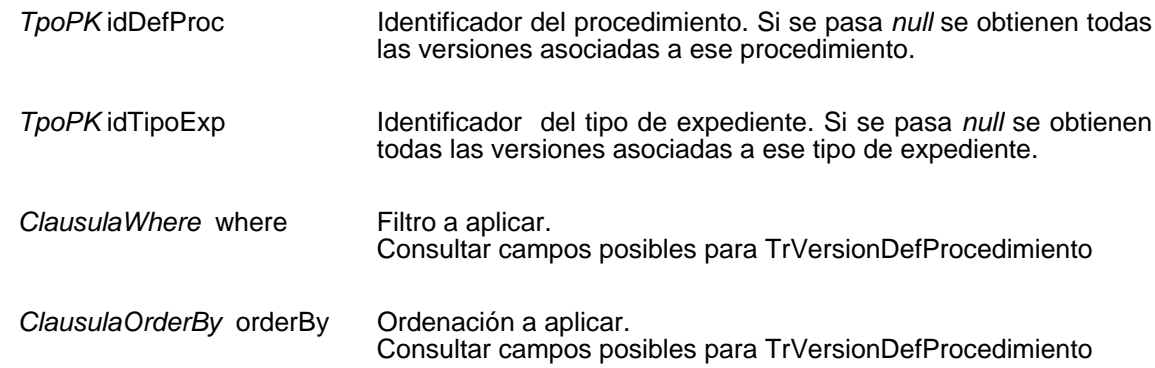

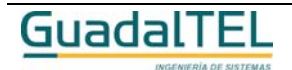

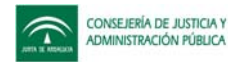

#### **Salida**

TrVersionDefProcedimiento *[ ]* Array de objetos TrVersionDefProcedimiento

# **Mantenimiento de extremos de transiciones gráficas**

# Insertar extremo de transición gráfica

**TpoPK insertarExtremoTransicionGr(** TrExtremoTransicionGr extremoTransGr ) throws TrException

Inserta un nuevo extremo de una transición gráfica. Si todo es correcto devuelve el identificador del nuevo extremo de la transición gráfica, si algo falla lanza una excepción.

#### **Entradas**

TrExtremoTransicionGr extremoTransGr

Extremo de una transición gráfica a insertar

#### **Salida**

*TpoPK* Identificador del nuevo extremo de una transición gráfica, cero si no se ha insertado

# Modificar extremo de transición gráfica

**int modificarExtremoTransicionGr(** TrExtremoTransicionGr extremoTransGr ) throws TrException

Modifica un extremo de una transición gráfica existente. Si todo es correcto devuelve el número de filas modificadas, si algo falla lanza una excepción.

#### **Entradas**

*TrExtremoTransicionGr* extremoTransGr Extremo de una transición gráfica a modificar

#### **Salida**

*int int* Número de filas modificadas

Eliminar extremo de transición gráfica

**int eliminarExtremoTransicionGr(** TpoPK idExtremoTransGr) throws TrException

Elimina un extremo de una transición gráfica existente. Si todo es correcto devuelve el

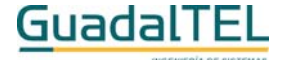

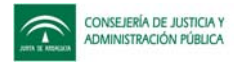

número de filas eliminadas, si algo falla lanza una excepción.

# **Entradas**

*TpoPK* idExtremoTransGr Identificador del extremo de una transición gráfica a eliminar

# **Salida**

*int* **Número de filas eliminadas** 

# Obtener extremo de transición gráfica

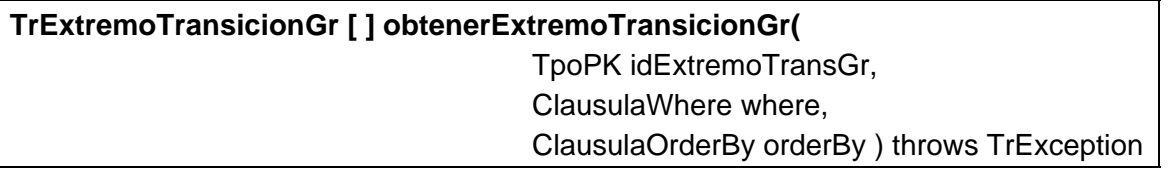

Permite obtener uno o varios extremos de una o varias transiciones gráficas. Si se pasa el parámetro *idExtremoTransGr* se devuelve los datos de ese extremo de la transición gráfica, si se pasa *null*, se devuelven todos.

# **Entradas**

**Salida**

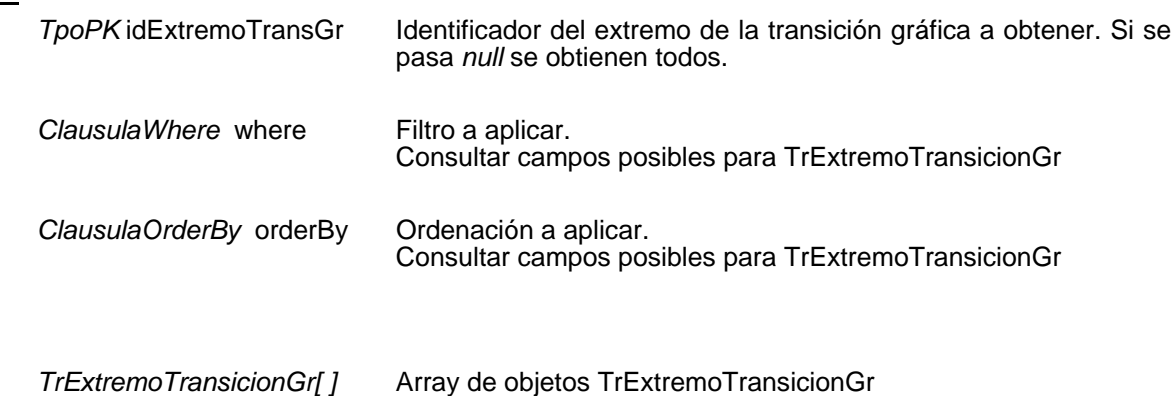

**Mantenimiento de definición de procedimientos gráficos**

# Insertar definición de procedimiento gráfico

**TpoPK insertarDefProcedimientoGr(** TrDefProcedimientoGr defProcGr ) throws **TrException** 

Inserta una nueva definición de procedimiento gráfico. Si todo es correcto devuelve el identificador de la nueva definición de procedimiento gráfico, si algo falla lanza una excepción.

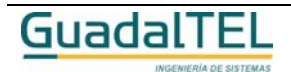

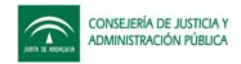

### **Entradas**

TrDefProcedimientoGr defProcGr

Definición de procedimiento gráfico a insertar

### **Salida**

*TpoPK* Identificador de la nueva definición de procedimiento gráfico, cero si no se ha insertado

# Modificar definición de procedimiento gráfico

**int modificarDefProcedimientoGr(** TrDefProcedimientoGr defProcGr ) throws **TrException** 

Modifica una definición de procedimiento gráfico existente. Si todo es correcto devuelve el número de filas modificadas, si algo falla lanza una excepción.

### **Entradas**

*TrDefProcedimientoGr* defProcGr Definición de procedimiento gráfico a modificar

#### **Salida**

*int* **Número de filas modificadas** 

Eliminar definición de procedimiento gráfico

**int eliminarDefProcedimientoGr(** TpoPK idDefProcGr) throws TrException

Elimina una definición de procedimiento gráfico existente. Si todo es correcto devuelve el número de filas eliminadas, si algo falla lanza una excepción.

#### **Entradas**

**TpoPK** idDefProcGr ldentificador de la definición de procedimiento gráfico a eliminar

# **Salida**

*int* Múmero de filas eliminadas

Obtener definición de procedimiento gráfico

**TrDefProcedimientoGr [ ] obtenerDefProcedimientoGr(** TpoPK idDefProcGr, ClausulaWhere where, ClausulaOrderBy orderBy ) throws TrException

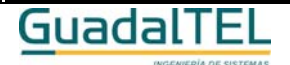

Página 348

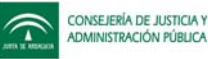

Permite obtener una o varias definiciones de procedimientos gráficos. Si se pasa el parámetro *idDefProcGr* se devuelve los datos de esa definición de procedimiento gráfico, si se pasa *null*, se devuelven todas.

# **Entradas**

**Salida**

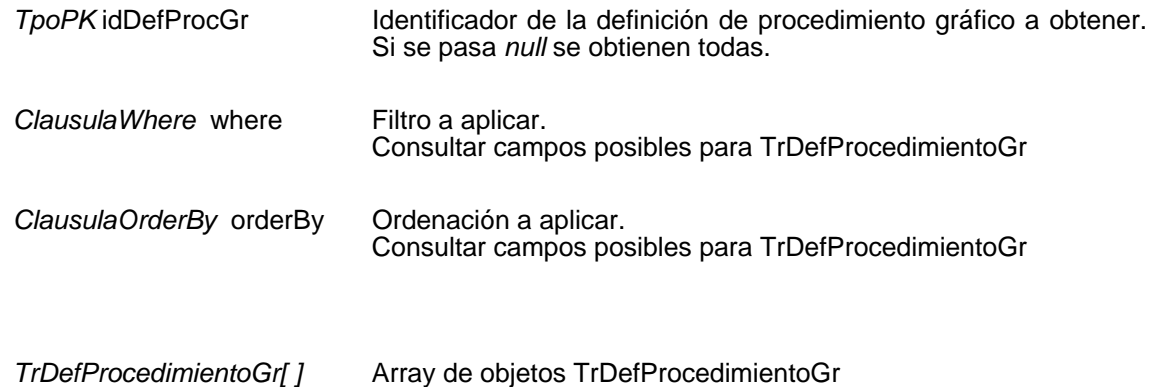

# **Mantenimiento de metafases gráficas**

# Insertar metafase gráfica

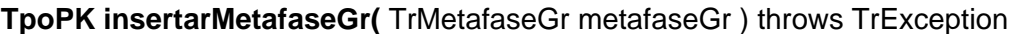

Inserta una nueva metafase gráfica. Si todo es correcto devuelve el identificador de la nueva metafase gráfica, si algo falla lanza una excepción.

#### **Entradas**

TrMetafaseGr metafaseGr Metafase gráfica a insertar

#### **Salida**

*TpoPK* Identificador de la nueva metafase gráfica, cero si no se ha insertado

# Modificar metafase gráfica

**int modificarMetafaseGr(** TrMetafaseGr metafaseGr ) throws TrException

Modifica una metafase gráfica existente. Si todo es correcto devuelve el número de filas modificadas, si algo falla lanza una excepción.

#### **Entradas**

*TrMetafaseGr* metafaseGr Metafase gráfica a modificar

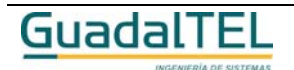

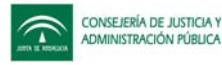

# **Salida**

*int* Múmero de filas modificadas

# Eliminar metafase gráfica

**int eliminarMetafaseGr(** TpoPK idMetafaseGr) throws TrException

Elimina una metafase gráfica existente. Si todo es correcto devuelve el número de filas eliminadas, si algo falla lanza una excepción.

# **Entradas**

TpoPK idMetafaseGr ldentificador de la metafase gráfica a eliminar

# **Salida**

*int* **int** Número de filas eliminadas

# Obtener metafase gráfica

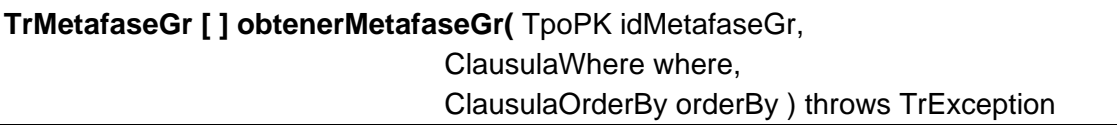

Permite obtener una o varias metafases gráficas. Si se pasa el parámetro *idMetafaseGr* se devuelve los datos de esa metafase gráfica, si se pasa *null*, se devuelven todas.

# **Entradas**

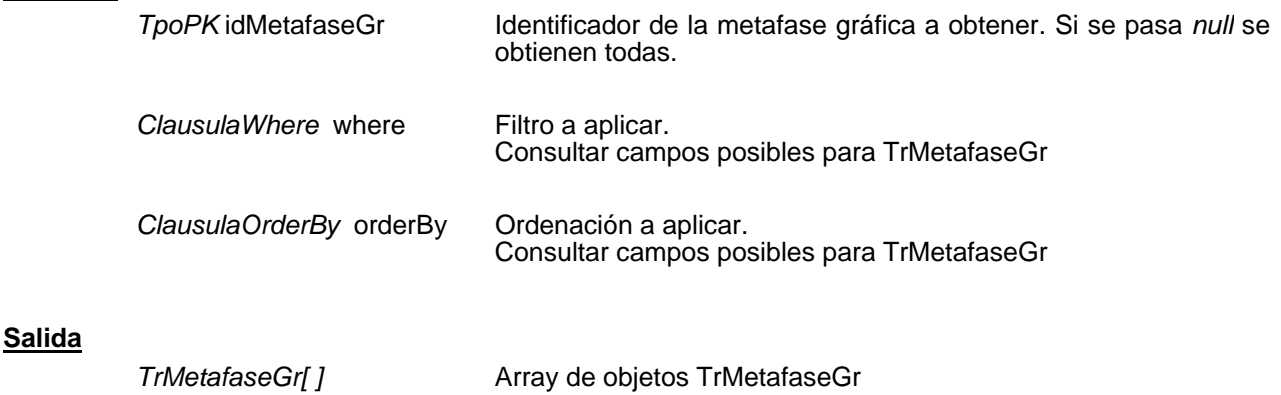

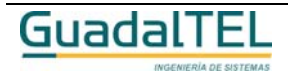

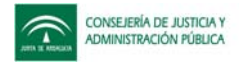

# **Mantenimiento de nodos de transición gráfica**

# Insertar nodo de transición gráfica

**TpoPK insertarNodoTransicionGr(** TrNodoTransicionGr nodoTransGr ) throws **TrException** 

Inserta un nuevo nodo de transición gráfica. Si todo es correcto devuelve el identificador del nuevo nodo de transición gráfica, si algo falla lanza una excepción.

# **Entradas**

TrNodoTransicionGr nodoTransGr

Nodo de transición gráfica a insertar

# **Salida**

*TpoPK* Identificador del nuevo nodo de transición gráfica, cero si no se ha insertado

# Modificar nodo de transición gráfica

**int modificarNodoTransicionGr(** TrNodoTransicionGr nodoTransGr ) throws **TrException** 

Modifica un nodo de transición gráfica existente. Si todo es correcto devuelve el número de filas modificadas, si algo falla lanza una excepción.

# **Entradas**

*TrNodoTransicionGr* nodoTransGr

Nodo de transición gráfica a modificar

# **Salida**

*int* **Número de filas modificadas** 

# Eliminar nodo de transición gráfica

**int eliminarNodoTransicionGr(** TpoPK idNodoTransGr) throws TrException

Elimina un nodo de transición gráfica existente. Si todo es correcto devuelve el número de filas eliminadas, si algo falla lanza una excepción.

# **Entradas**

**TpoPK** idNodoTransGr ldentificador del nodo de transición gráfica a eliminar

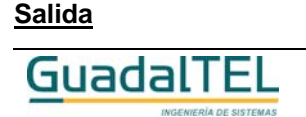

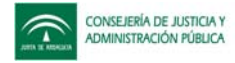

*int* **Número de filas eliminadas** 

# Obtener nodo de transición gráfica

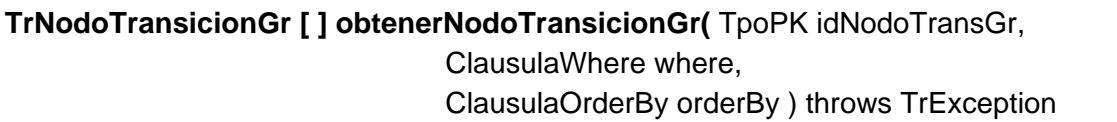

Permite obtener uno o varios nodos de las transiciones gráficas. Si se pasa el parámetro *idNodoTransGr* se devuelve los datos de ese nodo de transición gráfica, si se pasa *null*, se devuelven todos.

# **Entradas**

**Salida**

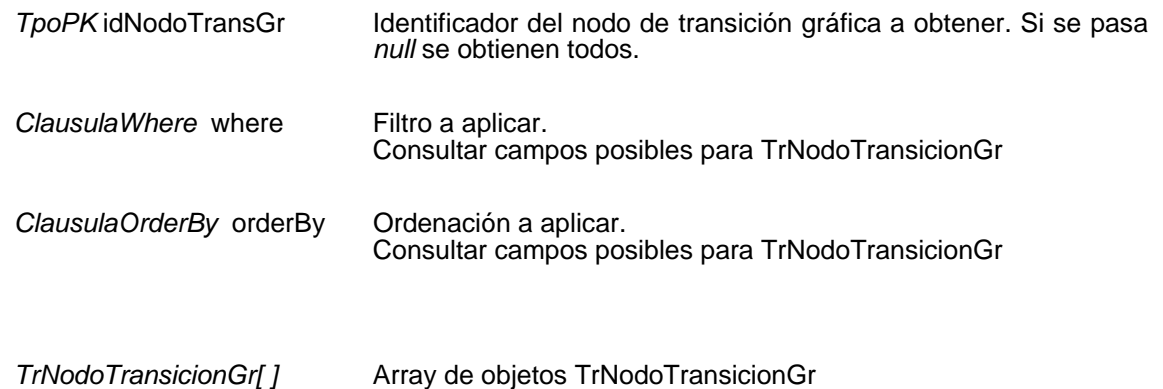

# **Mantenimiento de transiciones gráficas**

# Insertar transición gráfica

# **TpoPK insertarTransicionGr(** TrTransicionGr transicionGr ) throws TrException

Inserta una nueva transición gráfica. Si todo es correcto devuelve el identificador de la nueva transición gráfica, si algo falla lanza una excepción.

# **Entradas**

TrTransicionGr transicionGr Transición gráfica a insertar

# **Salida**

*TpoPK* Identificador de la nueva transición gráfica, cero si no se ha insertado

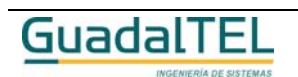

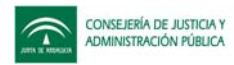

# Modificar transición gráfica

# **int modificarTransicionGr(** TrTransicionGr transicionGr ) throws TrException

Modifica una transición gráfica existente. Si todo es correcto devuelve el número de filas modificadas, si algo falla lanza una excepción.

### **Entradas**

*TrTransicionGr* transicionGr transición gráfica a modificar

### **Salida**

*int* **Intrico de filas modificadas** 

Eliminar transición gráfica

**int eliminarTransicionGr(** TpoPK idTransicionGr) throws TrException

Elimina una transición gráfica existente. Si todo es correcto devuelve el número de filas eliminadas, si algo falla lanza una excepción.

# **Entradas**

**TpoPK** idTransicionGr ldentificador de la transición gráfica a eliminar

# **Salida**

*int* Múmero de filas eliminadas

# Obtener transición gráfica

**TrTransicionGr [ ] obtenerTransicionGr(** TpoPK idTransicionGr, ClausulaWhere where, ClausulaOrderBy orderBy ) throws TrException

Permite obtener una o varias transiciones gráficas. Si se pasa el parámetro *idTransicionGr* se devuelve los datos de esa transición gráfica, si se pasa *null*, se devuelven todas.

# **Entradas**

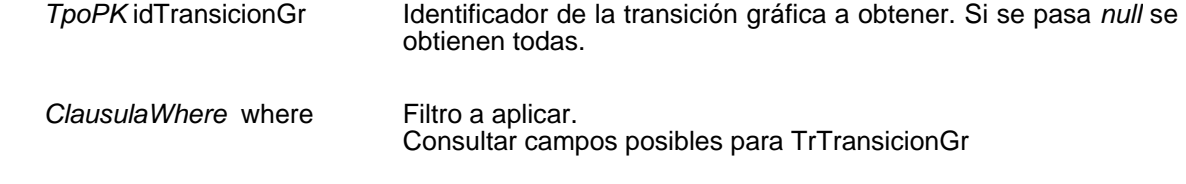

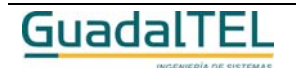

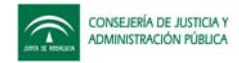

*ClausulaOrderBy* orderBy Ordenación a aplicar. Consultar campos posibles para TrTransicionGr

# **Salida**

*TrTransicionGr[ ]* Array de objetos TrTransicionGr

# **Mantenimiento de tareas (Manipulación datos y otras)**

# Insertar tarea

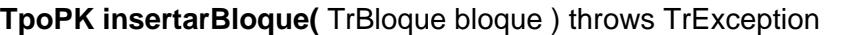

Inserta una nueva tarea o bloque. Si todo es correcto devuelve el identificador de la nueva tarea o bloque, si algo falla lanza una excepción.

# **Entradas**

TrBloque bloque Tarea o bloque a insertar

### **Salida**

*TpoPK* Identificador de la nueva tarea o bloque, cero si no se ha insertado

# Modificar tarea

**int modificarBloque(** TrBloque bloque ) throws TrException

Modifica una tarea o bloque existente. Si todo es correcto devuelve el número de filas modificadas, si algo falla lanza una excepción.

# **Entradas**

**TrBloque bloque** Tarea o bloque a modificar

# **Salida**

*int* **Número de filas modificadas** 

Eliminar tarea

**int eliminarBloque(** TpoPK idBloque) throws TrException

Elimina una tarea o bloque existente. Si todo es correcto devuelve el número de filas

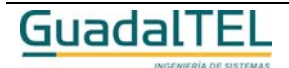

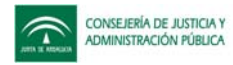

eliminadas, si algo falla lanza una excepción.

# **Entradas**

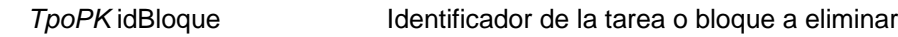

**Salida**

*int* **Número de filas eliminadas** 

# Obtener tarea

**TrBloque [ ] obtenerBloque(** TpoPK idBloque, ClausulaWhere where, ClausulaOrderBy orderBy ) throws TrException

Permite obtener una o varias tareas o bloques. Si se pasa el parámetro *idBloque* se devuelve los datos de esa tarea o bloque, si se pasa *null*, se devuelven todas.

# **Entradas**

**Salida**

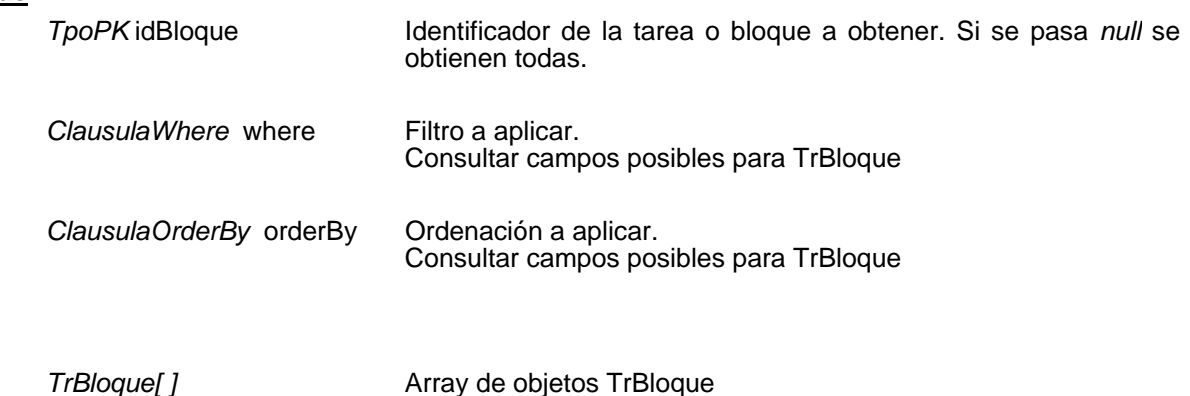

# **Mantenimiento de tareas en fase (Manipulación datos y otras)**

# Insertar tarea en fase

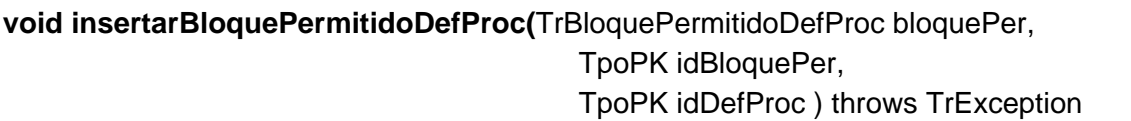

Inserta una nueva tarea en fase o bloque permitido. Si el bloque permitido ya existía se asocia al procedimiento. Si todo es correcto devuelve el identificador de la nueva tarea en fase o bloque permitido, si algo falla lanza una excepción.

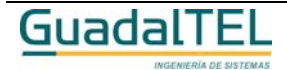

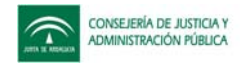

#### **Entradas**

TrBloquePermitidoDefProc **bloquePer** 

tarea en fase o bloque permitido a insertar

# **Entrada / Salida**

TpoPK idBloquePer **Identificador de la nueva tarea en fase** o bloque permitido, cero si no se ha insertado *TpoPK* idDefProc Identificador de la definición del procedimiento, cero si no se ha insertado

# Modificar tarea en fase

**int modificarBloquePermitidoDefProc(** TrBloquePermitidoDefProc bloquePer ) throws TrException

Modifica una tarea en fase o bloque permitido existente. Si el bloque permitido está asociada a varios procedimientos los cambios afectan a todos ellos. Si todo es correcto devuelve el número de filas modificadas, si algo falla lanza una excepción.

#### **Entradas**

*TrBloquePermitidoDefProc* bloquePer

Tarea en fase o bloque permitido a modificar

#### **Salida**

*int* **Intrico de filas modificadas** 

# Eliminar tarea en fase

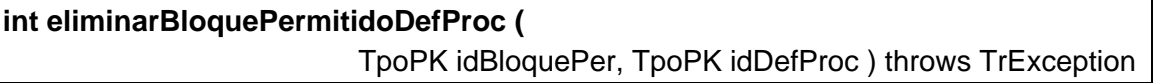

Elimina una tarea en fase o bloque permitido existente. Si todo es correcto devuelve el número de filas eliminadas, si algo falla lanza una excepción.

TpoPK idDefProc **Identificador de la definición del procedimiento**.

#### **Entradas**

TpoPK idBloquePer ldentificador de la tarea en fase o bloque permitido a eliminar

**Salida**

*int* **Número de filas eliminadas** 

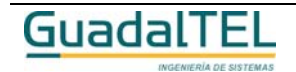

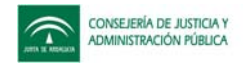

# Obtener tarea en fase

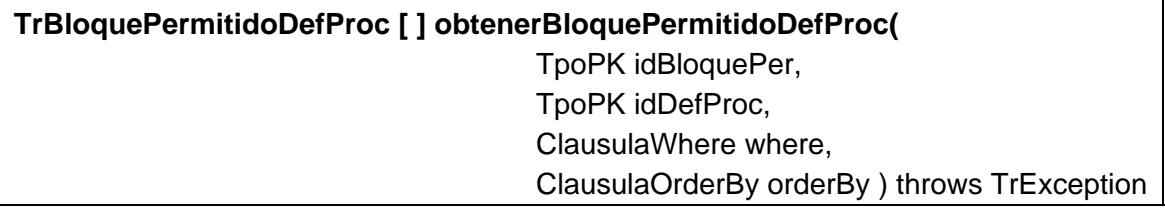

Permite obtener una o varias tareas en fase o bloques permitidos. Si se pasa el parámetro idBloquePer se devuelve los datos de esa tarea en fase o bloque permitido, y si se pasa el parámetro idDefProc se devuelven los que estén asociados a ese procedimiento, si se pasa *null*, se devuelven todas.

# **Entradas**

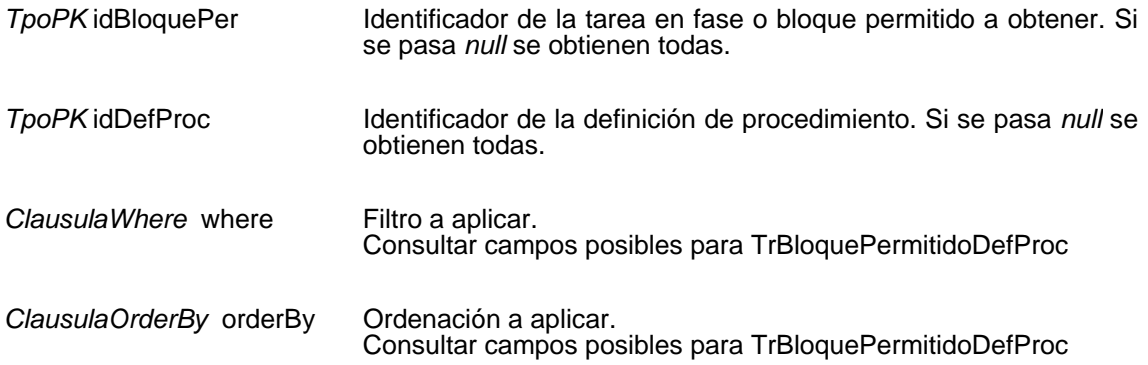

# **Salida**

*TrBloquePermitidoDefProc[ ]* Array de objetos TrBloquePermitidoDefProc

# **Mantenimiento de caducidades**

# Insertar caducidad

**TpoPK insertarCaducidad(** TrCaducidad caducidad ) throws TrException

Inserta una nueva caducidad. Si todo es correcto devuelve el identificador de la nueva caducidad, si algo falla lanza una excepción.

# **Entradas**

TrCaducidad caducidad Caducidad a insertar

# **Salida**

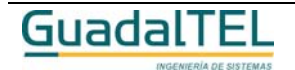

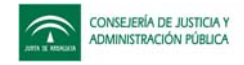

*TpoPK* Identificador de la nueva caducidad, cero si no se ha insertado

Modificar caducidad

**int modificarCaducidad(** TrCaducidad caducidad ) throws TrException

Modifica una caducidad existente. Si todo es correcto devuelve el número de filas modificadas, si algo falla lanza una excepción.

### **Entradas**

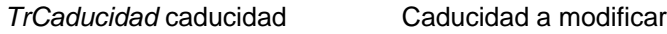

### **Salida**

*int int* Número de filas modificadas

# Eliminar caducidad

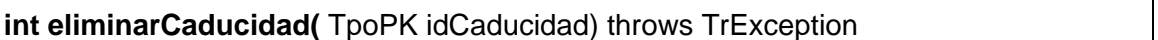

Elimina una caducidad existente. Si todo es correcto devuelve el número de filas eliminadas, si algo falla lanza una excepción.

# **Entradas**

**TpoPK** idCaducidad Identificador de la caducidad a eliminar

# **Salida**

*int* Número de filas eliminadas

# Obtener caducidad

**TrCaducidad [ ] obtenerCaducidad(** TpoPK idCaducidad, ClausulaWhere where, ClausulaOrderBy orderBy ) throws TrException

Permite obtener una o varias caducidades. Si se pasa el parámetro *idCaducidad* se devuelve los datos de esa caducidad, si se pasa *null*, se devuelven todas.

# **Entradas**

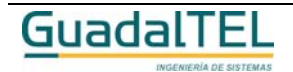

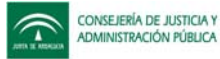

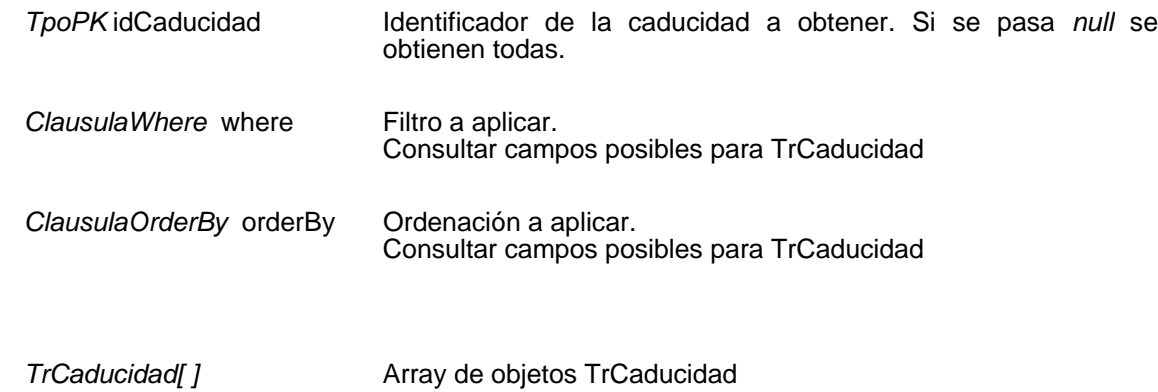

# **Mantenimiento de tareas (Manipulación de escritos)**

# Insertar tipo de documento

**TpoPK insertarTipoDocumento(**TrTipoDocumento tipoDoc ) throws TrException

Inserta una nueva tarea o tipo de documento. Si todo es correcto devuelve el identificador de la nueva tarea o tipo de documento, si algo falla lanza una excepción.

#### **Entradas**

**Salida**

TrTipoDocumento tipoDoc Tarea o tipo de documento a insertar

#### **Salida**

**TpoPK** Identificador de la nueva tarea o tipo de documento, cero si no se ha insertado

# Modificar tipo de documento

**int modificarTipoDocumento(** TrTipoDocumento tipoDoc ) throws TrException

Modifica una tarea o tipo de documento existente. Si todo es correcto devuelve el número de filas modificadas, si algo falla lanza una excepción.

# **Entradas**

*TrTipoDocumento* tipoDoc Tarea o tipo de documento a modificar

#### **Salida**

*int* **Número de filas modificadas** 

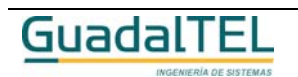

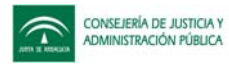

# Eliminar tipo de documento

### **int eliminarTipoDocumento(** TpoPK idTipoDoc) throws TrException

Elimina una tarea o tipo de documento existente. Si todo es correcto devuelve el número de filas eliminadas, si algo falla lanza una excepción.

#### **Entradas**

*TpoPK* idTipoDoc Identificador de la tarea o tipo de documento a eliminar

#### **Salida**

*int* Múmero de filas eliminadas

### Obtener tipo de documento

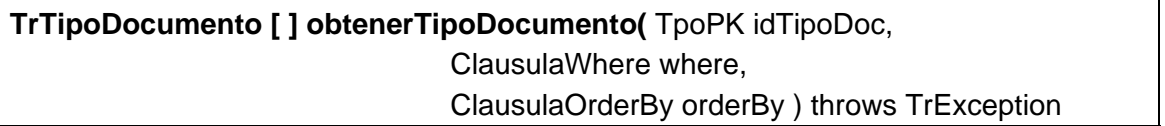

Permite obtener una o varias tareas o tipos de documentos Si se pasa el parámetro *idTipoDoc* se devuelve los datos de esa tarea o tipo de documento, si se pasa *null*, se devuelven todas.

#### **Entradas**

**Salida**

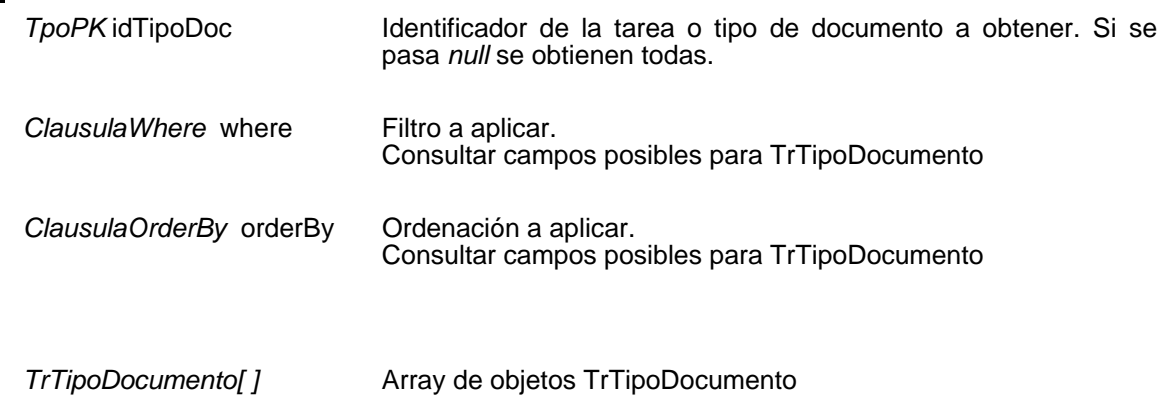

# **Mantenimiento de tareas en fase (Manipulación de escritos)**

Insertar tarea en fase

**void insertarDocumentoPermitidoDefProc(**

TrDocumentoPermitidoDefProc docPermitido,

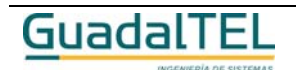

Página 360
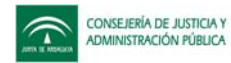

## TpoPK idDocumentoPer, TpoPK idDefProc ) throws TrException

Inserta una nueva tarea en fase o documento permitido. Si el documento permitido ya existía se asocia al procedimiento. Si todo es correcto devuelve el identificador de la nueva tarea en fase o documento permitido, si algo falla lanza una excepción.

#### **Entradas**

TrDocumentoPermitidoDefProc Tarea en fase o documento permitido a insertar docPermitido

#### **Entrada / Salida**

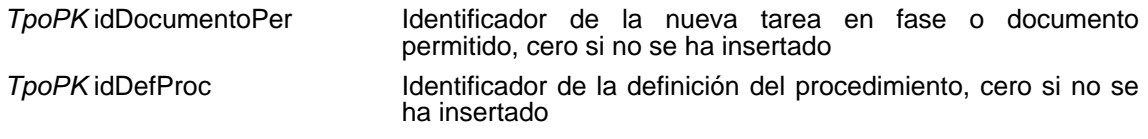

#### Modificar tarea en fase

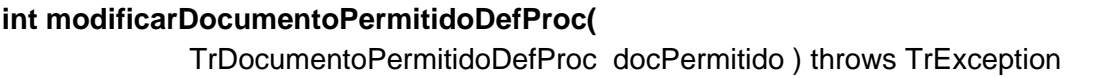

Modifica una tarea en fase o documento permitido existente. Si el documento permitido está asociada a varios procedimientos los cambios afectan a todos ellos. Si todo es correcto devuelve el número de filas modificadas, si algo falla lanza una excepción.

#### **Entradas**

*TrDocumentoPermitidoDefProc* Tarea en fase o documento permitido a modificar docPermitido

#### **Salida**

*int* **Número de filas modificadas** 

#### Eliminar tarea en fase

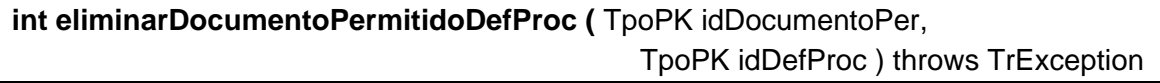

Elimina una tarea en fase o documento permitido existente. Si todo es correcto devuelve el número de filas eliminadas, si algo falla lanza una excepción.

#### **Entradas**

*TpoPK* idDocumentoPer Identificador de la tarea en fase o documento permitido a eliminar

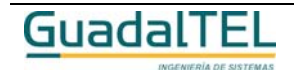

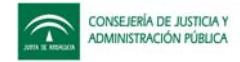

TpoPK idDefProc **Identificador de la definición del procedimiento**.

#### **Salida**

*int* **Número de filas eliminadas** 

## Obtener tarea en fase

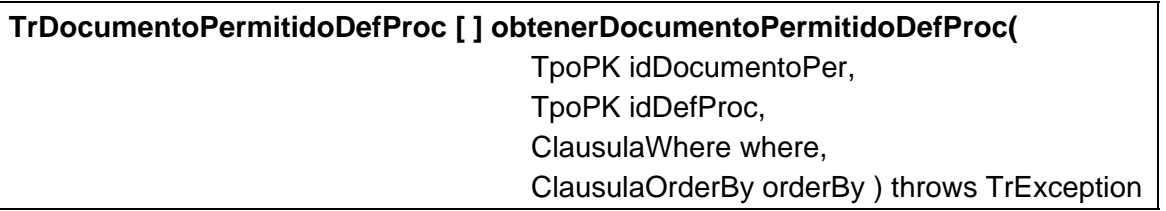

Permite obtener una o varias tareas en fase o documentos permitidos. Si se pasa el parámetro idDocumentoPer se devuelve los datos de esa tarea en fase o documento permitido, y si se pasa el parámetro idDefProc se devuelven los que estén asociados a ese procedimiento, si se pasa *null*, se devuelven todas.

#### **Entradas**

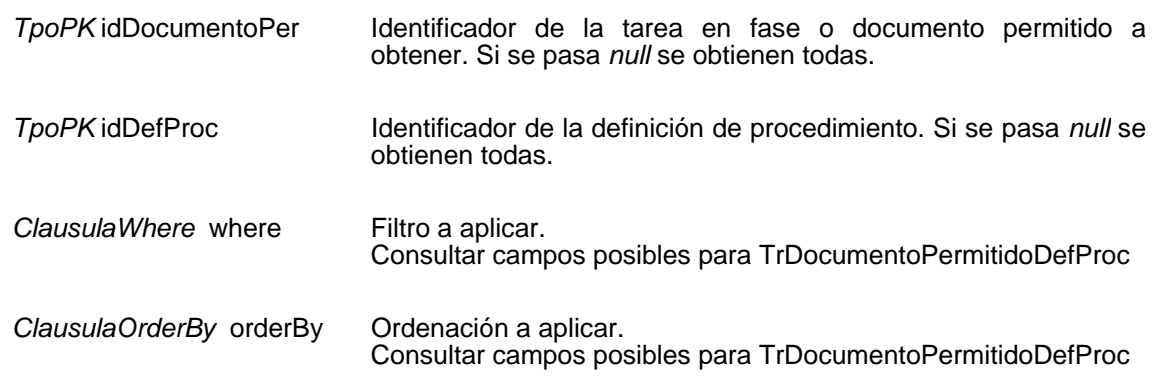

#### **Salida**

*TrDocumentoPermitidoDefProc[ ]* Array de objetos TrDocumentoPermitidoDefProc

## **Mantenimiento de condiciones**

## Insertar condición

**TpoPK insertarCondicion(** TrCondicion condicion ) throws TrException

Inserta una nueva condición. Si todo es correcto devuelve el identificador de la nueva condición, si algo falla lanza una excepción.

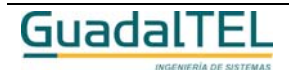

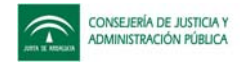

#### **Entradas**

TrCondicion condicion Condición a insertar

## **Salida**

**TpoPK** Identificador de la nueva condición, cero si no se ha insertado

## Modificar condición

#### **int modificarCondicion(** TrCondicion condicion ) throws TrException

Modifica una condición existente. Si todo es correcto devuelve el número de filas modificadas, si algo falla lanza una excepción.

#### **Entradas**

*TrCondicion* condicion Condición a modificar

#### **Salida**

*int* **Número de filas modificadas** 

## Eliminar condición

**int eliminarCondicion(** TpoPK idCondicion) throws TrException

Elimina una condición existente. Si todo es correcto devuelve el número de filas eliminadas, si algo falla lanza una excepción.

#### **Entradas**

*TpoPK* idCondicion Identificador de la condición a eliminar

#### **Salida**

*int* **Número** de filas eliminadas

## Obtener condición

**TrCondicion [ ] obtenerCondicion(** TpoPK idCondicion, ClausulaWhere where, ClausulaOrderBy orderBy ) throws TrException

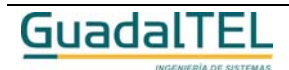

Página 363

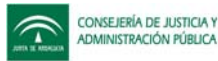

Permite obtener una o varias condiciones. Si se pasa el parámetro *idCondicion* se devuelve los datos de esa condición, si se pasa *null*, se devuelven todas.

#### **Entradas**

**Salida**

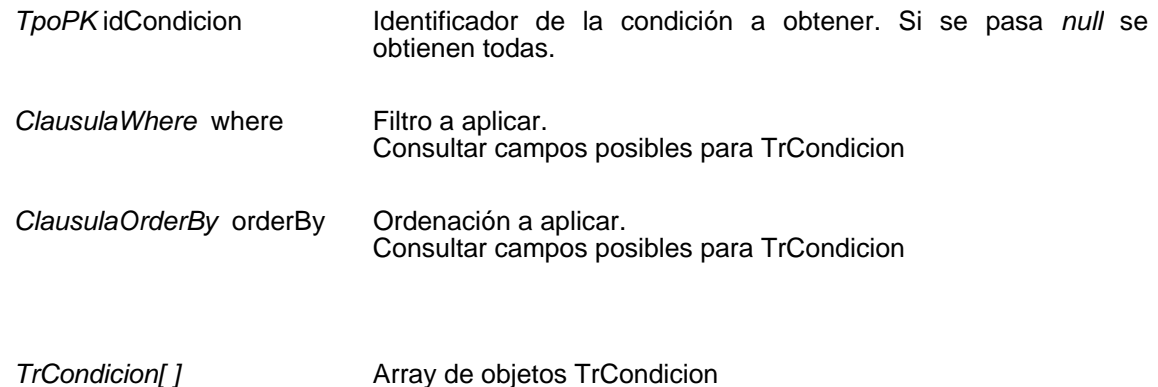

## **Mantenimiento de acciones**

#### Insertar acción

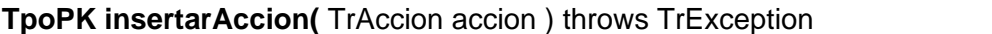

Inserta una nueva acción. Si todo es correcto devuelve el identificador de la nueva Acción, si algo falla lanza una excepción.

#### **Entradas**

TrAccion accion **Acción** a insertar

#### **Salida**

*TpoPK* Identificador de la nueva acción, cero si no se ha insertado

#### Modificar acción

**int modificarAccion(** TrAccion accion ) throws TrException

Modifica una acción existente. Si todo es correcto devuelve el número de filas modificadas, si algo falla lanza una excepción.

#### **Entradas**

*TrAccion* accion **Acción** a modificar

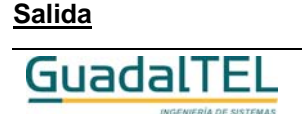

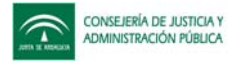

*int* Múmero de filas modificadas

Eliminar acción

**int eliminarAccion(** TpoPK idAccion) throws TrException

Elimina una acción existente. Si todo es correcto devuelve el número de filas eliminadas, si algo falla lanza una excepción.

#### **Entradas**

**TpoPK** idAccion Identificador de la acción a eliminar

#### **Salida**

*int* Múmero de filas eliminadas

#### Obtener acción

**TrAccion [ ] obtenerAccion(** TpoPK idAccion, ClausulaWhere where, ClausulaOrderBy orderBy ) throws TrException

Permite obtener una o varias acciones. Si se pasa el parámetro *idAccion* se devuelve los datos de esa acción, si se pasa *null*, se devuelven todas.

#### **Entradas**

**Salida**

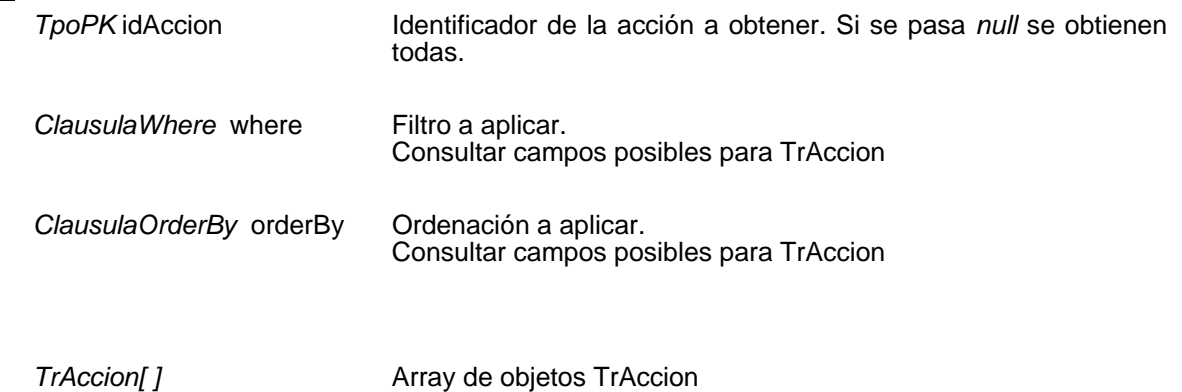

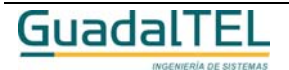

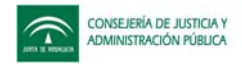

## **Mantenimiento de avisos**

#### Insertar aviso

**TpoPK insertarAviso(** TrAviso aviso ) throws TrException

Inserta un nuevo aviso. Si todo es correcto devuelve el identificador de la nueva aviso, si algo falla lanza una excepción.

#### **Entradas**

TrAviso aviso **Aviso a insertar** 

#### **Salida**

*TpoPK* Identificador de la nueva aviso, cero si no se ha insertado

## Modificar aviso

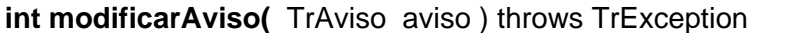

Modifica un aviso existente. Si todo es correcto devuelve el número de filas modificadas, si algo falla lanza una excepción.

#### **Entradas**

*TrAviso* aviso **Aviso** Aviso a modificar

#### **Salida**

*int int* Número de filas modificadas

#### Eliminar aviso

**int eliminarAviso(** TpoPK idAviso) throws TrException

Elimina un aviso existente. Si todo es correcto devuelve el número de filas eliminadas, si algo falla lanza una excepción.

#### **Entradas**

TpoPK idAviso **Identificador del aviso a eliminar** 

#### **Salida**

*int* Múmero de filas eliminadas

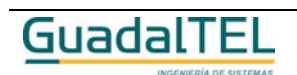

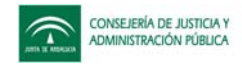

## Obtener aviso

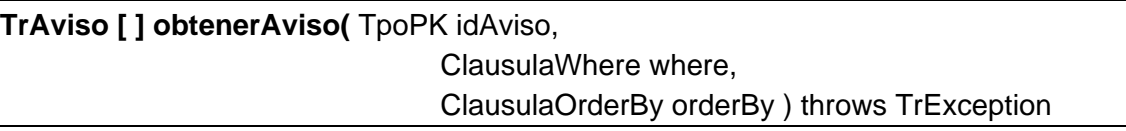

Permite obtener uno o varios avisos. Si se pasa el parámetro *idAviso* se devuelve los datos de ese aviso, si se pasa *null*, se devuelven todos.

#### **Entradas**

**Salida**

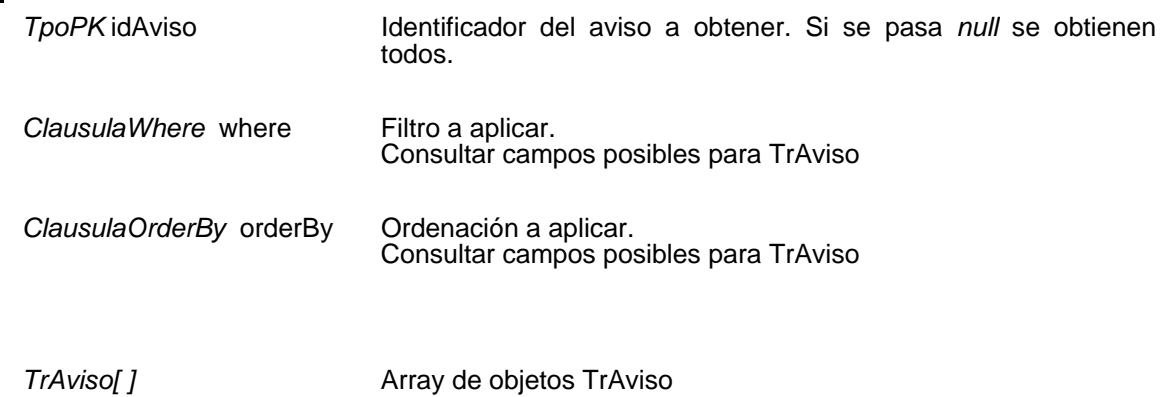

# **Mantenimiento de condiciones de una transición**

Insertar condición de una transición

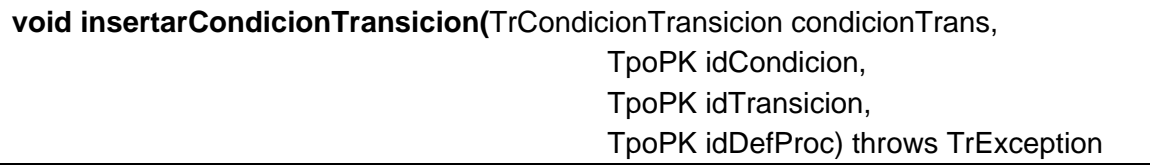

Permite asociar una condición a una transición. Si todo es correcto devuelve el identificador de la condición asociada a la transición, si algo falla lanza una excepción.

#### **Entradas**

*TrCondicionTransicion* condicionTrans

Condición asociada a una transición a insertar

#### **Entrada / Salida**

*TpoPK* idCondicion **Identificador de la condición asociada a la transición, cero si** no se ha insertado

**TpoPK** idTransicion Identificador de la transición, cero si no se ha insertado

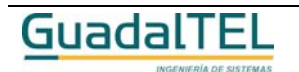

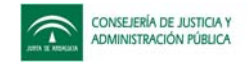

*TpoPK* idDefProc **IDED** Identificador de la definición de procedimiento, cero si no se ha insertado

## Modificar condición de una transición

**int modificarCondicionTransicion(** TrCondicionTransicion condicionTrans ) throws **TrException** 

Modifica una condición asociada a una transición existente. Si todo es correcto devuelve el número de filas modificadas, si algo falla lanza una excepción.

#### **Entradas**

*TrCondicionTransicion* condicionTrans Condición asociada a una transición a modificar

#### **Salida**

*int* **int int int int int int int int int int int int int int int int int int int int int int int int int int int int int int int int int int int int**

## Eliminar condición de una transición

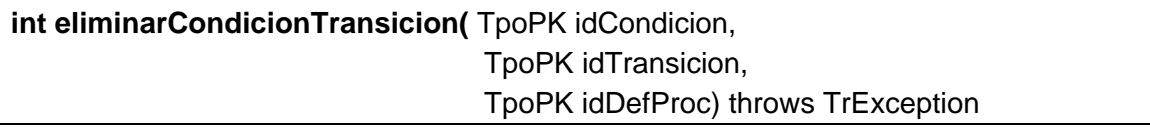

Elimina la asociación entre una condición y una transición existente. Si todo es correcto devuelve el número de filas eliminadas, si algo falla lanza una excepción.

#### **Entradas**

**Salida**

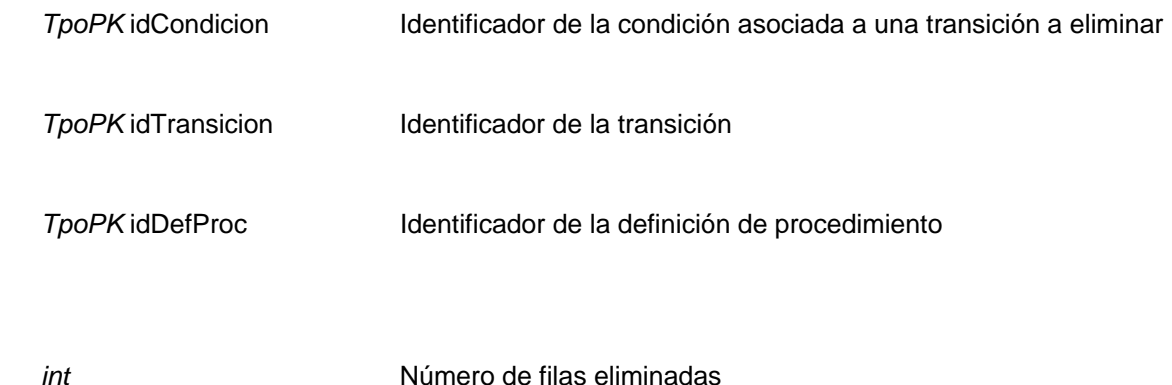

Obtener condición de una transición

**TrCondicionTransicion[ ] obtenerCondicionTransicion(** TpoPK idCondicion,

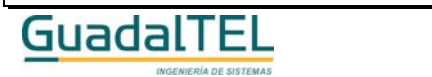

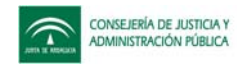

 TpoPK idTransicion, TpoPK idDefProc, ClausulaWhere where, ClausulaOrderBy orderBy) throws TrException

Permite obtener una o varias condiciones asociadas a una transición. Si se pasa el parámetro *idCondicion* se devuelve los datos de esa condición asociada a la transición, si se pasa el parámetro *idTransicion* se filtra por la transición indicada, igualmente pasa con el parámetro *idDefProc* para la definición del procedimiento,si se pasa *null*, se devuelven todas.

#### **Entradas**

**Salida**

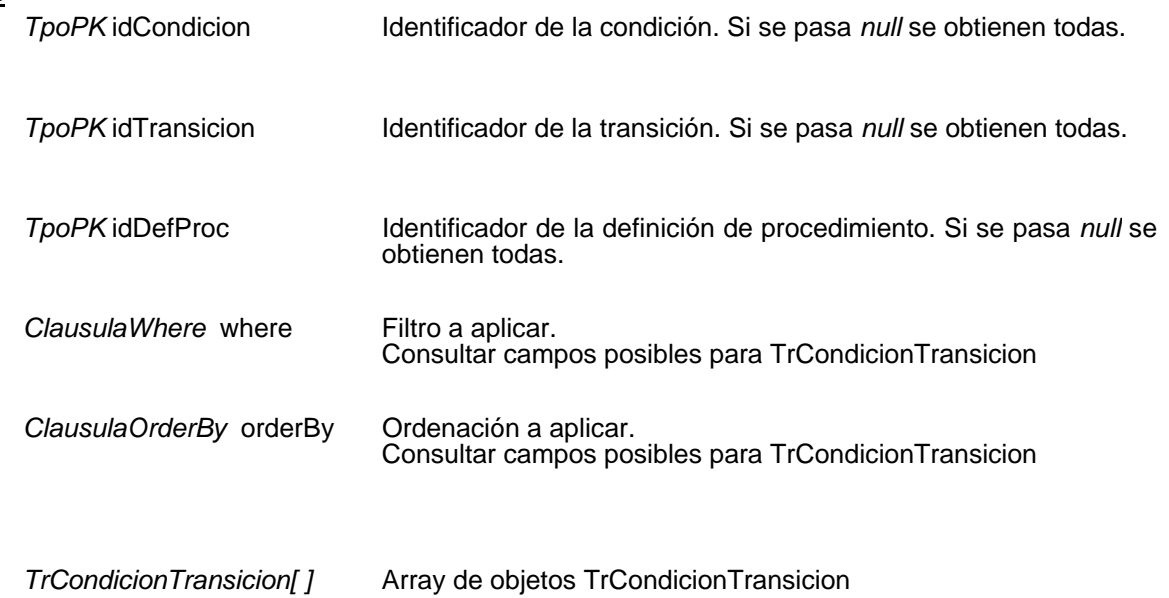

## **Mantenimiento de acciones de una transición**

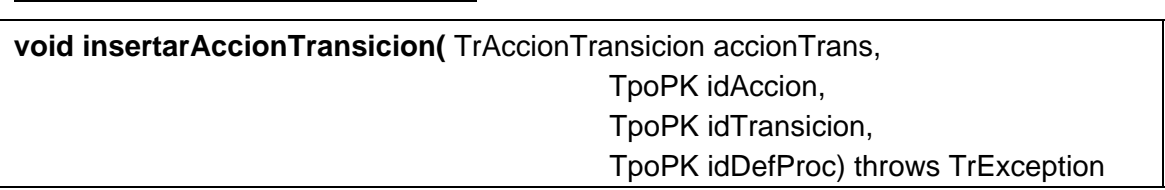

Permite asociar una acción a una transición. Si todo es correcto devuelve el identificador de la acción asociada a la transición, si algo falla lanza una excepción.

#### **Entradas**

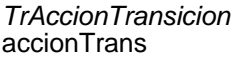

Insertar acción de una transición

Acción asociada a una transición a insertar

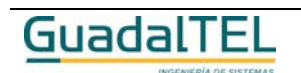

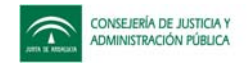

#### **Entrada / Salida**

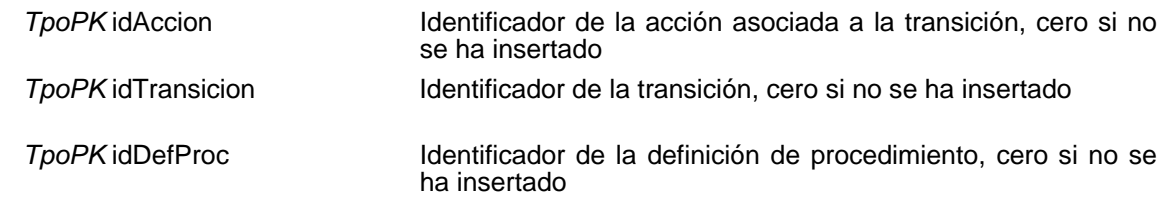

## Modificar acción de una transición

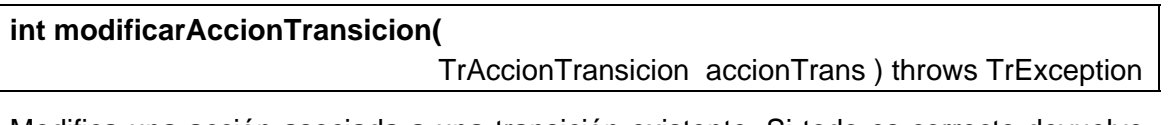

Modifica una acción asociada a una transición existente. Si todo es correcto devuelve el número de filas modificadas, si algo falla lanza una excepción.

#### **Entradas**

*TrAccionTransicion* accionTrans Acción asociada a una transición a modificar

#### **Salida**

*int* **int** Número de filas modificadas

## Eliminar acción de una transición

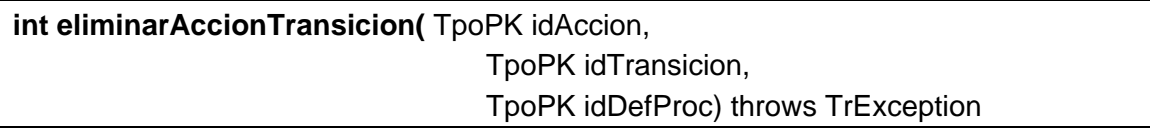

Elimina la asociación entre una acción y una transición existente. Si todo es correcto devuelve el número de filas eliminadas, si algo falla lanza una excepción.

#### **Entradas**

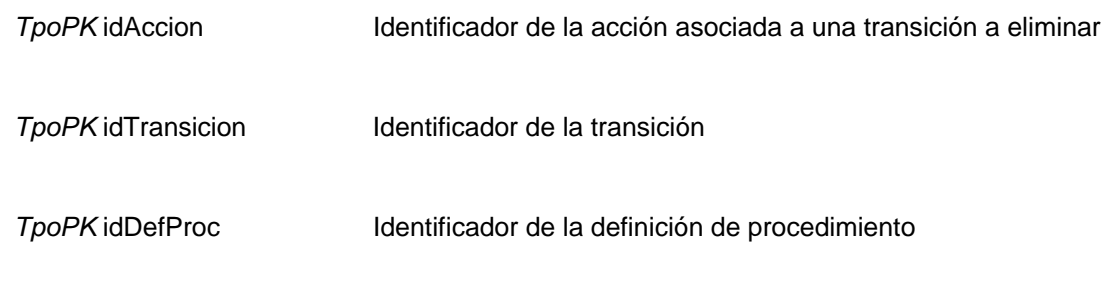

#### **Salida**

*int int* Número de filas eliminadas

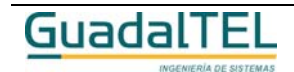

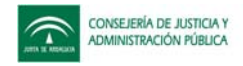

## Obtener acción de una transición

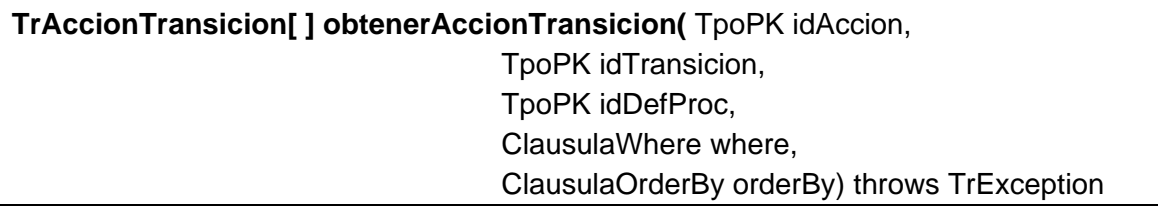

Permite obtener una o varias acciones asociadas a una transición. Si se pasa el parámetro *idAccion* se devuelve los datos de esa acción asociada a la transición, si se pasa el parámetro *idTransicion* se filtra por la transición indicada, igualmente pasa con el parámetro *idDefProc* para la definición del procedimiento,si se pasa *null*, se devuelven todas.

#### **Entradas**

**Salida**

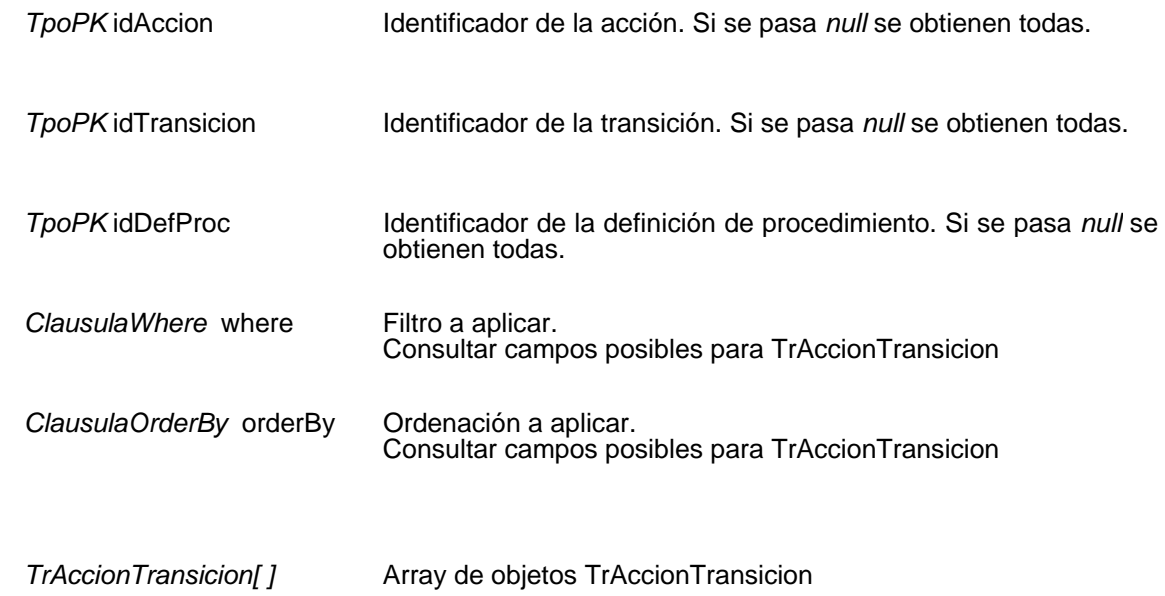

## **Mantenimiento de avisos de una transición**

Insertar aviso de una transición

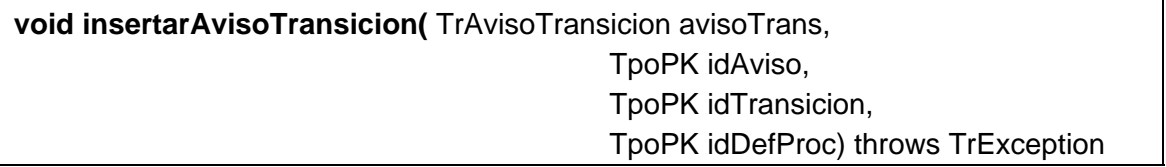

Permite asociar un aviso a una transición. Si todo es correcto devuelve el identificador del aviso asociada a la transición, si algo falla lanza una excepción.

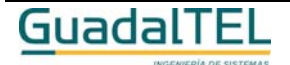

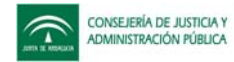

#### **Entradas**

*TrAvisoTransicion* avisoTrans Aviso asociada a una transición a insertar

#### **Entrada / Salida**

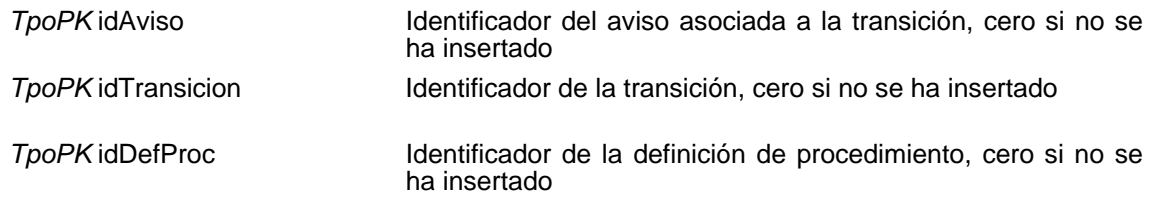

## Modificar aviso de una transición

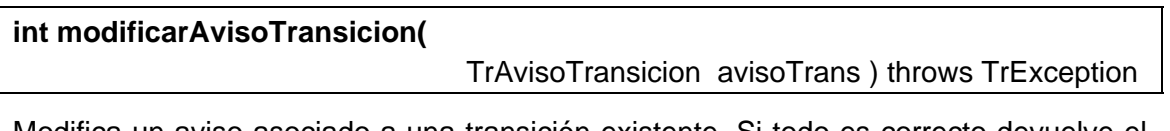

Modifica un aviso asociado a una transición existente. Si todo es correcto devuelve el número de filas modificadas, si algo falla lanza una excepción.

#### **Entradas**

*TrAvisoTransicion* avisoTrans Aviso asociada a una transición a modificar

#### **Salida**

*int int* **Número de filas modificadas** 

## Eliminar aviso de una transición

**int eliminarAvisoTransicion(** TpoPK idAviso, TpoPK idTransicion, TpoPK idDefProc) throws TrException

Elimina la asociación entre un aviso y una transición existente. Si todo es correcto devuelve el número de filas eliminadas, si algo falla lanza una excepción.

#### **Entradas**

*TpoPK* idAviso Identificador del aviso asociada a una transición a eliminar

**TpoPK** idTransicion Identificador de la transición

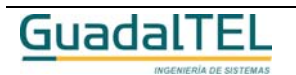

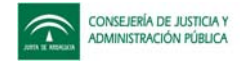

*TpoPK* idDefProc Identificador de la definición de procedimiento

**Salida**

*int* **Número de filas eliminadas** 

## Obtener aviso de una transición

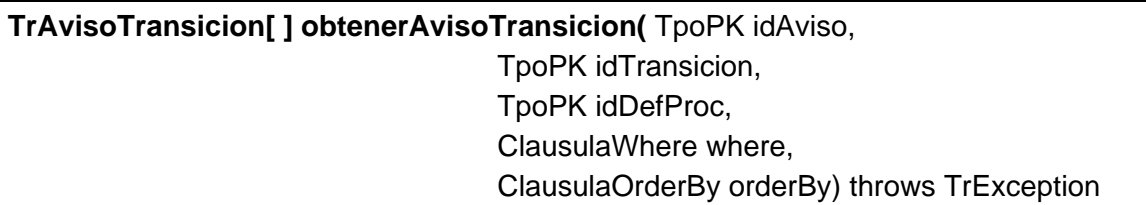

Permite obtener uno o varios avisos asociadas a una transición. Si se pasa el parámetro *idAviso* se devuelve los datos de ese aviso asociada a la transición, si se pasa el parámetro *idTransicion* se filtra por la transición indicada, igualmente pasa con el parámetro *idDefProc* para la definición del procedimiento,si se pasa *null*, se devuelven todas.

#### **Entradas**

**Salida**

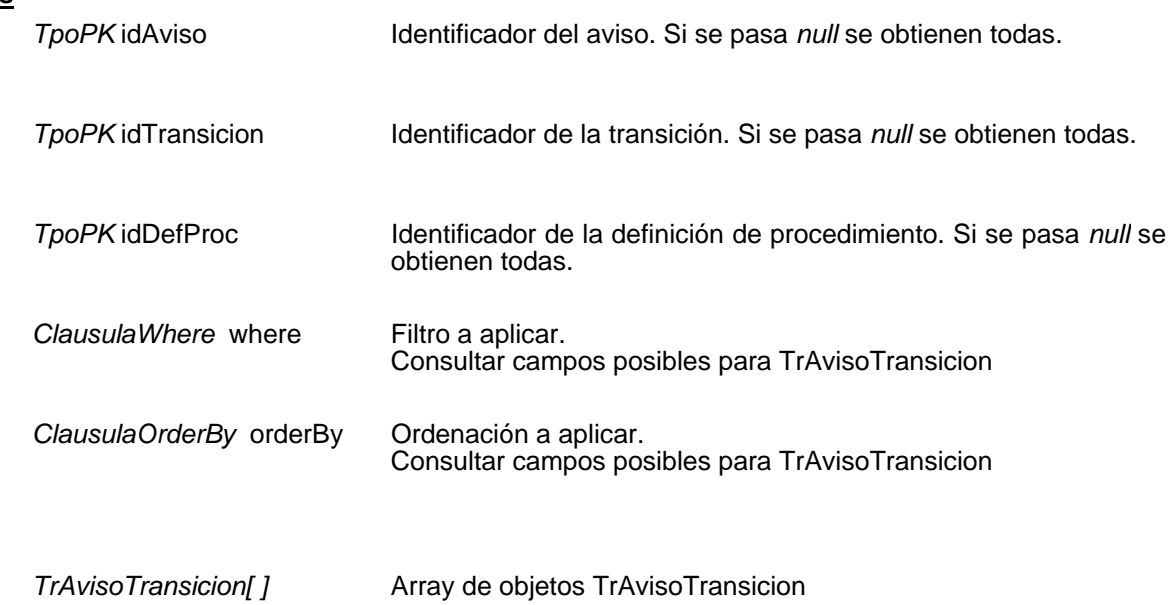

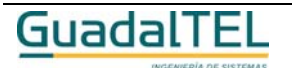

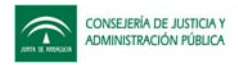

## **Mantenimiento de condiciones de documentos**

#### Insertar condición de un documento

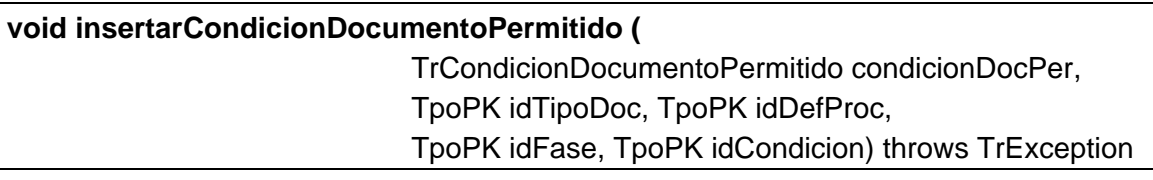

Asocia una condición a un documento. Si todo es correcto devuelve los identificadores del tipo de documento, del procedimiento, de la fase y de la condición, si algo falla lanza una excepción.

#### **Entradas**

TrCondicionDocumentoPermitido Condición del documento a insertar condicionDocPer

#### **Entrada / Salida**

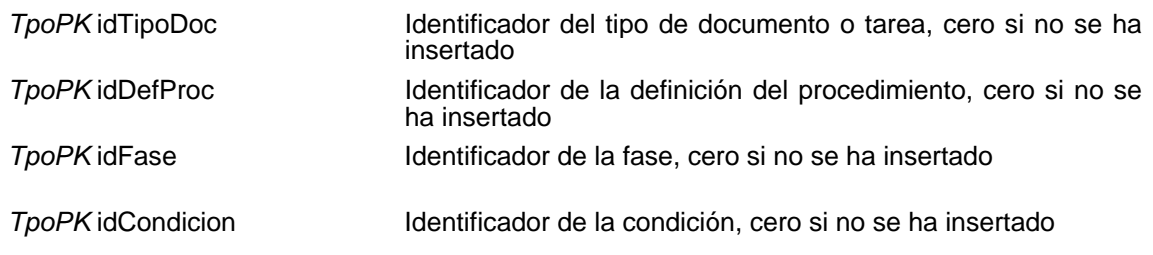

#### Modificar condición de un documento

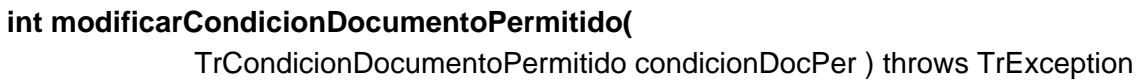

Modifica una condición de un documento existente. Si todo es correcto devuelve el número de filas modificadas, si algo falla lanza una excepción.

#### **Entradas**

TrCondicionDocumentoPermitido Condición del documento a modificar condicionDocPer

#### **Salida**

*int* Número de filas modificadas

Eliminar condición de un documento

**int eliminarCondicionDocumentoPermitido(** TpoPK idTipoDoc,

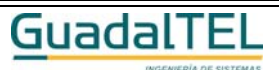

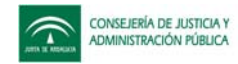

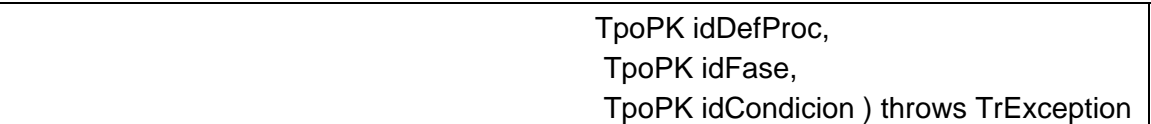

Elimina una condición de un documento existente. Si todo es correcto devuelve el número de filas eliminadas, si algo falla lanza una excepción.

#### **Entradas**

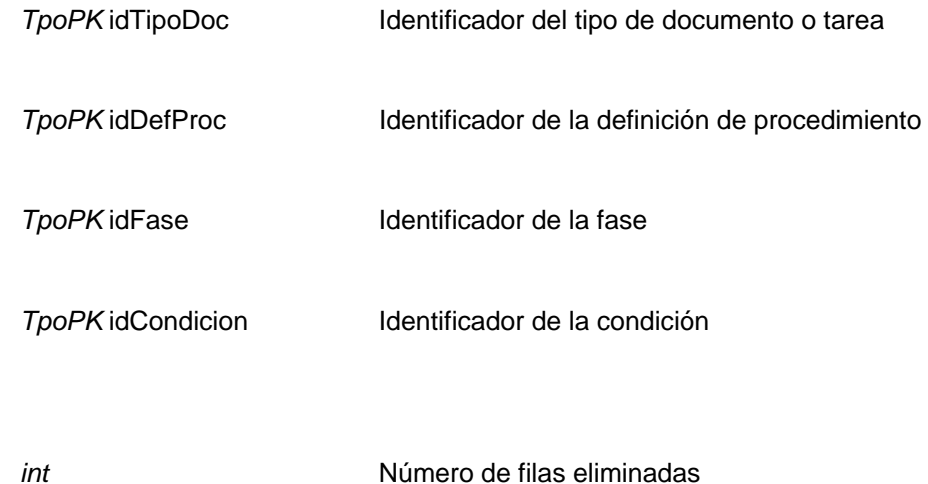

**Salida**

## Obtener condición de un documento

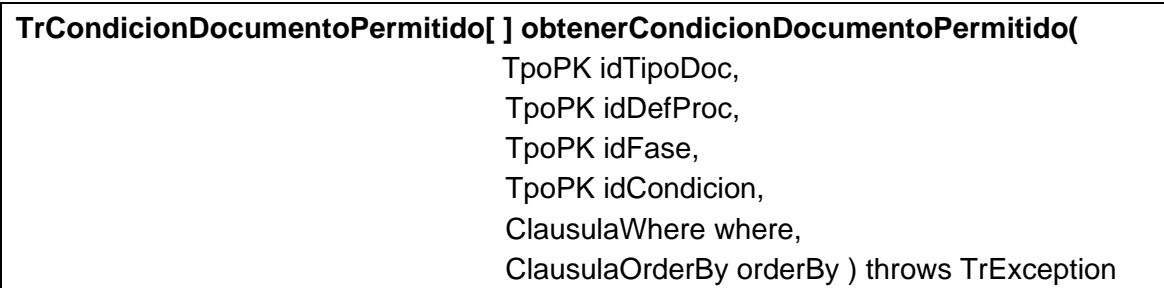

Permite obtener una o varias condiciones de los documentos. Si no se pasa ningún parámetro se devuelven todas.

#### **Entradas**

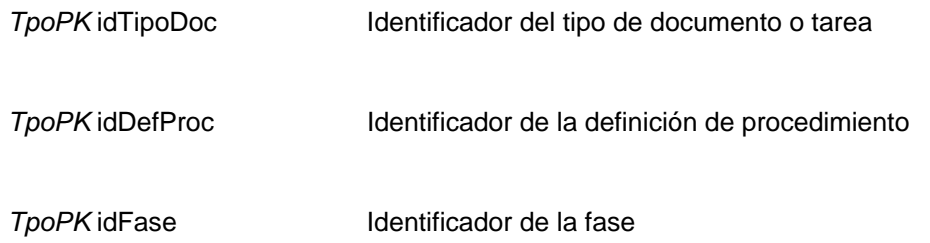

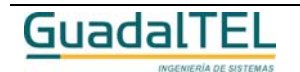

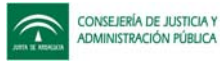

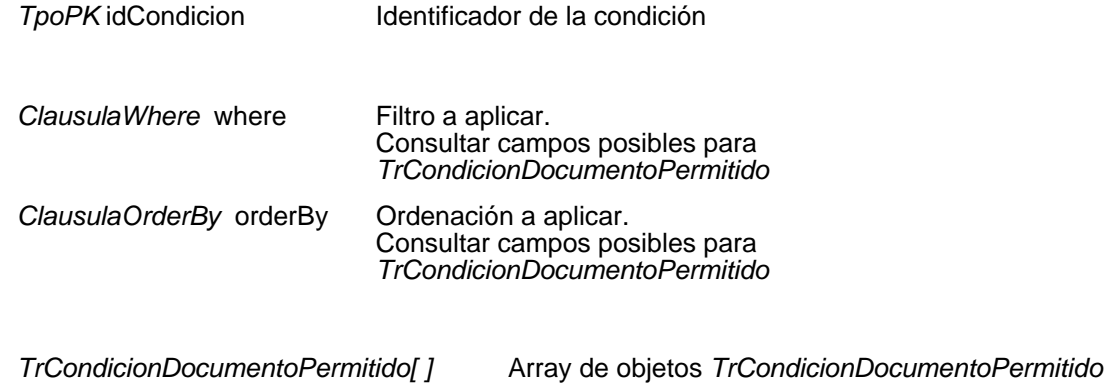

## **Mantenimiento de acciones de documentos**

#### Insertar acción de un documento

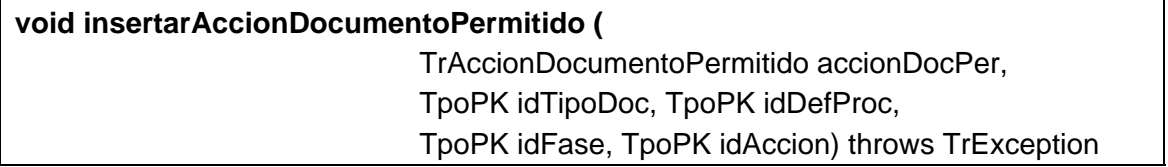

Asocia una acción a un documento. Si todo es correcto devuelve los identificadores del tipo de documento, del procedimiento, de la fase y de la acción, si algo falla lanza una excepción.

#### **Entradas**

**Salida**

TrAccionDocumentoPermitido accionDocPer Acción del documento a insertar

#### **Entrada / Salida**

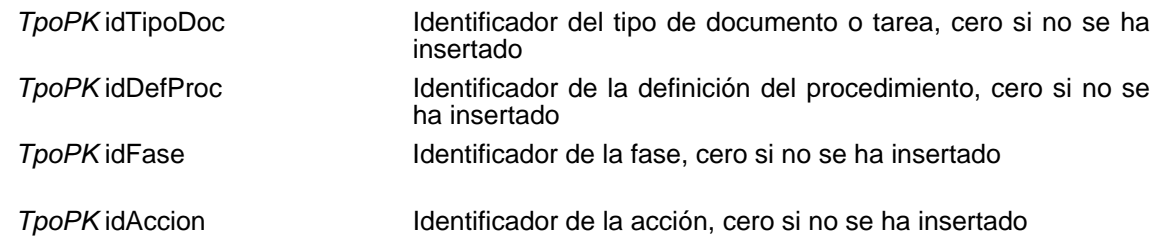

## Modificar acción de un documento

# **int modificarAccionDocumentoPermitido(** TrAccionDocumentoPermitido accionDocPer ) throws TrException

Modifica una acción de un documento existente. Si todo es correcto devuelve el

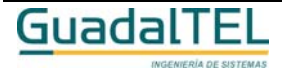

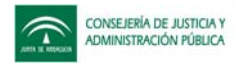

número de filas modificadas, si algo falla lanza una excepción.

#### **Entradas**

TrAccionDocumentoPermitido accionDocPer Acción del documento a modificar

#### **Salida**

*int* Múmero de filas modificadas

## Eliminar acción de un documento

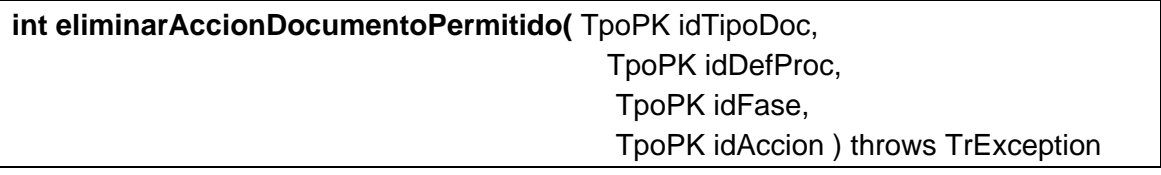

Elimina una acción de un documento existente. Si todo es correcto devuelve el número de filas eliminadas, si algo falla lanza una excepción.

#### **Entradas**

**Salida**

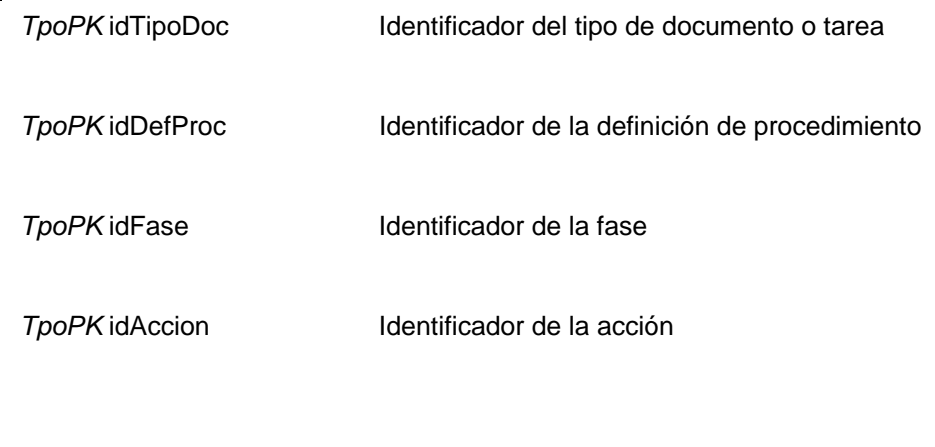

*int* Múmero de filas eliminadas

## Obtener acción de un documento

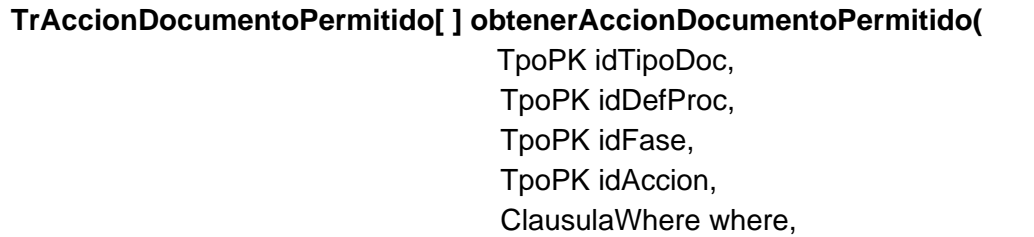

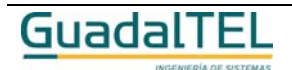

Página 377

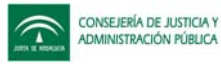

#### ClausulaOrderBy orderBy ) throws TrException

Permite obtener una o varias acciones de los documentos. Si no se pasa ningún parámetro se devuelven todas.

## **Entradas**

**Salida**

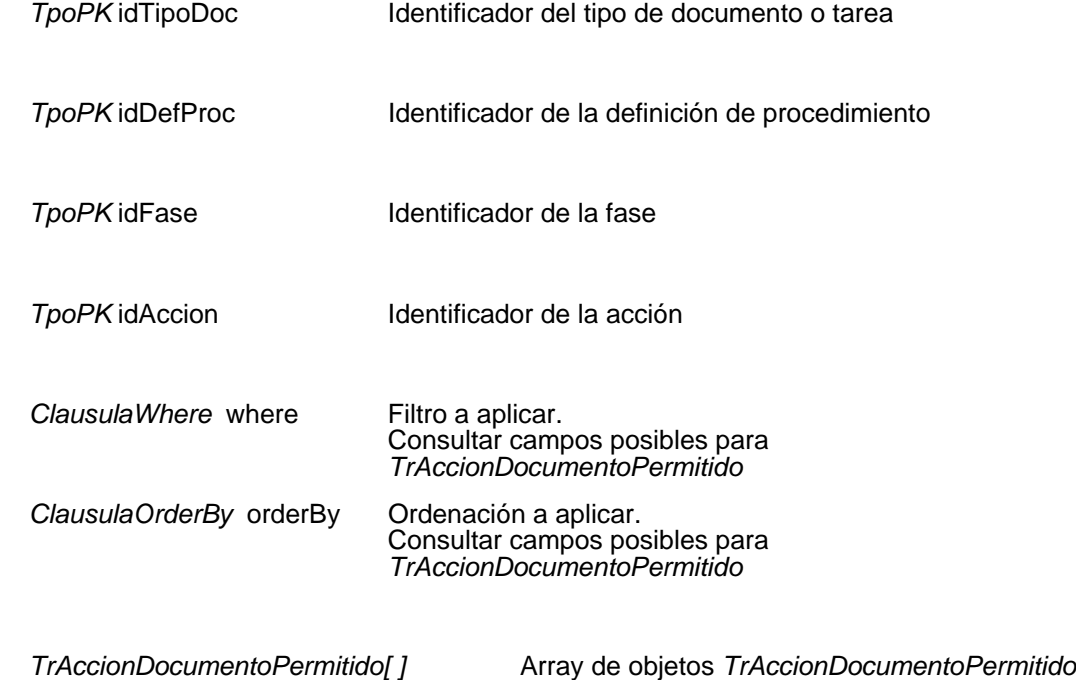

## **Mantenimiento de avisos de documentos**

## Insertar aviso de un documento

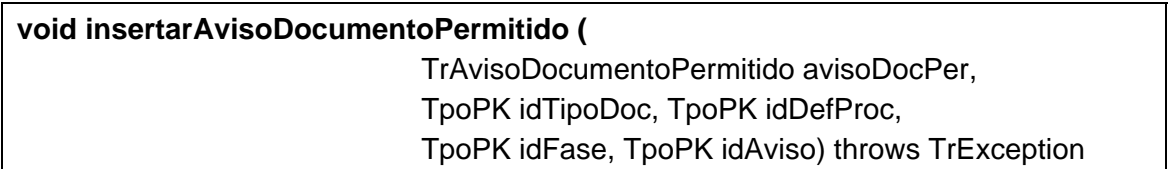

Asocia un aviso a un documento. Si todo es correcto devuelve los identificadores del tipo de documento, del procedimiento, de la fase y del aviso, si algo falla lanza una excepción.

#### **Entradas**

TrAvisoDocumentoPermitido avisoDocPer

Aviso del documento a insertar

## **Entrada / Salida**

*TpoPK* idTipoDoc Identificador del tipo de documento o tarea, cero si no se ha insertado

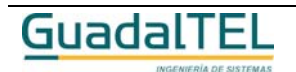

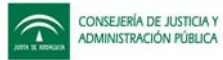

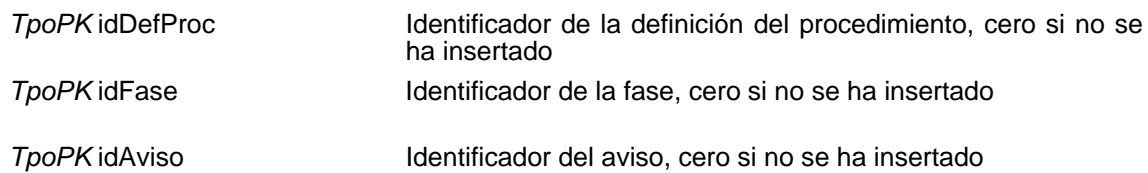

## Modificar aviso de un documento

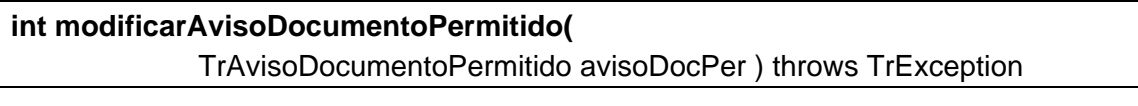

Modifica un aviso de un documento existente. Si todo es correcto devuelve el número de filas modificadas, si algo falla lanza una excepción.

#### **Entradas**

TrAvisoDocumentoPermitido avisoDocPer

Aviso del documento a modificar

#### **Salida**

*int int* **Número de filas modificadas** 

## Eliminar aviso de un documento

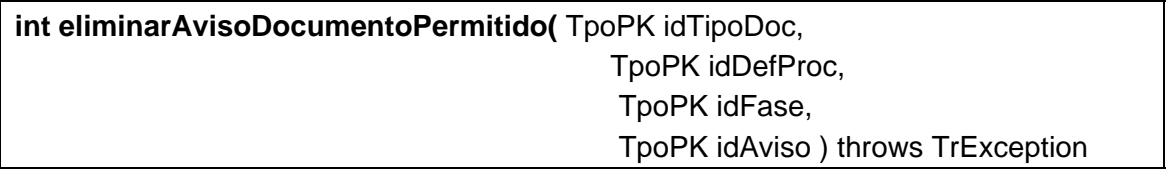

Elimina un aviso de un documento existente. Si todo es correcto devuelve el número de filas eliminadas, si algo falla lanza una excepción.

#### **Entradas**

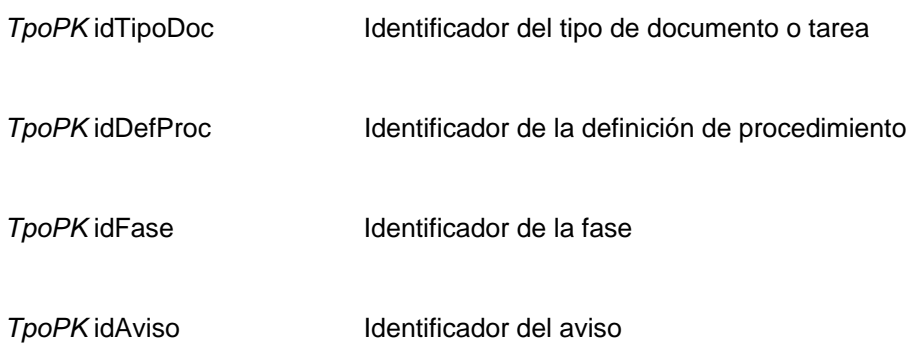

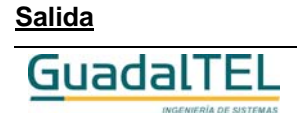

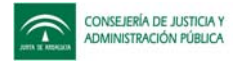

*int* **int** Número de filas eliminadas

## Obtener aviso de un documento

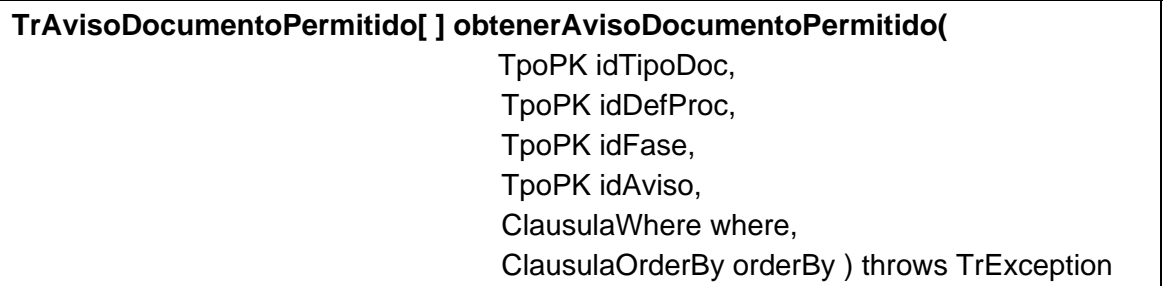

Permite obtener uno o varios avisos de los documentos. Si no se pasa ningún parámetro se devuelven todos.

#### **Entradas**

**Salida**

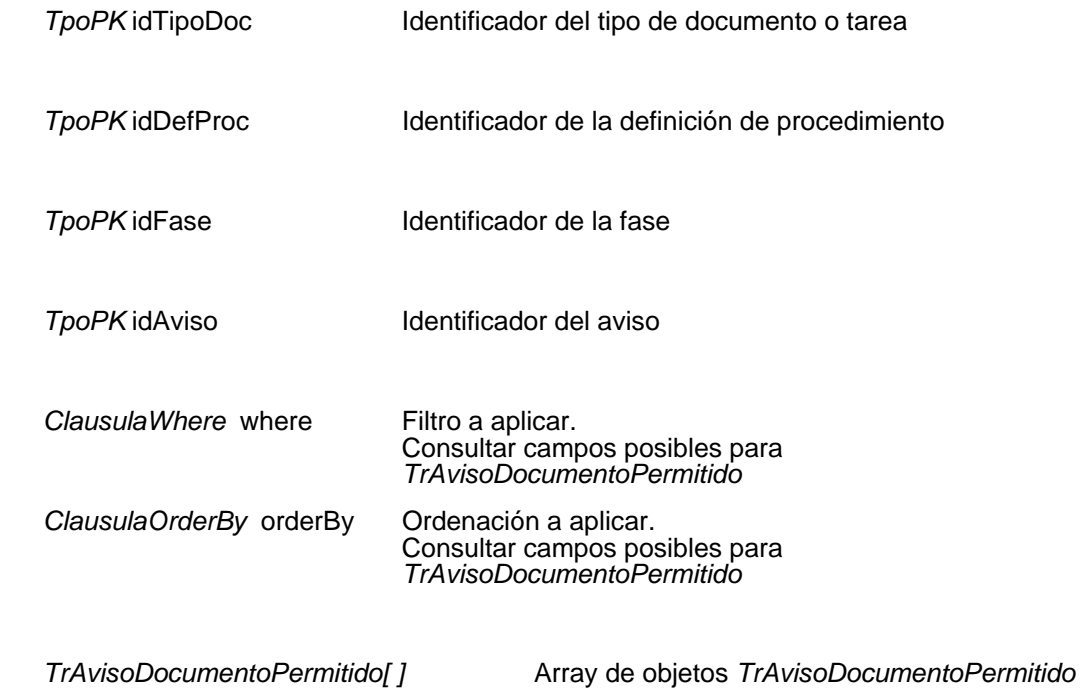

## **Mantenimiento de condiciones de otras tareas**

#### Insertar condición de otras tareas

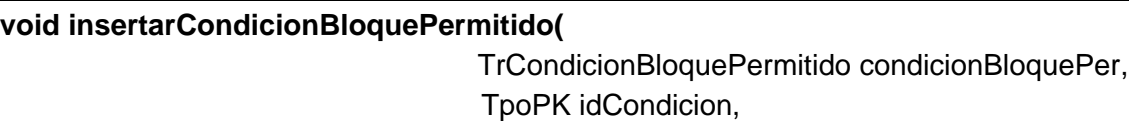

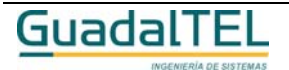

Página 380

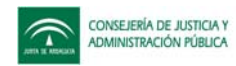

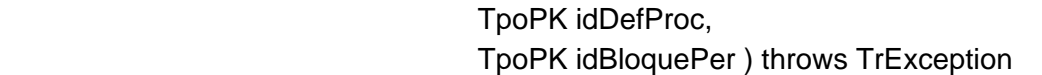

Asocia una condición a una tarea en fase o bloque permitido. Si todo es correcto devuelve los identificadores de la condición, de la definición del procedimiento y del bloque permitido, si algo falla lanza una excepción.

#### **Entradas**

TrCondicionBloquePermitido condicionBloquePer Condición del bloque permitido a insertar

#### **Entrada / Salida**

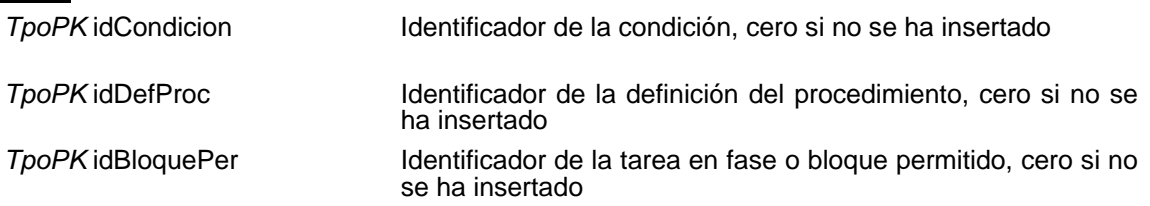

## Modificar condición de otras tareas

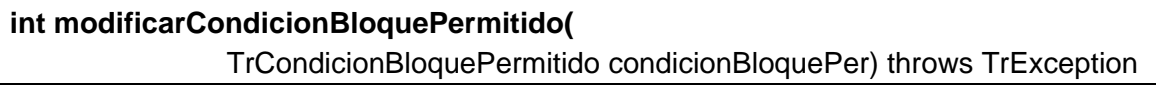

Modifica una condición de un bloque permitido existente. Si todo es correcto devuelve el número de filas modificadas, si algo falla lanza una excepción.

#### **Entradas**

*TrCondicionBloquePermitido* condicionBloquePer Condición del bloque permitido a modificar

#### **Salida**

*int int* Número de filas modificadas

#### Eliminar condición de otras tareas

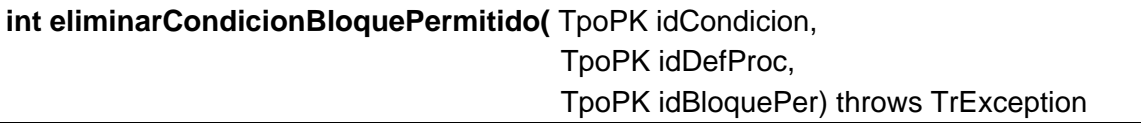

Elimina una condición asociada a un bloque permitido existente. Si todo es correcto devuelve el número de filas eliminadas, si algo falla lanza una excepción.

#### **Entradas**

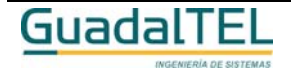

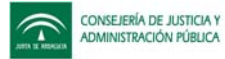

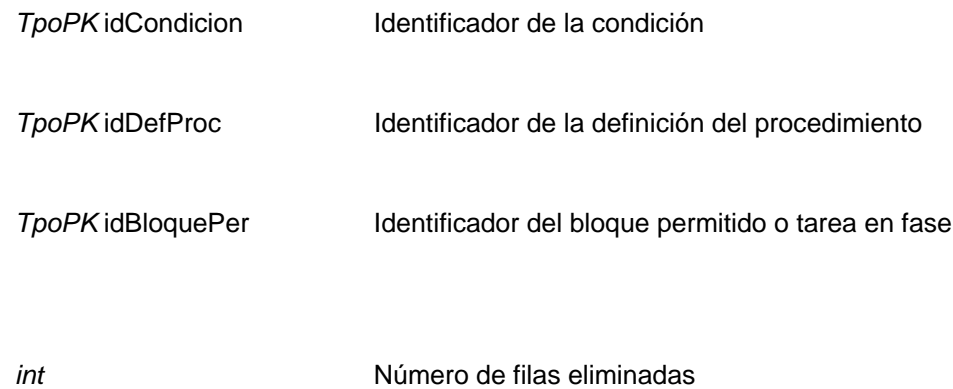

## Obtener condición de otras tareas

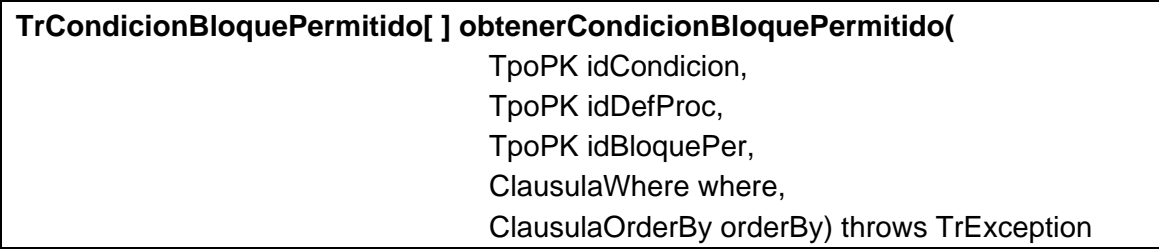

Permite obtener una o varias condiciones asociadas a un bloque permitido. Si no se pasa ningún parámetro se devuelve todas.

#### **Entradas**

**Salida**

**Salida**

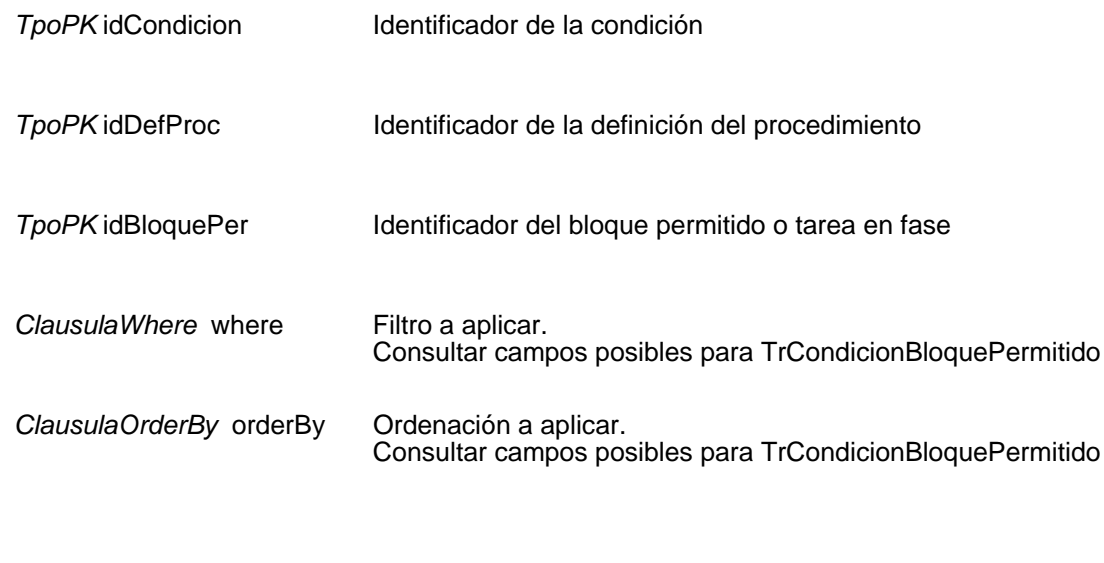

*TrCondicionBloquePermitido[ ]* Array de objetos TrCondicionBloquePermitido

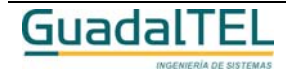

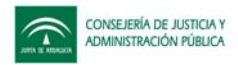

## **Mantenimiento de acciones de otras tareas**

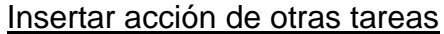

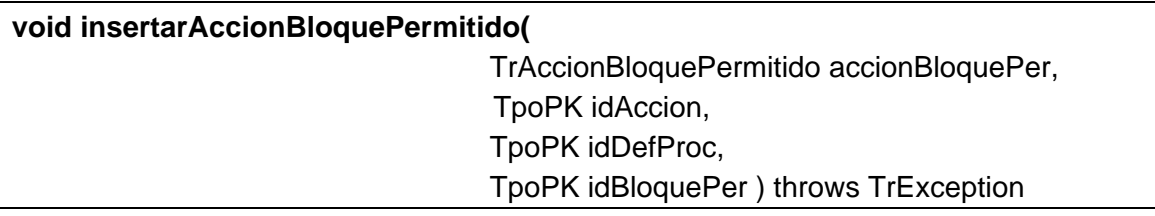

Asocia una acción a una tarea en fase o bloque permitido. Si todo es correcto devuelve los identificadores de la acción, de la definición del procedimiento y del bloque permitido, si algo falla lanza una excepción.

#### **Entradas**

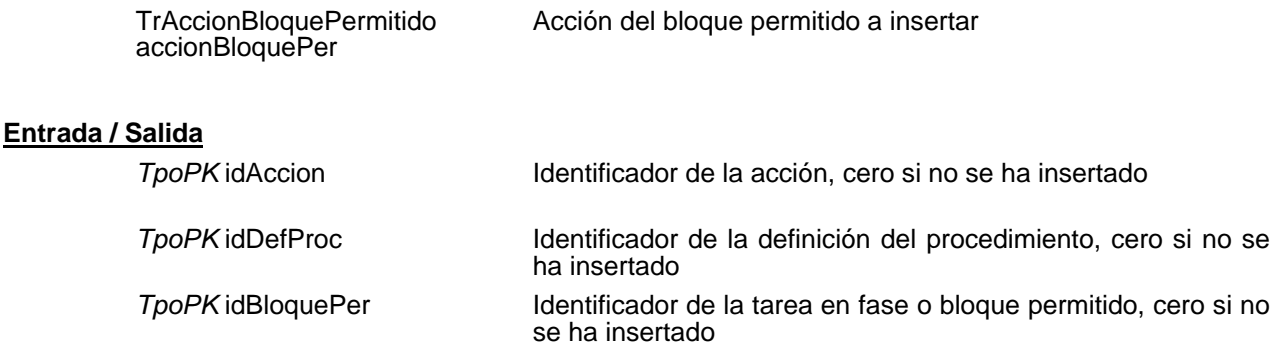

## Modificar acción de otras tareas

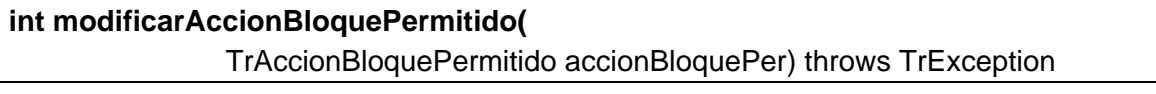

Modifica una acción de un bloque permitido existente. Si todo es correcto devuelve el número de filas modificadas, si algo falla lanza una excepción.

#### **Entradas**

*TrAccionBloquePermitido* accionBloquePer Acción del bloque permitido a modificar

**Salida**

*int* Número de filas modificadas

Eliminar acción de otras tareas

**int eliminarAccionBloquePermitido(** TpoPK idAccion,

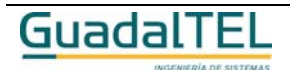

Página 383

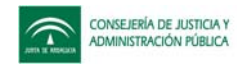

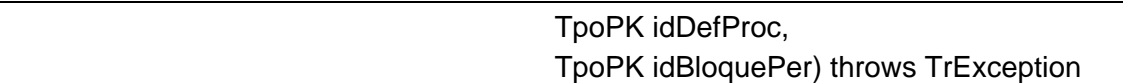

Elimina una acción asociada a un bloque permitido existente. Si todo es correcto devuelve el número de filas eliminadas, si algo falla lanza una excepción.

#### **Entradas**

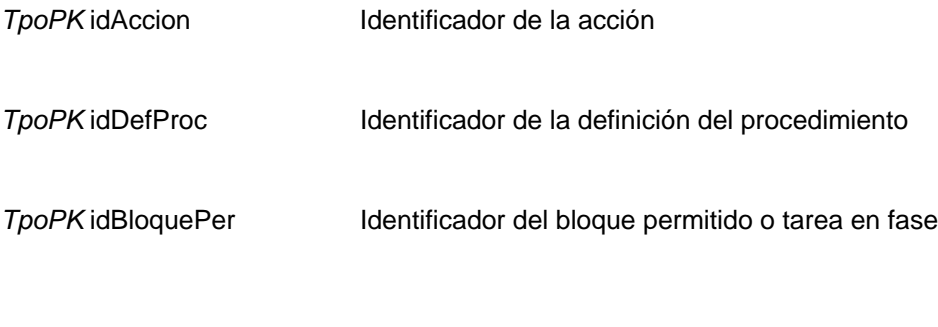

# **Salida**

*int* **int** Número de filas eliminadas

## Obtener acción de otras tareas

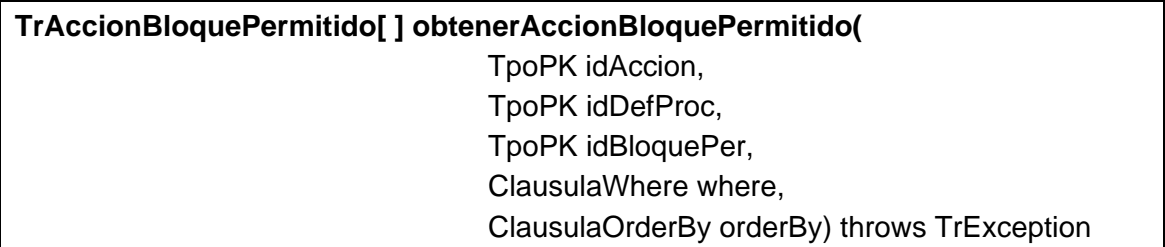

Permite obtener una o varias acciones asociadas a un bloque permitido. Si no se pasa ningún parámetro se devuelve todas.

#### **Entradas**

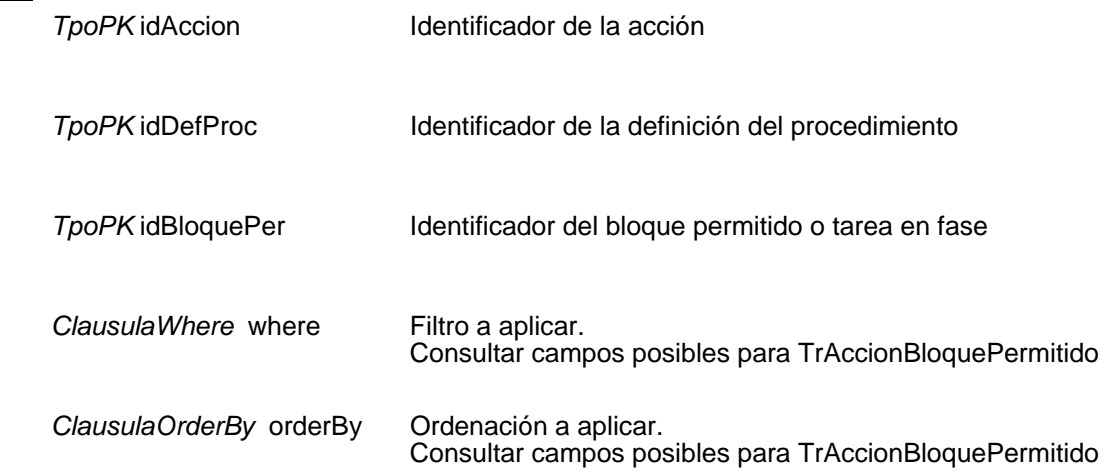

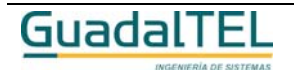

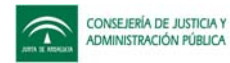

**Salida**

```
TrAccionBloquePermitido[ ] Array de objetos TrAccionBloquePermitido
```
## **Mantenimiento de avisos de otras tareas**

Insertar aviso de otras tareas

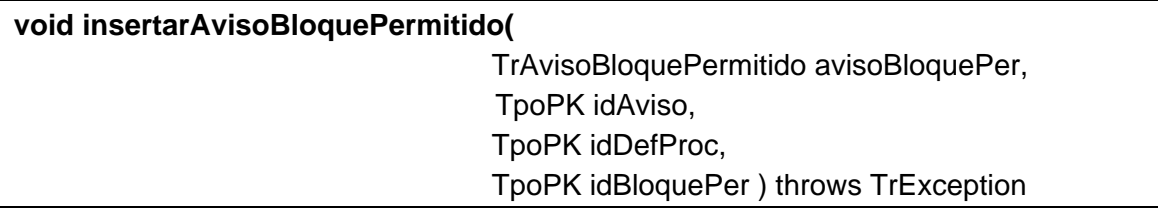

Asocia un aviso a una tarea en fase o bloque permitido. Si todo es correcto devuelve los identificadores del aviso, de la definición del procedimiento y del bloque permitido, si algo falla lanza una excepción.

#### **Entradas**

TrAvisoBloquePermitido avisoBloquePer Aviso del bloque permitido a insertar

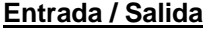

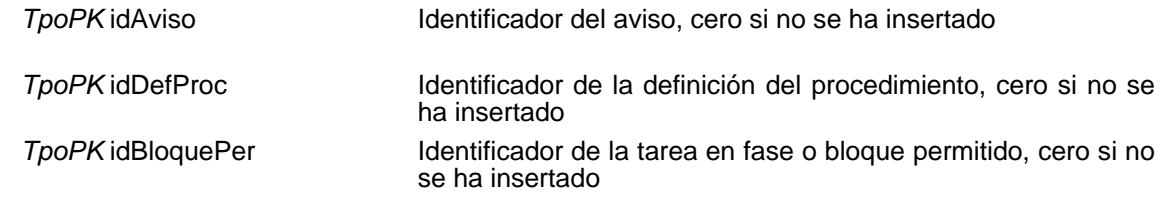

Modificar aviso de otras tareas

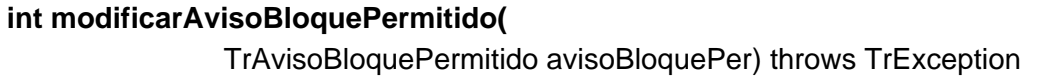

Modifica un aviso de un bloque permitido existente. Si todo es correcto devuelve el número de filas modificadas, si algo falla lanza una excepción.

#### **Entradas**

*TrAvisoBloquePermitido* avisoBloquePer

Aviso del bloque permitido a modificar

#### **Salida**

*int int* Número de filas modificadas

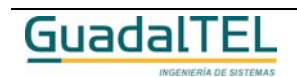

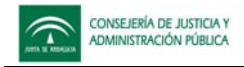

## Eliminar aviso de otras tareas

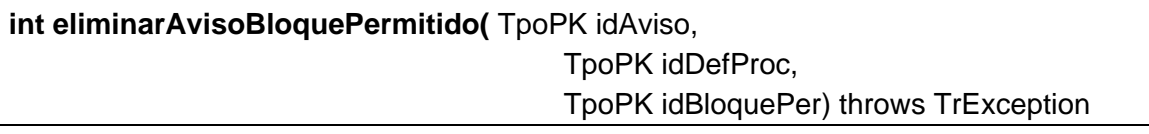

Elimina un aviso asociado a un bloque permitido existente. Si todo es correcto devuelve el número de filas eliminadas, si algo falla lanza una excepción.

#### **Entradas**

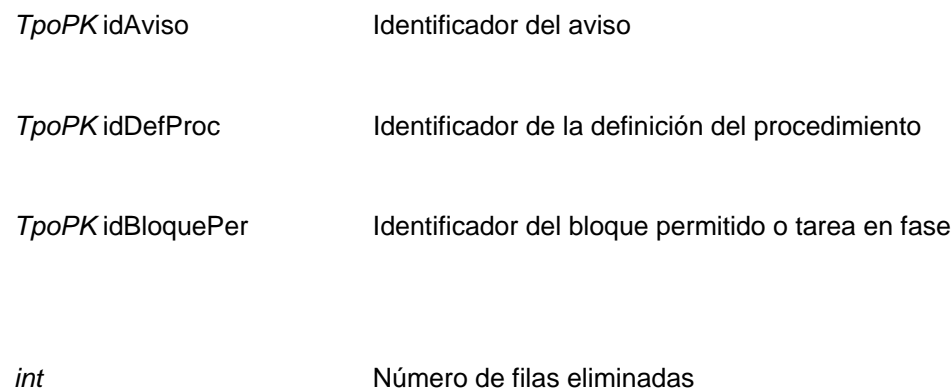

**Salida**

## Obtener aviso de otras tareas

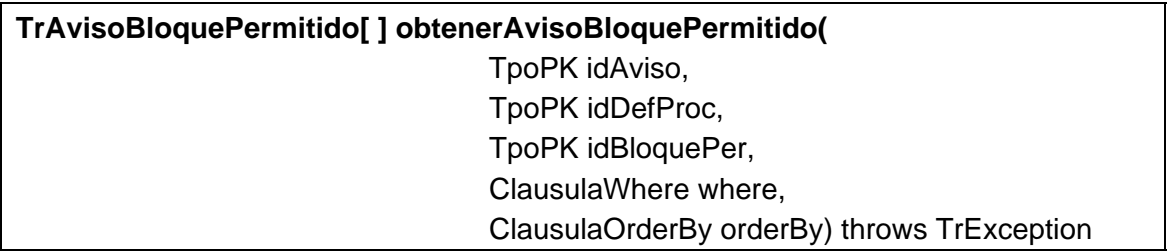

Permite obtener uno o varios avisos asociados a un bloque permitido. Si no se pasa ningún parámetro se devuelve todos.

#### **Entradas**

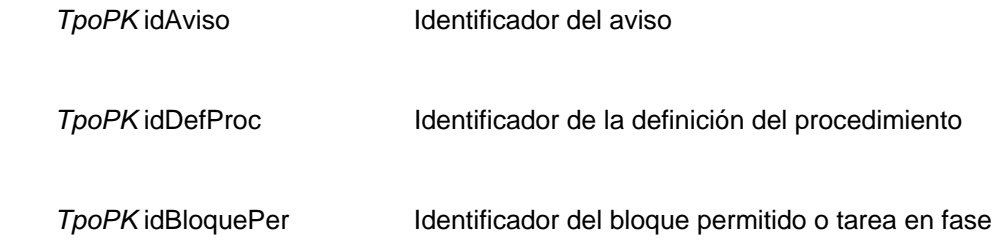

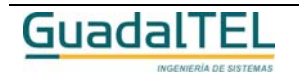

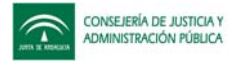

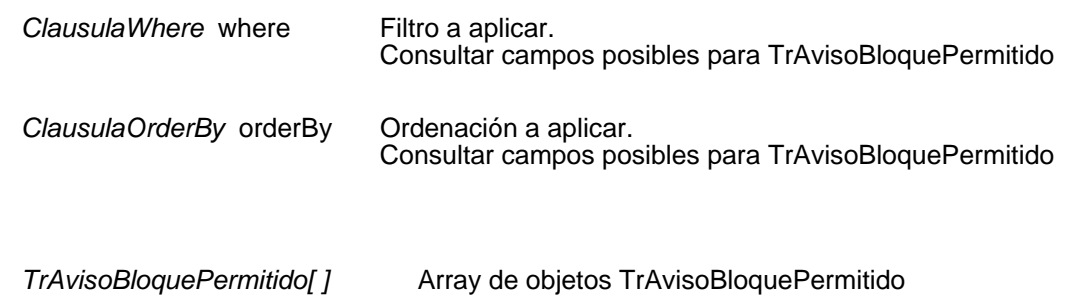

## **Mantenimiento de datos de un componente**

#### Insertar datos de un componente

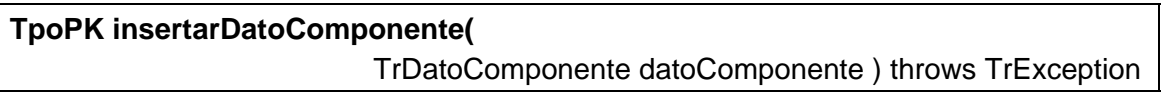

Inserta un nuevo dato de un componente. Si todo es correcto devuelve el identificador de la nueva dato de un componente, si algo falla lanza una excepción.

#### **Entradas**

**Salida**

TrDatoComponente datoComponente

Dato de un componente a insertar

#### **Salida**

*TpoPK* Identificador del nuevo dato de un componente, cero si no se ha insertado

#### Modificar datos de un componente

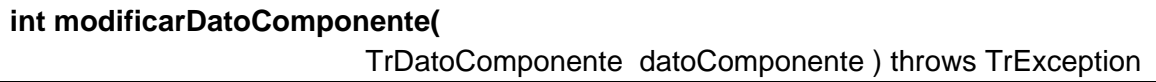

Modifica una dato de un componente existente. Si todo es correcto devuelve el número de filas modificadas, si algo falla lanza una excepción.

#### **Entradas**

*TrDatoComponente* datoComponente

Dato de un componente a modificar

#### **Salida**

*int int* Número de filas modificadas

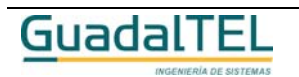

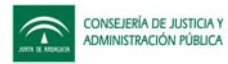

#### Eliminar datos de un componente

#### **int eliminarDatoComponente(** TpoPK idDatoComponente) throws TrException

Elimina un dato de un componente existente. Si todo es correcto devuelve el número de filas eliminadas, si algo falla lanza una excepción.

#### **Entradas**

*TpoPK* idDatoComponente Identificador del dato de un componente a eliminar

#### **Salida**

*int* Múmero de filas eliminadas

#### Obtener datos de un componente

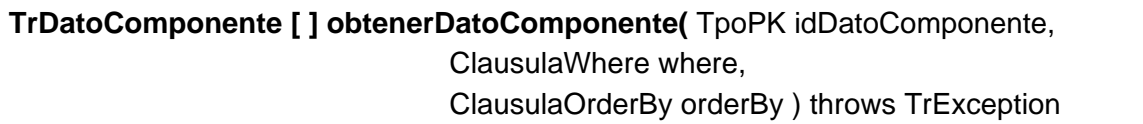

Permite obtener uno o varios datos de un componente. Si se pasa el parámetro *idDatoComponente* se devuelve los datos de esa dato de un componente, si se pasa *null*, se devuelven todos.

#### **Entradas**

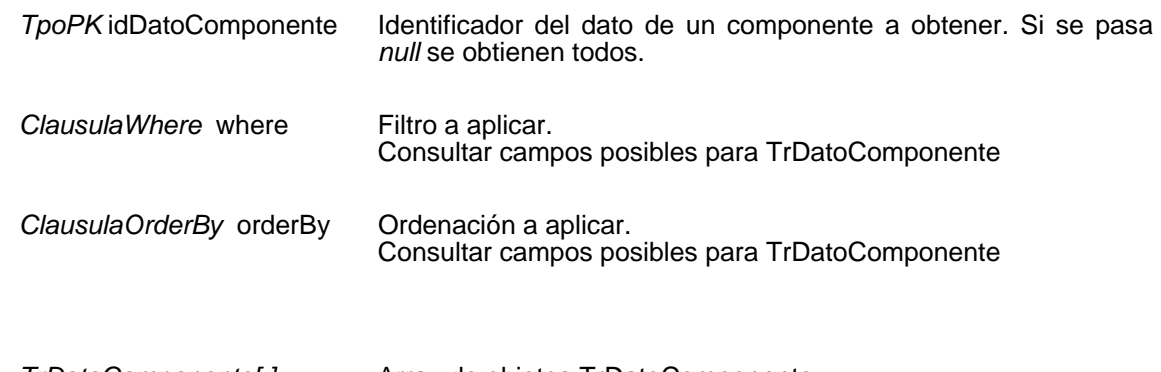

# **Salida**

*TrDatoComponente[ ]* Array de objetos TrDatoComponente

## **Mantenimiento de componentes**

#### Insertar componente

**TpoPK insertarComponente(** TrComponente componente ) throws TrException

Inserta un nuevo componente. Si todo es correcto devuelve el identificador de la nueva

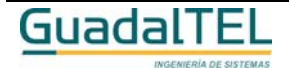

Página 388

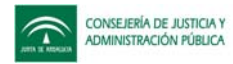

componente, si algo falla lanza una excepción.

#### **Entradas**

TrComponente componente Componente a insertar

#### **Salida**

*TpoPK* Identificador del nuevo componente, cero si no se ha insertado

#### Modificar componente

**int modificarComponente(** TrComponente componente ) throws TrException

Modifica una componente existente. Si todo es correcto devuelve el número de filas modificadas, si algo falla lanza una excepción.

#### **Entradas**

*TrComponente* componente Componente a modificar

#### **Salida**

*int* **Número de filas modificadas** 

## Eliminar componente

**int eliminarComponente(** TpoPK idComponente) throws TrException

Elimina un componente existente. Si todo es correcto devuelve el número de filas eliminadas, si algo falla lanza una excepción.

#### **Entradas**

**TpoPK** idComponente Identificador del componente a eliminar

#### **Salida**

*int* **Número** de filas eliminadas

Obtener componente

**TrComponente [ ] obtenerComponente(** TpoPK idComponente, ClausulaWhere where,

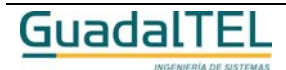

Página 389

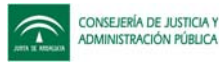

#### ClausulaOrderBy orderBy ) throws TrException

Permite obtener uno o varios componentes. Si se pasa el parámetro *idComponente* se devuelve los datos de ese componente, si se pasa *null*, se devuelven todos.

#### **Entradas**

**Salida**

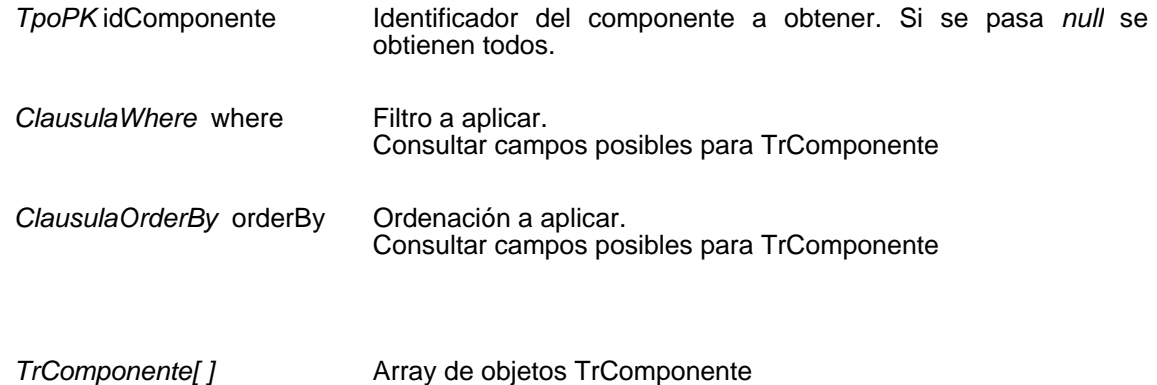

## **Mantenimiento de constantes del sistema**

#### Insertar constante

**String insertarConstante(**TrConstante constante ) throws TrException

Inserta una nueva constante. Si todo es correcto devuelve el identificador de la nueva constante, si algo falla lanza una excepción.

#### **Entradas**

TrConstante constante Constante a insertar

#### **Salida**

**TpoPK** Identificador de la nueva constante, null si no se ha insertado

#### Modificar constante

**int modificarConstante(** TrConstante constante ) throws TrException

Modifica una constante existente. Si todo es correcto devuelve el número de filas modificadas, si algo falla lanza una excepción.

#### **Entradas**

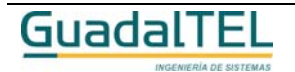

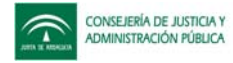

*TrConstante* constante constante a modificar

#### **Salida**

*int* Múmero de filas modificadas

## Eliminar constante

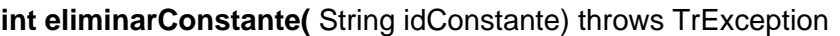

Elimina una constante existente. Si todo es correcto devuelve el número de filas eliminadas, si algo falla lanza una excepción.

#### **Entradas**

*TpoPK* idConstante Identificador de la constante a eliminar

## **Salida**

*int* **int** Número de filas eliminadas

## Obtener constante

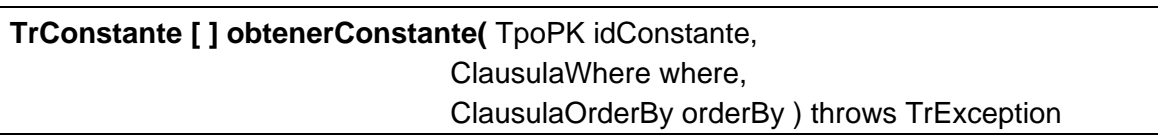

Permite obtener una o varias constantes. Si se pasa el parámetro *idConstante* se devuelve los datos de esa constante, si se pasa *null*, se devuelven todas.

#### **Entradas**

**Salida**

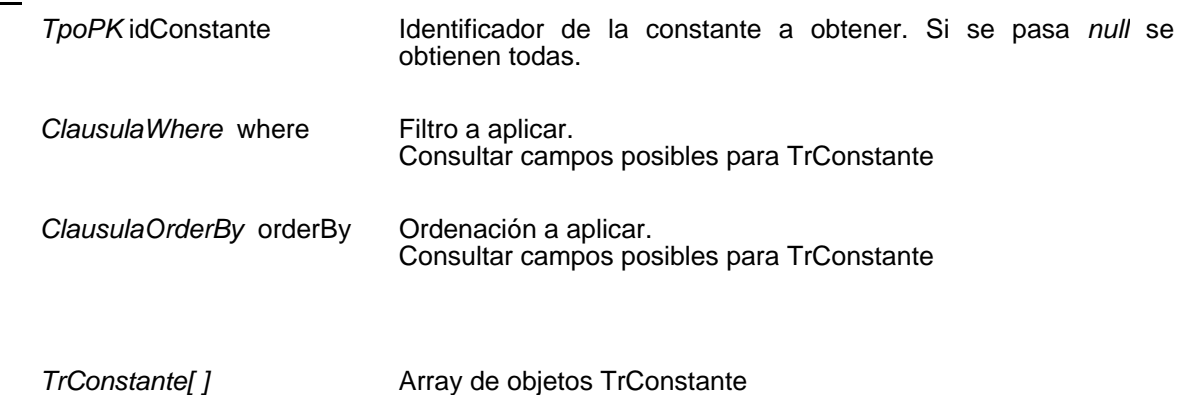

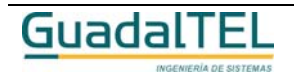

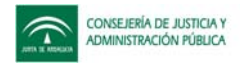

## **Mantenimiento de tipos de actos**

#### Insertar tipo de acto

**TpoPK insertarTipoActo(**TrTipoActo tipoActo ) throws TrException

Inserta un nuevo tipo de acto. Si todo es correcto devuelve el identificador del nuevo tipo de acto, si algo falla lanza una excepción.

#### **Entradas**

TrTipoActo tipoActo Tipo de acto a insertar

#### **Salida**

*TpoPK* Identificador del nueva tipo de acto, cero si no se ha insertado

## Modificar tipo de acto

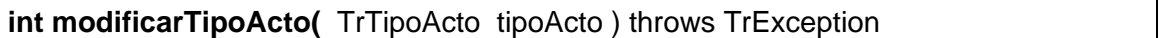

Modifica un tipo de acto existente. Si todo es correcto devuelve el número de filas modificadas, si algo falla lanza una excepción.

#### **Entradas**

*TrTipoActo* tipoActo Tipo de acto a modificar

#### **Salida**

*int* **Número de filas modificadas** 

Eliminar tipo de acto

**int eliminarTipoActo(** TpoPK idTipoActo) throws TrException

Elimina un tipo de acto existente. Si todo es correcto devuelve el número de filas eliminadas, si algo falla lanza una excepción.

#### **Entradas**

TpoPK idTipoActo **Identificador del tipo de acto a eliminar** 

#### **Salida**

*int* Múmero de filas eliminadas

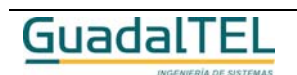

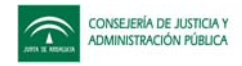

## Obtener tipo de acto

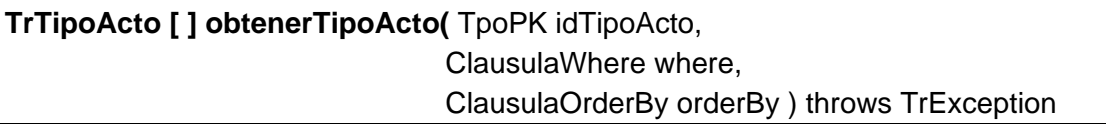

Permite obtener uno o varios tipos de actos. Si se pasa el parámetro *idTipoActo* se devuelve los datos de ese tipo de acto, si se pasa *null*, se devuelven todos.

#### **Entradas**

**Salida**

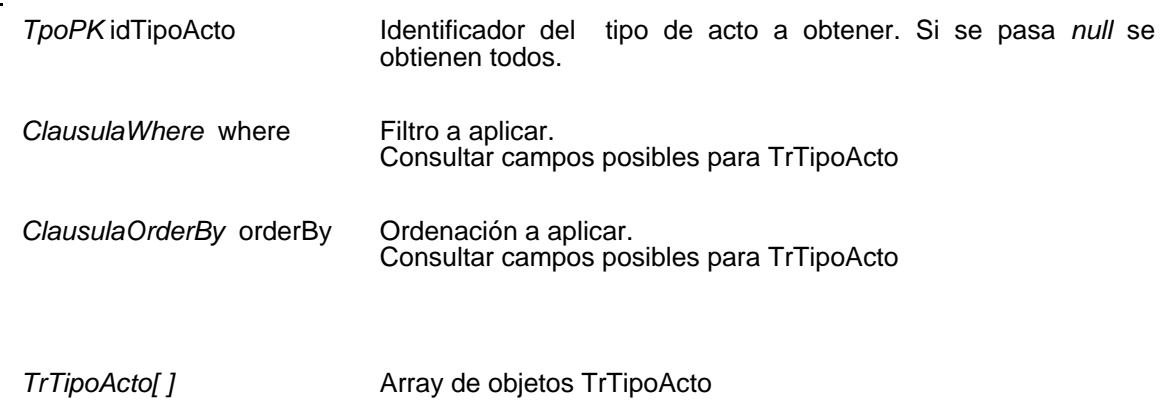

## **Mantenimiento de perfiles de usuario de una transición**

## Insertar perfil de usuario de una transición

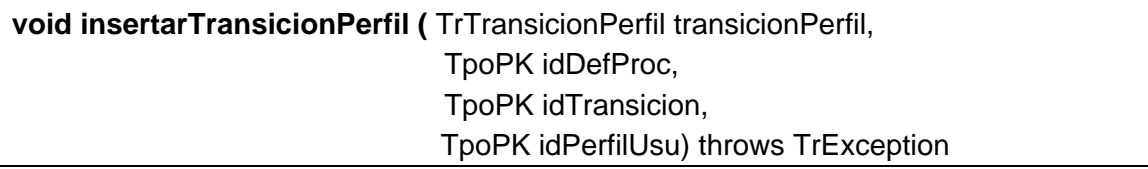

Permite asociar un perfil de usuario a una transición. Si todo es correcto devuelve los identificadores de la transición, de la definición del procedimiento y del perfil de usuario, si algo falla lanza una excepción.

#### **Entradas**

*TrTransicionPerfil* transicionPerfil

Perfil y transición a asociar

#### **Entrada / Salida**

*TpoPK* idDefProc **Identificador** de la definición del procedimiento, cero si no se ha insertado **TpoPK** idTransicion Identificador de la transición, cero si no se ha insertado

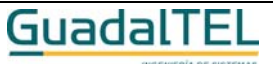

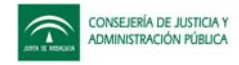

TpoPK idPerfilUsu **Identificador del perfil de usuario**, cero si no se ha insertado

Modificar perfil de usuario de una transición

## **int modificarTransicionPerfil(** TrTransicionPerfil transicionPerfil) throws TrException

Modifica una relación entre una transición y un perfil de usuario existente. Si todo es correcto devuelve el número de filas modificadas, si algo falla lanza una excepción.

#### **Entradas**

*TrTransicionPerfil* transicionPerfil

Perfil y transición a modificar

#### **Salida**

*int int* Número de filas modificadas

## Eliminar perfil de usuario de una transición

**int eliminarTransicionPerfil(** TpoPK idDefProc, TpoPK idTransicion, TpoPK idPerfilUsu ) throws TrException

Elimina una relación entre una transición y un perfil de usuario existente. Si todo es correcto devuelve el número de filas eliminadas, si algo falla lanza una excepción.

#### **Entradas**

**Salida**

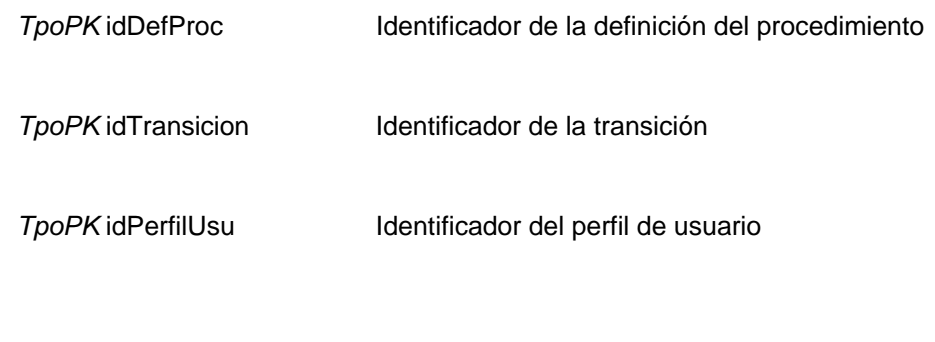

*int* **Número de filas eliminadas** 

Obtener perfil de usuario de una transición

**TrTransicionPerfil[ ] obtenerTransicionPerfil(** TpoPK idDefProc, TpoPK idTransicion,

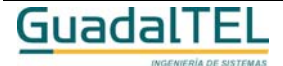

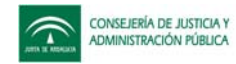

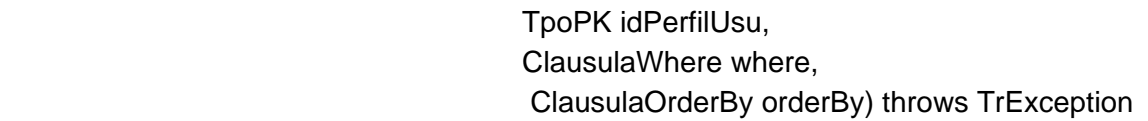

Permite obtener una o varias relaciones entre transiciones y perfiles de usuario. Si no se pasa ningún parámetro se devuelve todas y si se pasa alguno se filtra por él.

#### **Entradas**

**Salida**

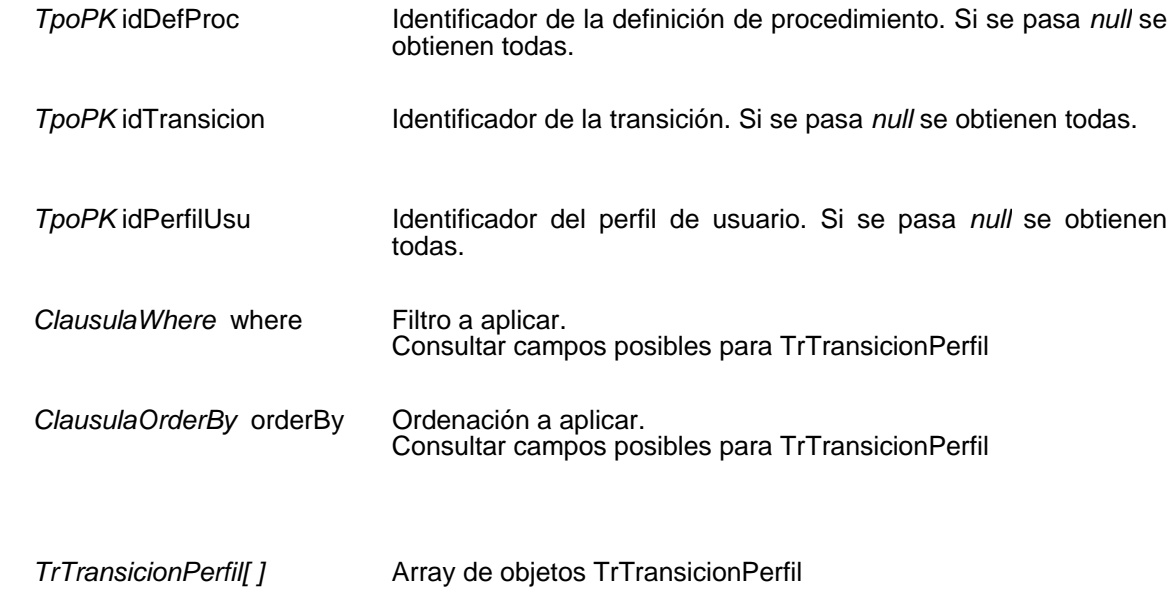

## **Mantenimiento de límites de caducidades**

Insertar límite de caducidad

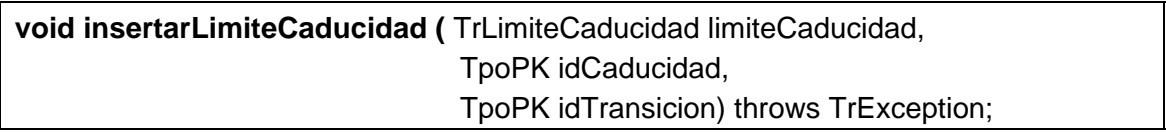

Inserta una nuevo límite para una caducidad. Si todo es correcto devuelve el identificador de la caducidad y de la transición, si algo falla lanza una excepción.

#### **Entradas**

*TrLimiteCaducidad* limiteCaducidad Límite para una caducidad a insertar

#### **Entrada / Salida**

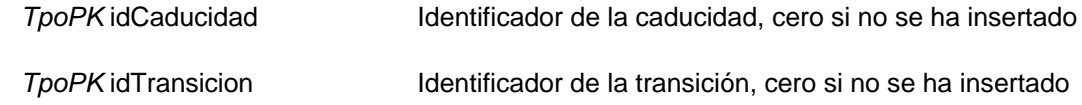

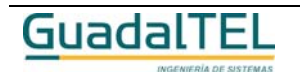

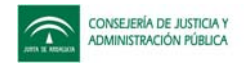

## Eliminar límite de caducidad

```
int eliminarLimiteCaducidad( TpoPK idCaducidad,
                  TpoPK idTransicion) throws TrException
```
Elimina un límite para una caducidad existente. Si todo es correcto devuelve el número de filas eliminadas, si algo falla lanza una excepción.

#### **Entradas**

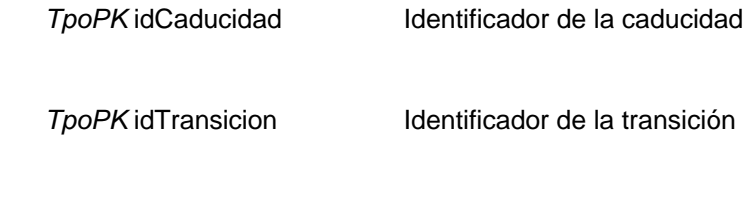

## **Salida**

*int* Múmero de filas eliminadas

## Obtener límite de caducidad

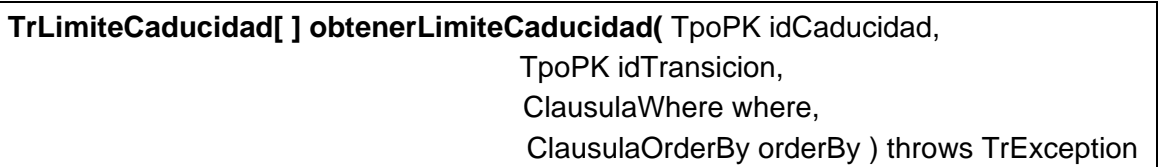

Permite obtener uno o varios límites para una caducidad. Si no se pasa ningún parámetros se devuelve todos los límites de caducidad de todas las transiciones y si se pasa algún parámetro se filtra el resultado por ese identificador.

#### **Entradas**

**Salida**

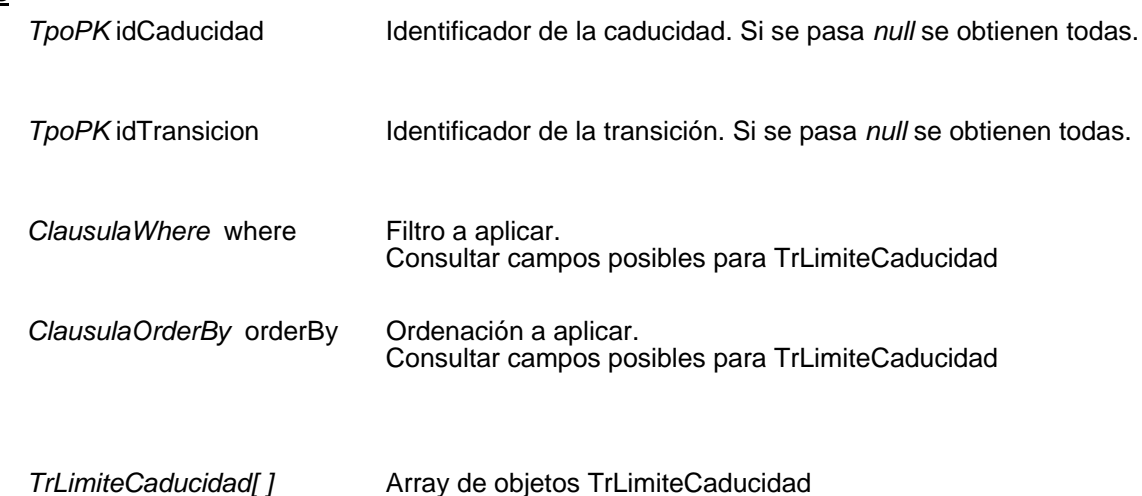

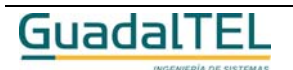
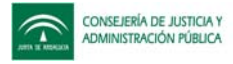

# **Mantenimiento de documentos delegados**

## Insertar documento delegado

**TpoPK insertarDocumentoDelegado(** TrDocumentoDelegado docDelegado ) throws **TrException** 

Inserta un nuevo documento delegado. Si todo es correcto devuelve el identificador del nuevo documento delegado, si algo falla lanza una excepción.

#### **Entradas**

TrDocumentoDelegado docDelegado

Documento delegado a insertar

#### **Salida**

**TpoPK** Identificador del nuevo documento delegado, cero si no se ha insertado

## Modificar documento delegado

**int modificarDocumentoDelegado(** TrDocumentoDelegado docDelegado ) throws **TrException** 

Modifica un documento delegado existente. Si todo es correcto devuelve el número de filas modificadas, si algo falla lanza una excepción.

#### **Entradas**

*TrDocumentoDelegado* docDelegado

Documento delegado a modificar

#### **Salida**

*int* **Número de filas modificadas** 

## Eliminar documento delegado

**int eliminarDocumentoDelegado(** TpoPK idDocDelegado) throws TrException

Elimina un documento delegado existente. Si todo es correcto devuelve el número de filas eliminadas, si algo falla lanza una excepción.

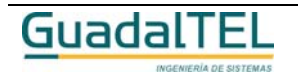

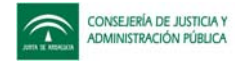

TpoPK idDocDelegado ldentificador del documento delegado a eliminar

#### **Salida**

*int* **Número de filas eliminadas** 

# Obtener documento delegado

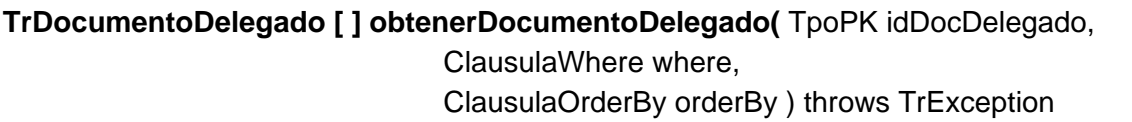

Permite obtener uno o varios documentos delegados. Si se pasa el parámetro *idDocDelegado* se devuelve los datos de esa documento delegado, si se pasa *null*, se devuelven todos.

#### **Entradas**

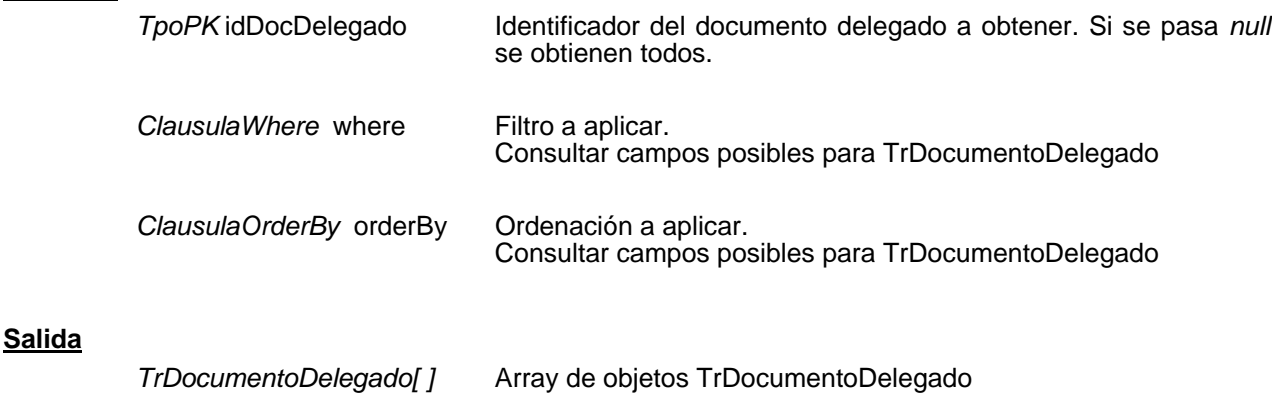

# **Mantenimiento de ficha del procedimiento**

## Insertar ficha del procedimiento

**TpoPK insertarIndicacionFicha(**TrIndicacionFicha indicacionFicha ) throws **TrException** 

Inserta una nueva ficha para el procedimiento. Si todo es correcto devuelve el identificador de la nueva ficha para el procedimiento, si algo falla lanza una excepción.

#### **Entradas**

**TrindicacionFicha** indicacionFicha

Ficha para el procedimiento a insertar

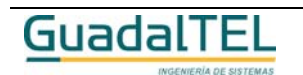

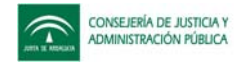

#### **Salida**

*TpoPK* Identificador de la nueva ficha para el procedimiento, cero si no se ha insertado

## Modificar ficha del procedimiento

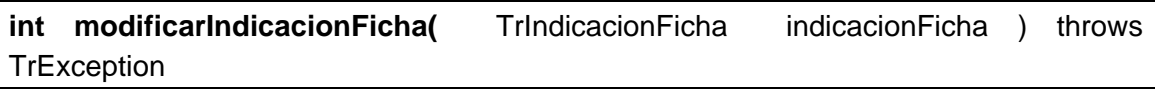

Modifica una ficha para el procedimiento existente. Si todo es correcto devuelve el número de filas modificadas, si algo falla lanza una excepción.

#### **Entradas**

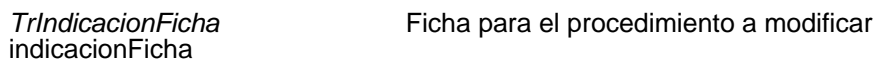

#### **Salida**

*int* **Número de filas modificadas** 

# Eliminar ficha del procedimiento

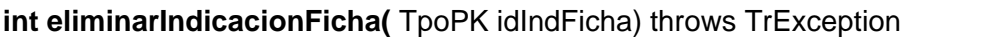

Elimina una ficha para el procedimiento existente. Si todo es correcto devuelve el número de filas eliminadas, si algo falla lanza una excepción.

#### **Entradas**

*TpoPK* idIndFicha Identificador de la ficha para el procedimiento a eliminar

#### **Salida**

*int* **Intracta eliminates** Número de filas eliminadas

# Obtener ficha del procedimiento

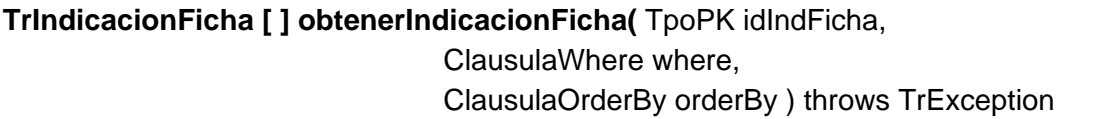

Permite obtener una o varias fichas del procedimiento. Si se pasa el parámetro *idIndFicha* se devuelve los datos de esa ficha para el procedimiento, si se pasa *null*, se devuelven todas.

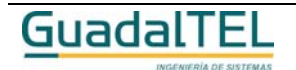

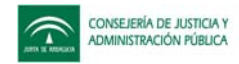

### **Entradas**

**Salida**

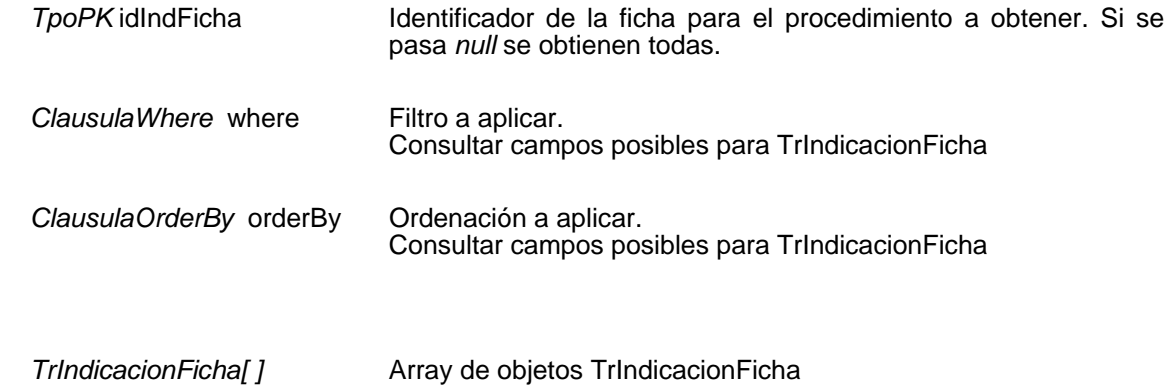

# **Mantenimiento de normativas**

#### Insertar normativa

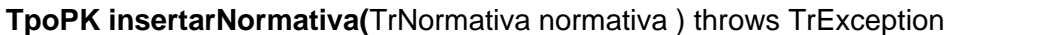

Inserta una nueva normativa. Si todo es correcto devuelve el identificador de la nueva normativa, si algo falla lanza una excepción.

#### **Entradas**

TrNormativa normativa Normativa a insertar

#### **Salida**

*TpoPK* Identificador de la nueva normativa, cero si no se ha insertado

#### Modificar normativa

**int modificarNormativa(** TrNormativa normativa ) throws TrException

Modifica una normativa existente. Si todo es correcto devuelve el número de filas modificadas, si algo falla lanza una excepción.

#### **Entradas**

*TrNormativa* normativa normativa a modificar

#### **Salida**

*int int* Número de filas modificadas

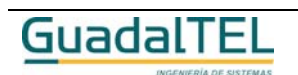

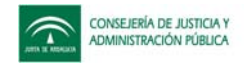

### Eliminar normativa

#### **int eliminarNormativa(** TpoPK idNormativa) throws TrException

Elimina una normativa existente. Si todo es correcto devuelve el número de filas eliminadas, si algo falla lanza una excepción.

#### **Entradas**

*TpoPK* idNormativa Identificador de la normativa a eliminar

#### **Salida**

*int* Múmero de filas eliminadas

#### Obtener normativa

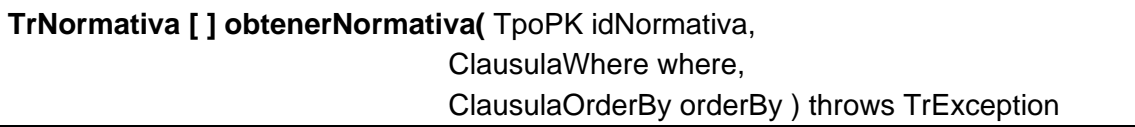

Permite obtener una o varias normativas. Si se pasa el parámetro *idNormativa* se devuelve los datos de esa normativa, si se pasa *null*, se devuelven todas.

#### **Entradas**

**Salida**

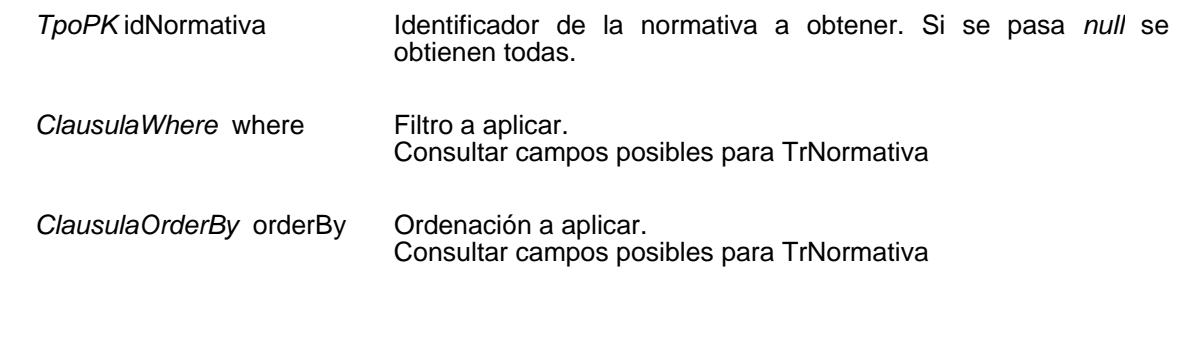

**TrNormatival 1** Array de objetos TrNormativa

# **Mantenimiento de normativas del procedimiento**

Insertar normativa del procedimiento

**void insertarNormativaDefProcedimiento(**

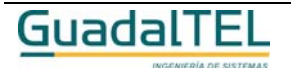

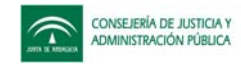

 TrNormativaDefProcedimiento normativaDefProc, TpoPK idDefProc, TpoPK idNormativa) throws TrException

Permite asociar una normativa a un procedimiento. Si todo es correcto los identificadores de la normativa y de la definición del procedimiento, si algo falla lanza una excepción.

#### **Entradas**

TrNormativaDefProcedimiento normativaDefProc Nomativa y procedimiento a relacionar

#### **Entrada / Salida**

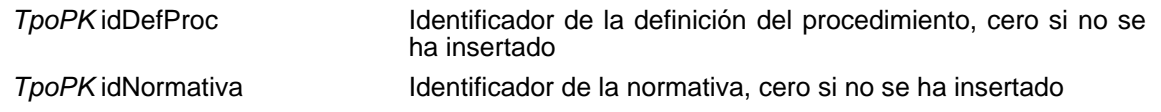

#### Eliminar normativa del procedimiento

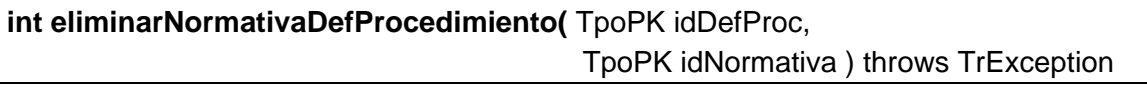

Elimina una normativa asociada a un procedimiento existente. Si todo es correcto devuelve el número de filas eliminadas, si algo falla lanza una excepción.

#### **Entradas**

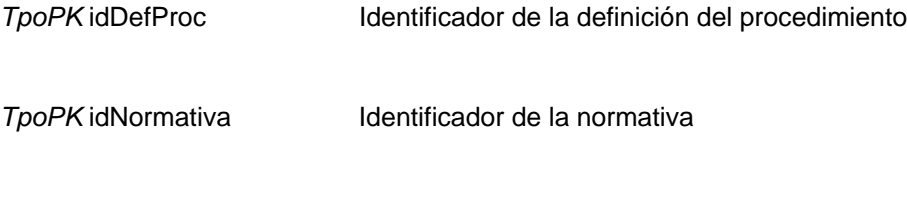

#### **Salida**

*int* Múmero de filas eliminadas

#### Eliminar normativas del procedimiento

**int eliminarNormativaDefProcedimiento(** TpoPK idDefProc ) throws TrException

Elimina todas las normativas asociadas a un procedimiento existente. Si todo es correcto devuelve el número de filas eliminadas, si algo falla lanza una excepción.

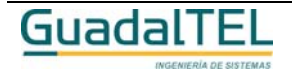

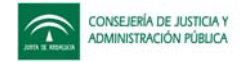

*TpoPK* idDefProc Identificador de la definición del procedimiento

#### **Salida**

*int* **Número de filas eliminadas** 

# Obtener normativa del procedimiento

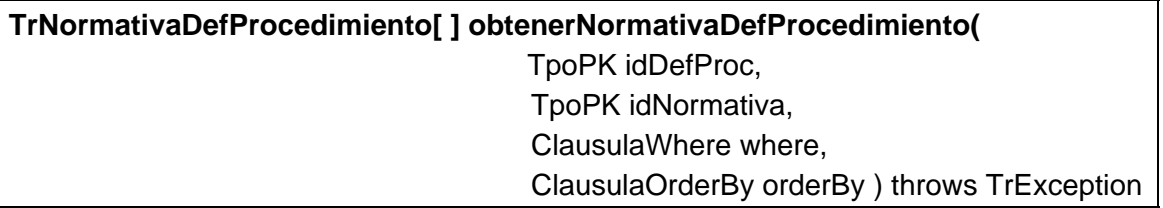

Permite obtener una o varias normativas asociadas a algún procedimiento. Si no se pasa ningún parámetro se obtienen todas las normativas de todos los procedimientos y si se pasa alguno de los identificadores se filtrará por él.

#### **Entradas**

**Salida**

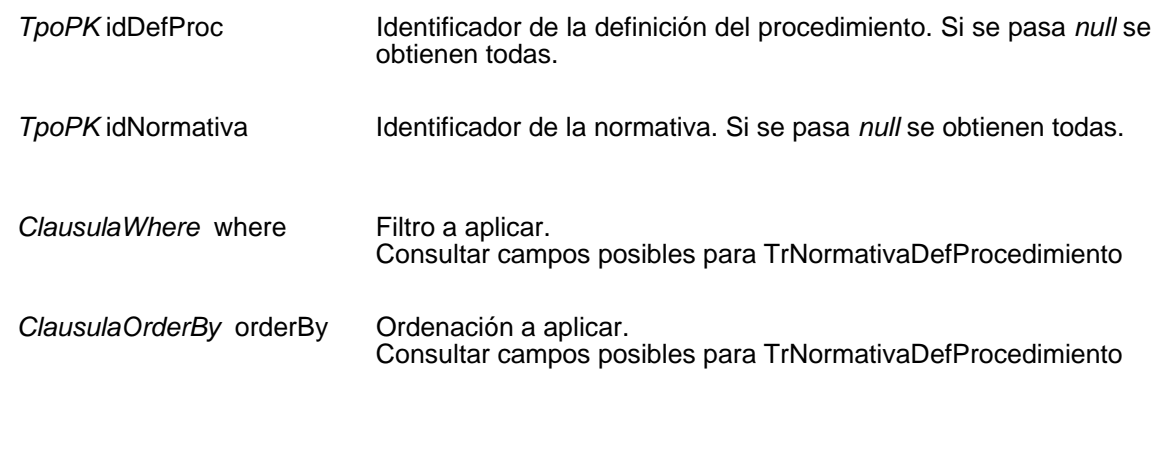

*TrNormativaDefProcedimiento[ ]* Array de objetos TrNormativaDefProcedimiento

# **Mantenimiento de organismos**

#### Insertar organismo

**TpoPK insertarOrganismo(**TrOrganismo organismo ) throws TrException

Inserta un nuevo organismo. Si todo es correcto devuelve el identificador del nuevo organismo, si algo falla lanza una excepción.

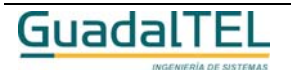

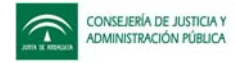

TrOrganismo organismo Organismo a insertar

#### **Salida**

*TpoPK* Identificador del nuevo organismo, cero si no se ha insertado

## Modificar organismo

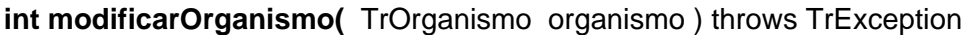

Modifica un organismo existente. Si todo es correcto devuelve el número de filas modificadas, si algo falla lanza una excepción.

#### **Entradas**

*TrOrganismo* organismo Organismo a modificar

#### **Salida**

*int* Múmero de filas modificadas

## Eliminar organismo

**int eliminarOrganismo(** TpoPK idOrganismo) throws TrException

Elimina un organismo existente. Si todo es correcto devuelve el número de filas eliminadas, si algo falla lanza una excepción.

#### **Entradas**

TpoPK idOrganismo **Identificador del organismo a eliminar** 

#### **Salida**

*int* Múmero de filas eliminadas

## Obtener organismo

**TrOrganismo [ ] obtenerOrganismo(** TpoPK idOrganismo, ClausulaWhere where, ClausulaOrderBy orderBy ) throws TrException

Permite obtener uno o varios organismos. Si se pasa el parámetro *idOrganismo* se

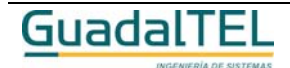

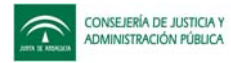

devuelve los datos de ese organismo, si se pasa *null*, se devuelven todas.

#### **Entradas**

**Salida**

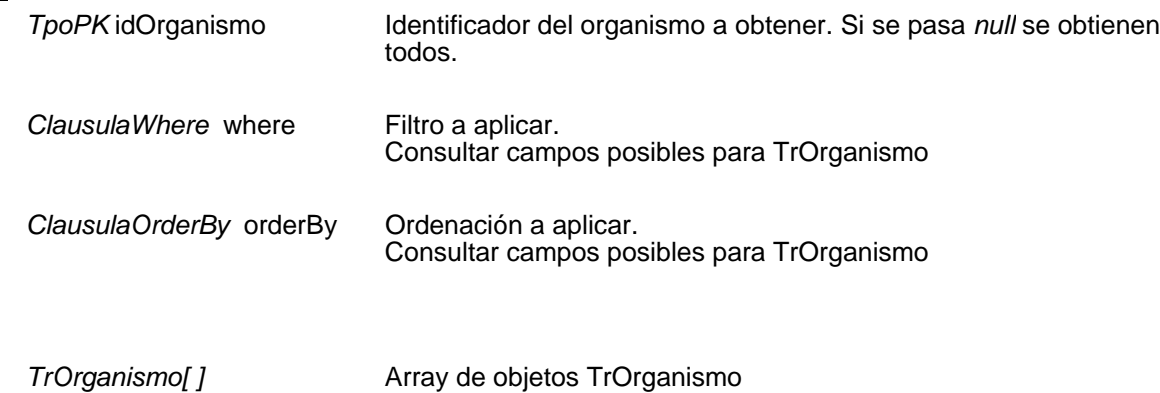

# **Mantenimiento de plantillas del procedimiento**

### Insertar plantilla del procedimiento

**TpoPK insertarPlantillaProcedimiento(**TrPlantillaProcedimiento plantillaProc ) throws TrException

Inserta una nueva plantilla del procedimiento. Si todo es correcto devuelve el identificador de la nueva plantilla del procedimiento, si algo falla lanza una excepción.

#### **Entradas**

TrPlantillaProcedimiento plantillaProc

Plantilla del procedimiento a insertar

#### **Salida**

*TpoPK* Identificador de la nueva plantilla del procedimiento, cero si no se ha insertado

## Modificar plantilla del procedimiento

**int modificarPlantillaProcedimiento(** TrPlantillaProcedimiento plantillaProc ) throws **TrException** 

Modifica una plantilla del procedimiento existente. Si todo es correcto devuelve el número de filas modificadas, si algo falla lanza una excepción.

#### **Entradas**

*TrPlantillaProcedimiento* plantillaProc

plantilla del procedimiento a modificar

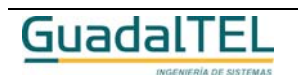

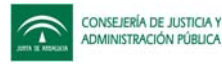

#### **Salida**

*int* Múmero de filas modificadas

Eliminar plantilla del procedimiento

**int eliminarPlantillaProcedimiento(** TpoPK idPlantillaProc) throws TrException

Elimina una plantilla del procedimiento existente. Si todo es correcto devuelve el número de filas eliminadas, si algo falla lanza una excepción.

# **Entradas**

*TpoPK* idPlantillaProc Identificador de la plantilla del procedimiento a eliminar

## **Salida**

*int* Múmero de filas eliminadas

# Obtener plantilla del procedimiento

**TrPlantillaProcedimiento [ ] obtenerPlantillaProcedimiento(** TpoPK idPlantillaProc, ClausulaWhere where, ClausulaOrderBy orderBy ) throws TrException

Permite obtener una o varias plantillas del procedimiento. Si se pasa el parámetro *idPlantillaProc* se devuelve los datos de esa plantilla del procedimiento, si se pasa *null*, se devuelven todas.

## **Entradas**

**Salida**

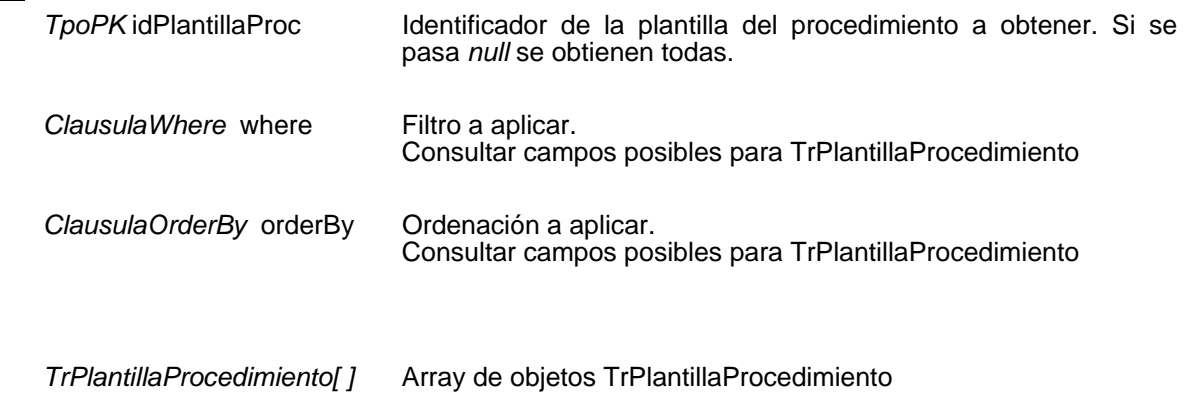

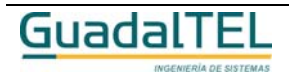

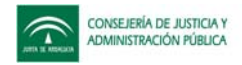

# **Mantenimiento de errores**

### Insertar error

### **TpoPK insertarError(**TrError error ) throws TrException

Inserta un nuevo error. Si todo es correcto devuelve el identificador de la nueva error, si algo falla lanza una excepción.

#### **Entradas**

TrError error Error a insertar

#### **Salida**

*TpoPK* Identificador del nuevo error, cero si no se ha insertado

### Modificar error

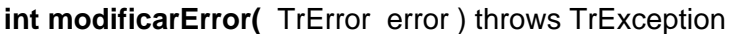

Modifica un error existente. Si todo es correcto devuelve el número de filas modificadas, si algo falla lanza una excepción.

#### **Entradas**

**TrError** error **Error** a modificar

#### **Salida**

*int int* Número de filas modificadas

#### Eliminar error

**int eliminarError(** TpoPK idError) throws TrException

Elimina un error existente. Si todo es correcto devuelve el número de filas eliminadas, si algo falla lanza una excepción.

#### **Entradas**

TpoPK idError **Identificador del error a eliminar** 

#### **Salida**

*int* **Número de filas eliminadas** 

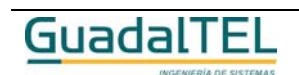

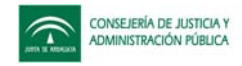

## Obtener error

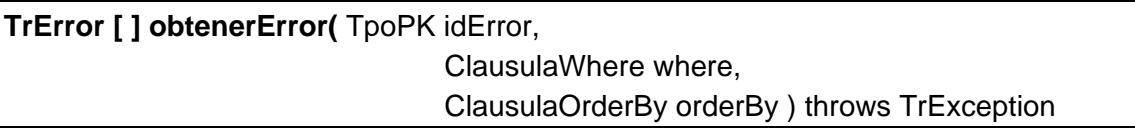

Permite obtener uno o varios errores Si se pasa el parámetro *idError* se devuelve los datos de ese error, si se pasa *null*, se devuelven todos.

#### **Entradas**

**Salida**

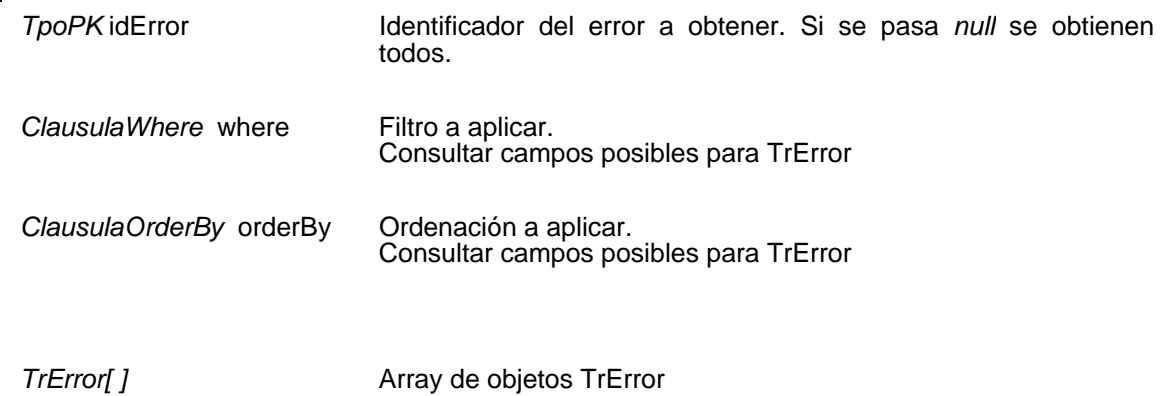

# **Mantenimiento de firmantes definidos**

## Insertar firmante definido

**TpoPK insertarFirmanteDefinido(**TrFirmanteDefinido firmanteDefinido ) throws **TrException** 

Inserta un nuevo firmante definido. Si todo es correcto devuelve el identificador de la nueva firmante definido, si algo falla lanza una excepción.

### **Entradas**

TrFirmanteDefinido firmanteDefinido

Firmante definido a insertar

#### **Salida**

*TpoPK* Identificador del nuevo firmante definido, cero si no se ha insertado

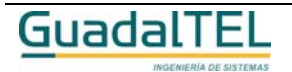

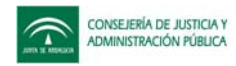

# Modificar firmante definido

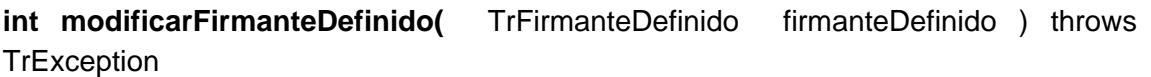

Modifica un firmante definido existente. Si todo es correcto devuelve el número de filas modificadas, si algo falla lanza una excepción.

### **Entradas**

*TrFirmanteDefinido* firmanteDefinido

Firmante definido a modificar

### **Salida**

*int int* Número de filas modificadas

# Eliminar firmante definido

**int eliminarFirmanteDefinido(** TpoPK idFirmanteDef) throws TrException

Elimina un firmante definido existente. Si todo es correcto devuelve el número de filas eliminadas, si algo falla lanza una excepción.

### **Entradas**

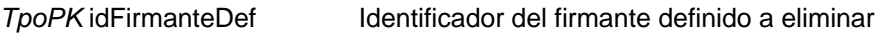

#### **Salida**

*int* Múmero de filas eliminadas

# Obtener firmante definido

**TrFirmanteDefinido [ ] obtenerFirmanteDefinido(** TpoPK idFirmanteDef, ClausulaWhere where, ClausulaOrderBy orderBy ) throws TrException

Permite obtener uno o varios firmantes definidos. Si se pasa el parámetro *idFirmanteDef* se devuelve los datos de ese firmante definido, si se pasa *null*, se devuelven todos.

## **Entradas**

*TpoPK* idFirmanteDef Identificador del firmante definido a obtener. Si se pasa *null* se obtienen todos.

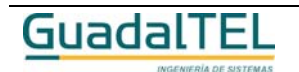

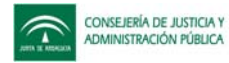

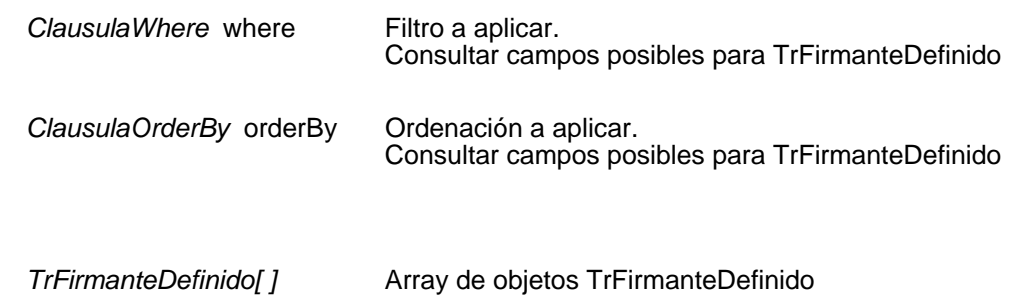

# **Mantenimiento de firmas**

### Insertar firma

**TpoPK insertarFirma(**TrFirma firma ) throws TrException

Inserta una nueva firma. Si todo es correcto devuelve el identificador de la nueva firma, si algo falla lanza una excepción.

#### **Entradas**

**Salida**

TrFirma firma **Firma** a insertar

#### **Salida**

**TpoPK** Identificador de la nueva firma, cero si no se ha insertado

## Modificar firma

**int modificarFirma(** TrFirma firma ) throws TrException

Modifica una firma existente. Si todo es correcto devuelve el número de filas modificadas, si algo falla lanza una excepción.

#### **Entradas**

**TrFirma** firma **Firma** a modificar

#### **Salida**

*int* **int** Número de filas modificadas

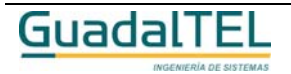

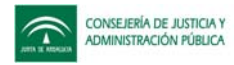

#### Eliminar firma

### **int eliminarFirma(** TpoPK idFirma) throws TrException

Elimina una firma existente. Si todo es correcto devuelve el número de filas eliminadas, si algo falla lanza una excepción.

#### **Entradas**

*TpoPK* idFirma Identificador de la firma a eliminar

#### **Salida**

*int* Múmero de filas eliminadas

### Obtener firma

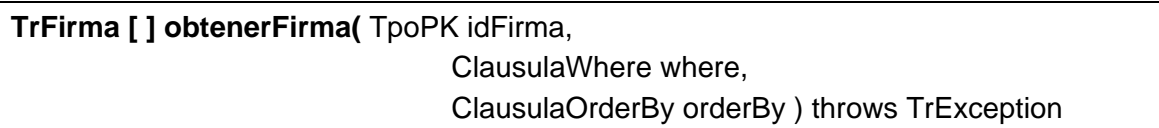

Permite obtener una o varias firmas. Si se pasa el parámetro *idFirma* se devuelve los datos de esa firma, si se pasa *null*, se devuelven todas.

#### **Entradas**

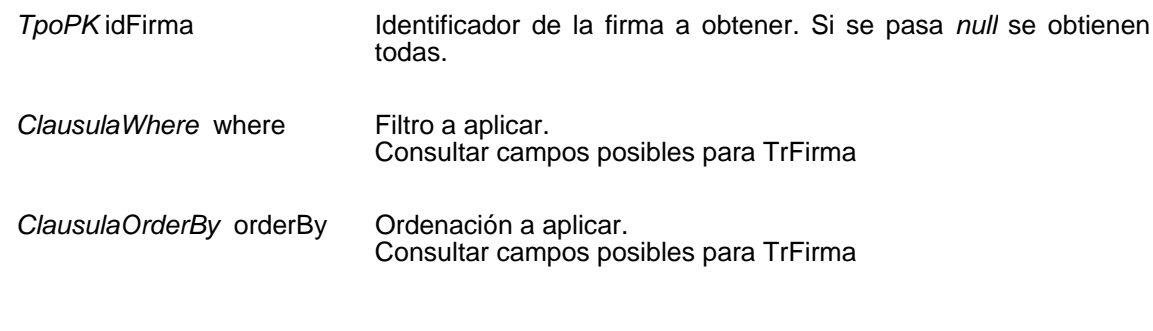

#### **Salida**

*TrFirma[ ]* Array de objetos TrFirma

## **Mantenimiento de plantillas**

#### Insertar plantilla

**TpoPK insertarPlantilla(**TrPlantilla plantilla ) throws TrException

Inserta una nueva plantilla para la generación de documentos. Si todo es correcto devuelve el identificador de la nueva plantilla, si algo falla lanza una excepción.

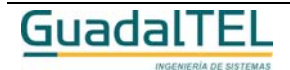

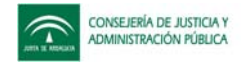

### **Entradas**

TrPlantilla plantilla Plantilla a insertar

## **Salida**

**TpoPK** Identificador de la nueva plantilla, cero si no se ha insertado

# Modificar plantilla

## **int modificarPlantilla(** TrPlantilla plantilla ) throws TrException

Modifica una plantilla para la generación de documentos existente. Si todo es correcto devuelve el número de filas modificadas, si algo falla lanza una excepción.

#### **Entradas**

*TrPlantilla* plantilla Plantilla a modificar

### **Salida**

*int* **int int int int int int int int int int int int int int int int int int int int int int int int int int int int int int int int int int int int**

# Eliminar plantilla

**int eliminarPlantilla(** TpoPK idPlantilla) throws TrException

Elimina una plantilla para la generación de documentos existente. Si todo es correcto devuelve el número de filas eliminadas, si algo falla lanza una excepción.

## **Entradas**

TpoPK idPlantilla Identificador de la plantilla a eliminar

**Salida**

*int* **int** Número de filas eliminadas

## Obtener plantilla

**TrPlantilla [ ] obtenerPlantilla(** TpoPK idPlantilla, ClausulaWhere where, ClausulaOrderBy orderBy ) throws TrException

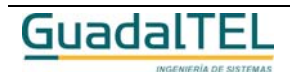

Página 412

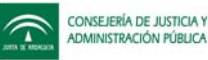

Permite obtener una o varias plantillas para la generación de documentos. Si se pasa el parámetro *idPlantilla* se devuelve los datos de esa plantilla, si se pasa *null*, se devuelven todas.

### **Entradas**

**Salida**

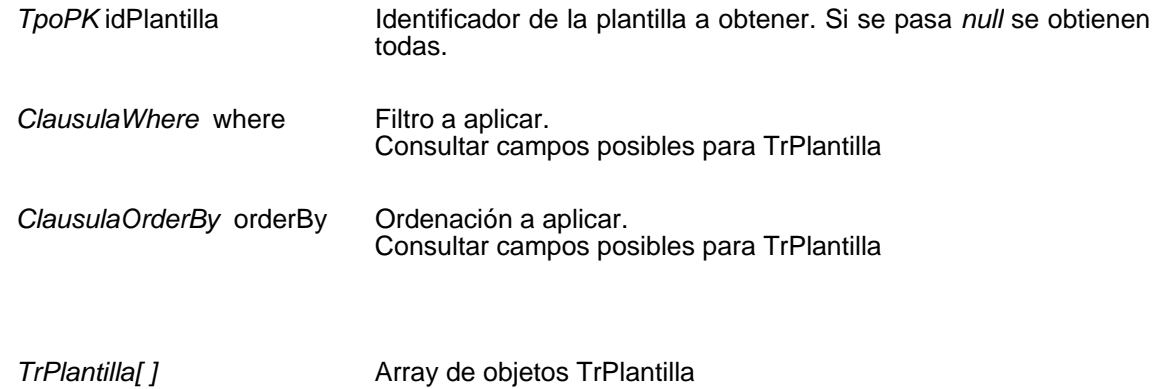

## **Mantenimiento de relaciones**

#### Insertar relación

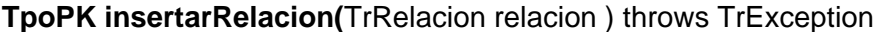

Inserta una nueva relación entre fases, transiciones, tipos de documentos, etc. Si todo es correcto devuelve el identificador de la nueva relación, si algo falla lanza una excepción.

#### **Entradas**

TrRelacion relacion relación a insertar

#### **Salida**

*TpoPK* Identificador de la nueva relación, cero si no se ha insertado

### Modificar relación

**int modificarRelacion(** TrRelacion relacion ) throws TrException

Modifica una relación existente entre fases, transiciones, tipos de documentos, etc. Si todo es correcto devuelve el número de filas modificadas, si algo falla lanza una excepción.

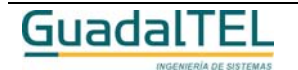

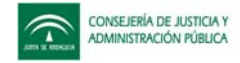

*TrRelacion* relacion relación a modificar

#### **Salida**

*int* **Número de filas modificadas** 

## Eliminar relación

## **int eliminarRelacion(** TpoPK idRelacion) throws TrException

Elimina una relación existente entre fases, transiciones, tipos de documentos, etc. Si todo es correcto devuelve el número de filas eliminadas, si algo falla lanza una excepción.

#### **Entradas**

**TpoPK** idRelacion Identificador de la relación a eliminar

#### **Salida**

*int* Múmero de filas eliminadas

# Obtener relación

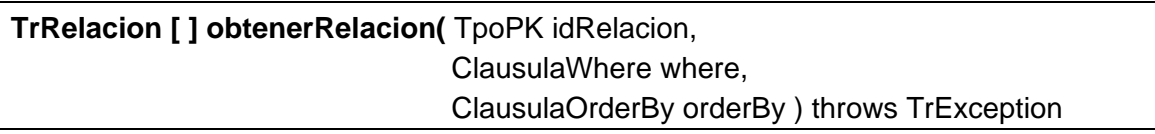

Permite obtener una o varias relaciones entre fases, transiciones, tipos de documentos, etc. Si se pasa el parámetro *idRelacion* se devuelve los datos de esa relación, si se pasa *null*, se devuelven todas.

#### **Entradas**

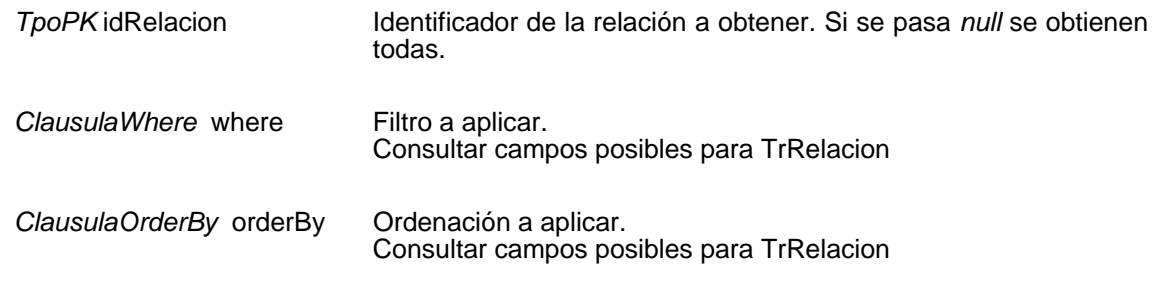

#### **Salida**

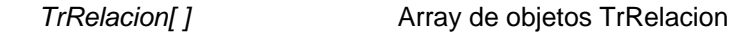

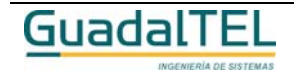

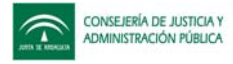

# **Mantenimiento de disposiciones de firma**

# Insertar disposición para la firma

**TpoPK insertarTextoDisposicionFirma(**TrTextoDisposicionFirma textoDisp ) throws **TrException** 

Inserta una nueva disposición para la firma. Si todo es correcto devuelve el identificador de la nueva disposición para la firma, si algo falla lanza una excepción.

### **Entradas**

TrTextoDisposicionFirma textoDisp

Disposición para la firma a insertar

### **Salida**

*TpoPK* Identificador de la nueva disposición para la firma, cero si no se ha insertado

# Modificar disposición para la firma

**int modificarTextoDisposicionFirma(** TrTextoDisposicionFirma textoDisp ) throws **TrException** 

Modifica una disposición para la firma existente. Si todo es correcto devuelve el número de filas modificadas, si algo falla lanza una excepción.

#### **Entradas**

*TrTextoDisposicionFirma* textoDisp

Disposición para la firma a modificar

#### **Salida**

*int* **Número de filas modificadas** 

## Eliminar disposición para la firma

**int eliminarTextoDisposicionFirma(** TpoPK idTextoDisp) throws TrException

Elimina una disposición para la firma existente. Si todo es correcto devuelve el número de filas eliminadas, si algo falla lanza una excepción.

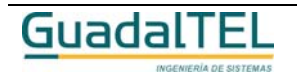

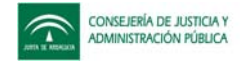

*TpoPK* idTextoDisp ldentificador de la disposición para la firma a eliminar

**Salida**

*int* **Número de filas eliminadas** 

# Obtener disposición para la firma

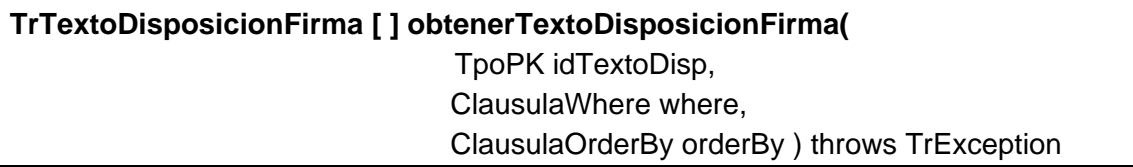

Permite obtener una o varias disposiciones para las firmas. Si se pasa el parámetro *idTextoDisp* se devuelve los datos de esa disposición para la firma, si se pasa *null*, se devuelven todas.

### **Entradas**

**Salida**

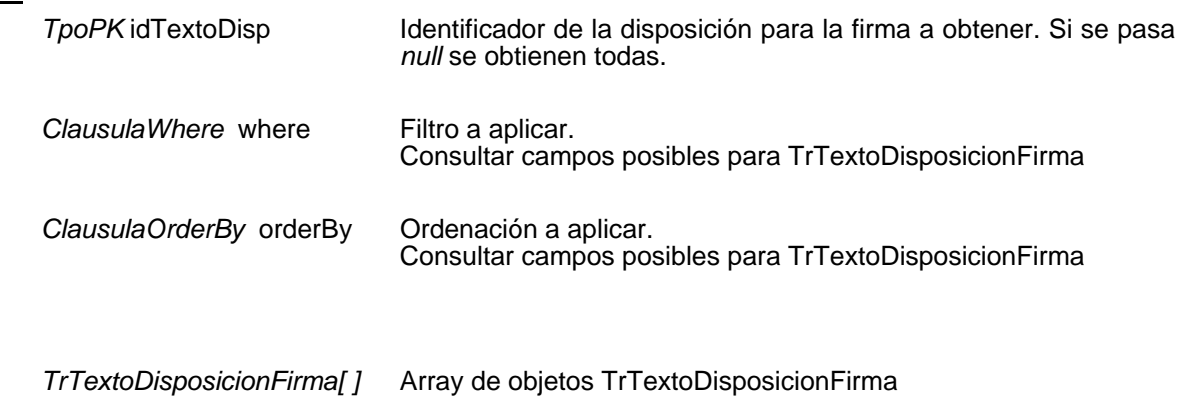

# **Mantenimiento de parámetros**

## Insertar parámetro

**TpoPK insertarParametro(**TrParametro parametro ) throws TrException

Inserta un nuevo parámetro. Si todo es correcto devuelve el identificador del nuevo parámetro, si algo falla lanza una excepción.

#### **Entradas**

TrParametro parametro Parámetro a insertar

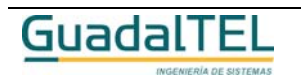

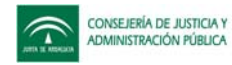

#### **Salida**

**TpoPK** Identificador del nuevo parámetro, cero si no se ha insertado

# Modificar parámetro

**int modificarParametro(** TrParametro parametro ) throws TrException

Modifica un parámetro existente. Si todo es correcto devuelve el número de filas modificadas, si algo falla lanza una excepción.

## **Entradas**

*TrParametro* parametro Parámetro a modificar

### **Salida**

*int int* Número de filas modificadas

## Eliminar parámetro

**int eliminarParametro(** TpoPK idParametro) throws TrException

Elimina un parámetro existente. Si todo es correcto devuelve el número de filas eliminadas, si algo falla lanza una excepción.

#### **Entradas**

**TpoPK** idParametro Identificador del parámetro a eliminar

#### **Salida**

*int* Múmero de filas eliminadas

## Obtener parámetro

**TrParametro [ ] obtenerParametro(** TpoPK idParametro, ClausulaWhere where, ClausulaOrderBy orderBy ) throws TrException

Permite obtener uno o varios parámetros. Si se pasa el parámetro *idParametro* se devuelve los datos de ese parámetro, si se pasa *null*, se devuelven todos.

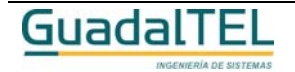

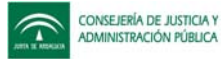

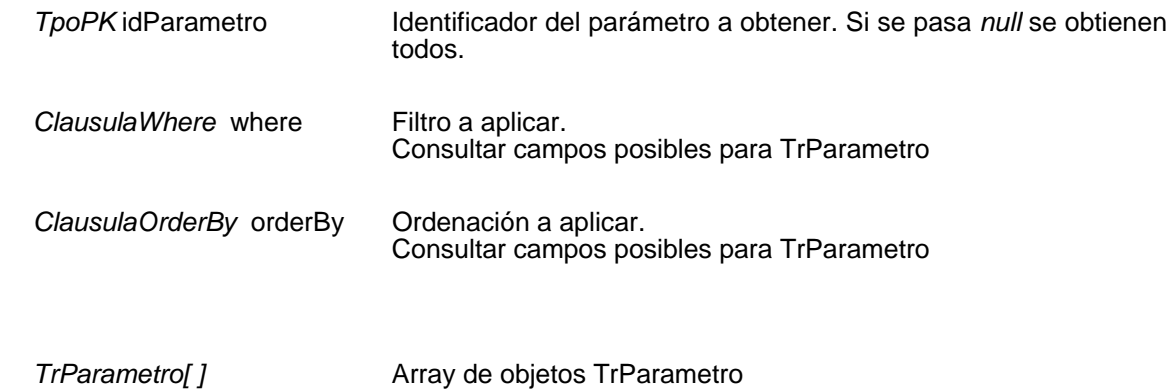

# **Mantenimiento de párrafos**

### Insertar párrafo

**TpoPK insertarParrafoTipoDocumento(**TrParrafoTipoDocumento parrafoTipoDoc ) throws TrException

Inserta un nuevo párrafo para un tipo de documento. Si todo es correcto devuelve el identificador del nuevo párrafo, si algo falla lanza una excepción.

#### **Entradas**

**Salida**

TrParrafoTipoDocumento parrafoTipoDoc Párrafo a insertar

#### **Salida**

*TpoPK* Identificador del nuevo párrafo, cero si no se ha insertado

#### Modificar párrafo

**int modificarParrafoTipoDocumento(** TrParrafoTipoDocumento parrafoTipoDoc ) throws TrException

Modifica un párrafo para un tipo de documento existente. Si todo es correcto devuelve el número de filas modificadas, si algo falla lanza una excepción.

#### **Entradas**

*TrParrafoTipoDocumento* parrafoTipoDoc

Párrafo a modificar

#### **Salida**

*int* **Número de filas modificadas** 

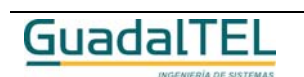

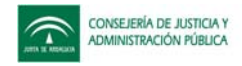

## Eliminar párrafo

## **int eliminarParrafoTipoDocumento(** TpoPK idParrafoTipoDoc) throws TrException

Elimina un párrafo para un tipo de documento existente. Si todo es correcto devuelve el número de filas eliminadas, si algo falla lanza una excepción.

#### **Entradas**

*TpoPK* idParrafoTipoDoc Identificador del párrafo a eliminar

#### **Salida**

*int* **int** Número de filas eliminadas

## Obtener párrafo

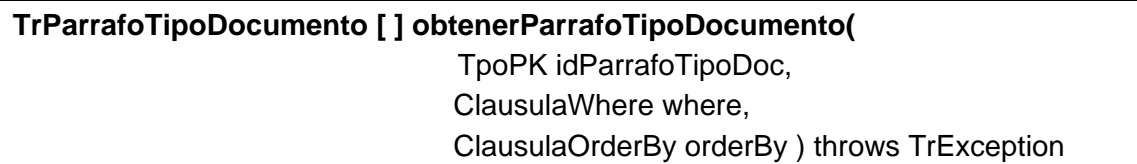

Permite obtener uno o varios párrafos. Si se pasa el parámetro *idParrafoTipoDoc* se devuelve los datos de ese párrafo, si se pasa *null*, se devuelven todos.

### **Entradas**

**Salida**

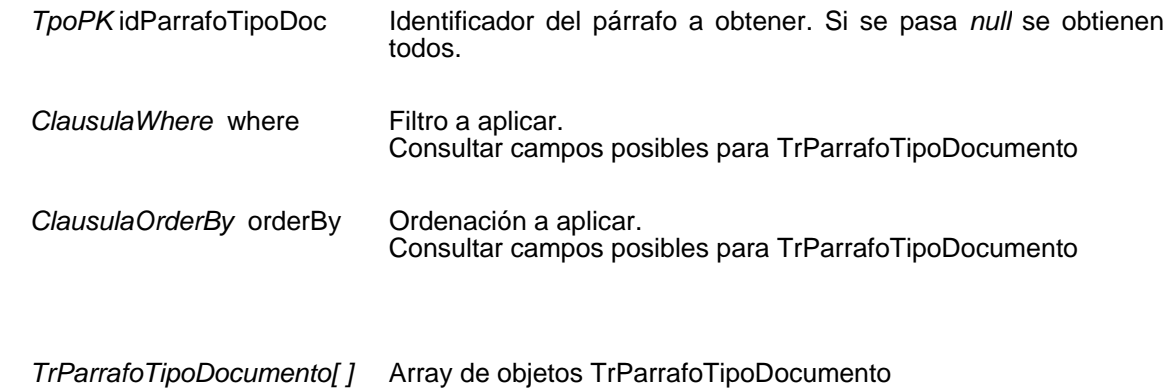

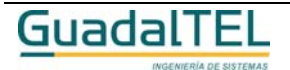

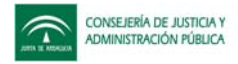

# **Mantenimiento de tipos de párrafos**

### Insertar tipo de párrafo

## **TpoPK insertarTipoParrafo(**TrTipoParrafo tipoParrafo ) throws TrException

Inserta un nuevo tipo de párrafo. Si todo es correcto devuelve el identificador del nuevo tipo de párrafo, si algo falla lanza una excepción.

#### **Entradas**

TrTipoParrafo tipoParrafo Tipo de párrafo a insertar

#### **Salida**

*TpoPK* Identificador del nuevo tipo de párrafo, cero si no se ha insertado

## Modificar tipo de párrafo

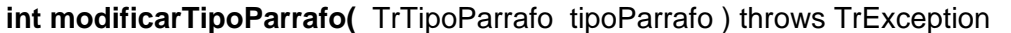

Modifica un tipo de párrafo existente. Si todo es correcto devuelve el número de filas modificadas, si algo falla lanza una excepción.

#### **Entradas**

*TrTipoParrafo* tipoParrafo Tipo de párrafo a modificar

#### **Salida**

*int* **Número de filas modificadas** 

Eliminar tipo de párrafo

**int eliminarTipoParrafo(** TpoPK idTipoParrafo) throws TrException

Elimina un tipo de párrafo existente. Si todo es correcto devuelve el número de filas eliminadas, si algo falla lanza una excepción.

#### **Entradas**

**TpoPK** idTipoParrafo Identificador del tipo de párrafo a eliminar

#### **Salida**

*int* Múmero de filas eliminadas

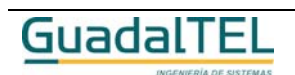

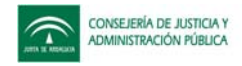

# Obtener tipo de párrafo

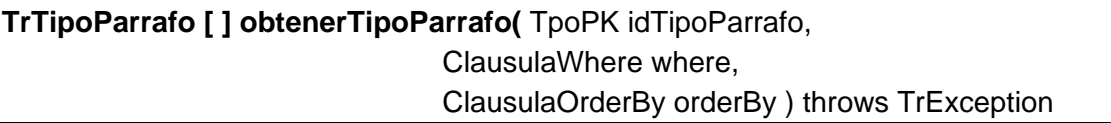

Permite obtener uno o varios tipos de párrafos. Si se pasa el parámetro *idTipoParrafo* se devuelve los datos de ese tipo de párrafo, si se pasa *null*, se devuelven todos.

#### **Entradas**

**Salida**

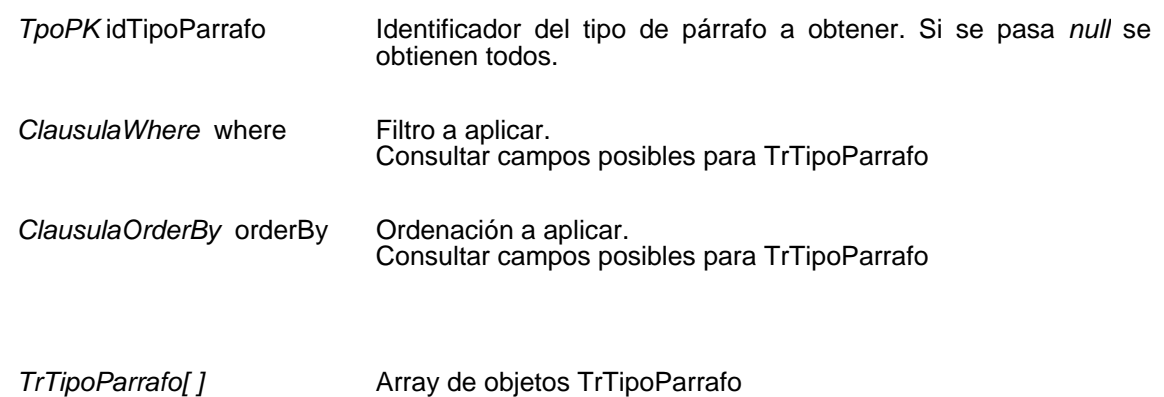

# **Mantenimiento de tipos de relaciones**

#### Insertar tipo de relación

**TpoPK insertarTipoRelacion(**TrTipoRelacion tipoRelacion ) throws TrException

Inserta un nuevo tipo de relación. Si todo es correcto devuelve el identificador del nuevo tipo de relación, si algo falla lanza una excepción.

#### **Entradas**

TrTipoRelacion tipoRelacion Tipo de relación a insertar

#### **Salida**

*TpoPK* Identificador del nuevo tipo de relación, cero si no se ha insertado

Modificar tipo de relación

**int modificarTipoRelacion(** TrTipoRelacion tipoRelacion ) throws TrException

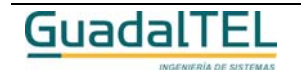

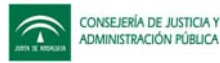

Modifica un tipo de relación existente. Si todo es correcto devuelve el número de filas modificadas, si algo falla lanza una excepción.

### **Entradas**

*TrTipoRelacion* tipoRelacion Tipo de relación a modificar

**Salida**

*int* **Número** de filas modificadas

# Eliminar tipo de relación

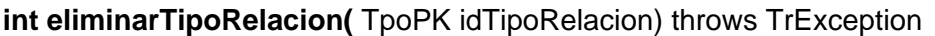

Elimina un tipo de relación existente. Si todo es correcto devuelve el número de filas eliminadas, si algo falla lanza una excepción.

### **Entradas**

**TpoPK** idTipoRelacion Identificador del tipo de relación a eliminar

### **Salida**

*int* **int** Número de filas eliminadas

# Obtener tipo de relación

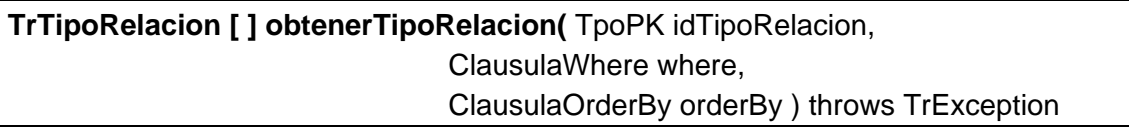

Permite obtener uno o varios tipos de relación. Si se pasa el parámetro *idTipoRelacion* se devuelve los datos de ese tipo de relación, si se pasa *null*, se devuelven todos.

#### **Entradas**

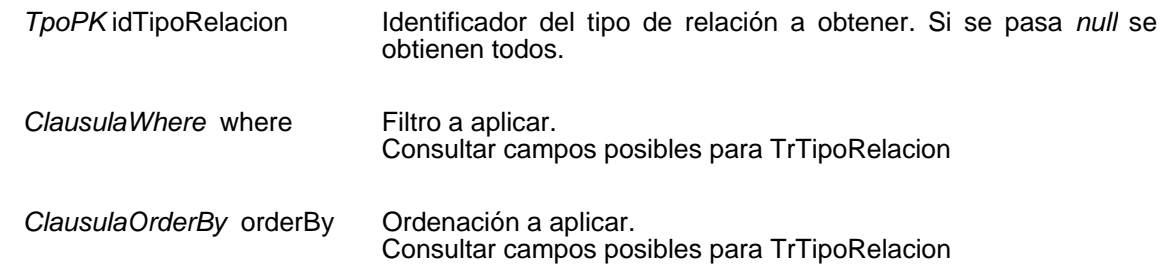

#### **Salida**

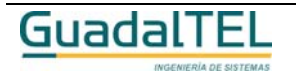

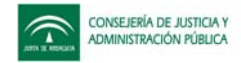

*TrTipoRelacion[ ]* Array de objetos TrTipoRelacion

# **Mantenimiento de variables**

### Insertar variable

**TpoPK insertarVariable(**TrVariable variable ) throws TrException

Inserta una nueva variable. Si todo es correcto devuelve el identificador de la nueva variable, si algo falla lanza una excepción.

#### **Entradas**

TrVariable variable a insertar

#### **Salida**

*TpoPK* Identificador de la nueva variable, cero si no se ha insertado

### Modificar variable

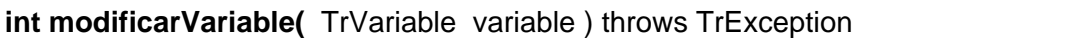

Modifica una variable existente. Si todo es correcto devuelve el número de filas modificadas, si algo falla lanza una excepción.

#### **Entradas**

*TrVariable* variable Variable a modificar

#### **Salida**

*int* **Número de filas modificadas** 

## Eliminar variable

**int eliminarVariable(** TpoPK idVariable) throws TrException

Elimina una variable existente. Si todo es correcto devuelve el número de filas eliminadas, si algo falla lanza una excepción.

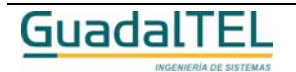

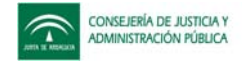

TpoPK idVariable Identificador de la variable a eliminar

#### **Salida**

*int* **Número de filas eliminadas** 

## Obtener variable

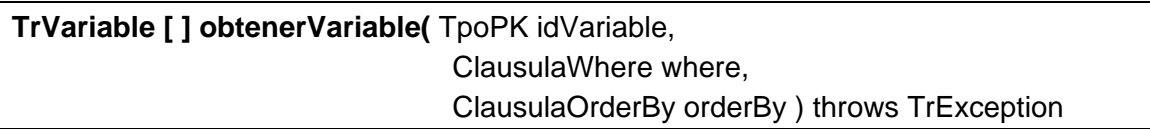

Permite obtener una o varias variables, Si se pasa el parámetro *idVariable* se devuelve los datos de esa variable, si se pasa *null*, se devuelven todas.

#### **Entradas**

**Salida**

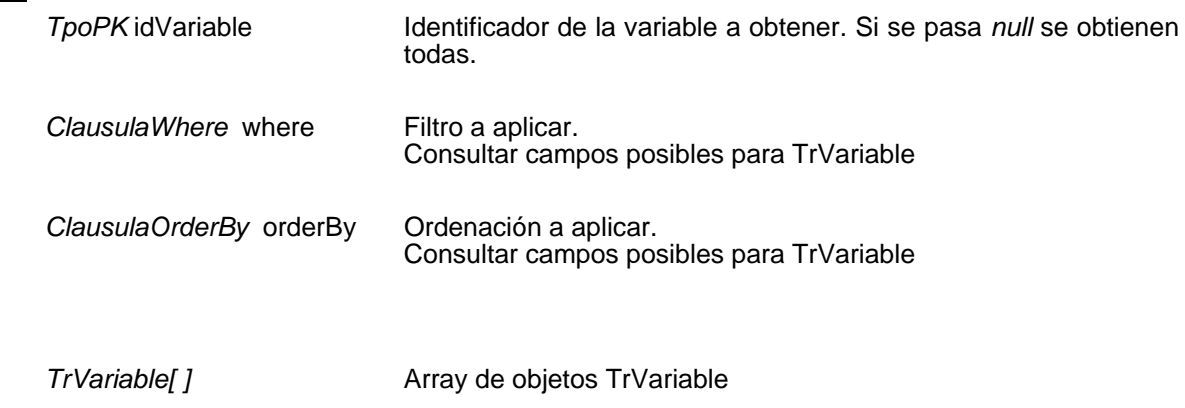

# **Mantenimiento de perfiles de usuario de otras tareas**

Insertar perfil de usuario de otras tareas

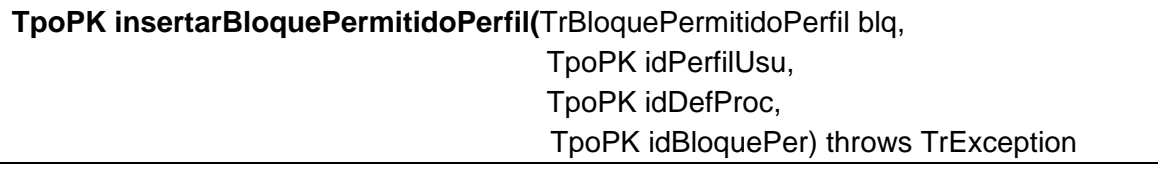

Permite asociar un perfil de usuario a una tarea. Si todo es correcto devuelve los identificadores de la tarea, de la definición del procedimiento y del perfil de usuario, si algo falla lanza una excepción.

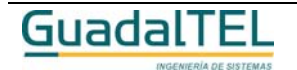

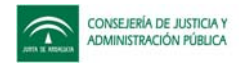

TrBloquePermitidoPerfil blq Perfil y tarea a asociar.

### **Entrada / Salida**

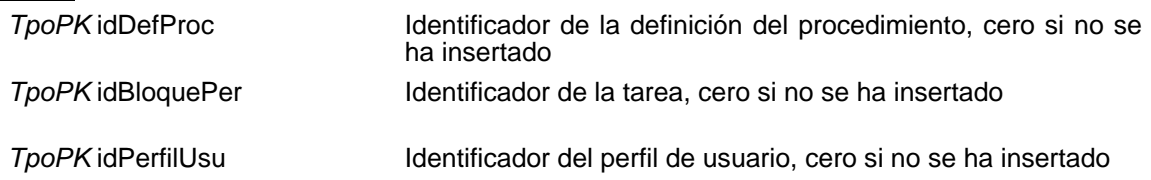

# Eliminar perfil de usuario de otras tareas

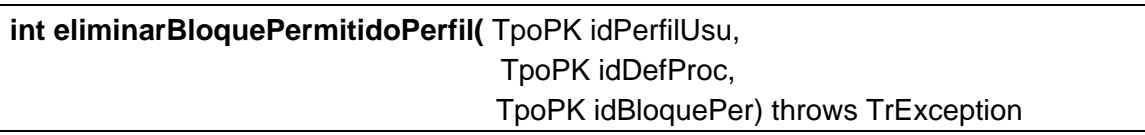

Elimina la relación entre un perfil de usuario y una tarea en fase existente. Si todo es correcto devuelve el número de filas eliminadas, si algo falla lanza una excepción.

### **Entradas**

**Salida**

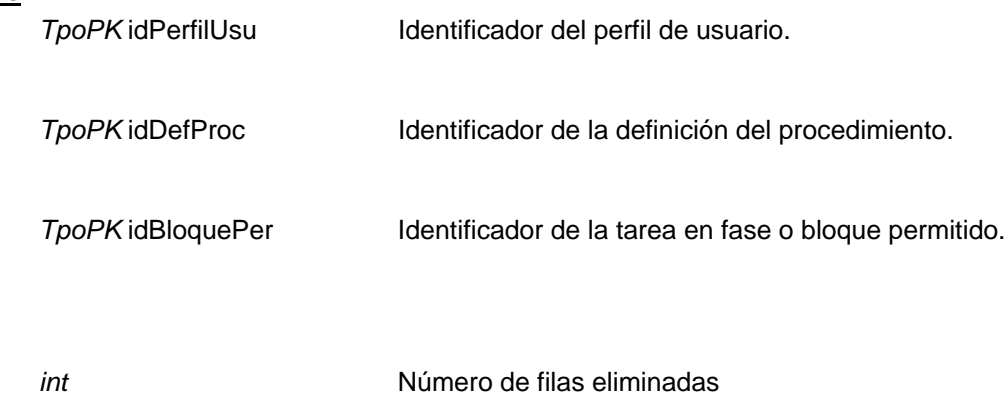

## Obtener perfil de usuario de otras tareas

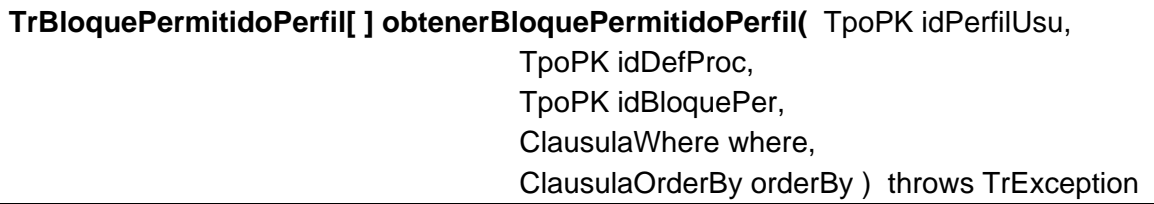

Permite obtener uno o varios perfiles asociados a las tareas en fase. Si no se pasan ningún parámetro se devuelven todos los perfiles, si se pasa alguno se filtra por él.

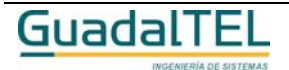

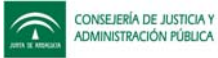

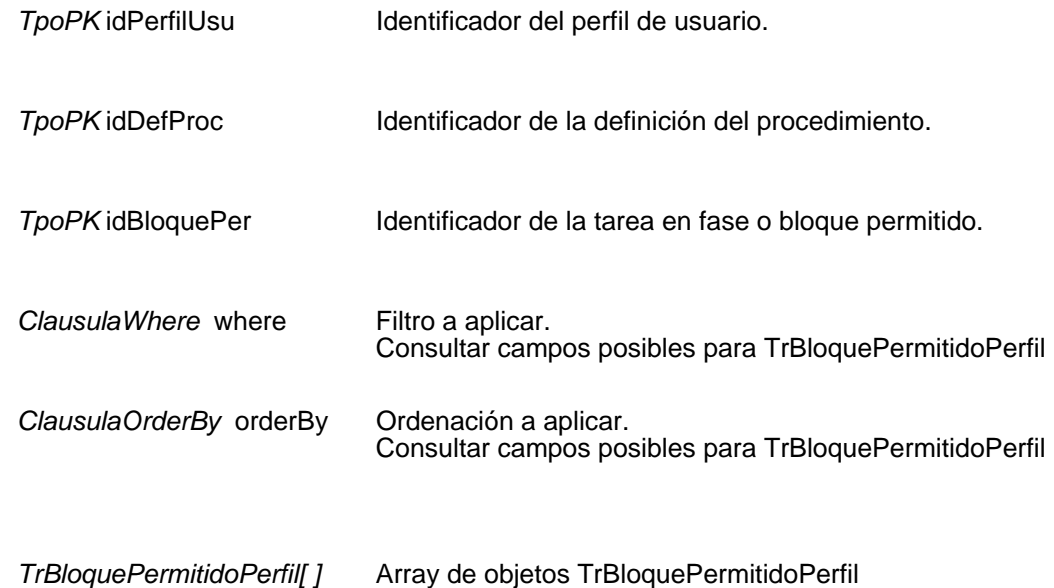

# **Mantenimiento de perfiles de usuario de documentos**

Insertar perfil de usuario de un documento

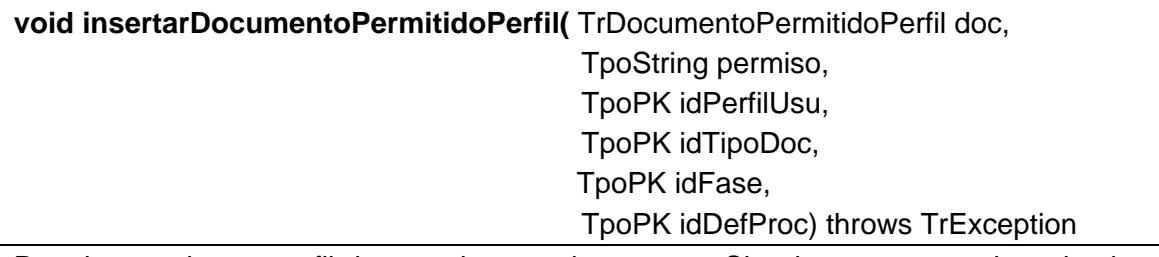

Permite asociar un perfil de usuario a un documento. Si todo es correcto devuelve los identificadores de la tarea o tipo de documento, de la definición del procedimiento, del perfil de usuario, de la fase y el permiso, si algo falla lanza una excepción. Los valores para el permiso puede ser "G" para Generar, "I" para Incorporar, "F" para Firmar, "E" para Editar y "T" para todo.

### **Entradas**

**Salida**

TrDocumentoPermitidoPerfil doc

Perfil y documento a asociar.

## **Entrada / Salida**

*TpoString* permiso **Permiso para el perfil. Sus valores pueden ser:** 

- Æ "**G**" Generar
- → "I" Incorporar
- Æ "**F**" Firmar
- → "E" Editar
- $\rightarrow$  "**T**" Todo

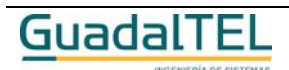

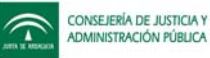

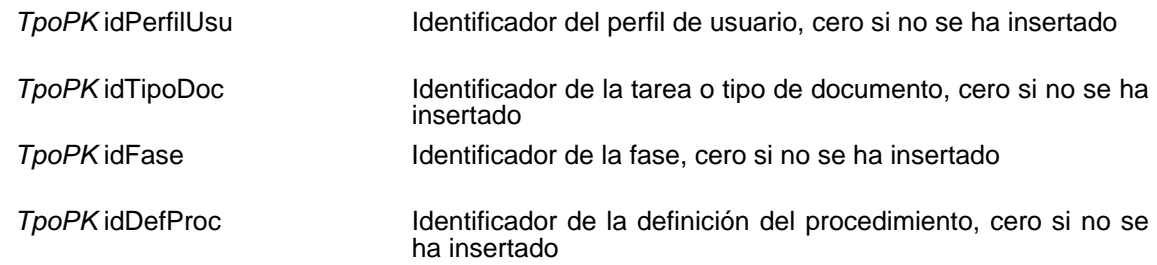

## Eliminar perfil de usuario de un documento

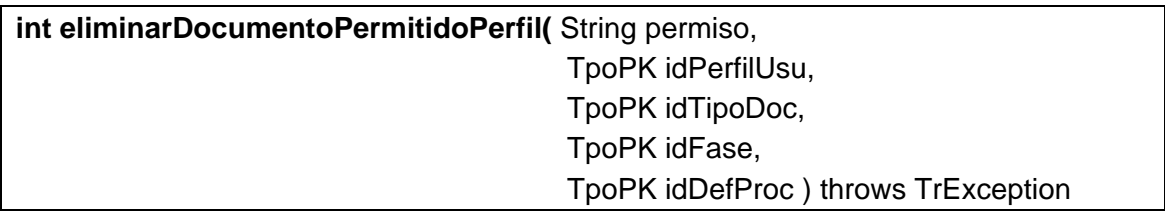

Elimina la relación entre un perfil de usuario y una tarea en fase existente. Si todo es correcto devuelve el número de filas eliminadas, si algo falla lanza una excepción.

#### **Entradas**

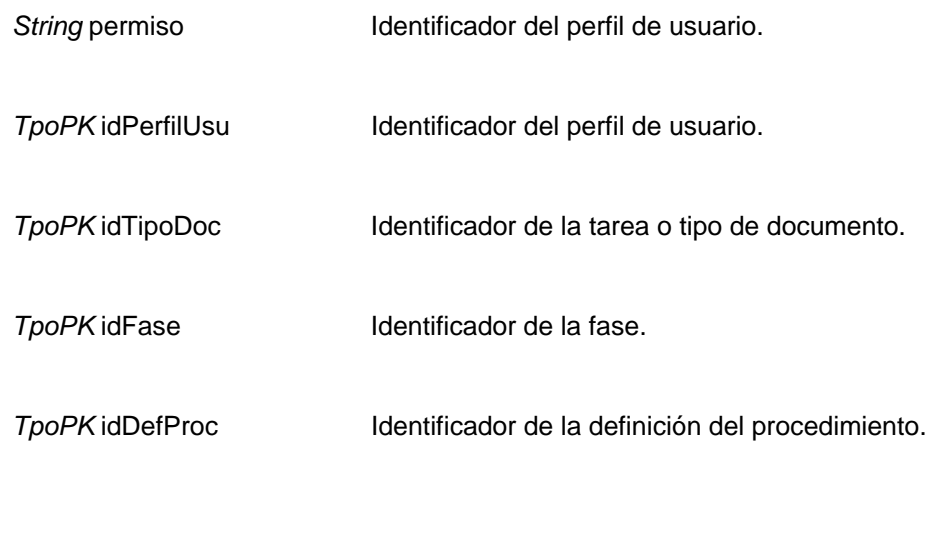

**Salida**

,

*int* **int** Número de filas eliminadas

## Obtener perfil de usuario de otras tareas

**TrDocumentoPermitidoPerfil[ ] obtenerDocumentoPermitidoPerfil(** String permiso

 TpoPK idPerfilUsu, TpoPK idTipoDoc,

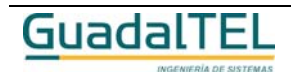

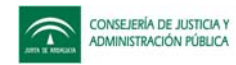

 TpoPK idFase, TpoPK idDefProc, ClausulaWhere where, ClausulaOrderBy orderBy ) throws TrException

Permite obtener uno o varios perfiles asociados a las tareas en fase o documentos. Si no se pasan ningún parámetro se devuelven todos los perfiles, si se pasa alguno se filtra por él.

#### **Entradas**

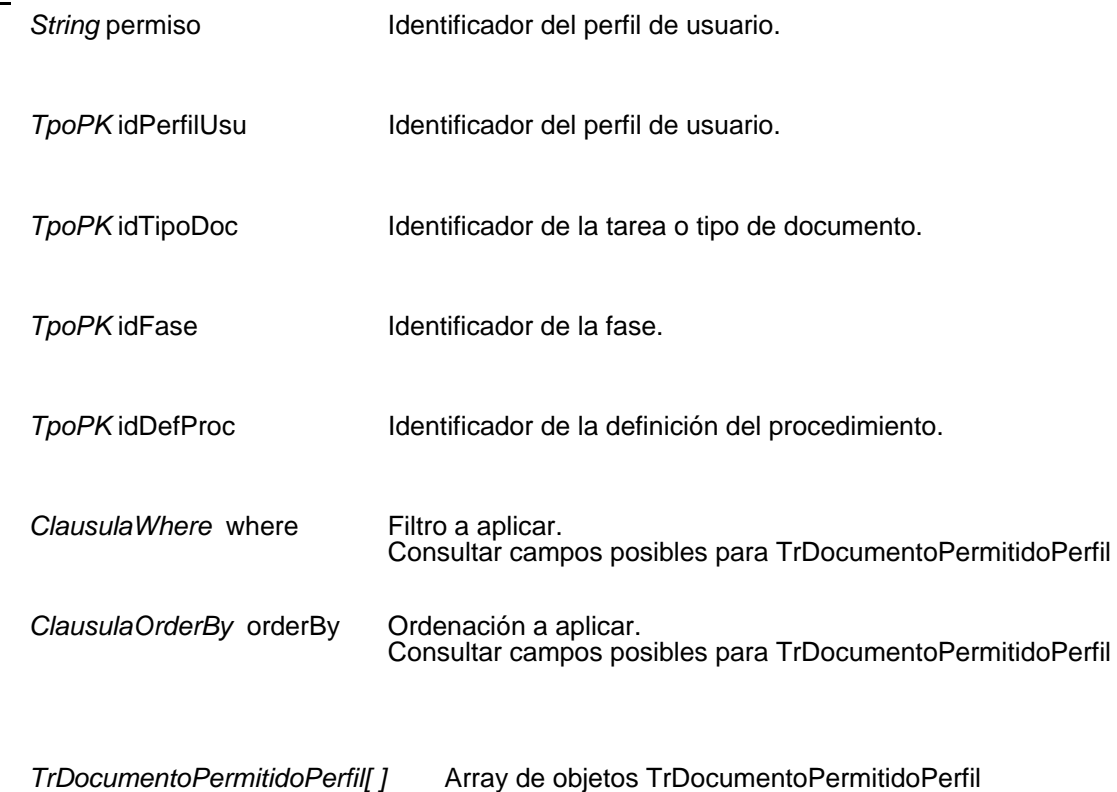

## **Mantenimiento de firmas de tipos de documentos**

## Insertar firma de tipo de documento

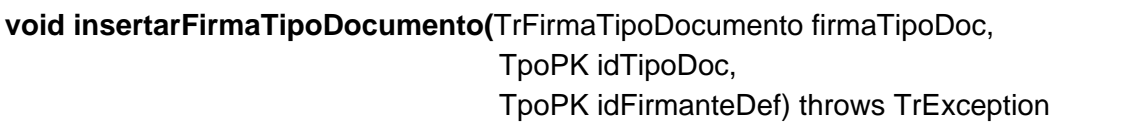

Inserta una nueva firma para un tipo de documento. Si todo es correcto devuelve los identificadores del tipo de documento y del firmante definido, si algo falla lanza una excepción.

**Entradas**

**Salida**

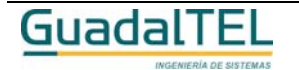

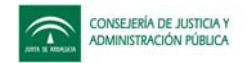

TrFirmaTipoDocumento firmaTipoDoc

Firma para un tipo de documento a insertar

#### **Entrada / Salida**

*TpoPK* idTipoDoc Identificador del tipo de documento, cero si no se ha insertado

**TpoPK** idFirmanteDef **Identificador** del firmante definido, cero si no se ha insertado

### Modificar firma de tipo de documento

**int modificarFirmaTipoDocumento(** TrFirmaTipoDocumento firmaTipoDoc ) throws **TrException** 

Modifica una firma para un tipo de documento existente. Si todo es correcto devuelve el número de filas modificadas, si algo falla lanza una excepción.

#### **Entradas**

*TrFirmaTipoDocumento* firmaTipoDoc

Firma para un tipo de documento a modificar

#### **Salida**

*int* **Número de filas modificadas** 

## Eliminar firma de tipo de documento

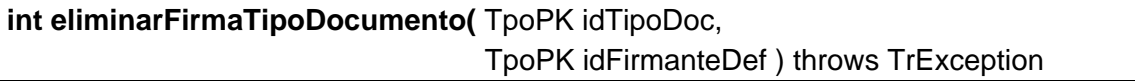

Elimina una firma para un tipo de documento existente. Si todo es correcto devuelve el número de filas eliminadas, si algo falla lanza una excepción.

#### **Entradas**

**Salida**

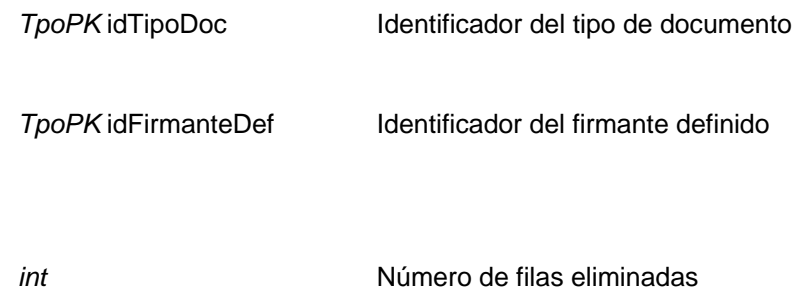

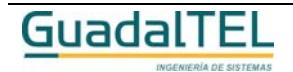

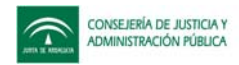

# Obtener firma de tipo de documento

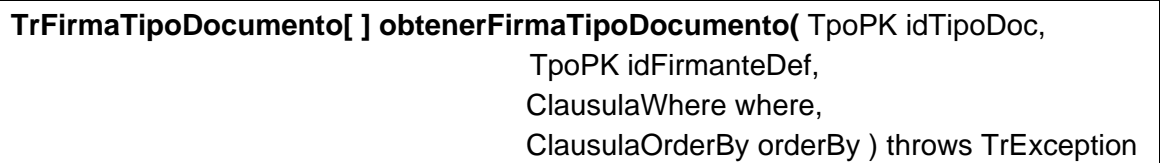

Permite obtener una o varias firmas para un tipo de documento. Si se pasa el parámetro *idTipoDoc* se devuelve los datos de las firmas para ese tipo de documento y si se pasa el *idFirmanteDef* se filtra por ese firmante, si se pasa *null*, se devuelven todas.

#### **Entradas**

**Salida**

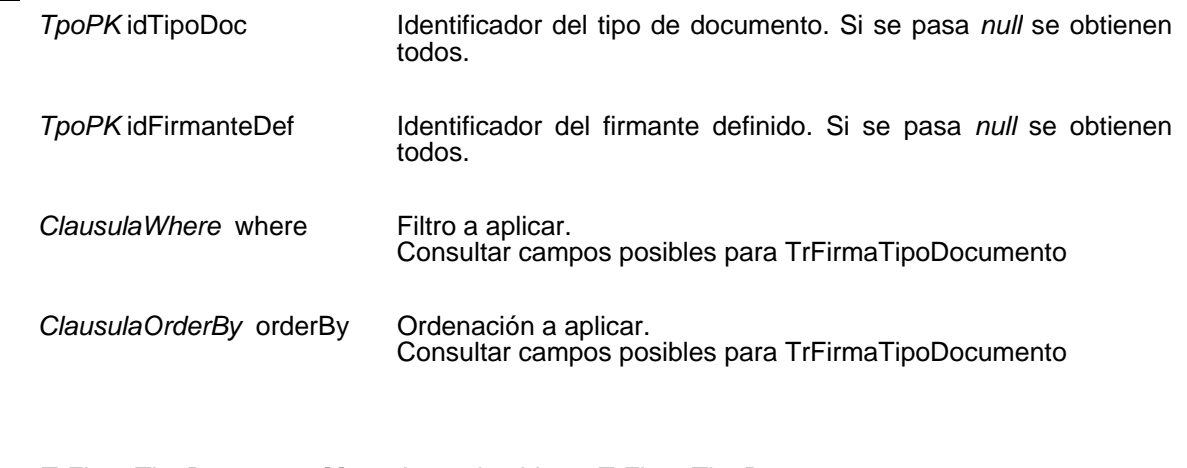

*TrFirmaTipoDocumento[ ]* Array de objetos TrFirmaTipoDocumento

# **Mantenimiento de parámetros de otras tareas**

#### Insertar parámetro de otras tareas

**void insertarParametroBloque(**TrParametroBloque paramBloque, TpoPK idParametro, TpoPK idBloque) throws TrException

Inserta un nuevo parámetro para otras tareas. Si todo es correcto devuelve el identificador del parámetro y de la tarea o bloque, si algo falla lanza una excepción.

#### **Entradas**

**TrParametroBloque** paramBloque

Parámetro para otras tareas a insertar

#### **Entrada / Salida**

*TpoPK* idParametro **Identificador del parámetro**, cero si no se ha insertado

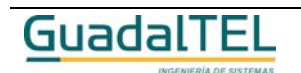

Página 430

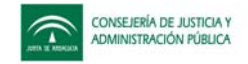

**TpoPK** idBloque **Identificador del bloque o tarea**, cero si no se ha insertado

## Modificar parámetro de otras tareas

**int modificarParametroBloque(** TrParametroBloque paramBloque ) throws **TrException** 

Modifica un parámetro para otras tareas existente. Si todo es correcto devuelve el número de filas modificadas, si algo falla lanza una excepción.

### **Entradas**

*TrParametroBloque* paramBloque Parámetro para otras tareas a modificar

#### **Salida**

*int* **Intrico de filas modificadas** 

# Eliminar parámetro de otras tareas

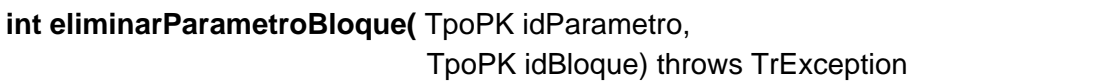

Elimina un parámetro para otras tareas existente. Si todo es correcto devuelve el número de filas eliminadas, si algo falla lanza una excepción.

#### **Entradas**

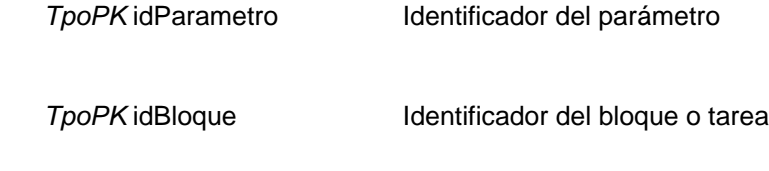

### **Salida**

*int* **Número** de filas eliminadas

## Obtener parámetro de otras tareas

**TrParametroBloque[ ] obtenerParametroBloque(** TpoPK idParametro, TpoPK idBloque, ClausulaWhere where, ClausulaOrderBy orderBy ) throws TrException

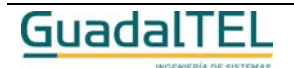

Página 431

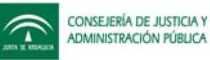

Permite obtener uno o varios parámetros asociados a otras tareas. Si se pasa el parámetro *idParametro* se obtienen los datos de ese parámetro para otras tareas y si se pasa el parámetro *idBloque* se obtienen los parámetros para ese bloque o tarea, si se pasa *null*, se devuelven todos.

#### **Entradas**

**Salida**

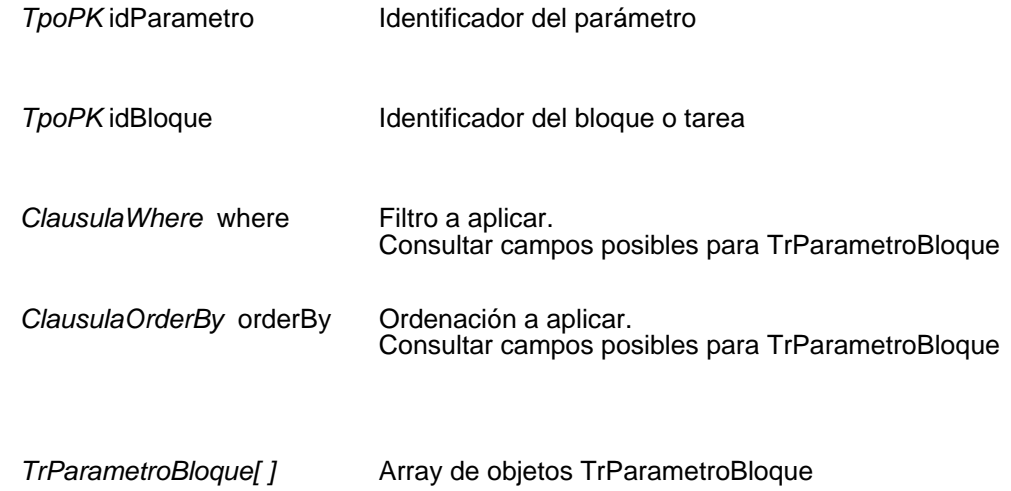

## **Mantenimiento de parámetros de variables**

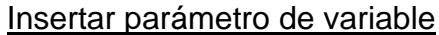

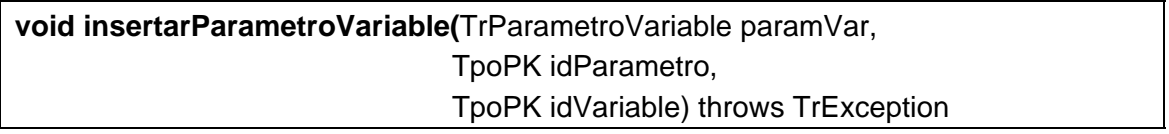

Inserta un nuevo parámetro para las variables. Si todo es correcto devuelve el identificador del parámetro y de la variable, si algo falla lanza una excepción.

#### **Entradas**

TrParametroVariable paramVar Parámetro para las variables a insertar

#### **Entrada / Salida**

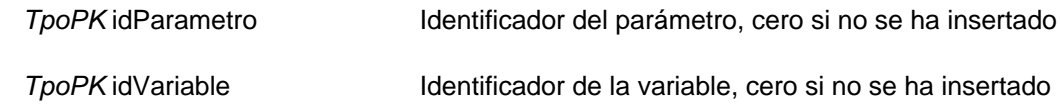

Modificar parámetro de variable

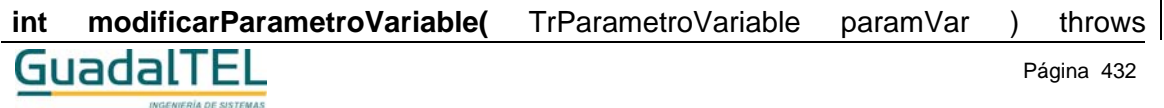
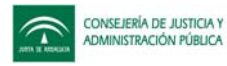

# **TrException**

Modifica un parámetro para una variable existente. Si todo es correcto devuelve el número de filas modificadas, si algo falla lanza una excepción.

#### **Entradas**

*TrParametroVariable* paramVar Parámetro para la variable a modificar

#### **Salida**

*int int* Número de filas modificadas

# Eliminar parámetro de variable

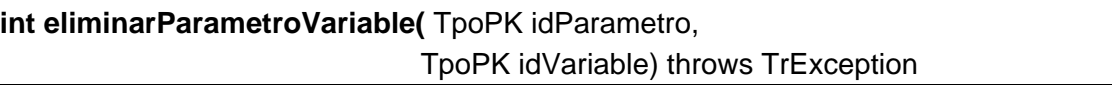

Elimina un parámetro para una variable existente. Si todo es correcto devuelve el número de filas eliminadas, si algo falla lanza una excepción.

#### **Entradas**

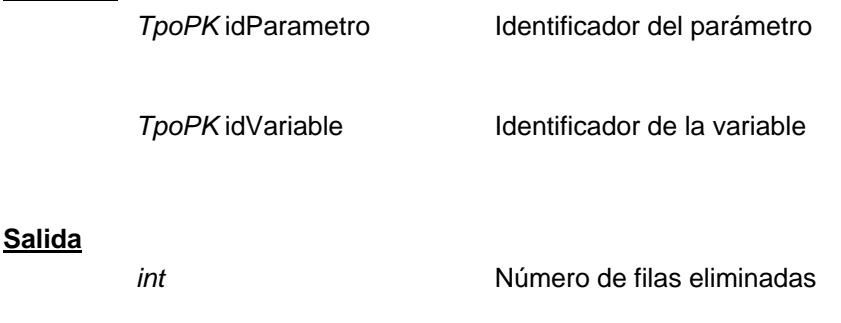

# Obtener parámetro de variable

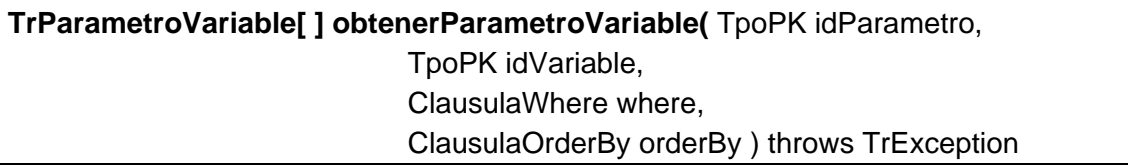

Permite obtener uno o varios parámetros asociados a variable. Si se pasa el parámetro *idParametro* se obtienen los datos de ese parámetro para las variables y si se pasa el parámetro *idVariable* se obtienen los parámetros de esa variable, si se pasa *null*, se devuelven todos.

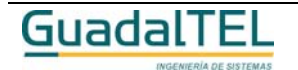

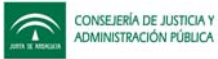

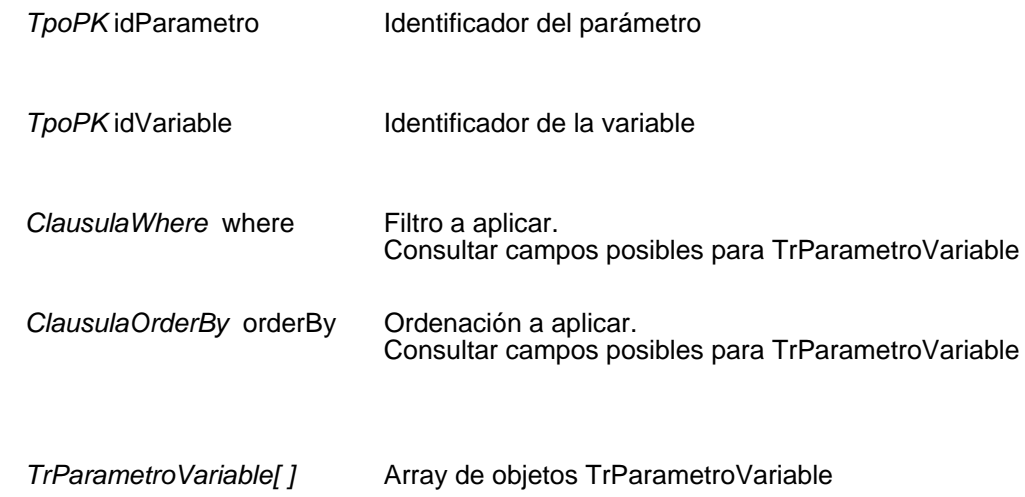

# **Mantenimiento de perfiles de usuario de un usuario**

## Insertar perfil de usuario de un usuario

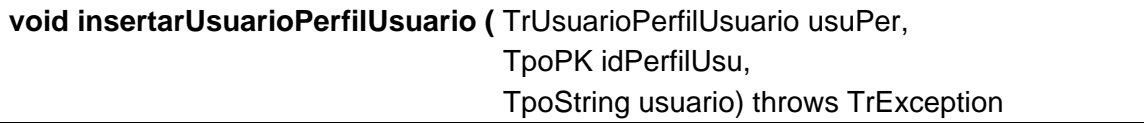

Permite asignar un perfil de usuario a un usuario. Si todo es correcto devuelve los identificadores del perfil de usuario y del usuario, si algo falla lanza una excepción.

#### **Entradas**

**Salida**

TrUsuarioPerfilUsuario usuPer Usuario y perfil de usuario a relacionar

#### **Entrada / Salida**

TpoPK idPerfilUsu Identificador del perfil de usuario, cero si no se ha insertado

*TpoString* usuario **Identificador del usuario**, cero si no se ha insertado

# Eliminar perfil de usuario de un usuario

**int eliminarUsuarioPerfilUsuario(** TpoPK idPerfilUsu, String usuario ) throws TrException

Elimina una relación existente entre un perfil de usuario y un usuario. Si todo es correcto devuelve el número de filas eliminadas, si algo falla lanza una excepción.

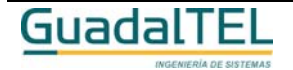

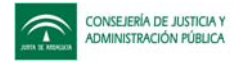

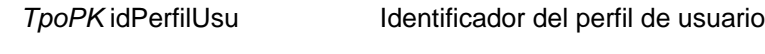

**String** usuario **Identificador del usuario** 

**Salida**

*int* Múmero de filas eliminadas

# Obtener perfil de usuario de un usuario

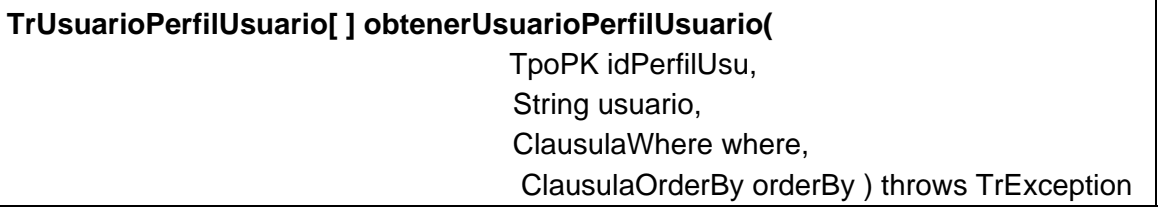

Permite obtener uno o varios perfiles de usuario que tiene asignados un usuario. Si se pasa el parámetro *idPerfilUsu* se devuelve los datos de ese perfil de usuario para todos los usuarios, si se pasa el parámetro *usuario* se devuelven los perfiles de ese usuario y si se pasa *null*, se devuelven todos.

#### **Entradas**

**Salida**

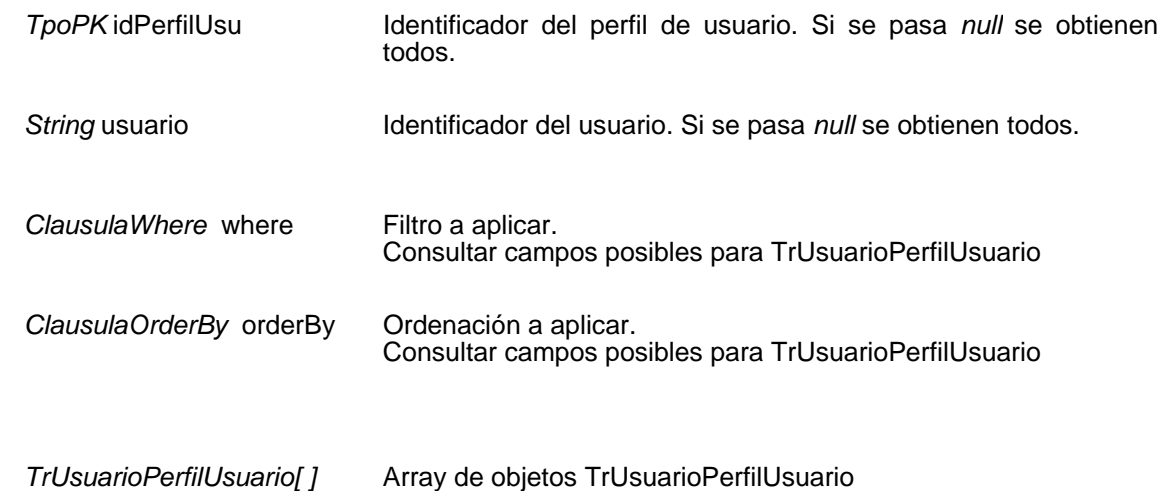

# **Mantenimiento de ámbitos de ley**

Insertar ámbito de ley

**TpoPK insertarAmbitoLey(**TrAmbitoLey ambitoLey ) throws TrException

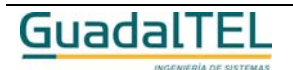

Página 435

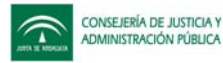

Inserta un nuevo ámbito de ley. Si todo es correcto devuelve el identificador del nuevo ámbito de ley, si algo falla lanza una excepción.

## **Entradas**

TrAmbitoLey ambitoLey Ámbito de ley a insertar

**Salida**

TpoPK Identificador del nuevo ámbito de ley, cero si no se ha insertado

# Modificar ámbito de ley

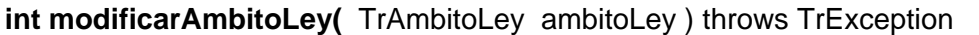

Modifica un ámbito de ley existente. Si todo es correcto devuelve el número de filas modificadas, si algo falla lanza una excepción.

## **Entradas**

*TrAmbitoLey* ambitoLey Ámbito de ley a modificar

## **Salida**

*int* **int** Número de filas modificadas

# Eliminar ámbito de ley

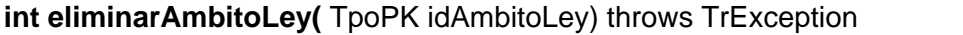

Elimina un ámbito de ley existente. Si todo es correcto devuelve el número de filas eliminadas, si algo falla lanza una excepción.

#### **Entradas**

**TpoPK** idAmbitoLey Identificador del ámbito de ley a eliminar

# **Salida**

*int* **Número** de filas eliminadas

Obtener ámbito de ley

**TrAmbitoLey [ ] obtenerAmbitoLey(** TpoPK idAmbitoLey,

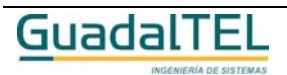

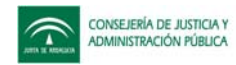

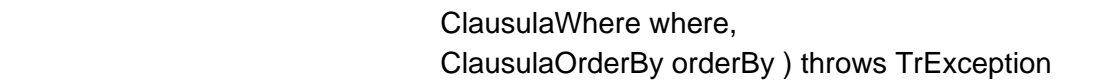

Permite obtener uno o varios ámbitos de ley. Si se pasa el parámetro *idAmbitoLey* se devuelve los datos de ese ámbito de ley, si se pasa *null*, se devuelven todos.

#### **Entradas**

**Salida**

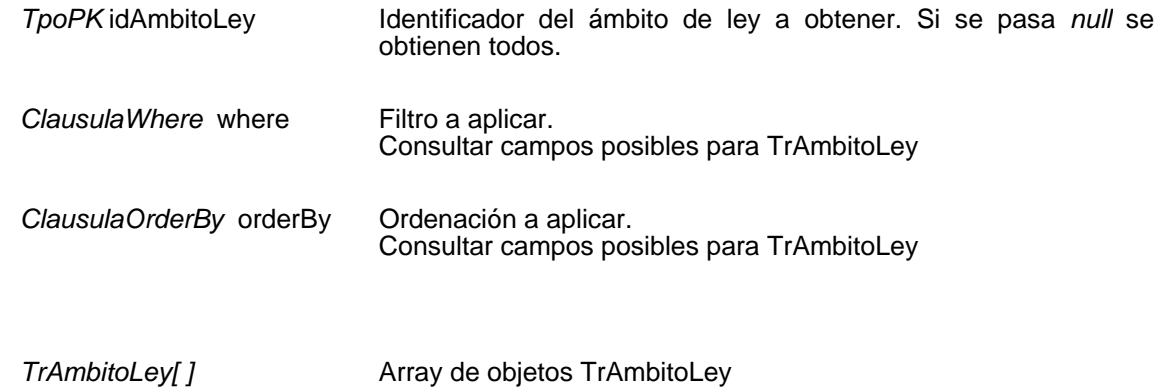

# **Mantenimiento de razones de interés**

#### Insertar razón de interés

**TpoPK insertarRazonInteres(**TrRazonInteres razonInt ) throws TrException

Inserta una nueva razón de interés. Si todo es correcto devuelve el identificador de la nueva razón de interés, si algo falla lanza una excepción.

#### **Entradas**

TrRazonInteres razonInt Razón de interés a insertar

#### **Salida**

*TpoPK* Identificador de la nueva razón de interés, cero si no se ha insertado

# Modificar razón de interés

**int modificarRazonInteres(** TrRazonInteres razonInt ) throws TrException

Modifica una razón de interés existente. Si todo es correcto devuelve el número de filas modificadas, si algo falla lanza una excepción.

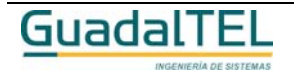

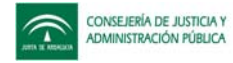

*TrRazonInteres* razonInt Razón de interés a modificar

**Salida**

*int* Múmero de filas modificadas

# Eliminar razón de interés

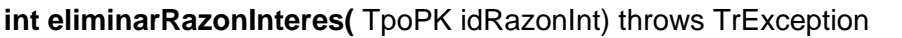

Elimina una razón de interés existente. Si todo es correcto devuelve el número de filas eliminadas, si algo falla lanza una excepción.

#### **Entradas**

*TpoPK* idRazonInt Identificador de la razón de interés a eliminar

## **Salida**

*int* **Intracta eliminates** Número de filas eliminadas

# Obtener razón de interés

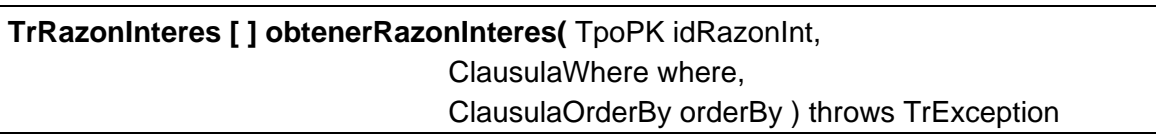

Permite obtener una o varias razones de interés. Si se pasa el parámetro *idRazonInt* se devuelve los datos de esa razón de interés, si se pasa *null*, se devuelven todas.

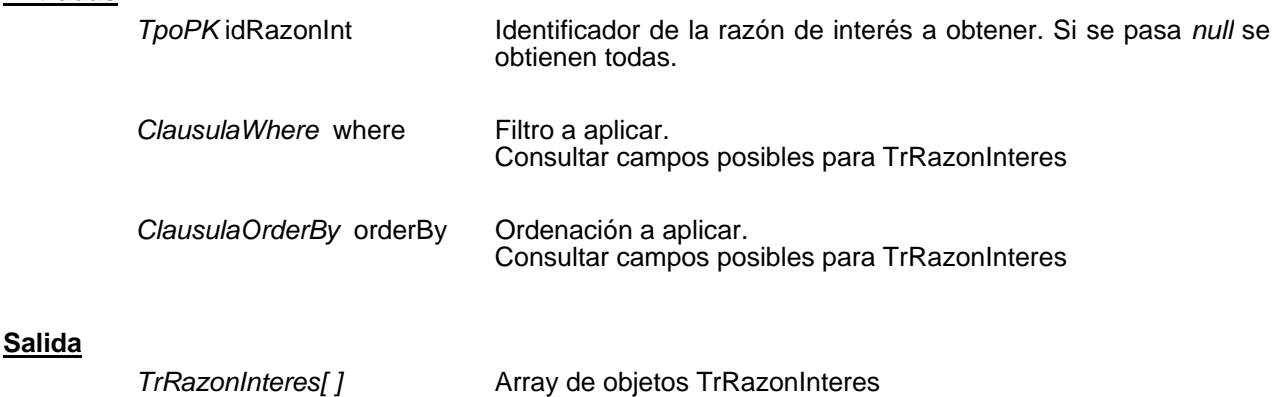

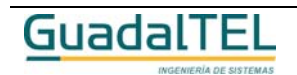

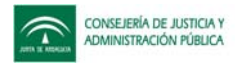

# **Mantenimiento de tipos de componentes**

## Insertar tipo de componente

# **TpoPK insertarTipoComponente(**TrTipoComponente tipoComp ) throws TrException

Inserta un nuevo tipo de componente. Si todo es correcto devuelve el identificador del nuevo tipo de componente, si algo falla lanza una excepción.

#### **Entradas**

TrTipoComponente tipoComp Tipo de componente a insertar

#### **Salida**

*TpoPK* Identificador del nuevo tipo de componente, cero si no se ha insertado

## Modificar tipo de componente

**int modificarTipoComponente(** TrTipoComponente tipoComp ) throws TrException

Modifica un tipo de componente existente. Si todo es correcto devuelve el número de filas modificadas, si algo falla lanza una excepción.

#### **Entradas**

*TrTipoComponente* tipoComp Tipo de componente a modificar

#### **Salida**

*int* **Número de filas modificadas** 

#### Eliminar tipo de componente

**int eliminarTipoComponente(** TpoPK idTipoComp) throws TrException

Elimina un tipo de componente existente. Si todo es correcto devuelve el número de filas eliminadas, si algo falla lanza una excepción.

#### **Entradas**

**TpoPK** idTipoComp Identificador del tipo de componente a eliminar

#### **Salida**

*int* Múmero de filas eliminadas

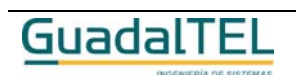

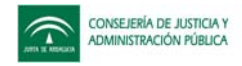

# Obtener tipo de componente

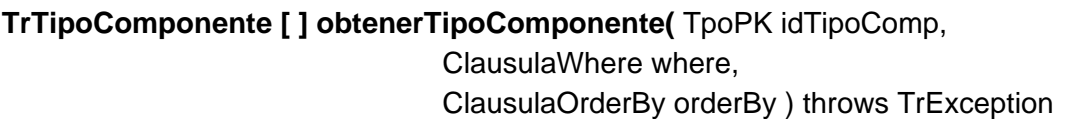

Permite obtener uno o varios tipos de componentes. Si se pasa el parámetro *idTipoComp* se devuelve los datos de ese tipo de componente, si se pasa *null*, se devuelven todos.

## **Entradas**

**Salida**

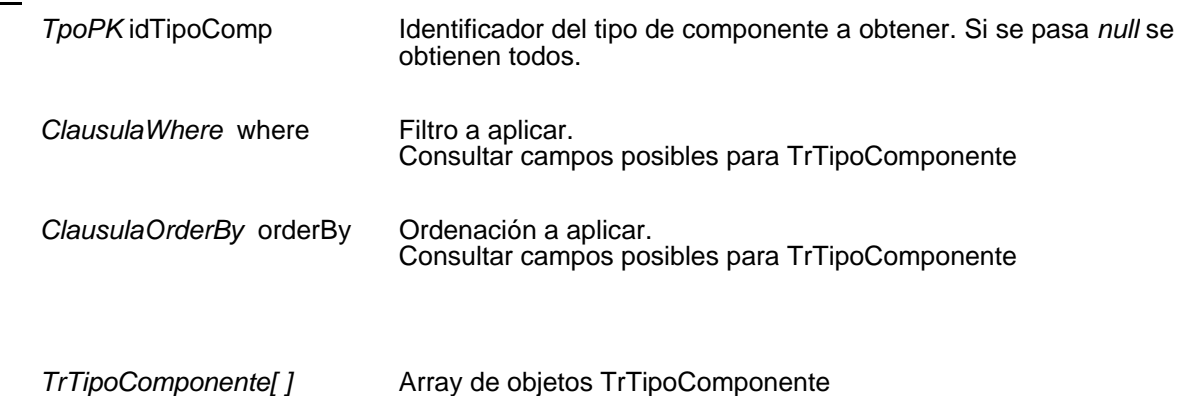

# **Mantenimiento de tipos de contacto**

# Insertar tipo de contacto

**TpoPK insertarTipoContacto(**TrTipoContacto tipoCont ) throws TrException

Inserta un nuevo tipo de contacto. Si todo es correcto devuelve el identificador de la nueva tipo de contacto, si algo falla lanza una excepción.

# **Entradas**

TrTipoContacto tipoCont Tipo de contacto a insertar

**Salida**

*TpoPK* Identificador del nuevo tipo de contacto, cero si no se ha insertado

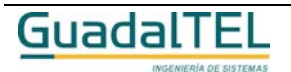

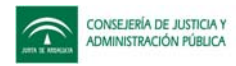

# Modificar tipo de contacto

### **int modificarTipoContacto(** TrTipoContacto tipoCont ) throws TrException

Modifica un tipo de contacto existente. Si todo es correcto devuelve el número de filas modificadas, si algo falla lanza una excepción.

#### **Entradas**

*TrTipoContacto* tipoCont Tipo de contacto a modificar

#### **Salida**

*int* Múmero de filas modificadas

Eliminar tipo de contacto

**int eliminarTipoContacto(** TpoPK idTipoCont) throws TrException

Elimina un tipo de contacto existente. Si todo es correcto devuelve el número de filas eliminadas, si algo falla lanza una excepción.

## **Entradas**

**TpoPK** idTipoCont Identificador del tipo de contacto a eliminar

#### **Salida**

*int* Múmero de filas eliminadas

# Obtener tipo de contacto

**TrTipoContacto [ ] obtenerTipoContacto(** TpoPK idTipoCont, ClausulaWhere where, ClausulaOrderBy orderBy ) throws TrException

Permite obtener uno o varios tipos de contacto. Si se pasa el parámetro *idTipoCont* se devuelve los datos de ese tipo de contacto, si se pasa *null*, se devuelven todos.

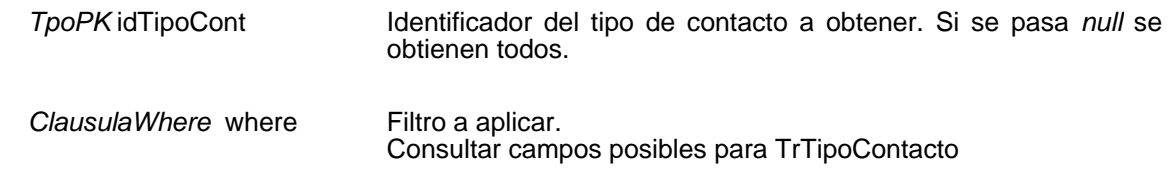

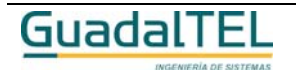

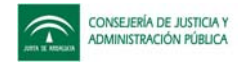

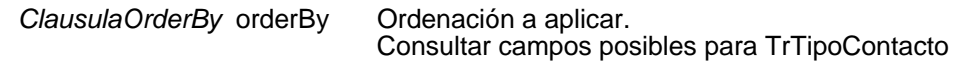

#### **Salida**

*TrTipoContacto[ ]* Array de objetos TrTipoContacto

# **Mantenimiento de tipos de indicaciones**

## Insertar tipo de indicación

**TpoPK insertarTipoIndicacion(**TrTipoIndicacion tipoInd ) throws TrException

Inserta un nuevo tipo de indicación. Si todo es correcto devuelve el identificador del nuevo tipo de indicación, si algo falla lanza una excepción.

#### **Entradas**

TrTipoIndicacion tipoInd Tipo de indicación a insertar

#### **Salida**

*TpoPK* Identificador del nuevo tipo de indicación, cero si no se ha insertado

# Modificar tipo de indicación

**int modificarTipoIndicacion(** TrTipoIndicacion tipoInd ) throws TrException

Modifica un tipo de indicación existente. Si todo es correcto devuelve el número de filas modificadas, si algo falla lanza una excepción.

#### **Entradas**

*TrTipoIndicacion* tipoInd Tipo de indicación a modificar

#### **Salida**

*int* **Número de filas modificadas** 

Eliminar tipo de indicación

**int eliminarTipoIndicacion(** TpoPK idTipoInd) throws TrException

Elimina un tipo de indicación existente. Si todo es correcto devuelve el número de filas

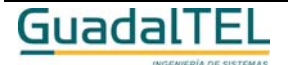

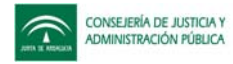

eliminadas, si algo falla lanza una excepción.

## **Entradas**

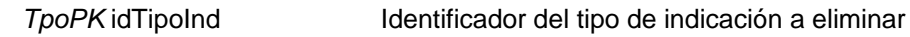

**Salida**

*int* **Número de filas eliminadas** 

# Obtener tipo de indicación

**TrTipoIndicacion [ ] obtenerTipoIndicacion(** TpoPK idTipoInd, ClausulaWhere where, ClausulaOrderBy orderBy ) throws TrException

Permite obtener uno o varios tipos de indicación. Si se pasa el parámetro *idTipoInd* se devuelve los datos de ese tipo de indicación, si se pasa *null*, se devuelven todos.

## **Entradas**

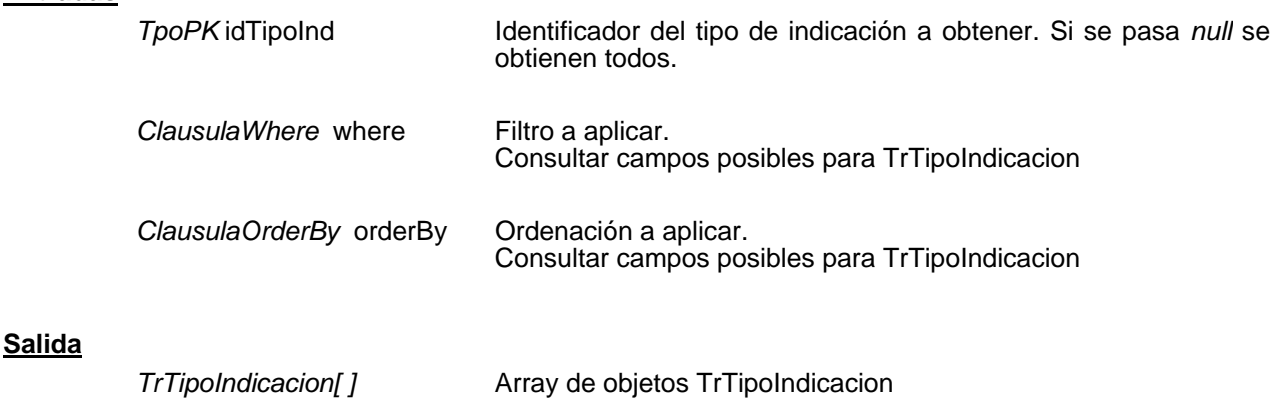

# **Mantenimiento de tipos de normativas**

# Insertar tipo de normativa

**TpoPK insertarTipoNormativa(**TrTipoNormativa tipoNorma ) throws TrException

Inserta un nuevo tipo de normativa. Si todo es correcto devuelve el identificador del nuevo tipo de normativa, si algo falla lanza una excepción.

# **Entradas**

TrTipoNormativa tipoNorma Tipo de normativa a insertar

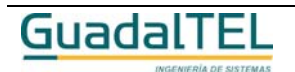

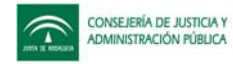

#### **Salida**

*TpoPK* Identificador del nuevo tipo de normativa, cero si no se ha insertado

# Modificar tipo de normativa

**int modificarTipoNormativa(** TrTipoNormativa tipoNorma ) throws TrException

Modifica un tipo de normativa existente. Si todo es correcto devuelve el número de filas modificadas, si algo falla lanza una excepción.

# **Entradas**

*TrTipoNormativa* tipoNorma Tipo de normativa a modificar

## **Salida**

*int int* Número de filas modificadas

# Eliminar tipo de normativa

**int eliminarTipoNormativa(** TpoPK idTipoNorma) throws TrException

Elimina un tipo de normativa existente. Si todo es correcto devuelve el número de filas eliminadas, si algo falla lanza una excepción.

#### **Entradas**

TpoPK idTipoNorma Identificador del tipo de normativa a eliminar

#### **Salida**

*int* Múmero de filas eliminadas

# Obtener tipo de normativa

**TrTipoNormativa [ ] obtenerTipoNormativa(** TpoPK idTipoNorma, ClausulaWhere where, ClausulaOrderBy orderBy ) throws TrException

Permite obtener uno o varios tipos de normativas. Si se pasa el parámetro *idTipoNorma* se devuelve los datos de ese tipo de normativa, si se pasa *null*, se devuelven todos.

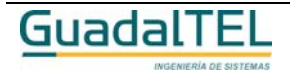

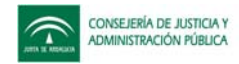

## **Entradas**

**Salida**

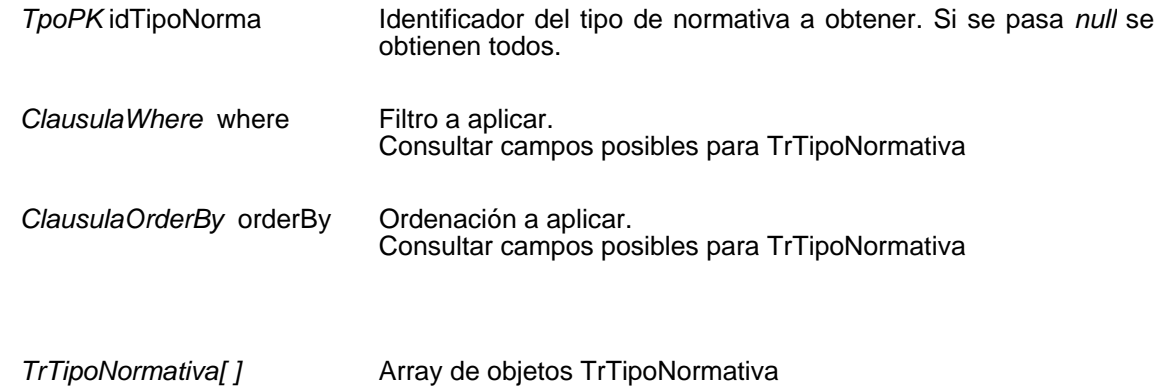

# **Mantenimiento de tipos de publicación**

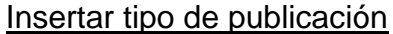

**TpoPK insertarTipoPublicacion(**TrTipoPublicacion tipoPubli ) throws TrException

Inserta un nuevo tipo de publicación. Si todo es correcto devuelve el identificador del nuevo tipo de publicación, si algo falla lanza una excepción.

#### **Entradas**

TrTipoPublicacion tipoPubli Tipo de publicación a insertar

#### **Salida**

*TpoPK* Identificador del nuevo tipo de publicación, cero si no se ha insertado

# Modificar tipo de publicación

**int modificarTipoPublicacion(** TrTipoPublicacion tipoPubli ) throws TrException

Modifica un tipo de publicación existente. Si todo es correcto devuelve el número de filas modificadas, si algo falla lanza una excepción.

# **Entradas**

*TrTipoPublicacion* tipoPubli Tipo de publicación a modificar

#### **Salida**

*int int* Número de filas modificadas

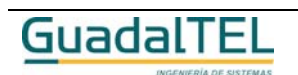

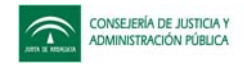

# Eliminar tipo de publicación

# **int eliminarTipoPublicacion(** TpoPK idTipoPubli) throws TrException

Elimina un tipo de publicación existente. Si todo es correcto devuelve el número de filas eliminadas, si algo falla lanza una excepción.

#### **Entradas**

**TpoPK** idTipoPubli Identificador del tipo de publicación a eliminar

#### **Salida**

*int* **Número** de filas eliminadas

# Obtener tipo de publicación

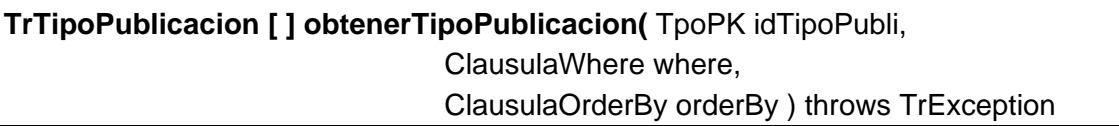

Permite obtener uno o varios tipos de publicación. Si se pasa el parámetro *idTipoPubli* se devuelve los datos de ese tipo de publicación, si se pasa *null*, se devuelven todos.

#### **Entradas**

**Salida**

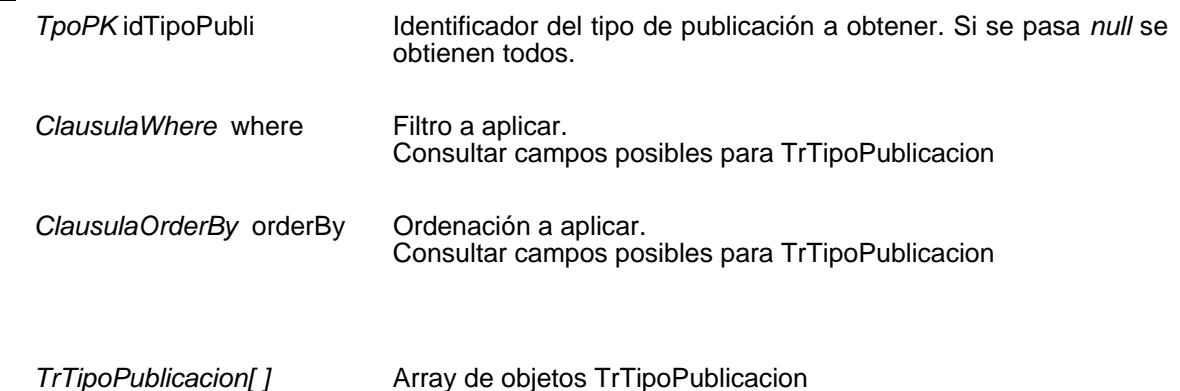

# **Mantenimiento de variables para un tipo de documento**

Insertar variable para un tipo de documento

**void insertarVariableTipoDocumento(** TrVariableTipoDocumento variable,

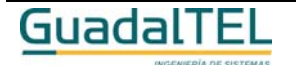

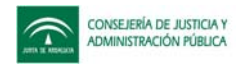

# TpoPK idTipoDoc, TpoPK idVariable) throws TrException

Permite relacionar una variable con un tipo de documento. Si todo es correcto devuelve los identificadores del tipo de documento y de la variable, si algo falla lanza una excepción.

#### **Entradas**

TrVariableTipoDocumento variable Variable y tipo de documento a relacionar.

#### **Entrada / Salida**

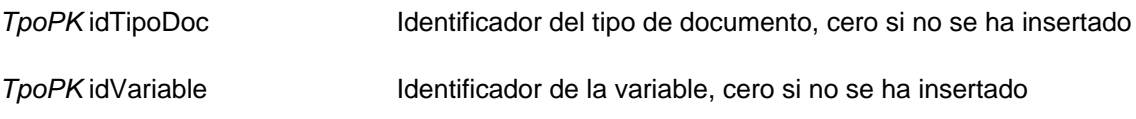

Eliminar variable para un tipo de documento

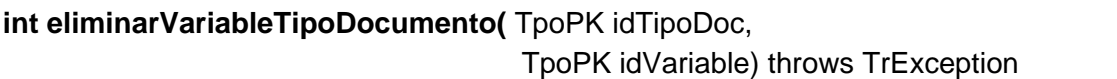

Elimina una relación existente entre una variable y un tipo de documento. Si todo es correcto devuelve el número de filas eliminadas, si algo falla lanza una excepción.

#### **Entradas**

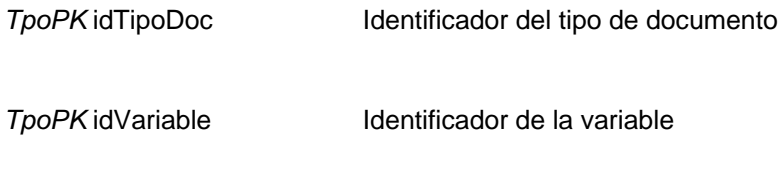

#### **Salida**

*int* Múmero de filas eliminadas

# Eliminar todas las variables para un tipo de documento

**int eliminarVariableTipoDocumento(** TpoPK idTipoDoc) throws TrException

Permite eliminar todas las variables asociadas a tipo de documento que se indique en el parámetro *idTipoDoc*. Si todo es correcto devuelve el número de filas eliminadas, si algo falla lanza una excepción.

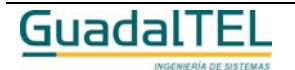

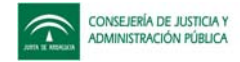

*TpoPK* idTipoDoc Identificador del tipo de documento

**Salida**

*int* **Número de filas eliminadas** 

# Obtener variable para un tipo de documento

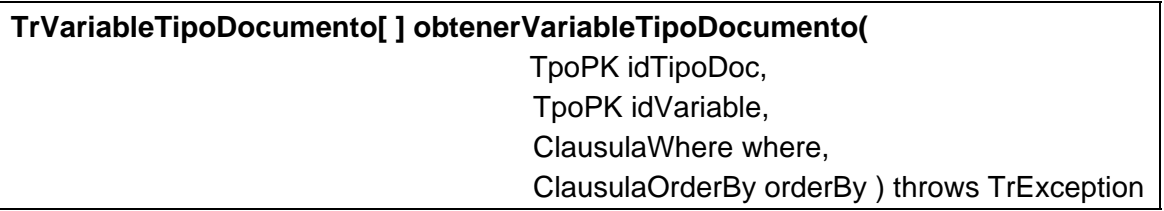

Permite obtener una o varias variables de uno o varios tipos de documentos. Si se pasa el parámetro *idTipoDoc* se obtienen todas las variables para ese tipo de documento, si se para el parámetro *idVariable* se obtiene esa variable para todos los tipos de documentos y si se pasan ambos a *null* se obtienen todas las variables para todos los tipos de documentos.

#### **Entradas**

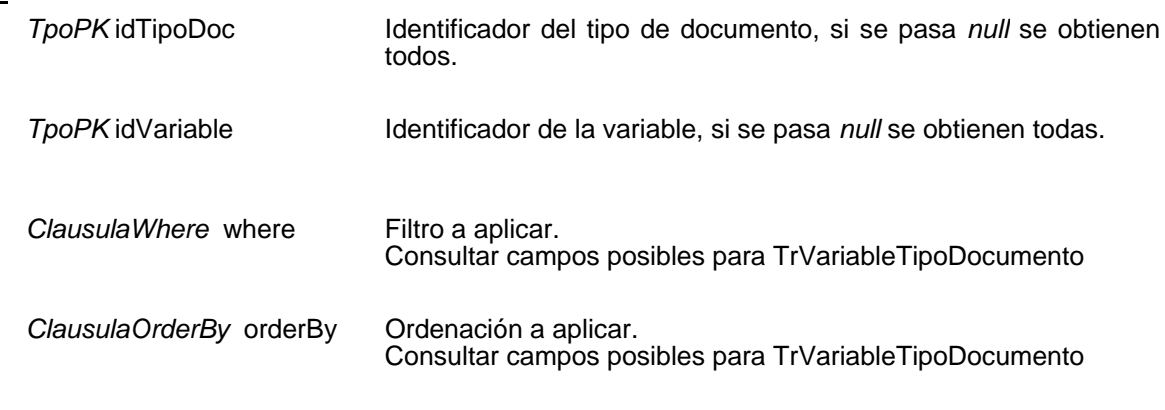

#### **Salida**

*TrVariableTipoDocumento[ ]* Array de objetos TrVariableTipoDocumento

# **Mantenimiento de constantes generales**

#### Insertar constante general

**String insertarConstanteGeneral(**TrConstanteGeneral constanteGn) throws **TrException** 

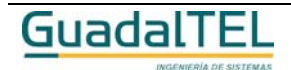

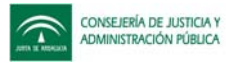

Inserta una nueva constante general. Si todo es correcto devuelve el identificador de la nueva constante general, si algo falla lanza una excepción.

#### **Entradas**

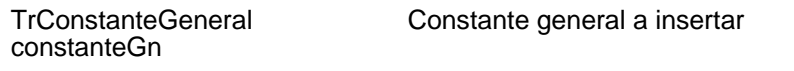

**Salida**

**String IDENET IS SET A IDENTIFICATE IS SET A IDENTIFICATE IS SET A IDENTIFICATE IS SET A IDENTIFICATE IS SET A IDENTIFICATE IS SET A IDENTIFICATE IS SET A IDENTIFICATE IS SET A IDENTIFICATE IS SET A ID** 

# Modificar constante general

**int modificarConstanteGeneral(** TrConstanteGeneral constanteGn ) throws **TrException** 

Modifica una constante general existente. Si todo es correcto devuelve el número de filas modificadas, si algo falla lanza una excepción.

#### **Entradas**

*TrConstanteGeneral* constanteGn

Constante general a modificar

#### **Salida**

*int* Múmero de filas modificadas

#### Eliminar constante general

**int eliminarConstanteGeneral(** TpoPK idConstanteGn) throws TrException

Elimina una constante general existente. Si todo es correcto devuelve el número de filas eliminadas, si algo falla lanza una excepción.

#### **Entradas**

TpoPK idConstanteGn ldentificador de la constante general a eliminar

#### **Salida**

*int* **int** Número de filas eliminadas

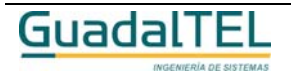

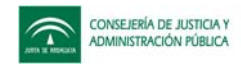

# Obtener constante general

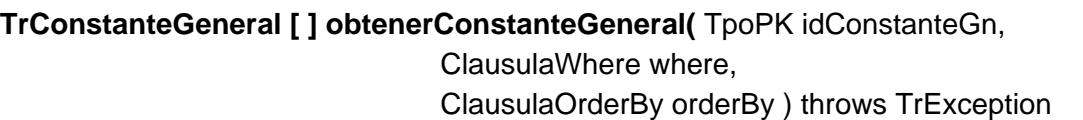

Permite obtener una o varias constantes generales. Si se pasa el parámetro *idConstanteGn* se devuelve los datos de esa constante general, si se pasa *null*, se devuelven todas.

#### **Entradas**

**Salida**

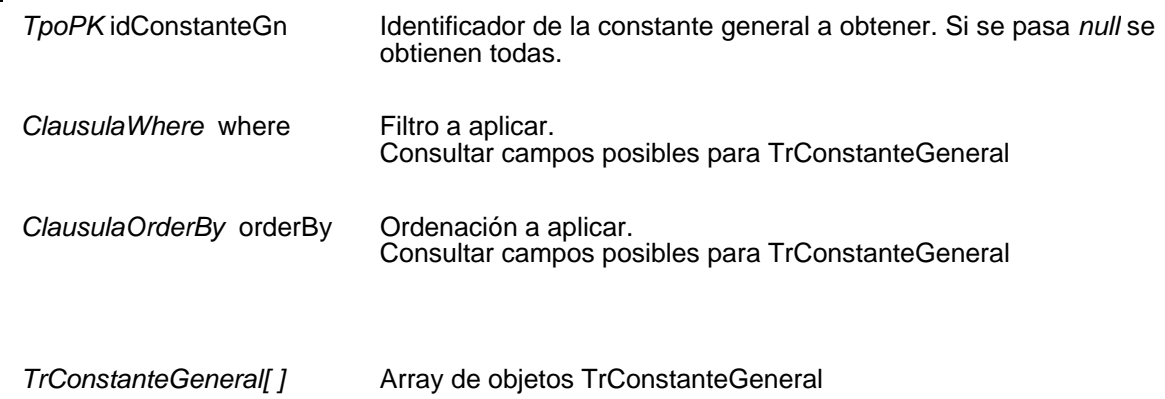

# **Mantenimiento de empleados**

#### Insertar empleado

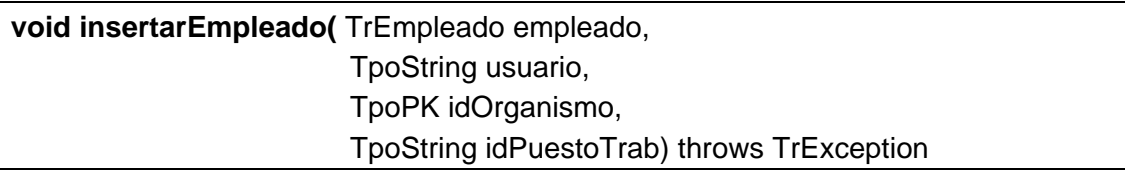

Inserta un nuevo empleado. Si todo es correcto devuelve el identificador del nuevo empleado, si algo falla lanza una excepción.

#### **Entradas**

TrEmpleado empleado Empleado a insertar

# **Entrada / Salida TpoString** usuario **Identificador del usuario** TpoPK idOrganismo<br>Identificador del organismo *TpoString* idPuestoTrab Identificador del puesto de trabajo

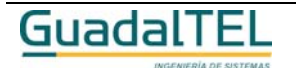

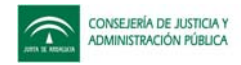

# Modificar empleado

### **int modificarEmpleado(** TrEmpleado empleado ) throws TrException

Modifica un empleado existente. Si todo es correcto devuelve el número de filas modificadas, si algo falla lanza una excepción.

#### **Entradas**

*TrEmpleado* empleado Empleado a modificar

#### **Salida**

*int* **int** Número de filas modificadas

Eliminar empleado

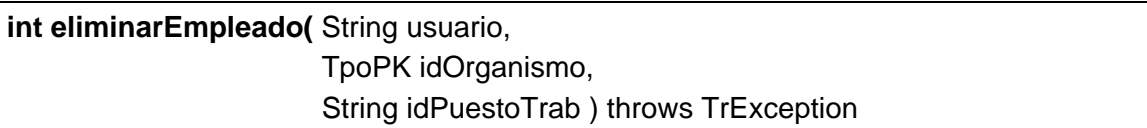

Elimina un empleado existente. Si todo es correcto devuelve el número de filas eliminadas, si algo falla lanza una excepción.

#### **Entradas**

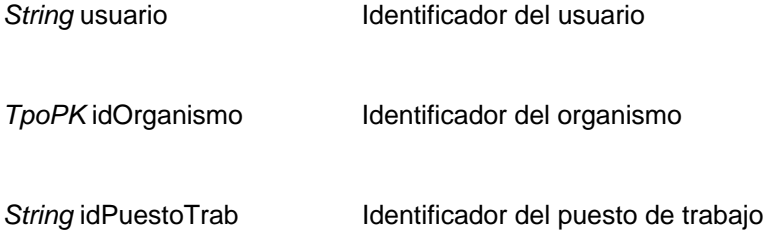

#### **Salida**

*int* **int** Número de filas eliminadas

# Obtener empleado

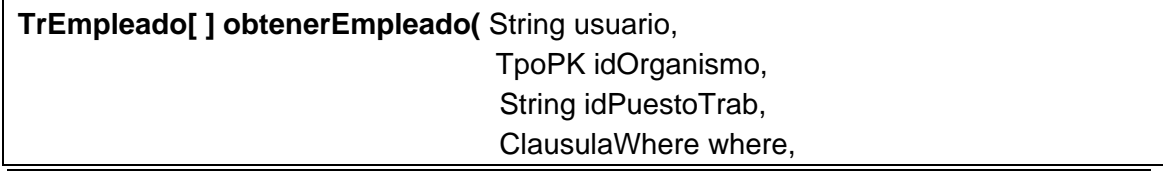

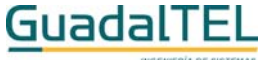

Página 451

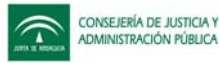

# ClausulaOrderBy orderBy ) throws TrException

Permite obtener uno o varios empleados. Si se pasa alguno de los parámetros se filtra el resultado, si se pasan todos a *null*, se devuelven todos.

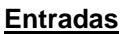

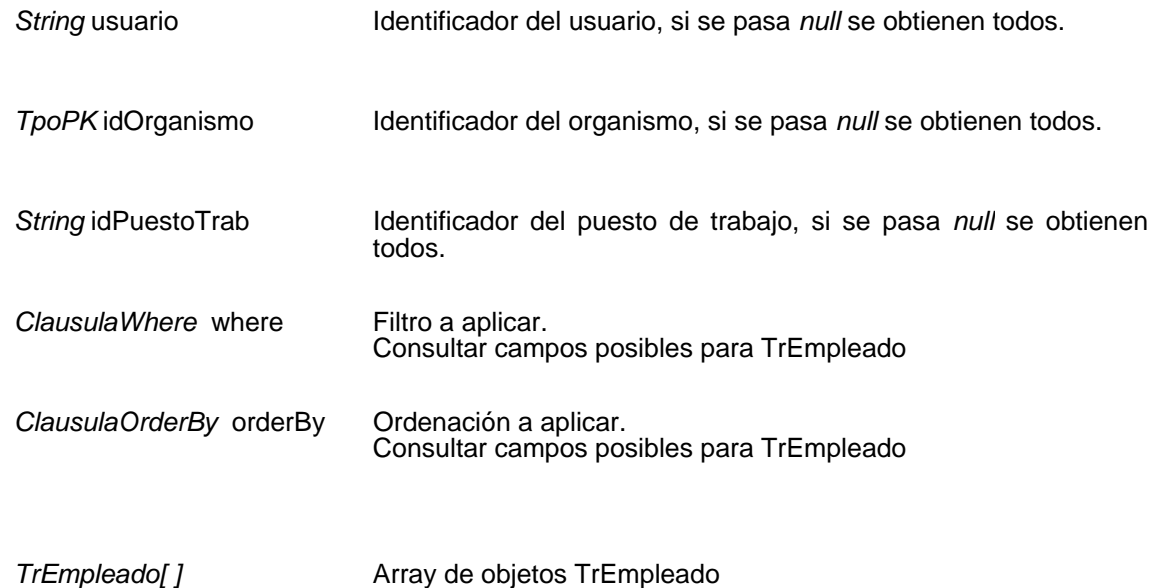

# **Mantenimiento de provincias**

#### Insertar provincia

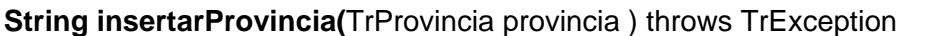

Inserta una nueva provincia. Si todo es correcto devuelve el identificador de la nueva provincia, si algo falla lanza una excepción.

#### **Entradas**

**Salida**

TrProvincia provincia **Provincia** a insertar

#### **Salida**

**String IDENET IS SET A SET A LOCAL DETAILLER A LOCAL DETAIL OF A LOCAL DETAIL OF A LOCAL DETAIL OF A LOCAL D** 

Modificar provincia

**int modificarProvincia(** TrProvincia provincia ) throws TrException

Modifica una provincia existente. Si todo es correcto devuelve el número de filas

GuadalTEl

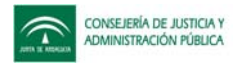

modificadas, si algo falla lanza una excepción.

## **Entradas**

*TrProvincia* provincia Provincia a modificar

## **Salida**

*int* **Número de filas modificadas** 

# Eliminar provincia

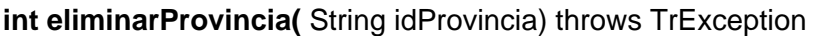

Elimina una provincia existente. Si todo es correcto devuelve el número de filas eliminadas, si algo falla lanza una excepción.

#### **Entradas**

String idProvincia **Identificador de la provincia a eliminar** 

## **Salida**

*int* **int** Número de filas eliminadas

# Obtener provincia

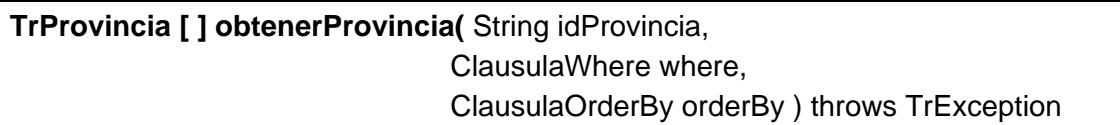

Permite obtener una o varias provincias. Si se pasa el parámetro *idProvincia* se devuelve los datos de esa provincia, si se pasa *null*, se devuelven todas.

#### **Entradas**

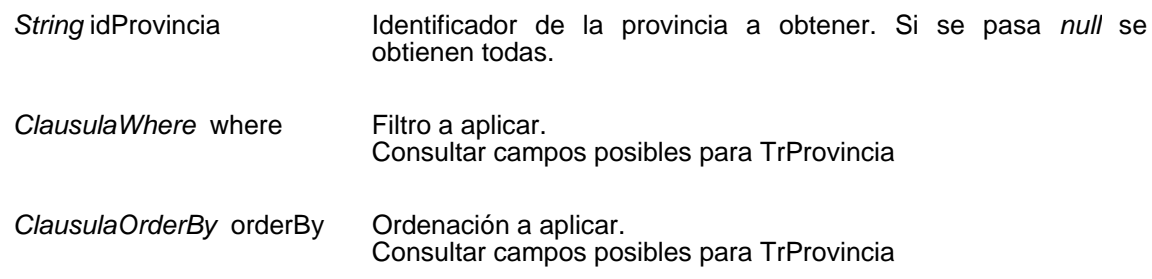

# **Salida**

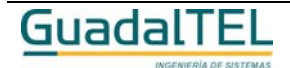

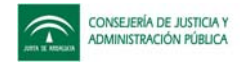

*TrProvincia[ ]* Array de objetos TrProvincia

# **Mantenimiento de municipios**

## Insertar municipio

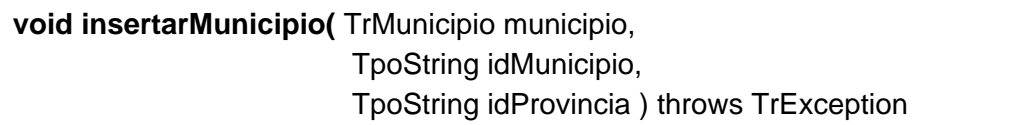

Inserta un nuevo municipio. Si todo es correcto devuelve los identificadores del municipio y provincia, si algo falla lanza una excepción.

#### **Entradas**

*TrMunicipio* municipio Municipio a insertar

#### **Salida**

**TpoString idMunicipio** Identificador del municipio

**TpoString** idProvincia Identificador de la provincia

# Modificar municipio

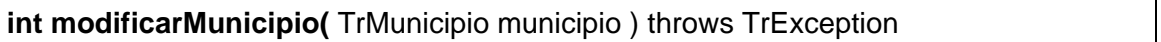

Modifica un municipio existente. Si todo es correcto devuelve el número de filas modificadas, si algo falla lanza una excepción.

#### **Entradas**

*TrMunicipio* municipio Municipio a modificar

#### **Salida**

*int* **Número de filas modificadas** 

Eliminar municipio

**int eliminarMunicipio(** String idMunicipio,

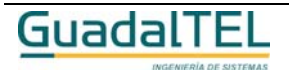

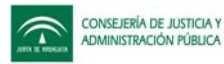

# String idProvincia ) throws TrException

Elimina un municipio existente. Si todo es correcto devuelve el número de filas eliminadas, si algo falla lanza una excepción.

#### **Entradas**

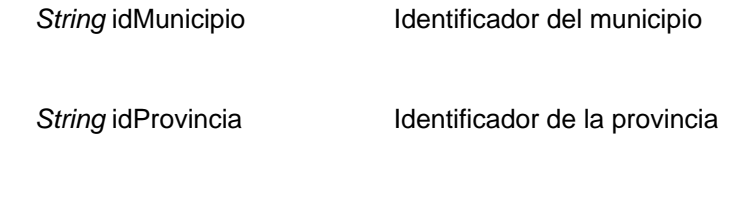

#### **Salida**

*int* **Número de filas eliminadas** 

## Obtener municipio

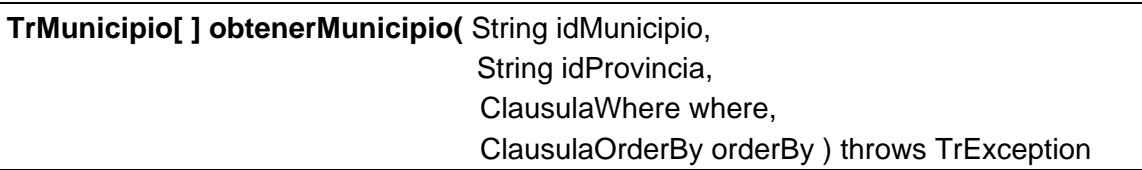

Permite obtener uno o varios municipios. Si se pasa algunos de los parámetros *idMunicipio* o *idProvincia* el resultado se filtra, si se pasan ambos *null*, se devuelven todos.

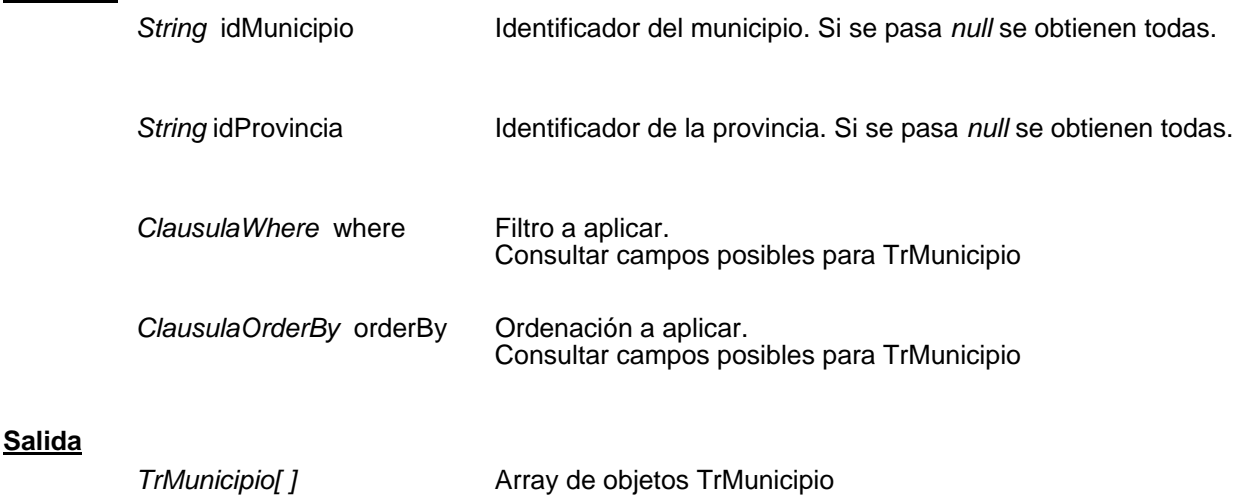

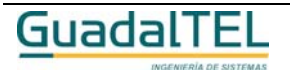

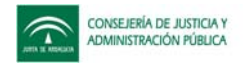

# **Mantenimiento de países**

## Insertar país

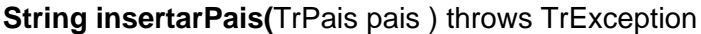

Inserta un nuevo país. Si todo es correcto devuelve el identificador del nuevo pais, si algo falla lanza una excepción.

#### **Entradas**

TrPais pais **País** a insertar

#### **Salida**

**String Identificador del nuevo país** 

## Modificar país

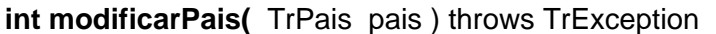

Modifica un país existente. Si todo es correcto devuelve el número de filas modificadas, si algo falla lanza una excepción.

#### **Entradas**

*TrPais* pais País a modificar

#### **Salida**

*int int* Número de filas modificadas

#### Eliminar país

**int eliminarPais(** String idPais) throws TrException

Elimina un país existente. Si todo es correcto devuelve el número de filas eliminadas, si algo falla lanza una excepción.

#### **Entradas**

String idPais **IDENET ISLES** Identificador del país a eliminar

#### **Salida**

*int* **Número de filas eliminadas** 

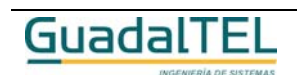

Página 456

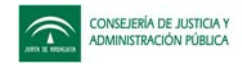

# Obtener país

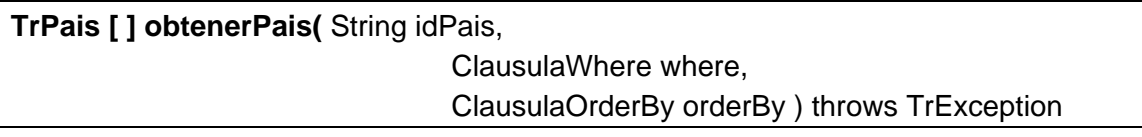

Permite obtener uno o varios países. Si se pasa el parámetro *idPais* se devuelve los datos de ese país, si se pasa *null*, se devuelven todas.

#### **Entradas**

**Salida**

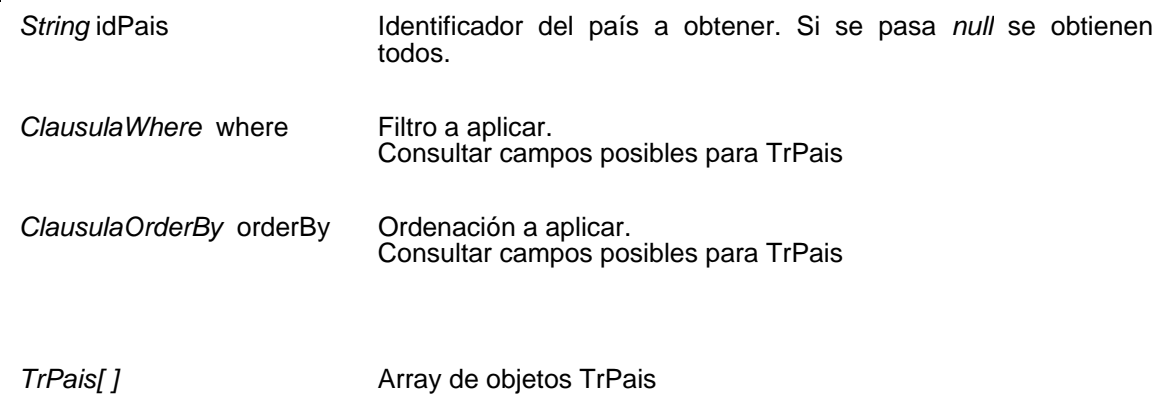

# **Mantenimiento de puestos de trabajo**

# Insertar puesto de trabajo

**String insertarPuestoTrabajo(**TrPuestoTrabajo puestoTrabajo ) throws TrException

Inserta un nuevo puesto de trabajo. Si todo es correcto devuelve el identificador del nuevo puesto de trabajo, si algo falla lanza una excepción.

#### **Entradas**

TrPuestoTrabajo puestoTrabajo Puesto de trabajo a insertar

**Salida**

String **IDENET CONTERNATION** Identificador del nuevo puesto de trabajo.

Modificar puesto de trabajo

**int modificarPuestoTrabajo(** TrPuestoTrabajo puestoTrabajo ) throws TrException

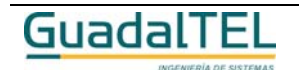

Página 457

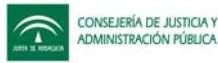

Modifica un puesto de trabajo existente. Si todo es correcto devuelve el número de filas modificadas, si algo falla lanza una excepción.

### **Entradas**

*TrPuestoTrabajo* puestoTrabajo Puesto de trabajo a modificar

**Salida**

*int* **Número** de filas modificadas

# Eliminar puesto de trabajo

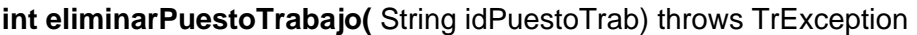

Elimina un puesto de trabajo existente. Si todo es correcto devuelve el número de filas eliminadas, si algo falla lanza una excepción.

#### **Entradas**

*TpoPK* idPuestoTrab Identificador del puesto de trabajo a eliminar

## **Salida**

*int* **int** Número de filas eliminadas

# Obtener puesto de trabajo

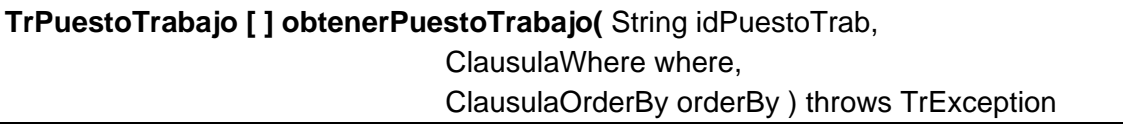

Permite obtener uno o varios puestos de trabajo. Si se pasa el parámetro *idPuestoTrab* se devuelven los datos de ese puesto de trabajo, si se pasa *null*, se devuelven todos.

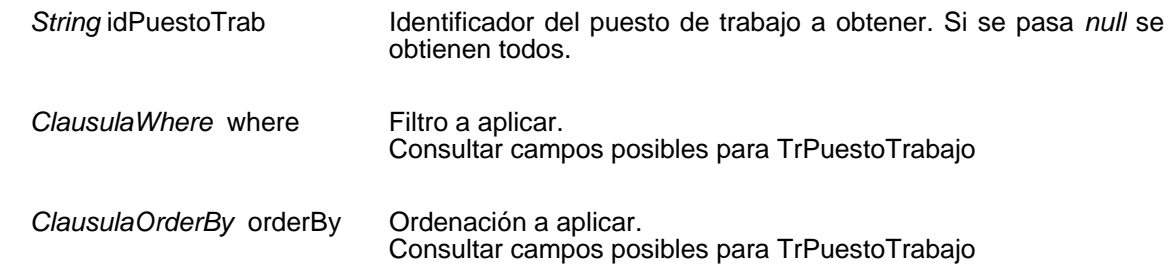

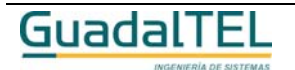

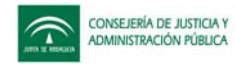

## **Salida**

*TrPuestoTrabajo[ ]* Array de objetos TrPuestoTrabajo

# **Mantenimiento de puestos de trabajo de un organismo**

# Insertar puesto de trabajo de un organismo

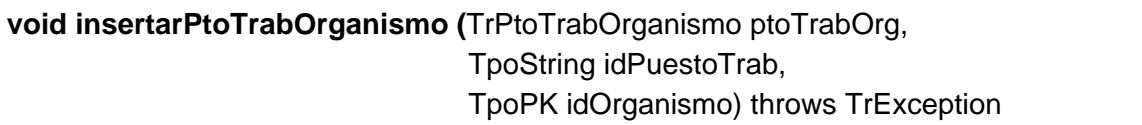

Relaciona un puesto de trabajo con un organismo Si todo es correcto devuelve los identificadores del puesto de trabajo y del organismo, si algo falla lanza una excepción.

#### **Entradas**

TrPtoTrabOrganismo ptoTrabOrg

Puesto de trabajo y organismo a relacionar.

# **Entrada / Salida**

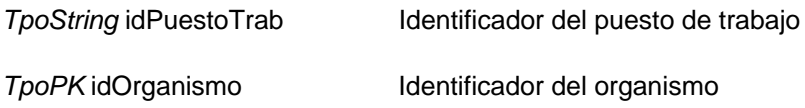

# Eliminar puesto de trabajo de un organismo

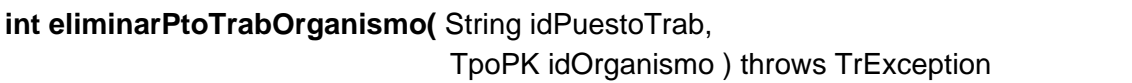

Elimina la relación existente entre un puesto de trabajo y un organismo. Si todo es correcto devuelve el número de filas eliminadas, si algo falla lanza una excepción.

# **Entradas**

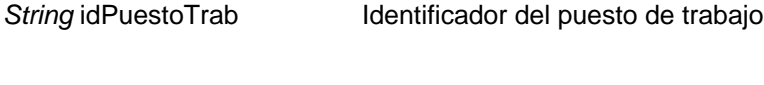

*TpoPK* idOrganismo Identificador del organismo

**Salida**

*int* **Número de filas eliminadas** 

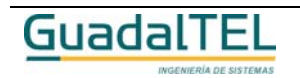

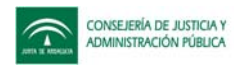

# Obtener puesto de trabajo de un organismo

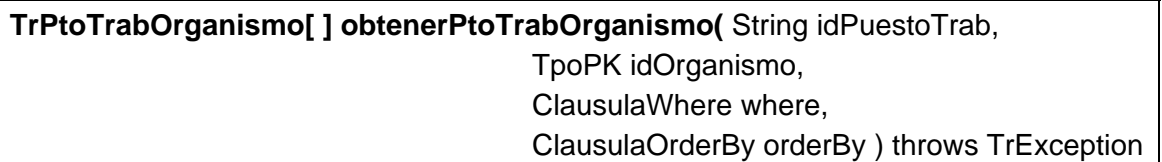

Permite obtener uno o varios puestos de trabajos relacionados a un organismo. Si se pasa sólo el parámetro *idPuestoTrab* se obtiene ese puesto de trabajo de todos los organismos, si se pasa sólo el parámetro *idOrganismo* se obtienen todos los puestos de trabajo de ese organismo y si se pasan ambos *null*, se devuelven todos.

#### **Entradas**

**Salida**

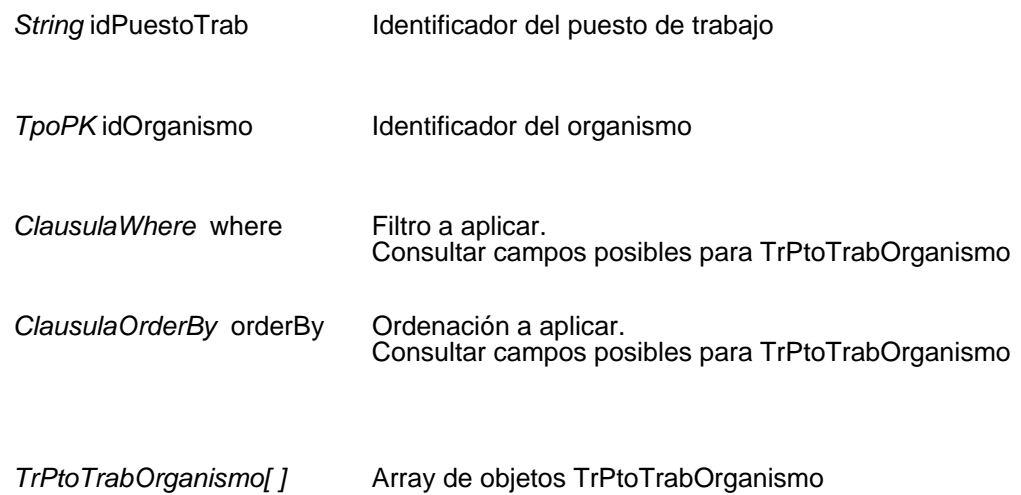

# **Mantenimiento de sistemas**

#### Insertar sistema

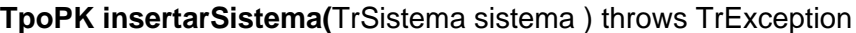

Inserta un nuevo sistema. Si todo es correcto devuelve el identificador del nuevo sistema, si algo falla lanza una excepción.

#### **Entradas**

TrSistema sistema Sistema a insertar

#### **Salida**

*TpoPK* Identificador del nuevo sistema, cero si no se ha insertado

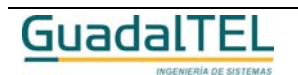

Página 460

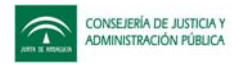

## Modificar sistema

#### **int modificarSistema(** TrSistema sistema ) throws TrException

Modifica un sistema existente. Si todo es correcto devuelve el número de filas modificadas, si algo falla lanza una excepción.

#### **Entradas**

**TrSistema** sistema **Sistema** a modificar

#### **Salida**

*int* **Número de filas modificadas** 

#### Eliminar sistema

**int eliminarSistema(** TpoPK idSistema) throws TrException

Elimina un sistema existente. Si todo es correcto devuelve el número de filas eliminadas, si algo falla lanza una excepción.

#### **Entradas**

**TpoPK** idSistema Identificador del sistema a eliminar

#### **Salida**

*int* **int** Número de filas eliminadas

#### Obtener sistema

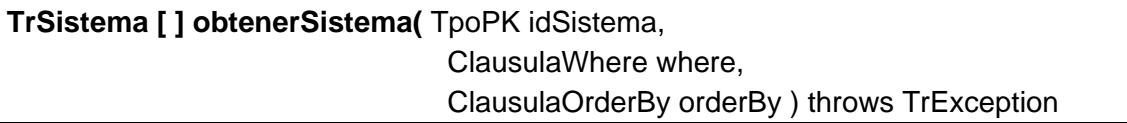

Permite obtener uno o varios sistemas. Si se pasa el parámetro *idSistema* se devuelve los datos de ese sistema, si se pasa *null*, se devuelven todos.

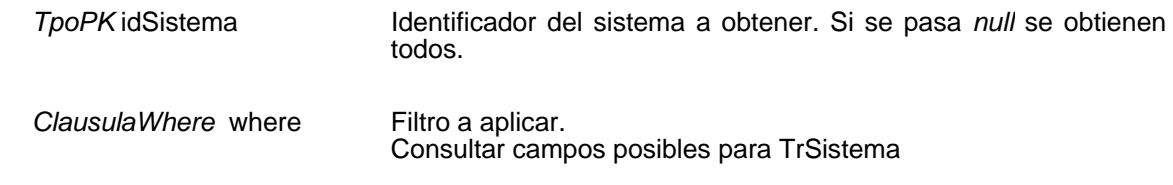

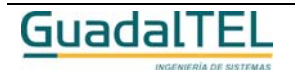

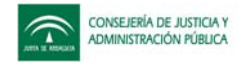

*ClausulaOrderBy* orderBy Ordenación a aplicar. Consultar campos posibles para TrSistema

#### **Salida**

*TrSistema[ ]* Array de objetos TrSistema

# **Mantenimiento de tipos de identificadores**

## Insertar tipo de identficador

## **String insertarTipoIdentificador(**TrTipoIdentificador tipoIdent ) throws TrException

Inserta un nuevo tipo de identificador. Si todo es correcto devuelve el identificador del nuevo tipo de identificador, si algo falla lanza una excepción.

#### **Entradas**

TrTipoIdentificador tipoIdent Tipo de identificador a insertar.

#### **Salida**

String **IDENTIFICAL SERVITED STRING CONTROLLER STRINGER STRINGER STRINGER STRINGER STRINGER STRINGER STRINGER ST** 

# Modificar tipo de identficador

**int modificarTipoIdentificador(** TrTipoIdentificador tipoIdent ) throws TrException

Modifica un tipo de identificador existente. Si todo es correcto devuelve el número de filas modificadas, si algo falla lanza una excepción.

#### **Entradas**

*TrTipoIdentificador* tipoIdent Tipo de identificador a modificar

#### **Salida**

*int* **Número de filas modificadas** 

# Eliminar tipo de identficador

**int eliminarTipoIdentificador(** String idTipoIdent) throws TrException

Elimina un tipo de identificador existente. Si todo es correcto devuelve el número de

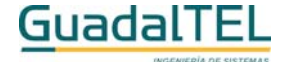

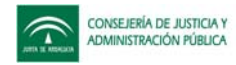

filas eliminadas, si algo falla lanza una excepción.

## **Entradas**

```
TpoPK idTipoIdent Identificador del tipo de identificador a eliminar
```
**Salida**

*int* **Número de filas eliminadas** 

# Obtener tipo de identficador

**TrTipoIdentificador [ ] obtenerTipoIdentificador(** String idTipoIdent, ClausulaWhere where, ClausulaOrderBy orderBy ) throws TrException

Permite obtener uno o varios tipos de identificadores. Si se pasa el parámetro *idTipoIdent* se devuelve los datos de ese tipo de identificador, si se pasa *null*, se devuelven todos.

## **Entradas**

**Salida**

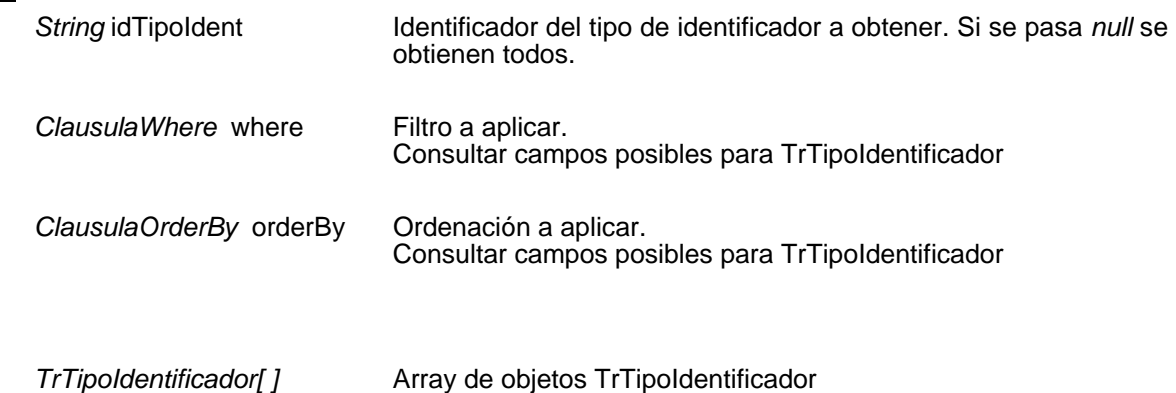

# **Mantenimiento de tipos de organismos**

Insertar tipo de organismo

**TpoPK insertarTipoOrganismo(**TrTipoOrganismo tipoOrg ) throws TrException

Inserta un nuevo tipo de organismo. Si todo es correcto devuelve el identificador del nuevo tipo de organismo, si algo falla lanza una excepción.

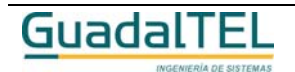

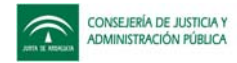

TrTipoOrganismo tipoOrg Tipo de organismo a insertar

### **Salida**

*TpoPK* Identificador del nuevo tipo de organismo, cero si no se ha insertado

# Modificar tipo de organismo

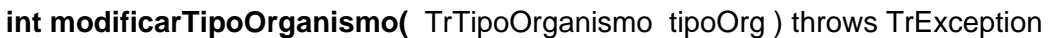

Modifica un tipo de organismo existente. Si todo es correcto devuelve el número de filas modificadas, si algo falla lanza una excepción.

## **Entradas**

*TrTipoOrganismo* tipoOrg Tipo de organismo a modificar

## **Salida**

*int int* Número de filas modificadas

Eliminar tipo de organismo

**int eliminarTipoOrganismo(** TpoPK idTipoOrg) throws TrException

Elimina un tipo de organismo existente. Si todo es correcto devuelve el número de filas eliminadas, si algo falla lanza una excepción.

# **Entradas**

**TpoPK** idTipoOrg Identificador del tipo de organismo a eliminar

# **Salida**

*int* Número de filas eliminadas

# Obtener tipo de organismo

**TrTipoOrganismo [ ] obtenerTipoOrganismo(** TpoPK idTipoOrg, ClausulaWhere where, ClausulaOrderBy orderBy ) throws TrException

Permite obtener uno o varios tipos de organismos. Si se pasa el parámetro *idTipoOrg*

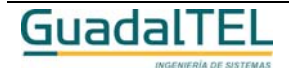

Página 464

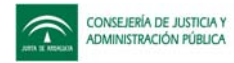

se devuelve los datos de ese tipo de organismo, si se pasa *null*, se devuelven todos.

#### **Entradas**

**Salida**

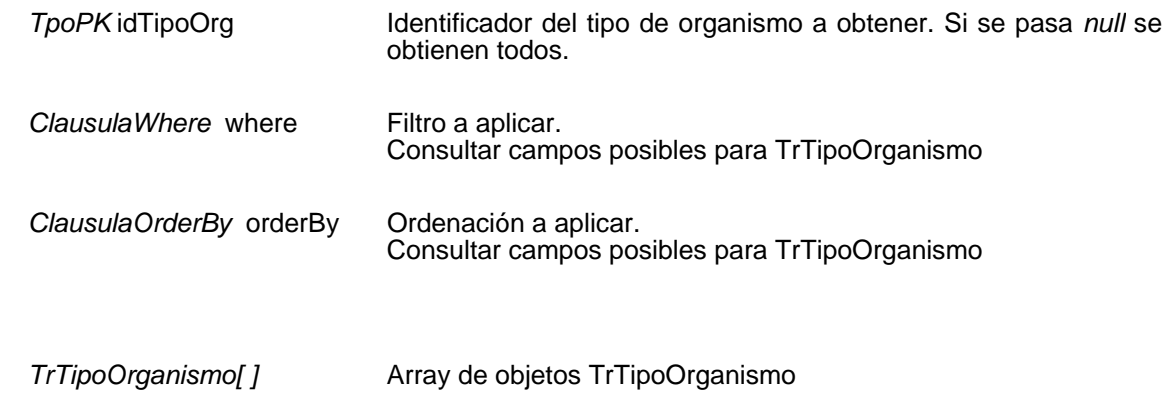

# **Mantenimiento de tipos de organizaciones**

## Insertar tipo de organización

**String insertarTipoOrganizacion(**TrTipoOrganizacion tipoOrgz ) throws TrException

Inserta un nuevo tipo de organización. Si todo es correcto devuelve el identificador del nuevo tipo de organización, si algo falla lanza una excepción.

#### **Entradas**

TrTipoOrganizacion tipoOrgz Tipo de organización a insertar

#### **Salida**

**String IDENTIFICAL EXECUTE:** Identificador del nuevo tipo de organización.

# Modificar tipo de organización

**int modificarTipoOrganizacion(** TrTipoOrganizacion tipoOrgz ) throws TrException

Modifica un tipo de organización existente. Si todo es correcto devuelve el número de filas modificadas, si algo falla lanza una excepción.

#### **Entradas**

*TrTipoOrganizacion* tipoOrgz Tipo de organización a modificar

# **Salida**

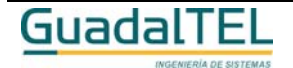

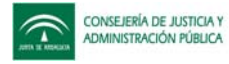

*int* Múmero de filas modificadas

# Eliminar tipo de organización

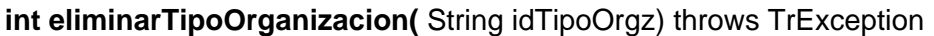

Elimina un tipo de organización existente. Si todo es correcto devuelve el número de filas eliminadas, si algo falla lanza una excepción.

#### **Entradas**

TpoPK idTipoOrgz ldentificador del tipo de organización a eliminar

#### **Salida**

*int* **Número de filas eliminadas** 

# Obtener tipo de organización

**TrTipoOrganizacion [ ] obtenerTipoOrganizacion(** String idTipoOrgz, ClausulaWhere where, ClausulaOrderBy orderBy ) throws TrException

Permite obtener uno o varios tipos de organizaciones. Si se pasa el parámetro *idTipoOrgz* se devuelve los datos de ese tipo de organización, si se pasa *null*, se devuelven todos.

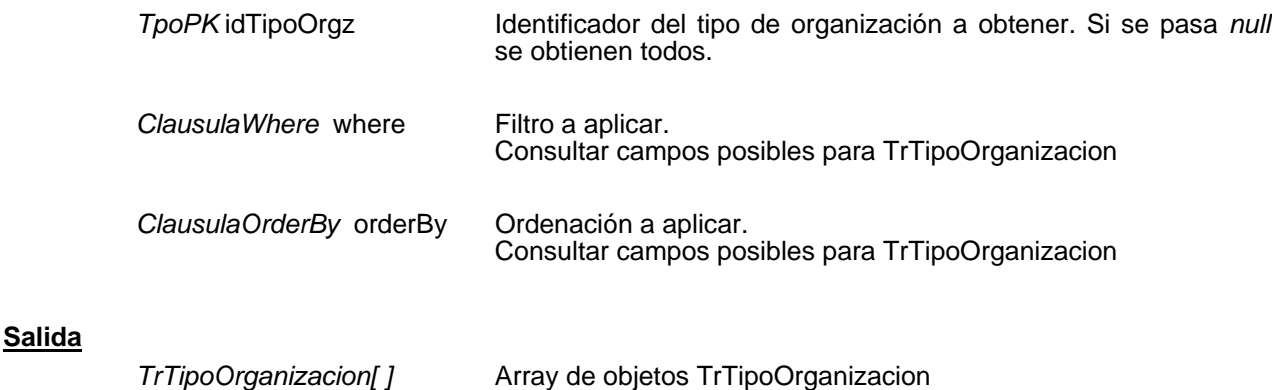

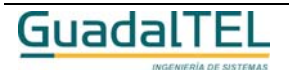

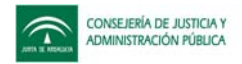

# **Mantenimiento de tipos de vías**

## Insertar tipo de vía

**String insertarTipoVia(**TrTipoVia tipoVia ) throws TrException

Inserta un nuevo tipo de vía. Si todo es correcto devuelve el identificador del nuevo tipo de vía, si algo falla lanza una excepción.

#### **Entradas**

TrTipoVia tipoVia Tipo de vía a insertar

#### **Salida**

**String Identificador del nuevo tipo de vía.** 

# Modificar tipo de vía

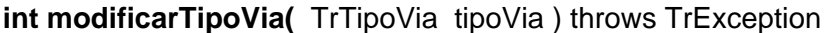

Modifica un tipo de vía existente. Si todo es correcto devuelve el número de filas modificadas, si algo falla lanza una excepción.

#### **Entradas**

*TrTipoVia* tipoVia Tipo de vía a modificar

#### **Salida**

*int* **Número de filas modificadas** 

# Eliminar tipo de vía

**int eliminarTipoVia(** String idTipoVia) throws TrException

Elimina un tipo de vía existente. Si todo es correcto devuelve el número de filas eliminadas, si algo falla lanza una excepción.

#### **Entradas**

TpoPK idTipoVia **Identificador del tipo de vía a eliminar** 

#### **Salida**

*int* **Número de filas eliminadas** 

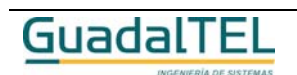

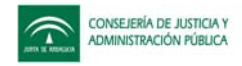

## Obtener tipo de vía

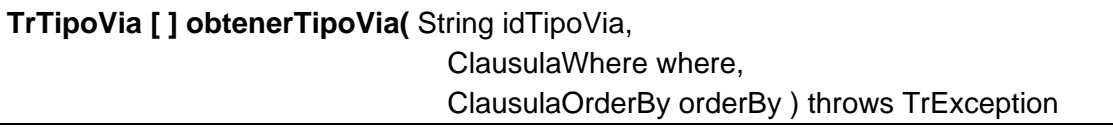

Permite obtener uno o varios tipos de vías. Si se pasa el parámetro *idTipoVia* se devuelve los datos de ese tipo de vía, si se pasa *null*, se devuelven todas.

#### **Entradas**

**Salida**

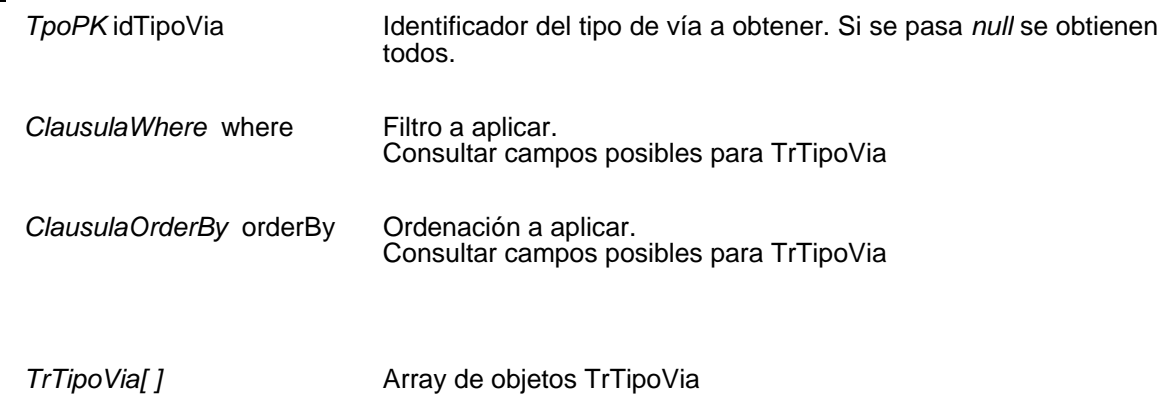

# **Mantenimiento de usuarios**

#### Insertar usuario

**String insertarUsuario(**TrUsuario usuario ) throws TrException

Inserta un nuevo usuario. Si todo es correcto devuelve el identificador del nuevo usuario, si algo falla lanza una excepción.

#### **Entradas**

TrUsuario usuario Usuario a insertar

#### **Salida**

**String Identificador del nuevo usuario.** 

Modificar usuario

**int modificarUsuario(** TrUsuario usuario ) throws TrException

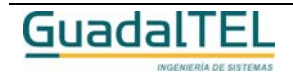
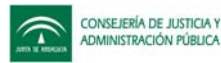

Modifica un usuario existente. Si todo es correcto devuelve el número de filas modificadas, si algo falla lanza una excepción.

## **Entradas**

*TrUsuario* usuario Usuario a modificar

## **Salida**

*int* **Número** de filas modificadas

# Eliminar usuario

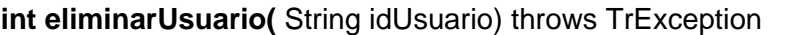

Elimina un usuario existente. Si todo es correcto devuelve el número de filas eliminadas, si algo falla lanza una excepción.

## **Entradas**

**String idUsuario Identificador del usuario a eliminar** 

## **Salida**

*int* **int** Número de filas eliminadas

# Obtener usuario

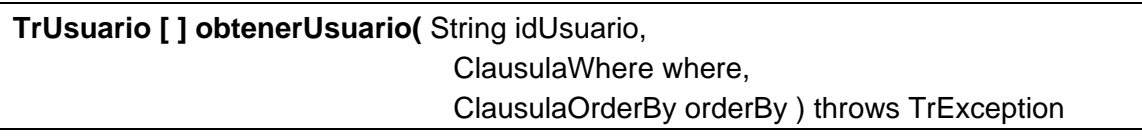

Permite obtener uno o varios usuarios. Si se pasa el parámetro *idUsuario* se devuelve los datos de ese usuario, si se pasa *null*, se devuelven todos.

## **Entradas**

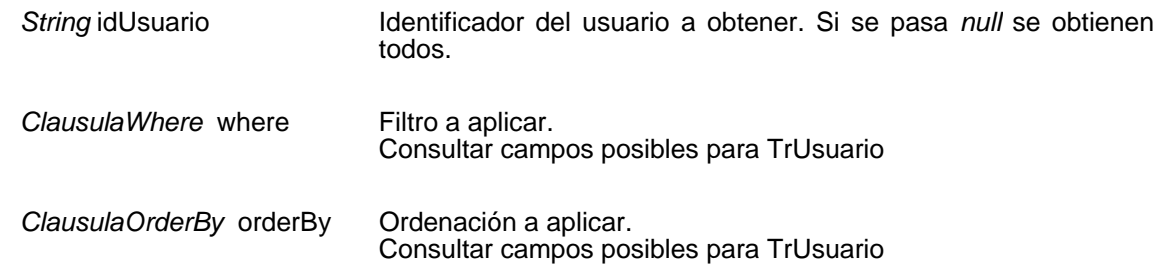

#### **Salida**

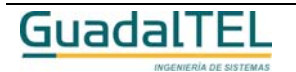

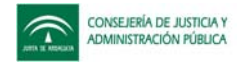

*TrUsuario[ ]* Array de objetos TrUsuario

# **Otras APIs**

Establecer el usuario

**void establecerUsuarioSistema(** String usuario) throws TrException

Permite establecer el usuario del TrAPIADM.

#### **Entradas**

*String usuario Usuario*

Los usuarios deben tener el rol o perfil de usuario TR\_R\_USUARIO o el TR\_R\_ADMINISTRADOR.

# Obtener usuario establecido

## **String obtenerUsuarioSistema(TpoString rol)**

Permite obtener el usuario establecido en el TrAPIADM y su rol o perfil.

## **Entrada/Salida**

*TpoString rol Rol del usuario establecido en el api Parámetro de entrada/salida*

**Salida**

*String usuario Usuario establecido en el api*

# Cierre de la sesión

## **void cerrarSesion( )**

Cierra la sesión actual de trabajo, haciendo por defecto un commit si el autoCommit está a true, si no se realiza un rollback.

# **void cerrarSesion( boolean commit)**

Cierra la sesión actual de trabajo. Realiza un commit o un rollback según se indique en el parámetro *commit*.

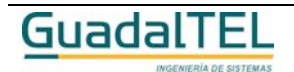

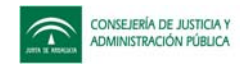

#### **Entrada**

*boolean* commit → "**true**" – Se realiza un commit para guardar los cambios. → "false" – Se realiza un rollback para no guardar los cambios, desde el último commit.

AutoCommit

**void setAutoCommit(boolean value)**

Establece el valor del autoCommit.

#### **Entrada**

*boolean value* **Example 3** "**true**" – Se realiza un commit cada vez que se ejecute un api. Æ "**false**" – No se realiza commit cuando se ejecute un api, el usuario debe hacer uso del método commit() para guardar los cambios.

#### **boolean getAutoCommit()**

Devuelve el estado actual del autoCommit.

**Salida**

**boolean** ■ ■ ■ ■ → "**true**" – Se realiza un commit cada vez que se ejecute un api. → "false" – No se realiza commit cuando se ejecute un api, el usuario debe hacer uso del método commit() para guardar los cambios.

## Commit y Rollback

#### **boolean commit()**

Realiza un commit sobre la base de datos guardando los últimos cambios.

#### **Salida**

**boolean** → "**true**" – El commit se ha realizado correctamente Æ "**false**" – El commit no se ha realizado correctamente

#### **boolean rollback()**

Realiza un rollback sobre la base de datos deshaciendo los últimos cambios.

#### **Salida**

**boolean** ■ ■ ■ ■ → "**true**" – El rollback se ha realizado correctamente → "false" – El rollback no se ha realizado correctamente

Comprobación de conexión

**boolean hayConexion( )**

Guadal I E

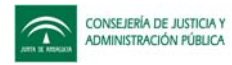

Indica si existe o no una conexión válida a la base de datos.

## **Salida**

**boolean** <del>A</del> "**true**" – Existe una conexión válida a la base de datos. → "false" – No existe conexión válida a la base de datos.

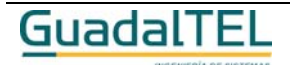

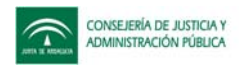

# **Descripción del TrAPIUTL**

# **Descripción de clases involucradas**

# **Interfaz J-TrAPIUTL**

La interfaz J-TrAPIUTL define todos los métodos para facilitar el intercambio de definiciones de procedimiento entre diferentes sistemas con TREW@. En la librería este acceso se realiza a través de la implementación de la interfaz **TrAPIUTL** que se describe en este apartado.

# **TrAPIUTL**

*trewa.bd.trapi.trapiutl.TrAPIUTL*

Interfaz de acceso al motor de tramitación TREW@.

Para poder trabajar con la TrAPIUTL es preciso crear una instancia de la misma a través de la clase Factoría: *TrAPIUTLFactory*, descrita en el apartado siguiente.

# **Métodos para la creación de instancias del TrAPIUI**

## *Descarga de procedimientos*

Æ InputStream descargaDDP(TpoPK idDDP, TpoString error) ) *deprecated*

Descarga el XML asociado a una definición de procedimientos

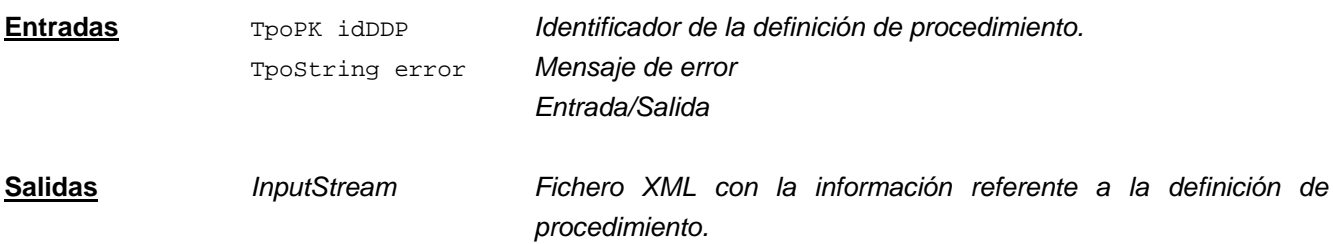

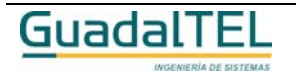

→ void descargaDDP(TpoPK idDDP, OutputStream out, TrAPIUTLIO archivos) throws TrException Descarga el XML asociado a una definición de procedimiento y la referencia a los archivos asociados

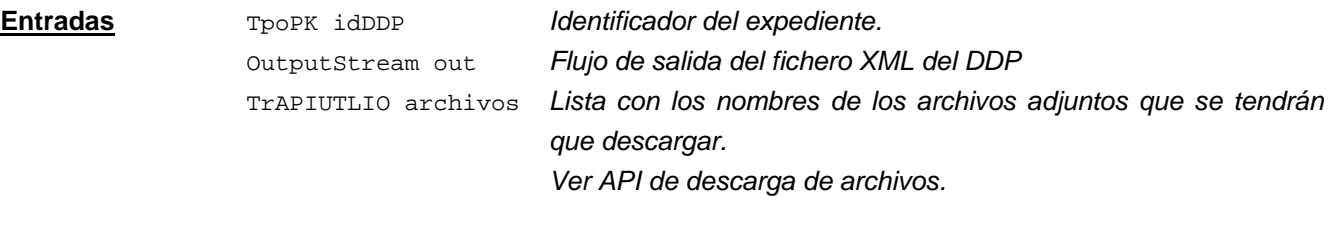

→ void descargaDDP(TpoPK idDDP, OutputStream out, TrAPIUTLIO archivos, boolean reutilizables) throws TrException

Descarga el XML asociado a una definición de procedimiento y la referencia a los archivos asociados. Permite indicar si se obtienen los procedimientos reutilizables dentro del principal.

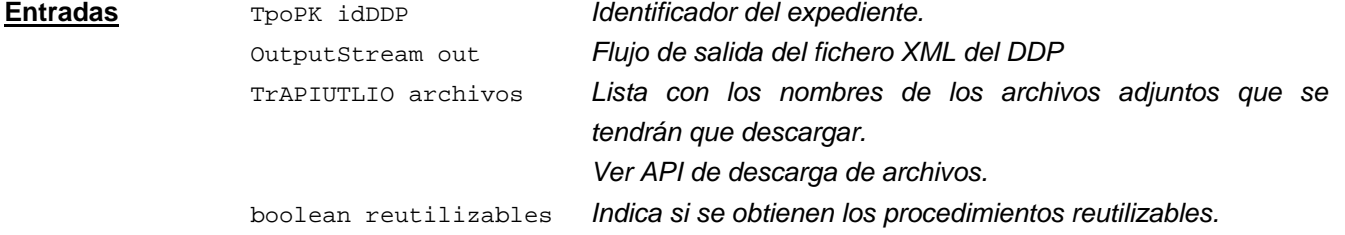

## *Descarga de expedientes*

 $\rightarrow$  InputStream descargaExpediente(TpoPK idExpediente, TpoString error) *deprecated*

Descarga el XML asociado a la evolución de un expediente

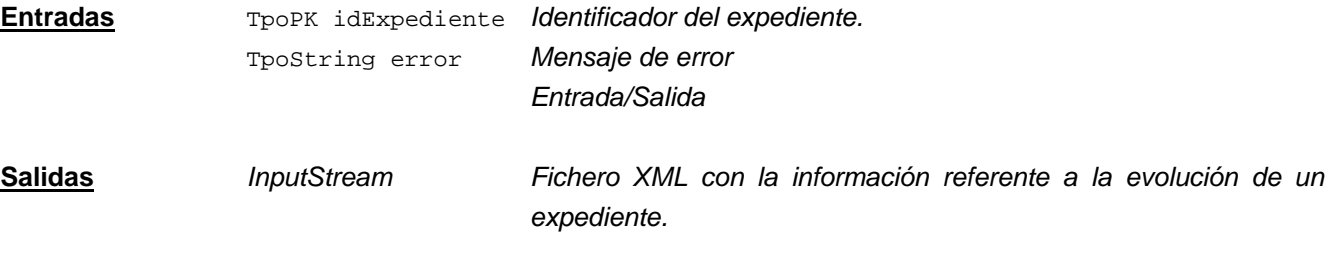

 $\rightarrow$  void descargaExpediente(TpoPK idExpediente, OutputStream out, TrAPIUTLIO archivos) throws TrException

Descarga el XML asociado a la evolución de un expediente

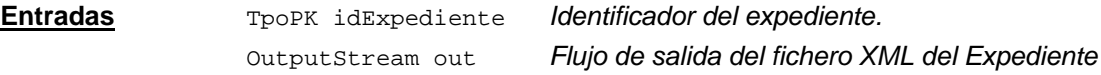

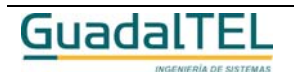

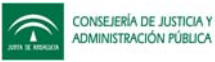

TrAPIUTLIO archivos *Lista con los nombres de los archivos adjuntos que se tendrán que descargar. Ver API de descarga de archivos.*

# *Subida de definición de procedimientos*

Æ String subidaDDP(boolean actualizar, InputStream ficheroDDP, int size) *deprecated*

Sube un XML que representa una definición de procedimiento.

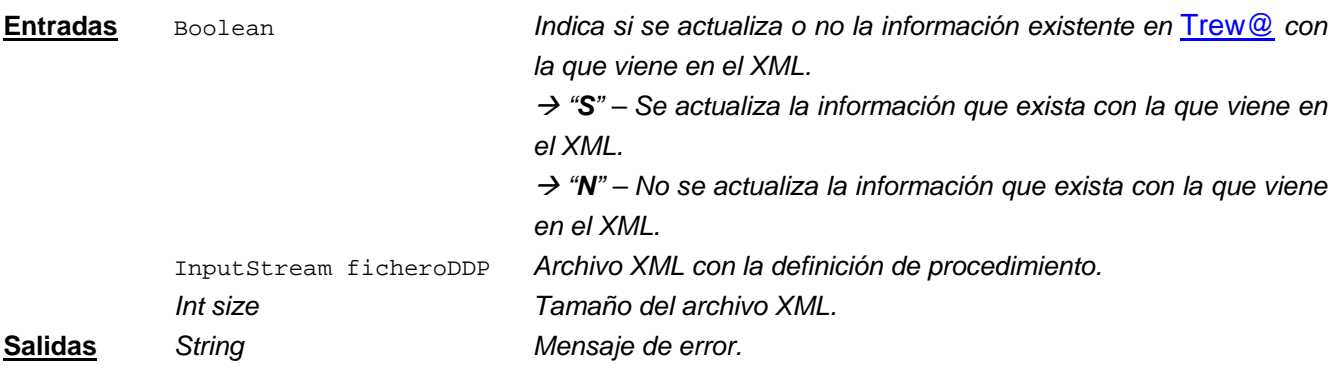

Æ TpoPK subidaDDP(boolean actualizar,InputStream ficheroDDP,TrAPIUTLIO flujos) throws TrException

Sube un XML que representa una definición de procedimiento.

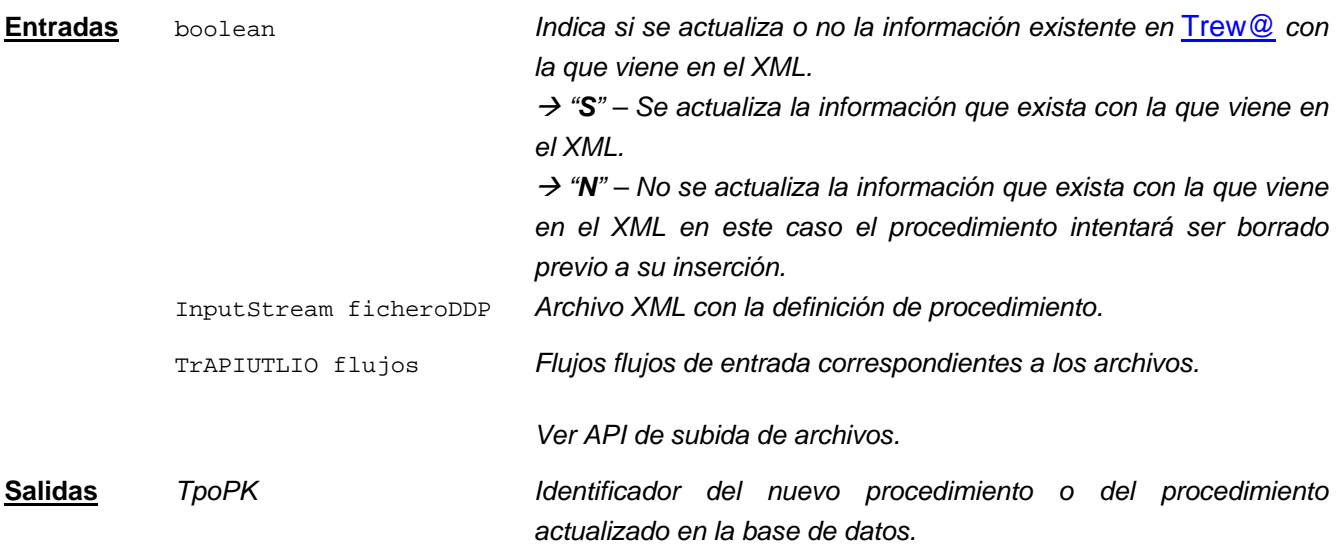

## *Descarga de entidades del sistema*

→ void descargaDES(TpoPK idSistema, OutputStream out, TrAPIUTLIO archivos) throws TrException

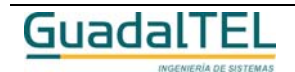

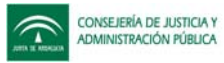

### Descarga el XML asociado a la evolución de un expediente

**Entradas**

TpoPK idSistema *Identificador del sistema* OutputStream out *Flujo de salida del fichero XML del DES* TrAPIUTLIO archivos *Lista con los nombres de los archivos adjuntos que se tendrán que descargar. Ver API de descarga de archivos.*

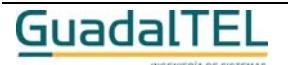

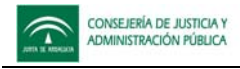

# *Obtención de archivos*

 $\rightarrow$  void obtenerArchivo(TrAPIUTLArchivo archivo, OutputStream oArchivo) throws TrException; Se obtiene el archivo de BBDD

TrAPIUTLArchivo archivo *Información del archivo* OutputStream oArchivo *Flujo de salida hacia el archivo* **Entradas**

## *Anexar archivos*

 $\rightarrow$  void anexarArchivo(TrAPIUTLArchivo archivo, InputStream iArchivo) throws TrException Inserta una archivo en la base de datos

TrAPIUTLArchivo archivo *Identificador del sistema* InputStream iArchivo *Flujo de entrada desde el que se lee el archivo* **Entradas**

# *Bloqueo y desbloqueo de procedimientos*

→ void bloquearDefProcedimiento( TpoPK idDefProc ) throws TrException

Bloquea el procedimiento indicado siempre que no esté bloqueado por otro usario

**Entradas** TpoPK idDefProc *Identificador de la definición de procedimiento*

→ void desbloquearDefProcedimiento( TpoPK idDefProc ) throws TrException

Desbloquea el procedimiento indicado si está bloqueado por el mismo usuario

**Entradas** TpoPK idDefProc *Identificador de la definición de procedimiento*

Æ String procedimientoBloqueadoPor (TpoPK idDefProc, TpoString nombre) throws TrException Indica qué usuario tiene bloqueado un procedimiento

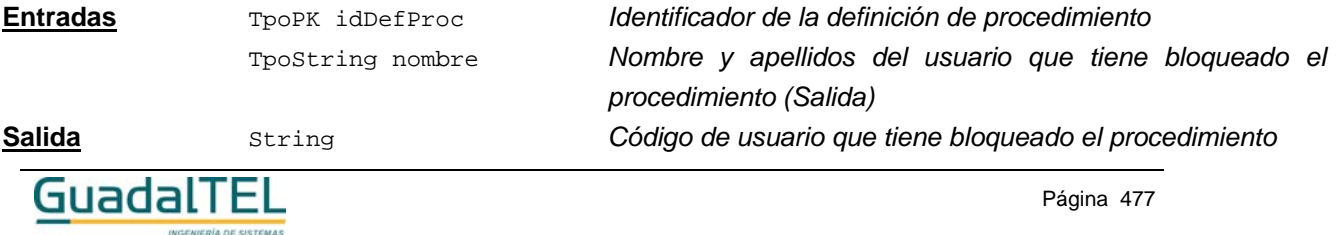

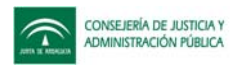

**Entradas**

## *Borrar procedimiento*

A void borrarProcedimiento(TpoPK idDefProc, String tipoBorrado) throws TrException

Borra el procedimiento indicado. Mediante el parámetro tipoBorrado indicamos hasta qué nivel queremos borrar, invalidando las entidades que no sea posible borrar.

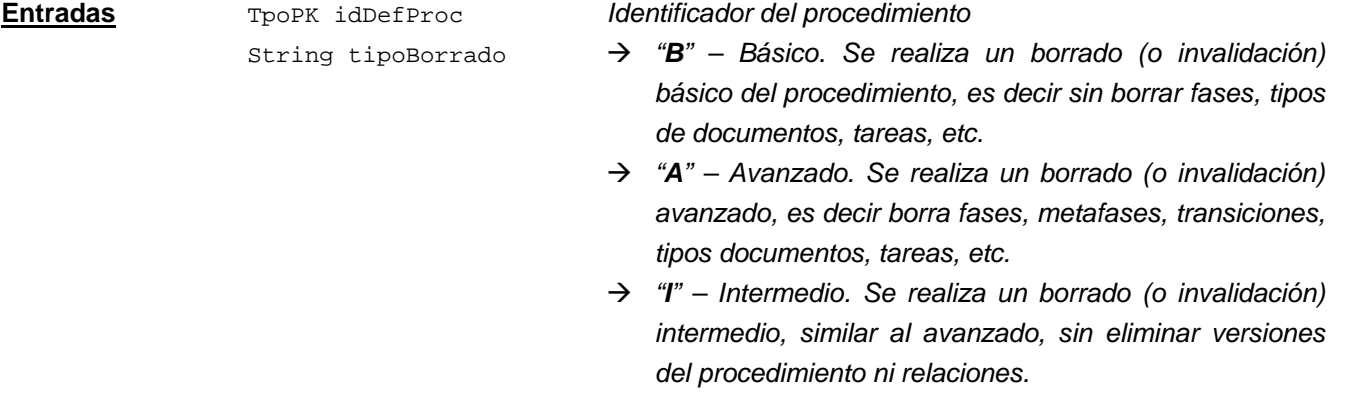

# *Otros métodos*

 $\rightarrow$  boolean hayConexion()

Indica si existe o no una conexión válida a la base de datos

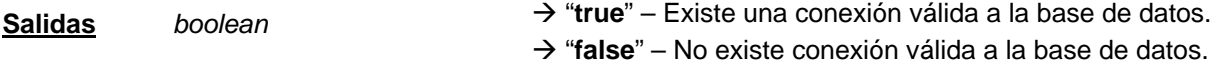

 $\rightarrow$  void cerrarSesion()

Cierra la sesión actual de trabajo haciendo un commit por defecto si está activado el autoCommit

 $\rightarrow$  void cerrarSesion(boolean commit)

Cierra la sesión actual de trabajo indicándose si se realiza commit o no

**Entradas** boolean *Indica si se hace o no el autoCommit* Æ *"S" – Hacer commit* Æ *"N" – No hacer commit*

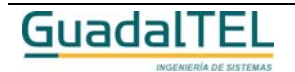

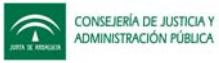

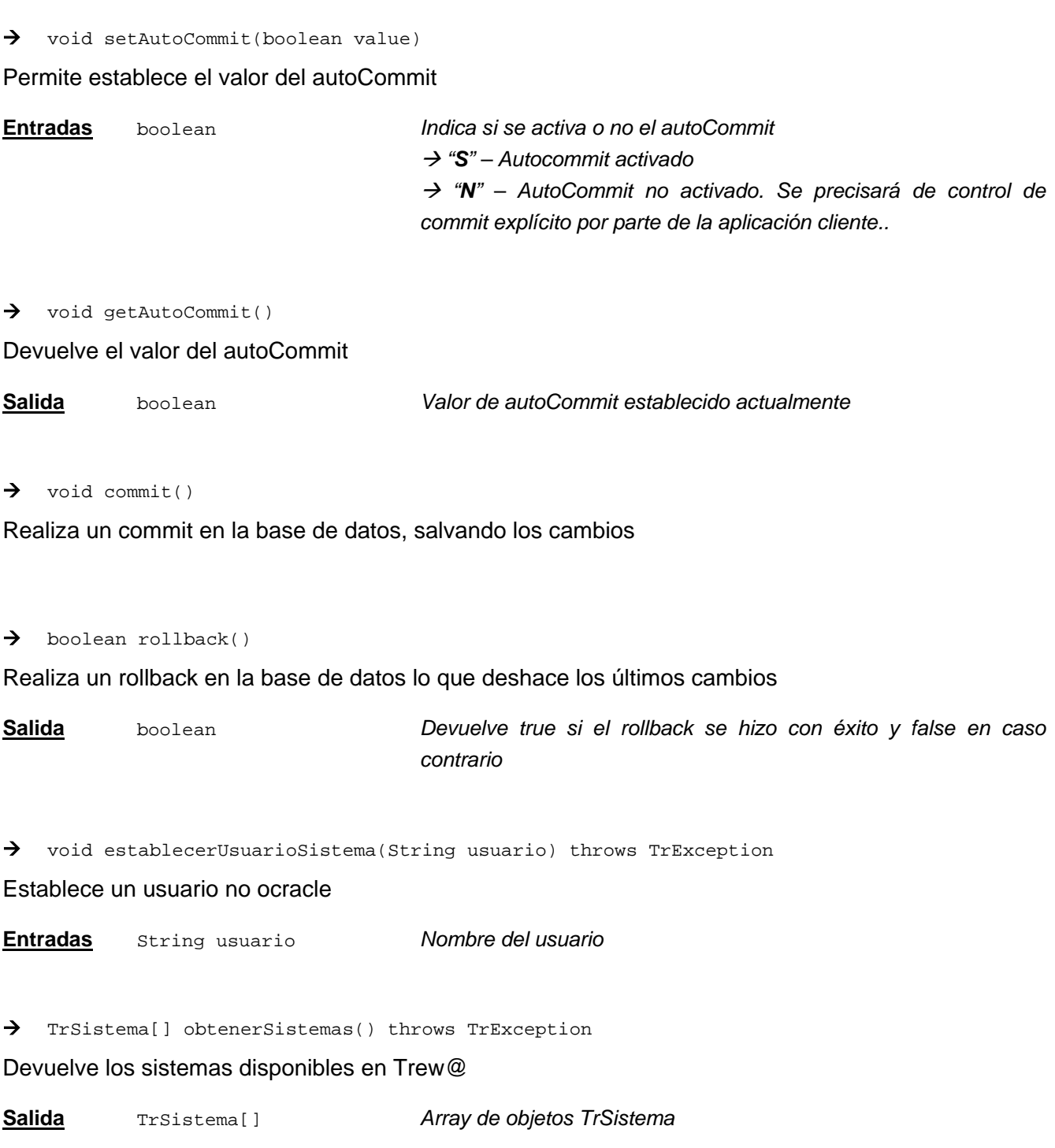

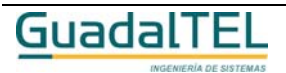

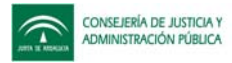

# **Clase Factoría**

La clase Factoría se encarga de crear una instancia correcta de la J-TrAPIUTL de forma que los métodos de esta última aparezcan disponibles para las aplicaciones.

## *TrAPIUTLFactory*

*trewa.bd.trapi.trapiutl.TrAPIUTLFactory*

Clase que aporta funcionalidad para la correcta creación de una instancia de la TrAPIUTL.

## **Métodos para la creación de instancias del TrAPIUTL**

 $\rightarrow$  TrAPIUTL crearAPIUTL()

Devuelve una instancia del TrAPIUTL. La información para el establecimiento de la conexión la obtiene a través del perfil "default".

Salidas TrapIUTL Instancia del TrAPIUTL o "null" si no se pudo crear.

#### $\rightarrow$  TrAPIUTL crearAPIUTL( String usuario, String clave)

Devuelve una instancia del TrAPIUTL. La información para el establecimiento de la conexión la obtiene a través del perfil "default" pero en este caso hace uso del usuario y password que recibe como parámetros.

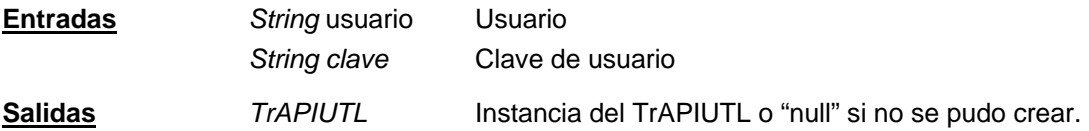

#### $\rightarrow$  TrAPIUTL crearAPIUTL( String perfil )

Devuelve una instancia del TrAPIUTL. La información para el establecimiento de la conexión la obtiene a través del perfil especificado en la llamada como parámetro.

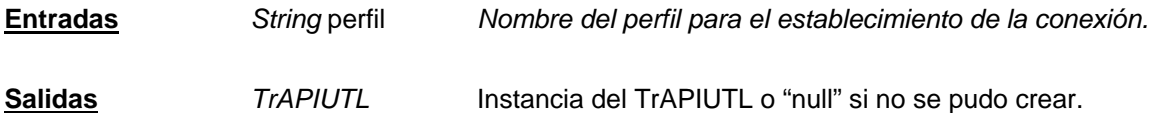

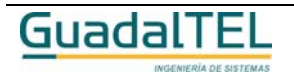

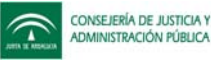

#### $\rightarrow$  TrAPIUTL crearAPIUTL( String perfil )

Devuelve una instancia del TrAPIUTL. La información para el establecimiento de la conexión la obtiene a través del perfil especificado en la llamada como parámetro.

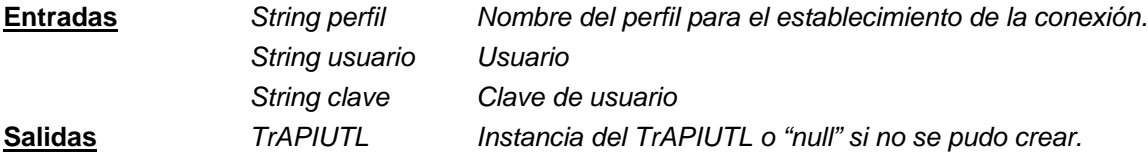

# **Ejemplo de uso**

En el siguiente ejemplo se muestra cómo obtener una instancia del TrAPIUTL a través de la clase TrAPIUTLFactory:

```
TrAPIUTL apiUTL = null;
     Imputstream is = null;
     TpoPK idExpediente = null;
     TpoString strErr = null;
     apiUTL = TrAPIUTLFactory.crearAPIUI( "perfilTrewa" );
     if (apiUTL!= null){
           // Ya se puede acceder a los métodos del TrAPIUTL
           idExpediente = new TpoPK( BigDecimal.valueOf(2) );
            strErr = new TopSstring("");
            try{
                  is = apiUTL.descargaExpediente( idExpediente, strErr );
                  ...
            }
           catch( TrException ex )
\{ ex.printStackTrace();
 }
            catch( Exception ex )
\{ ex.printStackTrace();
 }
     }
```
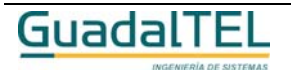

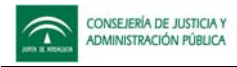

# **Clases de entidad**

Estas clases se usan para el intercambio de información entre las aplicaciones cliente y la interfaz TrAPIUTL.

## **TrAPIUTLArchivo**

*trewa.bd.trapi.trapiutl.TrAPIUTLArchivo*

Clase que representa a un archivo para insertar u obtener de un sistema Trew@.

## **Atributos accesibles mediante métodos get/set**

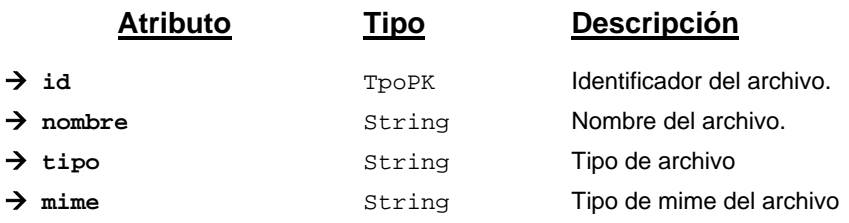

## **TrAPIUTLIO**

*trewa.bd.trapi.trapiutl.TrAPIUTLIO*

Clase que representa a una conjunto de archivos a descargar del sistema Trew@.

## **Métodos públicos**

 $\rightarrow$  TrAPIUTLArchivo[] getArchivos()

Método que devuelve el conjunto de archivos.

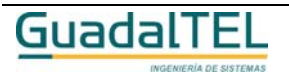

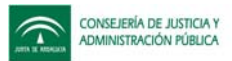

# **Servlets de subida y descarga de XML (DDP, Expedientes y Entidades del sistema)**

Para la subida y descarga de archivos XML, junto con la TrAPIUTL, se aportan tres servlets que interactúan con la misma.

# **Servlet DescargaXML**

El servlet DescargaXML obtiene de TREW@ un fichero XML que puede ser una Definición de Procedimiento, un Expediente o una definición de componentes de un sistema según se le indique en la petición.

Los parámetros del servlet se indican en la siguiente tabla:

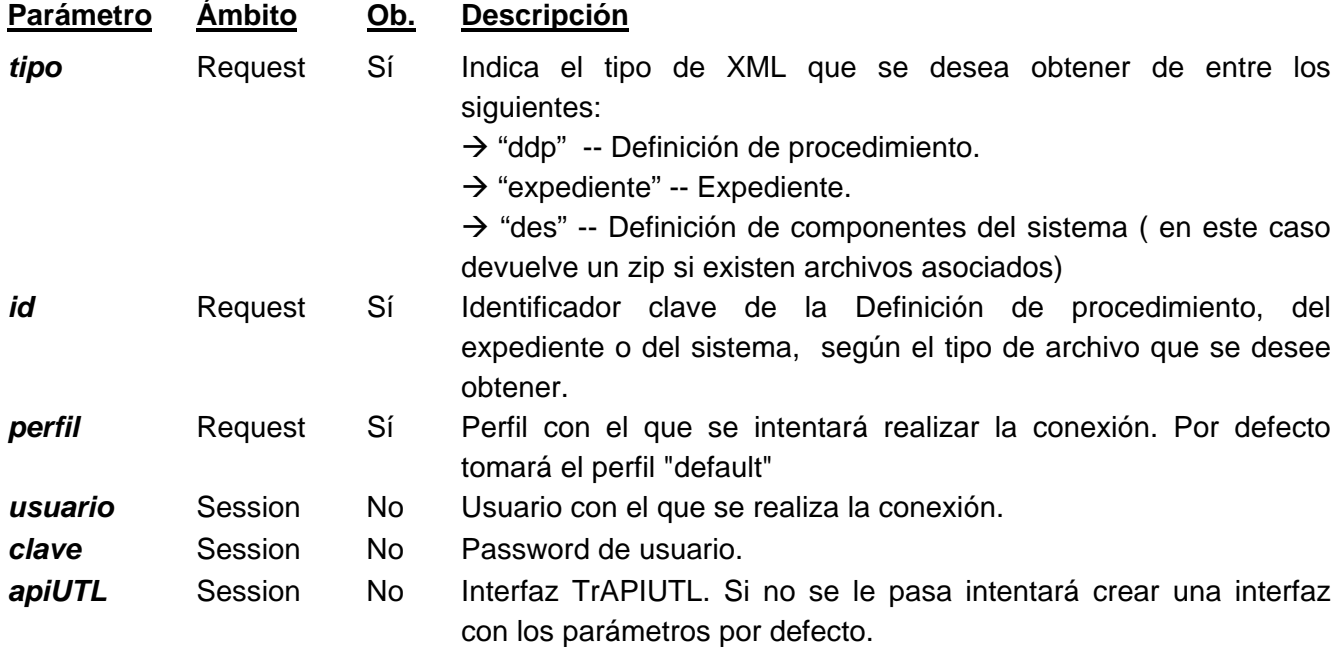

El servlet DescargaXML necesita una conexión con la base de datos para obtener la información necesaria. Para ello se hace uso de la interfaz TrAPIUTL. Existen varias formas de establecer dicha conexión:

- 1. Crear un objeto de la clase TrAPIUTL con la conexión a la base de datos establecida y poner dicho objeto en la sesión.
- 2. Pasar como parámetros un perfil que tenga usuario y clave válidos
- 3. Pasar todos los parámetros, perfil, usuario y clave.

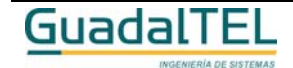

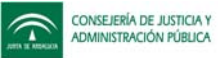

4. En caso de que no se logre realizar la conexión, existe la posibilidad de pasar como parámetro (login) una página jsp en la que el usuario deberá identificarse.

*Ejemplo de llamada al servlet DescargaXML*

 $\rightarrow$  Llamada desde una URL *Descarga de procedimiento* http://servidorWeb/aplicacionJSP/trewa/DescargaXML?tipo=ddp&id=406 *Descarga de entidades del sistema* http://servidorWeb/aplicacionJSP/trewa/DescargaXML?tipo=des&id=5

 $\rightarrow$  Llamada desde un javascript

location.href='trewa/DescargaXML?tipo=des&id=2

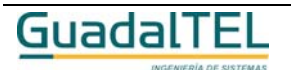

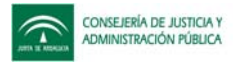

# **Servlet SubidaXML**

El servlet SubidaXML inserta en TREW@ la información obtenida de una archivo XML que consistirá en la Definición de un Procedimiento.

Los parámetros del servlet se indican en la siguiente tabla:

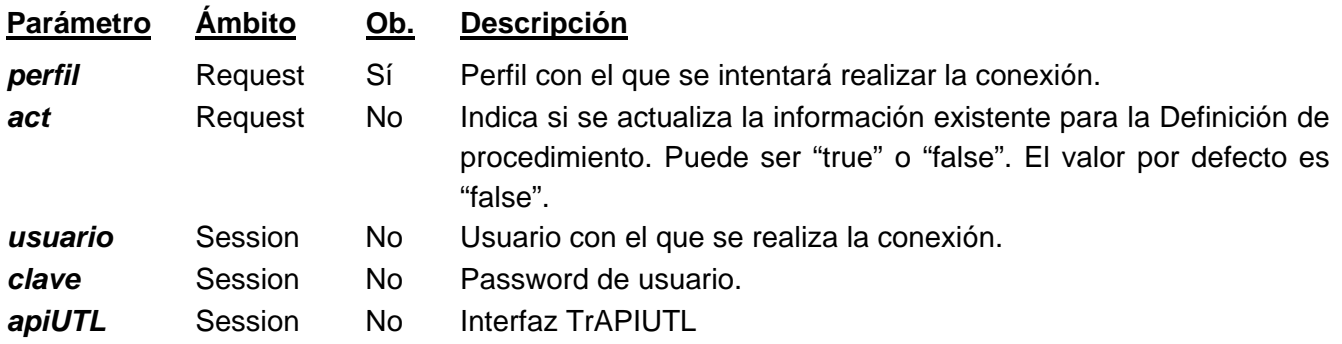

# **Servlet SubidaXML en formato ZIP**

El servlet SubidaXML inserta en TREW@ la información obtenida de un archivo ZIP que contiene la Definición de un Procedimiento junto con archivos adicionales asociados a la definición.

Los parámetros del servlet se indican en la siguiente tabla:

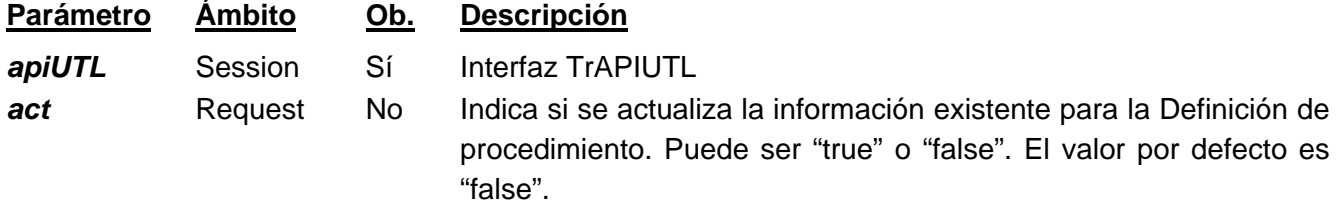

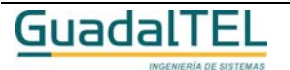

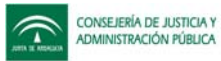

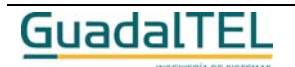

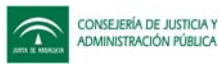

# **Despliegue y configuración de las J-TrAPIs**

# **Despliegue de las J-TrAPIs**

Para que las J-TrAPIs puedan estar accesibles desde diferentes aplicaciones, deben estar desplegadas en el mismo servidor de aplicaciones donde dichas aplicaciones residan. El despliegue de las mismas variará en función del servidor de aplicaciones donde se vaya a realizar y en todo caso también se tendrá que realizar una configuración para habilitar el acceso a los servlets.

# **Despliegue en Tomcat**

Incluir la librería **trewa.jar** en el directorio **%Tomcat%\common\lib**, o desplegar de forma completa las clases en el directorio **%Tomcat%\common\classes**.

# **Despliegue en Jboss**

Incluir la librería **trewa.jar** en el directorio **%JBOSS%\server\default\lib** para que todas las aplicaciones desplegadas a nivel default puedan acceder a ella.

# **Configuración de servlets**

Para que una aplicación pueda acceder a los servlets de subida y descarga de documentos (TrAPIUI), para los de subida y descarga de XML (TrAPIUTL) y para los de subida de documento WebOffice y descarga de XML WebOffice, debe existir un paso previo de configuración a nivel del servidor de aplicaciones. Básicamente la configuración consistirá en modificar el archivo "web.xml" del servidor para registrar la información de los servlets.

Se editará el archivo web.xml y en la primera parte "Built In Servlet Definitions" definimos los servlets de la siguiente forma:

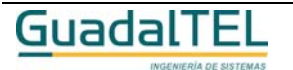

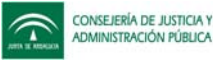

```
<servlet>
     <servlet-name>TrAPIUIDescarga</servlet-name>
     <servlet-class>trewa.bd.trapi.trapiui.servlet.DescargaDocumento</servlet-class>
</servlet>
<servlet>
  <servlet-name>TrAPIUISubida</servlet-name>
   <servlet-class>trewa.bd.trapi.trapiui.servlet.SubidaDocumento</servlet-class>
</servlet>
<servlet>
     <servlet-name>TrAPIUTLDescarga</servlet-name>
     <servlet-class>trewa.bd.trapi.trapiutl.servlet.DescargaXML</servlet-class>
</servlet>
<servlet>
    <servlet-name>TrAPIUTLSubida</servlet-name>
     <servlet-class>trewa.bd.trapi.trapiutl.servlet.SubidaXML</servlet-class>
</servlet>
<servlet>
    <servlet-name>TrAPIUTLSubidaZip</servlet-name>
    <servlet-class>trewa.bd.trapi.trapiutl.servlet.SubidaXMLzip</servlet-class>
</servlet>
<!-- Servlets para WebOffice -->
<servlet>
    <servlet-name>TrAPIUISubidaOO</servlet-name>
     <servlet-class>trewa.bd.trapi.trapiui.servlet.OOSubidaDocumento</servlet-class>
</servlet>
<servlet>
    <servlet-name>TrAPIUIDescargaXMLOO</servlet-name>
     <servlet-class>trewa.bd.trapi.trapiui.servlet.OODescargaXML</servlet-class>
</servlet>
```
Además se debe añadir información referente a desde dónde se puede acceder a los servlets. Esta información se denomina "Servlet Mappings", y para configurarla se incluirán las siguientes líneas en el apartado "Built In Servlet Mappings":

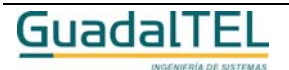

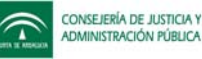

```
<servlet-mapping>
     <servlet-name>TrAPIUIDescarga </servlet-name>
     <url-pattern>/trewa/DescargaDoc</url-pattern>
   </servlet-mapping>
<servlet-mapping>
   <servlet-name>TrAPIUISubida </servlet-name>
   <url-pattern>/trewa/SubidaDoc</url-pattern>
</servlet-mapping>
<servlet-mapping>
     <servlet-name>TrAPIUTLDescarga </servlet-name>
     <url-pattern>/trewa/DescargaXML</url-pattern>
</servlet-mapping>
<servlet-mapping>
     <servlet-name>TrAPIUTLSubida </servlet-name>
     <url-pattern>/trewa/SubidaXML</url-pattern>
</servlet-mapping>
<servlet-mapping>
     <servlet-name>TrAPIUTLSubidaZip</servlet-name>
     <url-pattern>/trewa/SubidaXMLzip</url-pattern>
</servlet-mapping>
<servlet-mapping>
     <servlet-name>TrAPIUISubidaOO</servlet-name>
     <url-pattern>/trewa/OOSubidaDoc/*</url-pattern>
</servlet-mapping>
<servlet-mapping>
     <servlet-name>TrAPIUIDescargaXMLOO</servlet-name>
     <url-pattern>/trewa/OODescargaXML/*</url-pattern>
</servlet-mapping>
```
La ubicación por defecto del archivo "**web.xml**" variará en función del servidor de aplicaciones:

- En **Tomcat** el archivo "web.xml" se encuentra en la carpeta **%Tomcat%\conf** .
- En **JBoss** el archivo "web.xml" se encuentra en la carpeta **%JBOSS%\server\default\deploy\jbossweb-tomcat50.sar .**

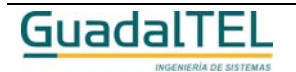

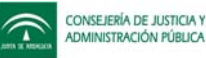

Nota: Estas ubicaciones son a modo orientativo, en todo caso se recomienda recurrir a la documentación técnica del servidor de aplicaciones en uso para garantizar una correcta instalación de las TrAPIs.

# **Configuración de perfiles de conexión**

Un perfil de conexión para las J-TrAPIs no es más que una configuración de la conexión a una base de datos.

En la actualidad las J-TrAPIs permiten dos posibles usos de perfil de conexión:

- Configuración básica con archivo de properties
- Configuración con DataSources a nivel del servidor de aplicaciones

 A nivel de aplicación el uso de un perfil u otro va a ser totalmente transparente y no se va a a conocer exactamente donde se establece la conexión. Lo único que van a necesitar las aplicaciones será el **nombre del perfil** que deberá ser aportado por el administrador del servidor de aplicaciones donde se desplieguen las J-TrAPIs.

# **Configuración básica**

En este caso el nombre del perfil va a coincidir con el nombre del archivo de properties donde se realice la configuración. Así por ejemplo si el administrador crea un archivo *trOracle.properties*, el nombre del perfil será *trOracle*.

# *Posibles ubicaciones para el archivo de perfiles*

Los perfiles deben ubicarse en el paquete **trewa.conf.perfiles** para que las J-TrAPIs los puedan localizar. En esa carpeta debe existir configurado por lo menos un perfil **default** (default.properties) que es el que intentarán usar las J-TrAPIs cuando no se le indique perfil alguno.

En todo caso será conveniente analizar varias posibles situaciones para asegurarse de que el perfil sea detectado por las TrAPIs. En la tabla adjunta se muestra una comparativa de la ubicación del archivo trewa.jar y del archivo de configuración

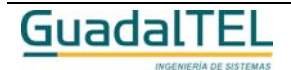

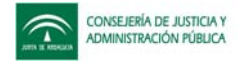

indicándose si la localización se llevará a cabo o no:

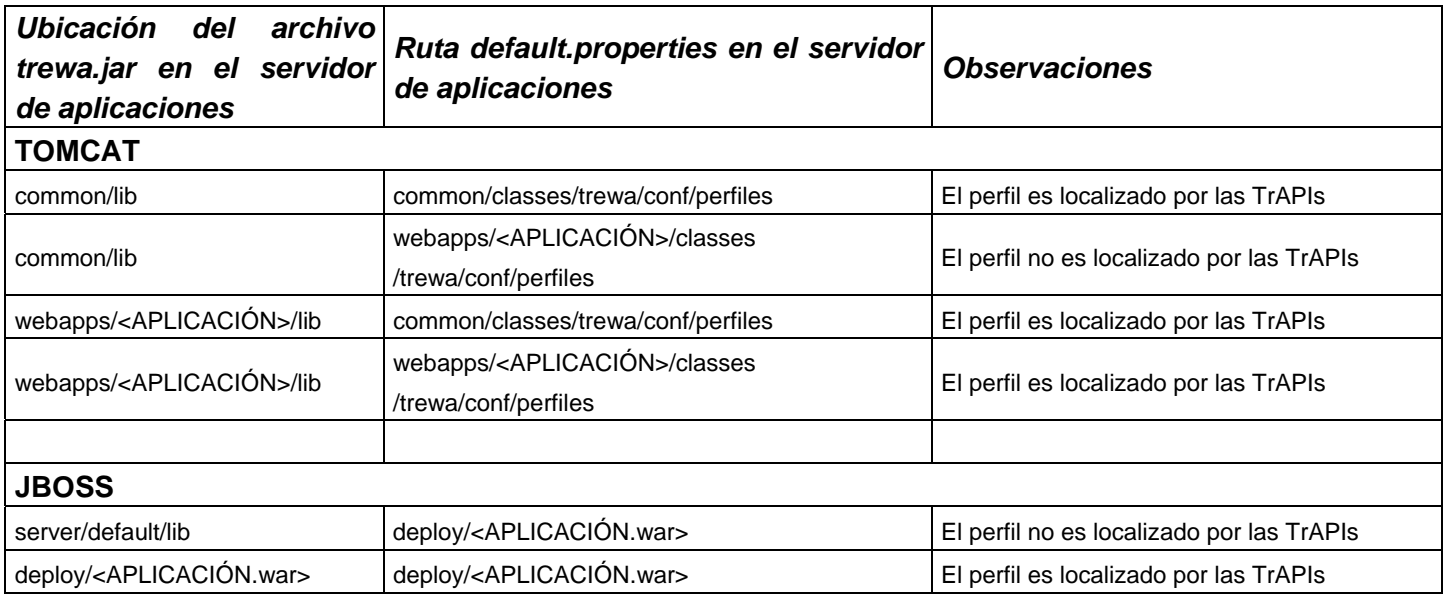

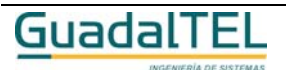

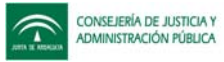

# *Formato del fichero de properties*

La configuración del archivo de properties se realiza editando el archivo y publicando los siguientes campos:

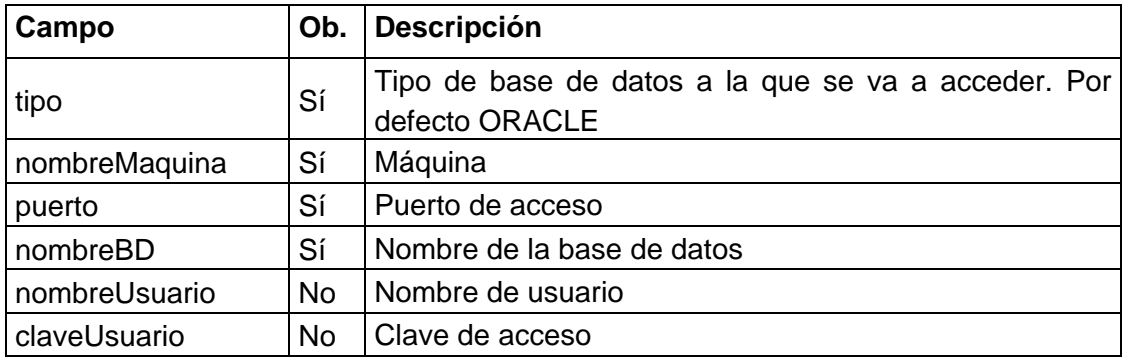

Un ejemplo de archivo de properties sería:

#Archivo de propiedades tipo=ORACLE #Datos para realizar la conexion nombreMaquina=desa.ja.es puerto=1521 nombreBD=bdOracle nombreUsuario= claveUsuario=

Si no se especifica usuario, este será exigido a través de las J-TrAPIs para establecer la conexión. En este caso se dejaría el campo en el archivo pero sin valor asignado.

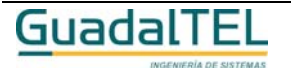

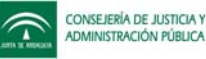

# **Configuración con DataSources**

En este caso se intenta aprovechar la configuración de DataSources que aportan la mayoría de los servidores de aplicaciones, ganando así la posibilidad de habilitar un pool de conexiones que será en todo caso el administrador del servidor el que se encargue de gestionar debidamente.

Esta gestión a través del DataSource va a redundar en beneficio del rendimiento de la base de datos. Estableciéndose una serie de conexiones (configuradas por el administrador) al inicio y reutilizándose las mismas, se reducirá el número de conexiones y desconexiones a la base de datos, reduciéndose así el uso de recursos de la base de datos. Es preferible en muchos casos tener un número de sesiones predefinidas abiertas que no ir abriendo y cerrando sesiones a la base de datos.

En los apartados siguientes se muestra una orientación básica de cómo configurar los DataSources en diferentes servidores de aplicaciones, remitiendo al lector a los manuales de configuración del servidor de aplicaciones en uso para cuestiones de configuración.

# *Configuración de DataSource en Tomcat (5.0.18)*

Para crear un DataSource en Tomcat se debe modificar el archivo **server.xml** que está ubicado en **%TOMCAT%\conf**, incluyendo la información referente al DataSource y a la aplicación que lo usará.

Entre las etiquetas <GlobalNamingResources> y </GlobalNamingResources> se debe aportar la información del DataSource:

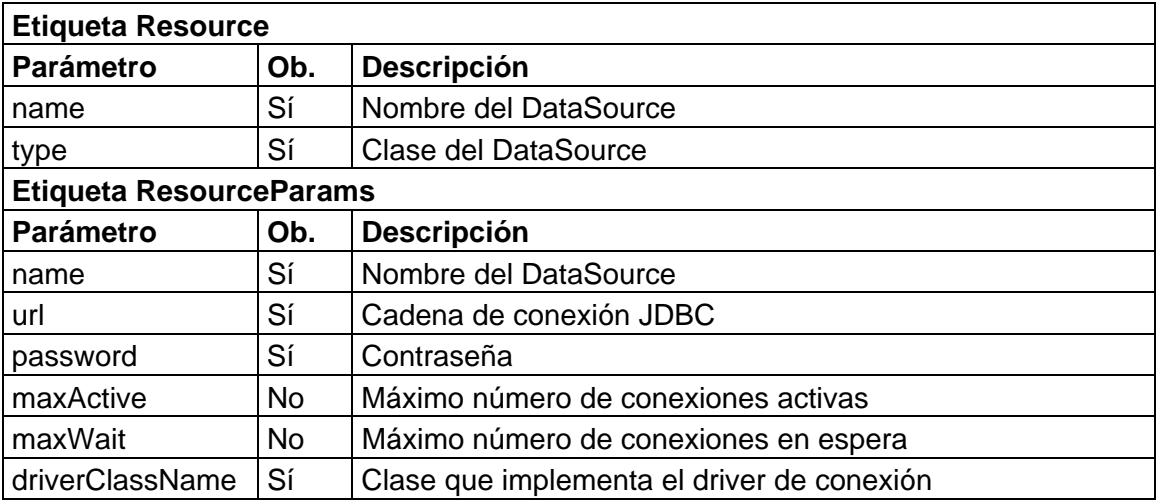

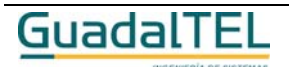

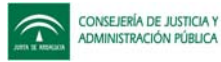

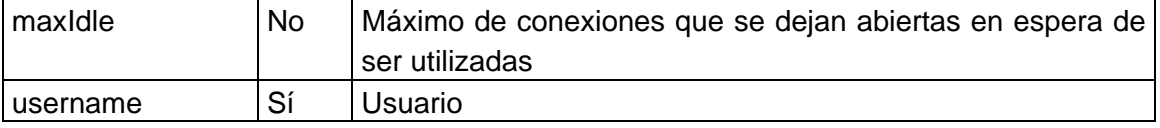

La estructura para las etiquetas *Resource* y *ResourceParams*, en el server.xml quedaría:

```
<Resource name="trOracle" type="javax.sql.DataSource"/>
<ResourceParams name="trOracle">
 <parameter>
       <name>url</name>
       <value>jdbc:oracle:thin:@desa.ja.es:1521:bdOracle</value>
 </parameter>
 <parameter>
       <name>password</name>
    <value>Pwd</value>
 </parameter>
 <parameter>
       <name>maxActive</name>
    <value>10</value>
 </parameter>
 <parameter>
       <name>maxWait</name>
       <value>5000</value>
 </parameter>
 <parameter>
        <name>driverClassName</name>
    <value>oracle.jdbc.driver.OracleDriver</value>
 </parameter>
 <parameter>
        <name>maxIdle</name>
    <value>2</value>
 </parameter>
 <parameter>
        <name>username</name>
    <value>Usuario</value>
 </parameter>
</ResourceParams>
```
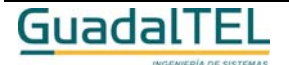

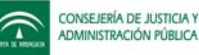

Para completar la configuración, hay que indicar la aplicación (o aplicaciones) que va a usar el DataSource definido anteriormente. Para ello se debe añadir entre las etiquetas <Host> y </Host> la siguiente información ( un contexto por aplicación):

```
<Context path="/AppWeb" docBase="AppWeb" debug="0">
```
<ResourceLink name="**trOracle**" global="**trOracle**" type="**javax.sql.DataSource**"/> </Context>

En el caso anterior se indica que la aplicación **AppWeb,** que se encuentra en el directorio **%TOMCAT%/webapps/AppWeb,** va a hacer uso del DataSource definido como **trOracle.**

El archivo **server.xml,** una vez modificado, quedaría del siguiente modo:

<?xml version='1.0' encoding='utf-8'?>

<Server>

<Listener className="org.apache.catalina.mbeans.ServerLifecycleListener"/>

```
 <Listener className="org.apache.catalina.mbeans.GlobalResourcesLifecycleListener"/>
 <GlobalNamingResources>
```
<Environment name="simpleValue" type="java.lang.Integer" value="30"/>

 <Resource auth="Container" description="User database that can be updated and saved" name="UserDatabase" type="org.apache.catalina.UserDatabase"/>

<ResourceParams name="UserDatabase">

<parameter>

<name>factory</name>

<value>org.apache.catalina.users.MemoryUserDatabaseFactory</value>

</parameter>

<parameter>

<name>pathname</name>

<value>conf/tomcat-users.xml</value>

</parameter>

</ResourceParams>

<Resource name="trOracle" type="javax.sql.DataSource"/>

<ResourceParams name="trOracle">

<parameter>

<name>url</name>

<value>jdbc:oracle:thin:@desa.ja.es:1521:bdOracle</value>

</parameter>

<parameter>

<name>password</name>

<value>Pwd</value>

</parameter>

<parameter>

<name>maxActive</name>

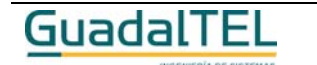

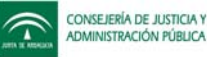

```
 <value>10</value>
```
</parameter>

<parameter>

<name>maxWait</name>

<value>5000</value>

</parameter>

<parameter>

<name>driverClassName</name>

<value>oracle.jdbc.driver.OracleDriver</value>

</parameter>

<parameter>

<name>maxIdle</name>

<value>2</value>

</parameter>

<parameter>

<name>username</name>

<value>Usuario</value>

</parameter>

</ResourceParams>

</GlobalNamingResources>

<Service name="Catalina">

 <Connector acceptCount="100" connectionTimeout="20000" disableUploadTimeout="true" port="8080" redirectPort="8443">

</Connector>

<Connector port="8009" protocol="AJP/1.3"

protocolHandlerClassName="org.apache.jk.server.JkCoyoteHandler" redirectPort="8443"> </Connector>

<Engine defaultHost="localhost" name="Catalina">

<Host appBase="webapps" name="localhost">

```
 <Logger className="org.apache.catalina.logger.FileLogger" prefix="localhost_log."
suffix=".txt" timestamp="true"/>
```
<Context path="/AppWeb" docBase="AppWeb" debug="0">

```
 <ResourceLink name="trOracle" global="trOracle" type="javax.sql.DataSource"/>
 </Context>
```
</Host>

```
 <Logger className="org.apache.catalina.logger.FileLogger" prefix="catalina_log."
suffix=".txt" timestamp="true"/>
```
<Realm className="org.apache.catalina.realm.UserDatabaseRealm"/>

</Engine>

</Service>

</Server>

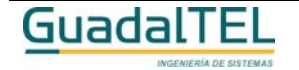

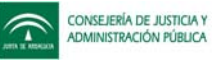

# *Datasource para una aplicación cliente desde Tomcat*

Se puede defininir un DataSource asociado a la aplicación desde las pantallas de administración de Tomcat. La configuración definida quedará registrada en el archivo:

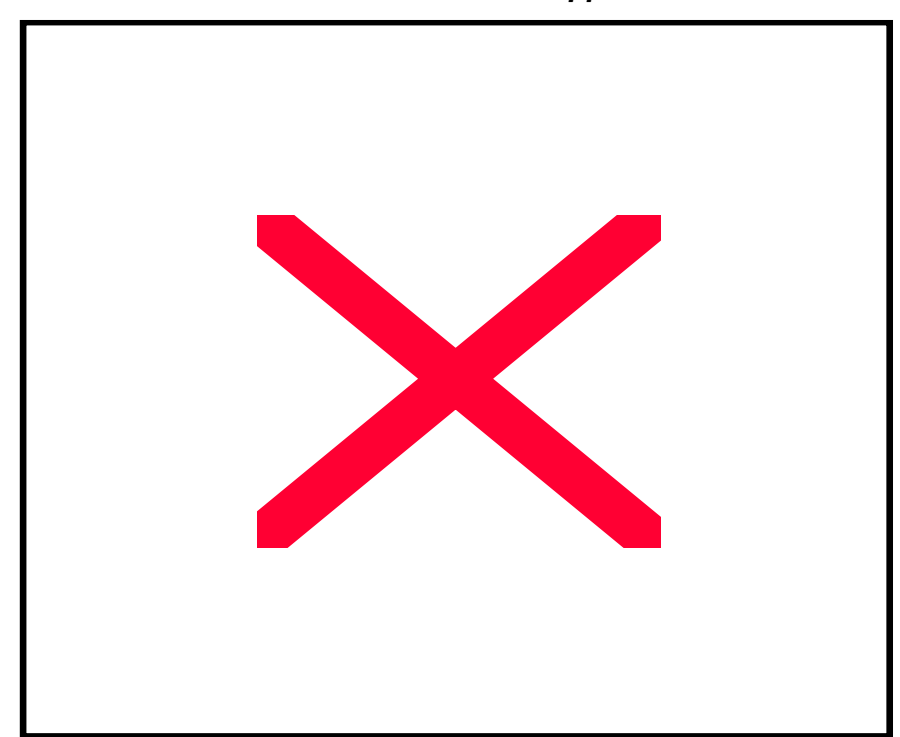

# *<rutaTomcat>\conf\Catalina\localhost\<nombreApp>.xml*

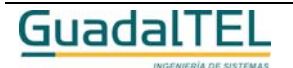

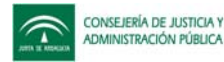

<?xml version='1.0' encoding='utf-8'?> <Context displayName="Seervicios Web de Trewa" docBase="C:/Servidores/Tomcat50N/webapps/trewaws" path="/trewaws"> <Resource name="jdbc/trewaws" type="javax.sql.DataSource"/> <ResourceParams name="jdbc/trewaws"> <parameter> <name>maxWait</name> <value>5000</value> </parameter> <parameter> <name>maxActive</name> <value>25</value> </parameter> <parameter> <name>password</name> <value>pwd</value> </parameter> <parameter> <name>url</name> <value>jdbc:oracle:thin:@máquina:1521:bd</value> </parameter> <parameter> <name>driverClassName</name> <value>oracle.jdbc.driver.OracleDriver</value> </parameter> <parameter> <name>maxIdle</name> <value>1</value> </parameter> <parameter> <name>username</name> <value>user</value> </parameter> </ResourceParams> </Context>

# *Configuración de Datasource en JBoss (4.0.0/4.0.1)*

Desde JBoss es necesario modificar o crear el archivo **oracle-ds.xml**. Este archivo debe estar ubicado en **%JBOSS%\server\default\deploy** y para el DataSource que se vaya a crear se tendrá que aportar la siguiente información:

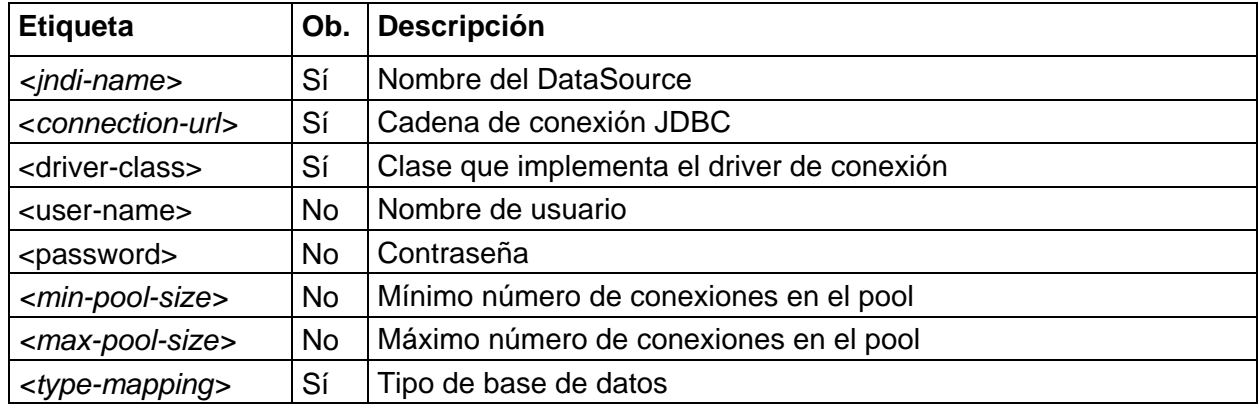

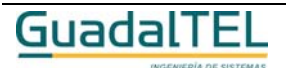

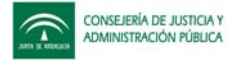

La estructura del oracle-ds.xml vendría a ser:

```
<datasources>
     <local-tx-datasource>
      <jndi-name>[Nombre del DataSource]</jndi-name>
       <connection-url>[Cadena de conexión jdbc]</connection-url>
       <driver-class>[Clase java que implementa el driver de conexión]</driver-class>
       <user-name>[Nombre de usuario]</user-name>
       <password>[Contraseña]</password>
       <exception-sorter-class-name>
                 org.jboss.resource.adapter.jdbc.vendor.OracleExceptionSorter
       </exception-sorter-class-name>
       <min-pool-size>[mínimo de conexiones en el pool]</min-pool-size>
       <max-pool-size>[máximo de conexiones en el pool]</max-pool-size>
       <metadata>
          <type-mapping>Oracle9i</type-mapping>
       </metadata>
    </local-tx-datasource>
    <local-tx-datasource>
              ......................
    </local-tx-datasource>
 </datasources>
```
El caso descrito en la configuración con archivos de properties quedaría en este caso del siguiente modo:

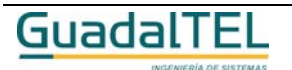

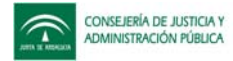

La estructura del oracle-ds.xml sería:

```
<datasources>
     <local-tx-datasource>
      <jndi-name>trOracle</jndi-name>
       <connection-url>jdbc:oracle:thin:@desa.ja.es:1521:bdOracle</connection-url>
       <driver-class>oracle.jdbc.driver.OracleDriver</driver-class>
       <user-name>UsrComun user-name>
       <password>Pwd</password>
       <exception-sorter-class-name>
                  org.jboss.resource.adapter.jdbc.vendor.OracleExceptionSorter
       </exception-sorter-class-name>
       <min-pool-size>5</min-pool-size>
       <max-pool-size>20</max-pool-size>
       <metadata>
          <type-mapping>Oracle9i</type-mapping>
       </metadata>
    </local-tx-datasource>
    <local-tx-datasource>
              ......................
    </local-tx-datasource>
 </datasources>
```
En este caso las aplicaciones accederán usando el perfil **trOracle** ya que así se ha definido por parte del administrador y no tendrían que validarse pues en la propia especificación del DataSource lleva incluido usuario y password.

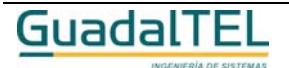

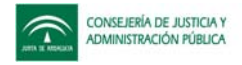

# **Librerías necesarias**

# **JDK**

Æ Para el correcto funcionamiento de las TrAPIs se precisa de la **versión 1.4.2 del JDK/JRE** o posterior.

# **JDBC Oracle**

Æ Las TrAPIs hacen uso de la librería **ojdbc14.jar** que contiene las clases de **JDBCDrivers Oracle10g.** Para que las TrAPIs hagan uso de estas clases, dicha librería puede estar en uno de estos directorios:

# *Despliegue en Tomcat*

Incluir la librería **ojdbc14.jar** en el directorio **%Tomcat%\common\lib**.

# *Despliegue en Jboss*

Incluir la librería **ojdbc14.jar** en el directorio **%JBOSS%\server\default\lib**.

El uso de la librería **ojdbc14.jar** permite, entre otras cosas, el uso de **Savepoint** y **Rollback**.

**IMPORTANTE:** Si durante la ejecución de la aplicación JSP aparece el siguiente error:

```
ERROR: java.lang.AbstractMethodError: java.sql.Savepoint
      java.sql.Connection.setSavepoint()
```
la causa puede ser que no haya reconocido la librería **ojdbc14.jar**. Esto puede ser por varios motivos: por que no esté colocada en el directorio correcto, o porque en el directorio donde esté colocada exista la librería **clases12.jar** que también incluye los drivers de Oracle pero no soporta Savepoint ni Rollback. Una posible solución a este último caso es renombrar la librería **ojdbc14.jar** con un nombre menor que **clases12.jar** para que encuentre antes la librería **ojdbc14.jar** que la **clases12.jar.** Se podría renombrar la librería **ojdbc14.jar** a **aojdbc14.jar** por ejemplo.

# *Despliegue en OC4J*

Para asegurar que en oc4j se carga inicicialmente el jdbc y otras clases necesarias se debe incluir junto con la aplicación el archivo orion-web.xml con el siguiente contenido:

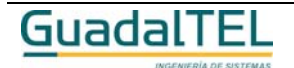

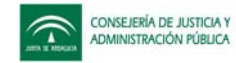

```
<?xml version = '1.0' encoding = 'windows-1252'?>
<!DOCTYPE orion-web-app PUBLIC "-//Evermind//DTD Orion Web Application
2.3//EN" "http://xmlns.oracle.com/ias/dtds/orion-web.dtd">
<orion-web-app servlet-webdir="/servlet/">
  <web-app-class-loader search-local-classes-first="true"/>
</orion-web-app>
```
Este archivo se ubicará en la carpeta WEB-INF de la aplicación.

*Drivers Oracle Database 10g (10.1.0.4) - Versión 10.1.0.2.0 driver jdbc*

## **Archivos**

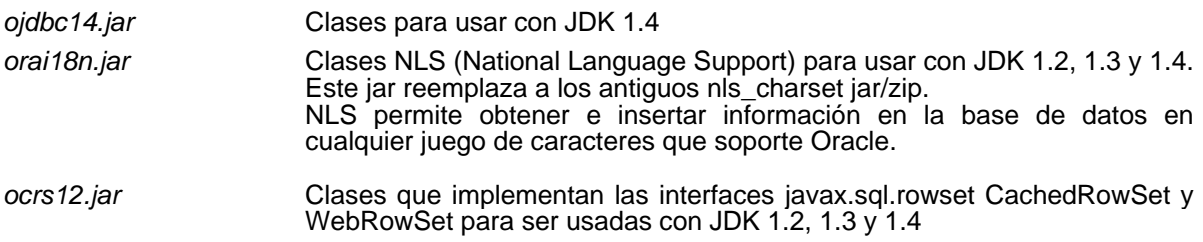

*Drivers Oracle Database 10g Release 2 - Versión 10.2.0.1.0 driver jdbc*

#### **Archivos**

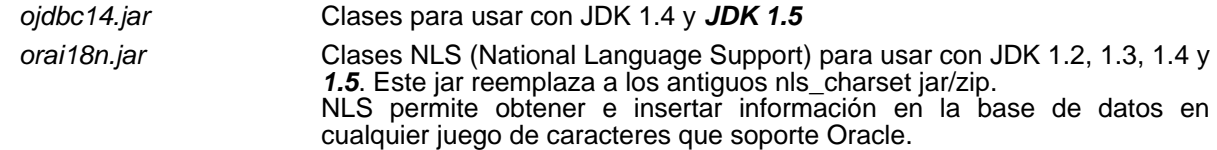

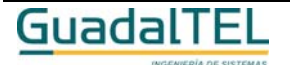

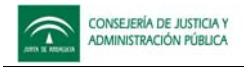

# **Otras librerías necesarias**

Para el correcto funcionamiento de Trew@ se precisa una serie de librerías adicionales que se aportan junto con la distribución y que se describen a continuación:

# **Librerías adicionales**

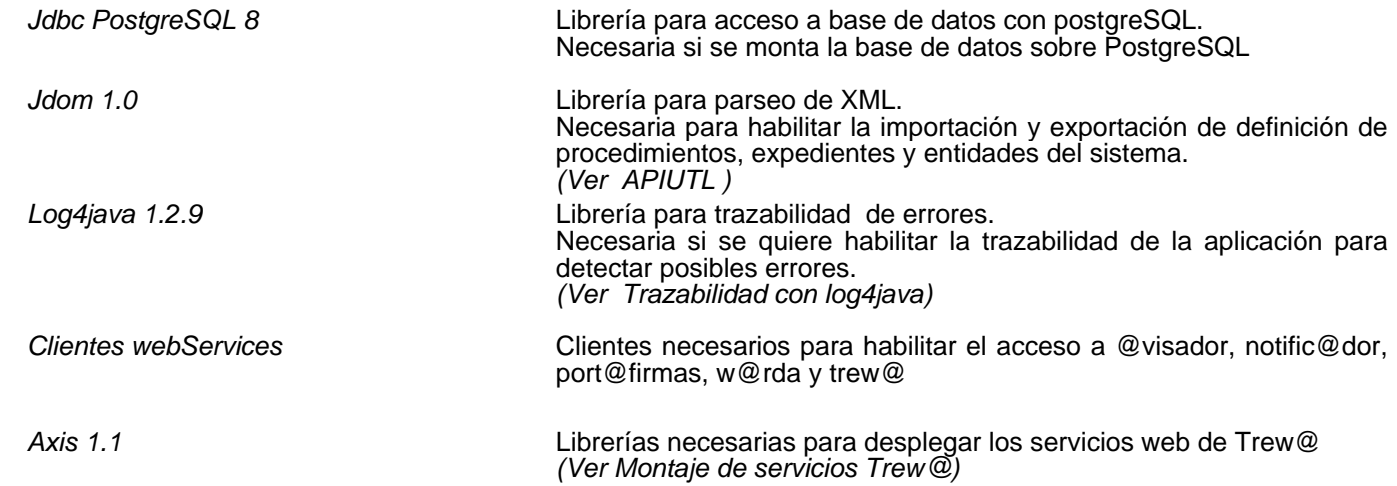

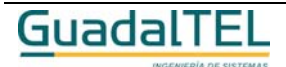

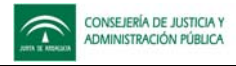

# **Trazabilidad con log4java**

Para habilitar la trazabilidad de log4java en trewa, bastará con modificar dos archivos:

1.- *<web\_app>/WEB-INF/classes/trewa/conf/trewaconf.properties*

En este archivo se tendrá que especificar la ruta del archivo de configuración log4java:

#Ruta del fichero de configuración para Log4Java log\_4j\_configuration\_file=/trewa/log4j.properties

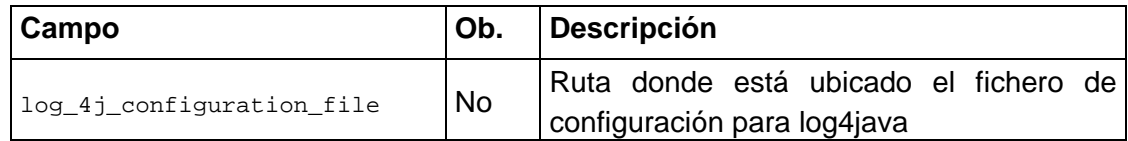

## 2.- El archivo *log4j.properties*

A través de este archivo se podrá configurar el nivel de trazabilidad que se desea habilitar sobre trewa.

#Logger para aplicación TREWA log4j.logger.trewa=DEBUG, FILE\_LOG\_TREWA\_APPENDER log4j.additivity.trewa=false

```
#Appender usado por aplicación TREWA
log4j.appender.FILE_LOG_TREWA_APPENDER=org.apache.log4j.RollingFileAppender
log4j.appender.FILE_LOG_TREWA_APPENDER.File=/trewa.log
```

```
log4j.appender.FILE_LOG_TREWA_APPENDER.layout=org.apache.log4j.PatternLayout
log4j.appender.FILE_LOG_TREWA_APPENDER.layout.ConversionPattern=%d{[yyyy-MM-dd
HH:mm:ss,SSS]} %5p: %m%n
log4j.appender.FILE_LOG_TREWA_APPENDER.MaxFileSize=10MB
log4j.appender.FILE_LOG_TREWA_APPENDER.MaxBackupIndex=10
```
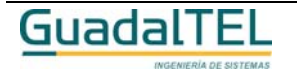
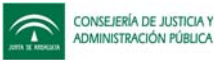

Para cambiar la configuración de los niveles de trazabilidad sobre Trew@, se modificará la entrada log4j.logger.trewa estableciendo algún nivel de los posibles que se describen a continuación:

**DEBUG**: Se utiliza para escribir mensajes de depuración, este log no debe estar activado cuando la aplicación se encuentre en producción.

**INFO**: Se utiliza para mensajes similares al modo "verbose" en otras aplicaciones.

**WARN**: Se utiliza para mensajes de alerta sobre eventos que se desea mantener constancia, pero que no afectan el correcto funcionamiento del programa.

**ERROR**: Se utiliza en mensajes de error de la aplicación que se desea guardar, estos eventos afectan al programa pero lo dejan seguir funcionando.

**FATAL**: Se utiliza para mensajes críticos del sistema, generalmente luego de guardar el mensaje el programa abortará.

Adicionalmente a estos niveles de log, existen 2 niveles extras que solo se utilizan en el archivo de configuración, estos son:

**ALL**: este es el nivel más bajo posible, habilita todos los logs.

**OFF**: este es el nivel más alto posible, deshabilita todos los logs.

log4j.logger.trewa=OFF, FILE\_LOG\_TREWA\_APPENDER

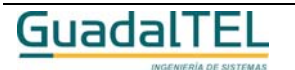

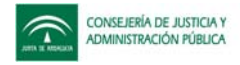

# **Configuración para WebOffice**

Para el correcto funcionamiento de WebOffice se precisa el establecimiento de un perfil para el mismo. Dicho perfil se especificará a través del archivo de **weboffice.properties** que se ubicará en el paquete **trewa.conf** de la aplicación cliente con el siguiente formato:

perfil=default

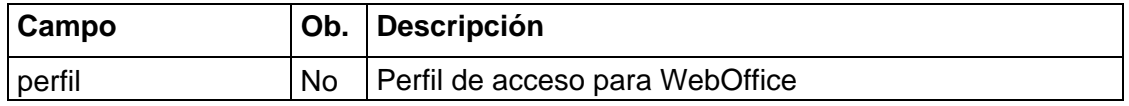

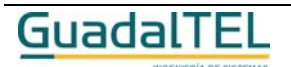

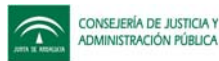

## **Montaje de los Servicios Web de Trew@**

Para el correcto funcionamiento de los servicios web de Trew@ se precisa realizar el despliegue de una aplicación con las siguientes características:

1.- Definición de los perfiles de acceso. Para esto se creará el archivo **trewaws.properties** en el paquete **trewa.conf,** donde se especificarán los perfiles a usar por los diferentes servicios. El archivo *trewaws.properties* tiene el siguiente formato:

```
perfil=java:comp/env/jdbc/trewaws
perfil_trewa=java:comp/env/jdbc/trewaws1
perfil_modelo=java:comp/env/jdbc/trewaws2
perfil_warda=java:comp/env/jdbc/trewaws3
```
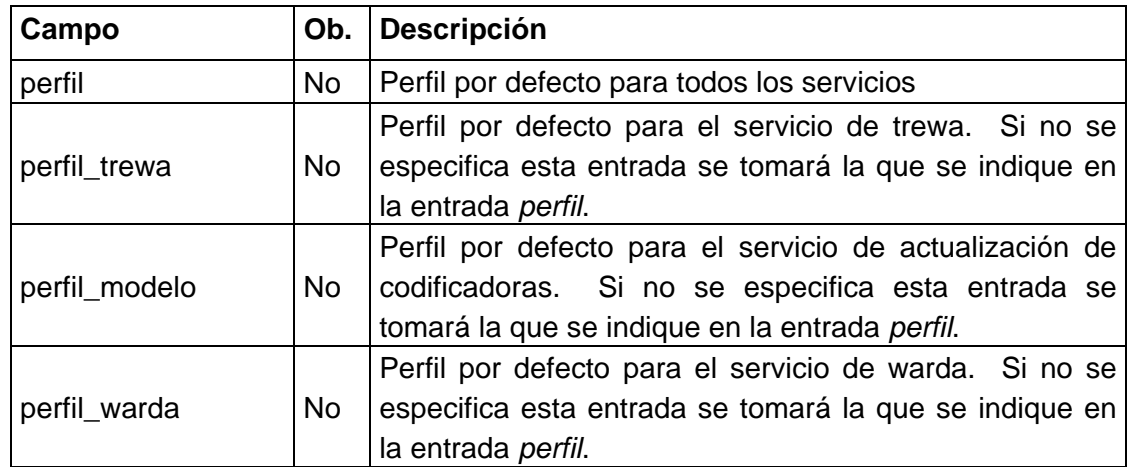

2.- Inclusión en la carpeta **public\_html\WEB-INF** de la aplicación los archivos **web.xml** y **server-config.wsdd**. Ambos archivos se aportan junto con la plantilla de ejemplo para montar el servicio web.

3.- Inclusión de las librerías necesarias.

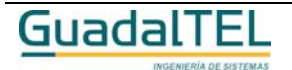

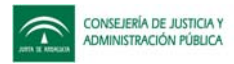

## **Condiciones, acciones y variables Java**

Una de las características que aporta la interfaz de acceso a Trew@ es la posibilidad de ejecutar clases java desplegadas en el servidor de aplicaciones. Para poder habilitar esta característica se deben tener en cuenta los siguientes puntos:

1.- Se debe definir alguna condición/acción y/o variable en un procedimiento con <<Tipo de implementación>> = "Java". Dicha definición debe llevar el nombre de la clase, que incluirá el paquete completo al que pertenezca (miApp.trewa.condiciones.ClaseCondiciones), y el nombre de la función a ejecutar. Dicha función debe aparecer definida como *public* en la clase de forma que pueda ser accesible por trew@.

2.- Los métodos asociados a condiciones o acciones deben devolver un valor numérico ( objeto java.lang.Integer,... ) **,0** si no se cumple la condición y **1** si se cumple la condición. Los parámetros en este caso deben llevar el siguiente orden y deben ser del tipo que corresponda según la siguiente tabla:

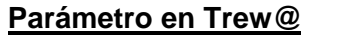

Id Documento permitido in a subset is a java.math.BigDecimal Id Expediente en fase java.math.BigDecimal Id del procedimiento in italiana java.math.BigDecimal Id del tipo de documento in international java.math.BigDecimal

### **Parámetro en método**

Id Expediente in the state is a state is a state in the state in the state in the state is a state in the state in the state is a state in the state in the state is a state in the state in the state is a state in the state Id Transición java.math.BigDecimal Fecha java.sql.Timestamp Usuario in the settlement of the settlement of the settlement of the settlement of the settlement of the settlement of the settlement of the settlement of the settlement of the settlement of the settlement of the settlemen Id Fase java.math.BigDecimal

3.- Los métodos asociados a variables deben devolver un java.lang.String. Los parámetros en este caso deben ser equivalentes a los definidos en los parámetros asociados a la variable, siendo la correspondencia la indicada en la siguiente tabla:

### **Tipo de parámetro en Trew@ Tipo de parámetro en método**

NUMÉRICO java.lang.Integer CADENA java.lang.String FECHA java.sql.Timestamp

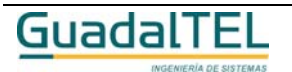

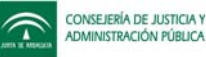

4.- La clase debe aparecer accesible a las clases de Trew@. Esto se puede conseguir de alguna de las formas siguientes (se muestra ejemplo para Tomcat):

### *Si trewa.jar está a nivel de aplicación*

(%TOMCAT%\webapps\AplicacionJSP\WEB-INF\lib\trewa.jar)

En este caso las clases de condiciones y/o variables podrán ubicarse en:

- %TOMCAT%\webapps\AplicacionJSP\WEB-INF\lib ( empaquetadas en un jar )
- %TOMCAT%\webapps\AplicacionJSP\WEB-INF\classes ( los .class )
- %TOMCAT%\common\lib ( empaquetadas en un jar )
- %TOMCAT%\common\classes ( los .class )

### *Si trewa.jar está a nivel de servidor*

(%TOMCAT%\common\lib\trewa.jar)

En este caso las clases de condiciones y/o variables podrán ubicarse en:

- %TOMCAT%\common\lib ( empaquetadas en un jar )

- %TOMCAT%\common\classes ( los .class )

5.- Si se desea que la función a ejecutar en la condición o variable reutilice la interfaz TrAPIUI, la clase a la que pertenezca se tendrá que derivar de la clase

### *trewa.ext.TrAccesoUI*

Derivando de la clase TrAccesoUI se tendrá acceso al método getApiUI() a través del cual se podrá obtener la interfaz TrAPIUI y reutilizar la conexión actual.

```
import trewa.ext.TrAccesoUI;
public class ClaseVariable extends TrAccesoUI
{
    // Método de variable sin parámetros
    public String metodoVar( java.lang.String val ) throws TrException
     {
         String valRet = "";
         .....
         return str;
     }
}
```
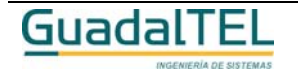

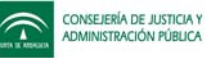

```
import trewa.ext.TrAccesoUI;
public class ClaseCondicion extends TrAccesoUI
{
    // Método de condición
    public Integer existenDatos( BigDecimal idExpediente ) throws TrException
     {
        Integer intRet = new Integer(0);
         apiUI = getApiUI();
         if ( apiUI == null ) return intRet;
         ....
        return str;
     }
}
```
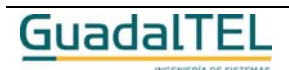